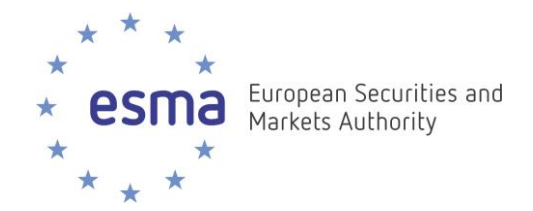

# **Richtsnoeren**

**Het melden van transacties, het bijhouden van ordergegevens en de synchronisatie van beursklokken in het kader van MiFID II**

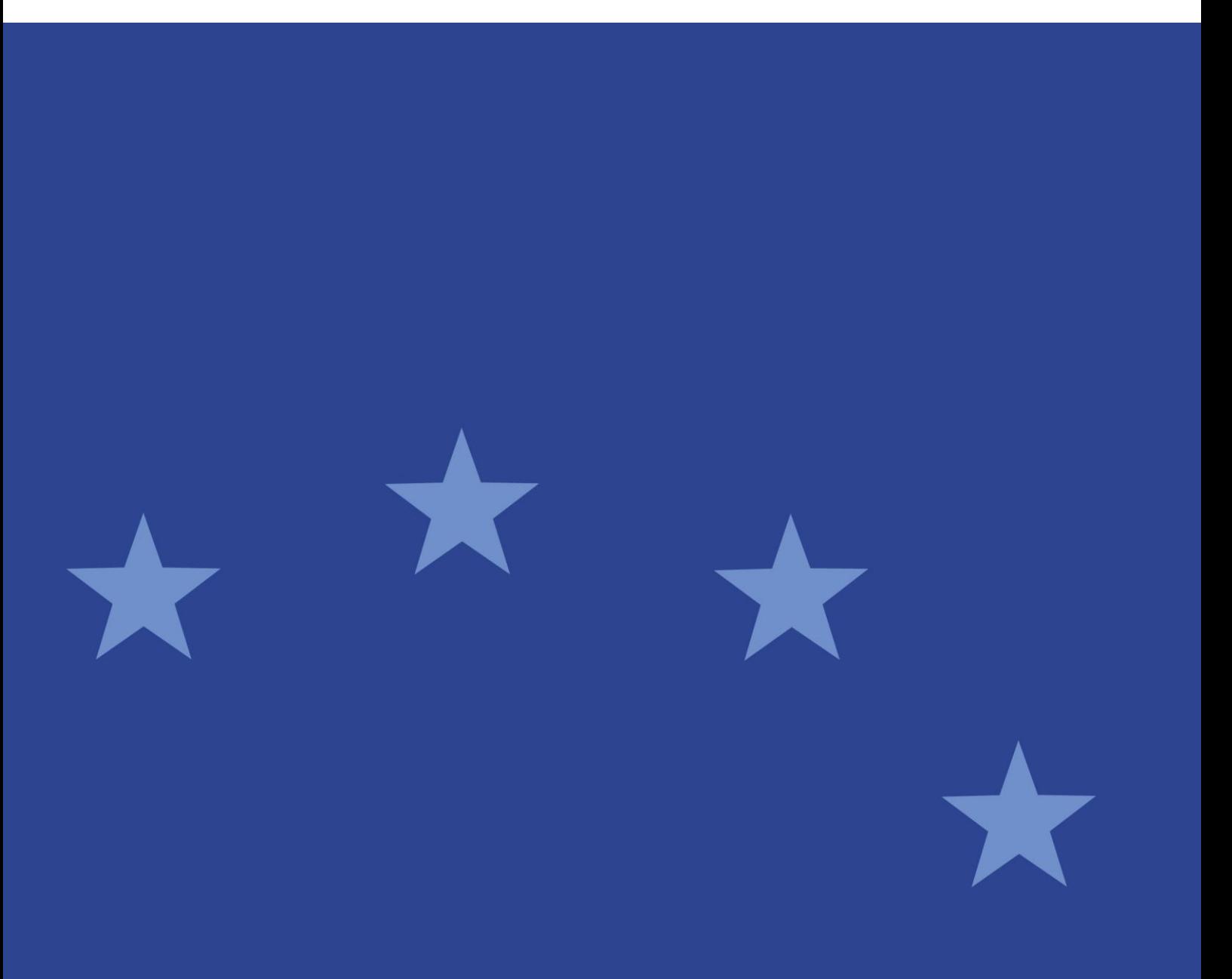

02/10/2017 | ESMA/2016/1452 NL

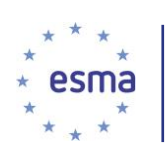

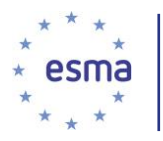

# <span id="page-2-0"></span>Inhoudsopgave

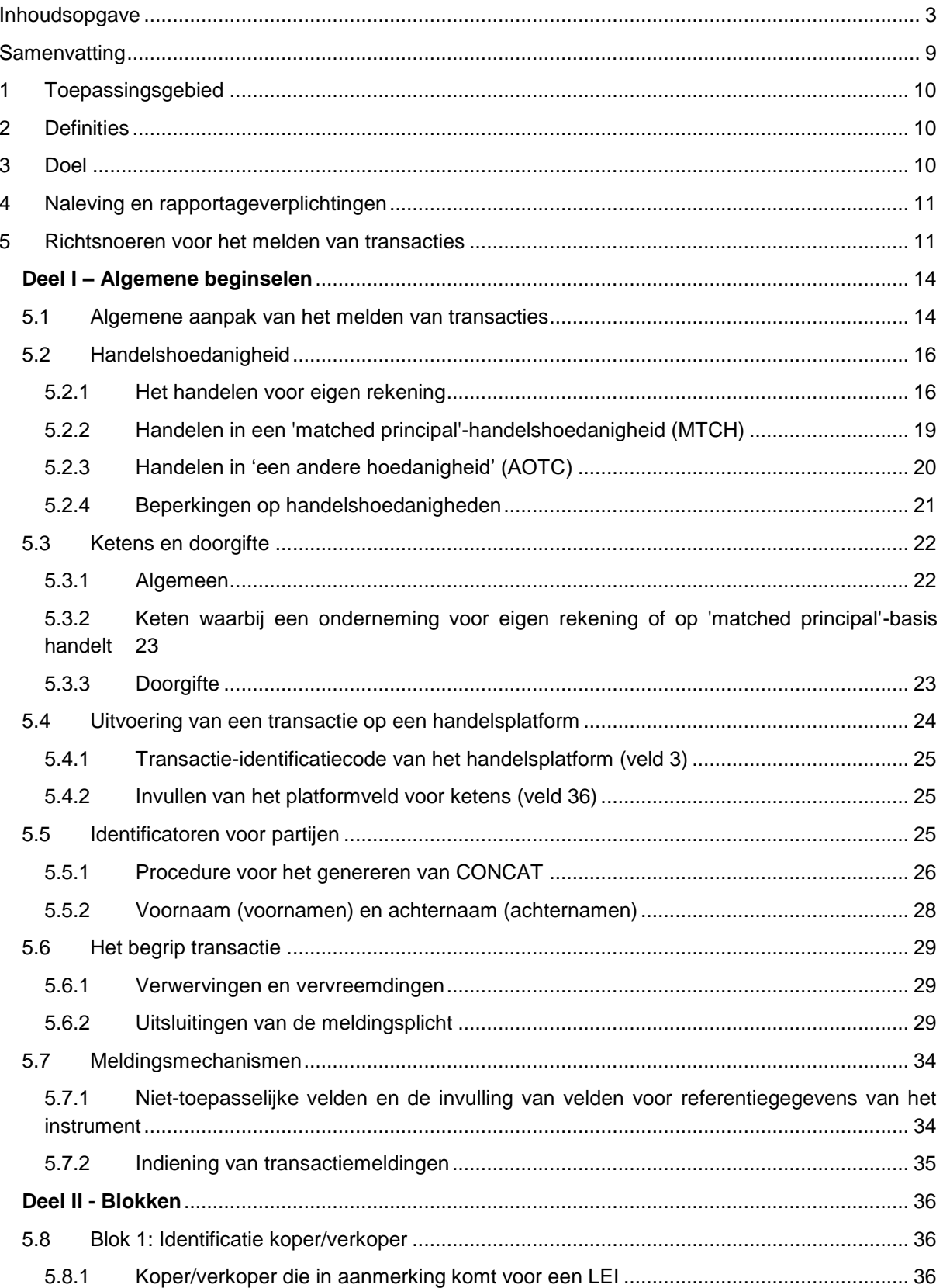

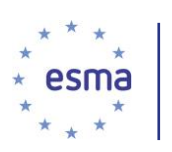

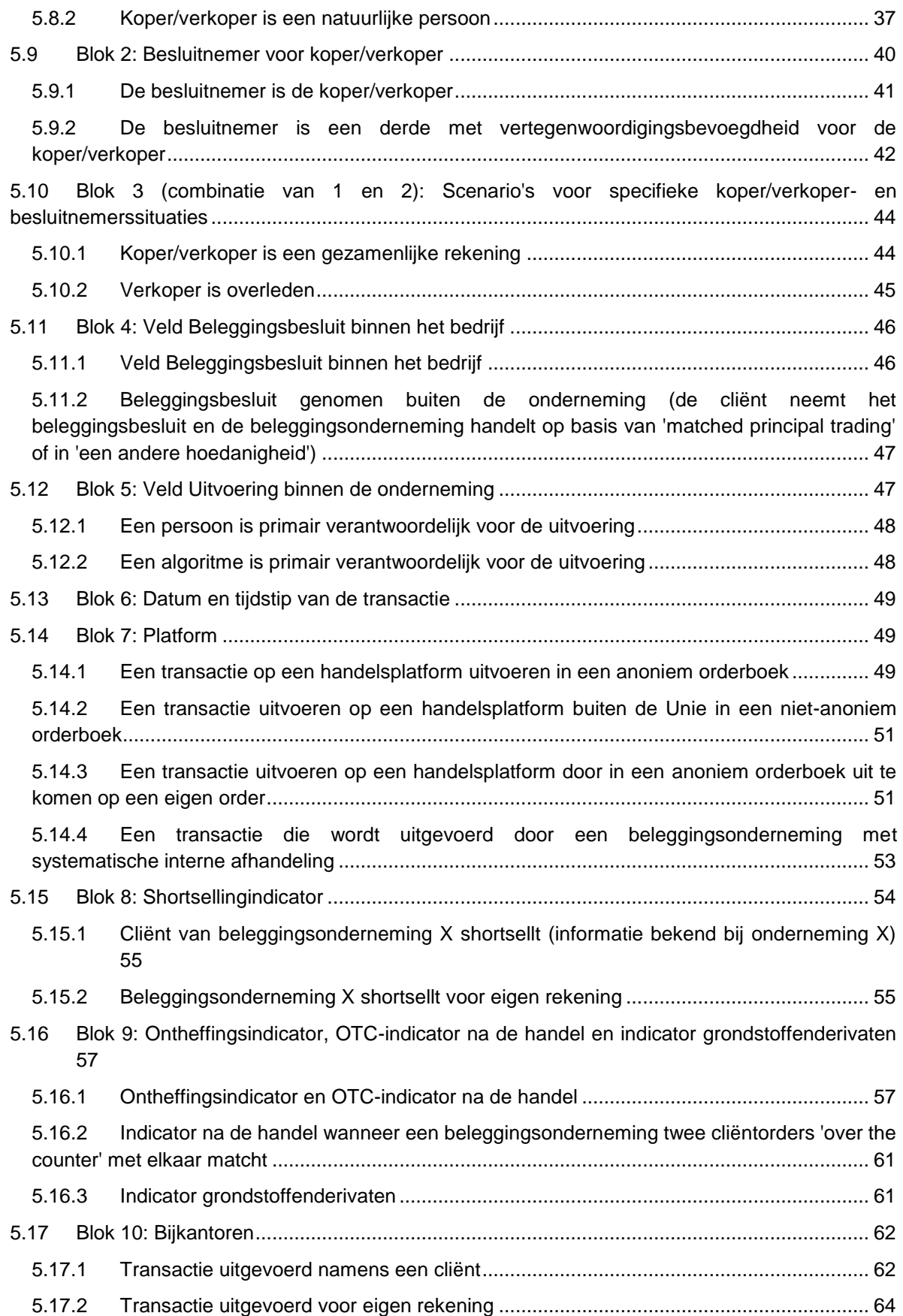

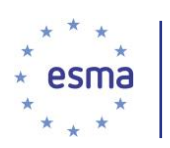

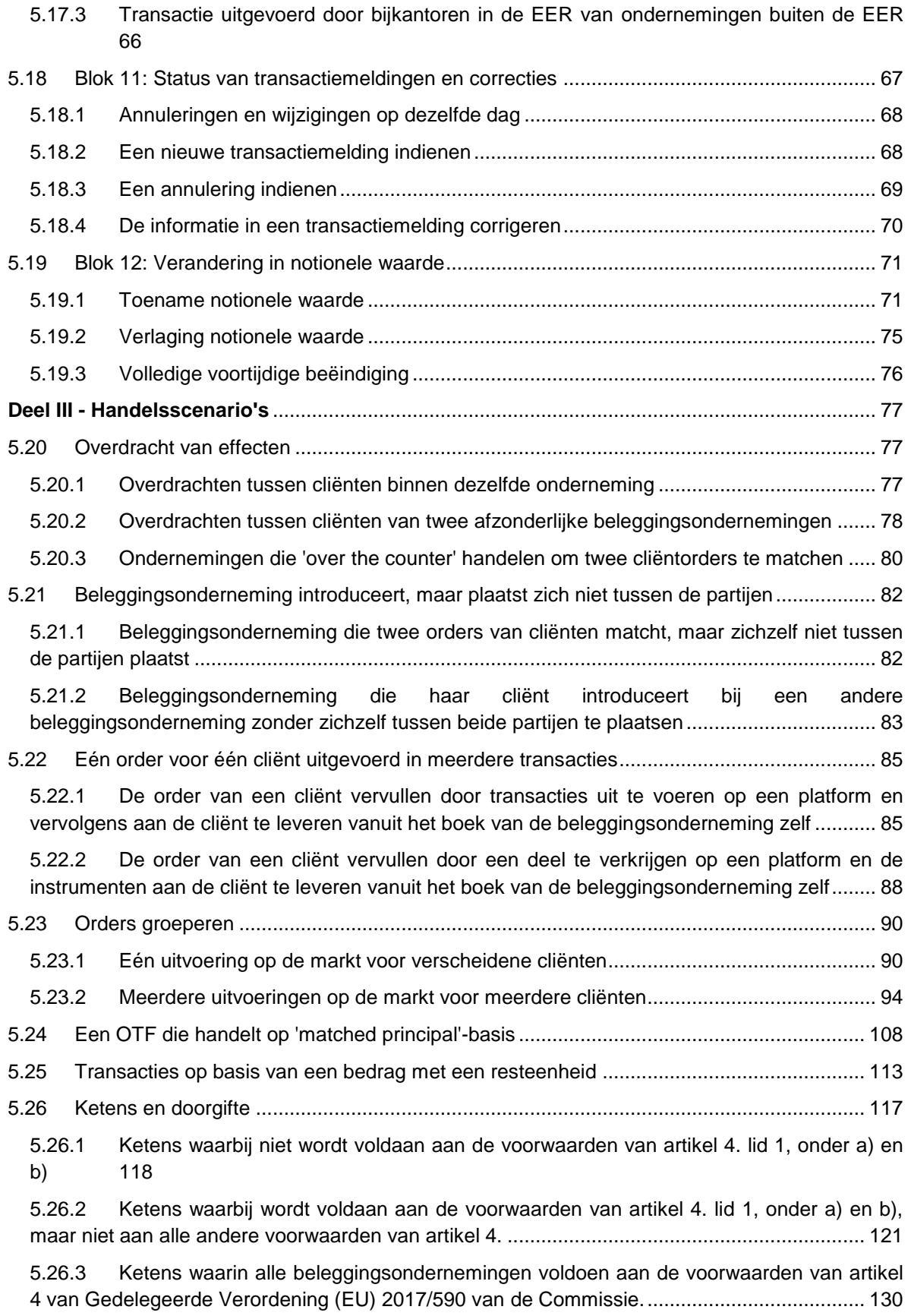

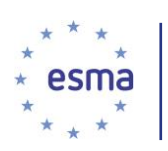

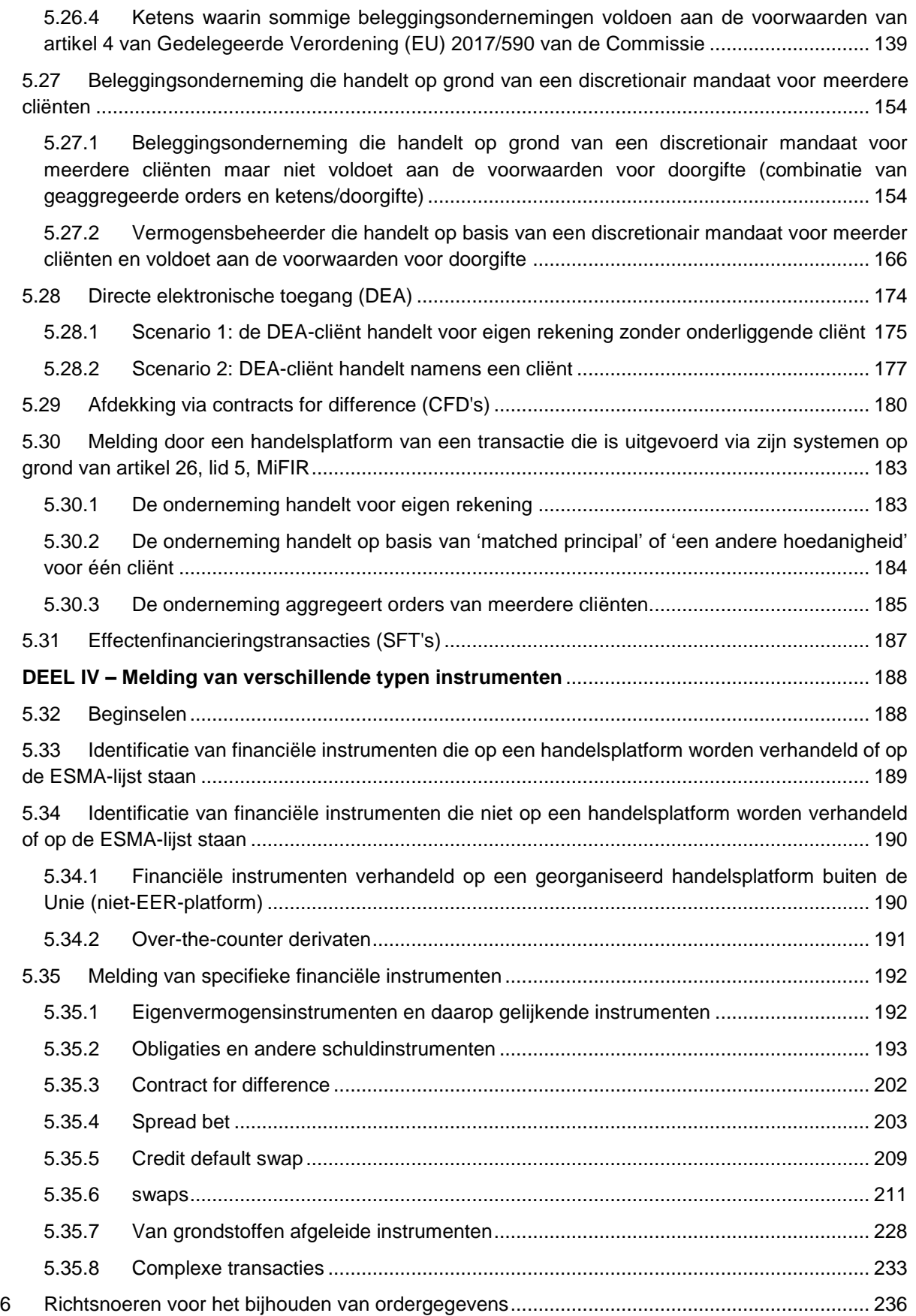

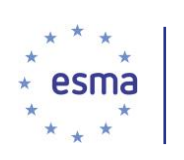

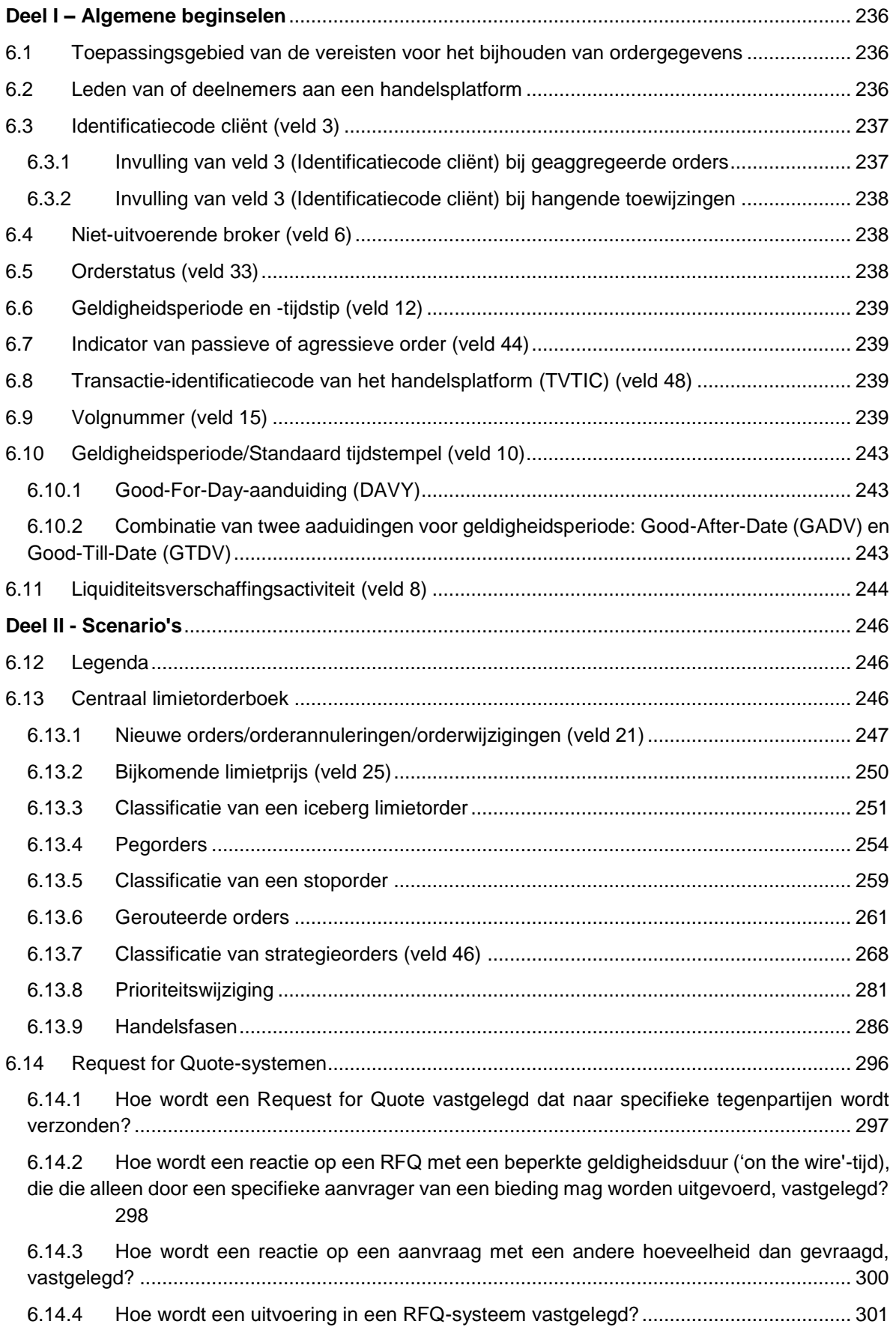

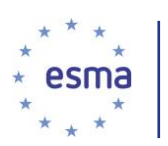

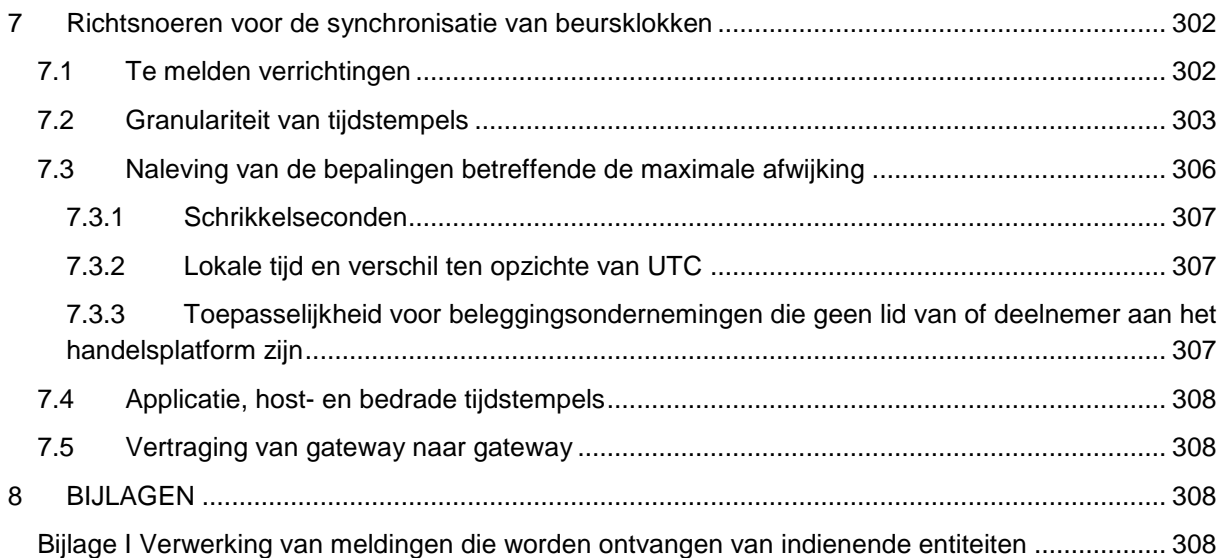

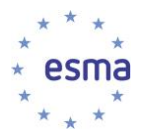

# <span id="page-8-0"></span>**Samenvatting**

#### **Redenen voor publicatie**

Nadat de ontwerpen van technische reguleringsnormen voor het melden van transacties, het bijhouden van ordergegevens en de synchronisatie van beursklokken (Gedelegeerde Verordening (EU) 2017/590 van de Commissie, Gedelegeerde Verordening (EU) 2017/580 van de Commissie en Gedelegeerde Verordening (EU) 2017/574 van de Commissie<sup>1</sup>) definitief zijn geworden, is ESMA op eigen initiatief gaan werken aan maatregelen voor de convergentie van het toezicht inzake de tenuitvoerlegging van deze technische reguleringsnormen.

Deze richtsnoeren zijn de neerslag van dit werk en volgen het raadplegingsdocument dat in december 2015 is gepubliceerd 2 .

#### **Inhoudsopgave**

-

De hoofdstukken 1, 2 en 3 behandelen het toepassingsgebied, de definities en het doel van de richtsnoeren. Hoofdstuk 4 omschrijft de procedure voor naleving van de richtsnoeren. De hoofdstukken 5 en 6 beschrijven afzonderlijke scenario's voor een bepaalde activiteit met betrekking tot transacties en het bijhouden van ordergegevens. Bij elk van de scenario's wordt de precieze technische programmeringsinstructie verstrekt die moet worden gebruikt om de specifieke te melden waarden weer te geven. Naast de scenario's voor het melden en het bijhouden van gegevens bevatten deze hoofdstukken ook een aantal andere verduidelijkingen van de toepassing van de vereisten uit hoofde van de Gedelegeerde Verordening (EU) 2017/590 van de Commissie en Gedelegeerde Verordening (EU) 2017/580 van de Commissie, waarom door marktdeelnemers is gevraagd tijdens de raadplegingen over deze normen, maar die niet in de definitieve technische normen konden worden opgenomen wegens de gedetailleerdheid en het specifieke karakter van die verzoeken. Hoofdstuk 7 bevat toelichtingen op de toepassing van de vereisten inzake kloksynchronisatie (Gedelegeerde Verordening (EU) 2017/574 van de Commissie).

<sup>1</sup> Deze ESMA-ontwerpen van technische normen zijn op 28 september 2015 ingediend bij de Europese Commissie (ESMA/2015/1464) en zijn beschikbaar op de ESMA-website via de volgende link: [https://www.esma.europa.eu/sites/default/files/library/2015/11/2015-esma-1464\\_annex\\_i\\_-](https://www.esma.europa.eu/sites/default/files/library/2015/11/2015-esma-1464_annex_i_-_draft_rts_and_its_on_mifid_ii_and_mifir.pdf) [\\_draft\\_rts\\_and\\_its\\_on\\_mifid\\_ii\\_and\\_mifir.pdf](https://www.esma.europa.eu/sites/default/files/library/2015/11/2015-esma-1464_annex_i_-_draft_rts_and_its_on_mifid_ii_and_mifir.pdf)

<sup>&</sup>lt;sup>2</sup> Consultation Paper on Guidelines on transaction reporting, reference data, order record keeping & clock synchronisation (ESMA/2015/1909), beschikbaar op de ESMA-website via de volgende link: [https://www.esma.europa.eu/sites/default/files/library/2015-](https://www.esma.europa.eu/sites/default/files/library/2015-1909_guidelines_on_transaction_reporting_reference_data_order_record_keeping_and_clock_synchronisation.pdf)

[<sup>1909</sup>\\_guidelines\\_on\\_transaction\\_reporting\\_reference\\_data\\_order\\_record\\_keeping\\_and\\_clock\\_synchronisation.p](https://www.esma.europa.eu/sites/default/files/library/2015-1909_guidelines_on_transaction_reporting_reference_data_order_record_keeping_and_clock_synchronisation.pdf) [df](https://www.esma.europa.eu/sites/default/files/library/2015-1909_guidelines_on_transaction_reporting_reference_data_order_record_keeping_and_clock_synchronisation.pdf)

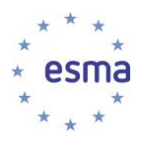

# <span id="page-9-0"></span>**1 Toepassingsgebied**

#### **Wie?**

Deze richtsnoeren zijn van toepassing op beleggingsondernemingen, handelsplatforms, goedgekeurde rapporteringsmechanismen (ARM - approved reporting mechanism) en bevoegde autoriteiten (BA's).

#### **Wat?**

Deze richtsnoeren zijn van toepassing met betrekking tot de indiening van transactiemeldingen overeenkomstig artikel 26 van Verordening (EU) nr. 600/2014 van het Europees Parlement en de Raad (MiFIR)<sup>3</sup>, het bijhouden van ordergegevens overeenkomstig artikel 25 MiFIR en de synchronisatie van beursklokken overeenkomstig artikel 50 van Richtlijn 2014/65/EU van het Europees Parlement en de Raad (MiFID II)<sup>4</sup>.

#### **Wanneer?**

Deze richtsnoeren gelden vanaf 3 januari 2018.

# <span id="page-9-1"></span>**2 Definities**

Termen die worden gebruikt in MiFID II en MiFIR, hebben in deze richtsnoeren dezelfde betekenis. Verder wordt met 'onderneming' in deze richtsnoeren iedere onderneming bedoeld die niet een 'beleggingsonderneming' is in de zin van MiFID II, tenzij anders aangegeven.

Verwijzingen naar een specifiek 'veld' hebben in de richtsnoeren voor het melden van transacties betrekking op de velden in tabel 2 van bijlage I van Gedelegeerde Verordening (EU) 2017/590 van de Commissie <sup>5</sup> en in de richtsnoeren voor het bijhouden van ordergegevens op de velden in tabel 2 van de bijlage van Gedelegeerde Verordening (EU) 2017/580 van de Commissie <sup>6</sup> .

# <span id="page-9-2"></span>**3 Doel**

1

De richtsnoeren hebben ten doel beleggingsondernemingen<sup>7</sup>, handelsplatforms<sup>8</sup>, ARM's<sup>9</sup> en beleggingsondernemingen met systematische interne afhandeling<sup>10</sup> te helpen bij de naleving van de

**<sup>3</sup>** Verordening (EU) nr. 600/2014 van het Europees Parlement en de Raad van 15 mei 2014 betreffende markten in financiële instrumenten en tot wijziging van Verordening (EU) nr. 648/2012 (PB L 173 van 12.6.2014, blz. 84). **<sup>4</sup>** Richtlijn 2014/65/EU van het Europees Parlement en de Raad van 15 mei 2014 betreffende markten voor financiële instrumenten en tot wijziging van Richtlijn 2002/92/EG en Richtlijn 2011/61/EU (PB L 173 van 12.6.2014,

blz. 349).

**<sup>5</sup>** Gedelegeerde Verordening (EU) 2017/590 van de Commissie van 28 juli 2016 tot aanvulling van Verordening (EU) nr. 600/2014 van het Europees Parlement en de Raad ten aanzien van technische reguleringsnormen voor het melden van transacties aan de bevoegde autoriteiten. Beschikbaar via de volgende link: [http://eur](http://eur-lex.europa.eu/legal-content/EN/TXT/?uri=uriserv:OJ.L_.2017.087.01.0449.01.ENG&toc=OJ:L:2017:087:TOC)[lex.europa.eu/legal-content/EN/TXT/?uri=uriserv:OJ.L\\_.2017.087.01.0449.01.ENG&toc=OJ:L:2017:087:TOC](http://eur-lex.europa.eu/legal-content/EN/TXT/?uri=uriserv:OJ.L_.2017.087.01.0449.01.ENG&toc=OJ:L:2017:087:TOC)

**<sup>6</sup>** Gedelegeerde Verordening (EU) 2017/580 van de Commissie van 24 juni 2016 tot aanvulling van Verordening (EU) nr. 600/2014 van het Europees Parlement en de Raad ten aanzien van technische reguleringsnormen voor het bijhouden van relevante gegevens met betrekking tot orders in financiële instrumenten. Beschikbaar via de volgende link: [http://eur-lex.europa.eu/legal-](http://eur-lex.europa.eu/legal-content/EN/TXT/?uri=uriserv:OJ.L_.2017.087.01.0193.01.ENG&toc=OJ:L:2017:087:TOC)

[content/EN/TXT/?uri=uriserv:OJ.L\\_.2017.087.01.0193.01.ENG&toc=OJ:L:2017:087:TOC](http://eur-lex.europa.eu/legal-content/EN/TXT/?uri=uriserv:OJ.L_.2017.087.01.0193.01.ENG&toc=OJ:L:2017:087:TOC)

<sup>&</sup>lt;sup>7</sup> Als gedefinieerd in artikel 4, lid 1, punt 1), van MiFID II.

<sup>8</sup> Als gedefinieerd in artikel 4, lid 1, punt 24), van MiFID II.

<sup>&</sup>lt;sup>9</sup> Als gedefinieerd in artikel 4, lid 1, punt 54), van MiFID II.

<sup>10</sup> Als gedefinieerd in artikel 4, lid 1, punt 20), van MiFID II.

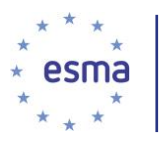

bepalingen van MiFIR en Gedelegeerde Verordening (EU) 2017/590 van de Commissie, Gedelegeerde Verordening (EU) 2017/580 van de Commissie en Gedelegeerde Verordening (EU) 2017/574 van de Commissie<sup>11</sup> betreffende het melden van transacties en het bijhouden van ordergegevens. Ze zijn bedoeld om te waarborgen dat deze vereisten op consistente wijze worden nageleefd. De richtsnoeren betreffen in het bijzonder de samenstelling per veld van transactiemeldingen en van de records met ordergegevens voor verschillende scenario's die zich kunnen voordoen. Gezien het brede scala aan mogelijke scenario's bevatten deze richtsnoeren geen uitputtende lijst van alle scenario's. Personen voor wie deze richtsnoeren gelden, passen de elementen van het meest relevante scenario toe voor het samenstellen van hun records en meldingen. Alle in de richtsnoeren gespecificeerde concepten gelden uitsluitend voor artikel 25 MiFIR voor verplichtingen voor het bijhouden van ordergegevens, artikel 26 MiFIR voor verplichtingen voor het melden van transacties, en artikel 50 van MiFID II voor de synchronisatie van beursklokken.

Alle in deze richtsnoeren gebruikte namen zijn fictief.

# <span id="page-10-0"></span>**4 Naleving en rapportageverplichtingen**

#### **Status van de richtsnoeren**

Het onderhavige document bevat de richtsnoeren op grond van artikel 16 van de ESMA-verordening. Ingevolge artikel 16, lid 3, van de ESMA-verordening moeten bevoegde autoriteiten en financiëlemarktdeelnemers zich tot het uiterste inspannen om de richtsnoeren en aanbevelingen na te leven.

Bevoegde autoriteiten waarvoor de richtsnoeren gelden, dienen deze na te leven door de richtsnoeren op te nemen in hun toezichtpraktijken, met inbegrip van specifieke richtsnoeren in het document die primair gericht zijn op financiëlemarktdeelnemers.

#### **Rapportageverplichtingen**

1

Bevoegde autoriteiten waarvoor deze richtsnoeren gelden, stellen ESMA er binnen twee maanden na de publicatiedatum van de richtsnoeren via [MiFIRreportingGL@esma.europa.eu](mailto:MiFIRreportingGL@esma.europa.eu) van in kennis of zij aan de richtsnoeren voldoen of voornemens zijn hieraan te voldoen, dan wel geven zij de redenen op waarom zij hieraan niet voldoen. Indien ESMA binnen deze termijn geen antwoord van de nationale bevoegde autoriteiten ontvangt, wordt verondersteld dat zij de richtsnoeren en aanbevelingen niet naleven. Op de website van ESMA is een sjabloon voor kennisgevingen beschikbaar.

Financiëlemarktdeelnemers zijn niet verplicht om te melden of zij aan deze richtsnoeren voldoen.

# <span id="page-10-1"></span>**5 Richtsnoeren voor het melden van transacties**

Dit hoofdstuk over het melden van transacties bestaat uit vier delen:

• **Deel I – Algemene beginselen.** Beschrijft de algemene beginselen die gelden voor het melden van transacties. Hierin wordt behandeld hoe en onder welke omstandigheden een transactiemelding moet worden opgesteld en waar de melding heen moet worden gezonden. Het bevat aanwijzingen op

<sup>11</sup> Gedelegeerde Verordening (EU) 2017/574 van de Commissie van 7 juni 2016 tot aanvulling van Richtlijn 2014/65/EU van het Europees Parlement en de Raad met betrekking tot technische reguleringsnormen voor het accuratesseniveau van beursklokken.

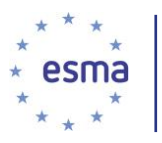

hoog niveau voor meldingen en verdere guidance voor bepaalde uitsluitingen uit de definitie van 'transactie', zoals gespecificeerd in artikel 2, lid 5, van Gedelegeerde Verordening (EU) 2017/590 van de Commissie.

• **Deel II - Blokken.** Behandelt blokken (groepen velden), waarbij elk blok de relevante velden voor een bepaald onderwerp bevat, met begeleidenende voorbeelden voor het invullen hiervan. De blokken zijn zo opgezet dat ze onafhankelijk van elkaar zijn.

• **Deel III - Scenario's.** Geeft voorbeelden op basis van verschillende handelsscenario's waarmee een meldende partij te maken kan hebben. Er worden met name transacties behandeld die voortvloeien uit orderdoorgifte, samengevoegde orders en de verlening van directe elektronische toegang (DEA - Direct Electronic Access).

• **Deel IV - Instrumenten.** Richtsnoeren voor meldingen voor uiteenlopende financiële instrumenten<sup>12</sup>. De meeste voorbeelden betreffen derivaten, omdat het meldingspatroon voor deze financiële instrumenten complexer is.

Voor elk voorbeeld in dit document is er een bijbehorende tabel met relevante velden en de verwachte xml-tekstweergave van die gegevens. De bijbehorende tabel en xml dienen als volgt te worden geïnterpreteerd, tenzij anders aangegeven:

- a) "Nr." en "Veld" corresponderen respectievelijk met het nummer en de naam van velden in tabel 2 in bijlage I van Gedelegeerde Verordening (EU) 2017/590 van de Commissie.
- b) De kolom "Waarden" bevat de verwachte letterlijke waarde van het voorbeeld. Letterlijke waarden staan tussen enkele aanhalingstekens. In sommige gevallen wordt in plaats van een letterlijke waarde een beschrijvende waarde gegeven, bijv. "{LEI} van Onderneming X". Deze waarden dienen te worden vervangen door een werkelijke waarde die overeenstemt met de beschrijving. Waar de waarden van de fictieve entiteiten in de legenda worden genoemd, worden deze toegepast in de XML. Termen tussen accolades verwijzen naar de gegevenstypes die worden beschreven in tabel 1 in bijlage 1 van Gedelegeerde Verordening (EU) 2017/590 van de Commissie.
- c) Lege cellen in de kolom 'Waarden' zijn een uitdrukkelijke vermelding dat deze velden niet van toepassing zijn op en niet mogen worden gevuld voor het specifieke scenario dat wordt geïllustreerd.

Er worden XML-tekstfragmenten verstrekt om te illustreren hoe de gegevens dienen te worden weergegeven in het bestand dat bij de bevoegde autoriteit wordt ingediend. Ten behoeve van de tenuitvoerlegging van de ISO 20022-methodologie dient echter de volledige technische specificatie van de berichten te worden geraadpleegd en mag alleen de volledige technische specificatie die beschikbaar is op [https://www.esma.europa.eu/sites/default/files/library/2016-](https://www.esma.europa.eu/sites/default/files/library/2016-1521_mifir_transaction_reporting_technical_reporting_instructions.pdf) 1521 mifir\_transaction\_reporting\_technical\_reporting\_instructions.pdf, worden beschouwd als de correcte specificatie van berichten.

Alle instrumenten die worden genoemd in de voorbeelden zijn financiële instrumenten waarvoor melding verplicht is uit hoofde van artikel 26, lid 2, MiFIR.

-

<sup>12</sup> Als gedefinieerd in artikel 4, lid 1, punt 15), van MiFID II.

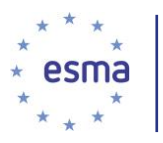

In de voorbeelden wordt alleen getoond hoe melding moet worden gedaan voor de partijen die in het betrokken voorbeeld worden behandeld. Dit impliceert niet dat andere partijen in dat voorbeeld geen verantwoordelijkheden hebben voor het melden van transacties.

Alle tijden zijn in UTC, tenzij anders aangegeven. Datum en tijdstip worden getoond met de minimale granulariteit die wordt geëist in Gedelegeerde Verordening (EU) 2017/590 van de Commissie (bijlage I, tabel 2, veld 28). Ze mogen worden gemeld met een hogere granulariteit, zoals wordt uitgelegd in paragraaf [7.2](#page-302-0) over de granulariteit van tijdstempels.

Met het oog op de granulariteit van het te melden tijdstip wordt aangenomen dat alle handel elektronische handel, maar geen HFT (hogefrequentiehandel) is.

Tenzij uitdrukkelijk anders aangegeven, handelen de beleggingsondernemingen waarvan de meldingen worden getoond in 'een andere hoedanigheid'.

Legenda:

-

Onderneming X (LEI: 12345678901234567890) is een beleggingsonderneming. Onderneming Y (LEI: ABCDEFGHIJKLMNOPQRST) is een beleggingsonderneming. Onderneming Z (LEI: 88888888888888888888) is een beleggingsonderneming. Cliënt A (LEI: AAAAAAAAAAAAAAAAAAAA) is een rechtspersoon. Cliënt B (LEI: BBBBBBBBBBBBBBBBBBBB) is een rechtspersoon. Cliënt C (LEI: CCCCCCCCCCCCCCCCCCCC) is een rechtspersoon.

Handelsplatform M (segment MIC: 'XMIC'). Dit handelsplatform hanteert een anoniem orderboek met een centrale tegenpartij<sup>13</sup> met LEI 1111111111111111111111111.

Cliënt 1: natuurlijk persoon, Jean Cocteau, Frans onderdaan, geboortedatum 4 juni 1962 (samengestelde code: FR19620604JEAN#COCTE).

Cliënt 2: natuurlijk persoon, Jose Luis Rodriguez de la Torre, Spaans onderdaan, geboortedatum 27 februari 1976. Het Spaanse fiscale identificatienummer van Jose Luis Rodriguez de la Torre is 99156722T.

Vertegenwoordiger 1: natuurlijk persoon, Fabio Luca, Italiaans onderdaan, fiscale code ABCDEF1234567890 en geboortedatum 11 oktober 1974.

Handelaar 1: Peter Morgan, Canadees onderdaan (paspoortnummer 1112223334445555), handelend namens onderneming X.

Handelaar 2: Peter Jones, Brits onderdaan, Brits nationaal verzekeringsnummer AB123456C, handelend namens onderneming X.

Handelaar 3: John Cross, Belgisch onderdaan, nationaal registratienummer 12345678901, handelend namens onderneming X.

Handelaar 4: Marie Claire, Frans onderdaan, geboortedatum 2 december 1963 (samengestelde code FR19631202MARIECLAIR), handelend namens onderneming Y.

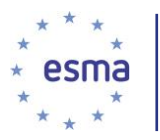

1

Handelaar 5: Juliet Stevens, Fins onderdaan met persoonlijke identiteitscode 311280-888Y, handelend namens onderneming Z.

Handelaar 6: Adam Jones, Hongaars onderdaan, geboortedatum 13 april 1980 (samengestelde code HU19800413ADAM#JONES), handelend namens onderneming Z.

We wijzen er met klem op dat, om ruimte te besparen en te focussen op de hoofdpunten, elk voorbeeld met de bijbehorende tabel en xml slechts betrekking heeft op een deel van de velden die daadwerkelijk vereist zijn op grond van Gedelegeerde Verordening (EU) 2017/590 van de Commissie. Er mag niet van uit worden gegaan dat velden die niet specifiek worden genoemd in een voorbeeld, niet relevant zijn. Alle velden die relevant zijn voor een werkelijke transactie, moeten worden gemeld.

Om een correcte melding van transacties te waarborgen, dient dit document te worden gelezen in samenhang met de relevante bepalingen van MiFID II en MiFIR, en van Gedelegeerde Verordening (EU) 2017/590 van de Commissie, Gedelegeerde Verordening (EU) 2017/580 van de Commissie en Gedelegeerde Verordening (EU) 2017/574 van de Commissie. ESMA en bevoegde autoriteiten kunnen bovendien technische specificaties uitbrengen.

# <span id="page-13-0"></span>**Deel I – Algemene beginselen**

### <span id="page-13-1"></span>5.1 Algemene aanpak van het melden van transacties

Het doel van het melden van transacties is om de bevoegde autiriteiten informatie te verstrekken over transacties. Het gaat erom dat een weergave van de transactie wordt verstrekt die de bevoegde autoriteit op de hoogte stelt van alle relevante omstandigheden waaronder de transactie heeft plaatsgevonden. Afhankelijk van de handelshoedanigheid van de beleggingsonderneming en de vraag of de beleggingsonderneming al dan niet handelt voor een cliënt, kan het zijn dat een transactie in meer dan één melding moet worden gemeld.

Bevoegde autoriteiten hebben, om hun taken als genoemd in overweging 32 van Gedelegeerde Verordening (EU) 2017/590 van de Commissie te vervullen, een juist en compleet beeld nodig van transacties waarvoor op grond van artikel 26 MiFIR een meldingsverplichting bestaat. Zoals aangegeven in overweging 11 en verder uitgewerkt in artikel 15, lid 5, van Gedelegeerde Verordening (EU) 2017/590 van de Commissie, dient een beleggingsonderneming derhalve te waarborgen dat een collectief beeld van de transactiemeldingen die de beleggingsonderneming als uitvoerende entiteit indient, een goede weerspiegeling is van alle veranderingen in haar positie en in de positie van haar cliënten die voortvloeien uit te melden transacties<sup>14</sup> in de betrokken financiële instrumenten op het tijdstip van de uitvoering van de transacties. Als bijvoorbeeld een beleggingsonderneming een aantal financiële instrumenten voor eigen rekening verwerft en vervolgens hetzelfde aantal instrumenten aan haar cliënt verkoopt, dienen de meldingen van de beleggingsonderneming aan te geven dat de nettowijziging voor de beleggingsonderneming nihil is en dat de cliënt de instrumenten heeft verworven. Dit beginsel geldt ongeacht de vraag of een of meer van de meldingen worden ingediend door de beleggingsonderneming zelf, een ARM of een handelsplatform. Zo dient een beleggingsonderneming die het melden van de informatie over de marktzijde van een transactie overlaat aan een handelsplatform, geen

<sup>14</sup> Hierbij wordt aangetekend dat de meldingsverplichtingen niet beogen de feitelijke positie van de beleggingsonderneming of van de cliënten van de beleggingsonderneming vast te stellen. Waar het om gaat is de positieverandering die voortvloeit uit transacties waarvoor een meldingsplicht bestaat.

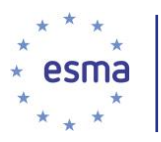

1

transactiemelding in voor dezelfde marktzijdetransactie. Wanneer die transactie voor een cliënt is, dient een beleggingsonderneming, overeenkomstig deze richtsnoeren, geen afzonderlijke transactiemelding in voor de transactie op basis van 'matched principal capacity' of in 'een andere hoedanigheid', aangezien dit zou leiden tot een kunstmatige verhoging van het aantal transacties dat wordt gemeld als uitgevoerd door de betrokken beleggingsonderneming. Daarnaast dienen de afzonderlijke transactiemeldingen van een beleggingsonderneming onderling consistent te zijn en de rollen van de beleggingsonderneming, haar tegenpartijen, haar cliënten en de partijen die op basis van een vertegenwoordigingsbevoegdheid namens de cliënten handelen, juist weer te geven.

Volgens artikel 26, lid 1, MiFIR, dienen beleggingsondernemingen die transacties verrichten in financiële instrumenten, volledige en juiste details van die transacties te verstrekken. Dit houdt in dat waar twee beleggingsondernemingen met elkaar handelen, deze elk een eigen transactiemelding maken die de transactie weergeeft vanuit hun eigen perspectief. Tegelijkertijd dient de inhoud van de volgende velden (die de gemeenschappelijke objectieve elementen van de transactie tussen de twee beleggingsondernemingen beschrijven) in de respectieve equivalente meldingen van elk van de beleggingsondernemingen overeen te stemmen: platform<sup>15</sup>, datum en tijd transactie<sup>16</sup>, hoeveelheid, hoeveelheid valuta, prijs, prijsvaluta, vooruitbetaling, valuta vooruitbetaling, en, waar van toepassing, instrumentdetails.

De transactiemeldingen van een beleggingsonderneming dienen niet alleen de informatie over de marktzijde van de transactie te bevatten, maar, wanneer van toepassing, ook informatie over een bijbehorende toewijzing aan de cliënt. Wanneer bijvoorbeeld een beleggingsonderneming X namens een cliënt financiële instrumenten koopt van een andere onderneming of beleggingsonderneming Y, meldt X dat zij met Y heeft gehandeld voor de cliënt van  $X^{\dagger7}$ . Als X de financiële instrumenten voor eigen rekening koopt en de genoemde financiële instrumenten aan een cliënt verkoopt, worden de aankoop van beleggingsonderneming Y en de verkoop aan de cliënt gemeld in twee afzonderlijke 'eigen rekening'-transactiemeldingen. Evenzo meldt een beleggingsonderneming die een transactie sluit met een andere onderneming of beleggingsonderneming door verscheidene cliënten samen te voegen, zowel de samengevoegde (blok)transactie met die onderneming of beleggingsonderneming (marktzijde) als de afzonderlijke toewijzingen aan haar cliënten (cliëntzijde).

Wanneer bijvoorbeeld een beleggingsonderneming op een handelsplatform handelt voor een cliënt op 'eigen rekening'-basis, dient zij twee transactiemeldingen in: een voor het transactieplatform (marktzijde) en een voor de transactie met de cliënt (cliëntzijde). Wanneer een beleggingsonderneming op 'matched principal'-basis of op basis van 'een andere hoedanigheid' handelt voor één cliënt, dient zij één transactiemelding in te dienen die zowel de marktzijde als de cliëntzijde omvat en waarin alle velden zijn opgenomen die van toepassing zijn op de cliënt. Deze concepten worden geïllustreerd in het onderstaande schema:

<sup>15</sup> Voor marktzijdetransacties uitgevoerd op een handelsplatform (in tegenstelling tot de bijbehorende toewijzing aan de cliënt).

<sup>&</sup>lt;sup>16</sup> Afhankelijk van de verschillende granulariteitsvereisten die gelden voor de beleggingsondernemingen - zie paragraaf [7.2](#page-302-0)

<sup>&</sup>lt;sup>17</sup> Tenzij zij voldoet aan de overdrachtsvereisten uit hoofde van artikel 4 van Gedelegeerde Verordening (EU) 2017/590 van de Commissie – zie paragraaf [5.26.](#page-116-0)

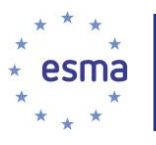

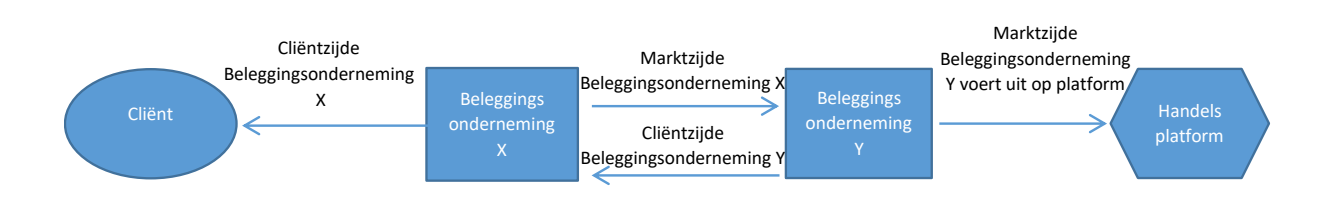

# <span id="page-15-0"></span>5.2 Handelshoedanigheid

Zoals uiteengezet in Gedelegeerde Verordening (EU) 2017/590 van de Commissie (veld 29), kunnen er drie handelshoedanigheden worden gemeld: 'handelen voor eigen rekening', 'matched principal' en 'een andere hoedanigheid'. De gemelde handelshoedanigheid dient de hoedanigheid te weerspiegelen waarin de beleggingsonderneming daadwerkelijk heeft gehandeld en consistent te zijn met de rest van de informatie in de transactiemelding(en) van de beleggingsonderneming.

### <span id="page-15-1"></span>5.2.1 Het handelen voor eigen rekening

Wanneer een beleggingsonderneming voor eigen rekening handelt, wordt deze in de transactiemelding gemeld als de koper of de verkoper. De bijbehorende verkoper of koper is de tegenpartij of de cliënt of het handelsplatform <sup>18</sup> waarmee de beleggingsonderneming handelt. De beleggingsonderneming kan volledig voor eigen rekening handelen, of voor eigen rekening handelen teneinde orders die zij van een cliënt heeft ontvangen, te kunnen uitvoeren. In dat laatste geval kunnen de datum en tijd van de transactie voor de cliëntzijdemelding gelijk zijn aan of later zijn dan die voor de marktzijdemelding, en kunnen de prijzen in de marktzijdemelding en de cliëntzijdemelding gelijk zijn of verschillen.

#### 5.2.1.1 Voor zichzelf handelen

#### Voorbeeld 1

Beleggingsonderneming X, koopt, volledig voor eigen rekening handelend, financiële instrumenten op handelsplatform M.

De melding van beleggingsonderneming X luidt:

| Nr. | <b>Veld</b>           | <b>Waarden</b>               | <b>XML-weergave</b>                                                      |
|-----|-----------------------|------------------------------|--------------------------------------------------------------------------|
| 4   | Identificatiecode     | ${LEI}$                      | $<$ Tx $>$                                                               |
|     | uitvoerende entiteit  | beleggingsonder-<br>neming X | $<$ New $>$<br>$\cdots$<br><exctgpty>12345678901234567890&gt;</exctgpty> |
|     | Identificatiecode van | ${LEI}$                      |                                                                          |
|     | de koper              | beleggingsonder-<br>neming X | $\cdots$                                                                 |

<sup>18</sup> Zoals uiteengezet bij blok 7.

-

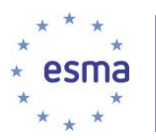

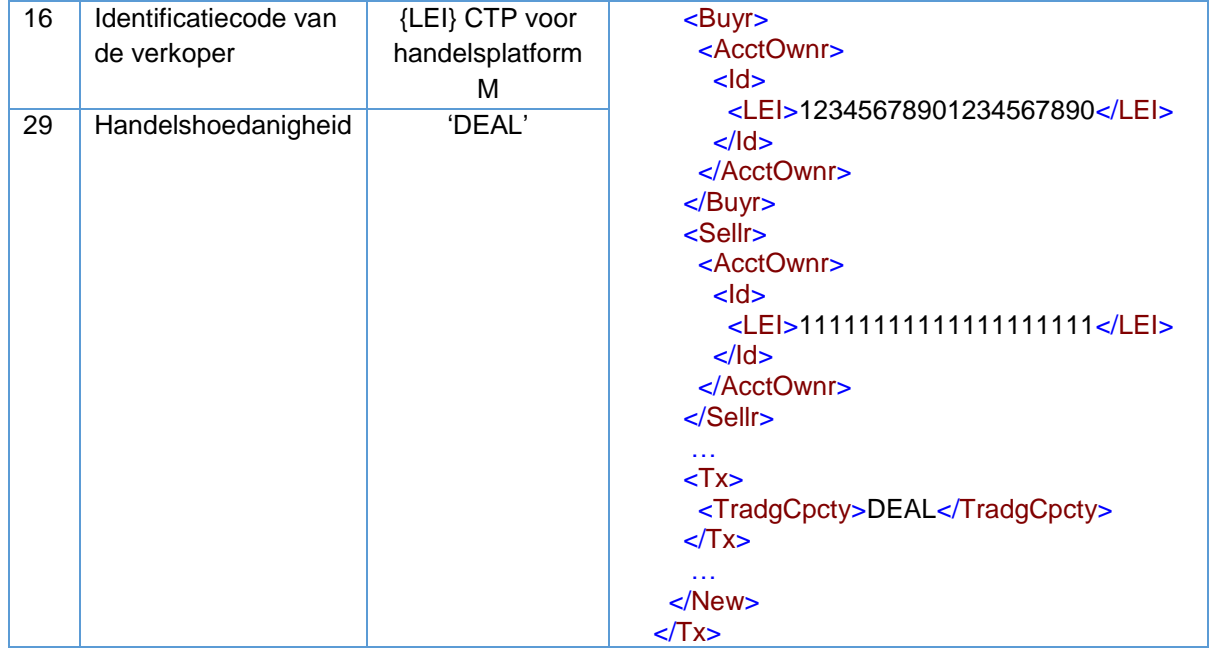

#### 5.2.1.2 Handelen voor een cliënt

#### Voorbeeld 2

Beleggingsonderneming X ontvangt een order van een cliënt, cliënt A, voor de aankoop van een financieel instrument. Beleggingsonderneming X handelt voor eigen rekening door het instrument te kopen op handelsplatform M en die instrumenten te verkopen aan cliënt A.

Zoals hierboven is aangegeven, kan de prijs in de verschillende meldingen van beleggingsonderneming X uiteenlopen: beleggingsonderneming X kan bijvoorbeeld van een handelsplatform/tegenpartij kopen voor GBP 0,352 en aan cliënt A verkopen voor GBP 0,370. In dat geval doet beleggingsonderneming X de volgende melding:

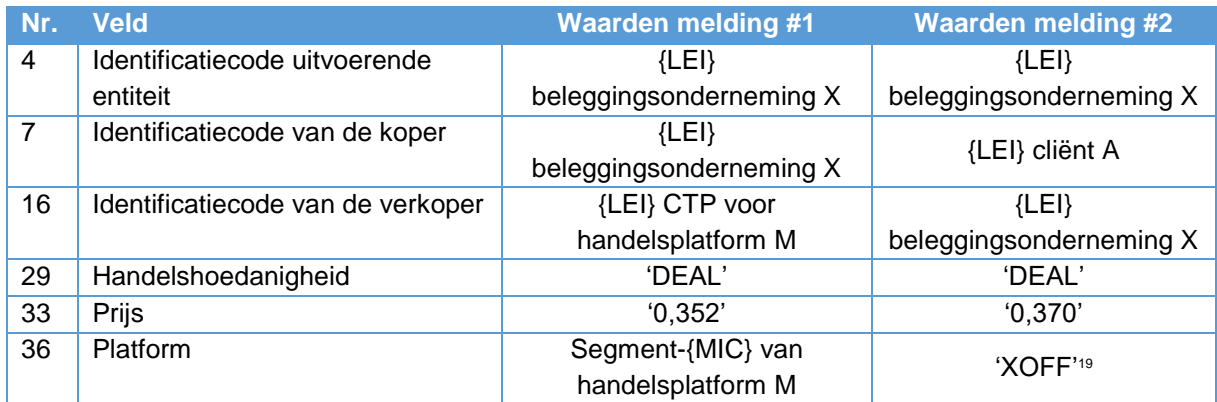

XML-weergave:

-

<sup>19</sup> Zie paragraaf [5.4](#page-23-0) voor het gebruik van 'XOFF' in het veld Platform.

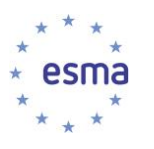

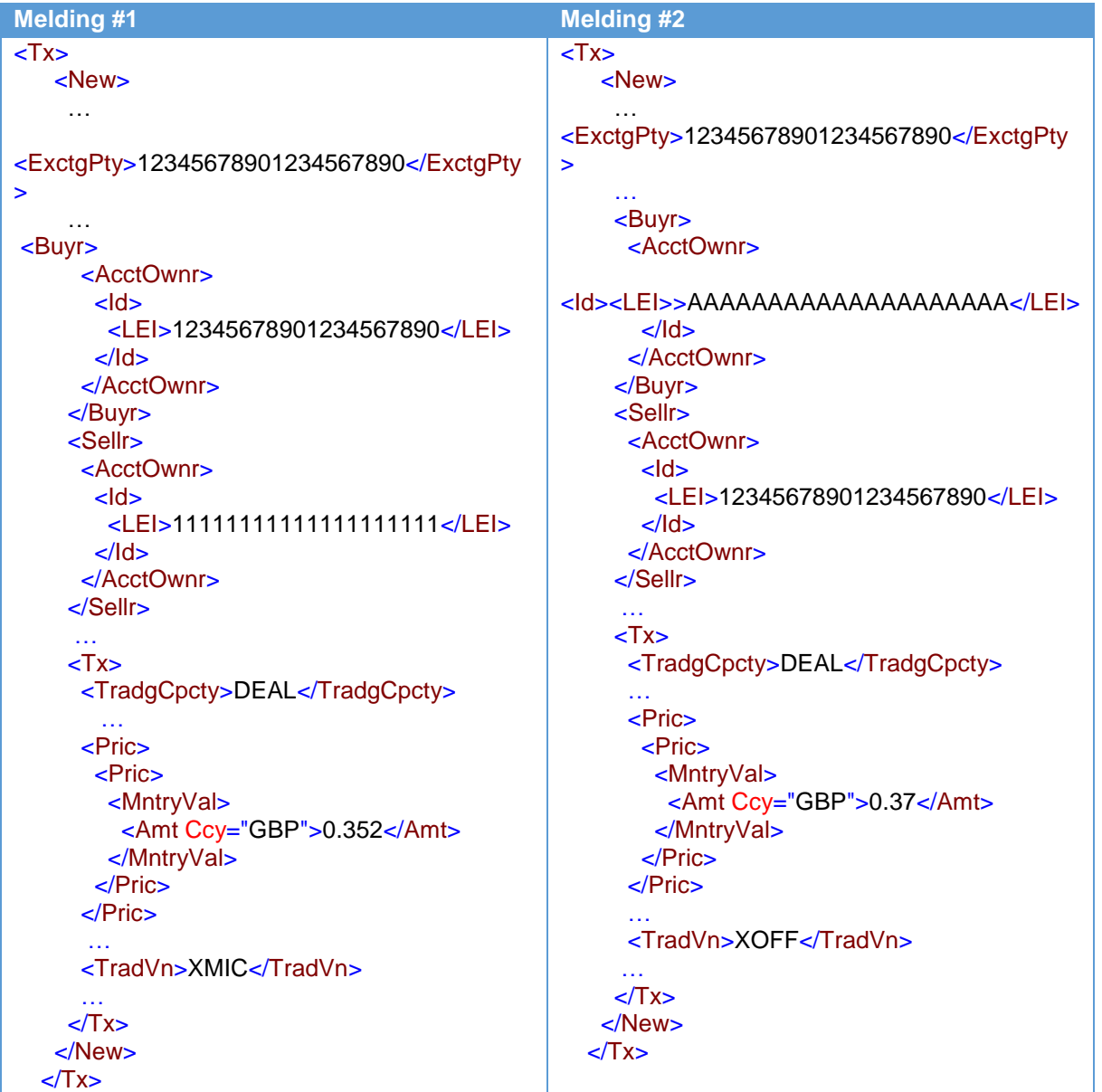

#### Voorbeeld 3

Beleggingsonderneming X ontvangt een order van een cliënt, cliënt A, voor de aankoop van financiële instrumenten en voert de order uit vanuit haar eigen boeken.

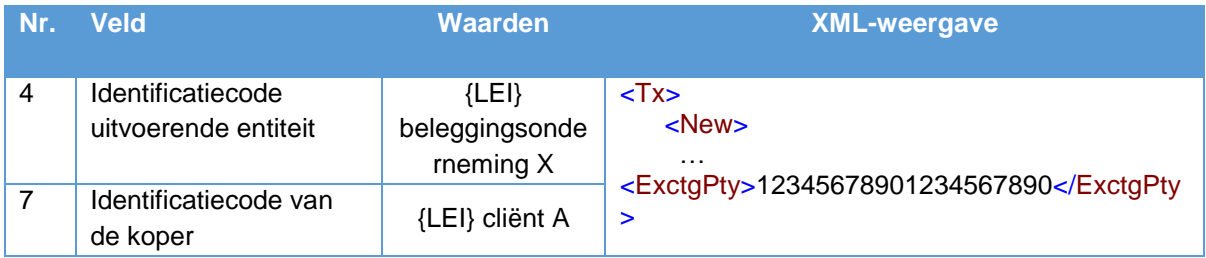

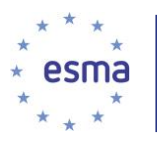

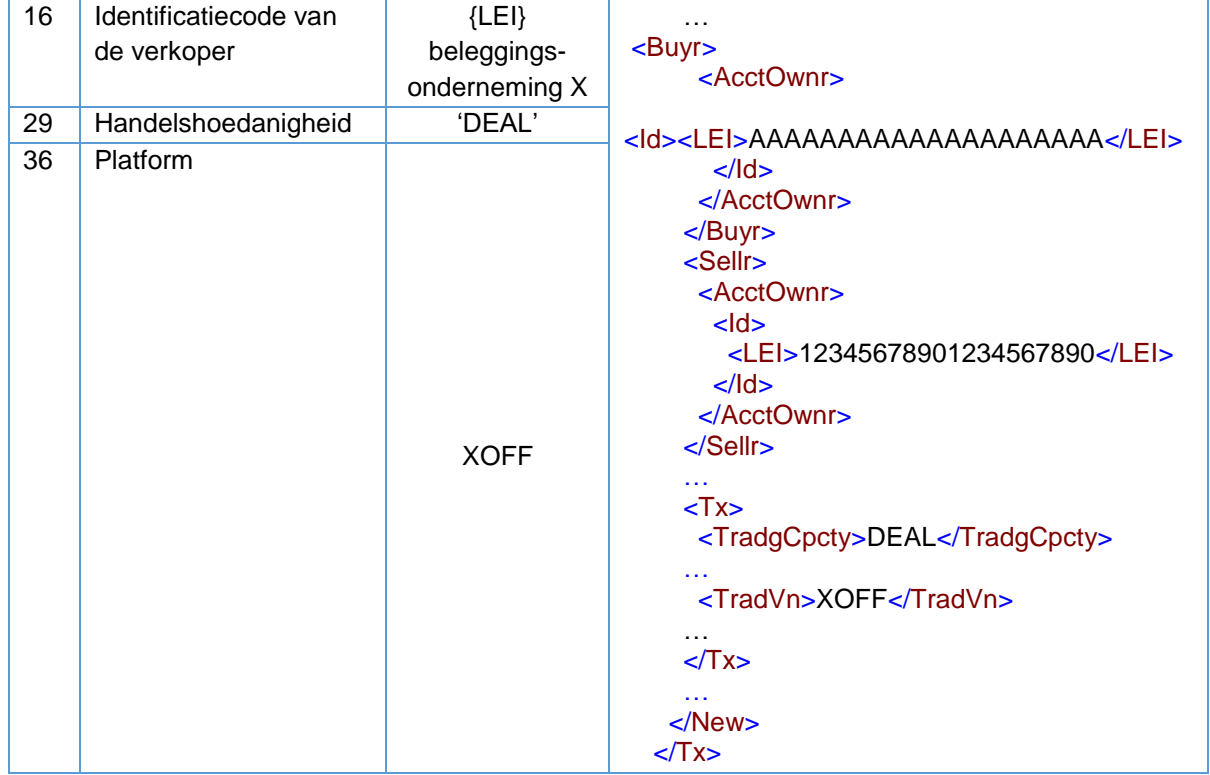

### <span id="page-18-0"></span>5.2.2 Handelen in een 'matched principal'-handelshoedanigheid (MTCH)

Artikel 4, lid 1, punt 38, MiFID II definieert 'matched principal trading' als een "transactie waarbij degene die faciliteert zich op zodanige wijze tussen de koper en de verkoper bij de transactie plaatst dat zij gedurende de volledige uitvoering van de transactie nooit aan marktrisico's wordt blootgesteld (…)". Derhalve dient uit de transactiemelding te blijken dat de transactie geen verandering van de positie van de uitvoerende beleggingsonderneming tot gevolg heeft.

Wanneer er maar één cliënt is, wordt één transactiemelding ingediend die zowel informatie over de marktzijde als de cliëntzijde bevat. De cliënt(en) worden ingevuld in het koper/verkoperveld en het platform of de tegenpartij wordt ingevuld in het verkoper/koperveld. Wanneer het om meer dan één cliënt gaat, kan de geaggregeerde cliëntenrekening (zie paragraaf [5.23](#page-89-0) over het groeperen van orders) gebruikt worden om de marktzijde te koppelen aan de toewijzingen aan elke cliënt, zoals geïllustreerd in voorbeeld 2, en bevatten de meldingen voor de cliëntzijde alle van toepassing zijnde velden.

#### Voorbeeld 4

Als de transactie in het eerste voorbeeld van [5.2.1](#page-15-1) plaatsvond op 9 juni 2018 om 09:30:42.124356 op handelsplatform M tegen een prijs van GBP 0,352 en beleggingsonderneming X handelde in een matched principal'-hoedanigheid, luiden de meldingen van onderneming X als volgt:

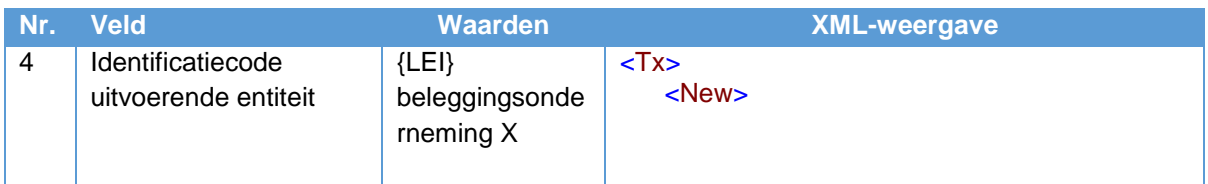

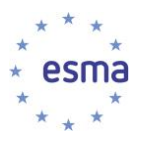

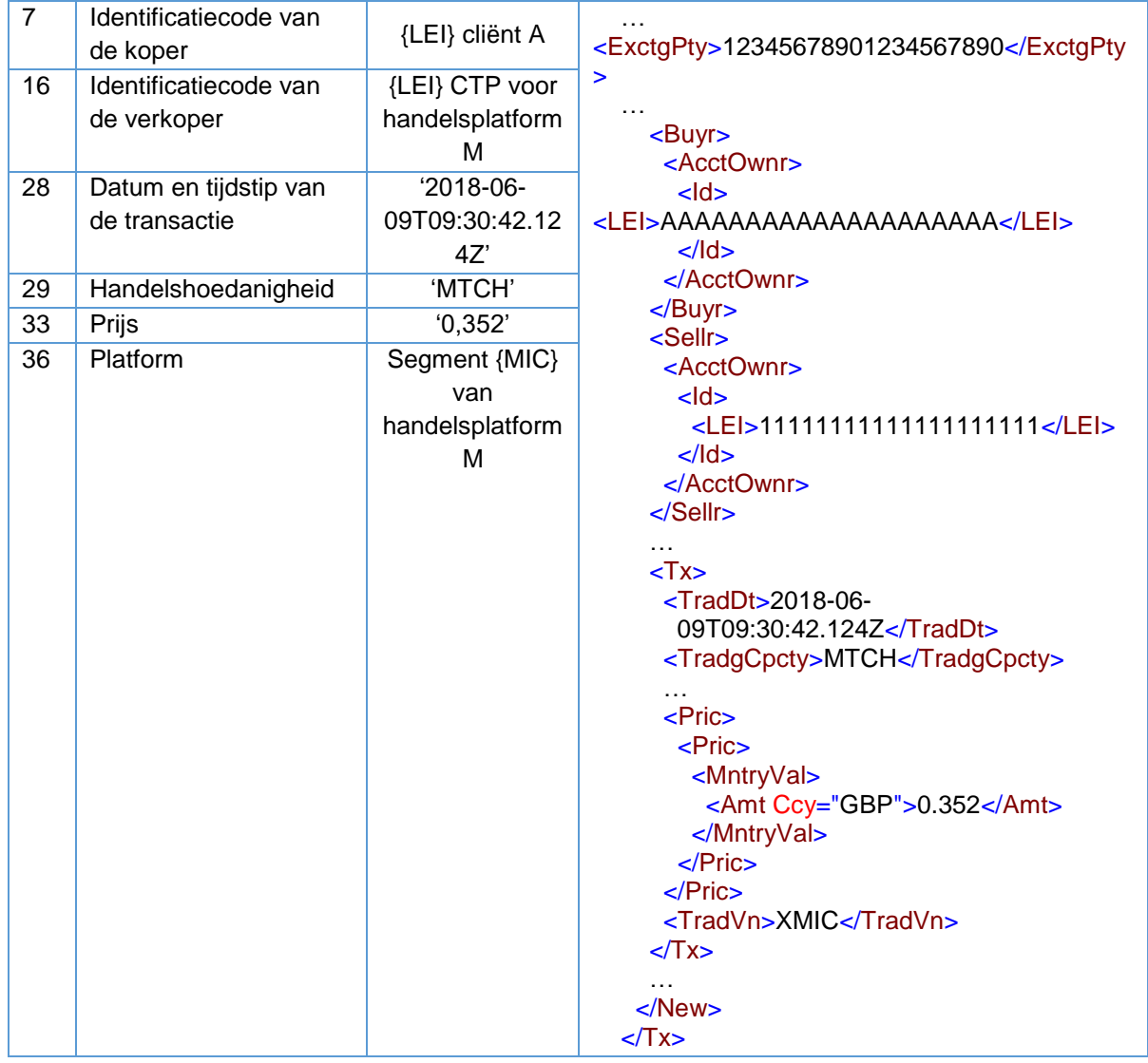

### <span id="page-19-0"></span>5.2.3 Handelen in 'een andere hoedanigheid' (AOTC)

Elke andere activiteit die niet onder de definities van handelen voor eigen rekening of 'matched principal trading' valt, wordt gemeld met handelshoedanigheid 'een andere hoedanigheid'. Dit geldt ook voor activiteiten die plaatsvinden op agentschapsbasis.

#### Voorbeeld 5

Beleggingsonderneming X koopt, handelend namens cliënt A, financiële instrumenten op handelsplatform M. De transactie vindt plaats op 9 juni 2018 om 09:30:42.124356 tegen een prijs van GBP 0,352.

Hoe dient beleggingsonderneming X melding te doen?

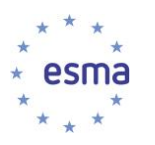

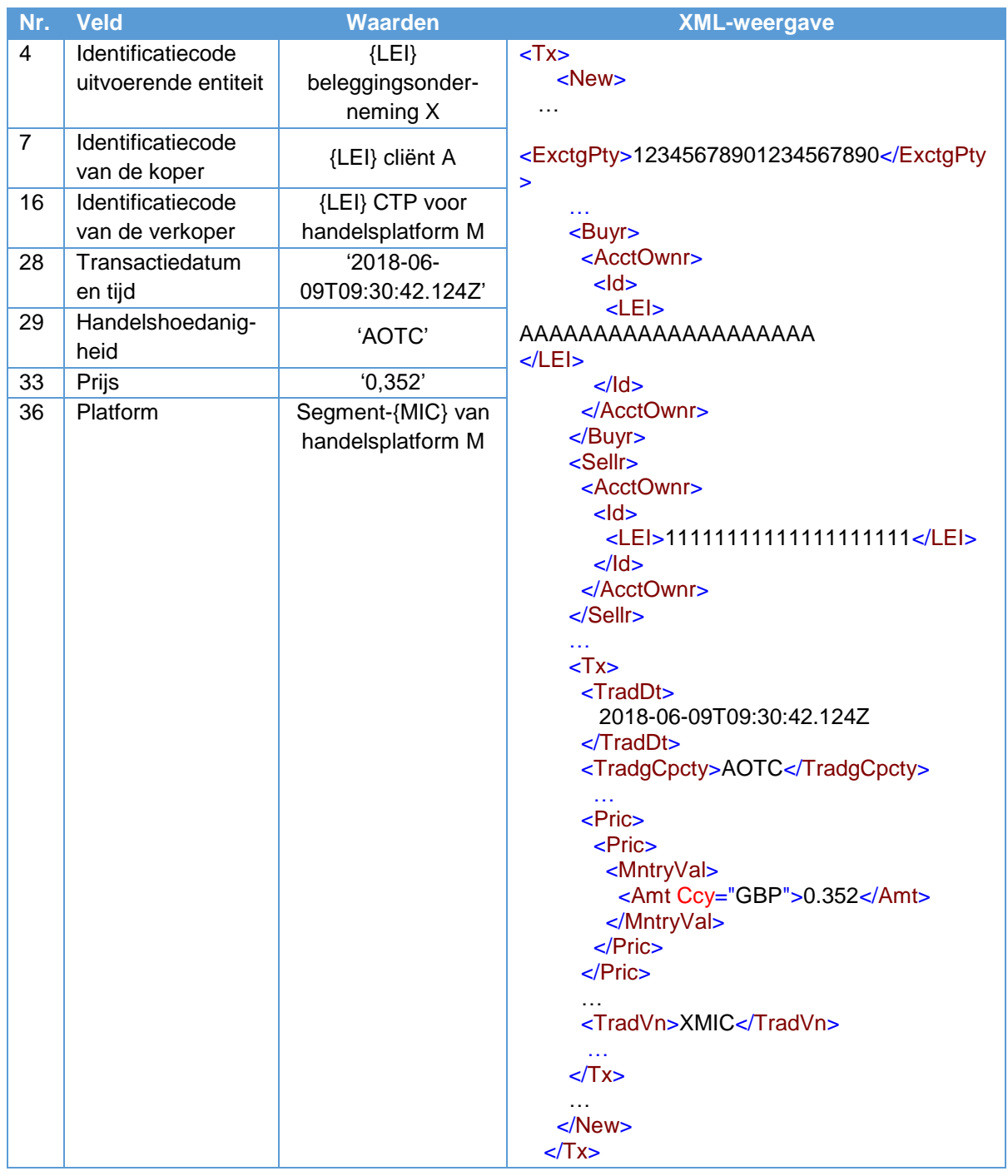

Deze transactiemelding is identiek aan de transactiemelding die zou worden ingediend als beleggingsonderneming X in de hoedanigheid van 'matched principal' zou handelen, met uitzondering van de invulling van het veld handelshoedanigheid.

### <span id="page-20-0"></span>5.2.4 Beperkingen op handelshoedanigheden

Beleggingsondernemingen die handelen voor eigen rekening of op basis van 'matched principal trading', handelen zelf direct en kunnen geen orders doorgeven uit hoofde van artikel 4 van Gedelegeerde

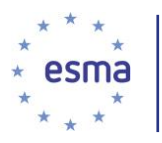

Verordening (EU) 2017/590 van de Commissie, aangezien alle orders die zij plaatsen bij een andere onderneming of beleggingsonderneming, hun eigen orders zijn, en er geen sprake is van het doorgeven van orders die ze hebben ontvangen van een cliënt of die voortvloeit uit een beslissing om een financieel instrument te verwerven of te vervreemden voor een klant in het kader van een discretionair mandaat. Wanneer beleggingsondernemingen dus orders doorgeven, maar niet voldoen aan de voorwaarden voor doorgifte van artikel 4 van Gedelegeerde Verordening (EU) 2017/590 van de Commissie, verwacht ESMA alleen dat ze melding doen in 'een andere hoedanigheid'.

Zoals vermeld in paragraaf [5.28,](#page-173-1) doet een leverancier van directe elektronische toegang melding als handelend in de hoedanigheid van AOTC of MTCH.

# <span id="page-21-0"></span>5.3 Ketens en doorgifte

#### <span id="page-21-1"></span>5.3.1 Algemeen

Er is sprake van een meldingsketen wanneer een onderneming of beleggingsonderneming een transactie niet zelf voltooid, maar de order naar een andere onderneming of een beleggingsonderneming doorgeeft ter voltooiing. Hieronder valt ook de situatie waarin:

- (i) een onderneming of beleggingsonderneming haar eigen order naar een onderneming stuurt ter afronding;
- (ii) een onderneming of beleggingsonderneming een order ontvangt van haar cliënt en deze doorstuurt naar een andere onderneming of beleggingsonderneming ter afronding; of
- (iii) een besluit neemt om een financieel instrument te kopen of te verkopen overeenkomstig een discretionair mandaat dat haar cliënt aan haar heeft verstrekt, en die order plaatst bij een andere onderneming of beleggingsonderneming.

Tenzij sprake is van doorgifte van een order in de zin van artikel 4 van Gedelegeerde Verordening (EU) 2017/590 van de Commissie, maakt het feit dat een beleggingsonderneming onderdeel is van een keten, geen verschil voor haar meldingsverplichtingen, behalve dat de transactiemeldingen van de beleggingsonderneming in de keten die een order doorgeeft op een manier die niet in overeenstemming is met artikel 4 van Gedelegeerde Verordening (EU) 2017/590 van de Commissie, de hoeveelheid, prijs en datum/tijd van de uitvoering dienen te vermelden die aan haar zijn bevestigd door de onderneming of beleggingsonderneming die haar order heeft uitgevoerd (zie [5.27.1.2\)](#page-159-0) . De beleggingsonderneming meldt alleen haar 'deel' binnen de keten en hoeft dus niet vooruit of achteruit in de keten te kijken voorbij haar onmiddellijke tegenpartij en cliënt. Meldingen van een beleggingsonderneming in een keten waar de beleggingsonderneming de activiteit onder (ii) en (iii) hierboven verricht, waarbij niet wordt voldaan aan de voorwaarden van artikel 4 van Gedelegeerde Verordening (EU) 2017/590 van de Commissie, is hetzelfde <sup>20</sup> als wanneer een beleggingsonderneming direct handelt met een platform of een martktegenpartij of cliënt om de transactie af te ronden (zie paragraaf [5.26.2](#page-120-0) in deel III van de richtsnoeren).

De voorwaarden voor het doorgeven van orders van artikel 4 van Gedelegeerde Verordening (EU) 2017/590 van de Commissie gelden niet voor ondernemingen. Daarom dient een beleggingsonderneming, wanneer zij orders ontvangt van een onderneming, als koper/verkoper de onderneming te vermelden die de order heeft toegezonden, en niet de onderliggende cliënt van de onderneming. Dit geldt in het geval van orders die zijn ontvangen van een

-

<sup>20</sup> Het indicatorveld Doorgifte order wordt echter anders ingevuld.

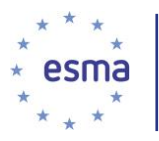

beleggingsbeheeronderneming die geen beleggingsonderneming is. De ontvangende beleggingsonderneming identificeert als cliënt (koper/verkoper) de beleggingsbeheeronderneming, en niet de onderliggende fondsen/cliënten.

### <span id="page-22-0"></span>5.3.2 Keten waarbij een onderneming voor eigen rekening of op 'matched principal' basis handelt

Beleggingsondernemingen die voor eigen rekening of op 'matched principal'-basis handelen, handelen direct zelf en worden niet beschouwd als doorgevende beleggingsondernemingen, aangezien elke order die zij naar een onderneming of beleggingsonderneming sturen, hun eigen order is, en geen doorgifte van een order die zij van een cliënt hebben ontvangen of die voortvloeit uit een besluit om een financieel instrument voor een klant te kopen of verkopen in het kader van een discretionair mandaat. Voor voorbeelden zie subparagraaf **Error! Reference source not found.** in deel III van de richtsnoeren.

#### <span id="page-22-1"></span>5.3.3 Doorgifte

Beleggingsondernemingen die de activiteit onder (ii) en (iii) in [5.3.1](#page-21-1) hiervoor verrichten, hebben de keuze tussen voldoen aan de doorgiftevoorwaarden in artikel 4 van Gedelegeerde Verordening (EU) 2017/590 van de Commissie, of de transactie melden.

Volgens artikel 3, lid 2 van Gedelegeerde Verordening (EU) 2017/590 van de Commissie wordt "een beleggingsonderneming niet geacht een transactie te hebben uitgevoerd indien zij een order heeft doorgegeven overeenkomstig artikel 4". De ontvangende onderneming vult de gespecificeerde informatie die wordt vermeld in de tabel met velden in haar eigen transactiemelding. De ontvangende onderneming doet dit als onderdeel van haar normale meldingen en hoeft geen ARM te worden.

Overeenkomstig Gedelegeerde Verordening (EU) 2017/590 van de Commissie (velden 7, 16 en 25), meldt een beleggingsonderneming die de activiteit van (ii) en (iii) in [5.3.1](#page-21-1) verricht en niet voldoet aan de voorwaarden voor doorgifte van artikel 4 van diezelfde Gedelegeerde Verordening (EU) 2017/590 van de Commissie, de transactie en zet zij het veld Indicator van doorgifte van order op 'true'. De ontvangende beleggingsonderneming meldt de doorgevende beleggingsonderneming als koper/verkoper. Wanneer een cliënt van een doorgevende beleggingsonderneming meldingsverplichtingen heeft, meldt de cliënt de doorgevende beleggingsonderneming, en niet de ontvangende beleggingsonderneming, als zijn koper/verkoper (zoals geïllustreerd in [5.26.3.3\)](#page-137-0).

Wanneer een beleggingsonderneming voor eigen rekening of op 'matched principal'-basis handelt op een handelsplatform dat geen OTF is, is zij geen doorgevende beleggingsonderneming, omdat zij geen order doorgeeft aan een beleggingsonderneming, maar de order zelf rechtstreeks uitvoert op het handelsplatform; veld 25 wordt op 'false' gezet.

Doorgiftevereisten worden toegepast op "alles of niets"-basis, dat wil zeggen dat als een onderneming die een order zendt, niet alle informatie doorgeeft die vereist is om te voldoen aan de doorgiftevoorwaarden van artikel 4 van Gedelegeerde Verordening (EU) 2017/590 van de Commissie, de ontvangende beleggingsonderneming melding doet alsof er geen sprake is van doorgifte.

Wanneer sprake is van doorgifte overeenkomstig artikel 4 van Gedelegeerde Verordening (EU) 2017/590 van de Commissie, blijft artikel 14 van Gedelegeerde Verordening (EU) 2017/590 van de Commissie onverminderd van kracht. Een ontvangende beleggingsonderneming zendt meldingen dus naar haar nationale bevoegde autoriteit.

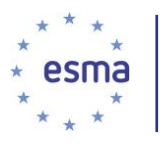

Tussen bijkantoren van dezelfde beleggingsonderneming is geen sprak van doorgifte, aangezien dit geen afzonderlijke rechtspersonen zijn. Wanneer echter doorgifte plaatsvindt tussen verschillende rechtspersonen binnen een groep, gelden voor die rechtspersonen dezelfde meldingsverplichtingen als wanneer zij niet met elkaar verbonden beleggingsondernemingen of ondernemingen waren.

Het doel van veld 25 (Indicator van doorgifte van order) is aan te geven dat binnen een keten doorgifte heeft plaatsgevonden naar een andere beleggingsonderneming zonder dat is voldaan aan de voorwaarden van artikel 4 van Gedelegeerde Verordening (EU) 2017/590 van de Commissie. Een doorgevende beleggingsonderneming die handelt in de hoedanigheid van een agentschap meldt 'true' in veld 25, ongeacht de vraag of de beleggingsonderneming vergeefs heeft getracht door te geven of er eenvoudig voor heeft gekozen om niet door te geven.

Gezien het bovenstaande, dienen de volgende gevallen in aanmerking genomen te worden bij het invullen van veld 25:

- i) Wanneer een beleggingsonderneming een order doorgeeft en voldoet aan alle voorwaarden van artikel 4, dient zij geen melding in.
- ii) Wanneer een belegingsonderneming direct handelt op een handelsplatform, die geen OTF is die handelt op 'matched principal'-basis of op eigen rekening basis, dan wordt in veld 25 (Indicator van doorgifte van order) 'false' ingevuld.
- **iii)** Wanneer een beleggingsonderneming voor eigen rekening of op basis van 'matched principal trading' handelt (veld 29 = 'DEAL' / 'MTCH'), wordt in veld 25 (Indicator van doorgifte van order) 'false' ingevuld.
- iv) Wanneer een beleggingsonderneming orders doorgeeft namens haar cliënten of wanneer orders geplaatst worden die onder een discretionair mandaat zijn gemaakt voor haar klanten, waarbij niet voldaan wordt aan de voorwaarden van artikel 4, dan wordt in haar melding aangegeven dat zij handelt in een andere hoedanigheid (veld 29 = 'AOTC') en wordt in veld 25 'true' ingevuld.
- **v)** In iedere andere situatie waarin de beleggingsonderneming handelt in enige andere handelshoedanigheid (veld 29 = 'AOTC'), wordt in veld 25 'false' ingevuld.

# <span id="page-23-0"></span>5.4 Uitvoering van een transactie op een handelsplatform

Ten behoeve van veld 36 wordt een transactie slechts beschouwd als uitgevoerd op een handelsplatform wanneer:

- i) het koop- en verkoopbelang van twee partijen bijeen wordt gebracht door het handelsplatform, hetzij op discretionaire, hetzij op niet-discretionaire basis;
- of
- ii) het koop- en verkoopbelang van twee partijen niet bijeen wordt gebracht door het handelsplatform, hetzij op discretionaire, hetzij op niet-discretionaire basis, maar de transactie desondanks onderworpen is aan de regels van dat handelsplatform en wordt uitgevoerd in overeenstemming met die regels.

Wanneer een beleggingsonderneming niet de entiteit is die rechtstreeks in contact is met de markt, wordt die beleggingsonderneming, met het oog op het melden van transacties, niet beschouwd als een entiteit die orders uitvoert op het handelsplatform.

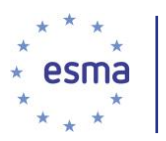

### <span id="page-24-0"></span>5.4.1 Transactie-identificatiecode van het handelsplatform (veld 3)

Op grond van artikel 12 van Gedelegeerde Verordening (EU) 2017/580 van de Commissie, houden "exploitanten van handelsplatformen een individuele transactie-identificatiecode" bij voor elke transactie die voortvloeit uit de gehele of gedeeltelijke uitvoering van een order die door het matchingsysteem van het platform is gegaan. Deze transactie-identificatiecode (TVTIC) wordt vermeld in veld 3 van Gedelegeerde Verordening (EU) 2017/590 van de Commissie; beleggingsondernemingen vullen de relevante TVTIC in die door de exploitant van het handelsplatform is gegenereerd "voor de marktzijde van een op een handelsplatform uitgevoerde transactie".

Exploitanten van handelsplatforms mogen ook TVTIC's genereren voor transacties die vallen onder punt ii) van de definitie van 'uitgevoerd op een handelsplatform' hiervoor. Als in die situatie een TVTIC wordt gegenereerd en een beleggingsonderneming de TVTIC ontvangt van het handelsplatform, kan de beleggingsonderneming ervoor kiezen de relevante TVTIC die door die exploitant van het handelsplatform is gegenereerd, in te vullen in veld 3 van Gedelegeerde Verordening (EU) 2017/590 van de Commissie.

#### <span id="page-24-1"></span>5.4.2 Invullen van het platformveld voor ketens (veld 36)

Wanneer de transactiemelding een transactie betreft die op een handelsplatform is uitgevoerd, zoals hiervoor toegelicht is in paragraaf 5.4, met een beleggingsonderneming met systematische interne afhandeling of op een georganiseerd handelsplatform buiten de Unie, wordt in veld 36 van de marktzijdemelding de MIC-code van het platform, het handelsplatform of de beleggingsonderneming met systematische interne afhandeling ingevuld. In alle andere meldingen in de keten wordt 'XOFF' ingevuld.

#### <span id="page-24-2"></span>5.5 Identificatoren voor partijen

1

Entiteiten die in aanmerking komen voor een LEI, worden geïdentificeerd met een LEI overeenkomstig artikel 26, lid 6, MiFIR en artikel 5 en bijlage I van Gedelegeerde Verordening (EU) 2017/590 van de Commissie. Tot deze entiteiten behoren met name partnerschappen, vennootschappen, verenigingen en in een zakelijke hoedanigheid handelende privépersonen<sup>21</sup>. Een bijkantoor wordt geïdentificeerd met de LEI van zijn hoofdkantoor, zelfs als het in sommige gevallen kan worden gezien als in aanmerking komend voor een LEI<sup>22</sup>.

Hoewel uitvoerende beleggingsondernemingen er uit hoofde van artikel 5, lid 2, van Gedelegeerde Verordening (EU) 2017/590 van de Commissie voor dienen te zorgen dat hun LEI wordt verlengd overeenkomstig de voorwaarden van een van de geaccrediteerde Local Operating Units van het Global Legal Identifier System, is er uit hoofde van artikel 13, lid 3, geen vereiste om na te gaan of een LEI voor een cliënt of een tegenpartij is verlengd.

<sup>21</sup> In een zakelijke hoedanigheid handelende privépersonen worden onder bepaalde voorwaarden als gedefinieerd in artikel 4, lid 1, punt 1, MiFID beschouwd als beleggingsondernemingen. Raadpleeg voor meer bijzonderheden de verklaring van LEI ROC over het in aanmerking komen voor een LEI van in een zakelijke hoedanigheid handelende privépersonen ([http://www.leiroc.org/publications/gls/lou\\_20150930-1.pdf](http://www.leiroc.org/publications/gls/lou_20150930-1.pdf)).

<sup>22</sup> Volgens de verklaring van LEI ROC van 11 juli 2016 kunnen sommige bijkantoren worden beschouwd als in aanmerking komend voor een LEI onder de in de verklaring uiteengezette voorwaarden. Raadpleeg de verklaring van LEI ROC voor meer bijzonderheden ([http://www.leiroc.org/publications/gls/roc\\_20160711-1.pdf](http://www.leiroc.org/publications/gls/roc_20160711-1.pdf)).

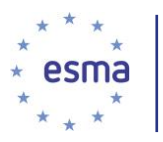

Artikel 6 van Gedelegeerde Verordening (EU) 2017/590 van de Commissie bepaalt dat een natuurlijk persoon wordt geïdentificeerd met gebruikmaking van de nationale identificator die is opgenomen in bijlage 2 van deze TRN. Belangrijk is dat artikel 26, lid 1, MiFIR bepaalt dat beleggingsondernemingen correcte en nauwkeurige details van transacties dienen te melden. Aangezien identificatoren van natuurlijke personen tot de details behoren van de melding betreffende een transactie, geldt de vereiste om correcte en nauwkeurige details te verstrekken ook voor de identificatoren van natuurlijke personen. Om te waarborgen dat aan deze vereiste wordt voldaan, kunnen beleggingsondernemingen onder andere de natuurlijke persoon vragen de juistheid en geldigheid van de identificator te bewijzen door het verstrekken van officiële documenten. Wanneer de cliënt geen identificator verstrekt, is de beleggingsonderneming niet in staat te voldoen aan dit onderdeel van de vereisten voor het melden van transacties.

Artikel 6, lid 3, van Gedelegeerde Verordening (EU) 2017/590 van de Commissie zegt niets over de situatie van een natuurlijke persoon die onderdaan is van meer dan één land buiten de EER. Dergelijke gevallen dienen te worden opgelost aan de hand van dezelfde procedure als die welke wordt gebruikt voor het geval van meerdere EER-nationaliteiten.

#### <span id="page-25-0"></span>5.5.1 Procedure voor het genereren van CONCAT

De CONCAT-code mag niet worden gebruikt als standaard identificator en mag nooit worden gebruikt voor landen die volgens de tabel in bijlage II de CONCAT-code niet hebben gekozen als identificator in een van de drie prioriteitsmogelijkheden.

De CONCAT-code kan worden verkregen via de volgende vier stappen:

#### 1. Voor- en achternaam verkrijgen

Om het risico van verschillen in spelling of gebruik van afkortingen zoveel mogelijk te beperken, zorgt de beleggingsonderneming ervoor dat de spelling van de volledige naam van de persoon correct is. Gebruik van verkorte vormen en afkortingen is niet toegestaan.

#### 2. Titels verwijderen

Voorvoegsels waarmee titels, functies, beroepen of academische kwalificaties worden aangeduid, worden verwijderd. Hiertoe behoren onder meer de volgende voorvoegsels (lijst is niet hoofdlettergevoelig):

atty, coach, dame, dr, fr, gov, honorable, madam(e), maid, master, miss, monsieur, mr, mrs, ms, mx, ofc, ph.d, pres, prof, rev, sir

#### 3. Tussenvoegsels verwijderen

am, auf, auf dem, aus der, d, da, de, de l', del, de la, de le, di, do, dos, du, im, la, le, mac, mc, mhac, mhíc, mhic giolla, mic, ni, ní, níc, o, ó, ua, ui, uí, van, van de, van den, van der, vom, von, von dem, von den, von der

Tussenvoegsels bij achternamen die hierboven niet zijn vermeld en tussenvoegsels die aan de naam vast zitten, zoals McDonald, MacChrystal, O'Brian, O'Neal, worden niet verwijderd. In de volgende stap worden echter wel de apostrofs verwijderd. Bovenstaande lijst is niet hoofdlettergevoelig.

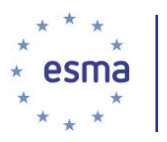

4. Transliteratie van apostrofs, accenten, koppeltekens, spaties e.d.

De onderstaande transliteratietabel wordt teken voor teken toegepast op de voor- en achternaam. Algemeen gesteld blijven bij de transliteratie alle gewone letters A-Z en a-z ongewijzigd en worden alle diakritische tekens, apostrofs, koppeltekens, leestekens en spaties verwijderd.

#### *Transliteratietabel*

In de onderstaande tabel wordt één inputteken gekoppeld aan één outputteken. Deze tabel wordt toegepast op voor- en achternaam voordat de eerste vijf tekens worden verkregen, zoals gespecificeerd in artikel 6, lid 4, van Gedelegeerde Verordening (EU) 2017/590 van de Commissie.

Voor namen die zijn geschreven in Cyrillisch of Grieks schrift of in een ander niet-Latijns alfabet, waarvoor geen Latijnse vorm beschikbaar is, wordt een getranslitereerde Engelse versie van de naam toegepast overeenkomstig de conventies van dat alfabet.

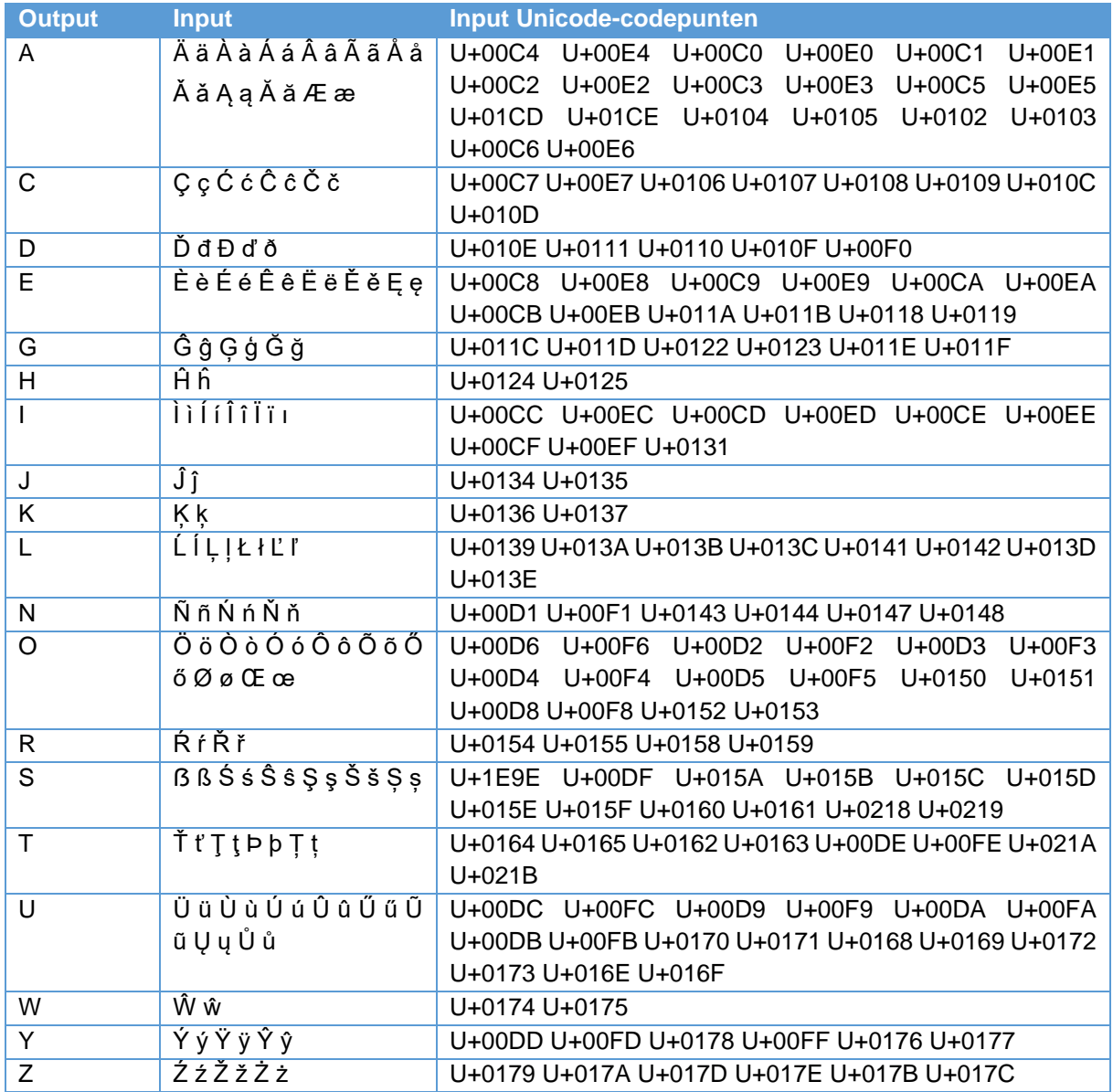

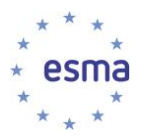

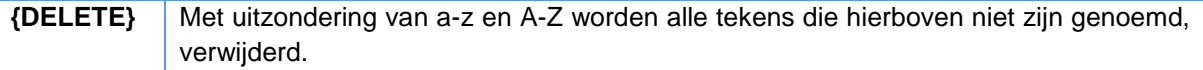

#### *Enkele voorbeelden*

NB: deze voorbeelden gelden alleen als de nationale identificator CONCAT is. Voor de meeste landen worden andere identificatoren met een hogere prioriteit verwacht (artikel 6, lid 2, van Gedelegeerde Verordening (EU) 2017/590 van de Commissie).

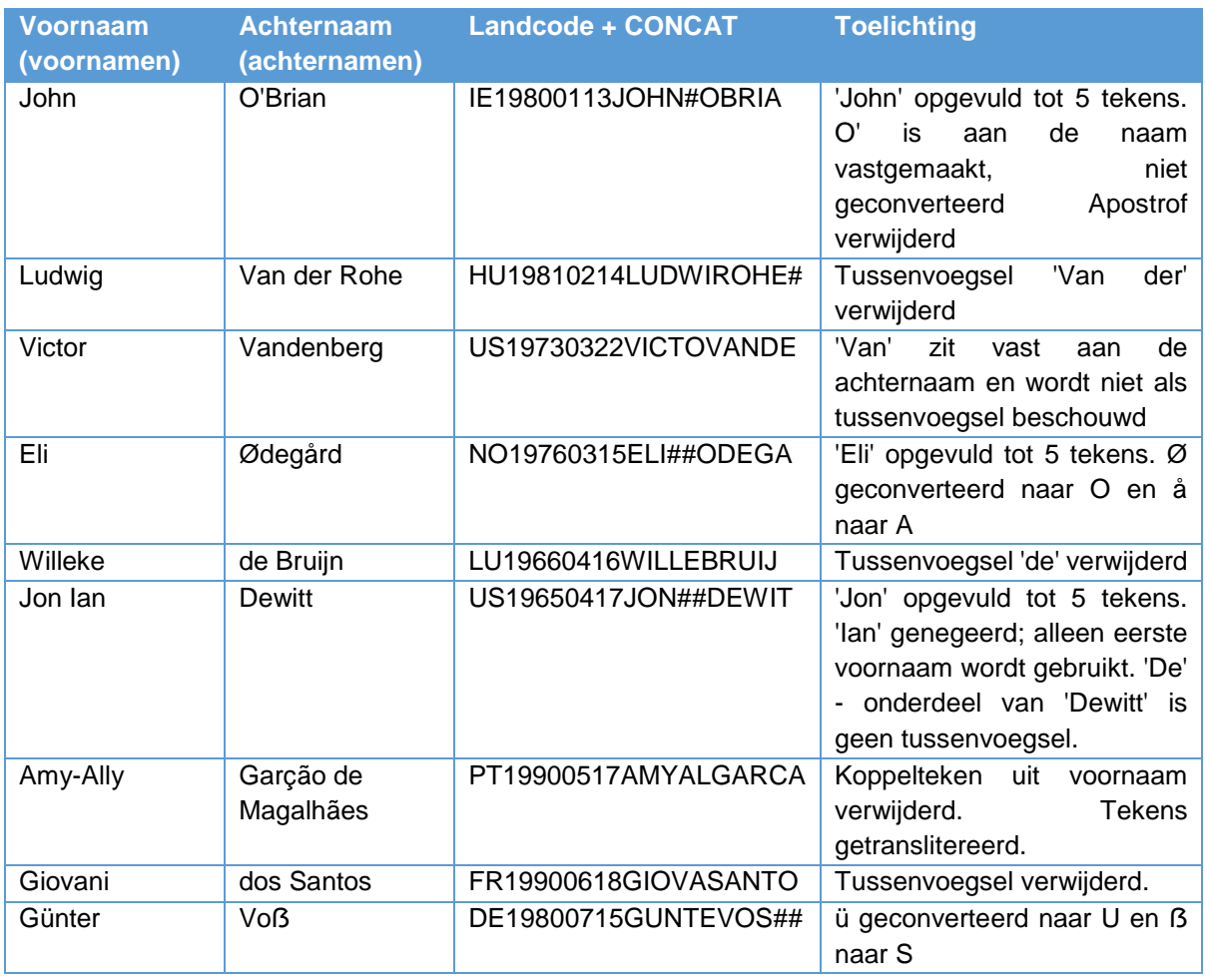

#### <span id="page-27-0"></span>5.5.2 Voornaam (voornamen) en achternaam (achternamen)

Voor het invullen van alle velden die in tabel 2 van bijlage I van Gedelegeerde Verordening (EU) 2017/590 van de Commissie 'voornaam (voornamen)' of 'achternaam (achternamen)' vereisen, worden alleen stap 1 ("Voor- en achternaam verkrijgen") en stap 2 ("Titels verwijderen") gebruikt van de methode die is beschreven in paragraaf [5.5.1](#page-25-0) "Procedure voor het genereren van CONCAT". Er wordt dus geen transliteratie toegepast en tussenvoegsels worden niet verwijderd. Alle tekens die in een EUland worden gebruikt, met inbegrip van diakritische varianten, kunnen worden gebruikt. Alle letters in de tussenvoegsels, namen en achternamen worden in hoofdletters gezet.

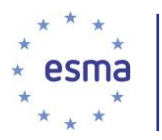

# <span id="page-28-0"></span>5.6 Het begrip transactie

#### <span id="page-28-1"></span>5.6.1 Verwervingen en vervreemdingen

Zoals is toegelicht in de inleiding op blok 1, zijn bevoegde autoriteiten geïnteresseerd in veranderingen in eigendom van financiële instrumenten met het oog op marktmisbruik. Mutaties die niet tot een verandering in de eigendom leiden, hoeven niet te worden gemeld. Dat geldt bijvoorbeeld voor de verplaatsing van een cliëntrekening die wordt beheerd op basis van een discretionair mandaat naar een cliëntrekening die wordt beheerd op louter uitvoerende basis.

Uitzondering hierop is de gelijktijdige verwerving en vervreemding die specifiek wordt genoemd in artikel 2, lid 4, van Gedelegeerde Verordening (EU) 2017/590 van de Commissie, in het geval van publicatie na de handel. Dit geldt alleen voor de situatie waarin een beleggingsonderneming wordt gematcht met zijn eigen order in het orderboek van een handelsplatform. Paragraaf [5.14.3](#page-50-1) bevat een voorbeeld van de melding van deze situatie.

#### <span id="page-28-2"></span>5.6.2 Uitsluitingen van de meldingsplicht

#### 5.6.2.1 Uitsluitingen op grond van artikel 2, lid 5, onder a)

Met betrekking tot artikel 2, lid 5, onder a) van Gedelegeerde Verordening (EU) 2017/590 van de Commissie dienen de volgende voorbeelden in acht te worden genomen:

#### Voorbeeld 6

*Twee beleggingsondernemingen sluiten een terugkoopovereenkomst (repo) voor een staatsobligatie. Een van de beleggingsondernemingen meldt de transactie uit hoofde van de Verordening betreffende de transparantie van effectenfinancieringstransacties (SFTR).*

Geen van beide beleggingsondernemingen heeft een verplichting de transactie te melden, aangezien deze al is gemeld uit hoofde van de SFTR.

#### Voorbeeld 7

*Een beleggingsonderneming die namens een instelling voor collectieve belegging handelt op basis van een discretionair mandaat, sluit een terugkoopovereenkomst voor een staatsobligatie. Het fonds heeft een meldingsverplichting uit hoofde van de SFTR, de beleggingsonderneming heeft die niet.*

De beleggingsonderneming heeft geen verplichting de transactie te melden uit hoofde van MiFIR, aangezien deze al is gemeld uit hoofde van de SFTR.

5.6.2.2 Uitsluitingen op grond van artikel 2, lid 5, onder b)

Wat betreft leverings/betalingsinstructies bij doorgifte geldt dat de meldingsvereisten op grond van artikel 2, lid 5, onder b), van Gedelegeerde Verordening (EU) 2017/590 van de Commissie niet gelden voor de tegenpartijen bij clearing en/of afwikkeling (inclusief csd's), maar dat alleen de beleggingsonderneming die de transactie verricht, een melding hoeft te doen.

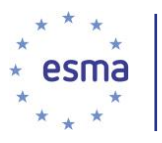

Ook hoeft in het geval van een gecleard OTC-contract de novatie in verschillende geclearde contracten niet te worden gemeld.

#### 5.6.2.3 Uitsluitingen op grond van artikel 2, lid 5, onder d)

#### Voorbeeld 8

*Een bewaarder/nominee besluit financiële instrumenten van de ene depotbank naar een andere depotbank te verplaatsen.*

Er is geen meldingsverplichting voor de verplaatsing van de financiële instrumenten, aangezien deze louter het gevolg is van bewaarnemingsactiviteiten.

#### Voorbeeld 9

Een cliënt draagt financiële instrumenten over aan een bewaarder/nominee om deze te bewaren op diens bewaarnemings/nomineerekening.

Er is geen meldingsverplichting voor deze overdracht, aangezien deze louter verband houdt met bewaarnemingsactiviteiten.

5.6.2.4 Uitsluitingen op grond van artikel 2, lid 5, onder e)

Artikel 2, lid 5, onder e), van Gedelegeerde Verordening (EU) 2017/590 van de Commissie sluit opdrachten en novaties na de handel in derivatencontracten waarbij een van de partijen bij het derivatencontract wordt vervangen door een derde partij, uit van het begrip 'transactie'. Een vroegtijdige beëindiging van een contract als gevolg van clearing en de daaropvolgende novatie van dat contract die leidt tot vervanging van een oorspronkelijke partij bij het contract, hoeft daarom niet te worden gemeld.

#### 5.6.2.5 Uitsluitingen op grond van artikel 2, lid 5, onder g)

Artikel 2, lid 5, onder g), van Gedelegeerde Verordening (EU) 2017/590 van de Commissie sluit *"de creatie of aflossing van de rechten van deelneming in een instelling voor collectieve belegging door de beheerder van de instelling voor collectieve belegging"* uit*.*

Voor ETF's geldt voor dit proces van creatie of aflossing van een recht van deelneming in een instelling voor collectieve belegging dat plaatsvindt tussen een geautoriseerde deelnemer en de beheerder van de instelling voor collectieve belegging, geen meldingsverplichting. Dit proces omvat de levering door de geautoriseerde deelnemer van de onderliggende financiële instrumenten die de instelling voor collectieve belegging vormen, aan de beheerder van de instelling voor collectieve belegging, in ruil voor de ontvangst van een recht van deelneming in de instelling voor collectieve belegging (creatie). De uitsluiting geldt ook voor het omgekeerde proces (aflossing). Deze activiteit is uitgesloten omdat het risico van marktmisbruik minimaal is - dit is immers een administratief proces waarbij economische equivalenten worden uitgewisseld.

Een beleggingsonderneming koopt rechten van deelneming in een instelling voor collectieve belegging, die al of niet op de beurs wordt verhandeld (ETF), rechtstreeks van de beheerder van de instelling voor collectieve belegging, tegen een prijs die wordt vastgesteld overeenkomstig het prospectus van de instelling voor collectieve belegging. De transactie houdt de creatie van rechten van deelneming in en

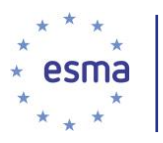

hoeft daarom niet te worden gemeld door de beleggingsonderneming. Evenzo geldt dat als de transactie een verkoop door de beleggingsonderneming is onder dezelfde voorwaarden, dit aflossing van de rechten van deelneming inhoudt, en de transactie niet hoeft te worden gemeld.

Deze uitsluiting geldt alleen voor het creatie-/aflossingsproces dat plaatsvindt met de beheerder van de instelling voor collectieve belegging. Wanneer het recht van deelneming eenmaal is gecreëerd, worden alle aan- en verkopen van dat recht op de secundaire markt (waaronder buiten-beurs) gemeld, ongeacht de vraag of de verwerving of vervreemding heeft plaatsgevonden tegen de intrinsieke waarde (NAV).

#### Voorbeeld 10

*Beleggingsonderneming X (geautoriseerde deelnemer) wil van de beheerder van een instelling voor collectieve belegging nieuwe rechten van deelneming in die instelling voor collectieve belegging verwerven naar aanleiding van de vraag van cliënten naar rechten van deelneming.*

Als beleggingsonderneming X de onderliggende financiële instrumenten die de instelling voor collectieve belegging vormen, moet verwerven op de secundaire markt om het creatieproces uit te voeren, worden deze verwervingen van de onderliggende financiële instrumenten gemeld, ervan uitgaande dat voor de onderliggende financiële instrumenten een meldingsverplichting bestaat uit hoofde van artikel 26, lid 2.

Als beleggingsonderneming X vervolgens overgaat tot een uitwisseling in contanten met de instelling voor collectieve belegging die de onderliggende financiële instrumenten levert voor nieuwe rechten van deelneming, hoeft deze transactie niet te worden gemeld, noch door beleggingsonderneming X noch door de beheerder van de instelling voor collectieve belegging, aangezien dit onderdeel is van het creatieproces.

#### 5.6.2.6 Uitsluitingen op grond van artikel 2, lid 5, onder h)

De uitoefening van een financieel instrument, zoals een optie, een gedekte warrant, een converteerbare of inwisselbare obligatie, een toekenningsrecht of een voorkeursrecht, door de eigenaar van het financiële instrument leidt niet tot een transactiemeldingsverplichting voor de beleggingsonderneming die de optie uitoefent of de beleggingsonderneming tegenover welke de optie wordt uitgeoefend<sup>23</sup>. Wanneer de uitoefening leidt tot levering van een ander financieel instrument, hoeft dit noch door de beleggingsonderneming die de optie uitoefent, noch door de beleggingsonderneming tegenover welke de optie wordt uitgeoefend/toegekend te worden gemeld.

#### Voorbeeld 11

-

*Beleggingsonderneming X oefent een financieel instrument uit; er is geen transactiemeldingsverplichting ten aanzien van de uitoefening van het financiële instrument.*

<sup>&</sup>lt;sup>23</sup> 'Uitoefening tegenover' omvat ook op de beurs verhandelde afgeleide instrumenten waarbij de beleggingsonderneming of haar cliënt voor levering (van het onderliggende) is aangewezen als resultaat van het aanwijzingsproces, en de transactie in het onderliggende wordt uitgevoerd door de CCP en/of de clearingleden van de CCP, om te voldoen aan de uitvoeringsinstructies van een andere partij.

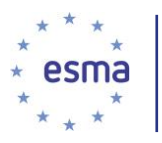

Wanneer beleggingsonderneming X een financieel instrument uitoefent en in plaats van contant geld de onderliggende financiële instrumenten ontvangt, hoeft de daaruit voortvloeiende verwerving van de onderliggende financiële instrumenten ook niet te worden gemeld.

Wanneer beleggingsonderneming X een financieel instrument uitoefent en moet kiezen of zij contant geld of de onderliggende financiële instrumenten wil ontvangen, hoeft dat niet te worden gemeld.

#### Voorbeeld 12

-

*Een houder van een financieel instrument of een converteerbare obligatie oefent een financieel instrument of een converteerbare obligatie uit. Deze uitoefening of conversie heeft als gevolg dat beleggingsonderneming X (de partij tegenover welke wordt uitgeoefend) onderliggende financiële instrumenten verwerft of vervreemdt (bijv. op een handelsplatform), zodat zij deze instrumenten aan de houder kan leveren.*

Er worden een of meer transactiemeldingen ingediend met betrekking tot de verwerving/vervreemding van de onderliggende financiële instrumenten (bijv. de verwerving op een platform). Er is echter geen transactiemeldingsverplichting ten aanzien van de overdracht van die onderliggende financiële instrumenten aan de houder of ten aanzien van de uitoefening/conversie van het financiële instrument.

#### 5.6.2.7 Uitsluitingen op grond van artikel 2, lid 5, onder i)

Er is een uitzondering op de uitsluiting in artikel 2, lid 5, onder i), die inhoudt dat wanneer de activiteiten die worden genoemd in artikel 2, lid 5, onder i), zich voordoen met betrekking tot beursintroducties, secundaire emissies of plaatsingen, of de uitgifte van schuldpapieren, deze dienen te worden gemeld.

De uitsluiting op grond van artikel 2, lid 5, onder i) omvat de beëindiging van financiële instrumenten op hun vervaldag.

Verwervingen of vervreemdingen die plaatsvinden in de context van fusies, overnames, insolventieprocedures op grond van Verordening (EG) nr. 1346/2000 van de Raad <sup>24</sup>, aandelensplitsingen of omgekeerde aandelensplitsingen, hoeven niet te worden gemeld. In deze situaties worden de voorwaarden gewoonlijk vooraf vastgesteld tijdens de aandeelhoudersvergadering, worden ze bekendgemaakt via een aankondiging en gelden deze zonder dat de belegger verdere besluiten hoeft te nemen.

De uitgifte van stockdividend hoeft niet te worden gemeld, met inachtneming van de hiervoor genoemde uitzondering op de uitsluiting, aangezien dit de creatie van financiële instrumenten betreft als gevolg van vooraf vastgestelde contractuele voorwaarden, waarbij de belegger geen beleggingsbesluit neemt op het moment van de creatie van de instrumenten.

Automatische stijgingen en dalingen van nominale waarden die het gevolg zijn van afschrijvingsschema's, hoeven ook niet te worden gemeld, aangezien de voorwaarden al zijn vastgesteld ten tijde van het oorspronkelijke contract, en er geen besluit wordt genomen op het moment van de daling/stijging van de notionele waarde.

Gebeurtenissen waarbij de belegger ten tijde van de creatie, het einde van de looptijd of de aflossing een besluit neemt, moeten wel worden gemeld. Hiertoe behoren gebeurtenissen waarbij de cliënt ervoor

<sup>&</sup>lt;sup>24</sup> Verordening (EG) nr. 1346/2000 van de Raad van 29 mei 2000 betreffende insolventieprocedures.

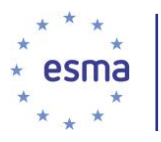

kiest contant geld of instrumenten te ontvangen in een overnamebod of wanneer een uitgevende instelling een keus heeft of hij in contant geld of in financiële instrumenten levert.

#### Voorbeeld 13

*Beleggingsonderneming X heeft obligaties van een bedrijf met een looptijd van 5 jaar. Volgens de voorwaarden van de emissie heeft het bedrijf het recht een deel van de financiële instrumenten voor het einde van de looptijd af te lossen. Het bedrijf lost in jaar 3 een deel van de nominale waarde van de obligatie-emissie af.*

Er geldt geen transactiemeldingsverplichting voor de aflossing van de obligaties, omdat deze voortvloeit uit vooraf vastgestelde contractuele voorwaarden waar de belegger (beleggingsonderneming X) geen controle over heeft.

#### 5.6.2.8 Uitsluitingen op grond van artikel 2, lid 5, onder l)

In artikel 2, lid 5, onder l), van Gedelegeerde Verordening (EU) 2017/590 van de Commissie wordt *"een verwerving op grond van een dividendherinvesteringsplan"* uitgesloten van het begrip 'transactie'*.*

Een dividendherinvesteringsprogramma of -plan is een aandelenbeleggingsoptie waarbij de belegger dividenden niet rechtstreeks in contant geld ontvangt, maar er vooraf voor kiest dat zijn dividenden direct worden herbelegd in de onderliggende aandelen.

Met betrekking tot het bovenstaande is er geen transactiemeldingsverplichting voor de verwerving van de aandelen.

#### 5.6.2.9 Uitsluitingen op grond van artikel 2, lid 5, onder m)

Deze uitsluiting geldt niet ten aanzien van blokorders (geaggregeerde aan- en verkopen op de markt namens cliënten in het kader van beleggingsspaarplannen en beleggingsintrekkingsplannen), aangezien de verwervingen en vervreemdingen weliswaar volgens een plan verlopen, maar er op het tijdstip van verwerving of vervreemding toch een besluit wordt genomen en dus niet wordt voldaan aan alle voorwaarden die voor uitsluiting zijn vastgesteld.

#### Voorbeeld 14

*Een onderneming biedt haar werknemers de mogelijkheid aandelen te verwerven volgens een programma waarbij de hoeveelheid te verwerven aandelen overeenkomt met 3% van het jaarsalaris van de werknemer, aan te kopen op de laatste dag van elk kwartaal tegen een gereduceerde marktprijs en mits de werknemer zijn aankoopbesluit uiterlijk aan het eind van de maand daarvoor kenbaar heeft gemaakt.*

*De onderneming geeft beleggingsonderneming X opdracht de aandelen aan de werknemers toe te wijzen en namens de onderneming de betalingen te ontvangen als correspondentbank.*

*Een werknemer besluit om in maart via het programma aandelen te kopen voor EUR 350 (marktprijs). De werknemer neemt ook in september deel voor EUR 375 en in december voor EUR 400.*

Beleggingsonderneming X heeft voor de transacties in maart, september en december geen transactiemeldingsverplichting, aangezien elk van de aankopen minder bedragen dan EUR 500 per

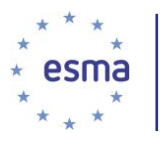

maand en het niet gaat om een eenmalige transactie binnen het programma, ondanks het feit dat het totaalbedrag hoger is dan EUR 1000.

5.6.2.10 Uitsluitingen op grond van artikel 2, lid 5, onder n)

#### Voorbeeld 15

*Een onderneming doet een bod voor de terugkoop van haar obligaties van beleggers tegen een meerprijs. De voorwaarden voor het bod waren al gepubliceerd in een aankondiging of prospectus. De onderneming geeft beleggingsonderneming X opdracht als beheerder op te treden.*

Er is geen transactiemeldingsverplichting voor beleggingsonderneming X of voor de beleggers, aangezien de voorwaarden vooraf zijn gepubliceerd en de beleggers alleen de keus hadden tussen aanvaarding en afwijzing van het aanbod.

### <span id="page-33-0"></span>5.7 Meldingsmechanismen

Bijlage I bij deze richtsnoeren bevat een beschrijving van de manier waarop de bevoegde autoriteiten meldingen die zij ontvangen van indienende entiteiten, verwerken.

#### <span id="page-33-1"></span>5.7.1 Niet van toepassing zijnde velden en de invulling van velden voor referentiegegevens van het instrument

Wanneer de veldentabel aangeeft dat een veld niet van toepassing is in de omstandigheden die zijn omschreven in de beschrijving van het veld of in de valideringstabel op [https://www.esma.europa.eu/sites/default/files/library/2016-](https://www.esma.europa.eu/sites/default/files/library/2016-1521_mifir_transaction_reporting_technical_reporting_instructions.pdf)

[1521\\_mifir\\_transaction\\_reporting\\_technical\\_reporting\\_instructions.pdf,](https://www.esma.europa.eu/sites/default/files/library/2016-1521_mifir_transaction_reporting_technical_reporting_instructions.pdf) wordt dat veld niet ingevuld. De transactiemelding wordt afgewezen als deze niet voldoet aan de validaties die worden aangegeven in de tabel op de ESMA-website. Wanneer een onderneming bijvoorbeeld in de melding aangeeft dat uitvoering door een algoritme heeft plaatsgevonden, wordt veld 60 (Land van het bijkantoor dat toezicht houdt op de voor de uitvoering verantwoordelijke persoon), niet ingevuld.

Wat betreft de invulling van referentiegegevens is de situatie iets anders. Tabel 2 van bijlage I van Gedelegeerde Verordening (EU) 2017/590 van de Commissie geeft aan dat de velden 42 tot 56 (de velden voor instrumentgegevens) niet van toepassing zijn indien transacties worden uitgevoerd op een handelsplatform of bij een beleggingsonderneming die optreedt als een beleggingsonderneming met systematische afhandeling of indien de belegginsonderneming in veld 41 een ISIN heeft ingevuld die op de referentiegegevenslijst van ESMA voorkomt. Wanneer aan een van deze voorwaarden wordt voldaan, hoeven beleggingsondernemingen deze velden niet in te vullen. ESMA gaat er ook van uit dat elke andere transactie die op een transactiedatum wordt verricht in een instrument waarvoor de beleggingsonderneming op die transactiedatum zelf ten minste één transactie heeft verricht op een handelsplatform of waarbij een beleggingsonderneming optreedt als beleggingsonderneming met systematische afhandeling, voldoet aan de in tabel 2 vastgelegde voorwaarden en dat derhalve voor een dergelijke transactie geen referentiegegevensvelden vereist zijn.

#### Voorbeeld 16

Beleggingsonderneming X koopt instrument Y op een handelsplatform en verkoopt later die dag instrument Y buiten de beurs aan een andere beleggingsonderneming of onderneming. Instrument Y

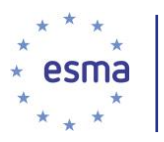

staat niet in de door ESMA verstrekte lijst met referentiegegevens<sup>25</sup>. De aankoop vond plaats op een handelsplatform; daarom hoeven de velden voor referentiegegevens van het instrument niet te worden ingevuld voor de aankooptransactiemelding. De verkooptransactie voldoet niet rechtstreeks aan de voorwaarden, aangezien deze niet op een handelsplatform plaatsvindt. Aangezien de aankooptransactie echter op diezelfde dag werd uitgevoerd op een handelsplatform, hoeven de velden voor referentiegegevens van het instrument in de verkooptransactiemelding ook niet te worden ingevuld.

Wanneer niet aan deze voorwaarden wordt voldaan, vullen beleggingsondernemingen alle velden 42 tot 56 die relevant zijn voor het instrument, in.

Bevoegde autoriteiten wijzen de transactiemelding echter niet af als beleggingsondernemingen de velden voor referentiegegevens van het instrument invullen, terwijl het instrument wordt verhandeld op een handelsplatform of op de ESMA-lijst staat.

#### <span id="page-34-0"></span>5.7.2 Indiening van transactiemeldingen

Overeenkomstig artikel 26, lid 7, van MIFIR kan een beleggingsonderneming de melding betreffende de marktzijde van een transactie die op een handelsplatform is uitgevoerd, laten verrichten door het handelsplatform. Handelsplatforms kunnen ook de dienst aanbieden de informatie voor de cliëntzijde te melden van een transactie die niet via hun systemen wordt uitgevoerd, mits zij zich registreren als een ARM.

Wanneer een handelsplatform meldingen indient namens een beleggingsonderneming, dient zij die in bij de bevoegde autoriteit waarbij de beleggingsonderneming meldingen moet indienen, ongeacht de vraag waar het handelsplatform is gevestigd.

Wanneer een handelsplatform meldingen indient voor transacties die door een onderneming worden uitgevoerd op grond van artikel 26, lid 5, MIFIR, dient het de informatie in bij de bevoegde autoriteit in zijn eigen land.

#### 5.7.2.1 Uiterste datum voor de indiening van transactiemeldingen

#### *5.7.2.1.1 Tijdstippen van indiening*

1

Transacties dienen door de bevoegde autoriteit in het land van de beleggingsonderneming<sup>26</sup> te zijn ontvangen om uiterlijk 23:59:59, lokale tijd, van de bevoegde autoriteit in het land van de beleggingsonderneming op de werkdag volgend op de dag van de transactie (dus transacties die zijn uitgevoerd op dag T, worden uiterlijk om 23:59:59 van dag T+1 ingediend). Beleggingsondernemingen kunnen bijzonderheden over hun transacties die zijn uitgevoerd op dag T, ook melden op dezelfde dag (dus op dag T), ongeacht de vraag of de meldingen rechtstreeks worden gedaan door beleggingsondernemingen of door een ARM die namens hen optreedt, of door het handelsplatform via de systemen waarvan de transacties zijn uitgevoerd. Dit betekent dat ondernemingen de informatie tijdig moeten verstrekken aan het handelsplatform of het ARM, zodat het platform of het ARM in staat is binnen de uiterste termijn van T+1 de melding in te dienen.

<sup>25</sup> In het onwaarschijnlijke geval dat een handelsplatform de referentiegegevens van het instrument niet toezendt. <sup>26</sup> Of. in het geval van handelsplatforms die melding doen namens leden die geen beleggingsondernemingen zijn, de bevoegde autoriteit in het land van het handelsplatform.

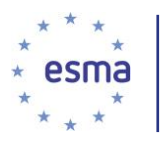

#### *5.7.2.1.2 Werkdag*

Werkdagen zijn alle dagen van de week met uitzondering van zaterdagen en zondagen en van alle officiële nationale feestdagen in de lidstaat van de nationale bevoegde autoriteit waarbij de transactiemelding wordt ingediend.

# <span id="page-35-0"></span>**Deel II - Blokken**

# <span id="page-35-1"></span>5.8 Blok 1: Identificatie koper/verkoper

Bevoegde autoriteiten zijn vooral geïnteresseerd in de onderliggende cliënt met het oog op marktmisbruik, en niet zozeer in het wettelijke eigendomsrecht. Daarom wordt, wanneer er een mutatie is die tot een verandering in de eigendom leidt voor een cliënt, de cliënt gemeld als de koper/verkoper, al naar gelang de situatie, en niet een bewaarder/vertegenwoordiger, die wettelijk eigenaar is. Beleggingsondernemingen melden echter hun directe cliënt, behalve in het geval van doorgifte waarbij wordt voldaan aan de voorwaarden voor doorgifte van artikel 4, zoals wordt behandeld in paragraaf [5.26.3.](#page-129-0) Van de beleggingsonderneming wordt niet verwacht dat zij voorbij haar cliënt of tegenpartij kijkt om te proberen de uiteindelijke cliënt te achterhalen. Zo hoeft een beleggingsonderneming die niet beschikt over gegevens van de onderliggende cliënt(en), niet door de trust heen te kijken naar de onderliggende cliënt(en) van de trust, maar kan zij ermee volstaan de trust te melden als de koper/verkoper (die wordt geïdentificeerd door middel van zijn LEI). Wanneer de beleggingsonderneming echter de cliënt kent en een trustovereenkomst opstelt als voor 'Self Invested Personal Pensions', wordt de cliënt en niet de trust gemeld als koper/verkoper.

NB: de businesscases [5.8.1](#page-35-2)[-5.10.1](#page-43-1) hieronder laten de identificatie en aanvullende details voor kopers zien, maar de aanpak is hetzelfde voor verkopers.

#### <span id="page-35-2"></span>5.8.1 Koper/verkoper die in aanmerking komt voor een LEI

Dit geldt in de volgende situaties:

Koper/verkoper is een onderneming of een beleggingsonderneming die een markttegenpartij is;

Koper/verkoper is een centrale tegenpartij (is van toepassing wanneer de transactie op een handelsplatform plaatsvindt in een anoniem orderboek met een centrale tegenpartij);

Koper/verkoper is een beleggingsonderneming met systematische interne afhandeling;

Koper/verkoper is een cliënt die in aanmerking komt voor een LEI (zie paragraaf [5.5](#page-24-2) over identificatoren voor partijen in deel I).

#### Voorbeeld 17

Beleggingsonderneming X voert een transactie uit voor cliënt A, die het financiële instrument koopt.

Hoe meldt beleggingsonderneming X de kopersinformatie?

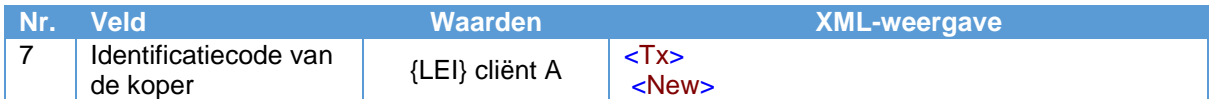
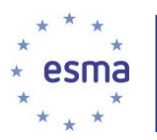

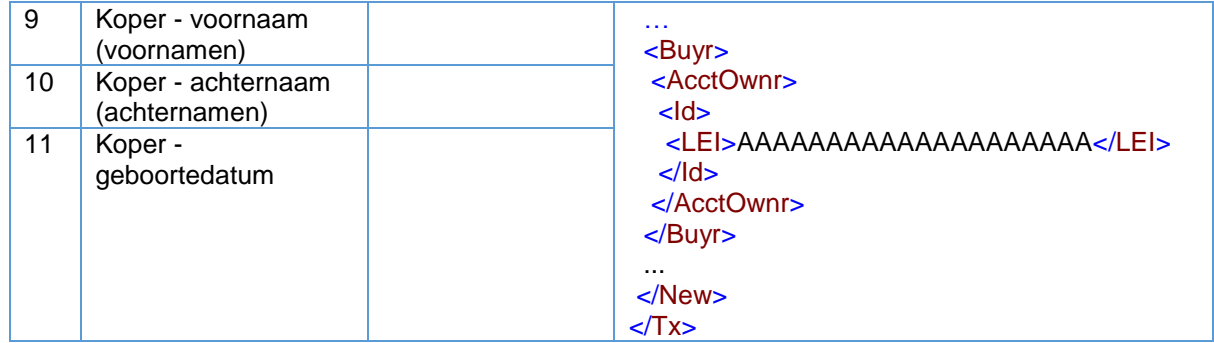

# 5.8.2 Koper/verkoper is een natuurlijke persoon

### 5.8.2.1 Koper/verkoper is een onderdaan van een EER-land (één nationaliteit)

Op grond van artikel 6 van Gedelegeerde Verordening (EU) 2017/590 van de Commissie wordt een natuurlijke persoon in de melding geïdentificeerd door middel van de aaneenschakeling van de ISO 3166-1 alpha-2-code van het land waarvan de persoon de nationaliteit heeft, gevolgd door de in bijlage II van die Gedelegeerde Verordening (EU) 2017/590 van de Commissie opgenomen identificator van de cliënt op basis van de nationaliteit van de persoon. Bovendien worden op grond van artikel 7 van Gedelegeerde Verordening (EU) 2017/590 van de Commissie, indien de cliënt een natuurlijke persoon is, in de transactiemelding de volledige naam en geboortedatum van de cliënt vermeld.

#### Voorbeeld 18

Beleggingsonderneming X voert een transactie uit voor cliënt 2, die het financiële instrument koopt.

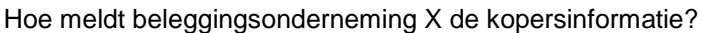

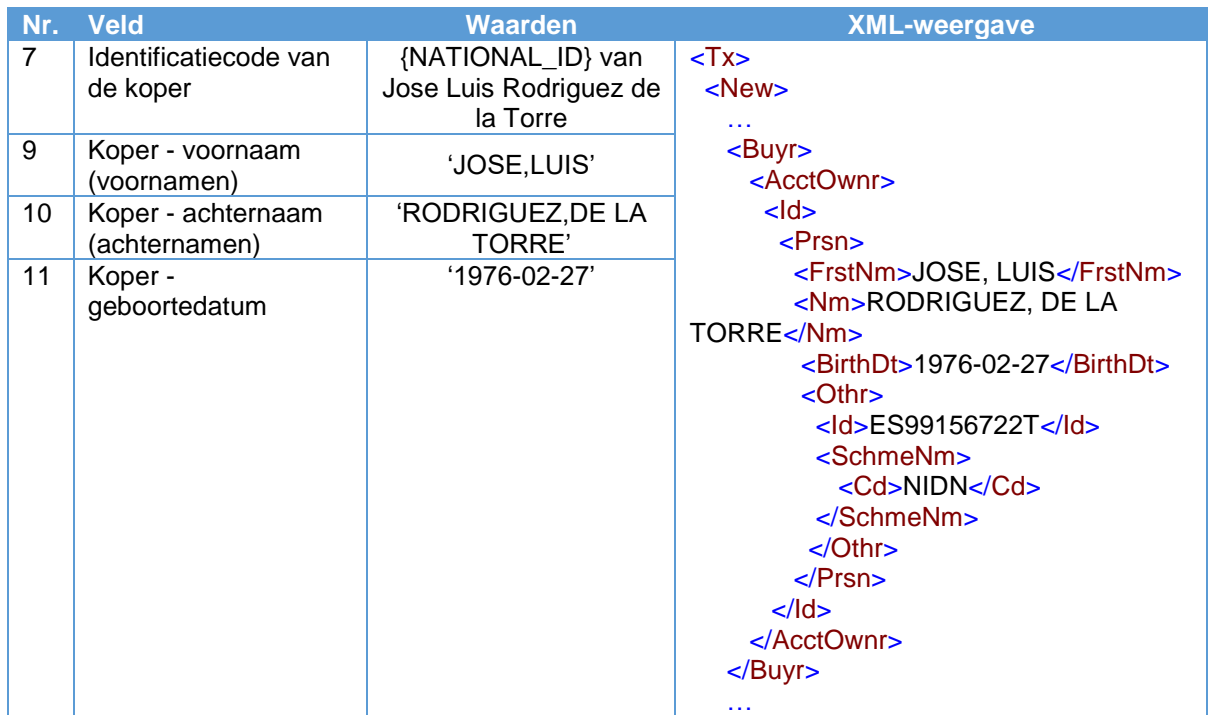

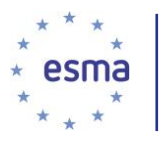

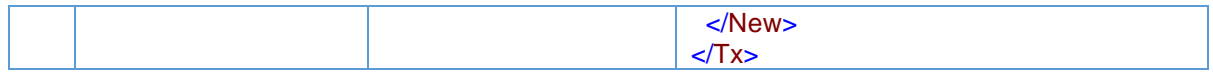

De te gebruiken identificator hangt af van de nationaliteit van de persoon, niet van zijn/haar woonplaats of de vestigingsplaats van onderneming X.

Omdat de belegger een Spaans onderdaan is, is de identificator het fiscale identificatienummer (Código de identificación fiscal), zoals aangegeven in bijlage II van Gedelegeerde Verordening (EU) 2017/590 van de Commissie. De aanduiding "NIDN" geeft aan dat een nationale cliëntidentificator wordt gebruikt. Een waarde "CCPT" zou betekenen dat een paspoortnummer wordt gebruikt, terwijl een combinatie van nationaliteit, geboortedatum en verkorte naam wordt aangeduid met "CONCAT". De twee onderstaande voorbeelden geven een illustratie van alle drie mogelijkheden.

5.8.2.2 Koper/verkoper is geen onderdaan van een EER-lidstaat (één nationaliteit)

#### Voorbeeld 19

Beleggingsonderneming X verkoopt voor eigen rekening een financieel instrument aan een cliënt. De cliënt is een onderdaan van de VS, Paul O'Connor, die in Portugal woont. Zijn geboortedatum is 4 maart 1941.

Zoals aangegeven in bijlage II van Gedelegeerde Verordening (EU) 2017/590 van de Commissie, wordt het nummer van het VS-paspoort gebruikt om Paul O'Connor te identificeren in de transactiemelding, omdat voor het melden van transacties de nationaliteit, en niet de woonplaats van de persoon, bepalend is voor de te gebruiken identificator.

Het nummer van het Amerikaanse paspoort van Paul O'Connor is 123456789ZZ.

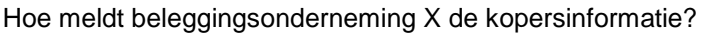

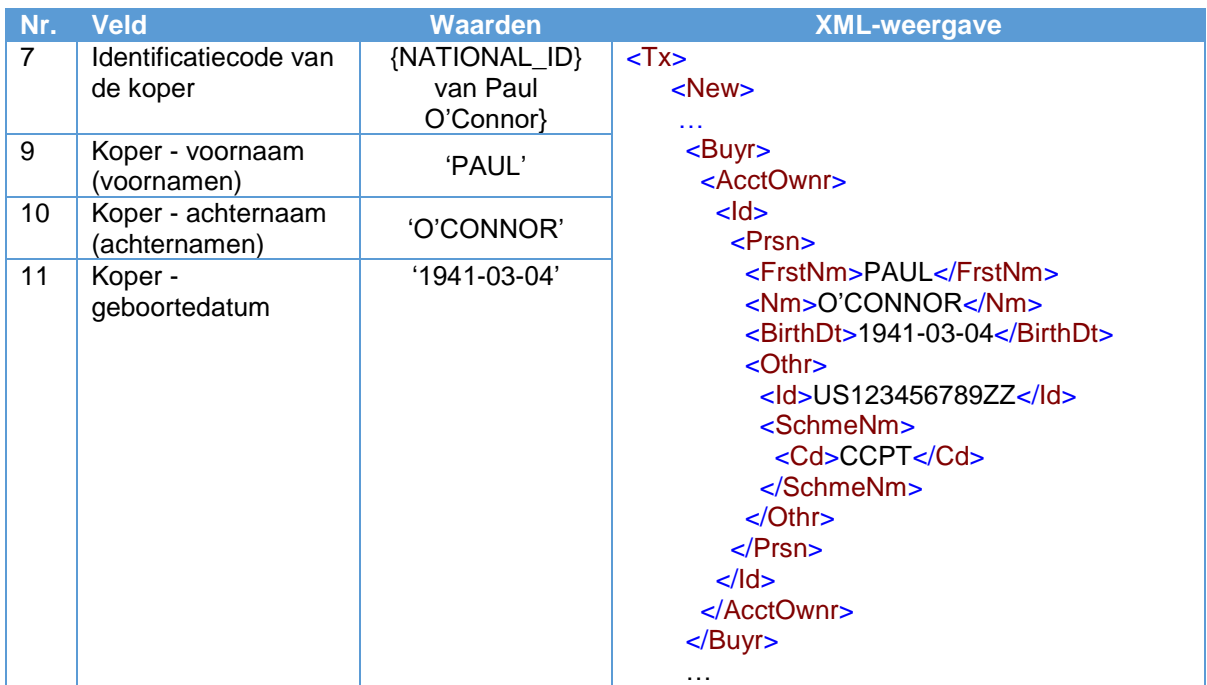

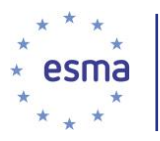

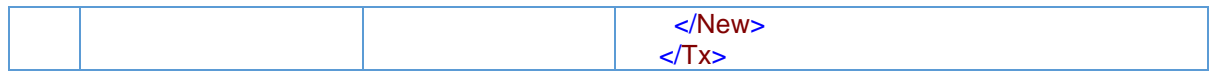

Als Paul O'Connor geen Amerikaans paspoortnummer heeft, wordt in veld 7 het samengestelde nummer gegenereerd als US19410304PAUL#OCONN.

5.8.2.3 Koper/verkoper heeft dubbele nationaliteit (twee EER-landen)

Voorbeeld 20

Beleggingsonderneming X voert een transactie uit voor een cliënt.

De cliënt, Anne-Marie Berg, die het financiële instrument koopt, heeft de Zweedse en de Franse nationaliteit; haar geboortedatum is 3 december 1963.

Overeenkomstig de vereisten van artikel 6, lid 3, van Gedelegeerde Verordening (EU) 2017/590 van de Commissie, komt de ISO 3166 alpha-code voor Frankrijk (FR) alfabetisch vóór Zweden (SE). Daarom wordt het nummer met de hoogste prioriteit voor Frankrijk gebruikt, namelijk de CONCAT-code (bijlage II van Gedelegeerde Verordening (EU) 2017/590 van de Commissie), en niet het Zweedse persoonlijke identiteitsnummer. De CONCAT-code luidt FR19631203ANNEMBERG#.

Hoe meldt beleggingsonderneming X de kopersinformatie?

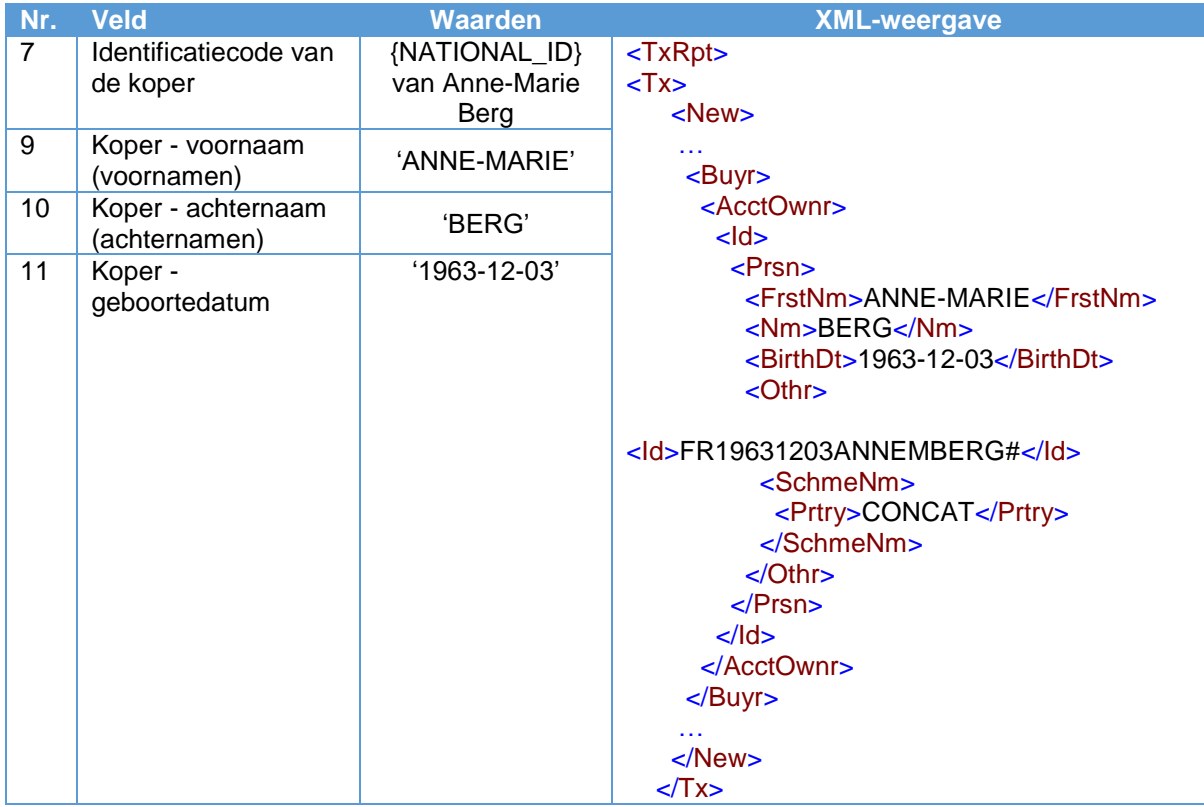

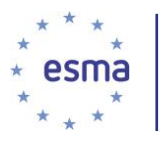

5.8.2.4 Koper/verkoper heeft dubbele nationaliteit (een EER-land en een niet-EER-land)

#### Voorbeeld 21

Beleggingsonderneming X voert een transactie uit voor een cliënt, David Ştefan, die het financiële instrument koopt. De cliënt heeft de Australische en Roemeense nationaliteit; zijn geboortedatum is 8 mei 1952.

Op grond van artikel 6, lid 3, van Gedelegeerde Verordening (EU) 2017/590 van de Commissie gaat de EER-nationaliteit voor. Het Roemeense nationale identificatienummer (Cod Numeric Personal) wordt dus gebruikt.

Het Roemeense nationale identificatienummer voor David Ştefan is 1234567890123.

Hoe meldt beleggingsonderneming X de kopersinformatie?

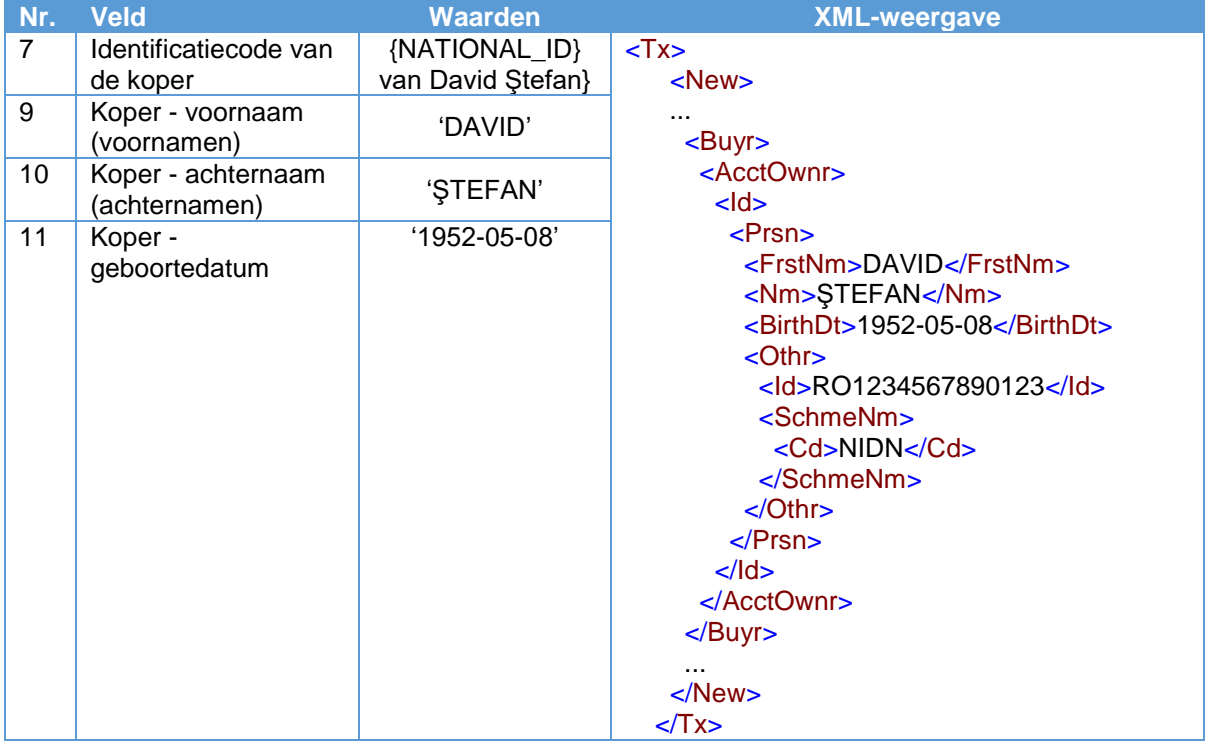

In het bovenstaande voorbeeld wordt, als de persoon geen Roemeens nationaal identificatienummer heeft, het Roemeense paspoortnummer gebruikt. Als de persoon geen paspoort heeft, wordt de CONCAT-code gebruikt. De CONCAT-code luidt RO19520508DAVIDSTEFA.

# 5.9 Blok 2: Besluitnemer voor koper/verkoper

De businesscases hieronder laten de identificatie van de besluitnemer voor de koper zien, maar de aanpak is hetzelfde voor de verkoper.

Zoals aangegeven in tabel 2 van bijlage I bij Gedelegeerde Verordening (EU) 2017/590 van de Commissie, worden de velden voor de besluitnemer voor de koper (velden 12-15) alleen ingevuld als

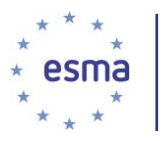

de cliënt de koper is en het beleggingsbesluit wordt genomen op basis van een vertegenwoordigingsbevoegdheid. De vertegenwoordigingsbevoegdheid heeft betrekking op een of meer derden buiten de cliënt waaraan de bevoegdheid is gegeven beleggingsbesluiten te nemen namens de cliënt. De derde(n) kan/kunnen los staan van de uitvoerende beleggingsonderneming, maar kan ook de uitvoerende beleggingsonderneming zelf zijn. Vertegenwoordigingsbevoegdheid kan worden verleend door een cliënt die een natuurlijke persoon of een rechtspersoon is; personen aan wie de bevoegdheid is verleend op te treden namens de cliënt, kunnen ook natuurlijke personen of rechtspersonen zijn.

Als de derde de beleggingsonderneming is, wordt in veld 12 de identiteit van de beleggingsonderneming ingevuld en niet die van een individuele besluitnemer in die beleggingsonderneming (de individuele besluitnemer wordt ingevuld in veld 57).

Dit doet zich voor in de volgende omstandigheden:

wanneer de persoon met de vertegenwoordigingsbevoegdheid de beleggingsonderneming instructies geeft (hieronder valt ook een volmachtregeling); of

in het kader van een discretionair mandaat dat de koper heeft gegeven aan de uitvoerende beleggingsonderneming.

Wanneer een koper/verkoper vertegenwoordigingsbevoegdheid heeft verleend aan meer dan één persoon, wordt/worden in het besluitnemersveld alleen de persoon/personen ingevuld die instructies heeft/hebben gegeven aan de beleggingsonderneming.

In alle andere omstandigheden wordt aangenomen dat de besluitnemer de koper is; in die gevallen worden de besluitnemersvelden (velden 12-15) niet ingevuld. Dat geldt ook voor de situatie waarin er een volmachtregeling is, maar de koper, en niet de persoon/personen met volmacht, de beslissing tot de specifieke transactie heeft genomen.

Aanbevelingen en adviezen vormen geen beleggingsbesluiten; daarom worden de besluitnemersvelden niet ingevuld wanneer er alleen een aanbeveling of een advies is gegeven.

In het specifieke geval van fondsen en het fondsmanagementbedrijf wordt de fondsbeheerder door de beleggingsonderneming die zijn order uitvoert, geïdentifeerd als de koper/verkoper; de besluitnemersvelden worden niet ingevuld zolang er geen doorgifte is die voldoet aan de voorwaarden van artikel 4 van Gedelegeerde Verordening (EU) 2017/590 van de Commissie (zie paragraaf [5.27.1\)](#page-153-0).

## 5.9.1 De besluitnemer is de koper/verkoper

#### Voorbeeld 22

Beleggingsonderneming X voert een transactie uit voor cliënt A, die het financiële instrument koopt. De beslissing om te kopen wordt genomen door cliënt A.

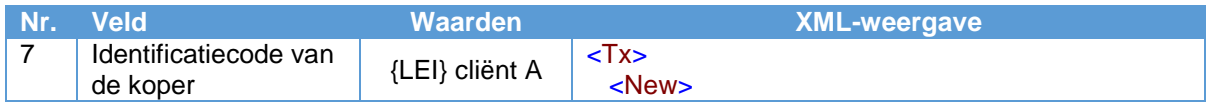

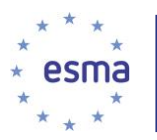

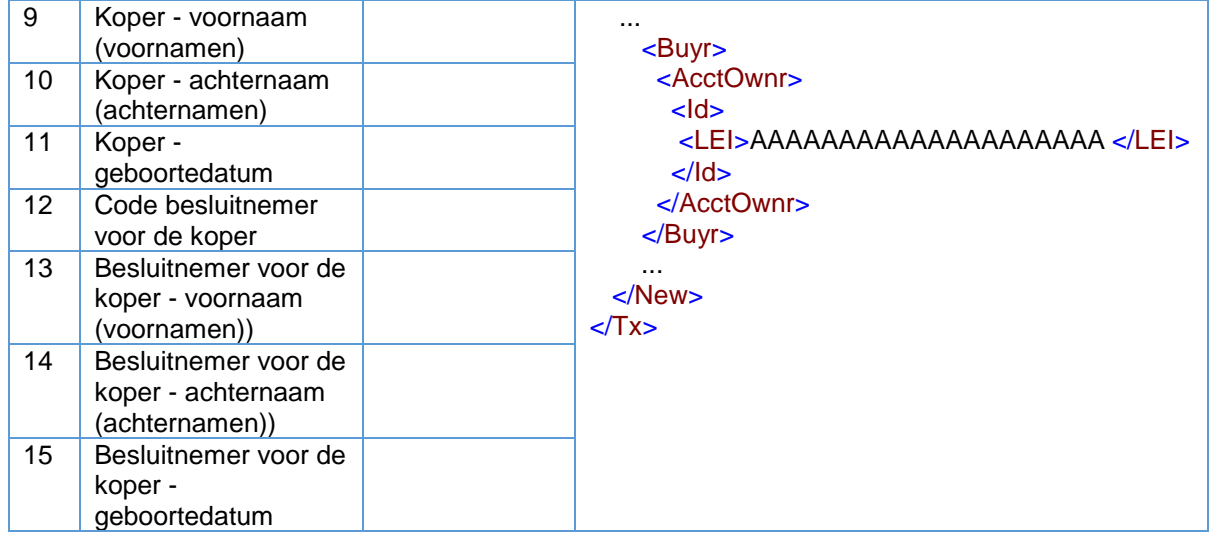

Aangezien de koper het beleggingsbesluit neemt, blijven de besluitnemersvelden leeg.

# 5.9.2 De besluitnemer is een derde met vertegenwoordigingsbevoegdheid voor de koper/verkoper

5.9.2.1 De besluitnemer is een partij met een volmacht

#### Voorbeeld 23

Beleggingsonderneming X voert een transactie uit voor haar cliënt Sean Murphy, die het financiële instrument koopt.

Sean Murphy is een Ierse onderdaan; zijn geboortedatum is 27 februari 1976. De heer Murphy heeft zijn advocaat, Thomas MacCormack, een Ierse onderdaan, geboren op 12 december 1951, een volmacht gegeven voor zijn rekening. De kooporder is geplaatst door de heer MacCormack.

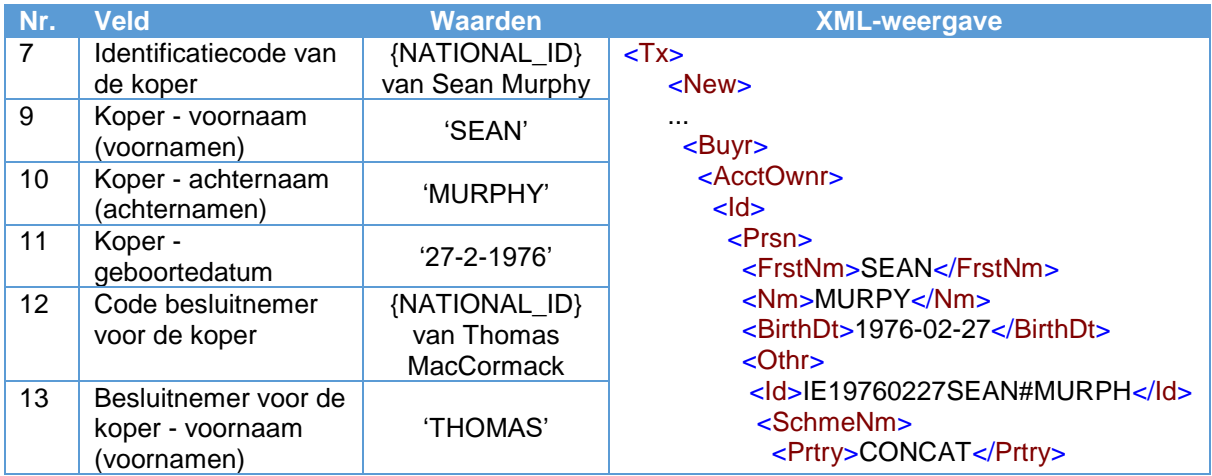

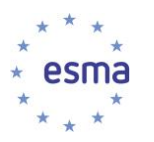

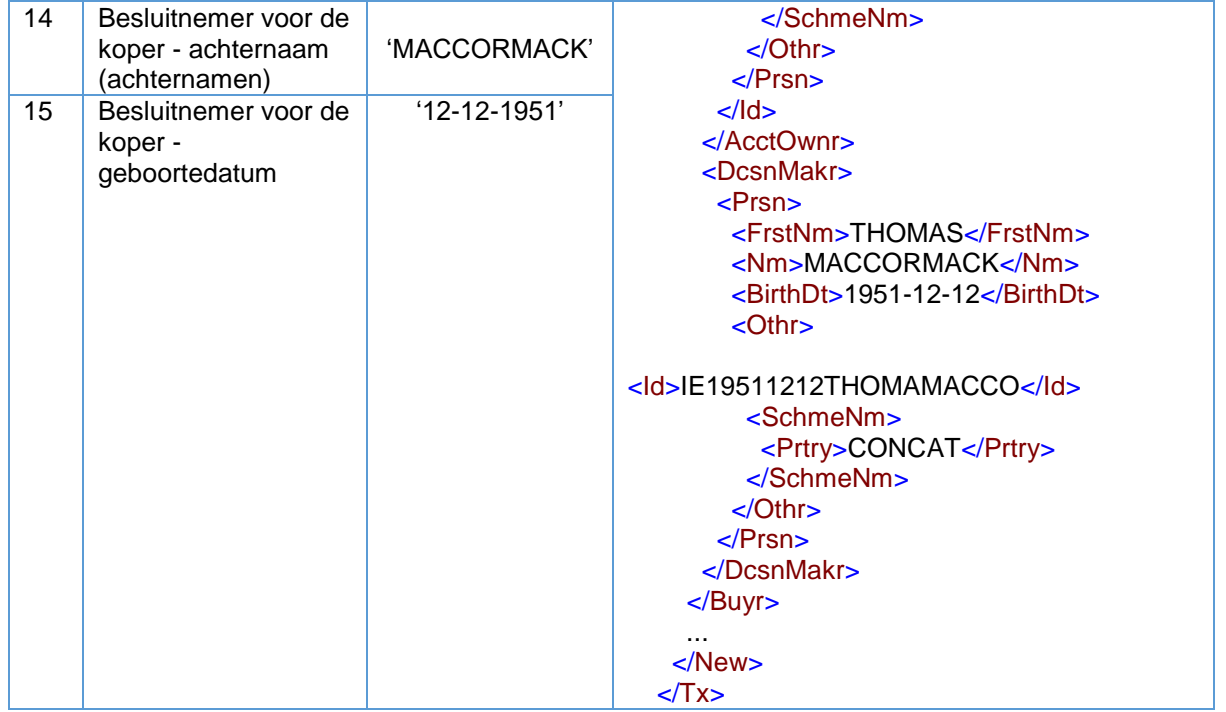

Aangezien Sean Murphy en Thomas MacCormack Ierse onderdanen zijn, wordt de samengestelde code gebruikt, omdat deze voor Ierland prioriteit heeft. Deze codes luiden respectievelijk IE19760227SEAN#MURPH en IE19511212THOMAMACCO.

5.9.2.2 Besluitnemer is een beleggingsonderneming die voor de koper/verkoper optreedt op grond van een discretionair mandaat.

## Voorbeeld 24

Beleggingsonderneming X voert een transactie uit voor een cliënt op grond van een discretionair mandaat. Beleggingsonderneming X neemt het beleggingsbesluit namens de cliënt. De cliënt, Pepe Torres Blanco, is een Mexicaans onderdaan met paspoort nummer MMM23654Z en is geboren op 20 mei 1968.

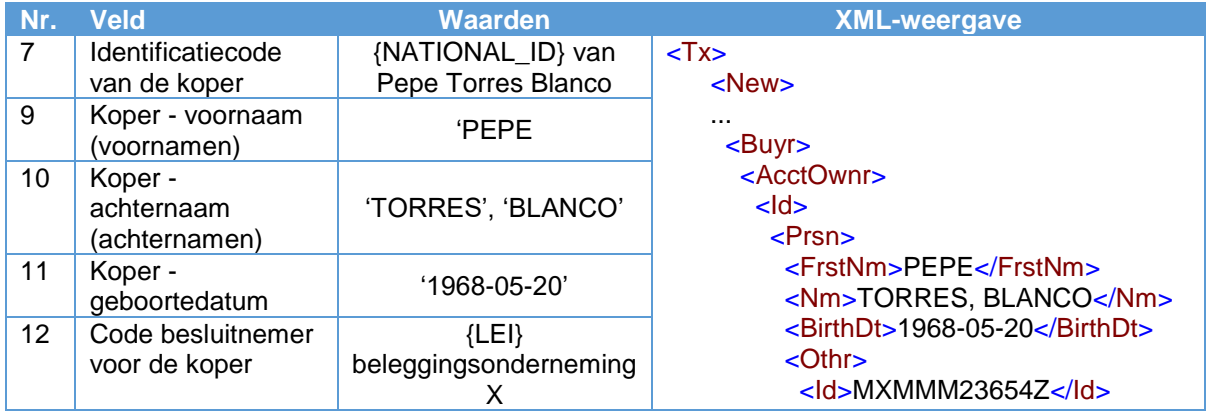

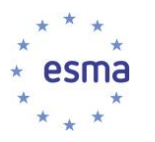

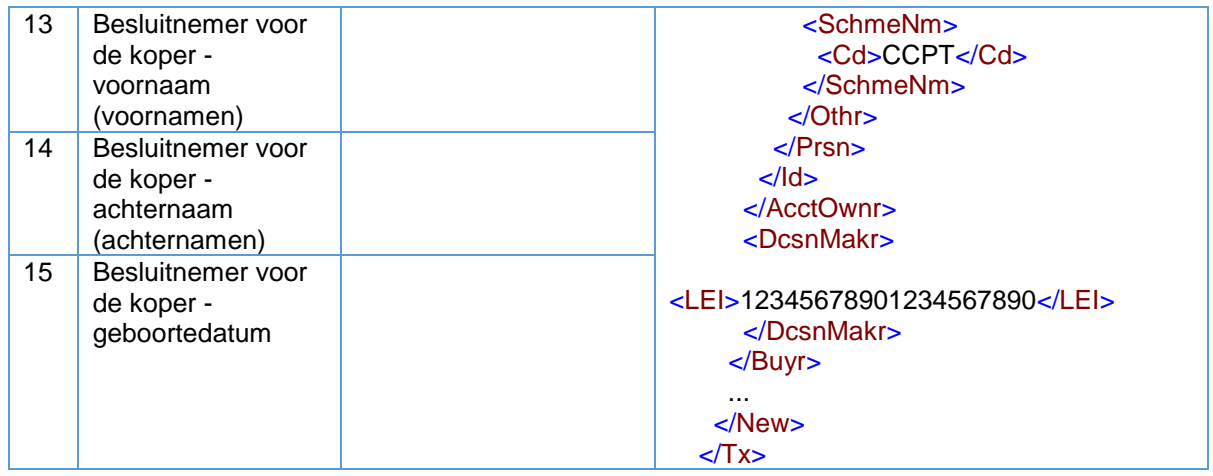

# 5.10 Blok 3 (combinatie van 1 en 2): Scenario's voor specifieke koper/verkoper- en besluitnemerssituaties

Net als bij de voorgaande blokken laat de onderstaande businesscase de identificatie en aanvullende details voor kopers zien, maar de aanpak is hetzelfde voor verkopers.

## 5.10.1 Koper/verkoper is een gezamenlijke rekening

#### Voorbeeld 25

Beleggingsonderneming X voert een transactie uit voor een gezamenlijke rekening van het echtpaar Pierre DuPont en Marie DuPont. Pierre DuPont heeft de Franse nationaliteit en is geboren op 27 februari 1976. Zijn vrouw, Marie, heeft de Poolse nationaliteit, is geboren op 17 januari 1977 en heeft een nationaal identificatienummer (PESEL) 1234567890. Het beleggingsbesluit wordt genomen door de vertegenwoordiger van de gezamenlijk rekening, Charles Owen, wiens geboortedatum 11 oktober 1968 is. De heer Owen is een onderdaan van Zuid-Afrika (paspoortnummer 1111222233334).

De gezamenlijke rekening koopt het financiële instrument.

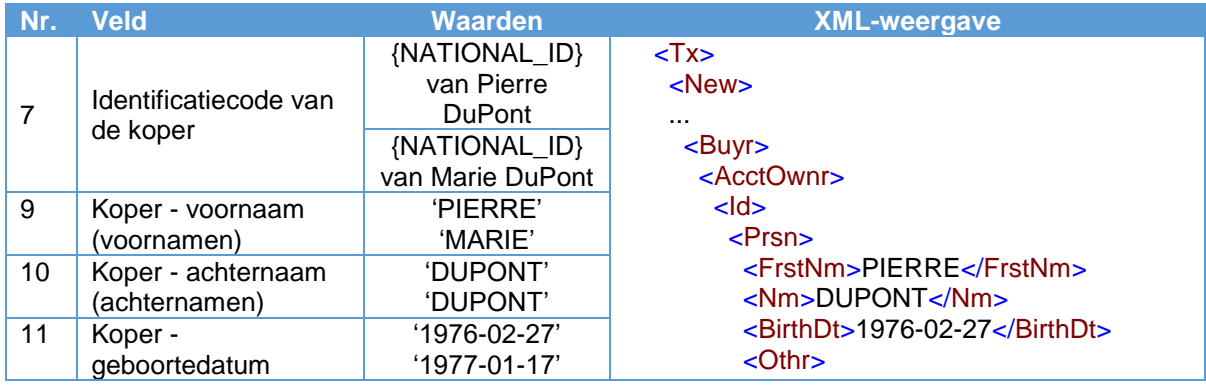

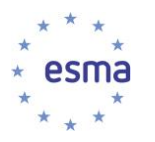

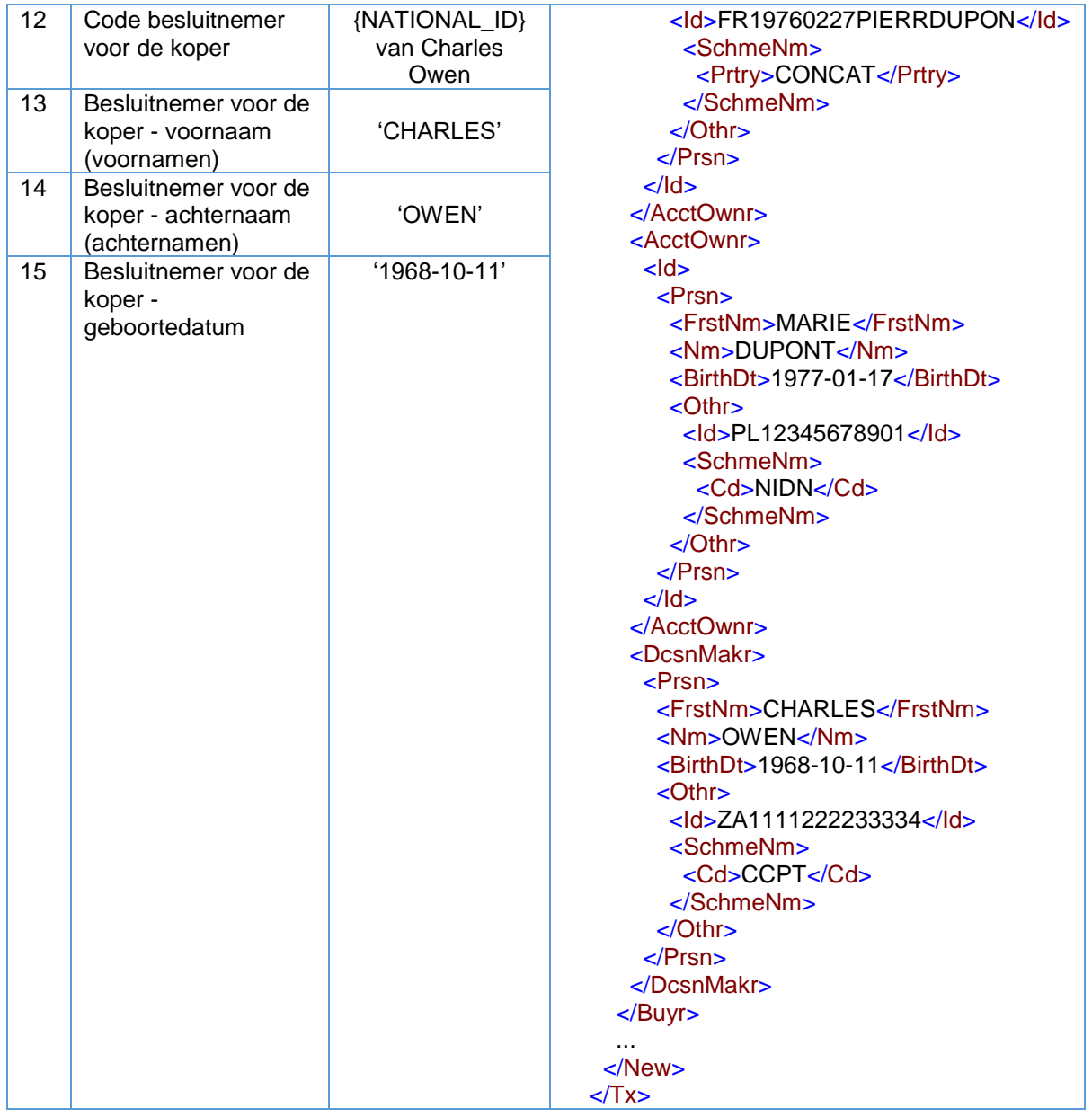

De velden 7-11 moeten worden herhaald voor elke koper.

De besluitnemer handelt voor de gezamenlijke rekening, en niet voor elk individu; daarom wordt hij maar één keer ingevuld.

## 5.10.2 Verkoper is overleden

Voor transacties die afkomstig zijn uit de nalatenschap van overleden cliënten of uit erfenissen, wordt de overleden persoon gemeld als de verkoper en wordt de overleden persoon beschouwd als de besluitnemer; de besluitnemersvelden hoeven dus niet te worden ingevuld. Wanneer een partij financiële instrumenten erft, wordt deze gemeld als de koper en wordt de ervende partij beschouwd als de besluitnemer; de besluitnemersvelden hoeven dus niet te worden ingevuld.

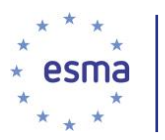

# 5.11 Blok 4: Veld Beleggingsbesluit binnen het bedrijf

# 5.11.1 Veld Beleggingsbesluit binnen het bedrijf

Zoals vastgelegd in artikel 8, lid 1, van Gedelegeerde Verordening (EU) 2017/590 van de Commissie, wordt dit veld altijd ingevuld wanneer de beleggingsonderneming voor eigen rekening handelt, aangezien hierdoor risico ontstaat voor haar boeken en zij daarom geacht wordt een beleggingsbesluit te nemen. De enige uitzondering hierop is in de context van doorgifte, waarbij de beleggingsonderneming melding doet als een ontvangende beleggingsonderneming die voor eigen rekening handelt, in welk geval zij overeenkomstig veld 57 de cliëntzijde van de melding invult op basis van de informatie die zij heeft ontvangen van de doorgevende beleggingsonderneming (zie paragrafen [5.26.3.1,](#page-132-0) [5.26.4.1,](#page-138-0) [5.26.4.2](#page-144-0) en [5.27.2\)](#page-165-0).

Bovendien wordt dit veld op grond van artikel 8, lid 1, van Gedelegeerde Verordening (EU) 2017/590 van de Commissie ook ingevuld wanneer de beleggingsonderneming een beleggingsbesluit neemt voor een cliënt op basis van een discretionair mandaat – (zie paragraaf [5.27.1\)](#page-153-0).

#### Voorbeeld 26

Beleggingsonderneming X koopt een financieel instrument.

Handelaar 1 is de persoon binnen de beleggingsonderneming die primair verantwoordelijk is voor het beleggingsbesluit.

Hoe vult beleggingsonderneming X het veld Beleggingsbesluit binnen het bedrijf in?

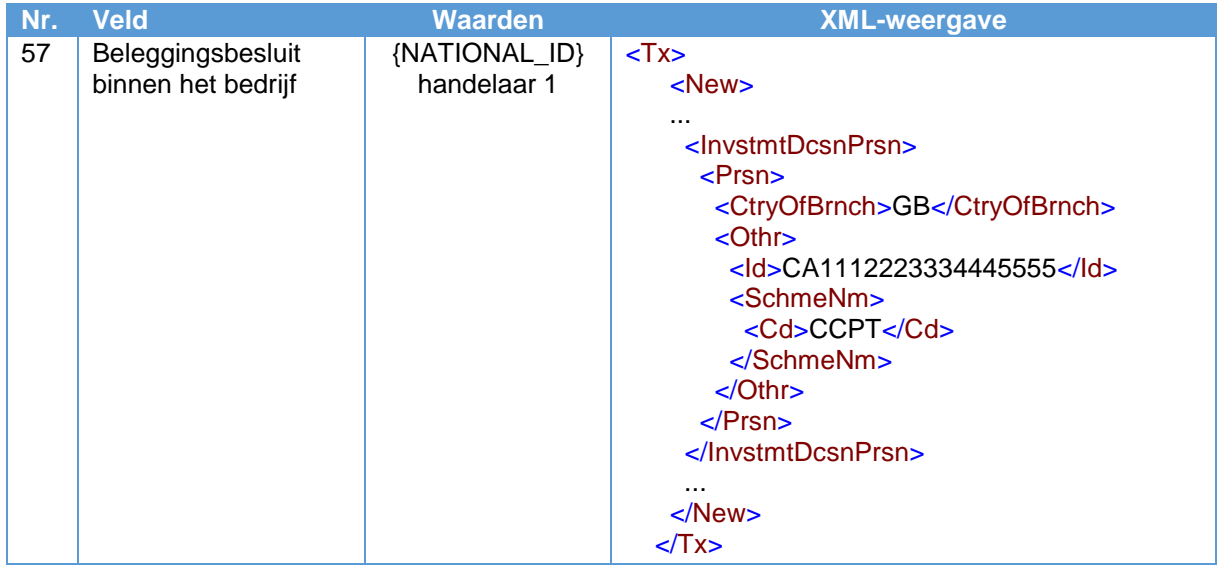

NB: anders dan bij de kopersgegevens zijn geen details vereist voor de specifieke persoon die binnen de beleggingsonderneming verantwoordelijk is voor het beleggingsbesluit. De enige informatie die nodig is, is de nationale identificator van de betrokken persoon.

Wanneer het beleggingsbesluit primair wordt genomen door een algoritme binnen de beleggingsonderneming, wordt in veld 57 de code van het algoritme ingevuld.

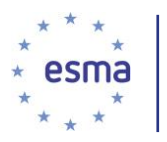

5.11.2 Beleggingsbesluit genomen buiten de onderneming (de cliënt neemt het beleggingsbesluit en de beleggingsonderneming handelt op basis van 'matched principal trading' of in 'een andere hoedanigheid')

### Voorbeeld 27

Beleggingsonderneming X handelt op basis van 'matched principal trading' of in 'een andere hoedanigheid' en koopt een financieel instrument voor een cliënt waarvoor zij op 'execution only' basis of op adviesbasis werkt.

Het beleggingsbesluit wordt geacht te zijn genomen door de cliënt, ongeacht of beleggingsonderneming X het financiële instrument aan de cliënt heeft aanbevolen, aangezien de cliënt het uiteindelijke beleggingsbesluit heeft genomen.

Hoe vult beleggingsonderneming X het veld Beleggingsbesluit binnen het bedrijf in?

Aangezien beleggingsonderneming X handelt in 'een andere hoedanigheid' of op basis van 'matched principal trading', vult zij noch veld 57 noch veld 12 in.

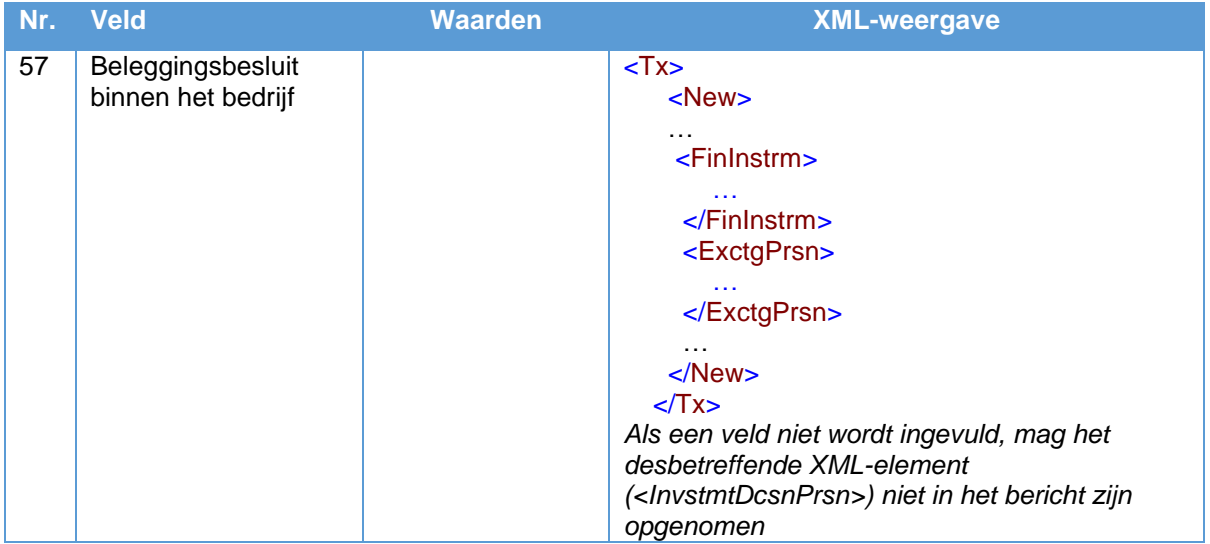

Als beleggingsonderneming X echter voor eigen rekening handelt, ook al is de transactie mogelijk geïnitieerd door de cliënt, wordt beleggingsonderneming X geacht het beleggingsbesluit te hebben genomen en wordt daarom veld 57 ingevuld, terwijl veld 12 leeg blijft.

# 5.12 Blok 5: Veld Uitvoering binnen de onderneming

Veld 59 wordt in elke transactiemelding ingevuld. In gevallen waarin het besluit over de uitvoering is genomen door een cliënt (als de cliënt bijv. instructies geeft over de details van de transactie inclusief het te gebruiken handelsplatform) of door een andere persoon buiten de beleggingsonderneming (bijv. een werknemer van een onderneming binnen dezelfde groep), gebruiken beleggingsondernemingen voor dit veld de standaardwaarde 'NORE'.

#### Voorbeeld 28

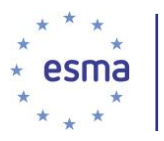

Beleggingsonderneming X koopt een financieel instrument namens een cliënt, waarbij de cliënt specifieke instructies heeft gegeven voor de details van de transactie.

Hoe vult beleggingsonderneming X het veld Uitvoering binnen de onderneming in?

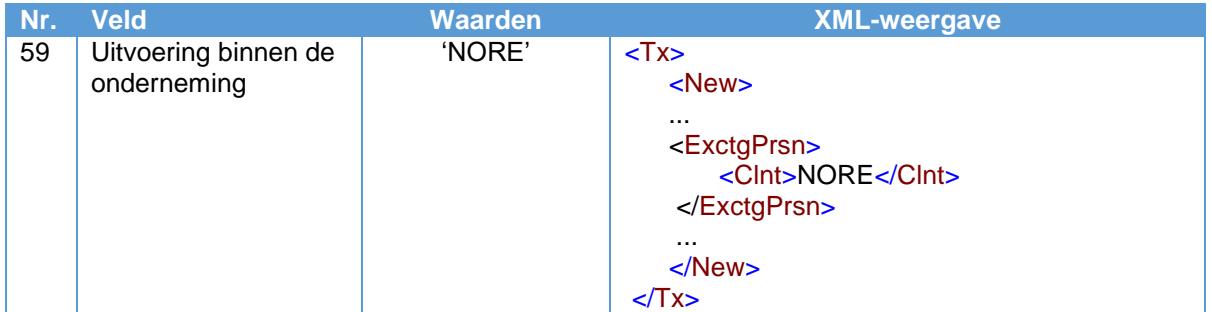

Als in het veld een andere code dan 'NORE' wordt ingevuld, is dat - zoals aangegeven in artikel 9 van Gedelegeerde Verordening (EU) 2017/590 van de Commissie - ofwel de identificator van een persoon binnen de beleggingsonderneming ofwel de identificator van een algoritme binnen de beleggingsonderneming, afhankelijk van wie of wat primair verantwoordelijk is voor de uitvoering. Het is de verantwoordelijkheid van de beleggingsonderneming om dit te bepalen overeenkomstig haar governancemodel.

### 5.12.1 Een persoon is primair verantwoordelijk voor de uitvoering

Wanneer een persoon primair verantwoordelijk is voor de uitvoering, wordt in veld 59 de nationale identificator van die persoon ingevuld.

## 5.12.2 Een algoritme is primair verantwoordelijk voor de uitvoering

#### Voorbeeld 29

Wanneer de transactie is uitgevoerd door een algoritme, wordt het algoritme ingevuld in veld 59 van tabel 2 in bijlage I.

Beleggingsonderneming X koopt een financieel instrument en een algoritme van beleggingsonderneming X (code: 4567EFZ) is verantwoordelijk voor de uitvoering van deze transactie.

Hoe vult beleggingsonderneming X het veld Uitvoering binnen de onderneming in?

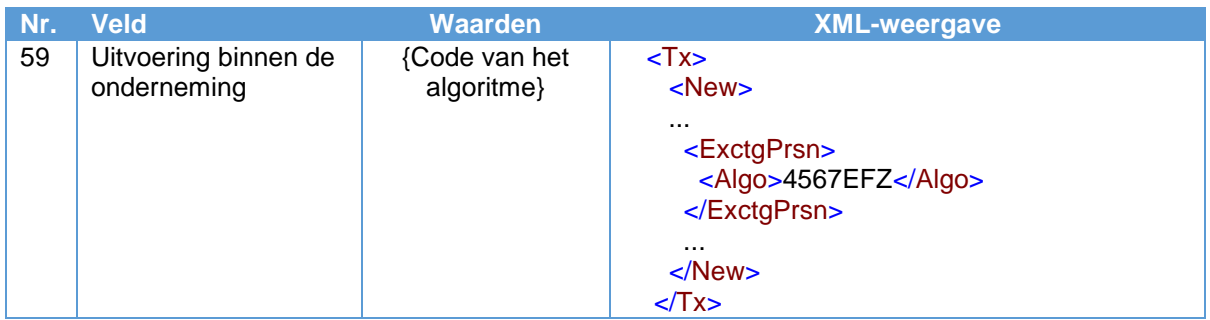

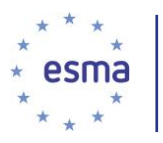

De term 'algoritme' dient te worden opgevat als elk systeem dat automatisch, zonder menselijke tussenkomst, transacties uitvoert. Ook in dit geval wordt een identificator voor het geautomatiseerde systeem ingevuld.

# 5.13 Blok 6: Datum en tijdstip van de transactie

De te melden transactiedatum en -tijd is het tijdstip waarop de transactie plaatsvindt en waarop de partijen gebonden zijn aan de transactie, dus niet de datum en het tijdstip van een eventuele daarop volgende bevestiging.

Wanneer een beleggingsonderneming een order stuurt naar een onderneming uit een niet-EER-land, die de order uitvoert, doet de beleggingsonderneming al het mogelijke om een zo precies mogelijke datum en tijd te verkrijgen.

Voor veld 28 Datum en tijdstip van de transactie worden de waarden niet afgerond en dient de granulariteit in overeenstemming te zijn met de vereisten die zijn genoemd in veld 28 van tabel 2 van Gedelegeerde Verordening (EU) 2017/590 van de Commissie.

Zie voor meer informatie over de granulariteitsvereisten in transactiemeldingen paragraaf [7.2](#page-302-0) over granulariteit van de tijdsaanduiding.

# 5.14 Blok 7: Platform

De voorbeelden in dit blok behandelen het invullen van het veld Platform en andere relevante velden voor de directe markttransactie. Wij wijzen erop dat, zoals uitgelegd in paragraaf [5.4.2](#page-24-0) over 'Invullen van het platformveld voor ketens', alleen de directe uitvoering op het handelsplatform<sup>27</sup>, op het handelsplatform buiten de Unieof door de beleggingsonderneming met systematische interne afhandeling wordt geïdentificeerd als plaatsvindend op het platform. Zie voor voorbeelden van het invullen van het platformveld in andere situaties [5.22](#page-84-0) tot [5.24](#page-107-0) en [5.26](#page-116-0)[-5.27](#page-153-1) (scenario's betreffende meervoudige uitvoeringen, het groeperen van orders, een OTF die handelt op basis van 'matched principal' en uitvoering via een keten van beleggingsondernemingen, doorgifte en een beleggingsonderneming die handelt op basis van een discretionair mandaat).

De details van het melden van transacties in specifieke financiële instrumenten worden behandeld in deel IV.

## 5.14.1 Een transactie op een handelsplatform uitvoeren in een anoniem orderboek

## Voorbeeld 30

1

Beleggingsonderneming X verkoopt een financieel instrument op een handelsplatform. De transactie wordt uitgevoerd op 5 mei 2018 om 09:10:33.124373. Het handelsplatform genereert een transactieidentificatiecode van het handelsplatform (TVTIC) (ABCDEFG123456).

a) Handelsplatform M (dat een centrale tegenpartij gebruikt)

<sup>27</sup> Met inbegrip van gevallen waarin transacties die zijn overeengekomen buiten het handelsplatform, onder de regels van dat platform worden gebracht.

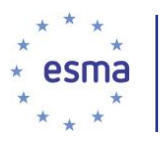

b) Handelsplatform B gebruikt geen centrale tegenpartij en de identiteit van de verwervende/vervreemdende partij is niet openbaargemaakt ten tijde van de uitvoering. Zijn segment-MIC is 'XABC'.

Hoe vult beleggingsonderneming X het platformveld en de bijbehorende velden in?

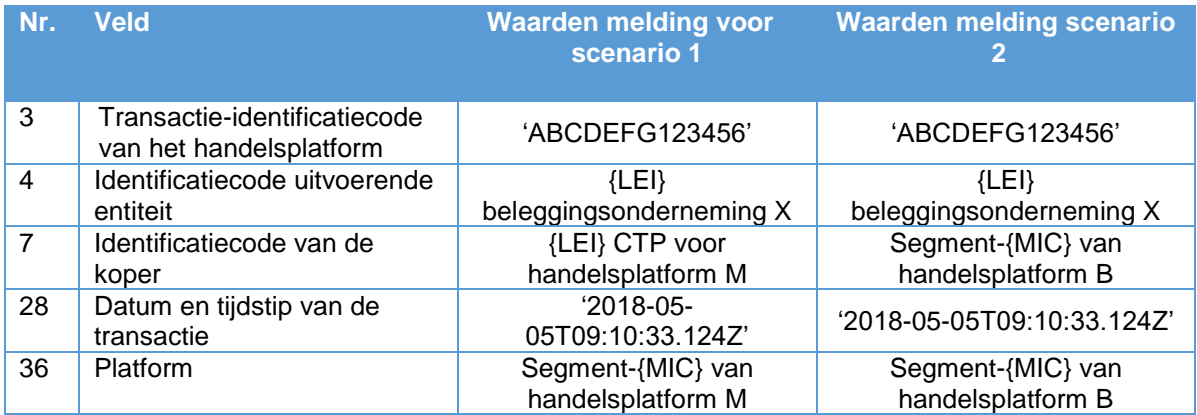

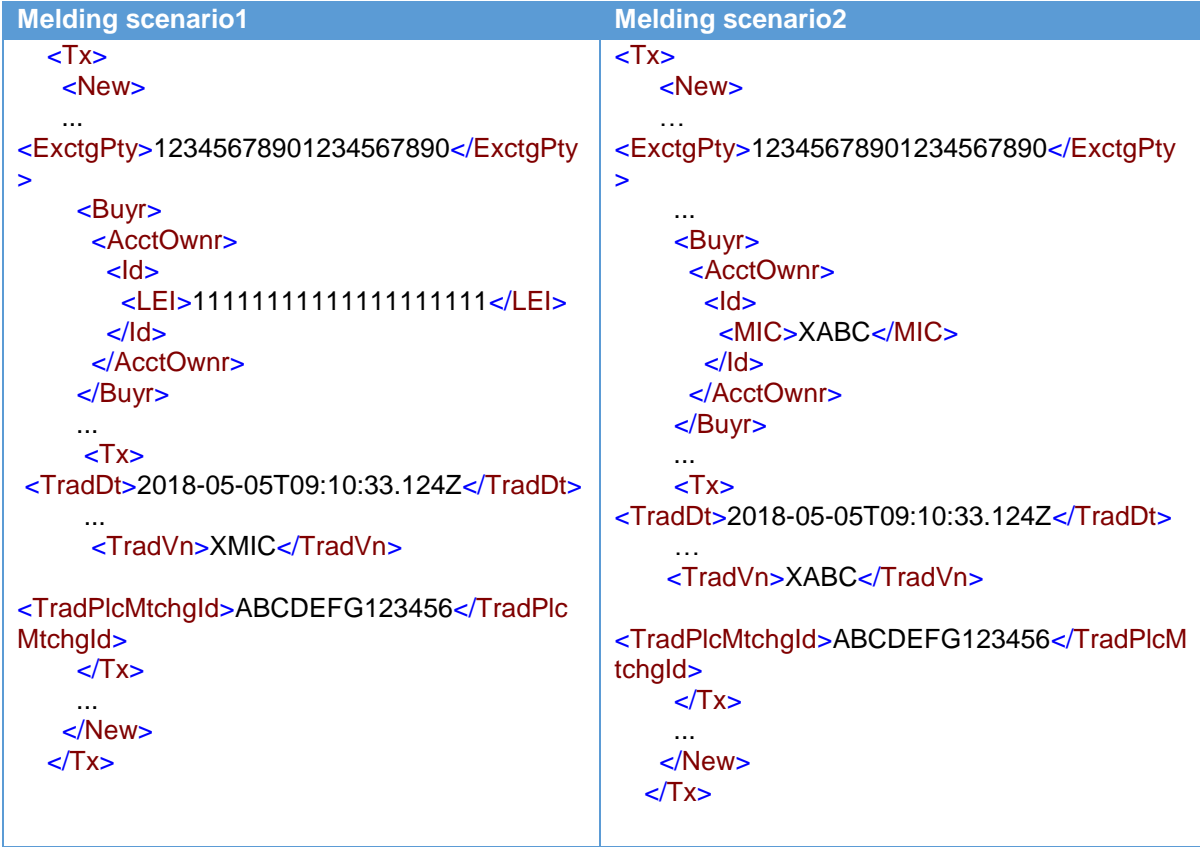

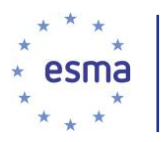

# 5.14.2 Een transactie uitvoeren op een handelsplatform buiten de Unie in een nietanoniem orderboek

### Voorbeeld 31

Beleggingsonderneming X verkoopt een aan meldingsplicht onderworpen financieel instrument op een georganiseerd handelsplatform buiten de Unie (MIC: XAAA) en komt daarbij uit op de kooporder van beleggingsonderneming Y. De transactie is uitgevoerd op 10 september 2018 om 13:15:45.122469..

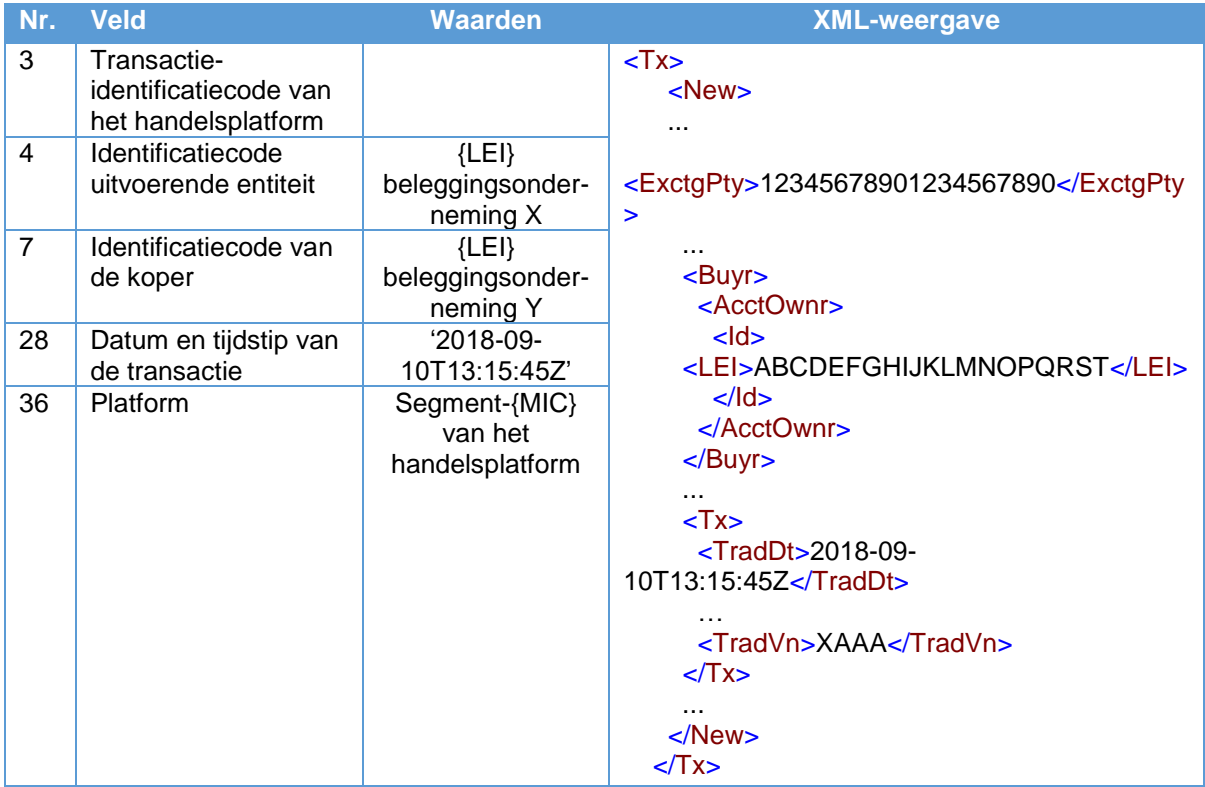

Hoe vult beleggingsonderneming X het veld Platform en de bijbehorende velden in?

De transactie-identificatiecode van het handelsplatform is in dit geval niet van toepassing omdat de transactie niet is uitgevoerd op een handelsplatform in de zin van MiFID II.

Beleggingsonderneming X kent de tegenpartij (beleggingsonderneming Y). Daarom wordt in dit geval de markttegenpartij in de transactiemelding geïdentificeerd als de koper.

Aangezien de transactie niet plaatsvindt op een handelsplatform in de zin van MiFID II, dient de gemelde granulariteit voor de tijdsmelding minimaal seconden te zijn.

# 5.14.3 Een transactie uitvoeren op een handelsplatform door in een anoniem orderboek op een eigen order te stuiten

Zoals is aangegeven in paragraaf [5.6](#page-28-0) in deel I, 'Het concept transactie', is dit de situatie waarvoor het bepaalde in artikel 2, lid 4, is bedoeld.

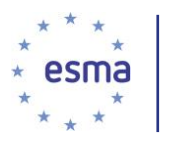

#### Voorbeeld 32

Beleggingsonderneming X, die voor eigen rekening handelt, stuit op haar eigen order op handelsplatform M, dat een transactie-identificatiecode (TVTIC) (ABCDEFG123456) genereert voor deze transactie, die is uitgevoerd op 15 juli 2018 om 11:37:22.867415.

Hoe vult beleggingsonderneming X het veld Platform en de bijbehorende velden in?

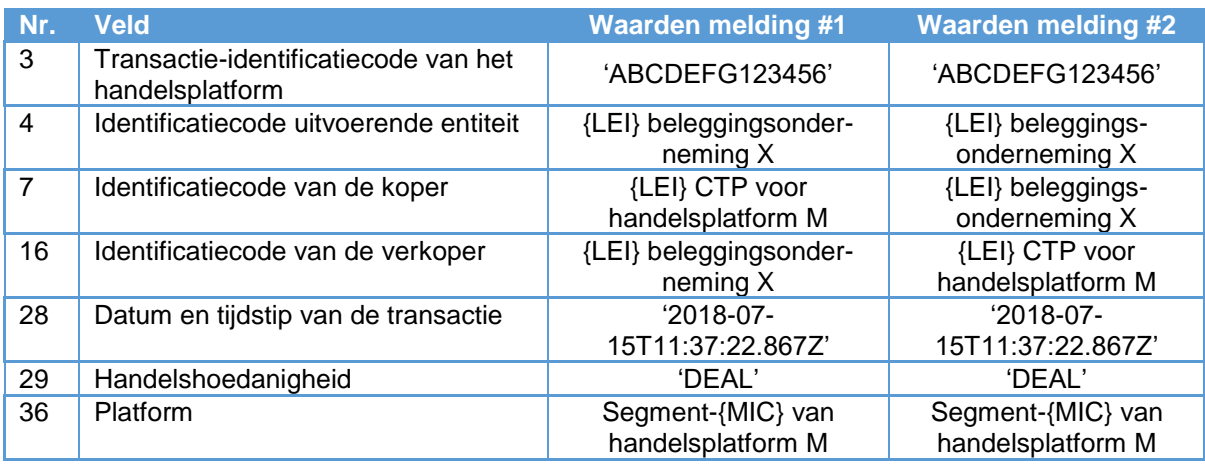

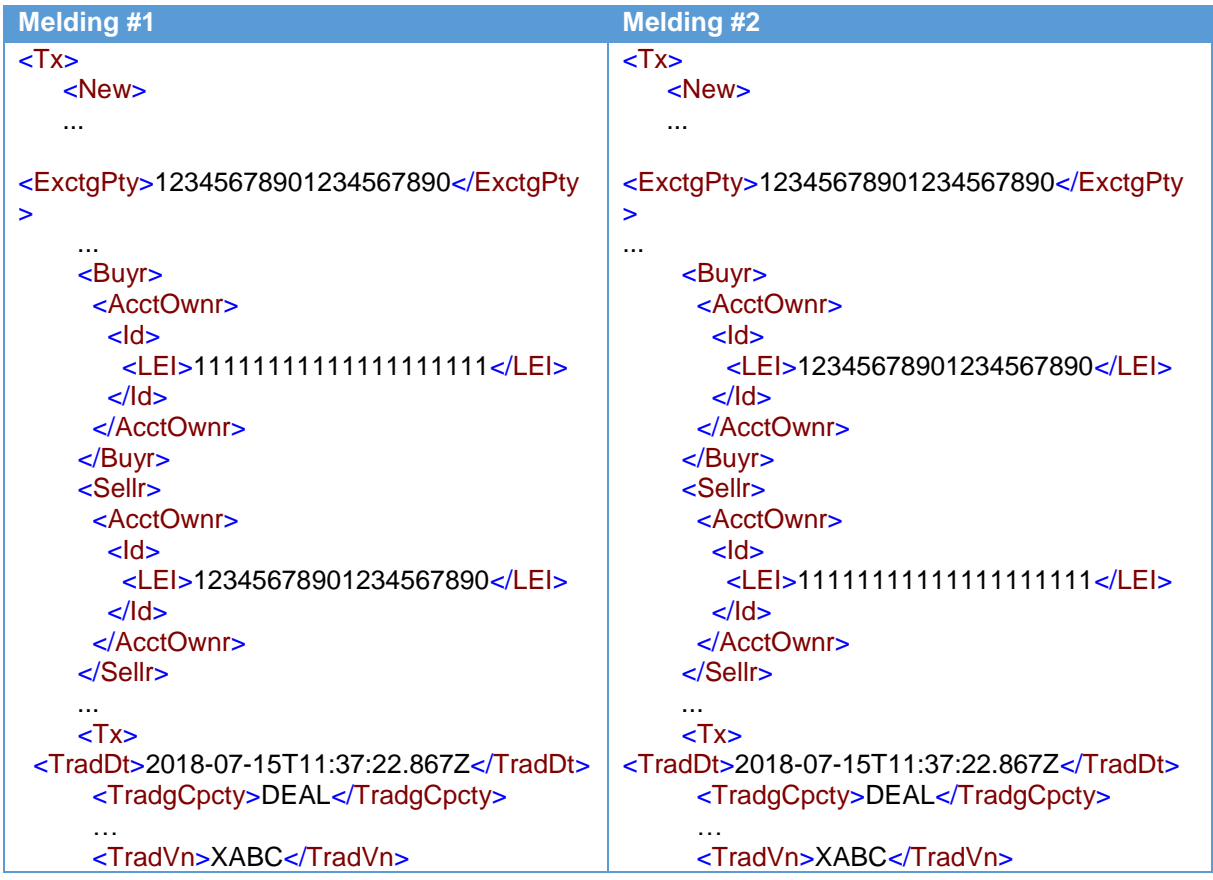

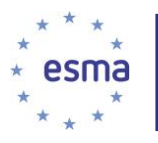

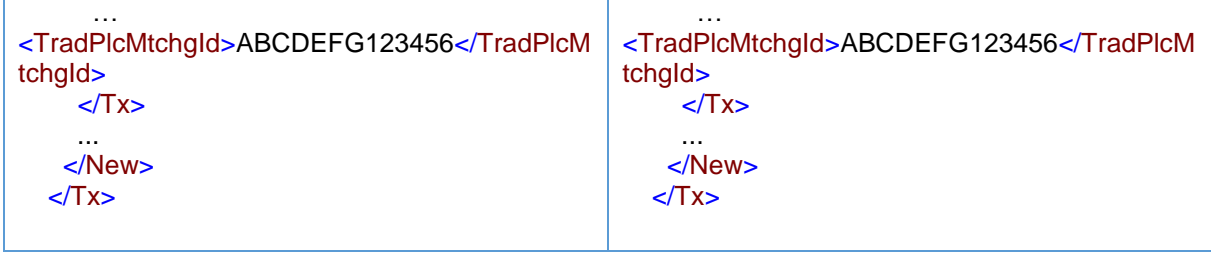

# 5.14.4 Een transactie die wordt uitgevoerd door een beleggingsonderneming met systematische interne afhandeling

#### Voorbeeld 33

Beleggingsonderneming Y wil aandelen verkopen. Beleggingsonderneming X, die optreedt als een beleggingsonderneming met systematische interne afhandeling (SI), koopt de aandelen van beleggingsonderneming Y. De transactie wordt uitgevoerd op 15 juli 2018 om 11:37:22.Z.

De segment-MIC voor de SI is SMIC.

Hoe doen beleggingsondernemingen X en Y melding?

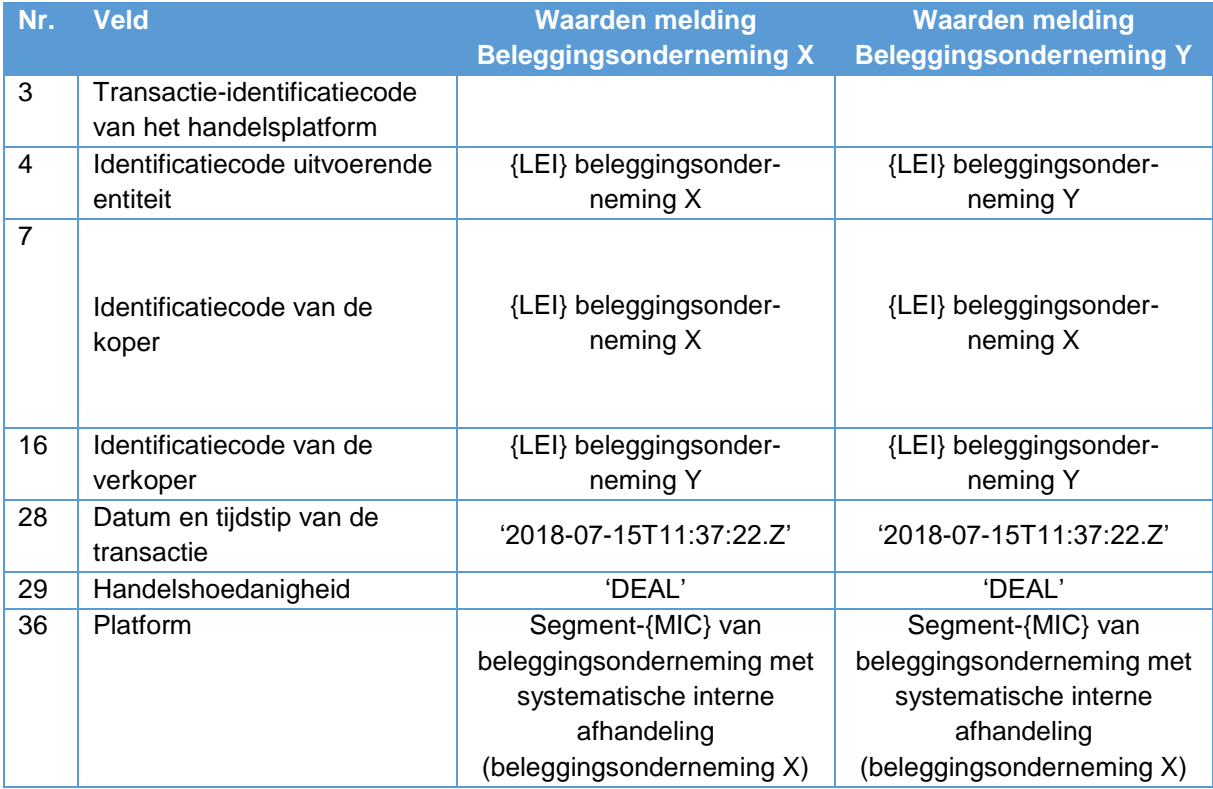

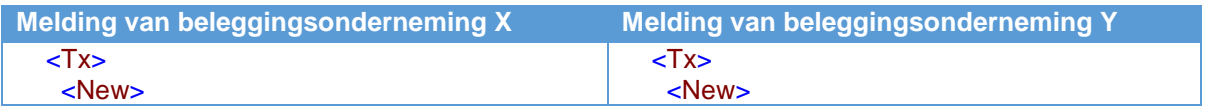

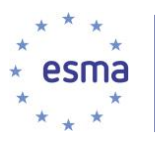

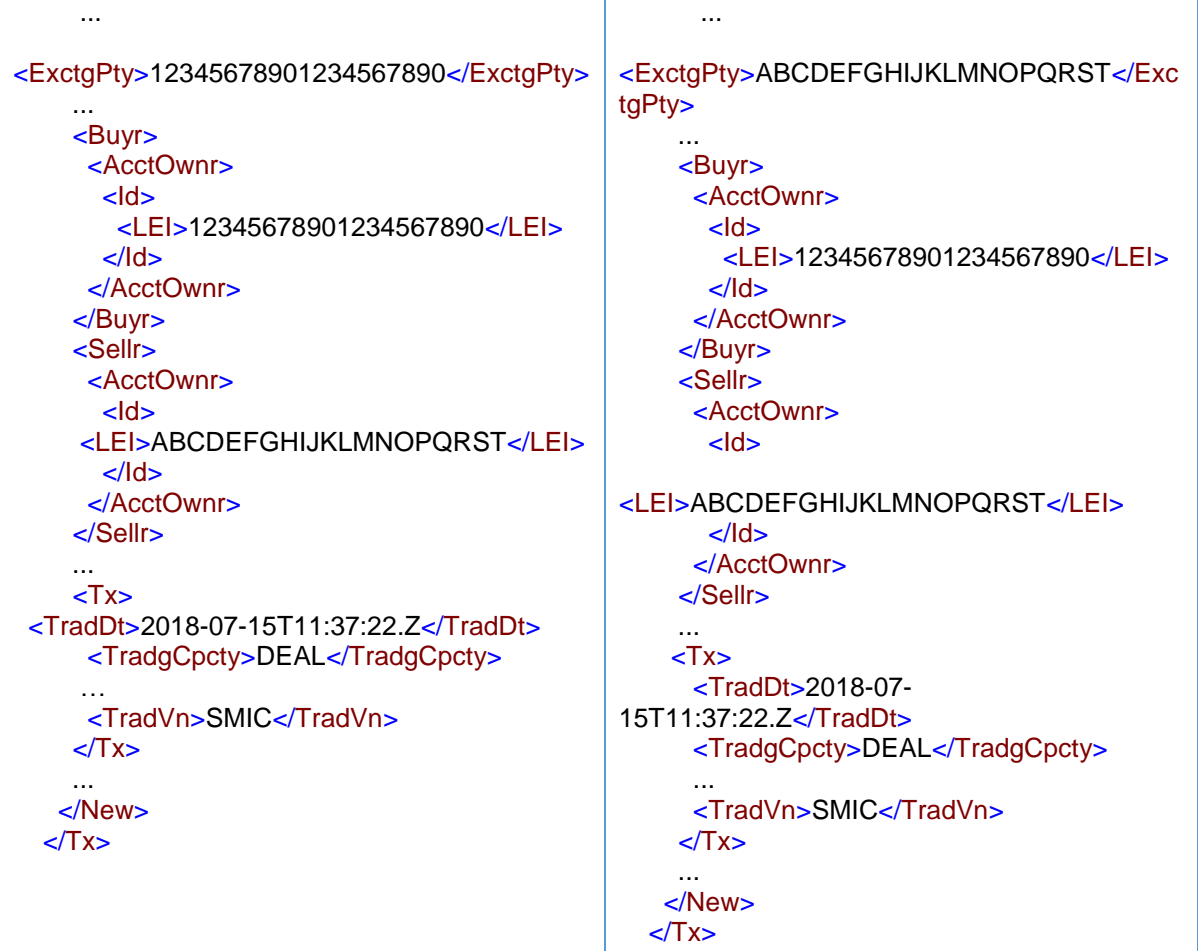

# 5.15 Blok 8: Shortsellingindicator

-

De onderstaande businesscases gelden in de situatie waarin de beleggingsonderneming een shorttransactie in te melden aandelen of staatsschuldpapieren binnen het toepassingsgebied van de artikelen 12, 13 en 17 van Verordening (EU) nr. 236/2012 d<sup>28</sup> voor eigen rekening of voor een cliënt. De beleggingsonderneming dient aan de cliënt te verzoeken bekend te maken of hij een shorttransactie doet.

Wanneer de informatie over de short transactie niet door de cliënt aan de beleggingsonderneming is verstrekt, wordt in veld 62 'UNDI' ingevuld.

De shortsellingindicator geldt voor de meldingen van transacties met individuele cliënten, en niet voor de geaggregeerde markttransactiemelding. Wanneer beide cliënten of een van de cliënten een shorttransactie doet, dient derhalve de shortsellingindicator leeg te blijven in de geaggregeerde markttransactiemelding, aangezien deze melding geen betrekking heeft op één enkele cliënt, maar op alle cliënten waarvan de orders zijn samengevoegd.

<sup>28</sup> Als gedefinieerd in artikel 2, lid 1, onder b), van Verordening (EU) nr. 2346/2012.

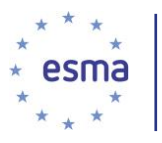

Zie de paragrafen [5.23,](#page-89-0) [5.24](#page-107-0) en [5.27.2](#page-165-0) voor situaties waarin aggregatie plaatsvindt en voor de manier waarop de shortsellingindicator wordt gebruikt.

# 5.15.1 Cliënt van beleggingsonderneming X doet een shorttransactie (informatie bekend bij onderneming X)

#### Voorbeeld 34

Beleggingsonderneming X verkoopt aandelen namens cliënt A. Cliënt A doet een shorttransactie.

Hoe meldt beleggingsonderneming X de shortsellinformatie?

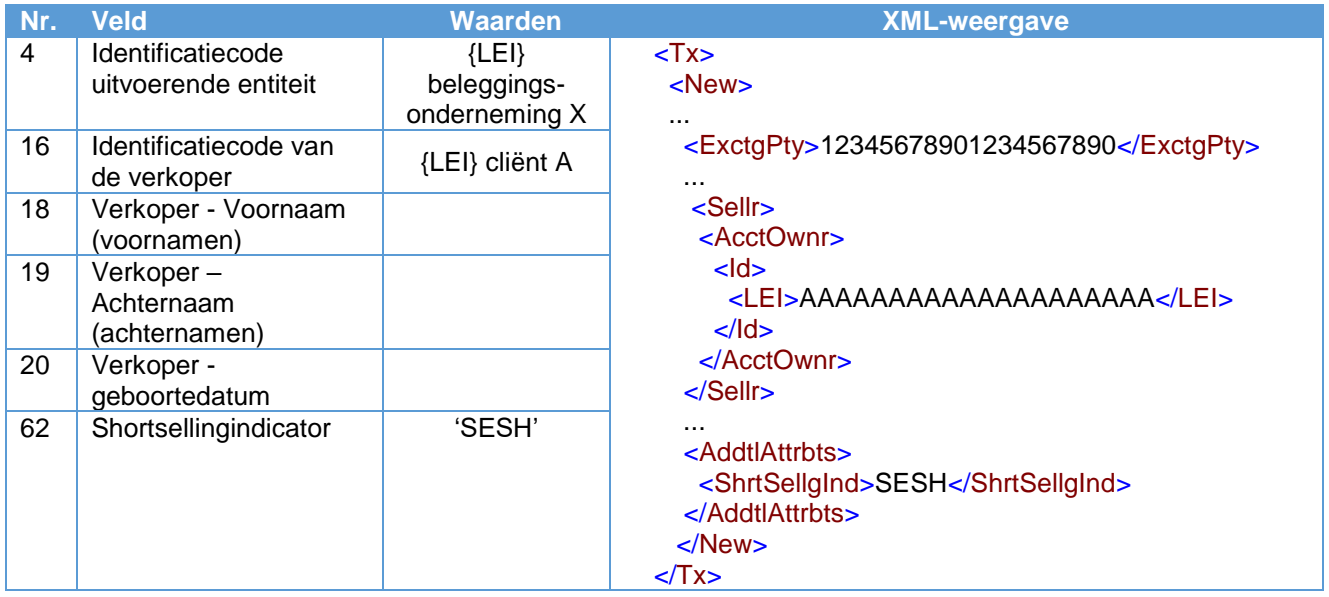

## 5.15.2 Beleggingsonderneming X doet een shorttransactie voor eigen rekening

#### Voorbeeld 35

Beleggingsonderneming X verkoopt staatsschuldpapieren voor eigen rekening.

5.15.2.1 De transactie vindt plaats onder een vrijstelling

De transactie vindt plaats onder een vrijstelling voor activiteiten van marketmakers of handelingen op de primaire markt als bepaald in artikel 17 van Verordening (EU) nr. 236/2012.

Hoe meldt beleggingsonderneming X de shortsellinformatie?

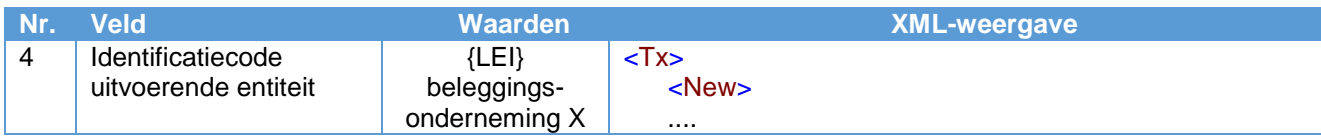

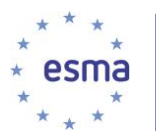

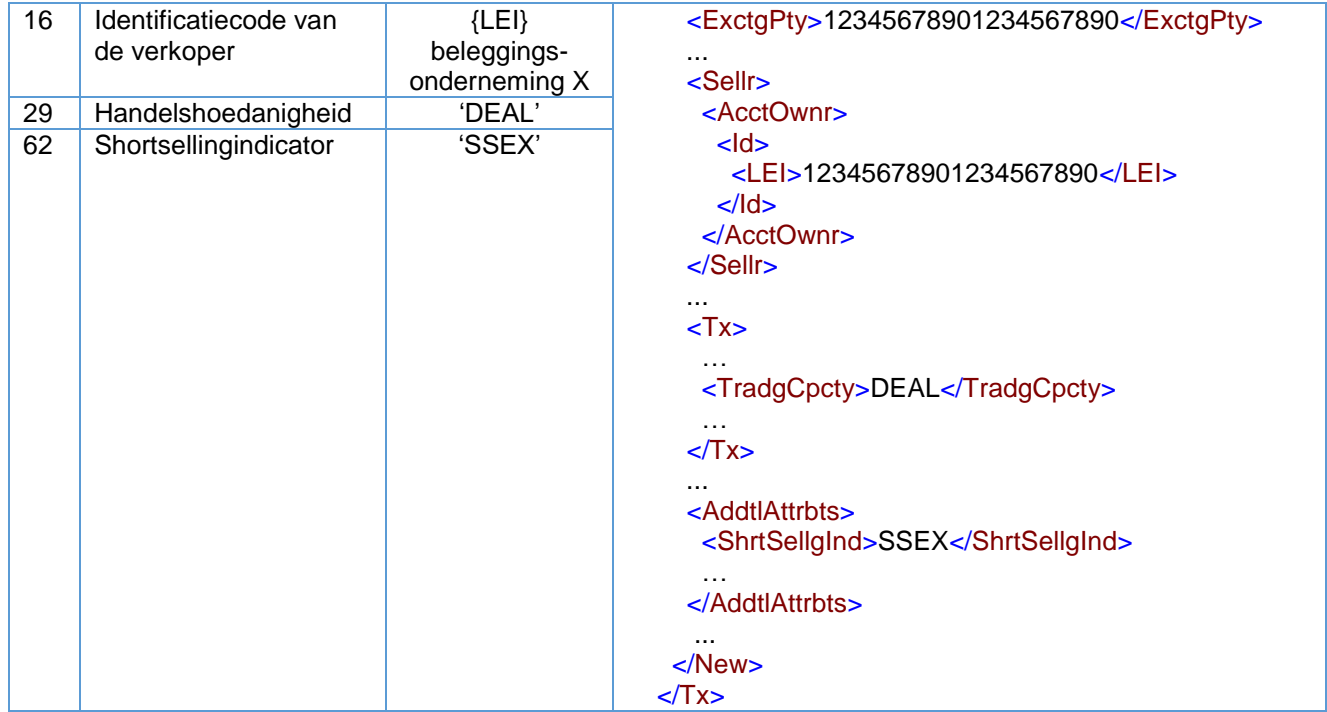

### 5.15.2.2 De transactie vindt niet plaats onder een vrijstelling

De transactie vindt niet plaats onder een vrijstelling voor activiteiten van marketmakers of handelingen op de primaire markt als bepaald in artikel 17 van Verordening (EU) nr. 236/2012.

Hoe meldt beleggingsonderneming X de shortsellinformatie?

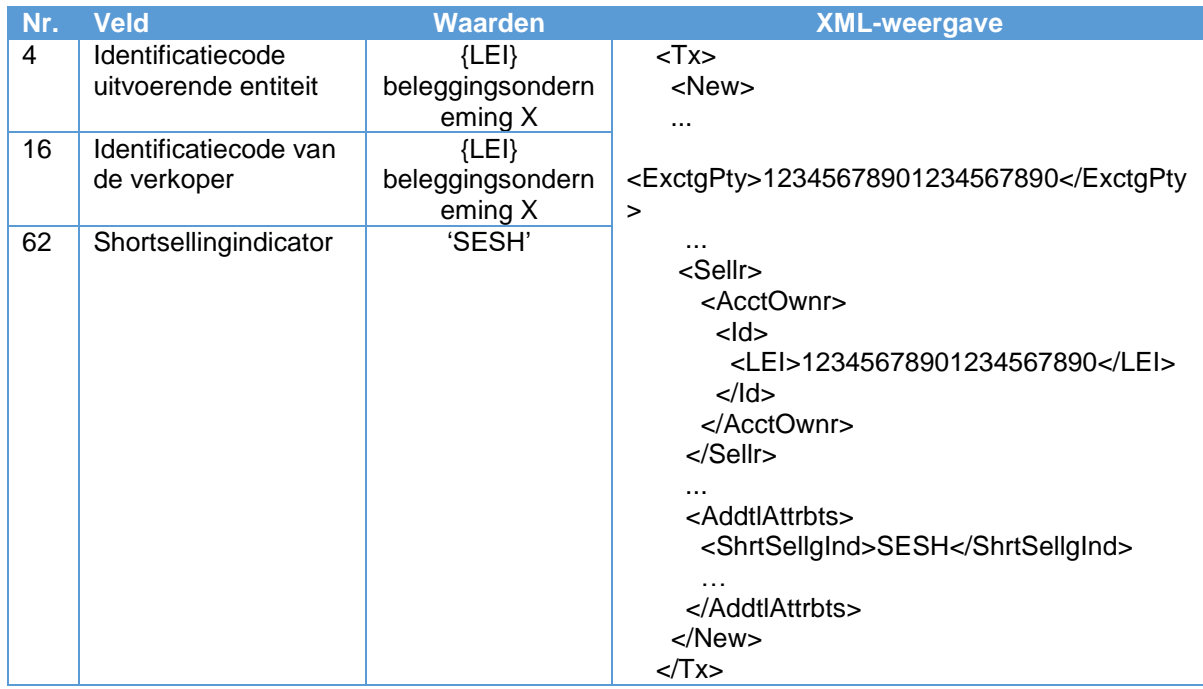

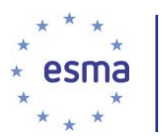

# 5.16 Blok 9: Ontheffingsindicator, OTC-indicator na de handel en indicator grondstoffenderivaten

## 5.16.1 Ontheffingsindicator en OTC-indicator na de handel

Veld 61 wordt ingevuld door de beleggingsonderneming die de order heeft geplaatst bij het handelsplatform of melding van de transactie heeft gedaan bij het handelsplatform.

Een beleggingsonderneming vult in veld 63 geen OTC-indicator na de handel 'CANC' in, aangezien de verplichting om de OTC-indicatoren na de handel te verstrekken uit hoofde van artikel 26, lid 3, veronderstelt dat er een transactie is voor de toepassing van artikel 26 MiFIR, zoals gedefinieerd in artikel 2 van Gedelegeerde Verordening (EU) 2017/590 van de Commissie, en een annulering niet beschouwd wordt als een transactie voor de toepassing van artikel 26 MiFIR.

5.16.1.1 Transactie uitgevoerd op een handelsplatform

#### Voorbeeld 36

Beleggingsonderneming X voert een transactie uit voor een cliënt door voor eigen rekening te handelen. Het instrument is een aandeel. Beleggingsonderneming X koopt het financiële instrument op handelsplatform M en verkoopt het vervolgens aan de cliënt.

De aankoop op het handelsplatform wordt uitgevoerd onder de ontheffing 'Transactie op basis van een referentieprijs' overeenkomstig artikel 4 MiFIR. De verkoop aan de cliënt is "aanzienlijk in omvang" overeenkomstig artikel 20, lid 3, onder a), MiFIR.

Aangezien de marktzijde van de transactie wordt uitgevoerd op een handelsplatform, vult beleggingsonderneming X het ontheffingsindicatorveld in. Beleggingsonderneming X moet ook de OTCindicator na de handel voor de cliëntzijde van de transactie melden.

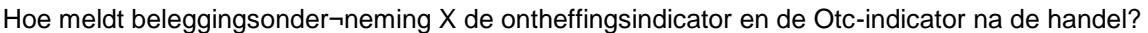

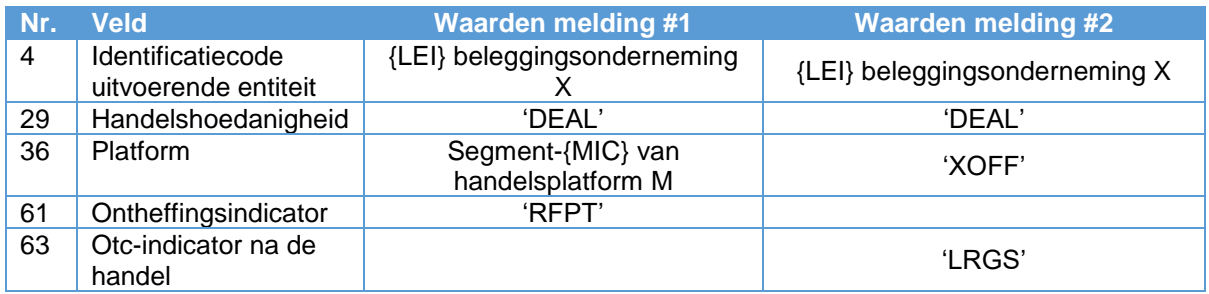

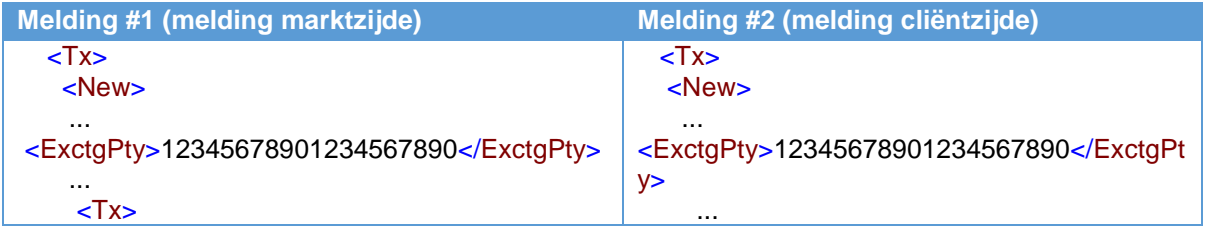

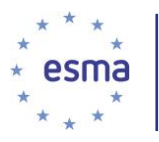

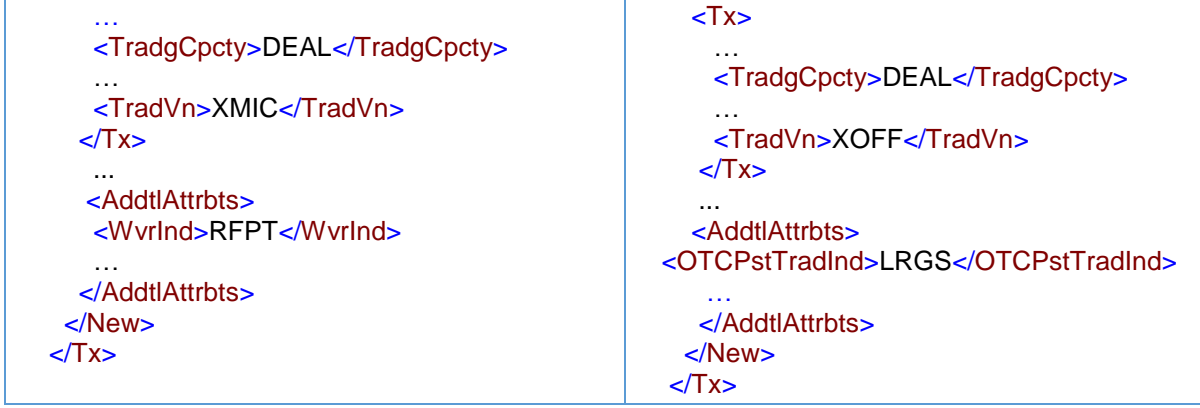

### 5.16.1.2 OTC-transactie

Voorbeeld 37

Beleggingsonderneming X voert een OTC-transactie in een aandeel uit met beleggingsonderneming Y. Beleggingsondernemingen X en Y handelen beide voor eigen rekening. De transactie heeft een omvang die kan worden gekwalificeerd als aanzienlijk.

Aangezien de transactie 'over the counter' wordt uitgevoerd, is alleen het veld Otc-indicator na de handel van toepassing.

Hoe doen beleggingsondernemingen X en Y melding?

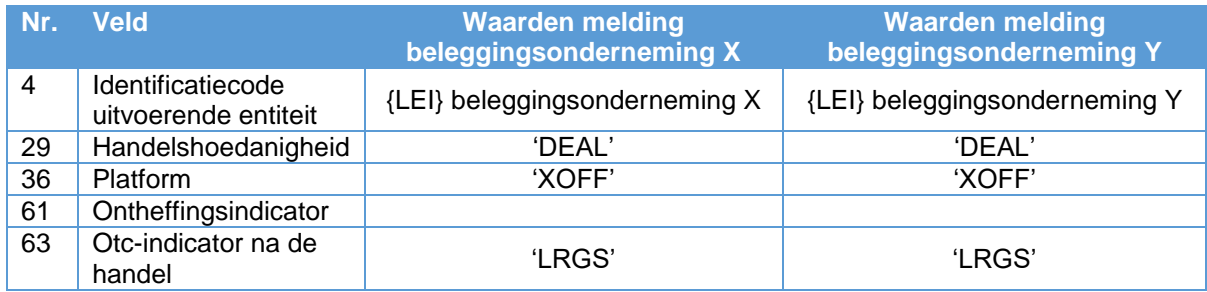

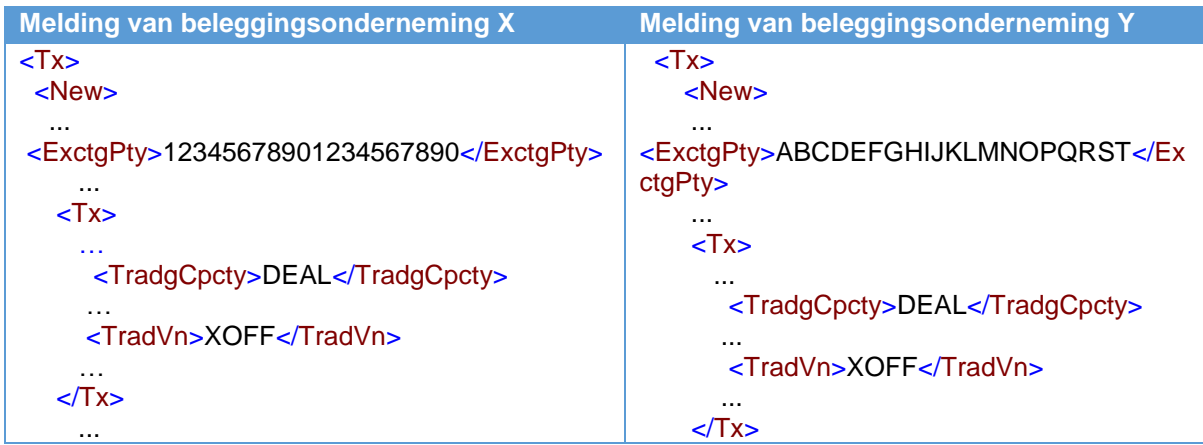

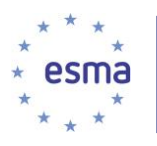

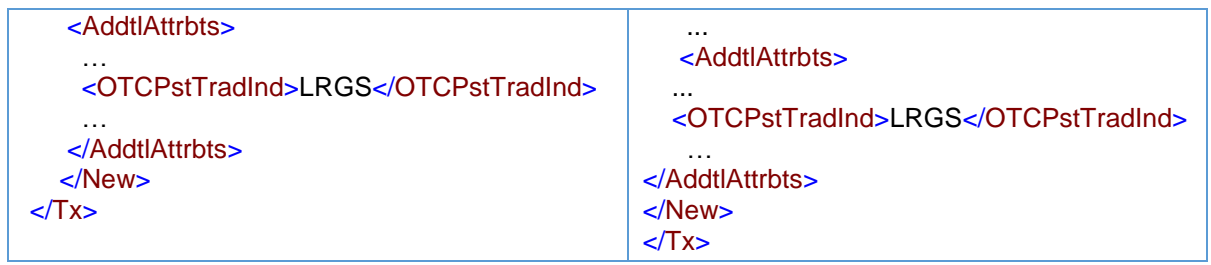

5.16.1.3 Transactie uitgevoerd buiten het orderboek, maar volgens de regels van een handelsplatform

### Voorbeeld 38

Beleggingsonderneming X voert een transactie uit namens cliënt A door een aandeel te kopen van onderneming Y. De transactie vindt plaats buiten het orderboek maar volgens de regels van handelsplatform M. De transactie wordt uitgevoerd op grond van een ontheffing voor "bilateraal overeengekomen transacties in niet-liquide financiële instrumenten", overeenkomstig artikel 4, lid 1, onder b), punt ii), MiFIR.

Beleggingsonderneming Y is lid van het handelsplatform en heeft een transactiemelding ingediend bij het handelsplatform, dat vervolgens de transparantiemelding na de handel heeft gedaan.

Beleggingsonderneming Y en cliënt A handelen voor eigen rekening.

Beleggingsonderneming Y vult de ontheffingsindicator in de transactiemelding in, aangezien zij de transactiemelding heeft gedaan aan het handelsplatform; beleggingsonderneming X mag de ontheffingsindicator ook invullen, als zij de informatie heeft.

Omdat de transactie tussen X en Y heeft plaatsgevonden op basis van de regels van het handelsplatform, wordt de OTC-indicator na de handel niet ingevuld in hun meldingen, aangezien deze alleen van toepassing is op transacties die niet op een handelsplatform zijn uitgevoerd.

Cliënt A vult de ontheffingsindicator niet in, omdat hij niet de marktzijde van een transactie op het handelsplatform meldt. De OTC-indicator na de handel wordt onder geen enkele voorwaarde ingevuld door cliënt A, omdat dit geen afzonderlijke OTC-transactie is, maar het gaat om een cliëntgedeelte dat verbonden is met een uitvoering op de markt, dat wil zeggen dat het onderdeel is van een keten.

Hoe doen beleggingsondernemingen X en Y en cliënt A melding, ervan uitgaande dat cliënt A een beleggingsonderneming is?

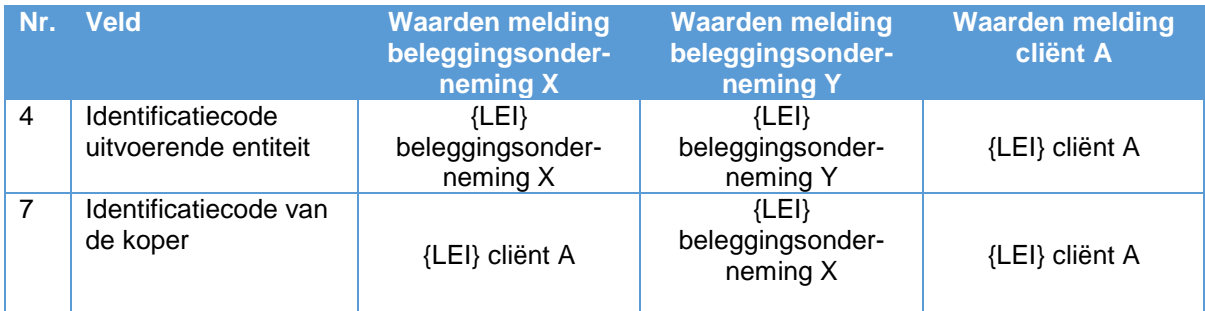

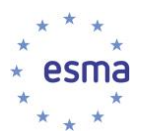

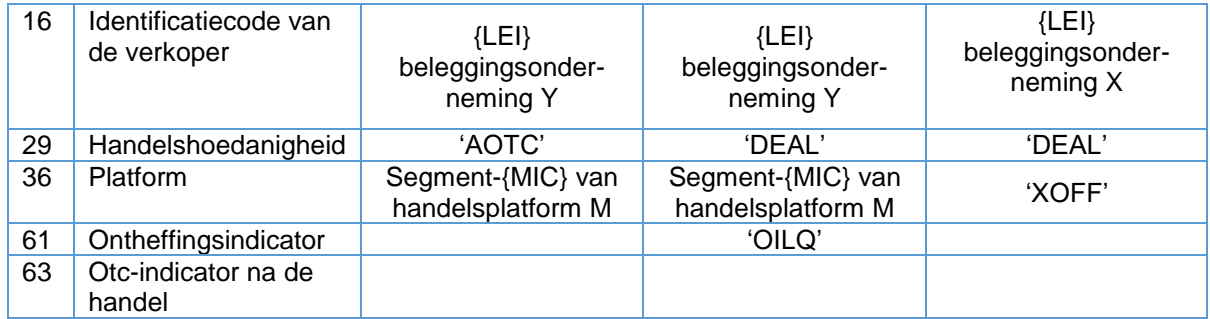

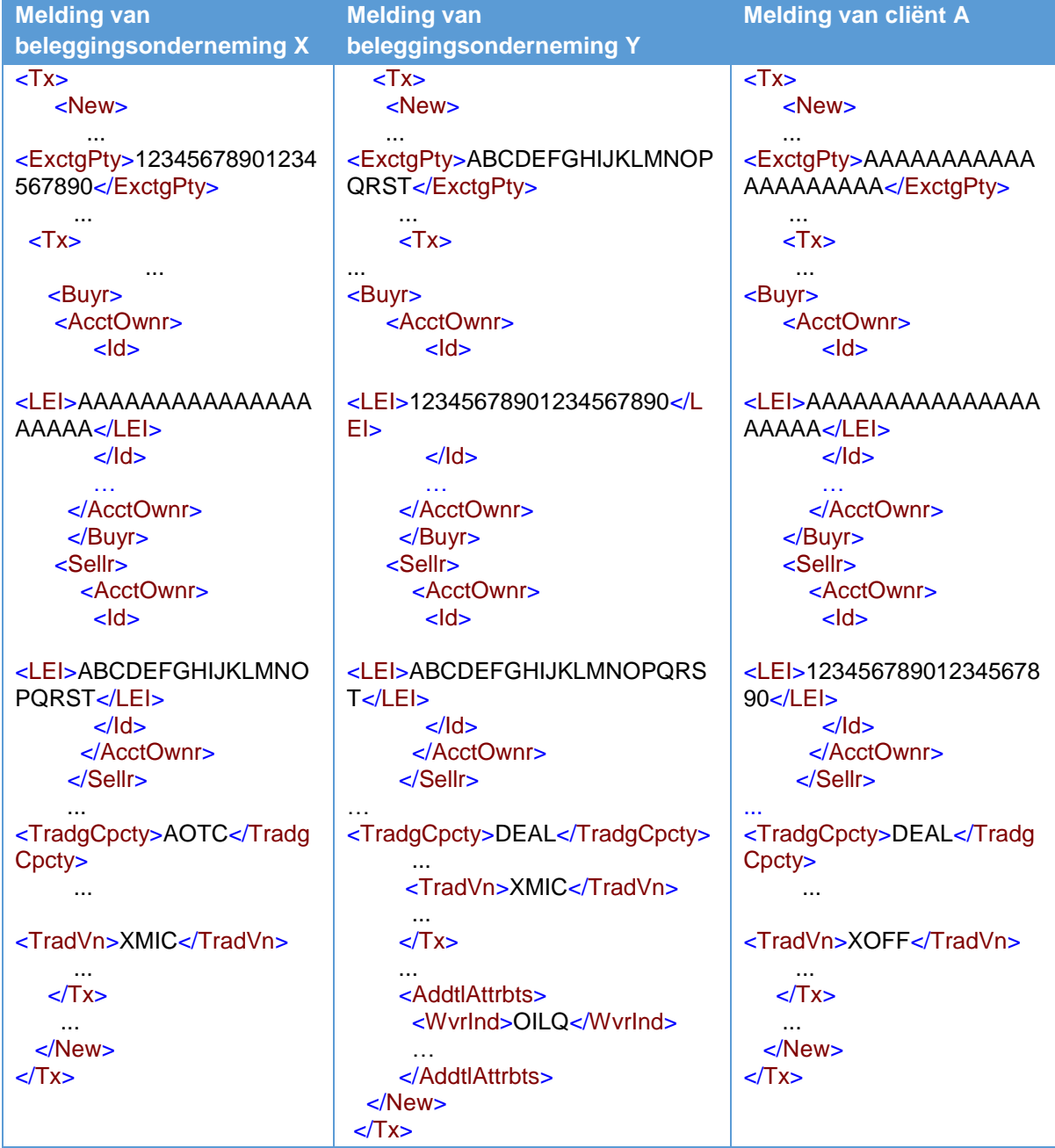

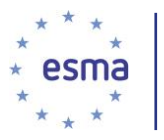

5.16.2 Indicator na de handel wanneer een beleggingsonderneming twee cliëntorders 'over the counter' met elkaar matcht

Zie paragraaf [5.20.](#page-76-0)

### 5.16.3 Indicator grondstoffenderivaten

5.16.3.1 Wanneer een cliënt heeft aangegeven dat het zijn risico vermindert

#### Voorbeeld 39

Beleggingsonderneming X heeft namens cliënt 3, die geen financiële instelling is, een transactie uitgevoerd in een grondstoffenderivaat als gedefinieerd in artikel 2, lid 1), punt 30) MiFIR, waarbij cliënt A heeft aangegeven dat objectief kan worden vastgesteld dat deze zijn risico vermindert overeenkomstig artikel 57 van Richtlijn 2014/65/EU. Beleggingsonderneming X handelt in 'een andere hoedanigheid' en cliënt A handelt voor eigen rekening.

Hoe melden beleggingsonderneming X de indicator grondstoffenderivaten?

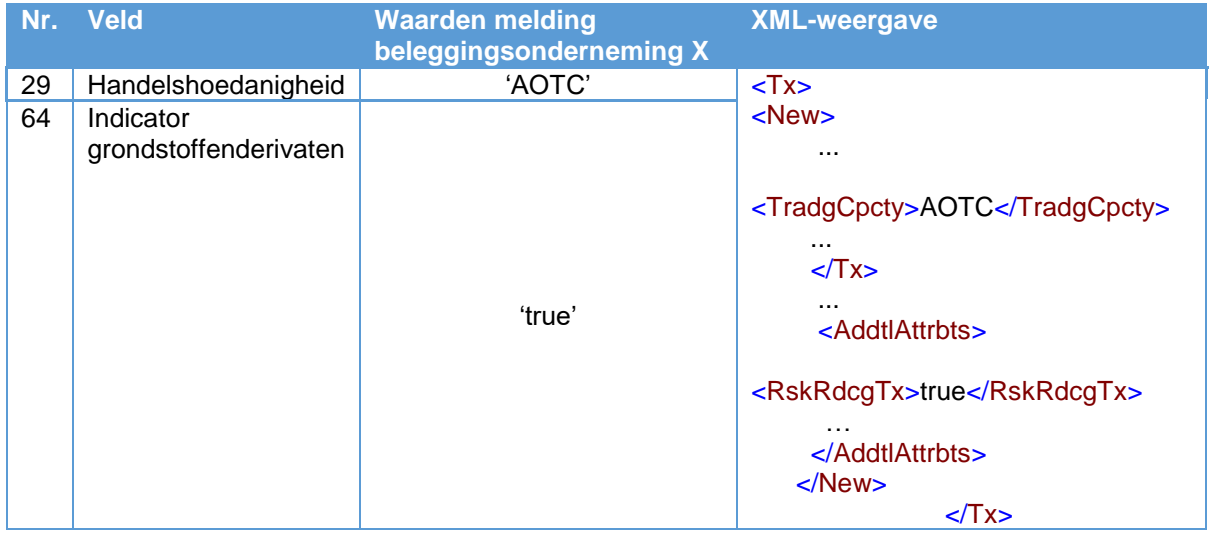

Als cliënt 3 niet aan beleggingsonderneming X heeft aangegeven dat objectief kan worden vastgesteld dat zijn risico is verminderd overeenkomstig artikel 57 van Richtlijn 2014/65/EU, vult beleggingsonderneming X in veld 64 'niet waar' in.

5.16.3.2 Wanneer het instrument geen grondstoffenderivaat is

#### Voorbeeld 40

Beleggingsonderneming X heeft namens cliënt A een transactie uitgevoerd in een instrument dat geen grondstoffenderivaat is in de zin van artikel 2, lid 1, punt 30), van Verordening (EU) nr. 600/2014.

Hoe meldt beleggingsonderneming X de indicator grondstoffenderivaten?

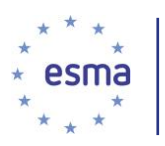

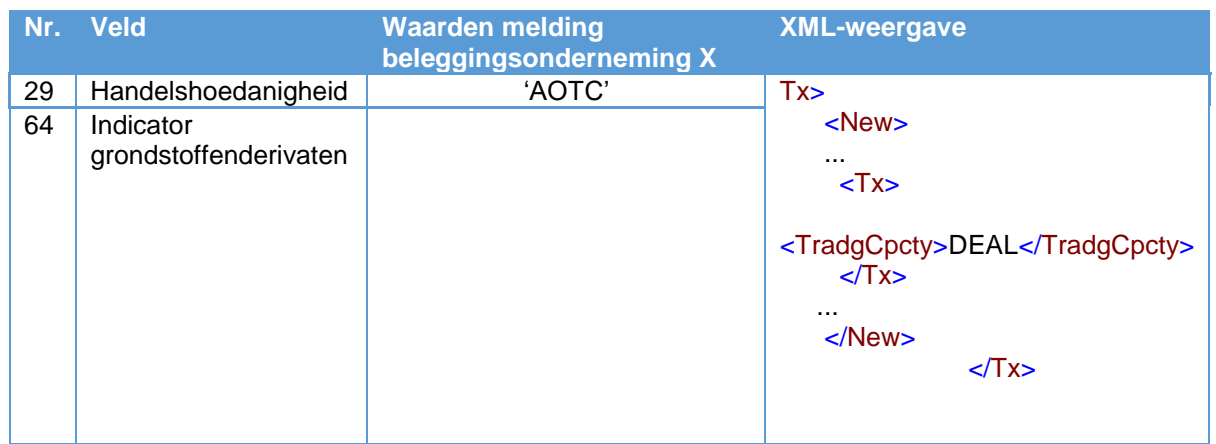

Aangezien het instrument geen grondstoffenderivaat is in de zin van artikel 2, lid 1, punt 30, MiFIR, is veld 64 niet van toepassing en wordt het dus niet ingevuld.

# 5.17 Blok 10: Bijkantoren

## 5.17.1 Transactie uitgevoerd namens een cliënt

### Voorbeeld 41

1

Een Nederlandse beleggingsonderneming, beleggingsonderneming D, heeft LEI 13579135790246802468. Ze heeft bijkantoren in Parijs (FR), Londen (GB) en Frankfurt (DE). Ze ontvangt een order van een Spaanse cliënt, cliënt E die een bepaald financieel instrument wil kopen, via diens handelaar 7. Cliënt E heeft LEI 24242424242424242424. De cliënt zendt de order naar het bijkantoor in Parijs. Het bijkantoor in Parijs stuurt de order door naar de dealingroom in Londen. Handelaar 8, die onder toezicht staat van het Londense bijkantoor, besluit de order uit te voeren op handelsplatform M. Handelaar 7 is een Frans onderdaan, Jean Bernard, met geboortedatum 4 mei 1972. Handelaar 8 is een Brits onderdaan met UK national insurance number QQ123456C. Het bijkantoor in Frankfurt is lid van handelsplatform M<sup>29</sup>.

De transactiemelding wordt ingediend bij de AFM (NL).

Hoe melden beleggingsonderneming D en cliënt E de bijkantoorvelden, ervan uitgaande dat cliënt E transactiemeldingsverplichtingen heeft en voor eigen rekening handelt?

| Nr. | <b>Veld</b>                            | <b>Waarden melding</b><br>beleggingsonderneming<br>D | <b>Waarden melding</b><br>cliënt E |
|-----|----------------------------------------|------------------------------------------------------|------------------------------------|
| 4   | Identificatiecode uitvoerende entiteit | {LEI} onderneming D                                  | {LEI} cliënt E                     |
|     | Identificatiecode van de koper         | {LEI} cliënt E                                       | {LEI} cliënt E                     |
| 8   | Land van het bijkantoor voor de koper  | 'FR'                                                 |                                    |
| 16  | Identificatiecode van de verkoper      | {LEI} CTP voor<br>handelsplatform M                  | {LEI} onderneming D                |

<sup>&</sup>lt;sup>29</sup> In sommige rechtsgebieden is het mogelijk en soms zelfs de normale situatie dat het lidmaatschap van het handelsplatform berust bij een (lokaal) bijkantoor.

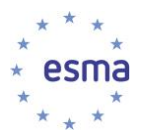

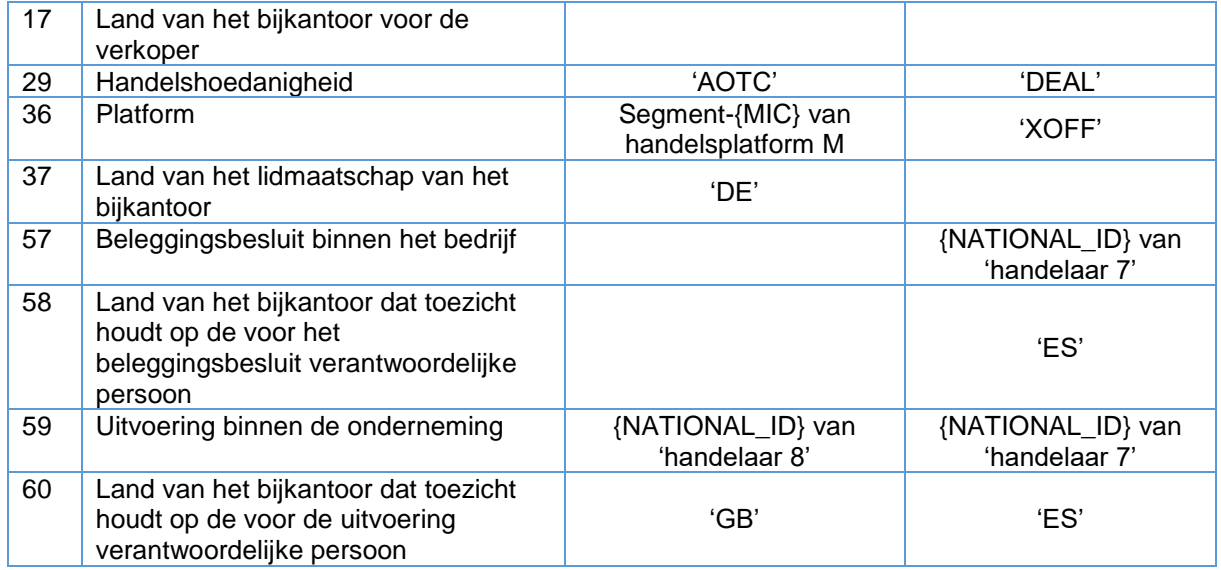

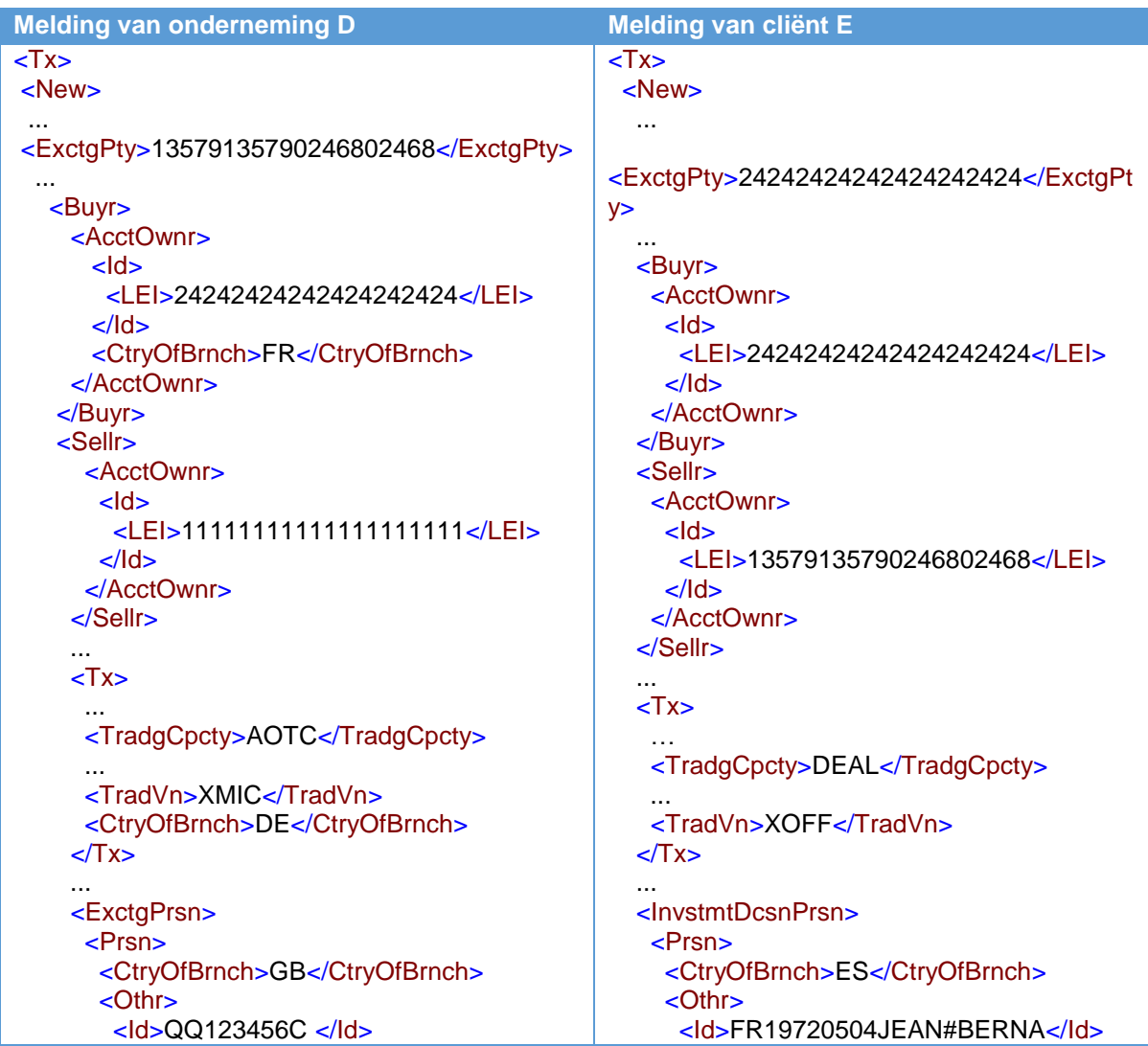

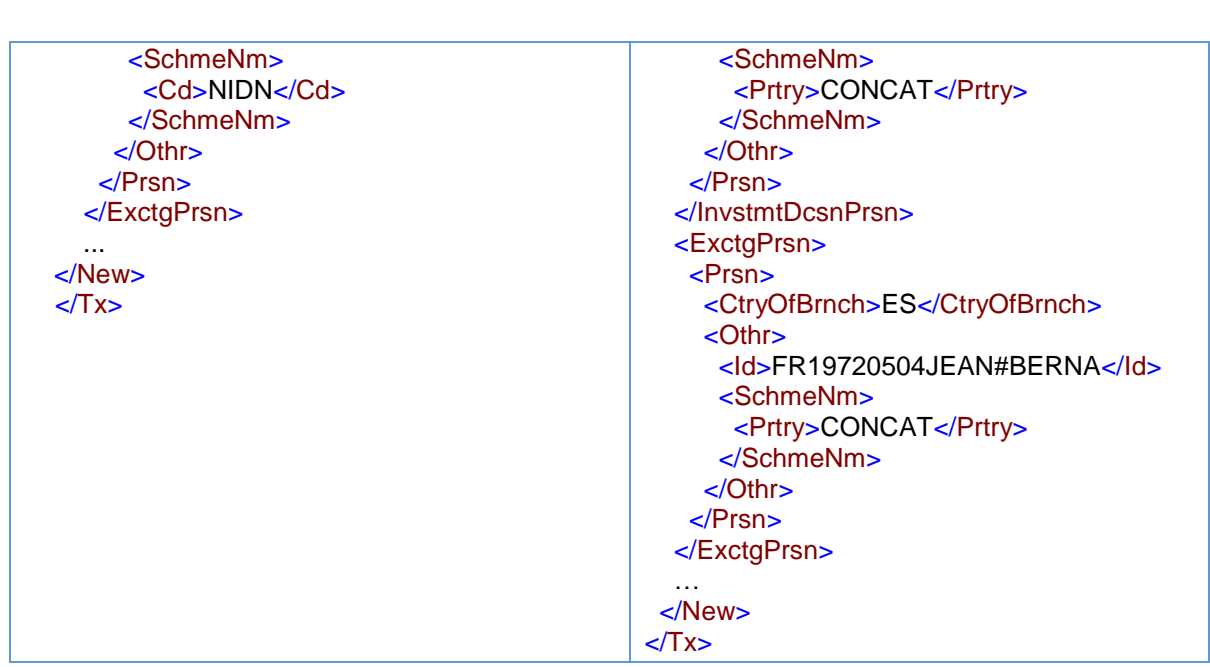

Veld 17 wordt noch door beleggingsonderneming D noch door cliënt E ingevuld, omdat dit veld alleen wordt ingevuld als in het verkoperveld een cliënt van de uitvoerende beleggingsonderneming is ingevuld. Om dezelfde reden wordt veld 8 niet ingevuld in de transactiemelding van cliënt E, omdat cliënt E in veld 7 geen onderliggende cliënt heeft ingevuld.

Veld 57 is leeg in de melding van beleggingsonderneming D, omdat beleggingsonderneming D handelt in 'een andere hoedanigheid'. Veld 58 hoeft niet te worden ingevuld in de melding van beleggingsonderneming D, omdat veld 57 leeg is.

De cliënt vult in veld 58 de landencode voor het hoofdkantoor van cliënt E (ES) in, omdat er geen bijkantoor bij was betrokken.

## 5.17.2 Transactie uitgevoerd voor eigen rekening

#### Voorbeeld 42

Handelaar 7, die onder toezicht staat van het hoofdkantoor van een Spaanse beleggingsonderneming E, met LEI 12312312312312312312, die bijkantoren heeft in Parijs (FR), Londen (GB) en Frankfurt (DE), besluit een bepaald financieel instrument te verkopen. Handelaar 7 besluit de order uit te voeren op handelsplatform M. Het bijkantoor in Frankfurt is lid van handelsplatform M.

De transactiemelding wordt ingediend bij de CNMV (ES).

Hoe vult beleggingsonderneming E de bijkantoorvelden in?

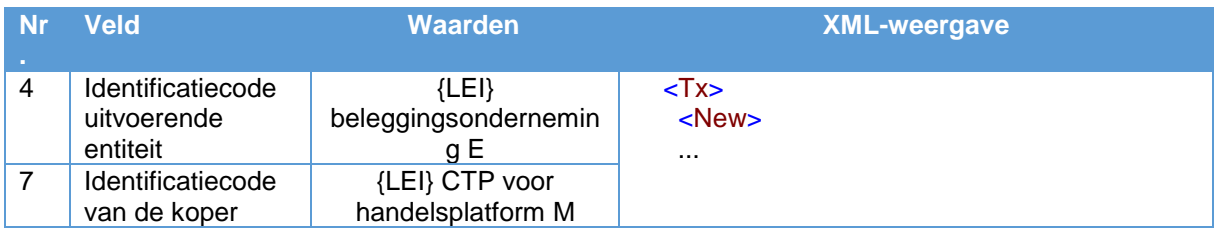

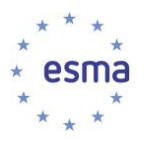

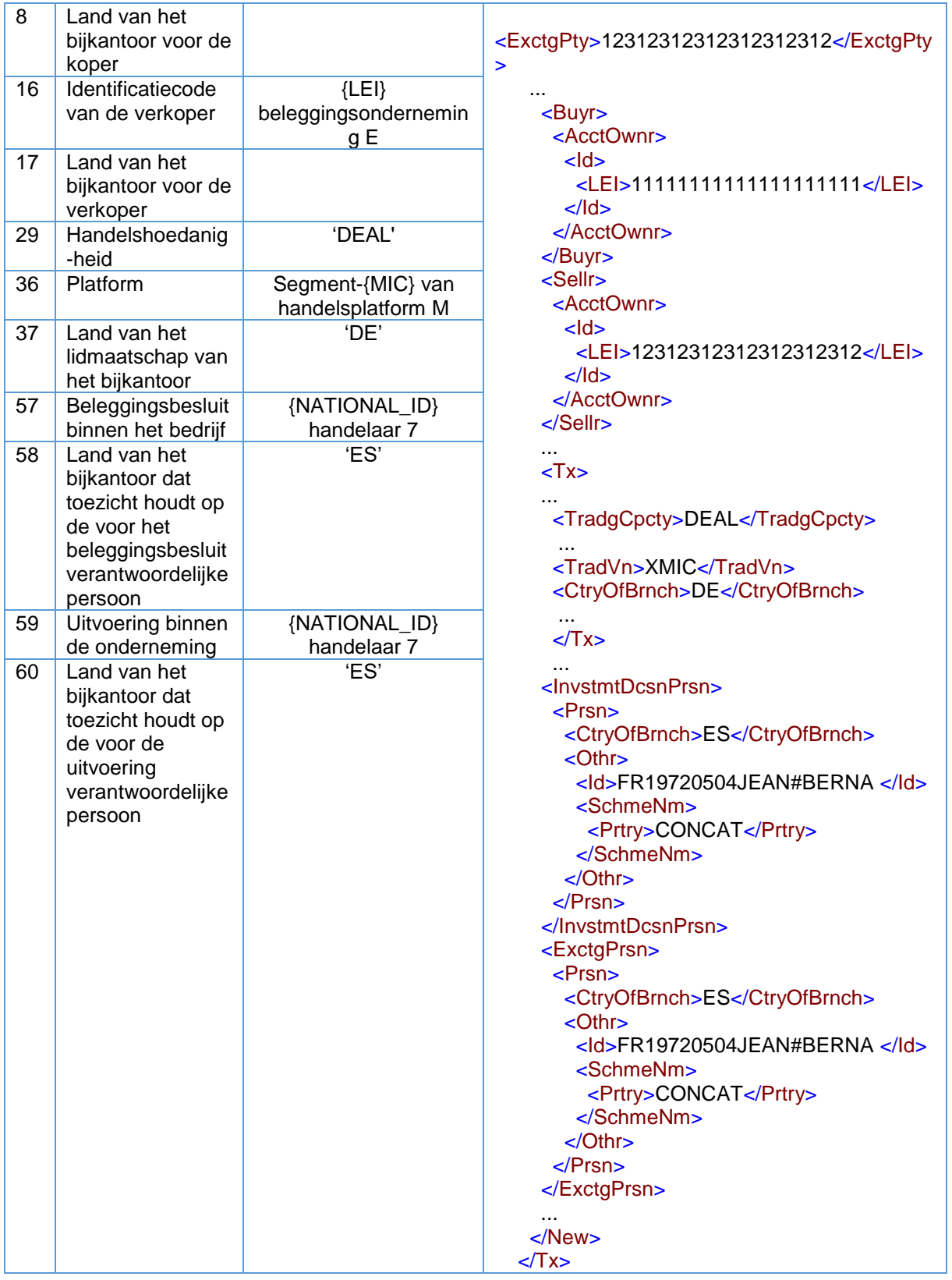

Veld 17 is leeg omdat dit veld alleen wordt ingevuld wanneer een cliënt als verkoper is gemeld.

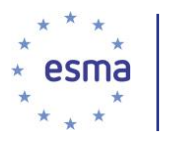

# 5.17.3 Transactie uitgevoerd door bijkantoren in de EER van ondernemingen buiten de EER

### Voorbeeld 43

Een handelaar die onder toezicht staat van het hoofdkantoor van een Amerikaanse onderneming, onderneming F, met LEI 22222222222222222222, die bijkantoren heeft in Parijs (FR), Londen (GB) en Frankfurt (DE), besluit een bepaald financieel instrument te kopen. De transactie wordt door de handelaar uitgevoerd op handelsplatform M. Het bijkantoor in Frankfurt is lid van handelsplatform M. De onderneming handelt voor eigen rekening.

Hoe vult onderneming F de bijkantoorvelden in?

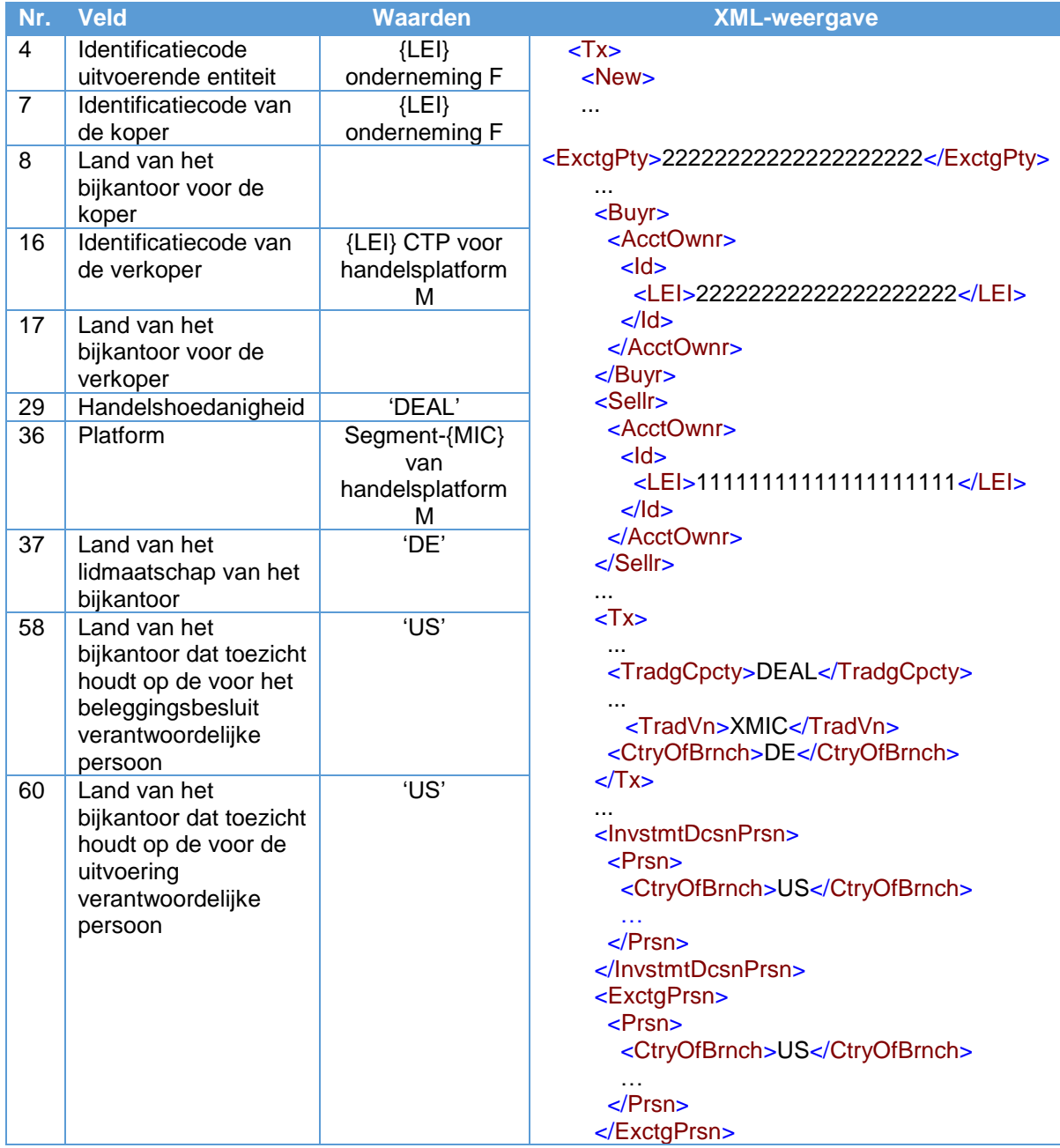

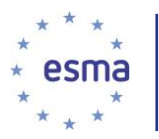

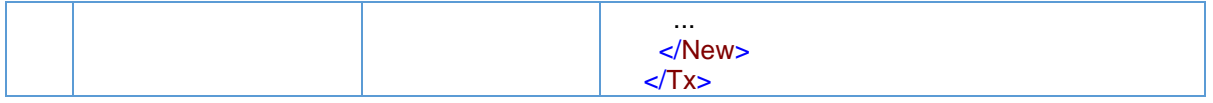

De velden 8 en 17 (land van bijkantoor voor koper en verkoper) zijn leeg, omdat deze velden alleen worden ingevuld wanneer cliënten worden gemeld als koper of verkoper.

Voor transactiemeldingen moet vooraf worden besloten bij welke bevoegde autoriteitt de transactiemelding wordt ingediend. Deze bevoegde autoriteit hoeft niet de bevoegde autoriteit te zijn die de bij deze transactie betrokken bijkantoren een vergunning heeft verleend, maar dient een van de bevoegde autotitieten te zijn die een bijkantoor van de onderneming een vergunning heeft verleend overeenkomstig de gezamenlijke keuze door de onderneming van het derde land uit hoofde van artikel 14 van Gedelegeerde Verordening (EU) 2017/590 van de Commissie. In het bovenstaande voorbeeld kan de transactiemelding worden ingediend bij de BA's van het VK, FR of DE.

Overeenkomstig Gedelegeerde Verordening (EU) 2017/590 van de Commissie geldt dat wanneer een bijkantoor in de EER van een onderneming buiten de EER een van de in artikel 3 genoemde activiteiten verricht, dat bijkantoor uitvoerend is en een transactiemelding indient. In dit voorbeeld is het Duitse bijkantoor uitvoerend, aangezien het handelt op de markt. Om die reden is de transactiemelding van onderneming F ingevuld zoals hiervoor aangegeven.

# 5.18 Blok 11: Status van transactiemeldingen en correcties

De status van 'NEWT' in veld 1 wordt gebruikt voor een transactie die nog niet is gemeld en voor een correctie van een onjuiste transactiemelding na een annulering van de oorspronkelijke transactiemelding.

De status 'CANC' wordt gebruikt om transactiemeldingen te annuleren bij transacties die niet hoeven te worden gemeld en om transactiemeldingen te annuleren die fouten bevatten, waarna vervolgens een vervangende transactiemelding wordt ingediend.

Referentienummers van transacties dienen voor de uitvoerende beleggingsonderneming uniek te zijn voor elke transactiemelding. In gevallen waarbij een of meer ARM's zijn betrokken, wordt het referentienummer van de transactie altijd gegenereerd op het niveau van de uitvoerende beleggingsonderneming. Het referentienummer van de transactie wordt niet hergebruikt, behalve wanneer de oorspronkelijke transactiemelding wordt gecorrigeerd of geannuleerd, in welk geval voor de vervangende melding hetzelfde referentienummer wordt gebruikt als dat van de oorspronkelijke melding die wordt vervangen (zie paragrafen [5.18.3](#page-68-0) en [5.18.4\)](#page-69-0). Het referentienummer van de transactie wordt hergebruikt voor eventuele volgende correcties van dezelfde transactiemelding. Het kan voorkomen dat er meer dan één record (nieuw of geannuleerd) is met betrekking tot dezelfde transactie (met hetzelfde referentienummer en de identificatiecode van de uitvoerende entiteit), die in één bestand dienen te worden opgenomen. In dat geval dient de volgorde van de records in het bestand de logica van de verwerking van de records te volgen, d.w.z. dat (i) een transactie alleen kan worden geannuleerd als deze daarvoor als nieuwe transactie is gemeld en nog niet is geannuleerd, en (ii) een transactie alleen met dezelfde identificatie (hetzelfde transactiereferentienummer en de identificatiecode van de uitvoerende entiteit) kan worden ingediend als de voorgaande melding voor deze transactie is geannuleerd. Bovendien worden de volgende elementen in de beschouwing betrokken:

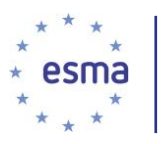

- a) Een nieuwe transactie wordt gemeld en onmiddellijk geannuleerd (beide meldingen worden ingediend in hetzelfde bestand) -> de nieuwe transactiemelding wordt in het bestand opgenomen vóór de annuleringsmelding.
- b) Een transactie die in een van de voorgaande bestanden is gemeld, wordt geannuleerd en een nieuwe versie van deze transactie wordt tegelijkertijd ingediend (annulering van de voorgaande melding en de nieuwe versie worden in hetzelfde bestand ingediend) -> de annulering van de voorgaande transactiemelding wordt in het bestand opgenomen vóór de nieuwe transactiemelding (nieuwe versie van de transactie).
- c) Er is sprake van een combinatie van de bovenstaande situaties (meer dan één nieuw record of annuleringsrecord met betrekking tot één transactie) -> afhankelijk van de omstandigheden (a of b hierboven) is het eerste record in het bestand ofwel een nieuwe melding ofwel een annulering en zijn de daarop volgende records zo geordend dat elk record wordt gevolgd door een record van het tegenovergestelde type.

# 5.18.1 Annuleringen en wijzigingen op dezelfde dag

Wanneer een beleggingsonderneming een publicatie na de handel doet en de publicatie na de handel annuleert voordat een transactiemelding is gedaan, hoeft geen transactiemelding te worden gedaan.

Wanneer een beleggingsonderneming een publicatie na de handel doet die wordt gewijzigd voordat een transactiemelding wordt gedaan, hoeven de transactiemeldingen alleen de informatie van de laatste publicatie na de handel te omvatten.

## <span id="page-67-0"></span>5.18.2 Een nieuwe transactiemelding indienen

#### Voorbeeld 44

Beleggingsonderneming X voert op 10 maart 2018 om 12:45:30 een OTC-transactie uit. De transactiemelding wordt ingediend via een ARM, ARM 1 (LEI ARM1ARM1ARM1ARM1ARM1). Het referentienummer van de transactie is ETYRU9753.

Hoe doet beleggingsonderneming X melding?

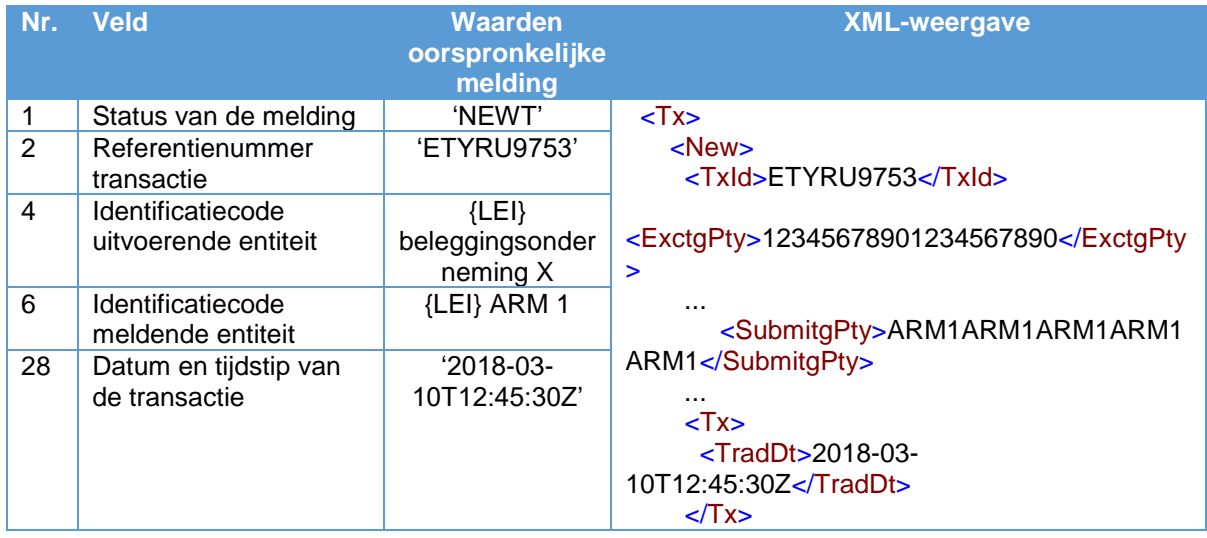

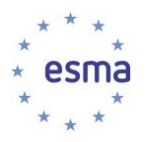

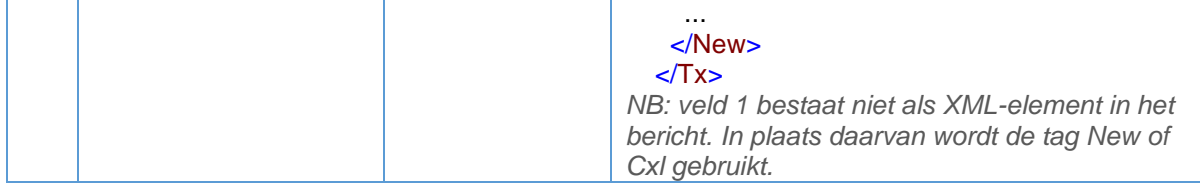

# <span id="page-68-0"></span>5.18.3 Een annulering indienen

### Voorbeeld 45

Beleggingsonderneming X dient een nieuwe transactiemelding in (details als in paragraaf [5.18.2\)](#page-67-0) met gebruikmaking van ARM 1 (LEI ARM1ARM1ARM1ARM1ARM1) en annuleert vervolgens de transactiemelding.

NB: een melding kan worden geannuleerd door een andere meldende entiteit dan de entiteit die de oorspronkelijke melding heeft ingediend. Het is bijvoorbeeld mogelijk dat een beleggingsonderneming de ene ARM heeft gebruikt om de oorspronkelijke melding in te dienen en vervolgens de melding zelf annuleert of daarvoor gebruik maakt van een andere ARM.

Voor annuleringen worden alleen de kernvelden 1, 2, 4 en 6 ingevuld. Ondernemingen kunnen niet de volledige melding opnieuw indienen. Als de transactiemelding opnieuw wordt ingediend met meer velden dan de kernvelden, wordt deze afgewezen.

Hoe doet beleggingsonderneming X melding?

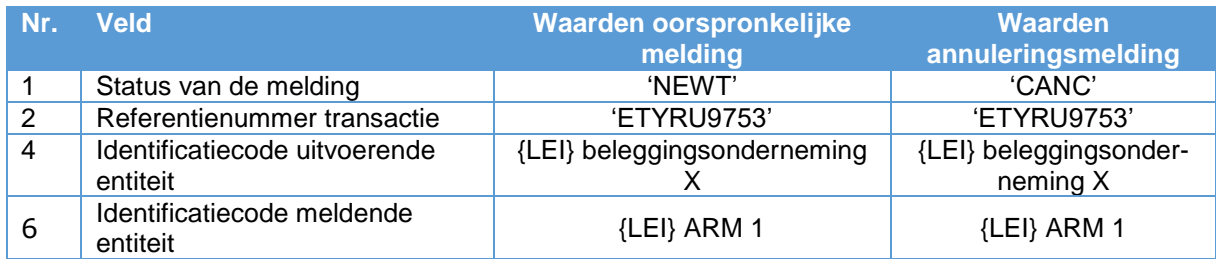

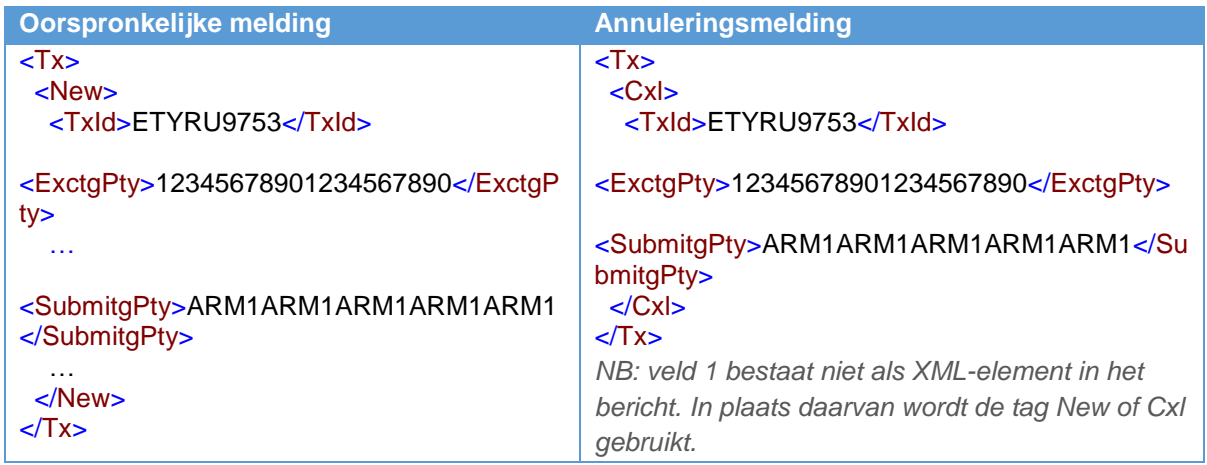

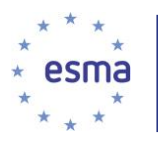

*NB: veld 1 bestaat niet als XML-element in het bericht. In plaats daarvan wordt de tag New of Cxl gebruikt.* 

# <span id="page-69-0"></span>5.18.4 De informatie in een transactiemelding corrigeren

Om informatie in een transactiemelding te corrigeren, moet de oorspronkelijke melding worden geannuleerd en een nieuwe melding worden ingediend.

Voor annuleringen worden alleen de kernvelden 1, 2, 4 en 6 ingevuld. Een annuleringsmelding die naast deze vier velden andere velden bevat, wordt afgewezen.

De vervangende melding bevat alle velden die van toepassing zijn voor de gemelde transactie.

#### Voorbeeld 46

Beleggingsonderneming X heeft de transactie in [5.18.2](#page-67-0) uitgevoerd tegen een prijs van GBP 5, maar heeft de prijs in de transactiemelding aangegeven in een kleine valuta-eenheid in plaats van een grote (penny's in plaats van ponden).

De transactiemelding wordt de volgende dag om 14:50:20 geannuleerd en tegelijkertijd wordt een vervangende melding ingediend om de prijs te corrigeren.

Hoe doet beleggingsonderneming X melding?

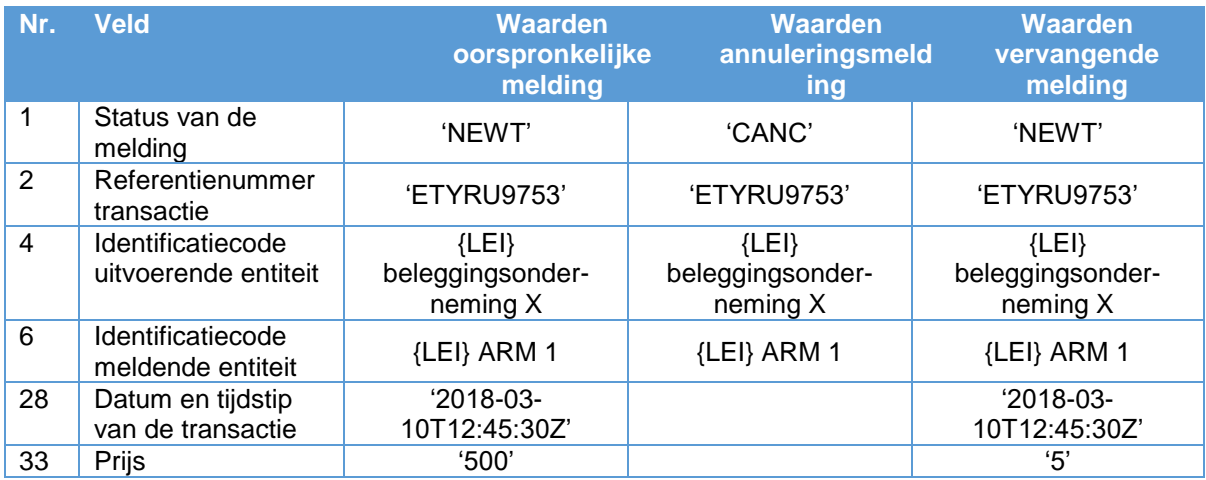

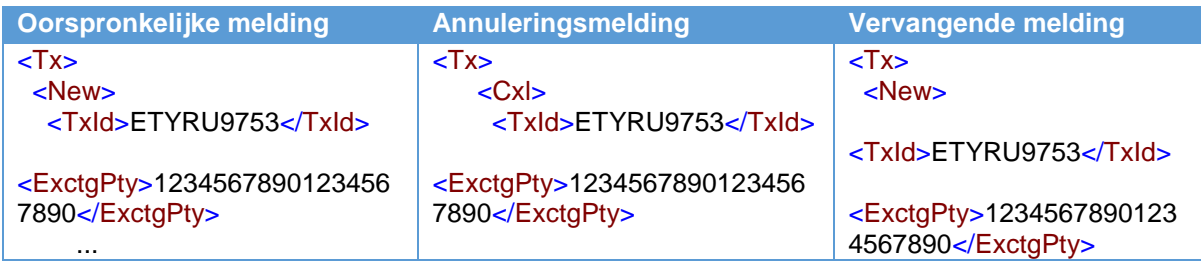

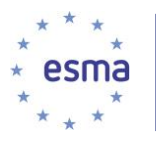

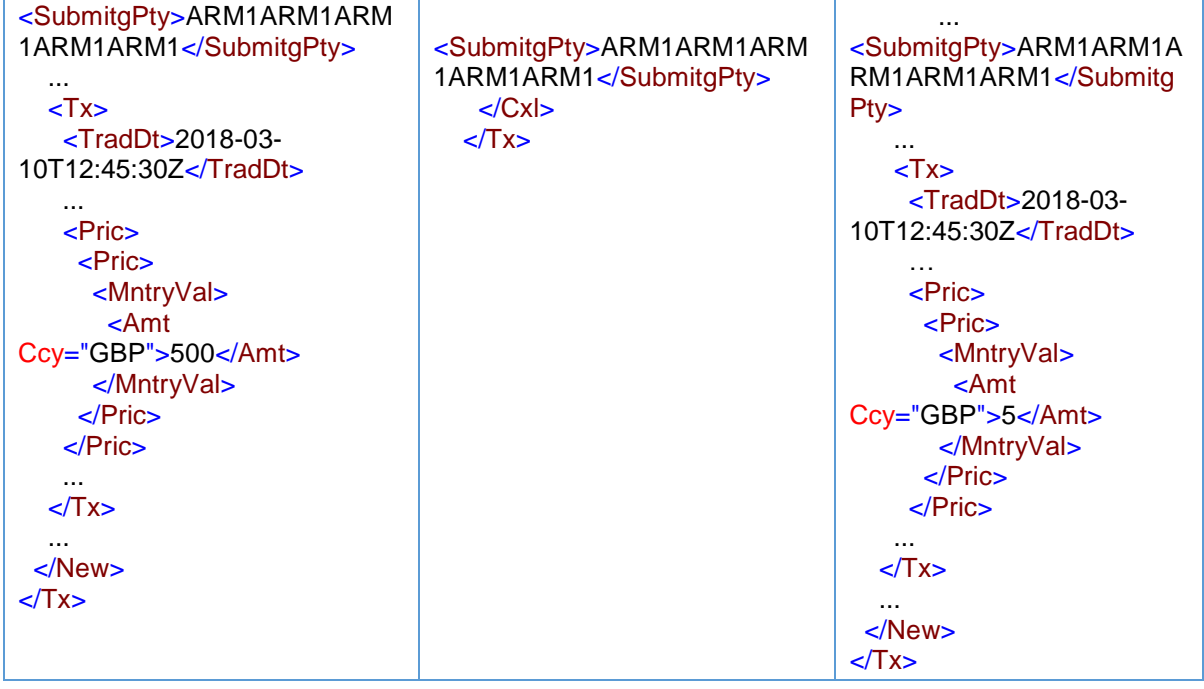

NB: de datum en tijd dienen datum en tijd van de oorspronkelijke transactie te zijn, dus '2018-03- 10T12:45:30Z', en niet de datum en het tijdstip van de correctiemelding. Bovendien geldt, zoals overal het geval is in deze richtsnoeren, dat de oorspronkelijke en de vervangende meldingen alle andere details moeten bevatten die relevant zijn voor de transactie en dat de voorbeelden hierboven alleen gedeelten van de meldingen bevatten.

# 5.19 Blok 12: Verandering in notionele waarde

# 5.19.1 Toename notionele waarde

## Voorbeeld 47

Beleggingsonderneming X verkoopt op 26 oktober 2018 om 08:21:01 voor EUR 2 miljoen protectie aan beleggingsonderneming Y doormiddel van een credit default swap. De credit default swap heeft een vaste coupon van 100 bps en beleggingsonderneming X heeft een vooruitbetaling van EUR 50 000 ontvangen. Beleggingsonderneming X en onderneming Y handelen voor eigen rekening.

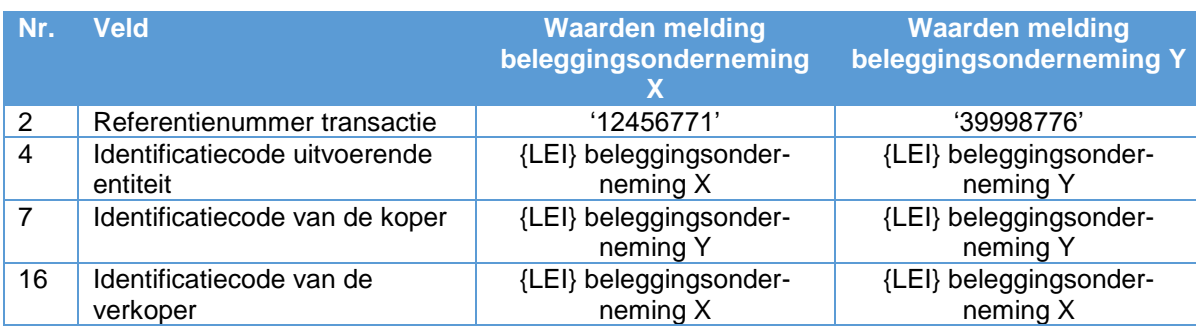

Hoe doen beleggingsondernemingen X en Y melding?

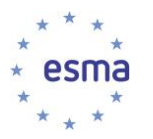

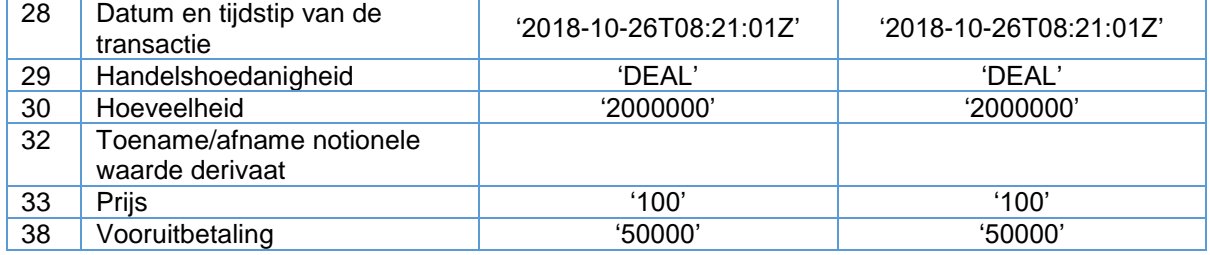

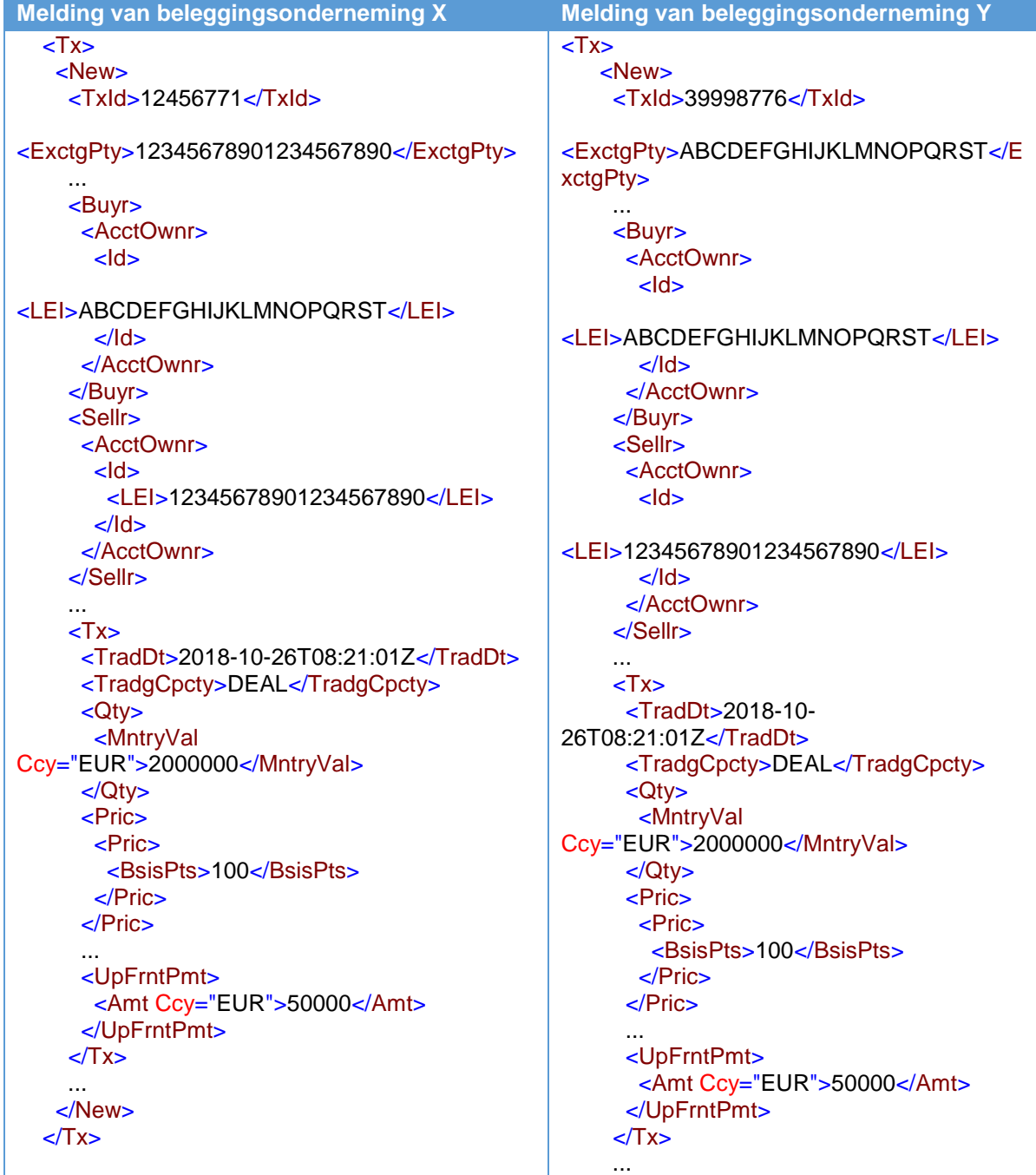
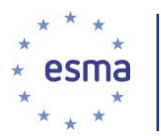

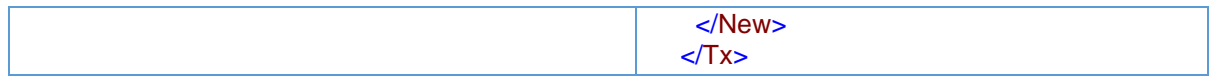

NB:de vooruitbetaling (veld 38) dient een positieve waarde te hebben in zowel de melding van beleggingsonderneming X als in die van onderneming Y, de onderneming die de protectie koopt, aangezien de verkoper van de credit default swap het bedrag ontvangt.

Op 25 november 2018 om 10:52:03 komen de partijen in het bovengenoemde CDS-contract overeen de notionele waarde te verhogen naar EUR 5 miljoen en stellen zij een additionele door beleggingsonderneming X te ontvangen betaling van EUR 75000 vast. De couponbetalingen blijven ongewijzigd.

Hoe melden beleggingsondernemingen X en Y de verhoging van de notionele waarde?

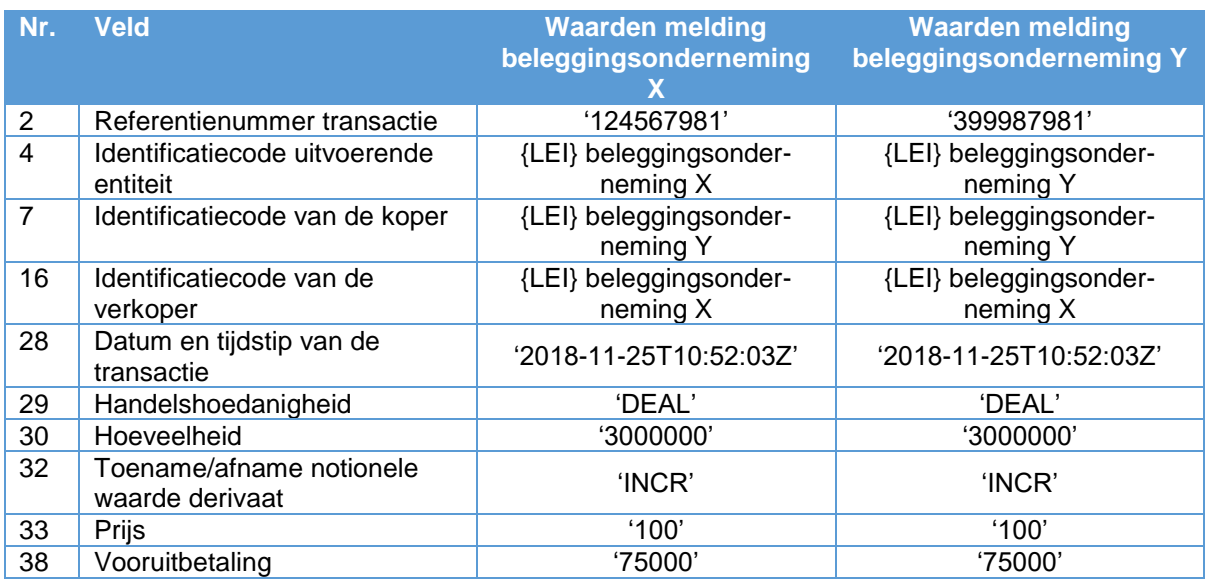

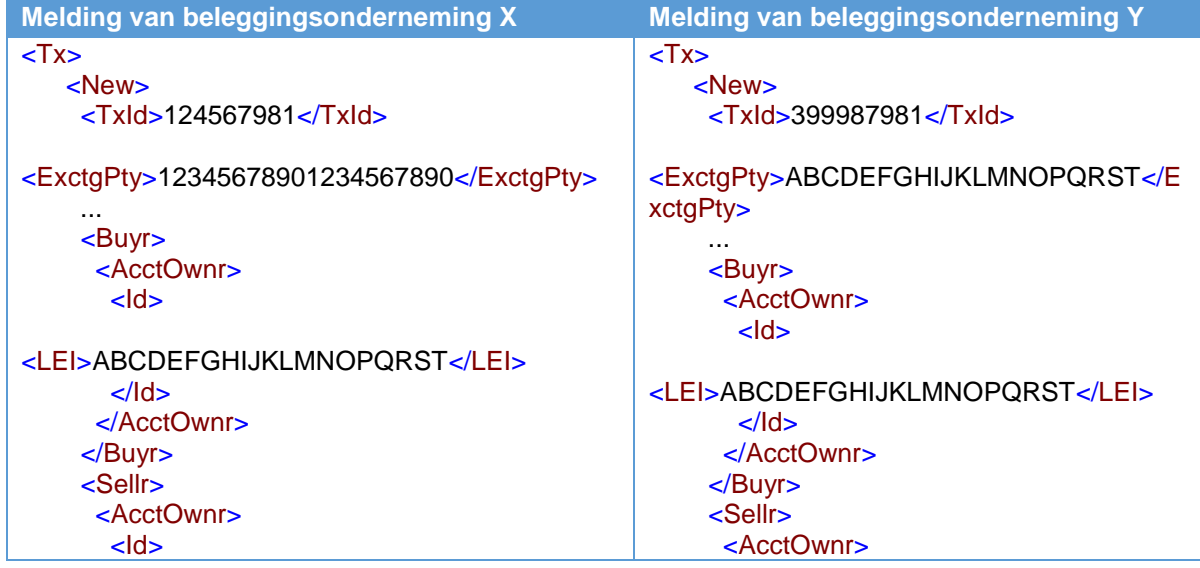

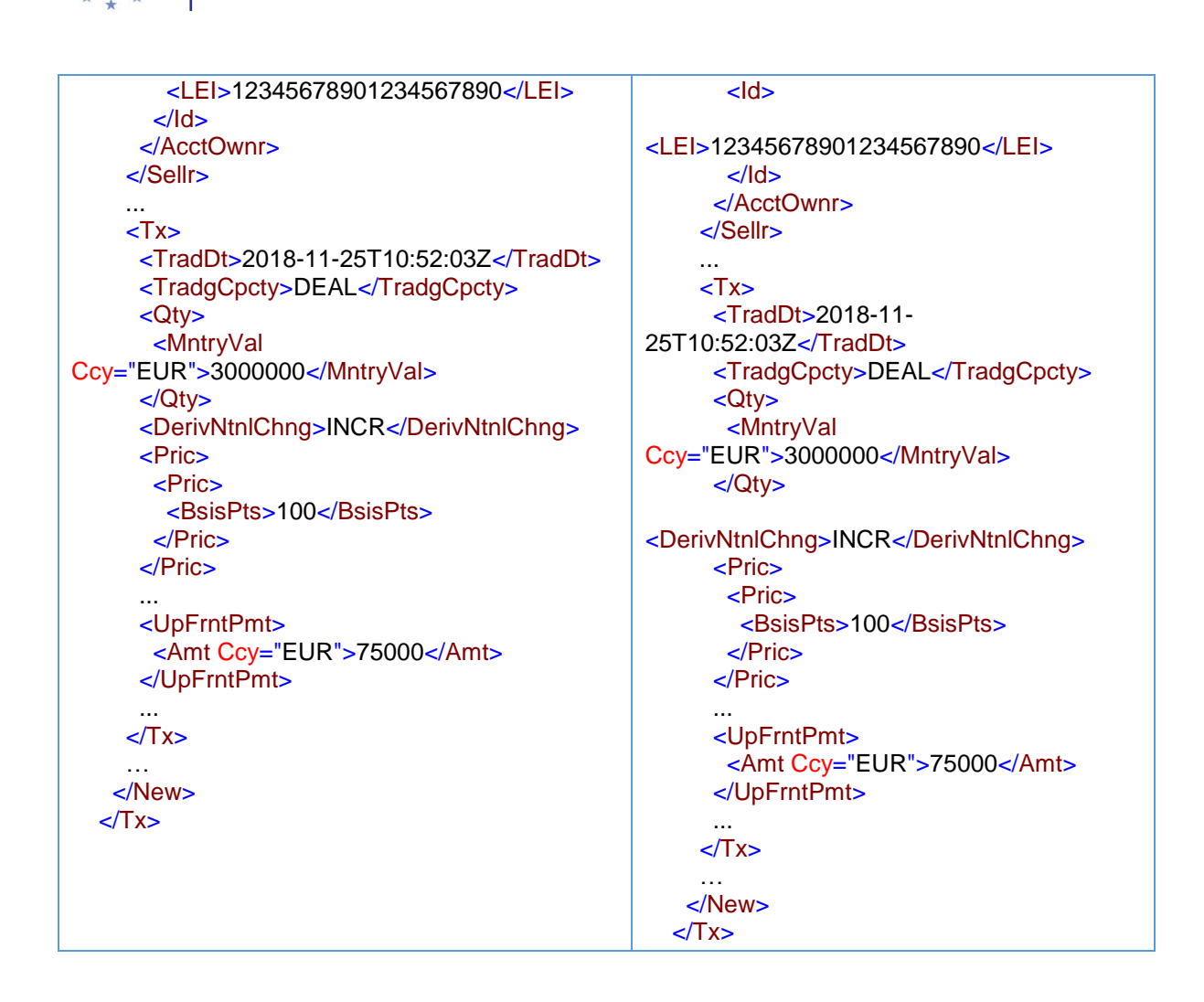

Het referentienummer van de transactie (veld 2) voor deze transactiemelding is uniek voor de verhoging en dus niet gelijk aan dat voor de oorspronkelijke transactiemelding.

De hoeveelheid (veld 30) is het bedrag van de verhoging van de notionele waarde. Wanneer er een verandering is in de couponbetalingen na een verandering in de notionele waarde, wordt de nieuwe coupon vermeld in het veld Prijs (veld 33).

NB: de datum en het tijdstip zijn de datum en het tijdstip van de verhoging en niet van de oorspronkelijke transactie.

De oorspronkelijke transactiemelding wordt niet geannuleerd.

ma

De melding van de oorspronkelijke transactie en die van de toename van de notionele waarde geven samen aan dat beleggingsonderneming X aan haar tegenpartij voor EUR 5 miljoen protectie heeft verkocht.

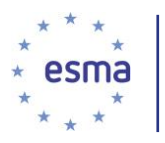

## 5.19.2 Verlaging notionele waarde

### 5.19.2.1 Gedeeltelijke voortijdige beëindiging

#### Voorbeeld 48

Net als in het voorgaande voorbeeld, maar in plaats van een verhoging van de notionele waarde op 25 november 2018 om 10:52:03, komen de partijen overeen de notionele waarde met EUR 0,5 miljoen te verlagen naar EUR 1,5 miljoen met een betaling van EUR 37 500 door beleggingsonderneming X voor de verlaging.

### Hoe doen beleggingsondernemingen X en Y melding?

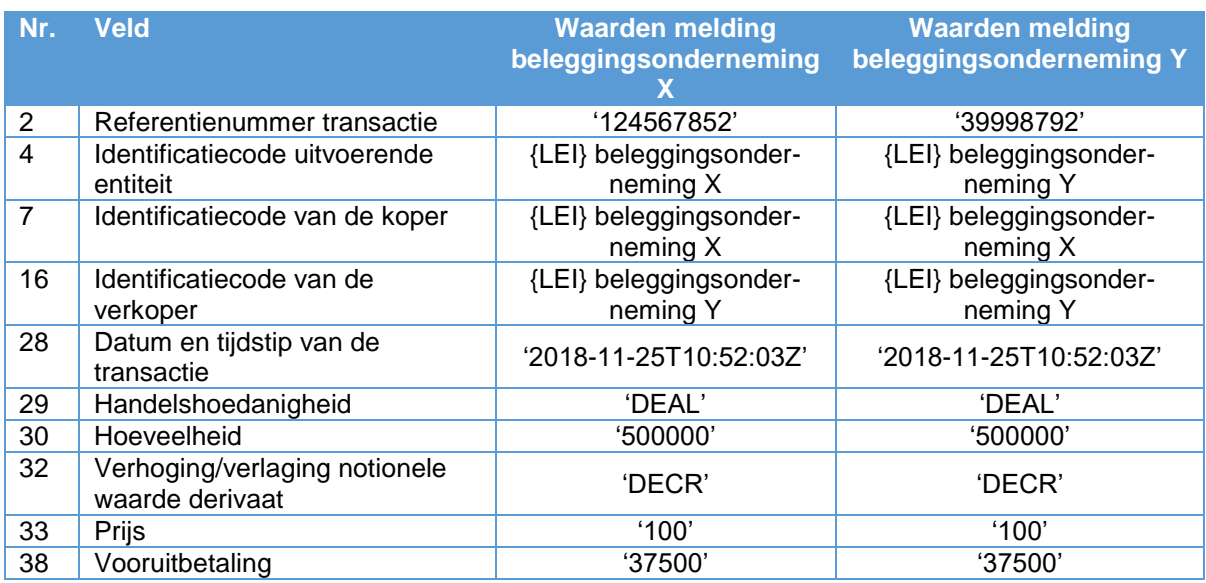

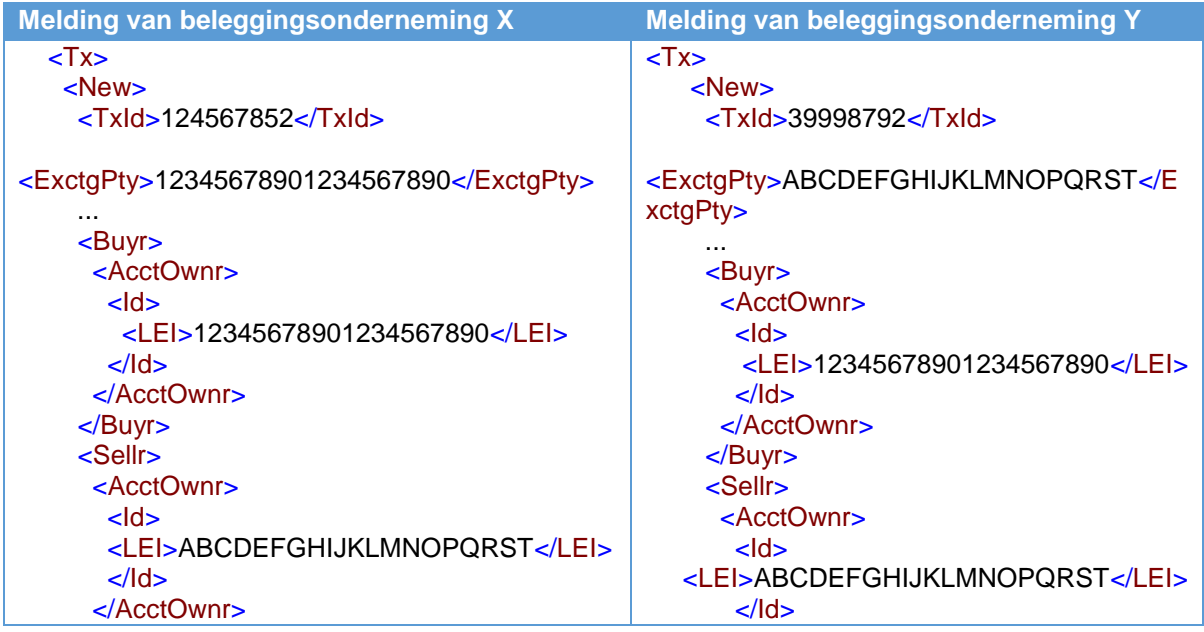

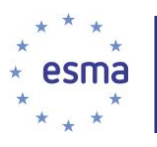

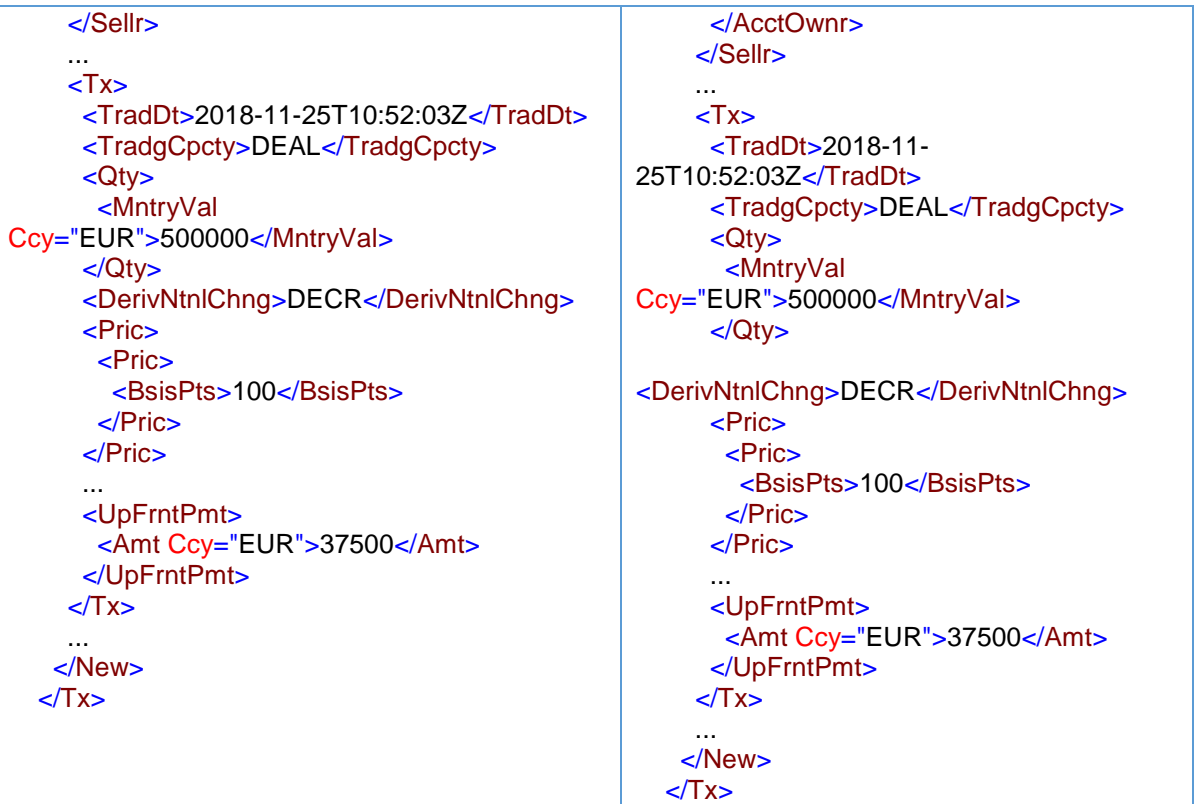

De vooruitbetaling is in beide meldingen positief, omdat beleggingsonderneming X nu weliswaar betaalt en niet de betaling ontvangt, maar de verkoper in deze melding Y is en de verkoper dus de betaling ontvangt.

Aangezien de positie wordt teruggebracht en beleggingsonderneming X oorspronkelijk verkocht, is beleggingsonderneming X nu koper.

De hoeveelheid (veld 30) is het bedrag van de verlaging van de notionele waarde. Wanneer er een verandering is in de couponbetalingen na een verandering in de notionele waarde, wordt de nieuwe coupon vermeld in het veld Prijs (veld 33).

NB: de datum en het tijdstip zijn de datum en het tijdstip van de verlaging en niet van de oorspronkelijke transactie.

De melding van de oorspronkelijke transactie en die van de verlaging van de notionele waarde geven samen aan dat beleggingsonderneming X voor EUR 1,5 miljoen protectie heeft verkocht. De oorspronkelijke melding wordt niet geannuleerd.

### 5.19.3 Volledige voortijdige beëindiging

Als de partijen een volledige voortijdige beëindiging van het contract overeenkomen, wordt de notionele waarde verlaagd met het volledige bedrag van het oorspronkelijke contract.

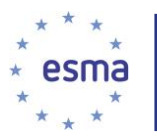

# **Deel III - Handelsscenario's**

## 5.20 Overdracht van effecten

### 5.20.1 Overdrachten tussen cliënten binnen dezelfde onderneming

Zoals aangegeven in deel I, wordt geen transactiemelding gedaan wanneer de eigendom van de onderliggende cliënt ongewijzigd blijft. Dit geldt ongeacht de vraag of de overdracht plaatsvindt binnen dezelfde beleggingsonderneming, tussen twee verschillende beleggingsondernemingen of tussen een beleggingsonderneming en een onderneming, zolang de eigenaren maar exact gelijk zijn.

Als een beleggingsonderneming een overdracht tussen rekeningen verricht die tot een transactie leidt, wordt zij geacht een transactie uit hoofde van artikel 3 van Gedelegeerde Verordening (EU) 2017/590 van de Commissie te hebben uitgevoerd. Als de enige betrokkenheid van de beleggingsonderneming echter bestaat uit het leveren van administratieve ondersteuning en niet uit het verrichten van de overdracht, wordt de ondernemer geacht de transactie niet uit te voeren.

Overdrachten van een rekening van een cliënt naar een gezamenlijke rekening waarvan de cliënt een van de houders is, moeten worden gemeld. Dat geldt ook voor een gezamenlijke rekening die wordt omgezet in een rekening met slechts één houder.

Dit beginsel geldt ook voor overdrachten van gezamenlijke portefeuilles naar enkelvoudige portefeuilles, uitkeringen uit trusts aan begunstigden, overdrachten van ouders die rekeningen voor minderjarigen aanhouden op het moment dat de minderjarigen meerderjarig worden, overdrachten (of terugverkopen) aan een bedrijfsnaam die eigendom is van een natuurlijke persoon van die natuurlijke persoon, overdrachten aan liefdadigheidsinstellingen en die het resultaat zijn van veilingen of van een beleggingsonderneming die een koper koppelt met een verkoper.

Overdrachten in verband met mutaties in het kader van het beheer van de nalatenschap van een overleden cliënt of erfenissen, veilingen of schenkingen moeten alle worden gemeld, omdat deze transacties verwervingen en vervreemdingen zijn waarbij sprake is van een verandering van eigendom, ook al is er geen prijs, met inbegrip van de verandering van eigendom van een effectenrekening van de ene begunstigde naar de andere.

Het veld Prijs dient de betaalde prijs te bevatten, ook al verschilt die mogelijk van de marktprijs. Als er financiële instrumenten worden overgedragen en er geen prijs wordt betaald (bijv. schenkingen of overdrachten tussen fondsen/portefeuilles), wordt in het veld Prijs 'NOAP' ingevuld.

### Voorbeeld 49

Cliënt A wil instrumenten naar de rekening van cliënt B overdragen zonder dat enige betaling wordt ontvangen. Er worden geen vergoedingen betaald. De twee rekeningen worden gehouden bij dezelfde beleggingsonderneming (onderneming X), die de overdracht uitvoert.

Hoe meldt beleggingsonderneming X deze overdracht?

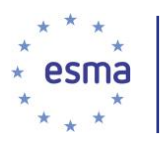

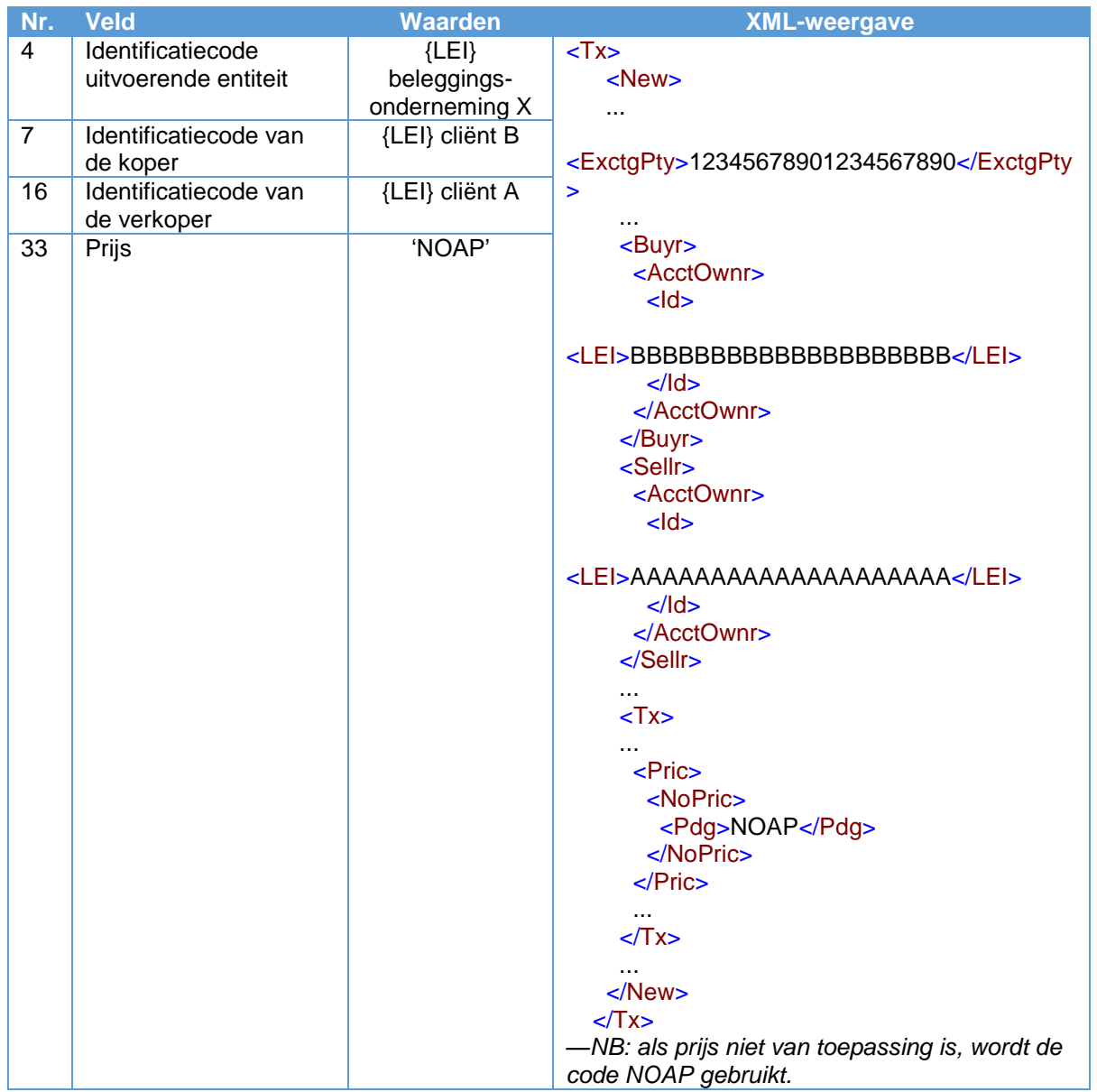

De te melden datum en tijd zijn de datum en tijd waarop beleggingsonderneming X de overdracht heeft verricht.

## 5.20.2 Overdrachten tussen cliënten van twee afzonderlijke beleggingsondernemingen

### Voorbeeld 50

Cliënt A wil 100 financiële instrumenten van zijn rekening bij beleggingsonderneming X overdragen naar de rekening van cliënt B, die gehouden wordt bij een andere beleggingsonderneming, onderneming Y. De instructie van cliënt A wordt aan beleggingsonderneming X gegeven en op 2018-10-05 om 09:53:17

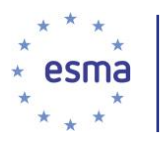

uitgevoerd. Beleggingsonderneming X noch beleggingsonderneming Y kent de identiteit van de cliënt van de ander.

Hoe doen beleggingsondernemingen X en Y melding?

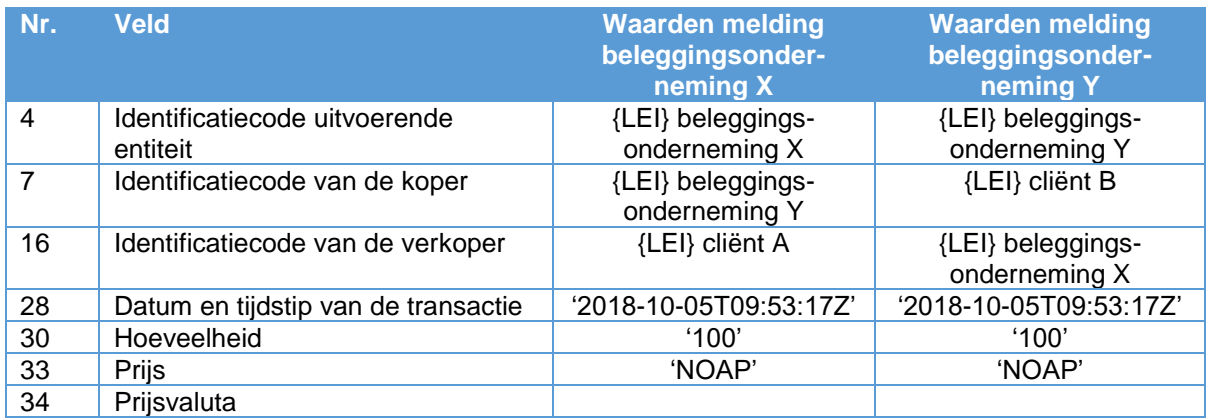

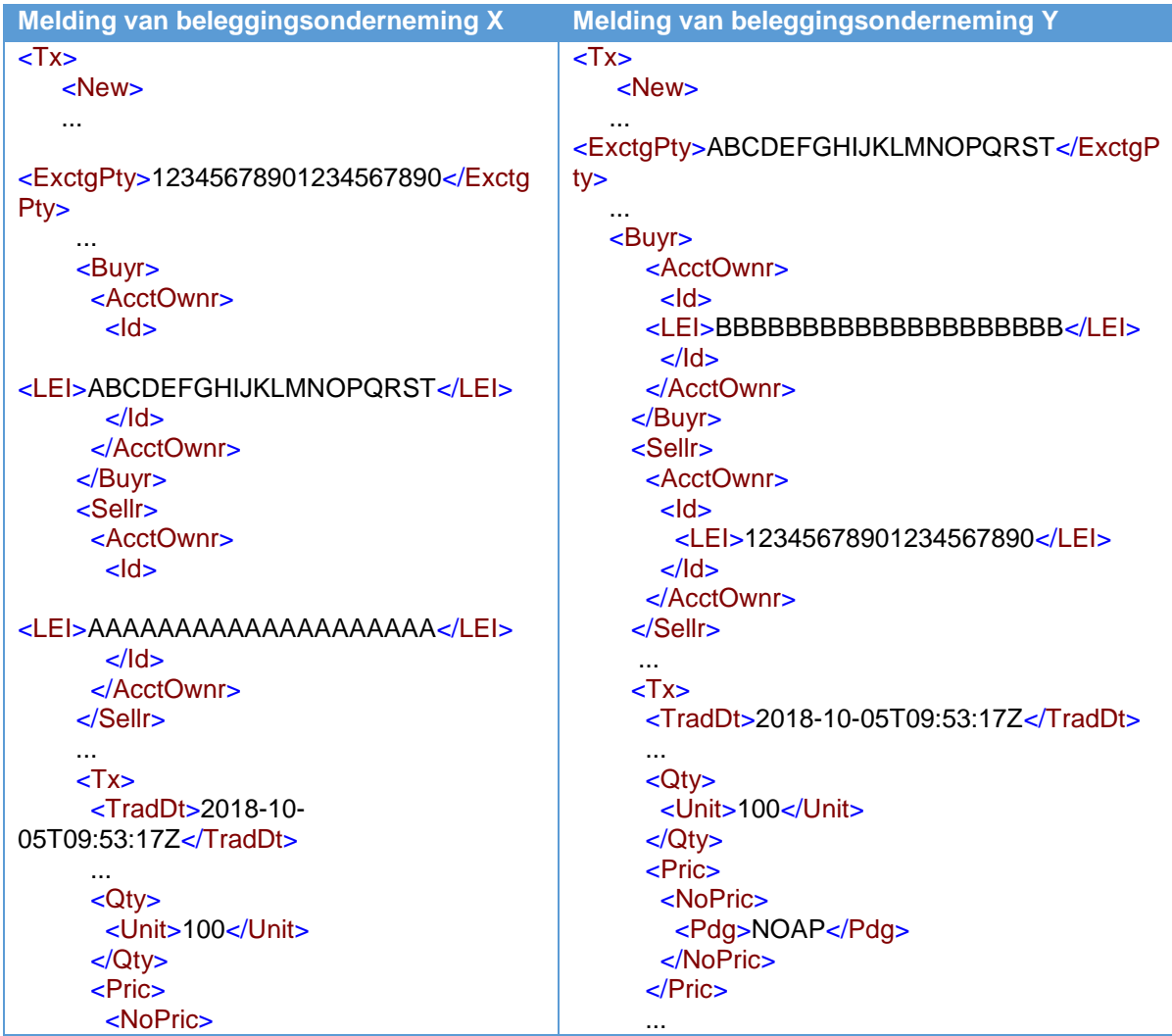

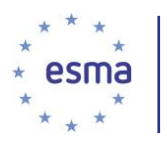

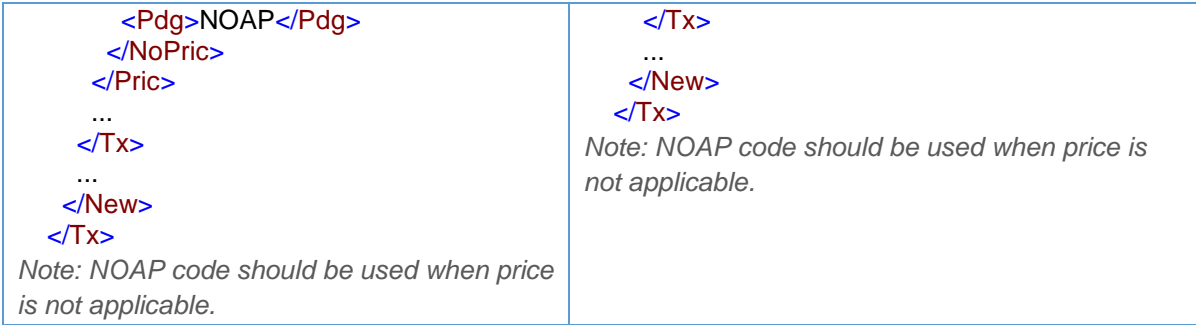

Beleggingsonderneming X en beleggingsonderneming Y melden het tijdstip waarop elk van hen de overdracht heeft verricht. Deze tijdstippen kunnen verschillen. Veld 28, Datum en tijdstip van de transactie, bevat de datum en het tijdstip van de transactie en niet die van de doorgifte van de order.

## 5.20.3 Ondernemingen die 'over the counter' handelen om twee cliëntorders te matchen

### Voorbeeld 51

Beleggingsonderneming X voert een OTC-transactie uit voor koper cliënt A en verkoper cliënt B. Geen van beide cliënten heeft een transactiemeldingsverplichting. De transactie is onderworpen aan publicatie na de handel, met een OTC-indicator na de handel 'ACTX' (kruistransacties door beleggingsonderneming).

Hoe doet beleggingsonderneming X melding?

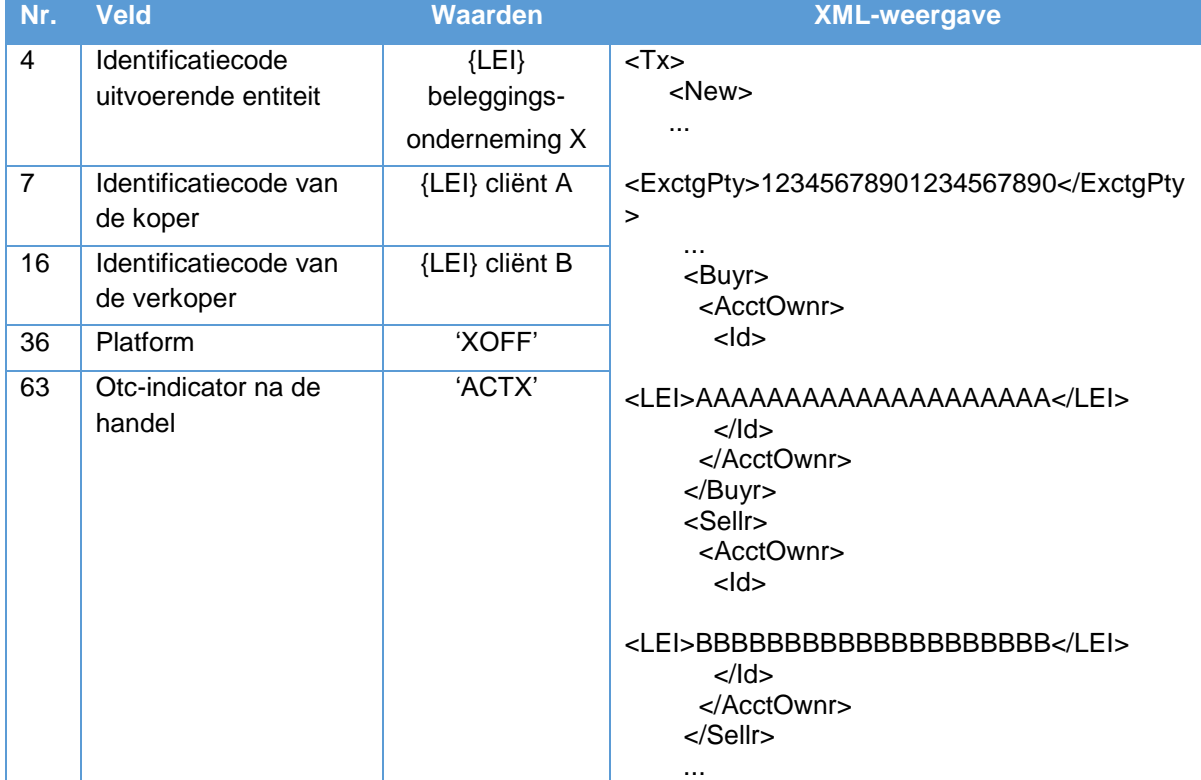

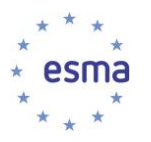

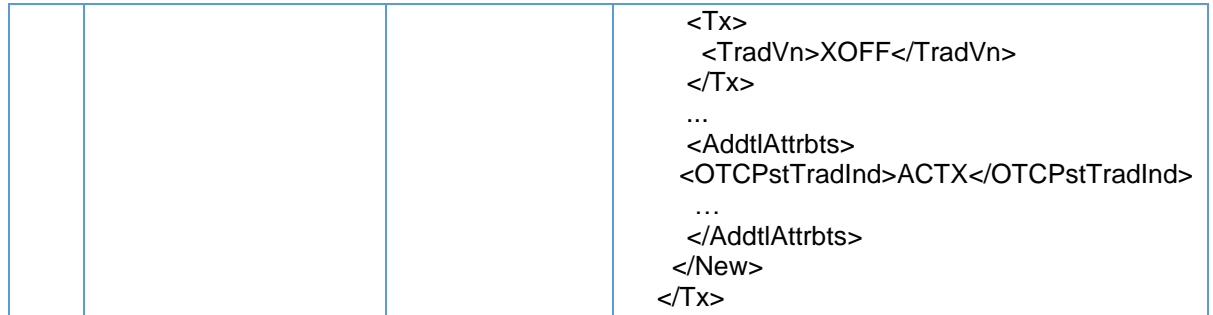

### Voorbeeld 52

Beleggingsonderneming X voert een OTC-transactie uit voor koper cliënt A en verkoper cliënt B. Cliënt B is een beleggingsonderneming met transactiemeldingsverplichtingen. Cliënt B heeft geen onderliggende cliënt.

Hoe doen beleggingsondernemingen X en B melding?

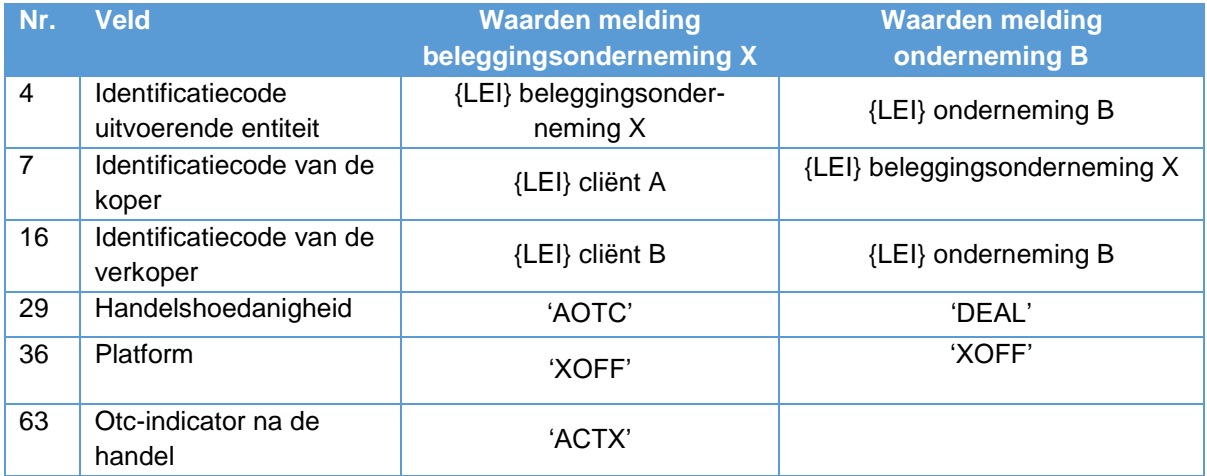

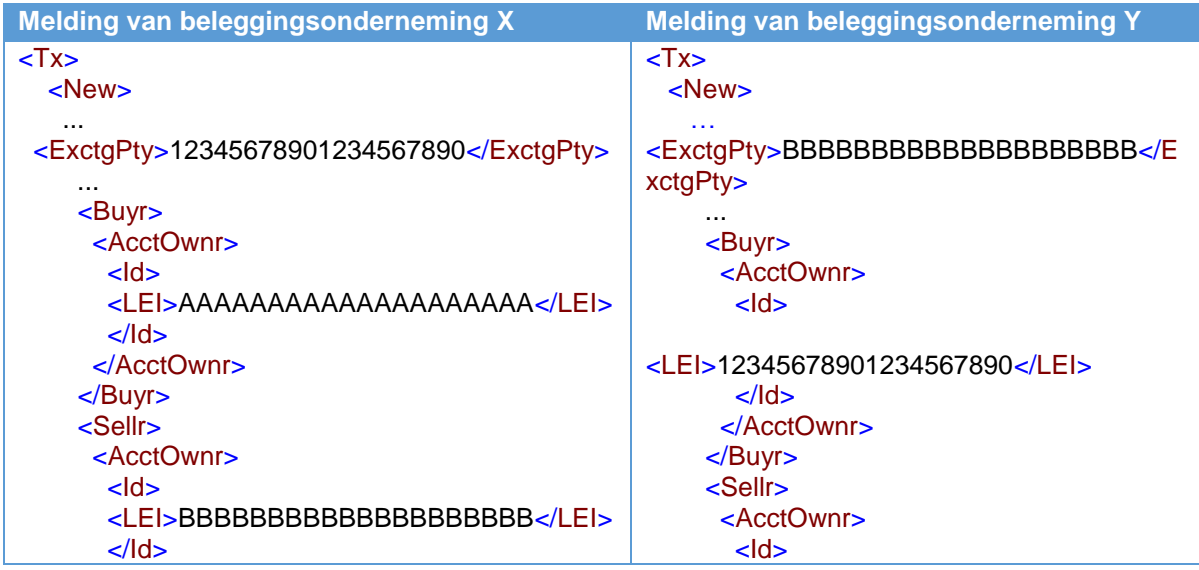

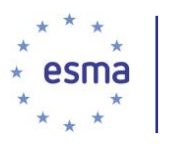

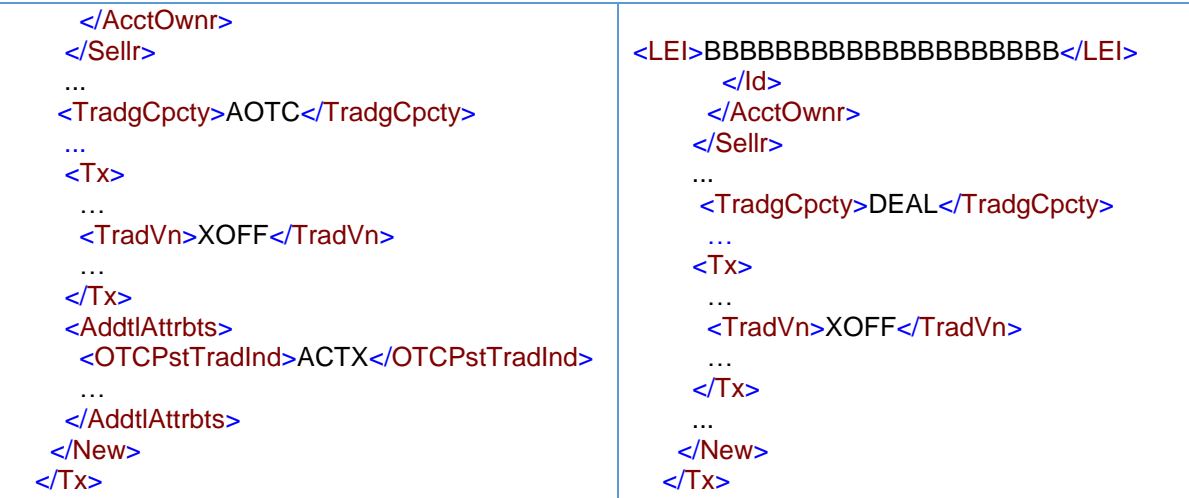

Als cliënt A een beleggingsonderneming met transactiemeldingsverplichtingen was, zou zij in haar transactiemelding beleggingsonderneming X identificeren als de verkoper.

## 5.21 Beleggingsonderneming introduceert, maar plaatst zich niet tussen de partijen

## 5.21.1 Beleggingsonderneming die twee orders van cliënten matcht, maar zichzelf niet tussen de partijen plaatst

### Voorbeeld 53

Beleggingsonderneming X wil een bepaald instrument voor eigen rekening verkopen.

Beleggingsonderneming Y wil datzelfde instrument voor eigen rekening kopen.

Beleggingsonderneming Z brengt beleggingsondernemingen X en Y bij elkaar, maar is geen partij in de transactie.

Beleggingsondernemingen X en Y bereiken onderling overeenstemming over de details van de transactie.

Beleggingsonderneming Z hoeft geen melding te doen, ondernemingen X en Y daarentegen wel.

Beleggingsonderneming X weet op het moment van uitvoering dat Y haar tegenpartij is.

Beleggingsonderneming Y weet op het moment van uitvoering dat X haar tegenpartij is.

Hoe doen beleggingsondernemingen X en Y melding?

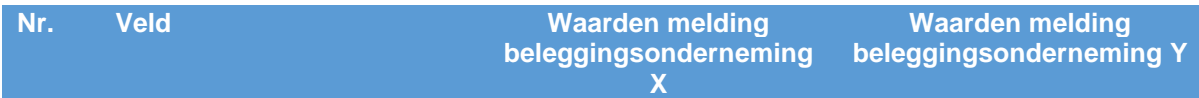

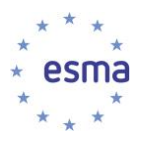

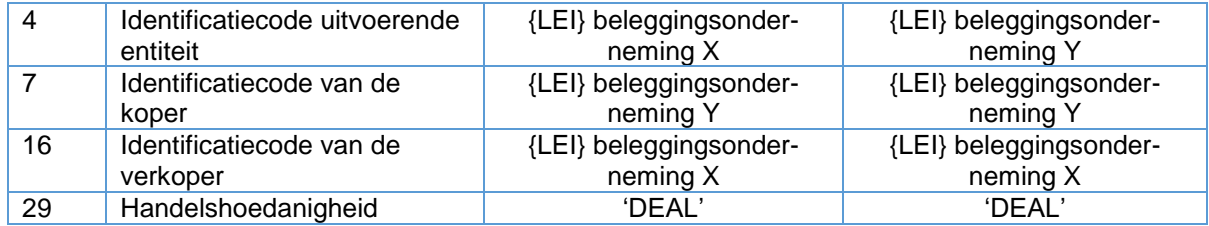

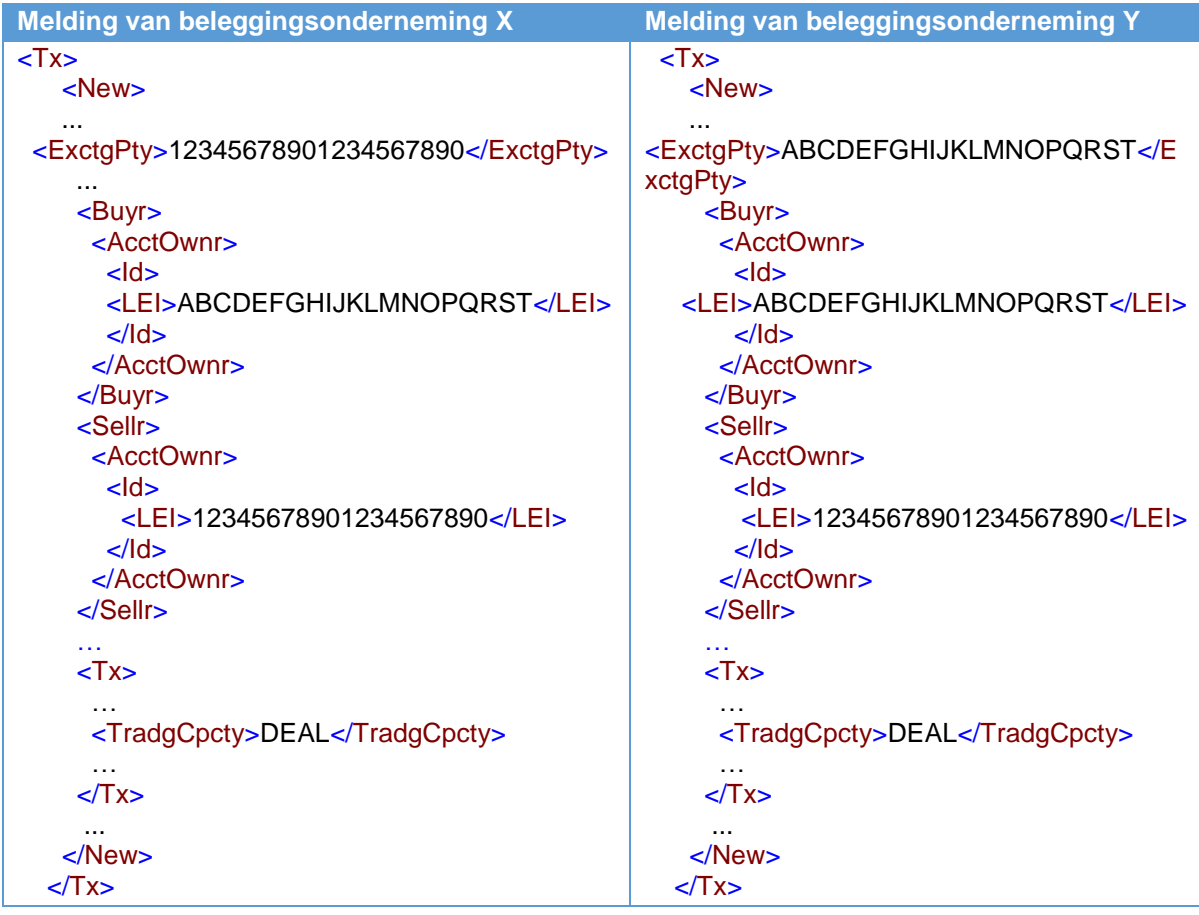

## 5.21.2 Beleggingsonderneming die haar cliënt introduceert bij een andere beleggingsonderneming zonder zichzelf tussen beide partijen te plaatsen

### Voorbeeld 54

Cliënt A wil een bepaald instrument kopen. Zijn broker onderneming X, handelt niet in dergelijke instrumenten en introduceert cliënt A bij beleggingsonderneming Y.

Beleggingsonderneming Y koopt het financiële instrument voor cliënt A op handelsplatform M. Beleggingsonderneming Y weet op het moment van de uitvoering dat cliënt A haar cliënt is en cliënt A weet dat voor deze transactie beleggingsonderneming Y zijn relatie is. Beleggingsonderneming X heeft geen rol in de uitvoering en ontvangt alleen een provisie van beleggingsonderneming Y voor de introductie.

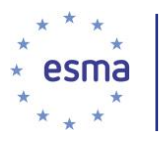

Aangezien beleggingsonderneming X niet heeft uitgevoerd, doet deze onderneming geen transactiemelding.

Hoe doet beleggingsonderneming Y melding?

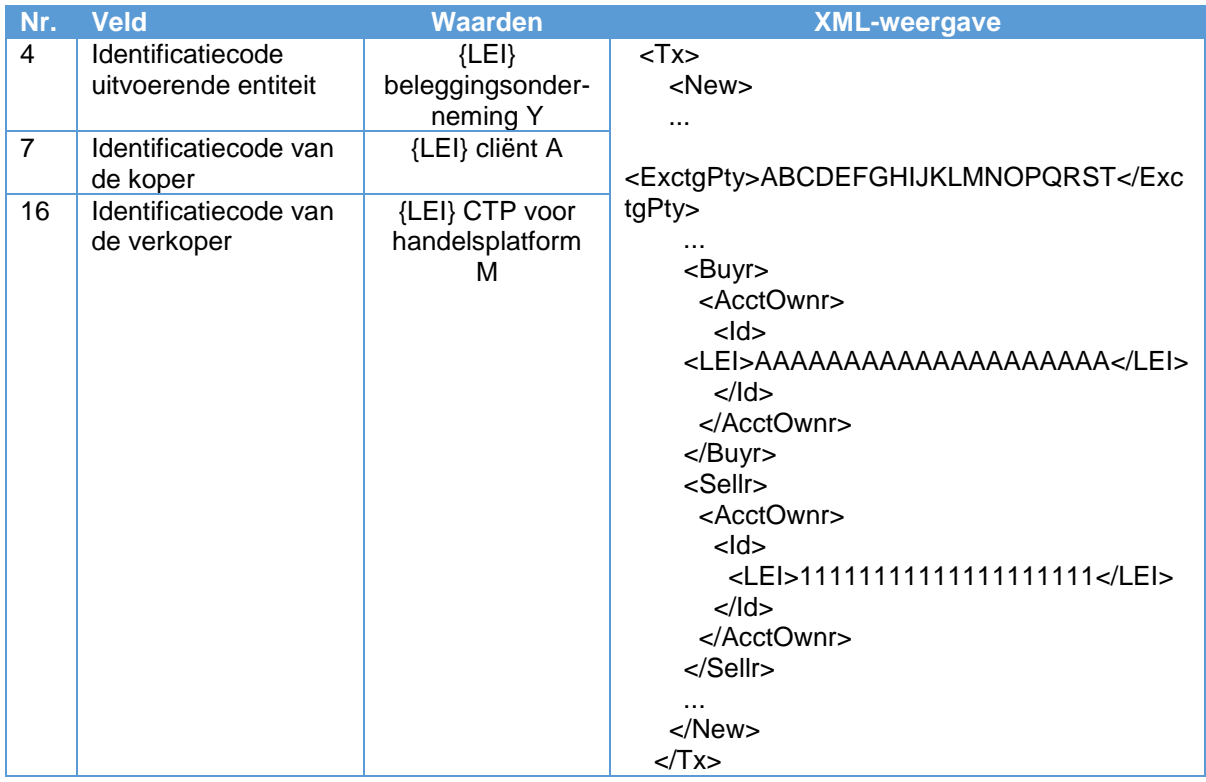

Als cliënt A een beleggingsonderneming is, doet deze ook melding, waarbij beleggingsonderneming Y wordt geïdentificeerd als de verkoper.

Dit is anders dan bij een doorgifte die voldoet aan de voorwaarden van artikel 4 van Gedelegeerde Verordening (EU) 2017/590 van de Commissie: in dit scenario brengt de onderliggende cliënt namelijk een relatie tot stand met de onderneming waarbij hij is geïntroduceerd. Beleggingsonderneming X geeft in feite de relatie door aan beleggingsonderneming Y. Dit is anders dan wanneer de relatie bij de doorgevende onderneming blijft en alleen de details van de cliënt worden doorgegeven.

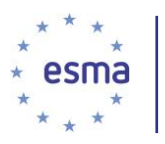

## 5.22 Eén order voor één cliënt uitgevoerd in meerdere transacties

5.22.1 De order van een cliënt vervullen door transacties uit te voeren op een platform en vervolgens aan de cliënt te leveren vanuit het boek van de beleggingsonderneming zelf

Voorbeeld 55

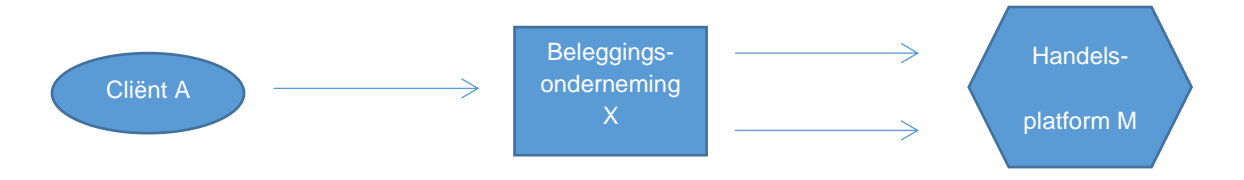

Cliënt A plaatst een order voor de aankoop van 500 aandelen bij beleggingsonderneming X.

Beleggingsonderneming X voert de order op handelsplatform M in twee keer uit: 300 aandelen voor SEK 99 op 24 juni 2018 om 14:25:13.159124 en 200 aandelen voor SEK 100 op 24 juni 2018 om 15:55:13.746133. De cliënt wil een gemiddelde prijs.

a) Beleggingsonderneming X handelt voor eigen rekening.

De transacties worden eerst geboekt in de boeken van beleggingsonderneming X zelf en vervolgens om 16:24:12 op dezelfde dag naar de klant geboekt tegen een volumegewogen gemiddelde prijs van SEK 99,40.

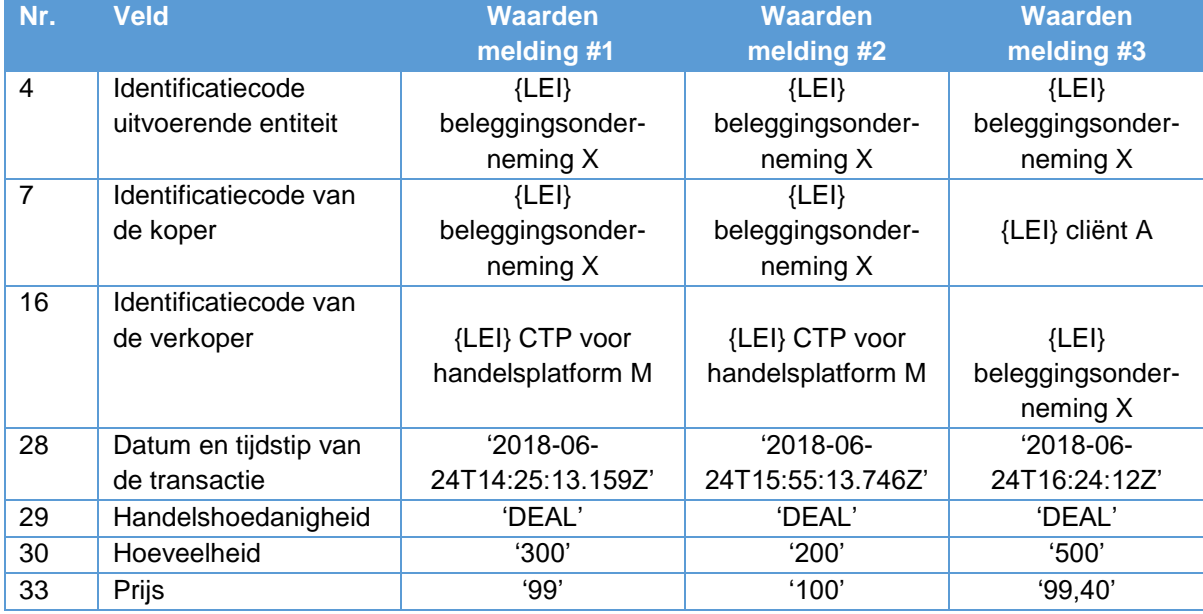

Hoe doet beleggingsonderneming X melding?

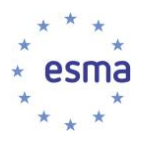

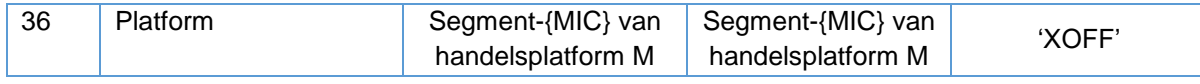

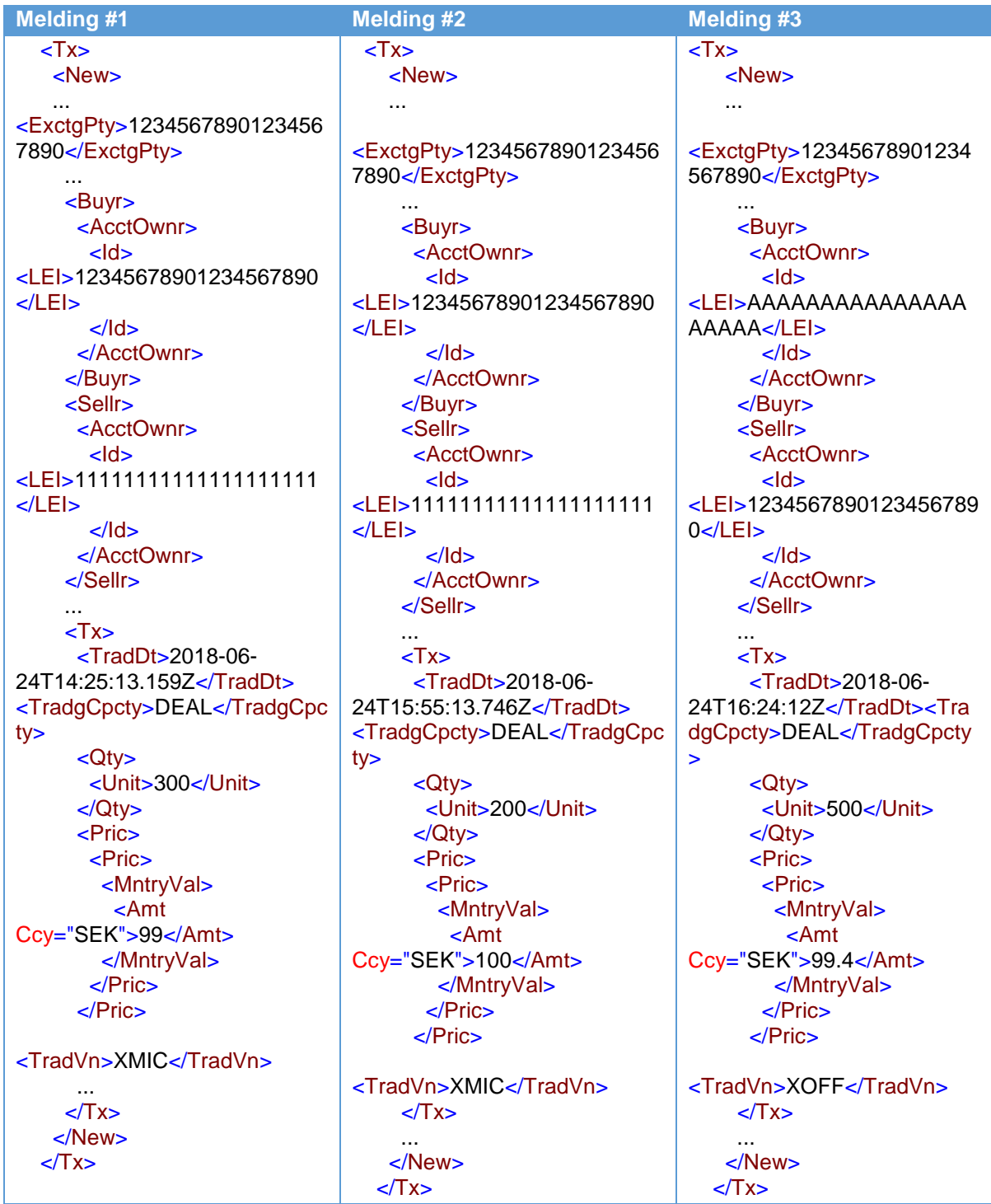

b) Beleggingsonderneming handelt op 'matched principal'-basis

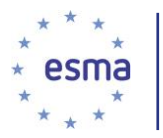

Hoe doet beleggingsonderneming X melding?

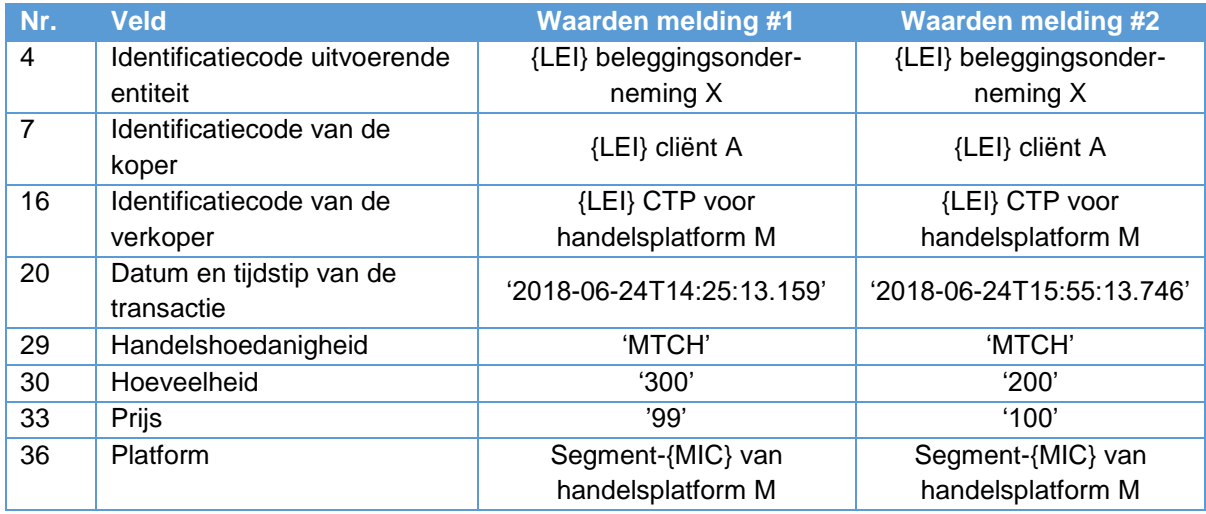

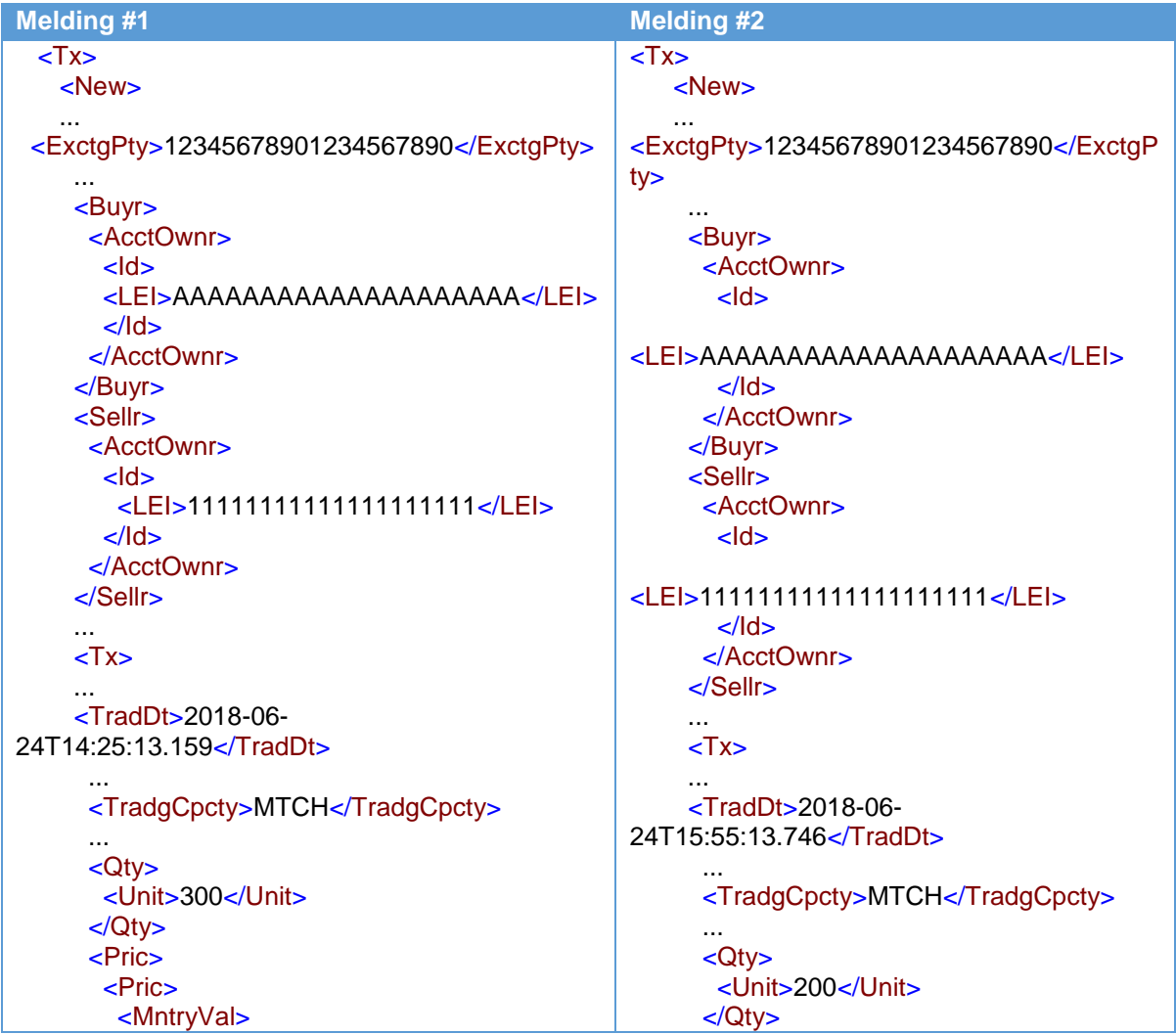

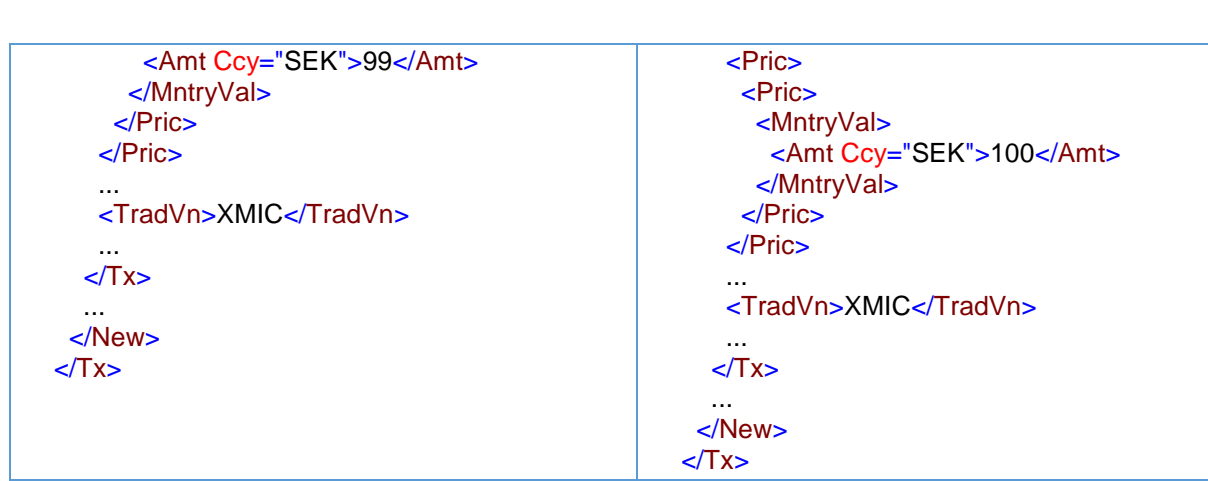

Hoewel de cliënt een gemiddelde prijs wil, moet in de transactiemeldingen worden aangegeven dat elke uitvoering op de markt onmiddellijk wordt doorgegeven naar de cliënt, omdat de beleggingsonderneming handelt in een 'matched principal'-hoedanigheid.

c) Beleggingsonderneming handelt in 'een andere hoedanigheid'

De transactiemeldingen van beleggingsonderneming X die in 'een andere hoedanigheid' handelt, zijn exact dezelfde als de meldingen voor 'matched principal' hierboven, behalve dat als handelshoedanig¬heid 'AOTC' in plaats van 'MTCH' wordt ingevuld.

5.22.2 De order van een cliënt vervullen door een deel te verkrijgen op een platform en de instrumenten aan de cliënt te leveren vanuit het boek van de beleggingsonderneming zelf

### Voorbeeld 56

Cliënt A plaatst een order bij beleggingsonderneming X voor de aankoop van 600 aandelen. De cliënt wil een gemiddelde prijs.

Beleggingsonderneming X vervult de order van cliënt A als volgt:

- 1) Zij voert twee aankopen uit op handelsplatform M: op 24 juni 2018 om 14:25:13.159124 300 aandelen voor SEK 99 en op 24 juni 2018 om 15:55:13.746133 200 aandelen voor SEK 100.
- 2) Beleggingsonderneming X levert om 16:24:12 op diezelfde dag 600 aandelen aan de cliënt tegen een gemiddelde prijs van SEK 99,416

Hoe doet beleggingsonderneming X melding?

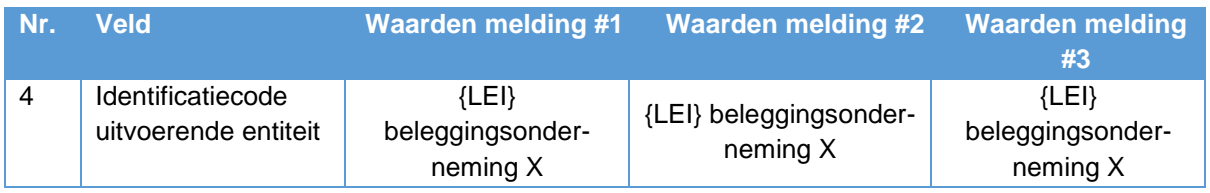

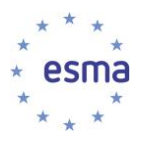

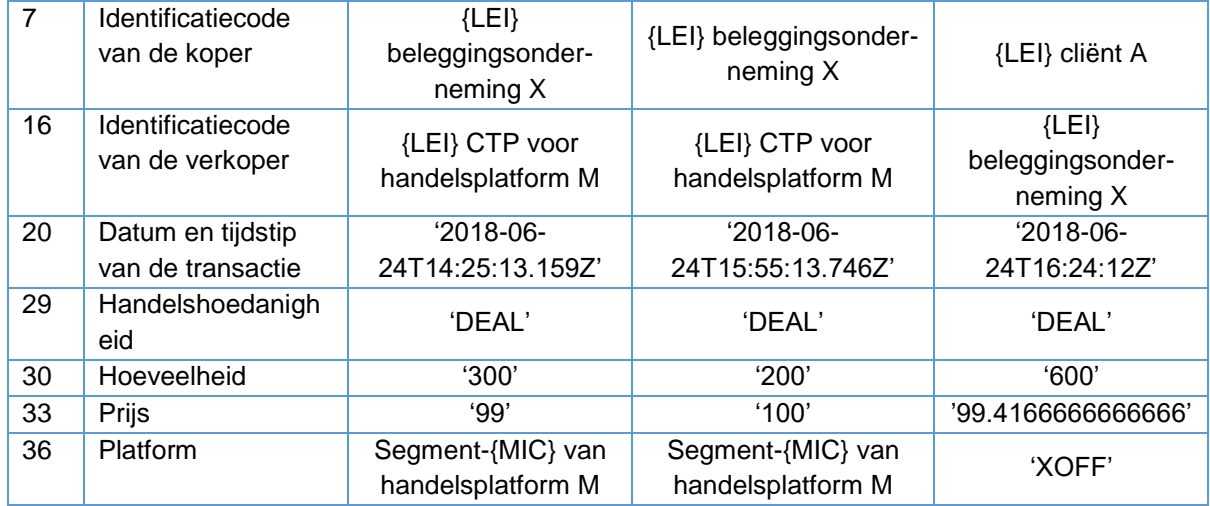

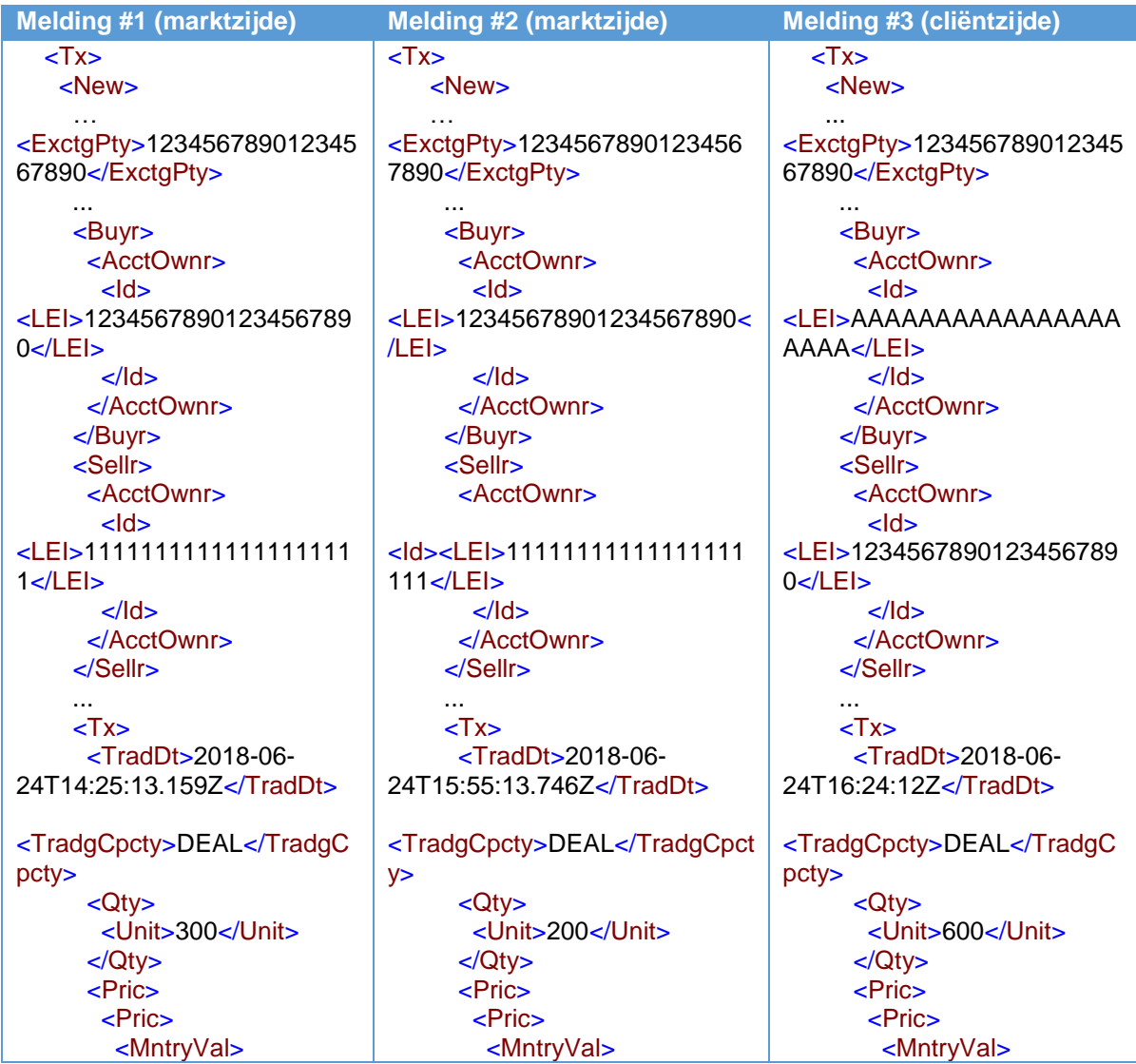

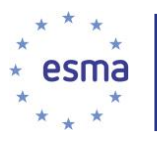

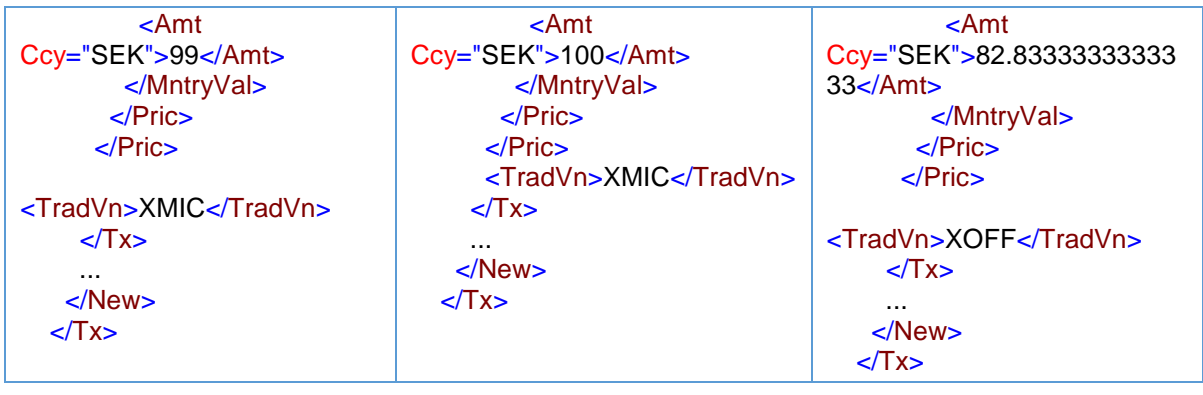

# 5.23 Orders groeperen

De geaggregeerde cliëntenrekening ('INTC') wordt alleen gebruikt in de in deze richtsnoer uiteengezette omstandigheden. Hij wordt niet gebruikt voor het melden van een order voor één cliënt die in één keer wordt uitgevoerd of voor een order voor één cliënt die in meerdere keren wordt uitgevoerd. Bij een overdracht naar de geaggregeerde cliëntenrekening ('INTC') dient er in de transactiemelding binnen dezelfde werkdag een overeenkomstige overdracht \vanuit de geaggregeerde cliëntenrekening te zijn door de uitvoerende entiteit, zodanig dat het saldo van de geaggregeerde cliëntenrekening nul is De aangegeven mutatie via 'INTC' is een conventie die in meldingen wordt gebruikt om een koppeling tot stand te brengen tussen de marktzijde en de cliëntzijde van transacties. Het betekent niet dat een dergelijke cliëntenrekening in werkelijkheid bestaat of dat de eigendom van het instrument daadwerkelijk via de boeken van de beleggingsonderneming loopt.

Artikel 11, lid 5, van Gedelegeerde Verordening (EU) 2017/590 van de Commissie bepaalt dat de vereisten voor shortselling van Verordening (EU) nr. 236/2012 gelden wanneer een beleggingsonderneming orders van verscheidene cliënten aggregeert. Dit betekent dat artikel 11, lid 2, van Gedelegeerde Verordening (EU) 2017/590 van de Commissie alleen van toepassing is op de meldingen waarin de transacties met de individuele cliënten te zien zijn en niet op een melding van een geaggregeerde markttransactie. In het geval van een markttransactiemelding waarin transacties inzake verkopen voor cliënten, worden geaggregeerd, blijft de shortsellingindicator leeg. Dit is omdat de geaggregeerde markttransactiemelding betrekking heeft op alle cliënten wier orders zijn geaggregeerd en de shortsellingindicator niet met de vereiste granulariteit kan worden gespecificeerd. De shortsellingindicator voor individuele cliënten wordt daarentegen wel gemeld in de afzonderlijke meldingen van cliëntzijdetransacties (zie paragrafen [5.24](#page-107-0) en [5.27.2\)](#page-165-0).

## 5.23.1 Eén uitvoering op de markt voor verscheidene cliënten

### Voorbeeld 57

Twee cliënten van beleggingsonderneming X, cliënt A en cliënt B, plaatsen orders voor de verkoop van respectievelijk 100 en 200 instrumenten.

Cliënt A doet een shorttransactie. Cliënt B maakt niet bekend aan beleggingsonderneming X of hij een shorttransactie doet. Beleggingsonderneming X heeft geen saldo verandering.Beleggingsonderneming X aggregeert de orders en voert ze op 16 september 2018 om 09:20:15.374215 op handelsplatform M

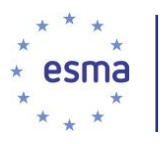

uit in één transactie van 300 instrumenten tegen een prijs van EUR 25,54. Deze worden vervolgens om 09:35:10 toegewezen aan de cliënten.

## 5.23.1.1 Beleggingsonderneming X handelt voor eigen rekening.

Hoe doet beleggingsonderneming X melding?

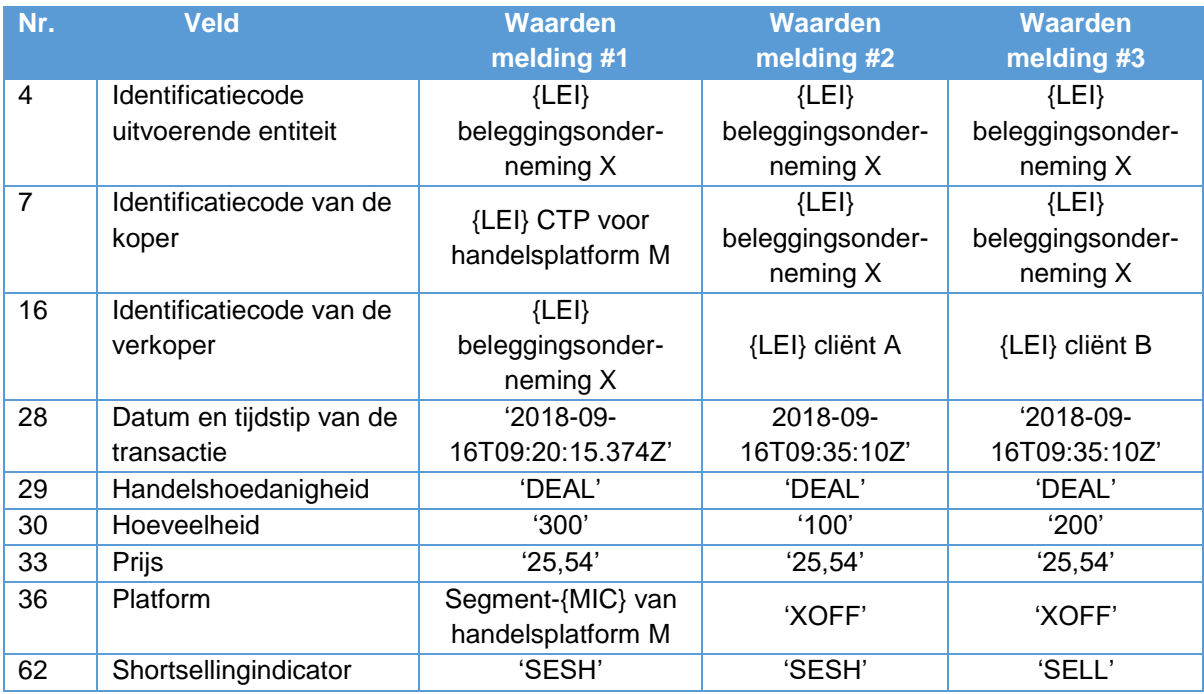

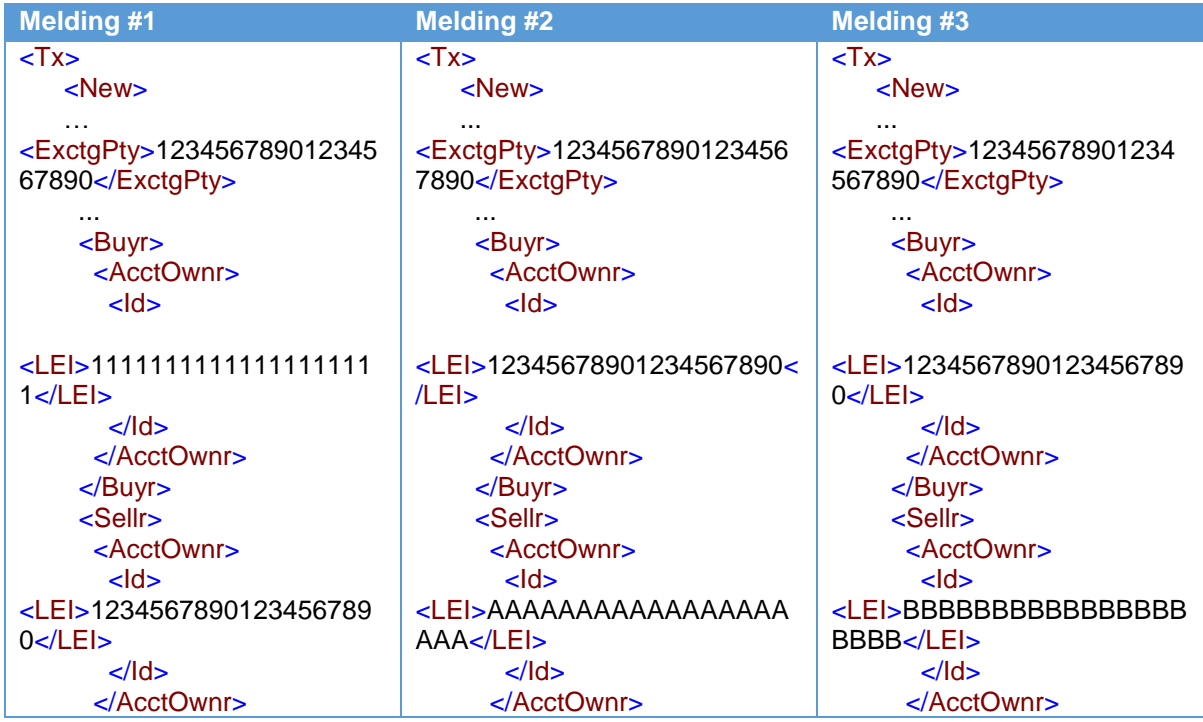

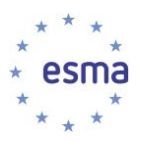

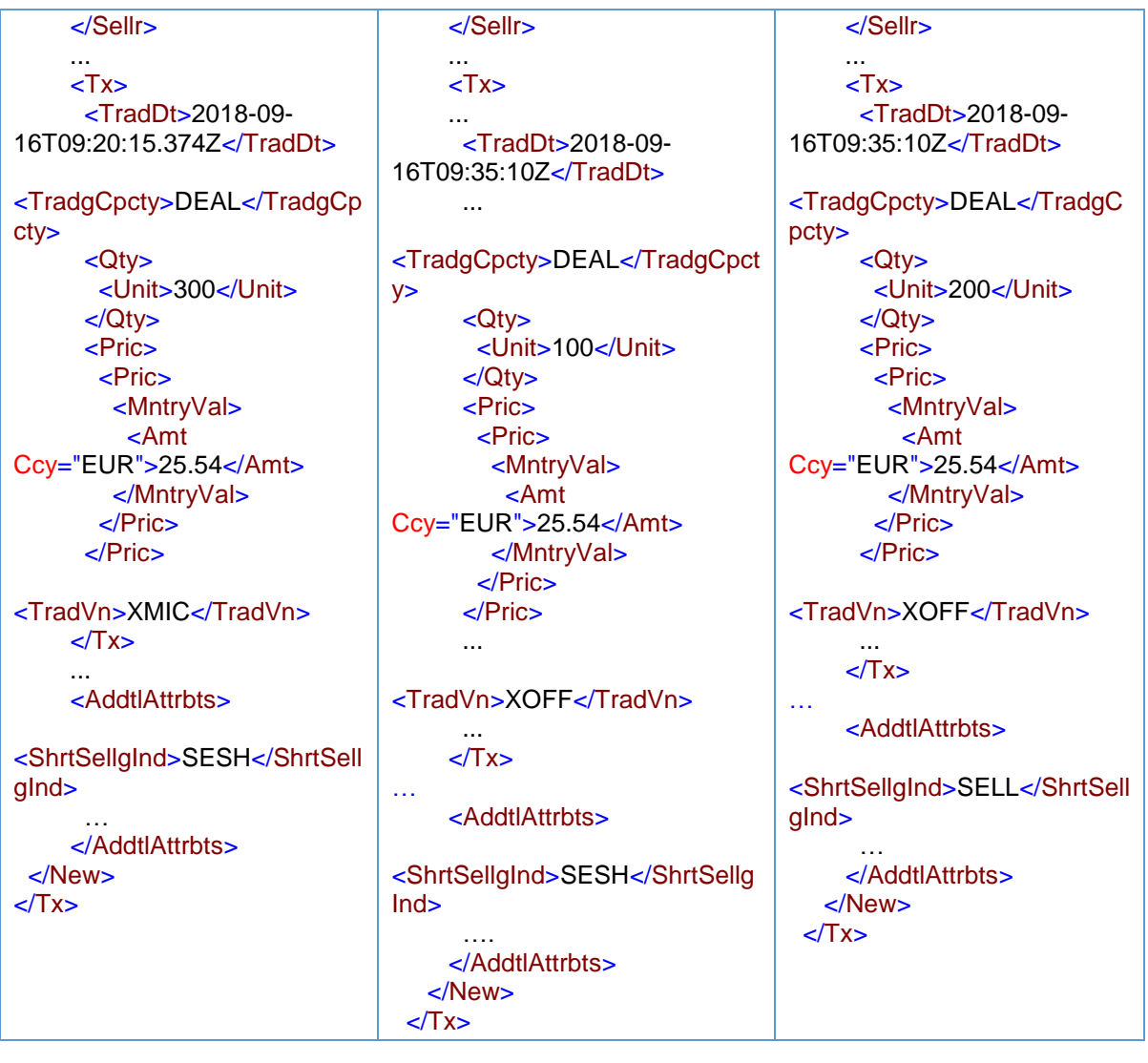

Aangezien de verkoop aan de markt zou leiden tot een shortpositie van beleggingsonderneming X, zou beleggingsonderneming X dit moeten aangeven in melding #1, ongeacht het feit dat beleggingsonderneming X geen positie verandering heeft na de aankopen van de cliënten (zie [5.27.2\)](#page-165-0).

5.23.1.2 Beleggingsonderneming X handelt in 'een andere hoedanigheid'

Hoe doet beleggingsonderneming X melding?

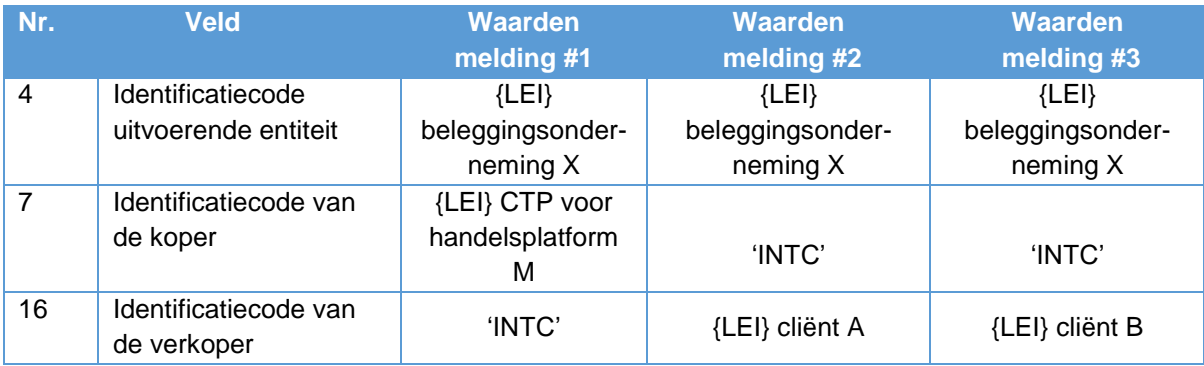

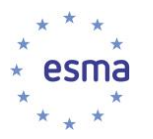

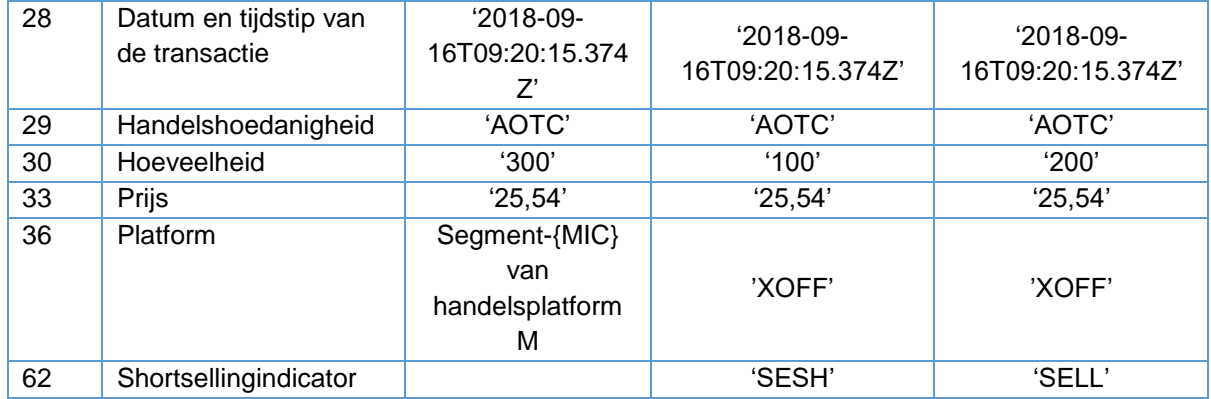

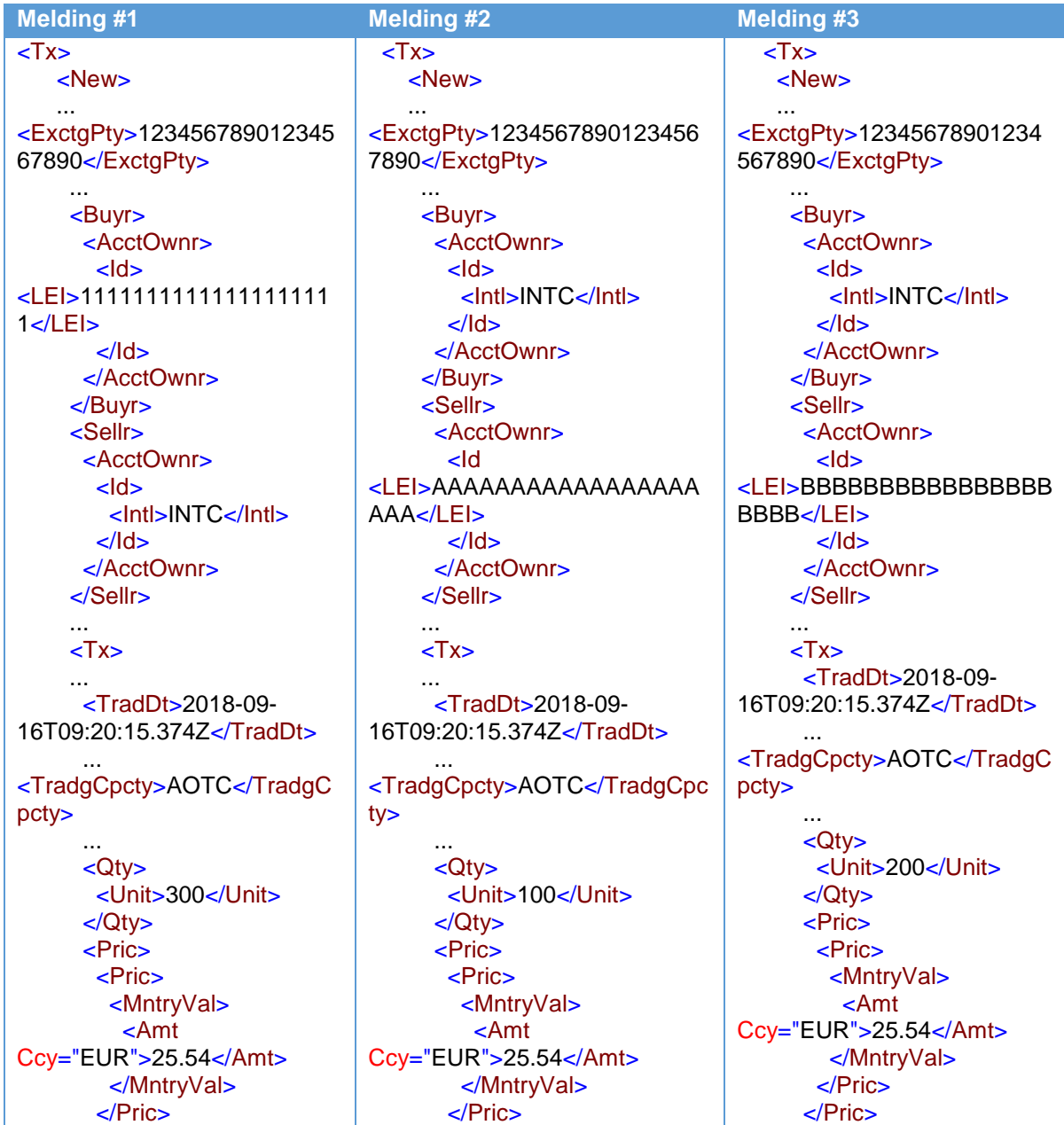

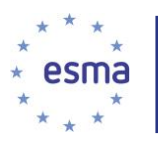

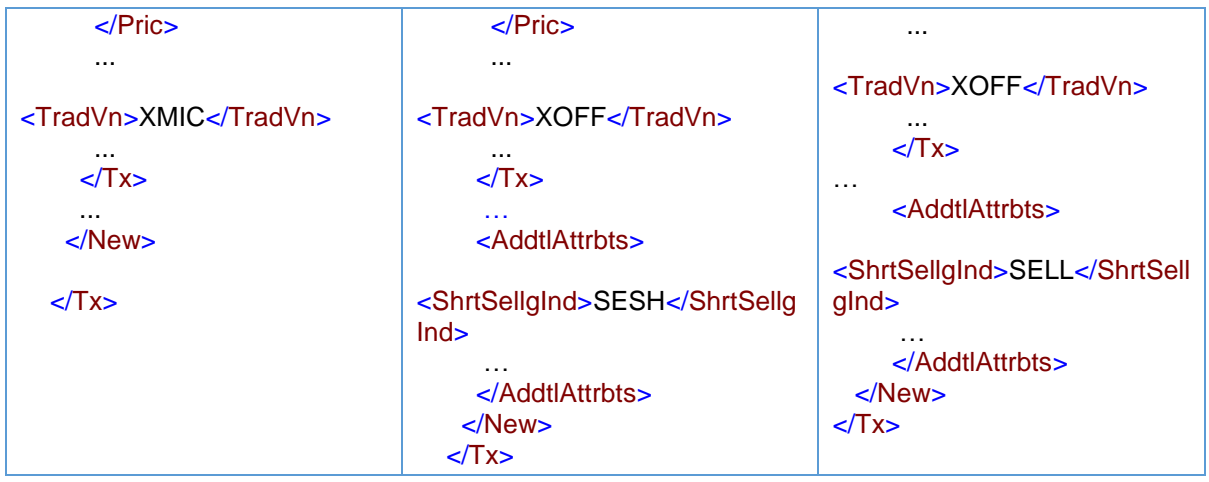

De transactieprijs en de datum en tijd dienen in alle drie transactiemeldingen gelijk te zijn. De transactieprijs en de datum en tijd zijn de marktprijs en de datum en het tijdstip van de uitvoering op de markt. Meldingen #2 en #3 laten de toewijzingen aan de cliënten zien van de transactie die op het handelsplatform is uitgevoerd in 'een andere hoedanigheid'. Daarom moet de granulariteit van datum en tijd van de uitvoering op de markt worden aangehouden in de meldingen van de toewijzingen aan de cliënten.

## 5.23.2 Meerdere uitvoeringen op de markt voor meerdere cliënten

### Voorbeeld 58

Drie cliënten van beleggingsonderneming X - cliënt A, cliënt B en cliënt C - plaatsen orders voor het kopen van respectievelijk 100, 200 en 300 instrumenten.

Beleggingsonderneming X heeft erin toegestemd haar cliënten een gemiddelde prijs te geven en aggregeert de bovenstaande orders, die worden uitgevoerd in twee transacties op handelsplatform M, een voor 400 instrumenten voor SEK 99 (datum en tijd: 15 september 2018 om 11:32:27.431) en een voor 200 instrumenten voor SEK 100 (datum en tijd: 15 september 2018 om 11:42:54.192). Zij wijst de transacties op dezelfde dag om 12:15:23 toe aan de cliënten.

5.23.2.1 Beleggingsonderneming X handelt voor eigen rekening.

Hoe meldt beleggingsonderneming X de marktzijdetransacties?

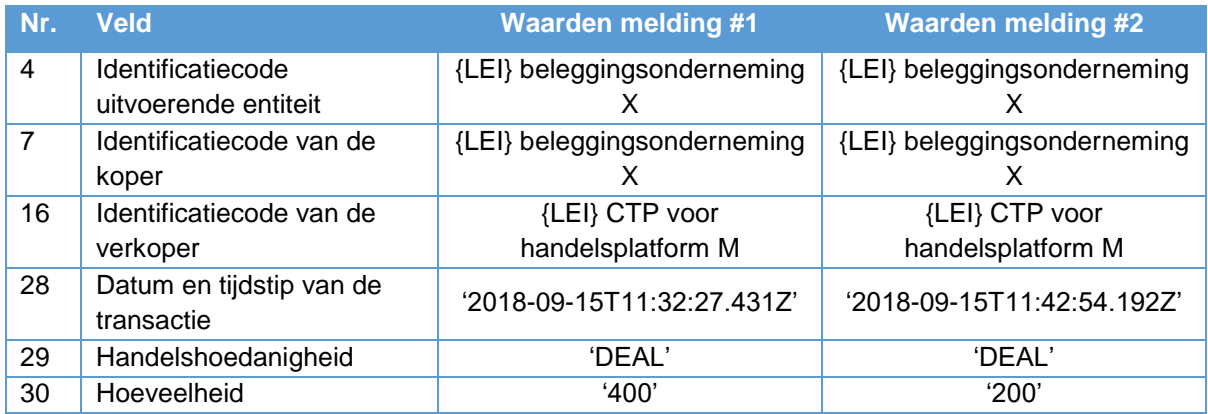

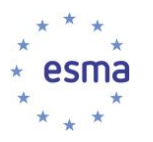

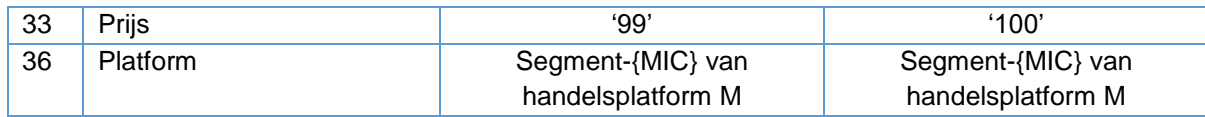

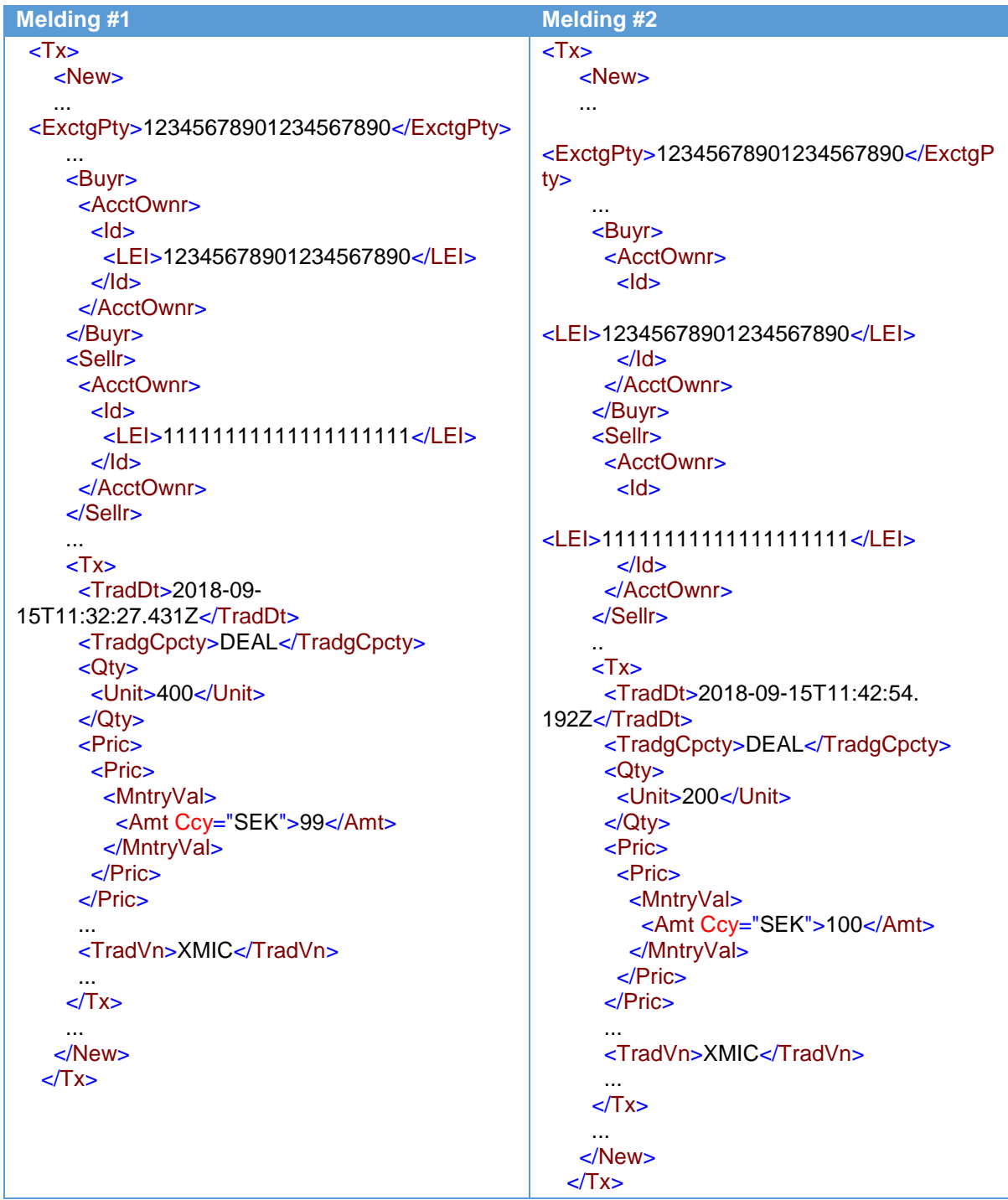

Hoe meldt beleggingsonderneming X de transacties met de cliënten?

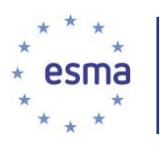

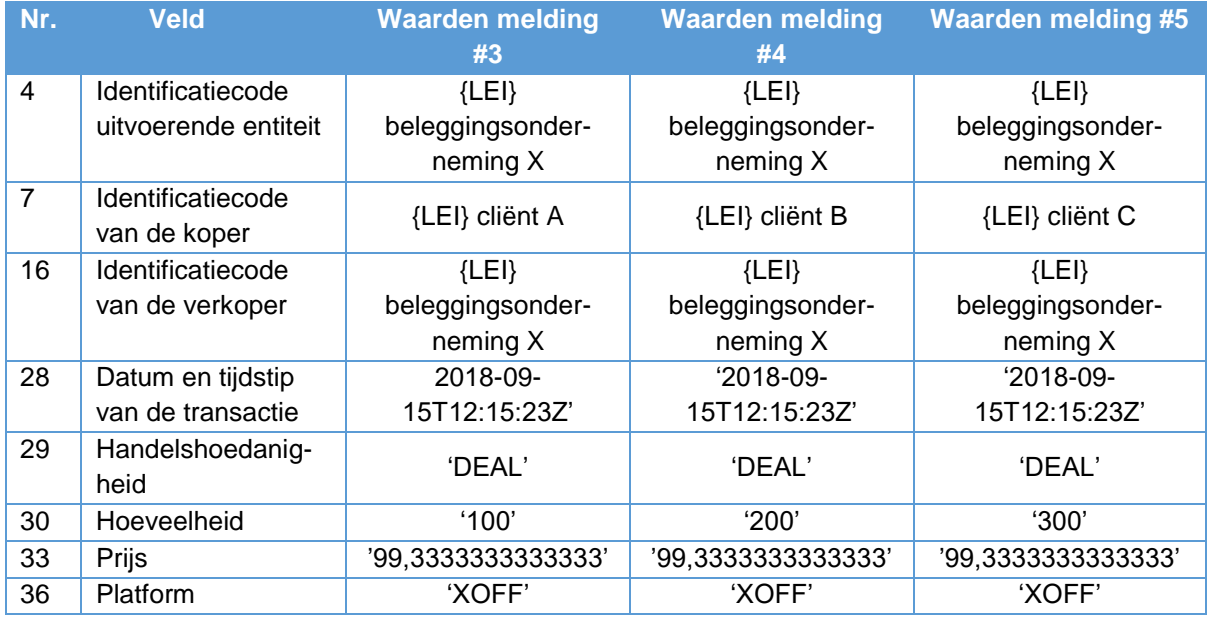

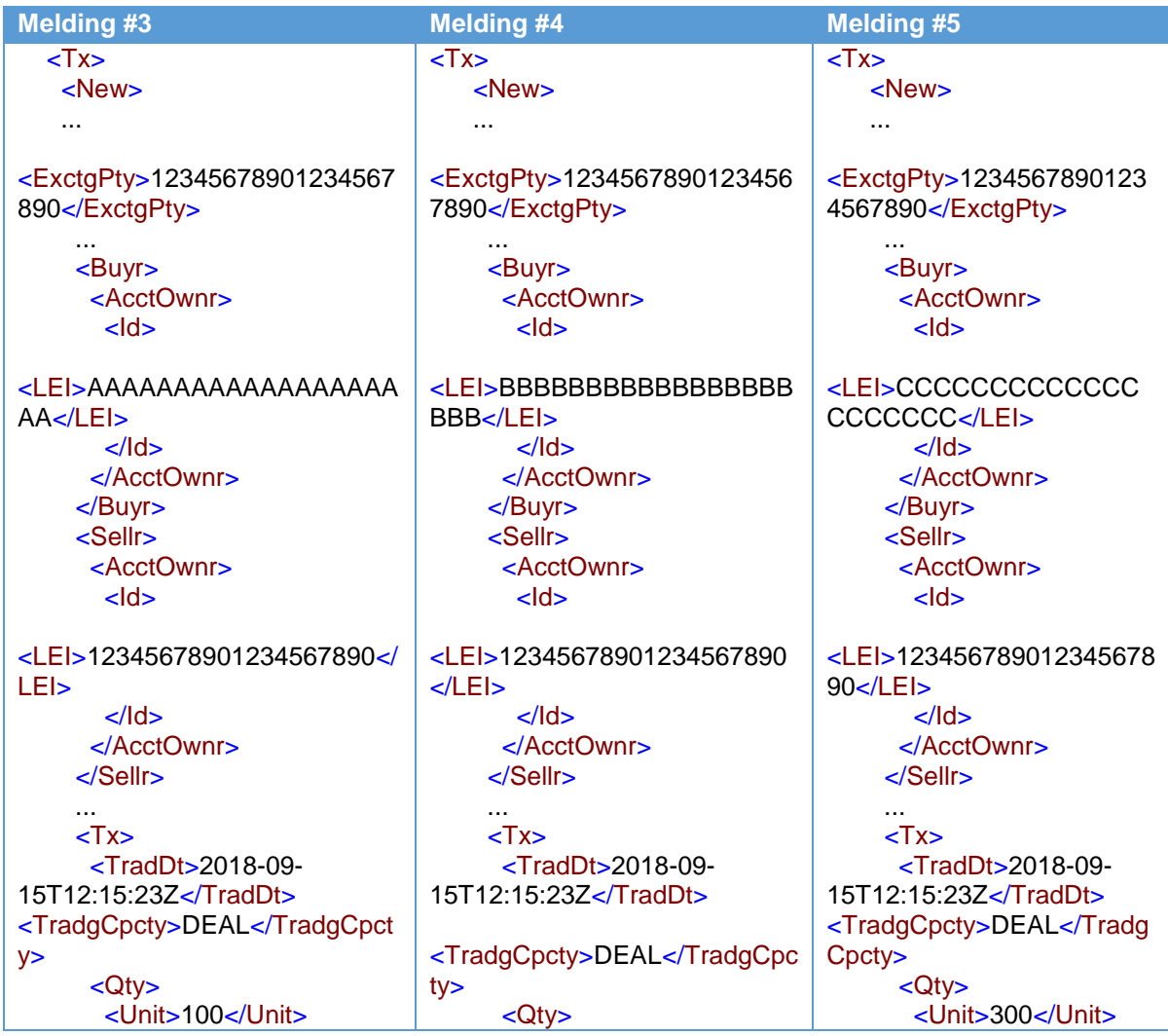

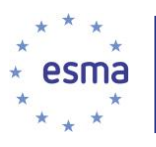

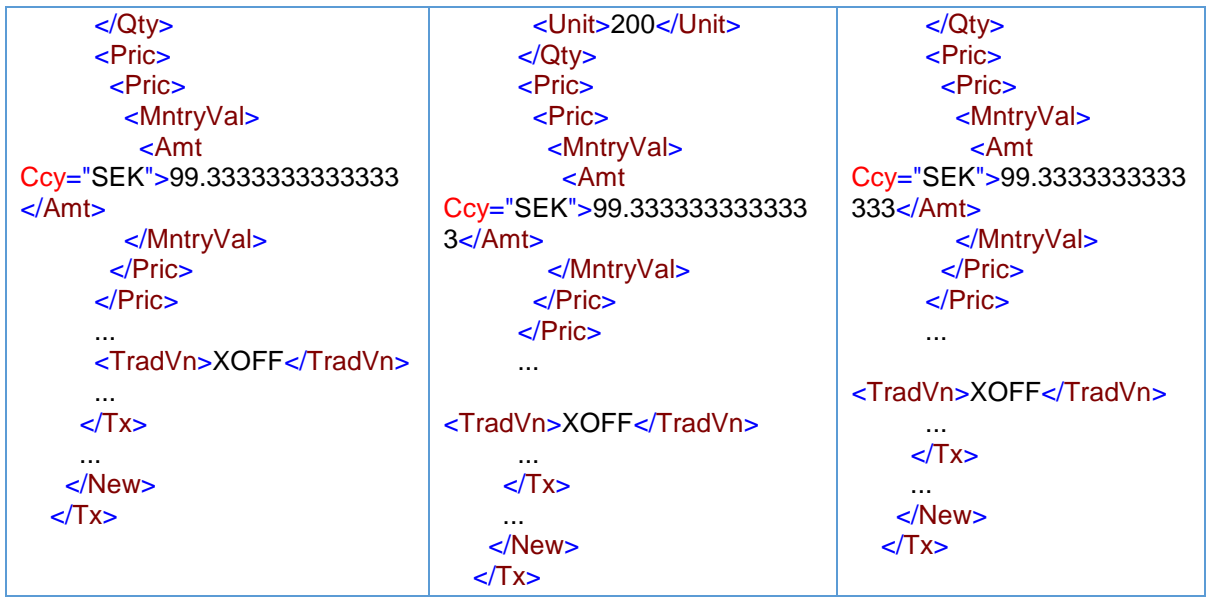

Aangezien beleggingsonderneming X voor eigen rekening handelt, zijn de datum en het tijdstip in de meldingen voor de clíëntzijde de tijdstippen waarop de financiële instrumenten aan de cliënten zijn toegewezen.

5.23.2.2 Beleggingsonderneming X handelt in 'een andere hoedanigheid'

Hoe meldt beleggingsonderneming X de marktzijdetransacties?

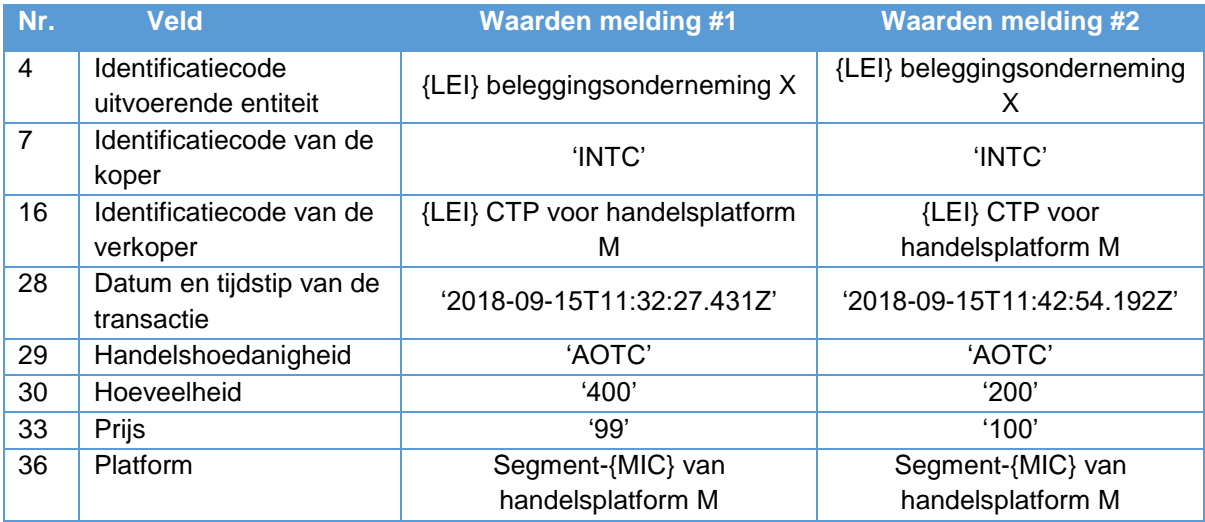

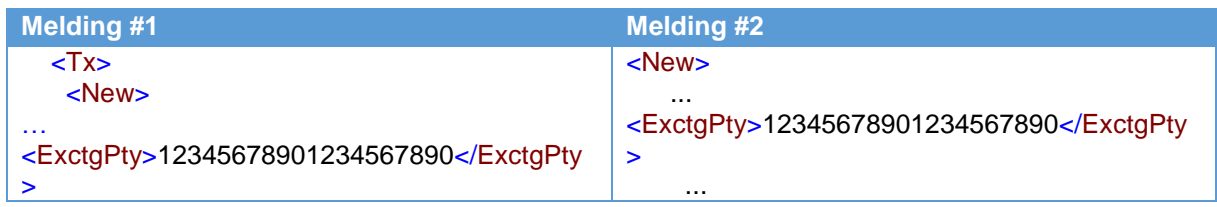

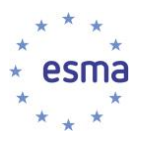

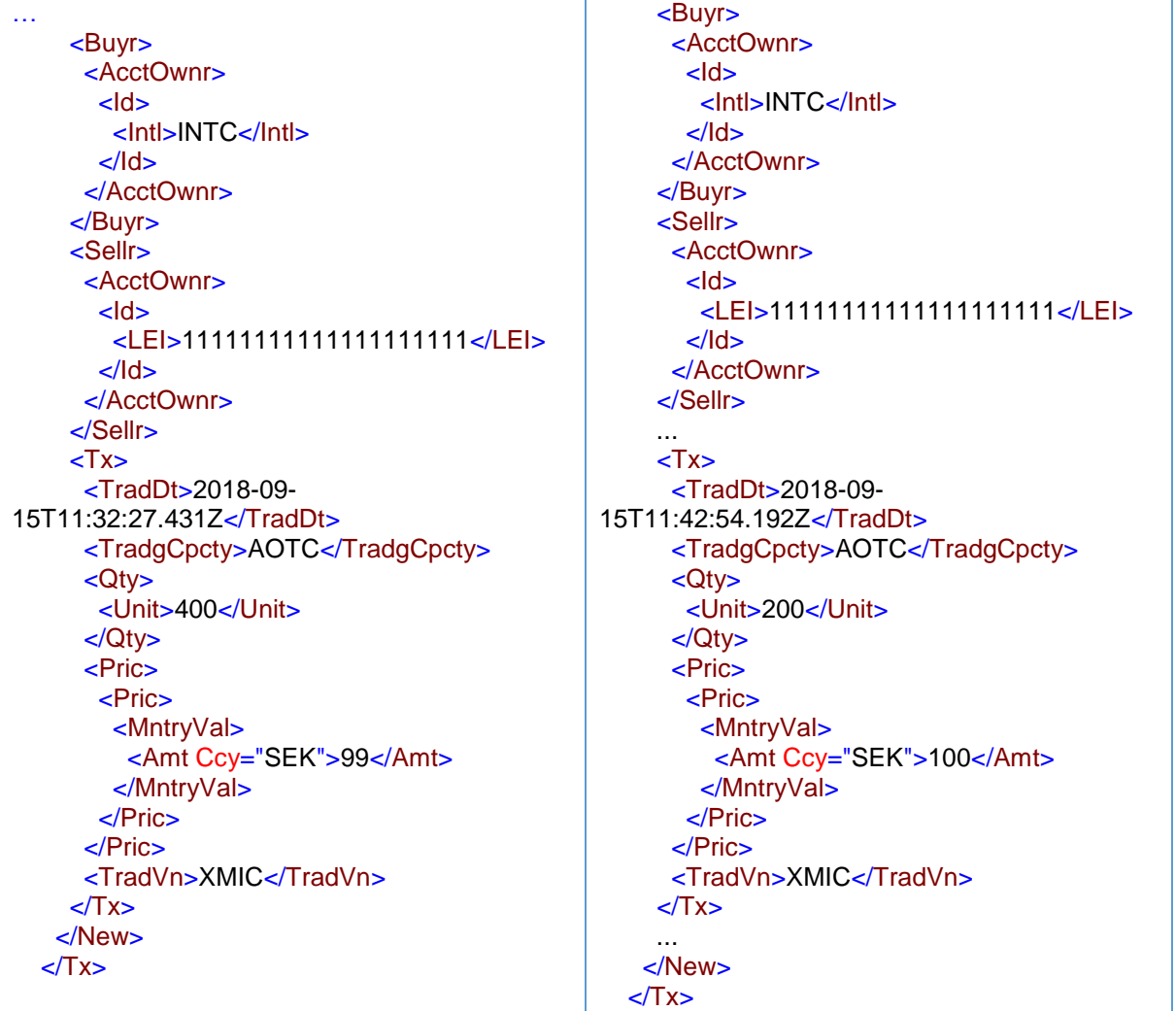

Hoe meldt beleggingsonderneming X de toewijzingen aan de cliënten?

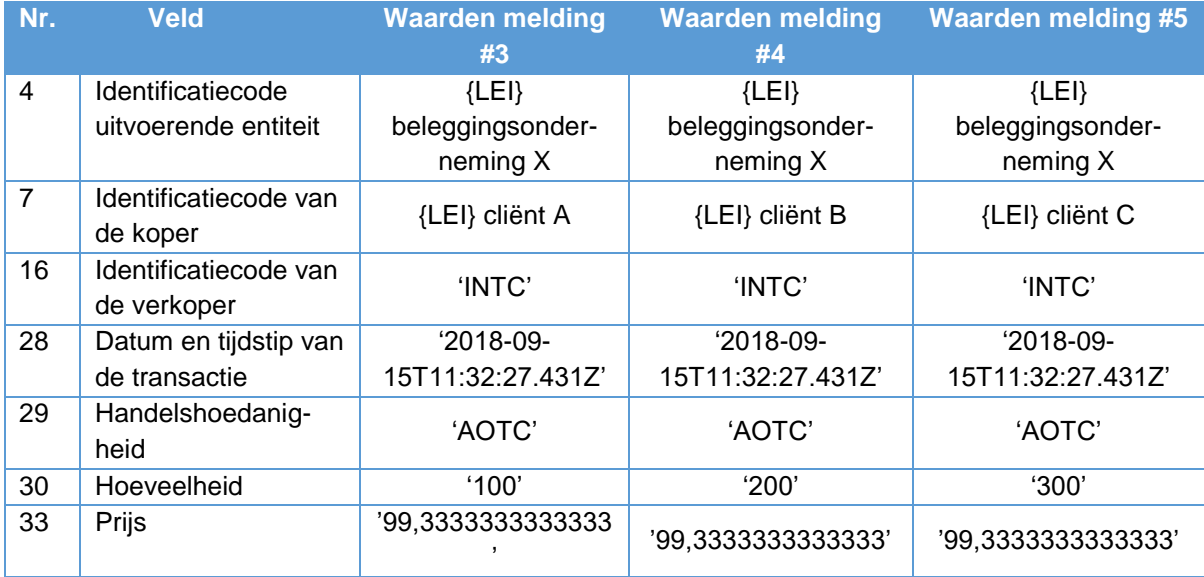

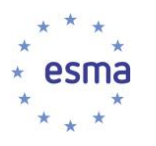

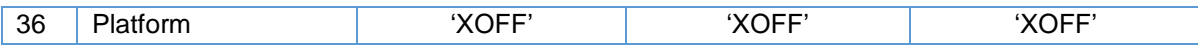

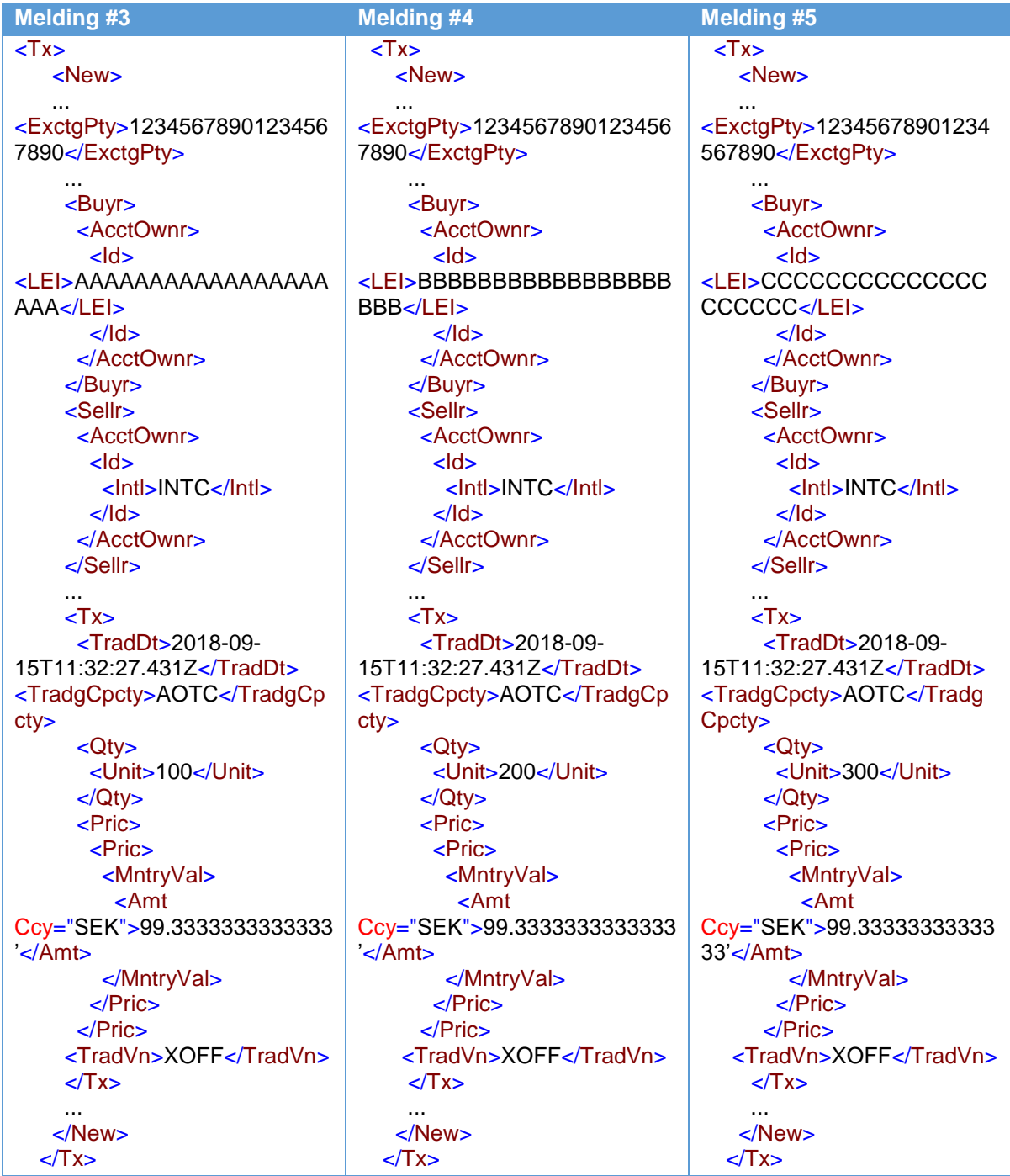

De granulariteit van datum en tijdstip van de uitvoering op de markt moet worden aangehouden in de meldingen van de toewijzingen aan de cliënten, aangezien de transacties op het handelsplatform zijn uitgevoerd in 'een andere hoedanigheid'.

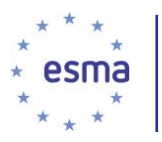

Wanneer beleggingsonderneming X handelt in 'een andere hoedanigheid', worden als datum en tijdstip voor de toewijzingen aan de cliënten de datum en het tijdstip van de eerste uitvoering op de markt gemeld, niet de laatste.

5.23.2.3 Beleggingsonderneming X handelt op basis van 'matched principal trading'

Beleggingsonderneming X kan geen gebruik maken van 'MTCH" wanneer er transacties op verschillende tijdstippen worden uitgevoerd.

5.23.2.4 Beleggingsonderneming X handelt op basis van een gemengde hoedanigheid

### Voorbeeld 59

Als in het bovenstaande voorbeeld, alleen vervult beleggingsonderneming X een deel van de order vanuit haar eigen boeken (200 eenheden voor SEK 100). Aangezien de geaggregeerde cliëntenrekening ('INTC') aan het eind van de dag ongewijzigd dient te zijn en onderneming X 200 eenheden levert om een deel van de orders van verscheidene cliënten te vervullen, moet een melding worden gedaan voor de overdracht van de eigen rekening van onderneming X naar de 'INTC'-rekening, teneinde het bedrag van de marktzijde en de zijde van de toewijzing aan de cliënt met elkaar in overeenstemming te brengen (melding #2).

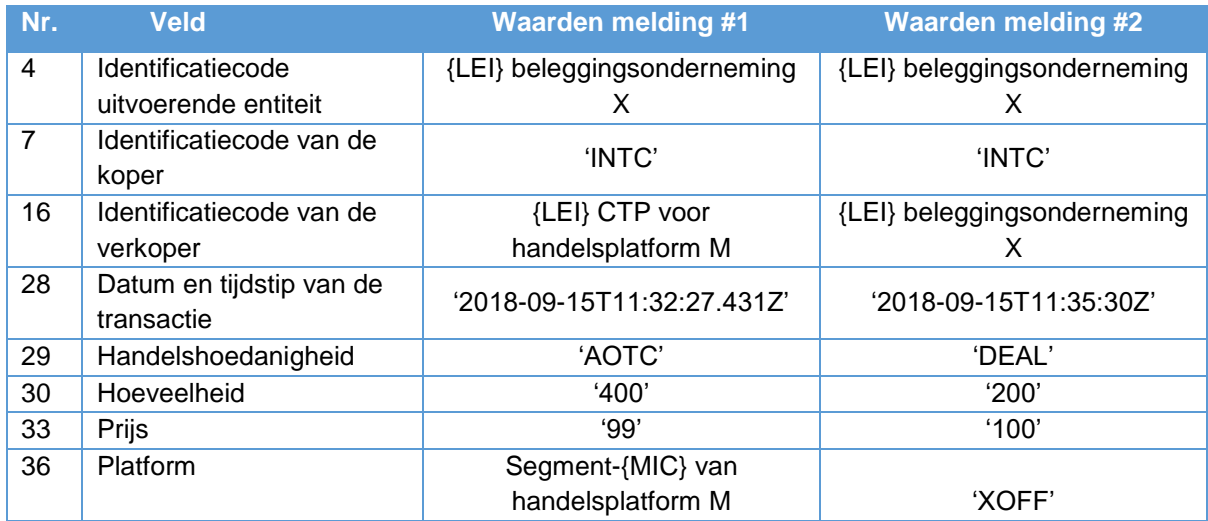

Hoe meldt beleggingsonderneming X de marktzijdetransacties?

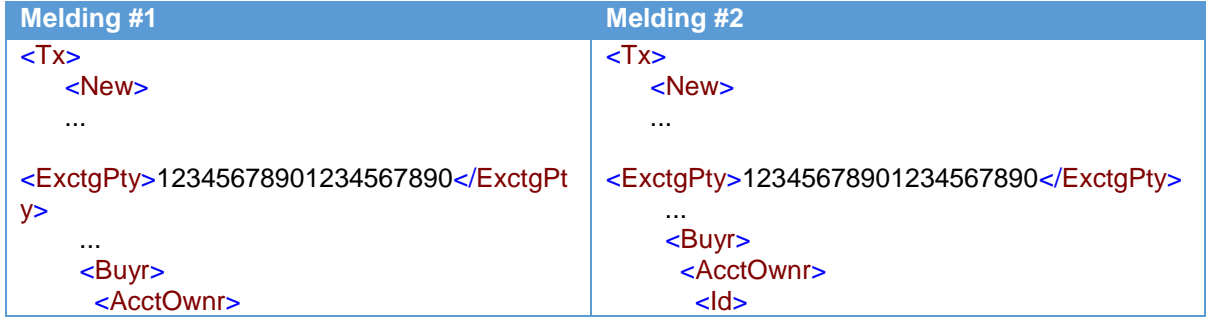

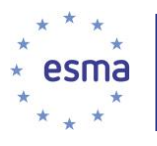

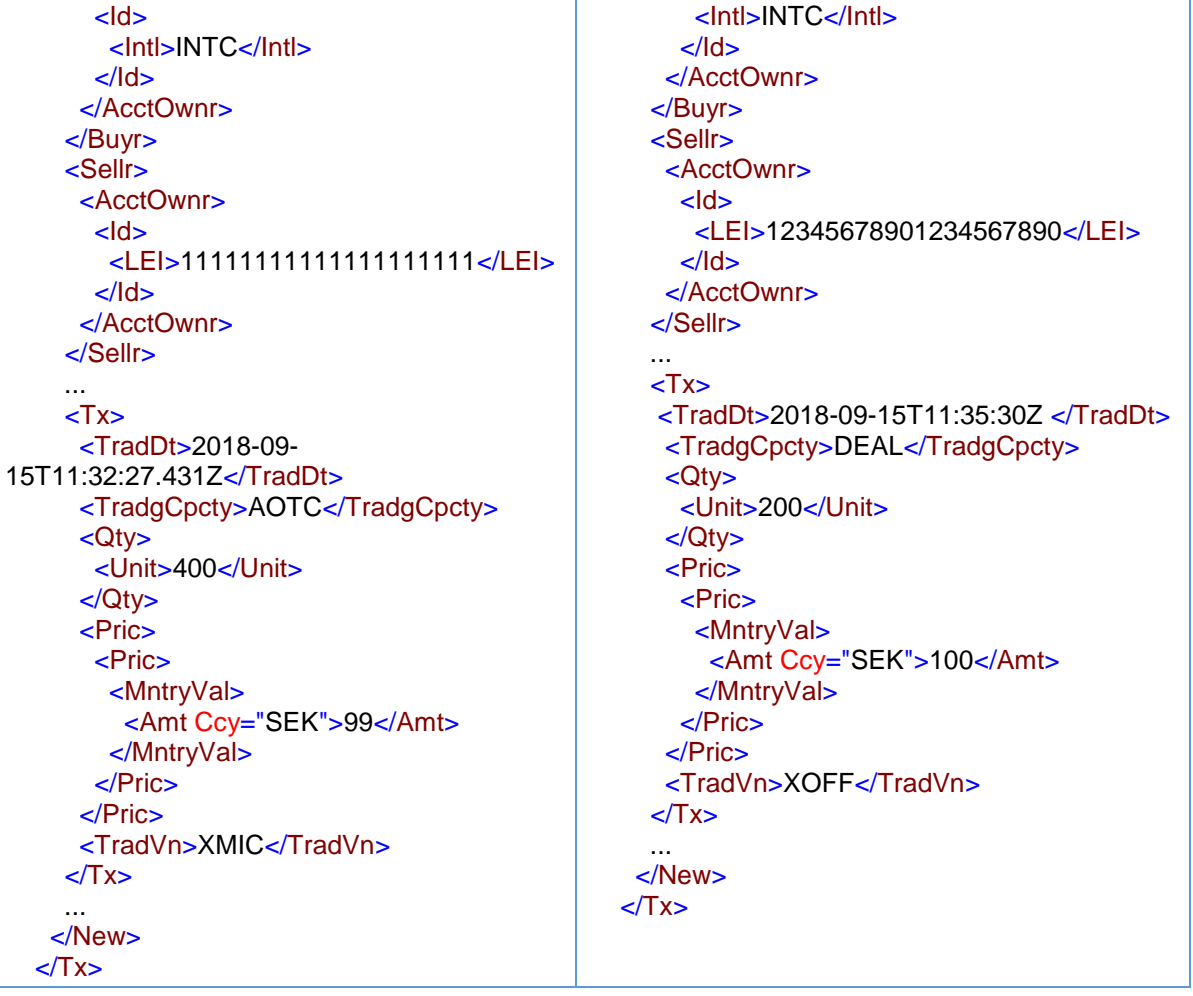

Hoe meldt beleggingsonderneming X de toewijzingen aan de cliënten?

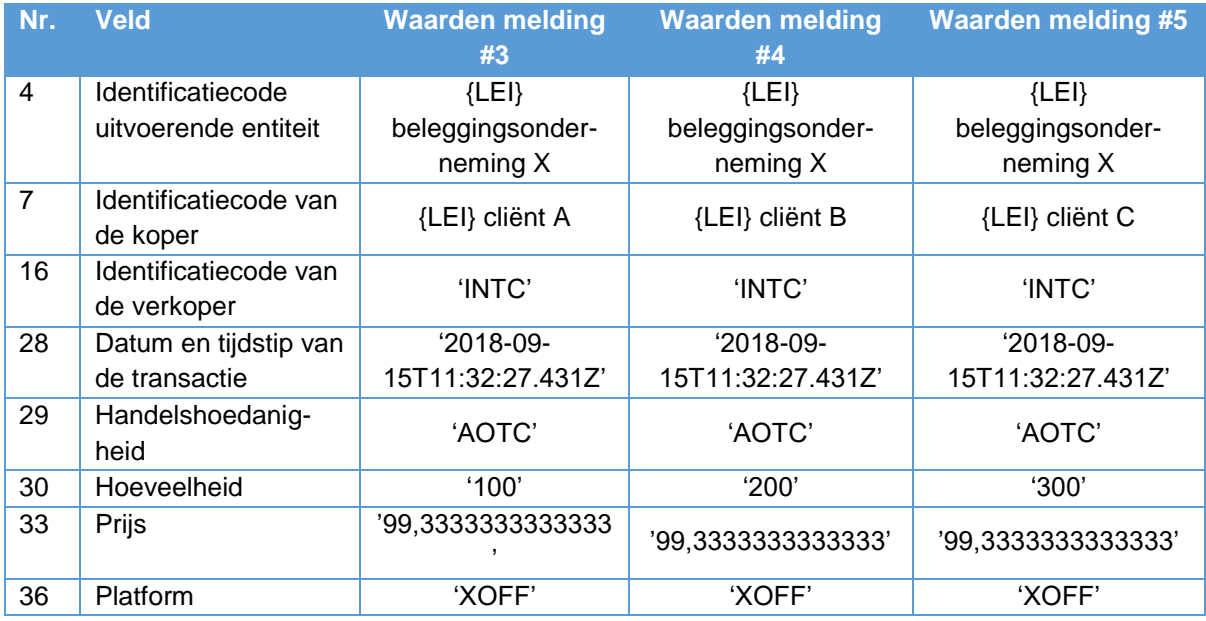

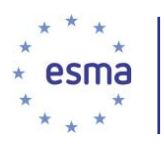

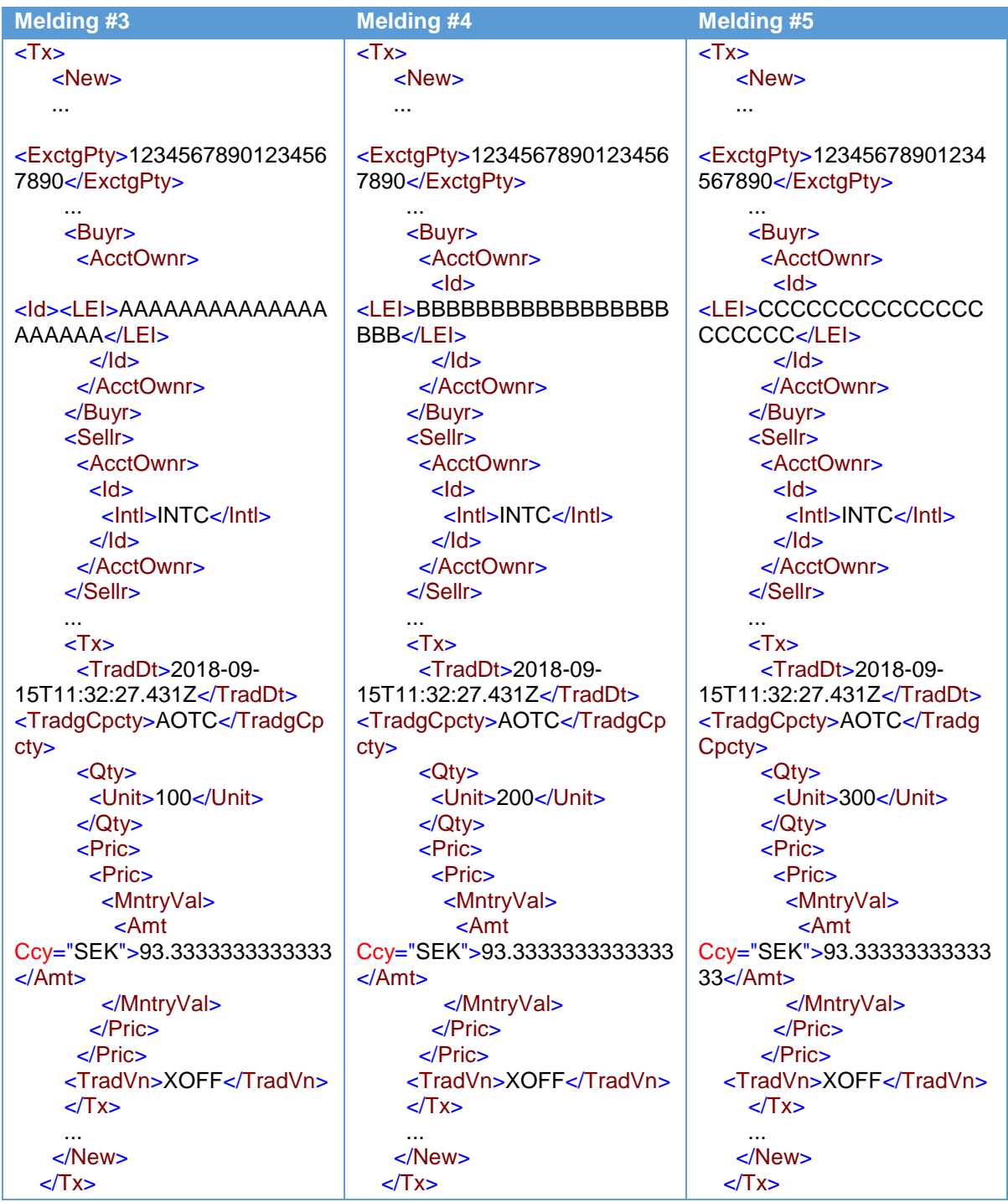

De transactiedatum en -tijd voor de toewijzingen aan de cliënten zijn de datum en het tijdstip van de eerste uitvoering op de markt. De granulariteit van datum en tijdstip van de uitvoering op de markt dient te worden aangehouden in de meldingen van de toewijzingen aan de cliënten, aangezien de transacties op het handelsplatform zijn uitgevoerd in 'een andere hoedanigheid'.

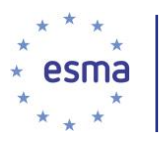

5.23.2.5 Verscheidene transacties die zijn uitgevoerd op verschillende dagen, waarbij beleggingsonderneming X handelt in 'een andere hoedanigheid'

#### Voorbeeld 60

Op 24 juli 2018 ontvangt beleggingsonderneming X orders voor de aankoop van 400 eenheden voor cliënt A en 600 voor cliënt B. De order wordt in de volgende drie tranches uitgevoerd:

200 eenheden op 24/07/2018 om 15:33:33 voor EUR 100,21 (tegenpartij beleggingsonderneming Y)

300 eenheden op 24/07/2018 om 17:55:55 voor EUR 100,52 (tegenpartij beleggingsonderneming Z)

500 eenheden op 25/07/2018 om 13:11:11 voor EUR 100,96 (tegenpartij beleggingsonderneming V met LEI VVVVVVVVVVVVVVVVVVVVVV

Hoe meldt beleggingsonderneming X de marktzijdetransacties en de verdere toewijzing?

#### *5.23.2.5.1 Cliënten ontvangen een gemiddelde prijs*

Hoewel de order niet volledig is vervuld, moet er aan het eind van elke dag een toewijzing aan de cliënten plaatsvinden, aangezien rekening 'INTC' positiewijzigingen niet langer dan één dag kan laten zien.

Volgens de interne procedures van beleggingsonderneming X moeten cliënten gelijk worden behandeld, dus krijgt geen van hen een voorkeursbehandeling.

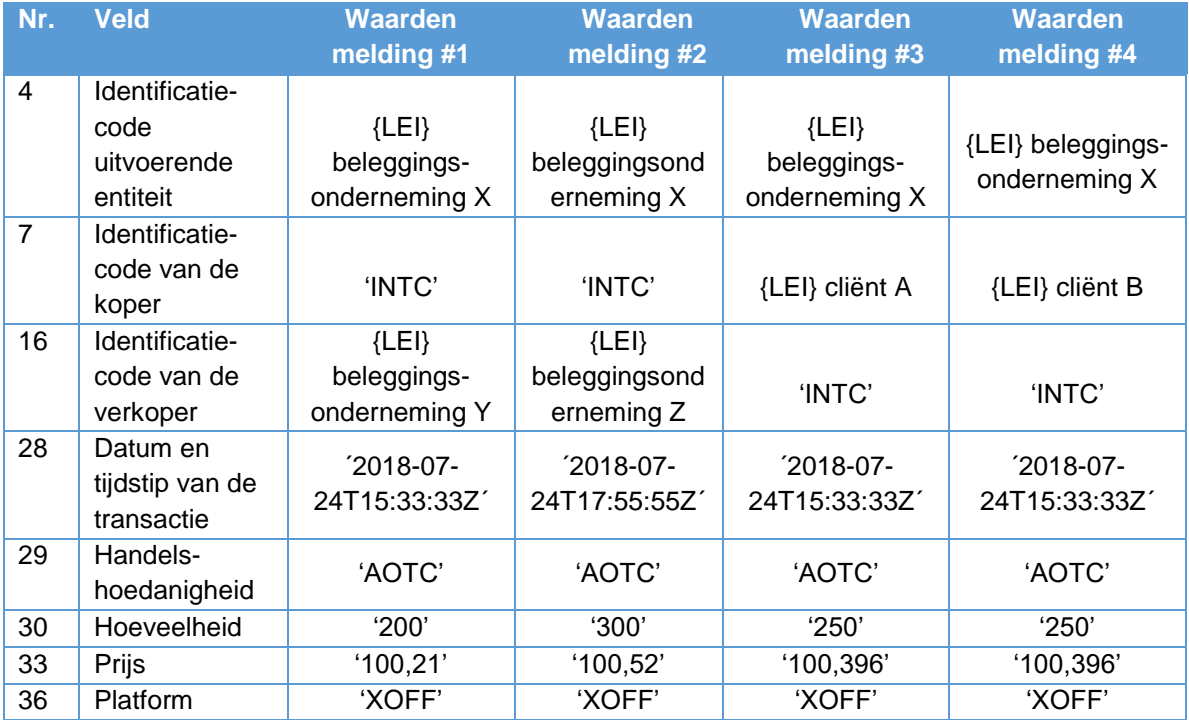

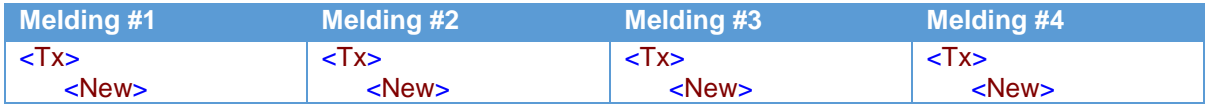

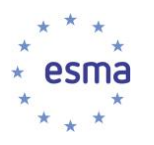

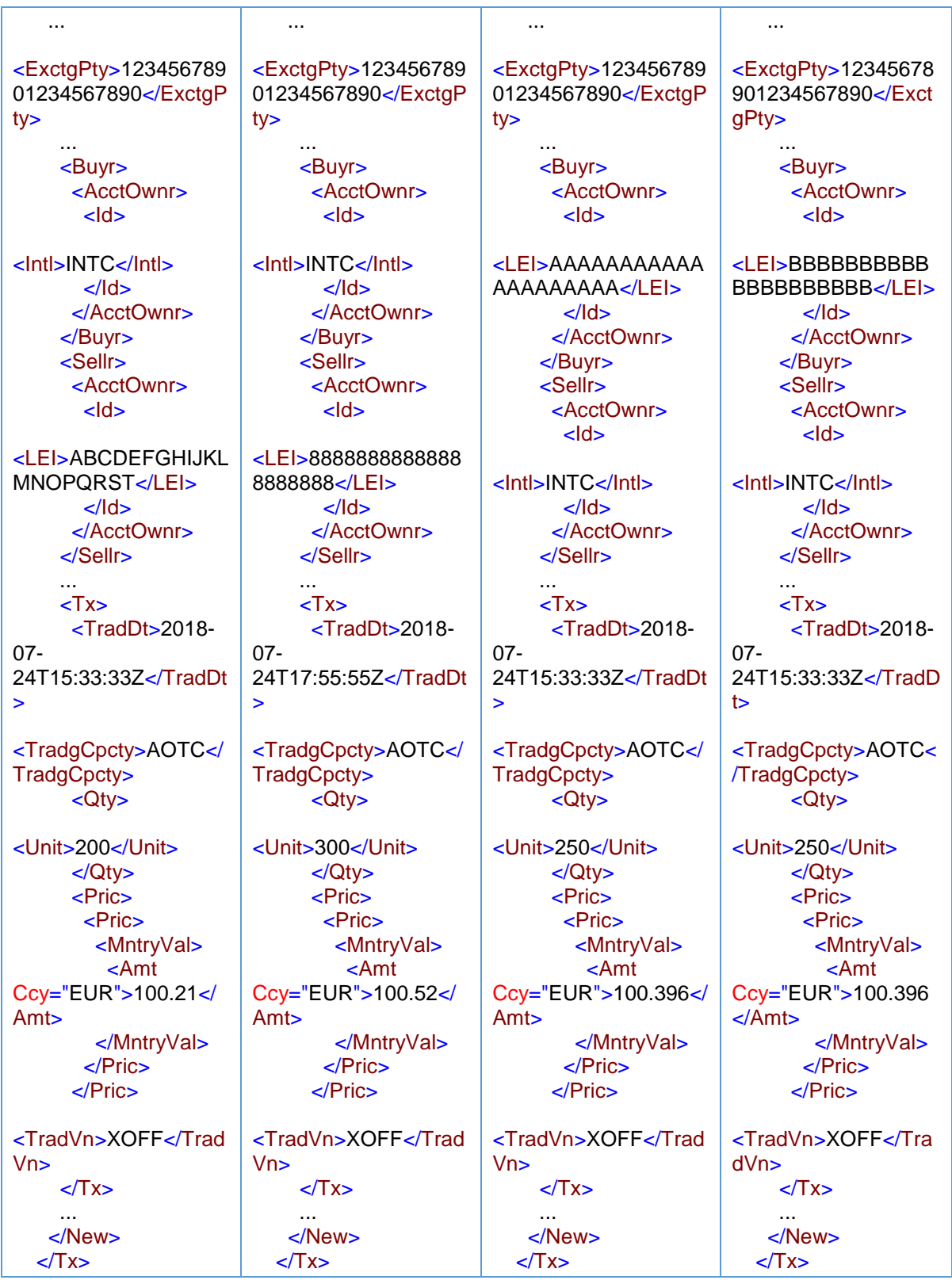

Voor de transactie die op 25/07/2018 is uitgevoerd:

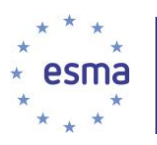

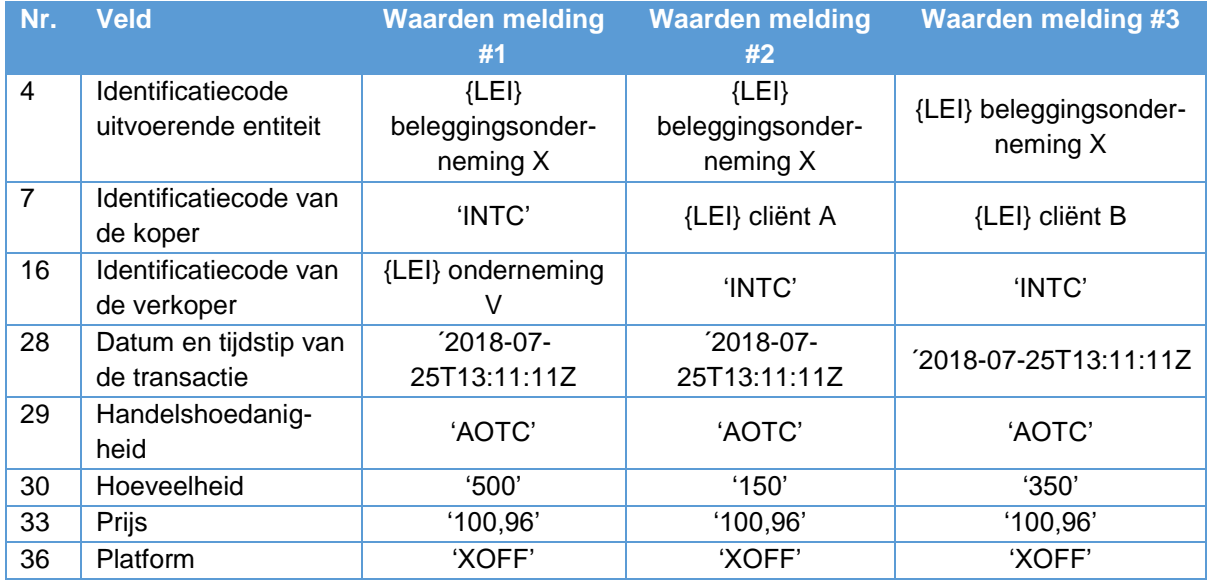

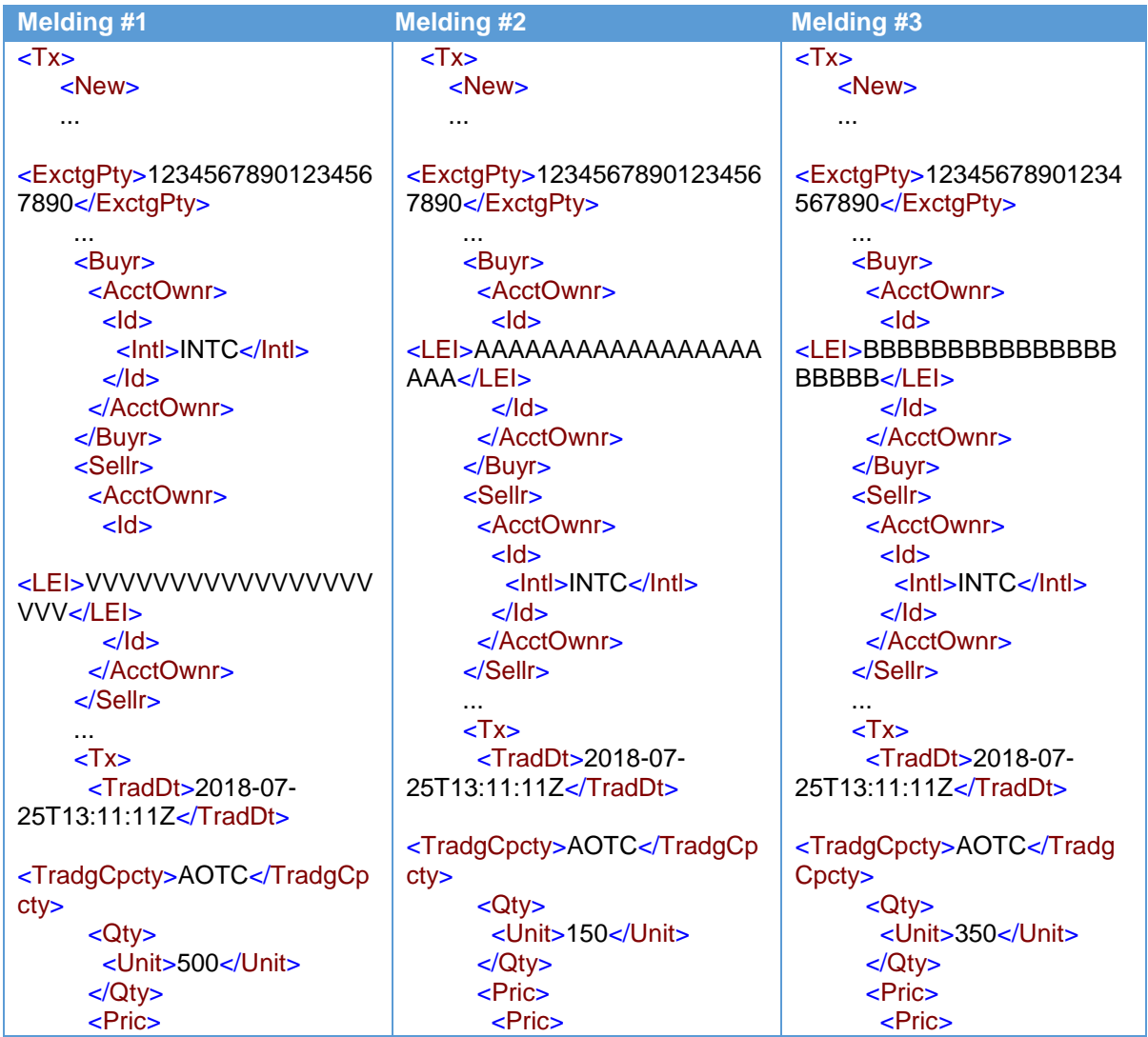

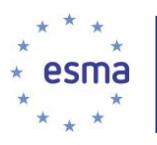

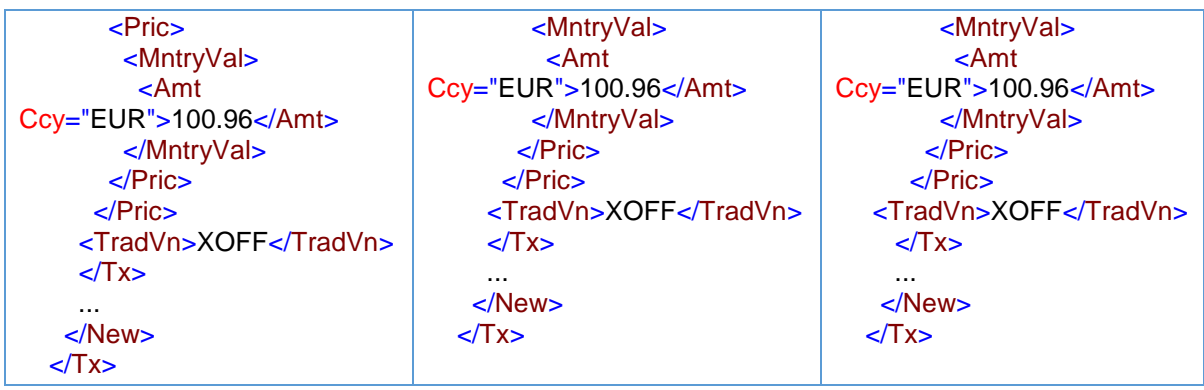

### *5.23.2.5.2 Orders die worden vervuld op volgorde van binnenkomst*

De interne procedures van onderneming X geven bij de uitvoering van geaggregeerde transacties voorrang aan cliënten op basis van tijd. Aangezien beleggingsonderneming X de order van cliënt A het eerst heeft ontvangen, ontvangt cliënt A het totale aantal instrumenten (400 tegen een gemiddelde prijs van EUR 100,365), waarmee zijn order volledig vervuld is. De resterende hoeveelheid van de uitvoering is voor cliënt B.

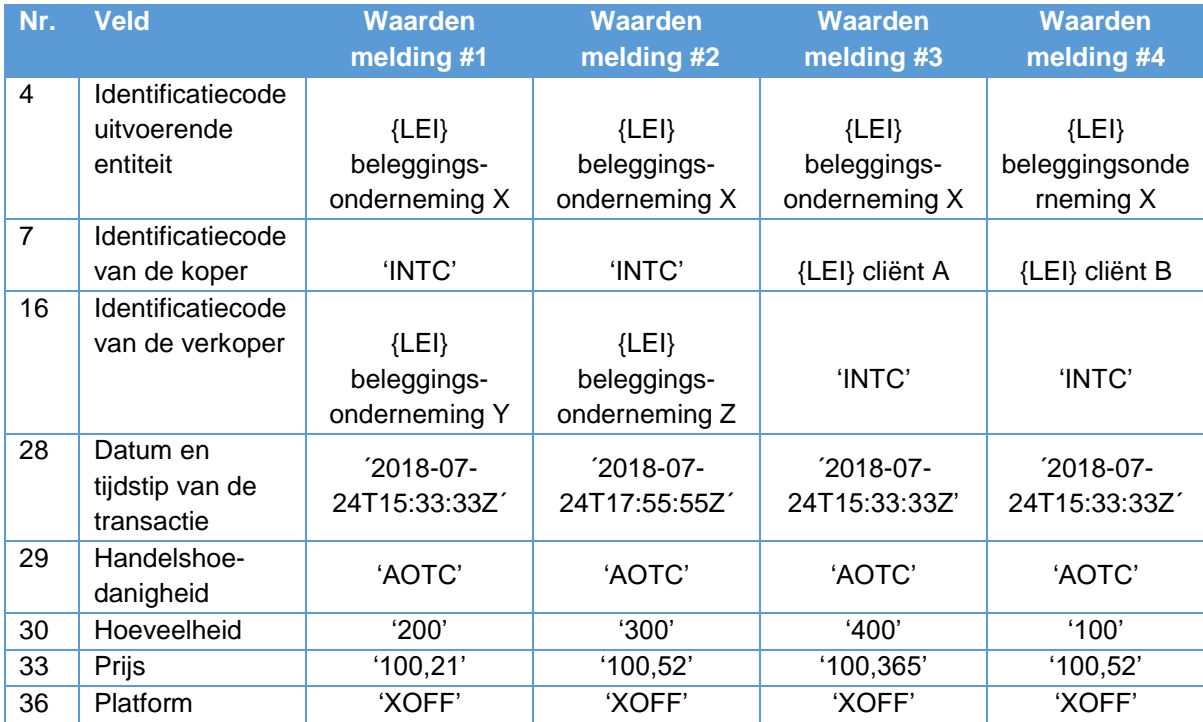

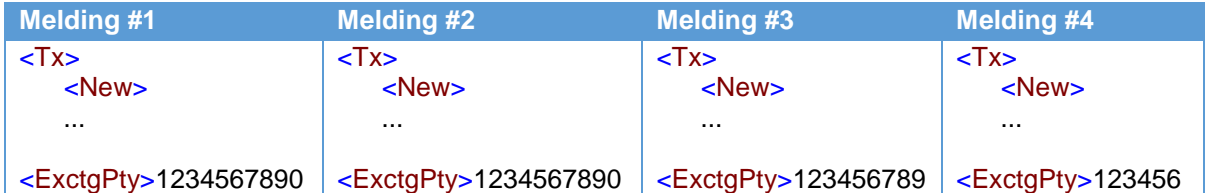

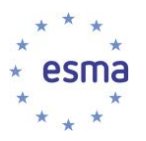

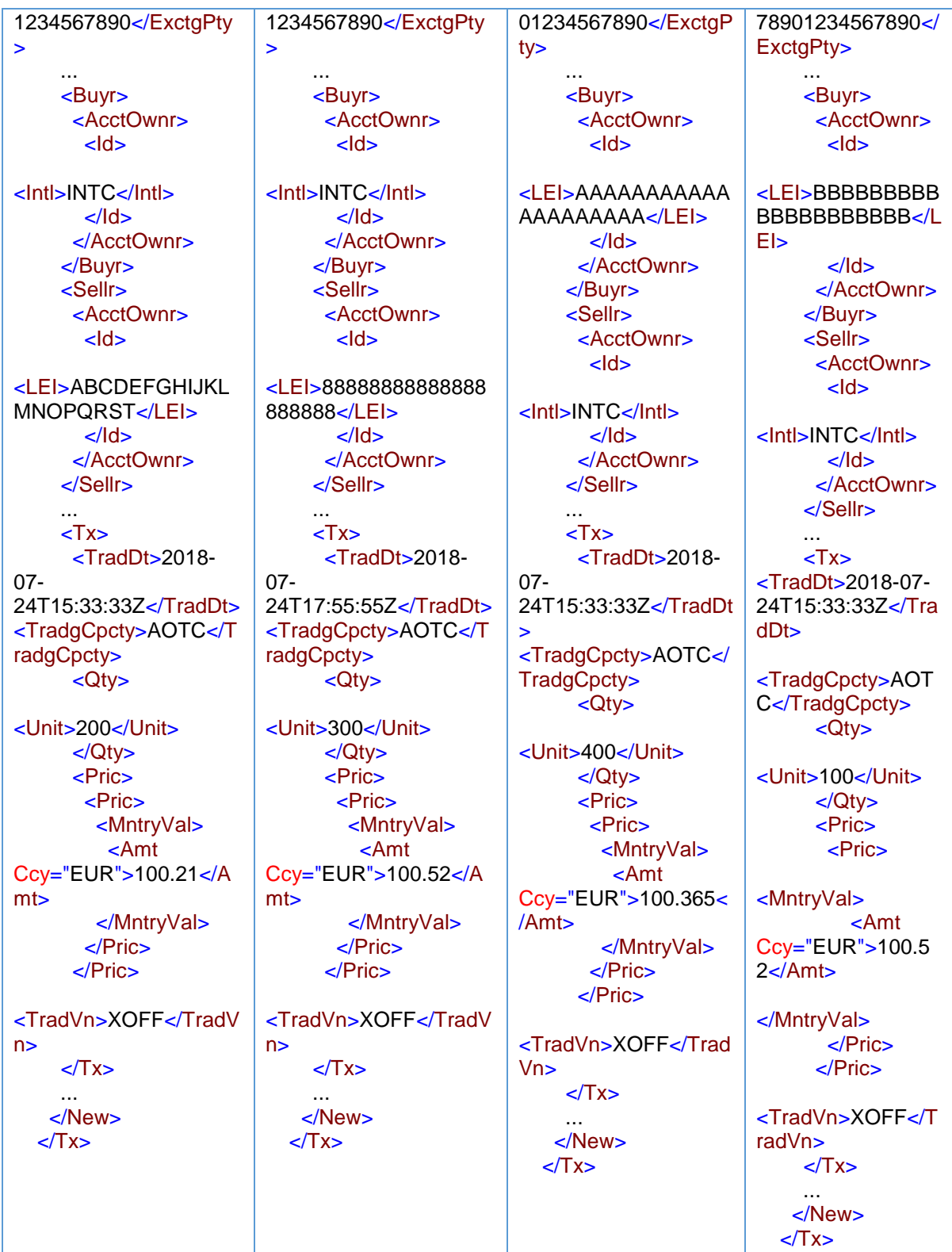

De transactie die op 25/07/2018 wordt uitgevoerd, gaat naar cliënt B. 'INTC' wordt niet gebruikt.

**Nr. Veld Waarden XML-weergave**

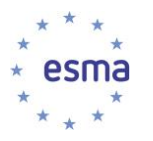

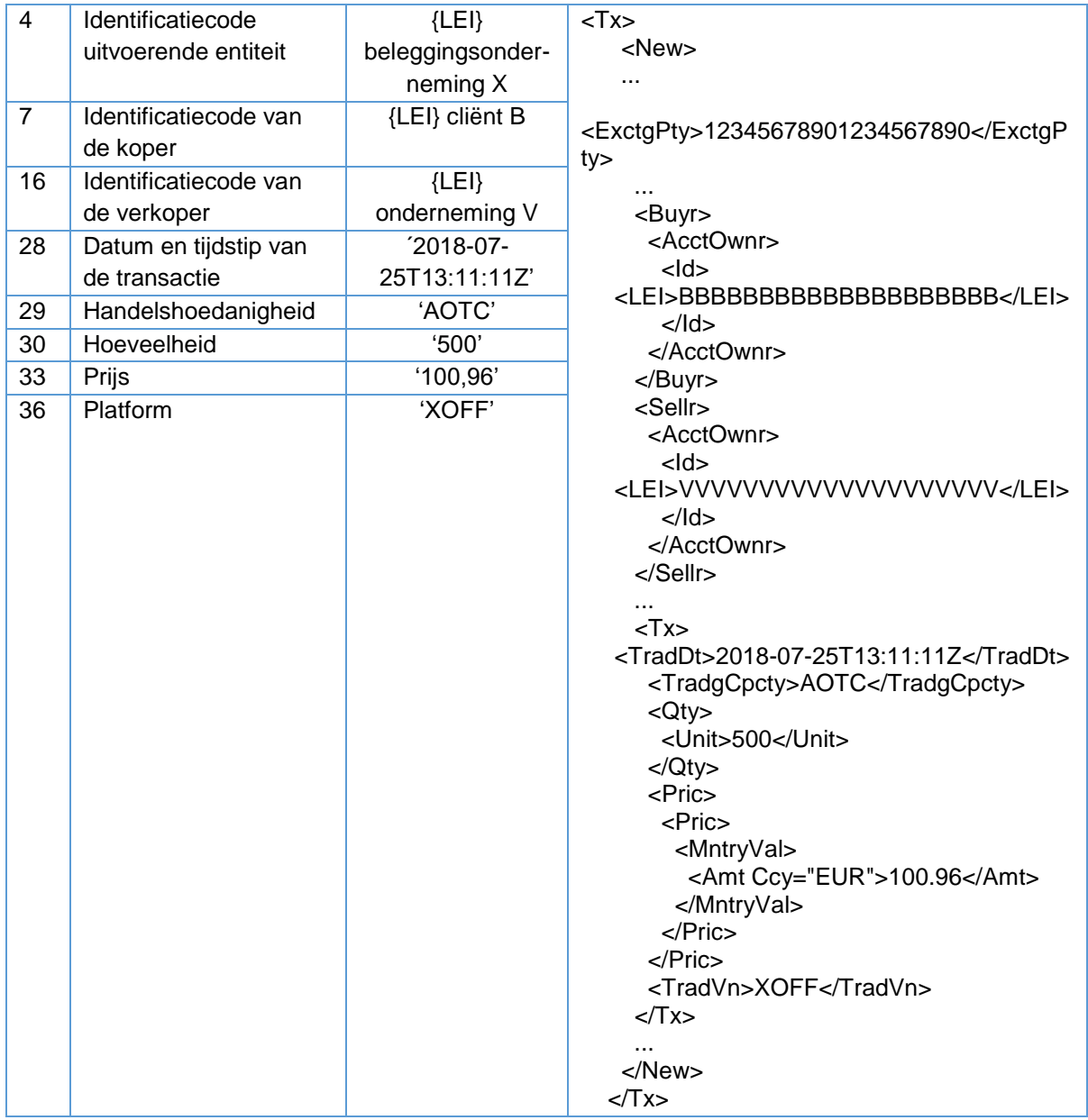

# <span id="page-107-0"></span>5.24 Een OTF die handelt op 'matched principal'-basis

Wanneer een OTF handelt op 'matched principal'-basis, handelt zij op een soortgelijke manier als een beleggingsonderneming en doet zij op een soortgelijke manier melding als een beleggingsonderneming. Alle partijen die handelen met de OTF en de OTF zelf vullen in het veld Platform de segment-MIC van de OTF in. Een OTF die handelt op 'matched principal'-basis matcht een kooporder van één of meer cliënten met een verkooporder van één of meer cliënten.
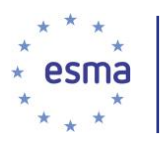

Voorbeeld 61

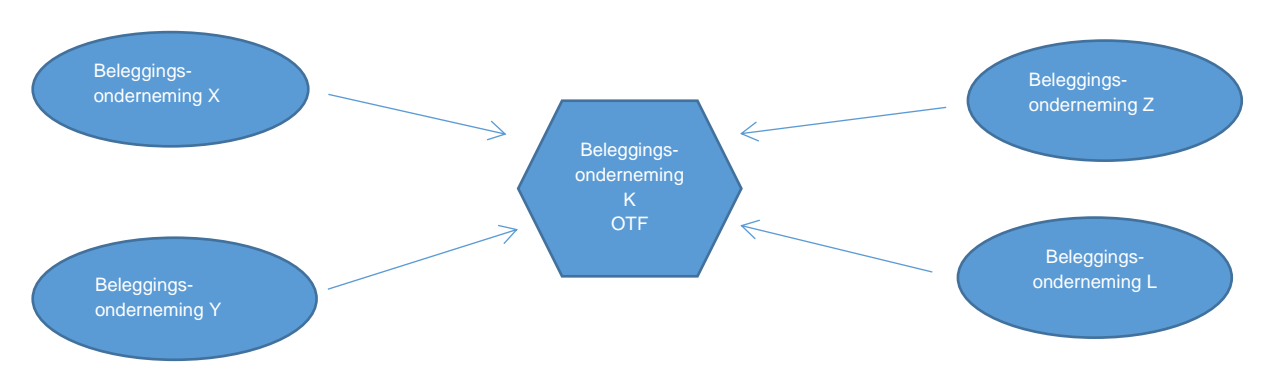

Beleggingsonderneming K, een OTF, met LEI OTFOTFOTFOTFOTFOTFOT en segment-MIC OTFX, handelt op 'matched principal'-basis. Haar algoritme met code '1234ABC', matcht een kooporder voor overheidsobligaties van twee beleggingsondernemingen, onderneming X en onderneming Y, met twee verkooporders van twee andere beleggingsondernemingen, onderneming Z en onderneming L. Onderneming L heeft Lei 77777777777777777777.

Beleggingsondernemingen X en Y kopen respectievelijk 300 en 100 overheidsobligaties en beleggingsonderneming Z en onderneming L verkopen respectievelijk 150 en 250 overheidsobligaties.

Beleggingsondernemingen X, Y, Z en L handelen alle voor eigen rekening. Handelaar 1 heeft het beleggingsbesluit genomen en de uitvoering verricht voor beleggingsonderneming X. Handelaar 4 heeft het beleggingsbesluit genomen en de uitvoering verricht voor beleggingsonderneming Y. Handelaar 5 heeft het beleggingsbesluit genomen en de uitvoering verricht voor beleggingsonderneming Z. Handelaar 9 heeft het beleggingsbesluit genomen en de uitvoering verricht voor onderneming L. Handelaar 9 is Patrick Down, een Iers onderdaan met geboortedatum 14 juli 1960.

Beleggingsonderneming K matcht de orders op 9 juni 2018 om 16:41:07.1234Z tegen een prijs van EUR 42,7.

Beleggingsonderneming Z doet een shorttransactie zonder ontheffing, beleggingsonderneming L doet geen shorttransactie.

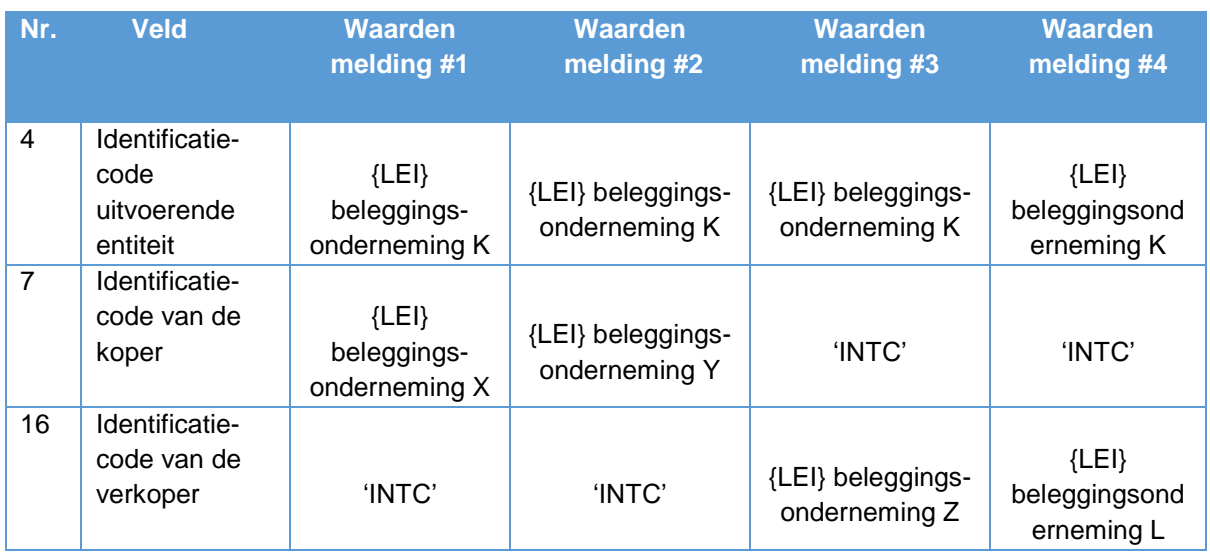

Hoe doet beleggingsonderneming K (OTF) melding?

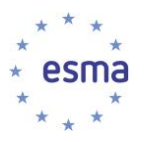

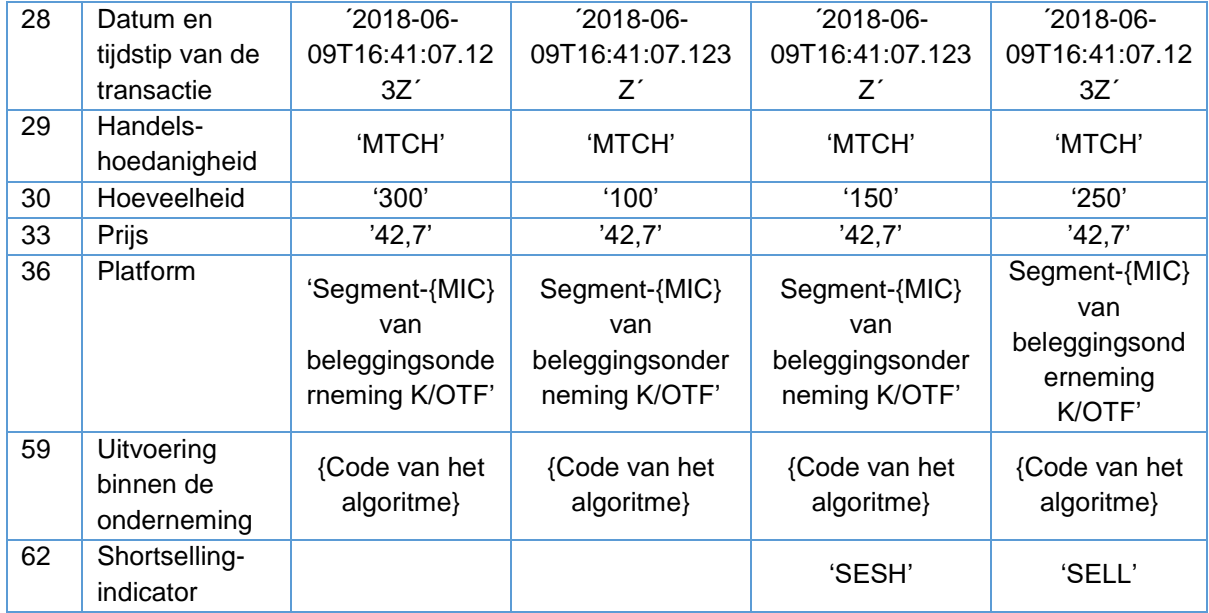

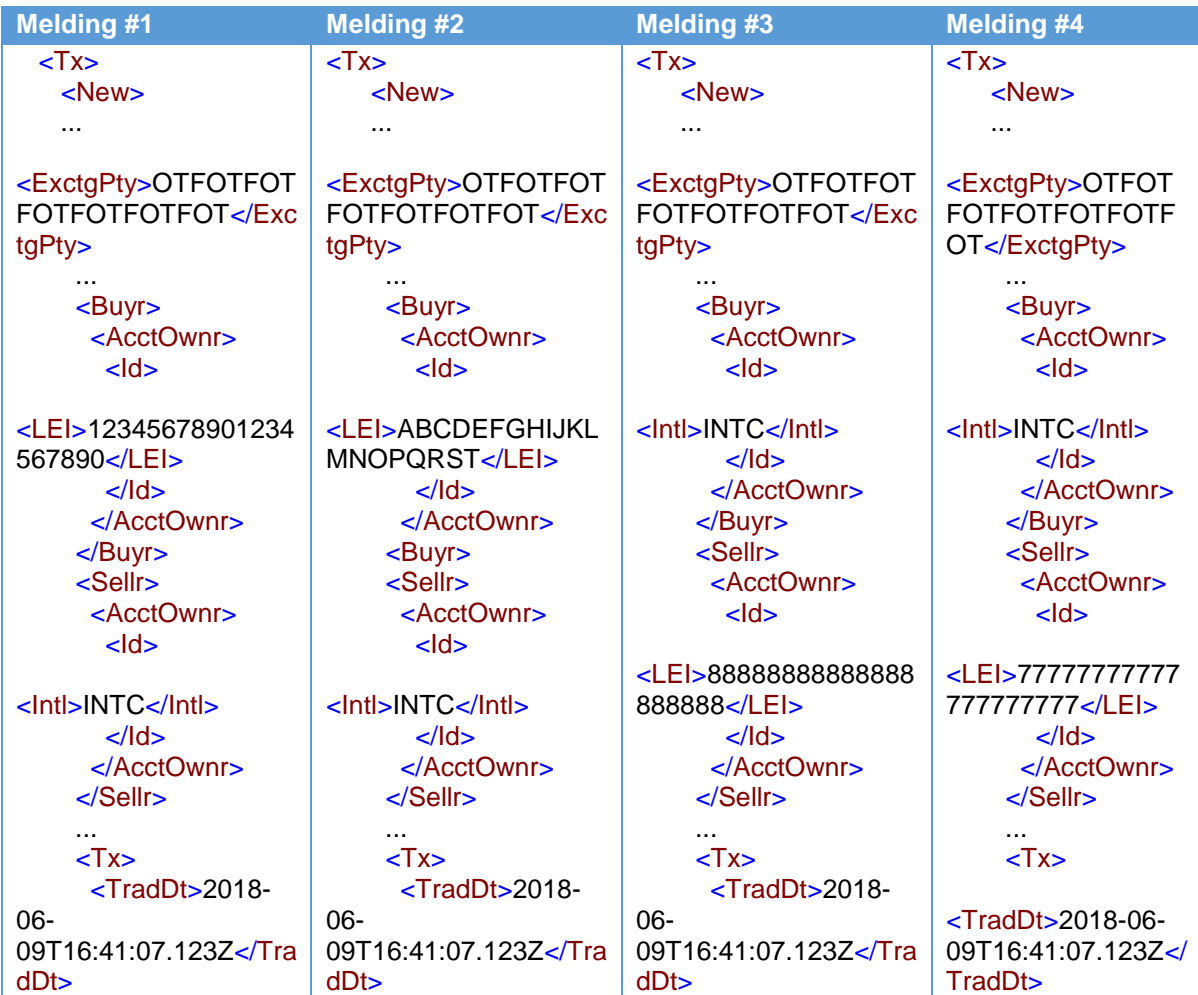

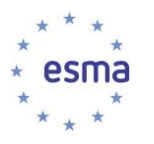

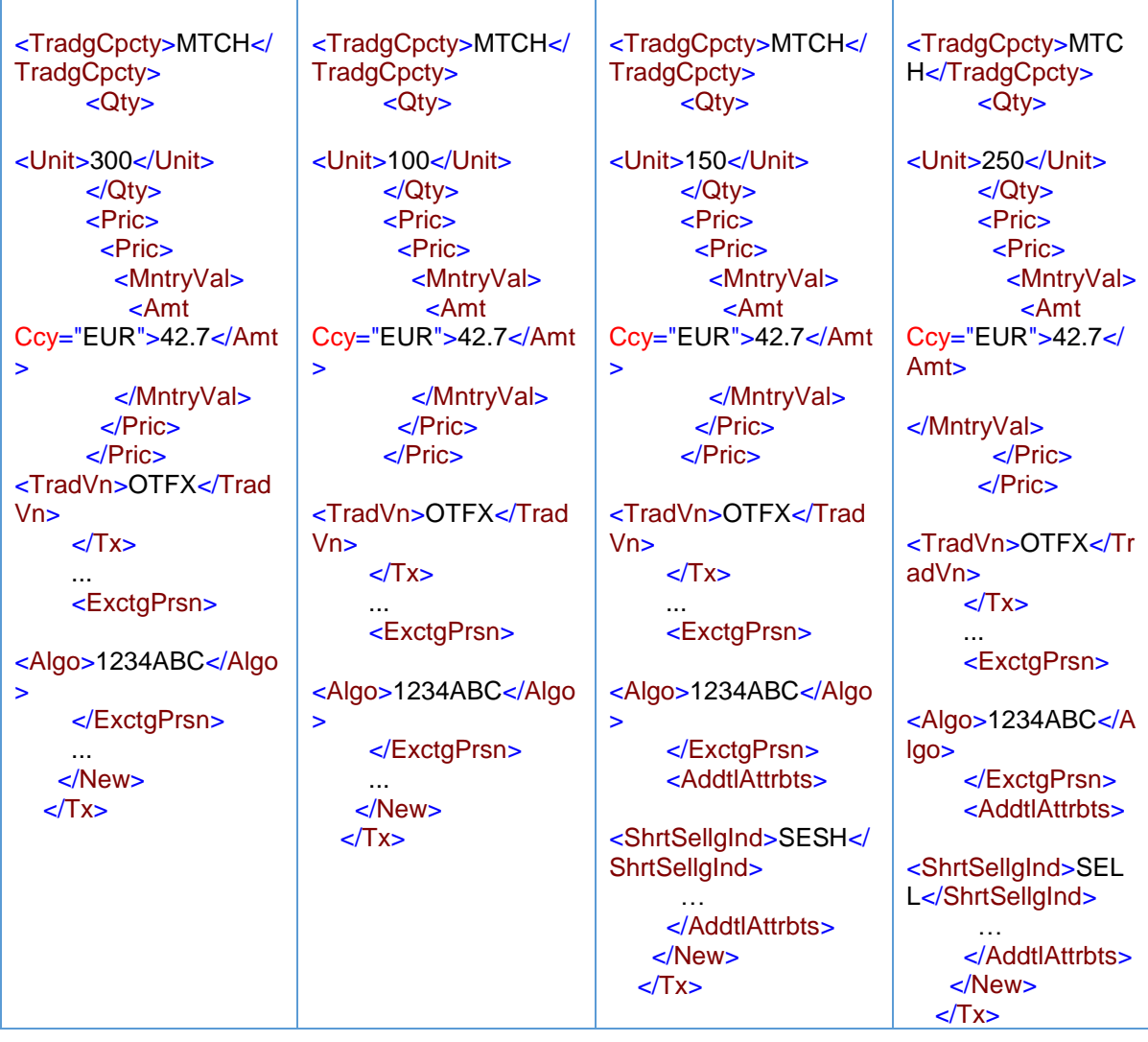

Aangezien in dit voorbeeld aan elke kant meer dan één cliënt bij de transactie is betrokken, moet de geaggregeerde cliëntenrekening 'INTC' worden gebruikt om de koperszijde en de verkoperszijde met elkaar te verbinden. Zie paragraaf [5.23.](#page-89-0)

Hoe melden de cliënten van de OTF de uitgevoerde transacties?

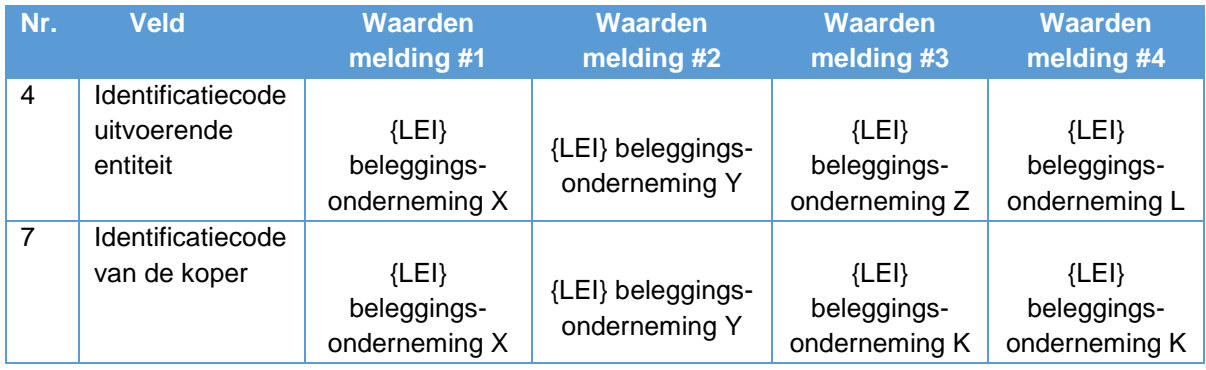

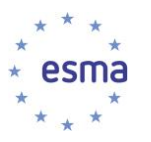

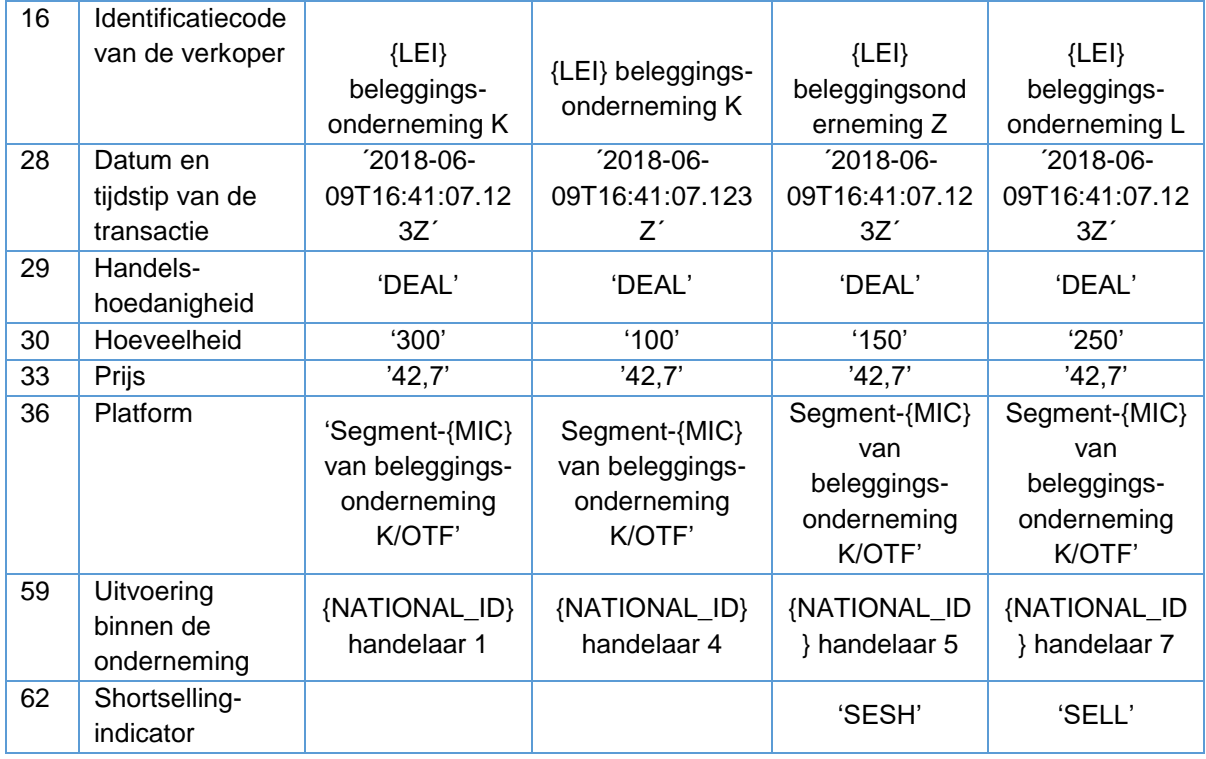

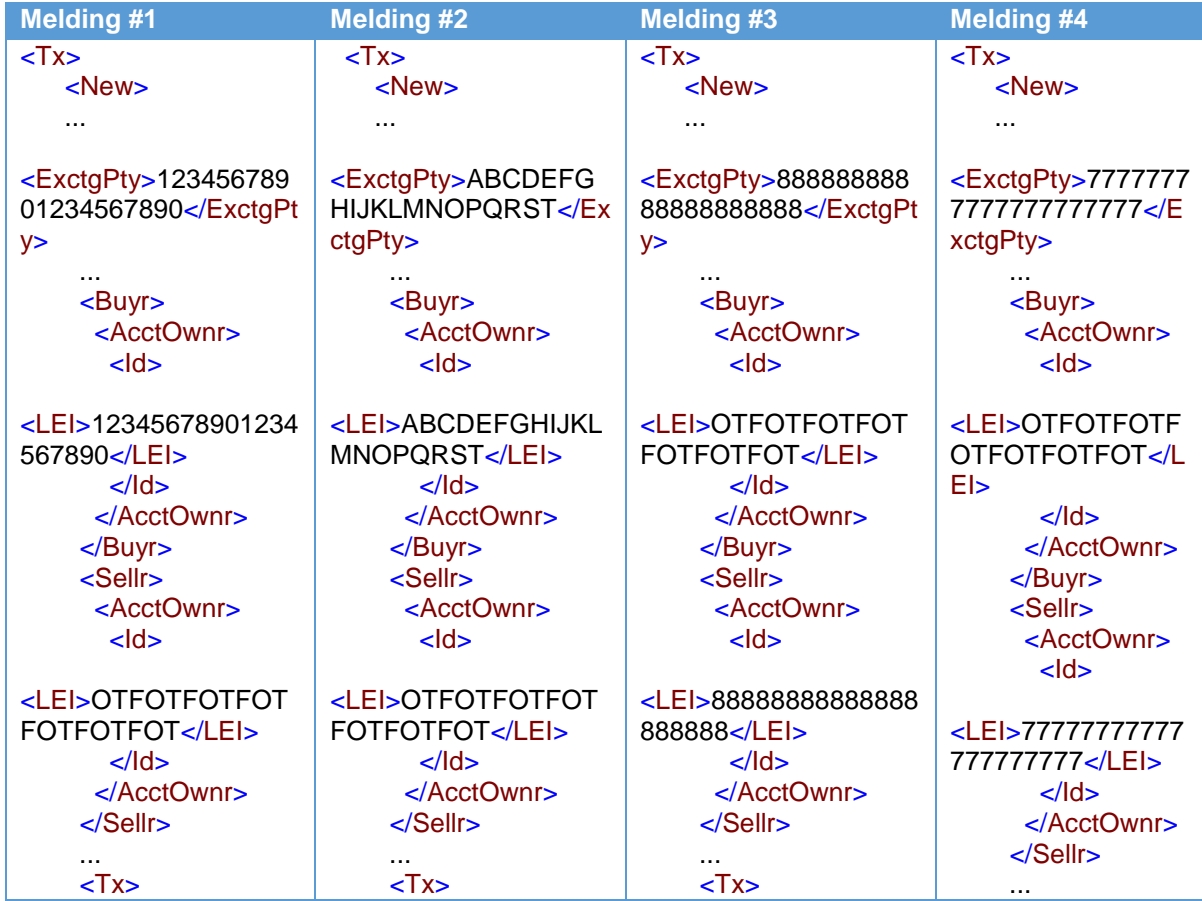

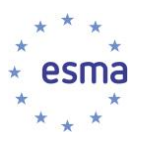

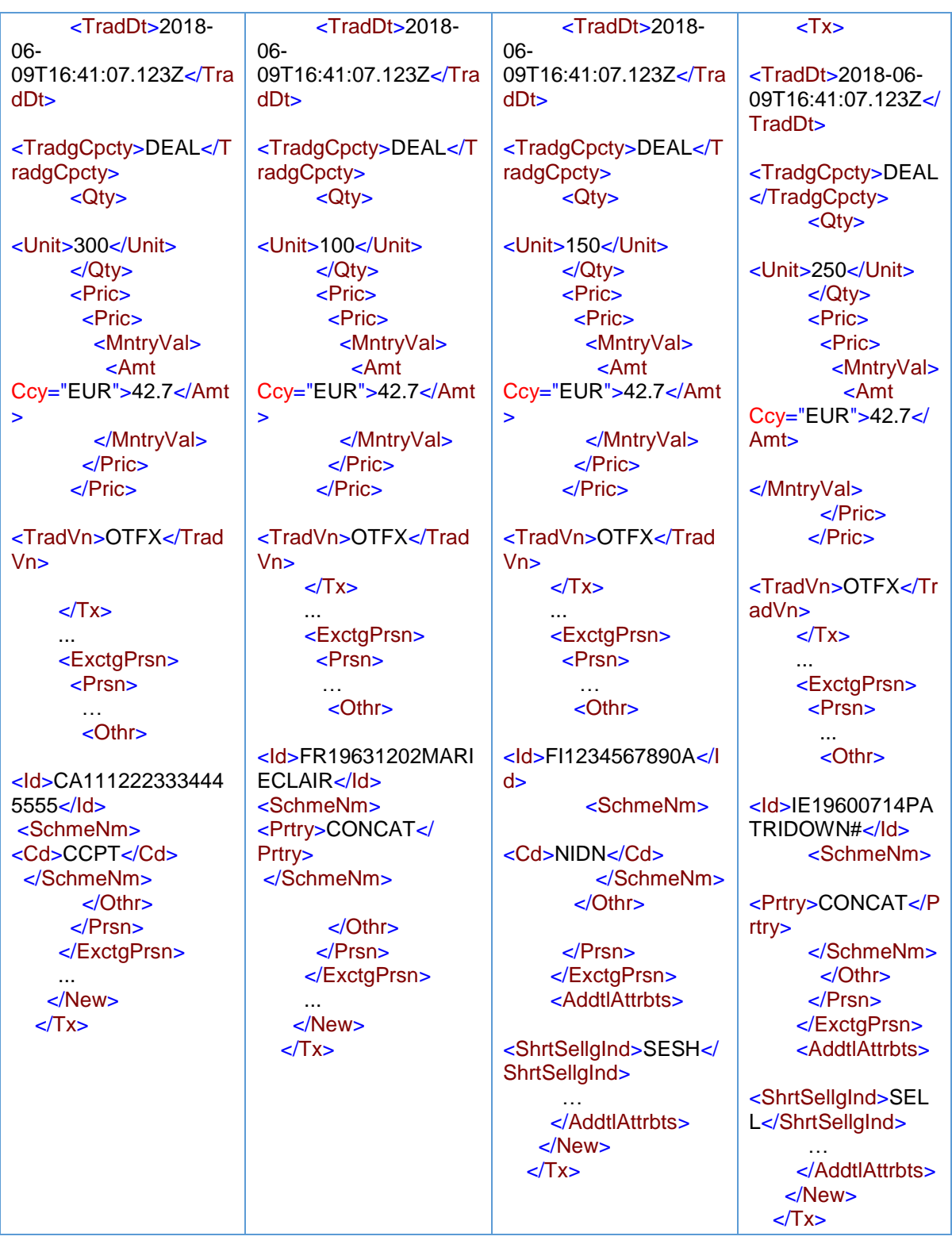

# 5.25 Transacties op basis van een bedrag met een resteenheid

Dit kan voorkomen wanneer beleggingsondernemingen per dag geaggregeerd handelen aanbieden als een voordelige optie voor particuliere cliënten.

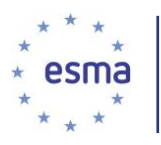

Voorbeeld 62

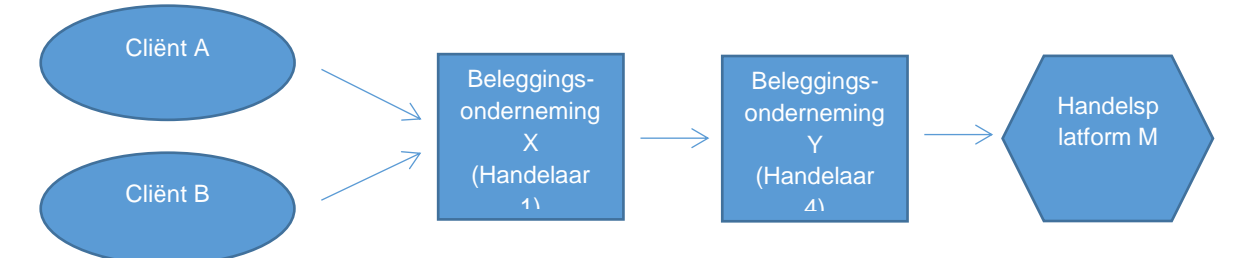

Twee cliënten van een Spaanse beleggingsonderneming X besluiten hetzelfde financiële instrument te kopen, cliënt A voor een bedrag van EUR 400 en cliënt B voor een bedrag van EUR 200. Handelaar 1 stuurt de geaggregeerde order voor een bedrag van EUR 600 naar beleggingsonderneming Y. Handelaar 4 voert de order op 24 juni 2018 om 14:25:30.1264 in één keer uit op handelsplatform M, voor vijf eenheden van het instrument tegen een prijs van EUR 120. Hij bevestigt de voltooide uitvoering aan beleggingsonderneming X. Beleggingsonderneming X wijst drie van die eenheden met een waarde van EUR 360 toe aan cliënt A, en één eenheid met een waarde van EUR 120 aan cliënt B. De resteenheid - één instrument - wordt door de systemen van beleggingsonderneming X (algoabc) toegewezen aan haar eigen rekening met het doel dit te verkopen wanneer dat mogelijk is. Deze positie is meer voor administratiedoeleinden en niet bedoeld als een eigen belegging.

Beleggingsonderneming X voldoet niet aan de voorwaarden voor doorgifte van een order die zijn vastgelegd in artikel 4 van Gedelegeerde Verordening (EU) 2017/590 van de Commissie.

Hoe doet beleggingsonderneming X melding?

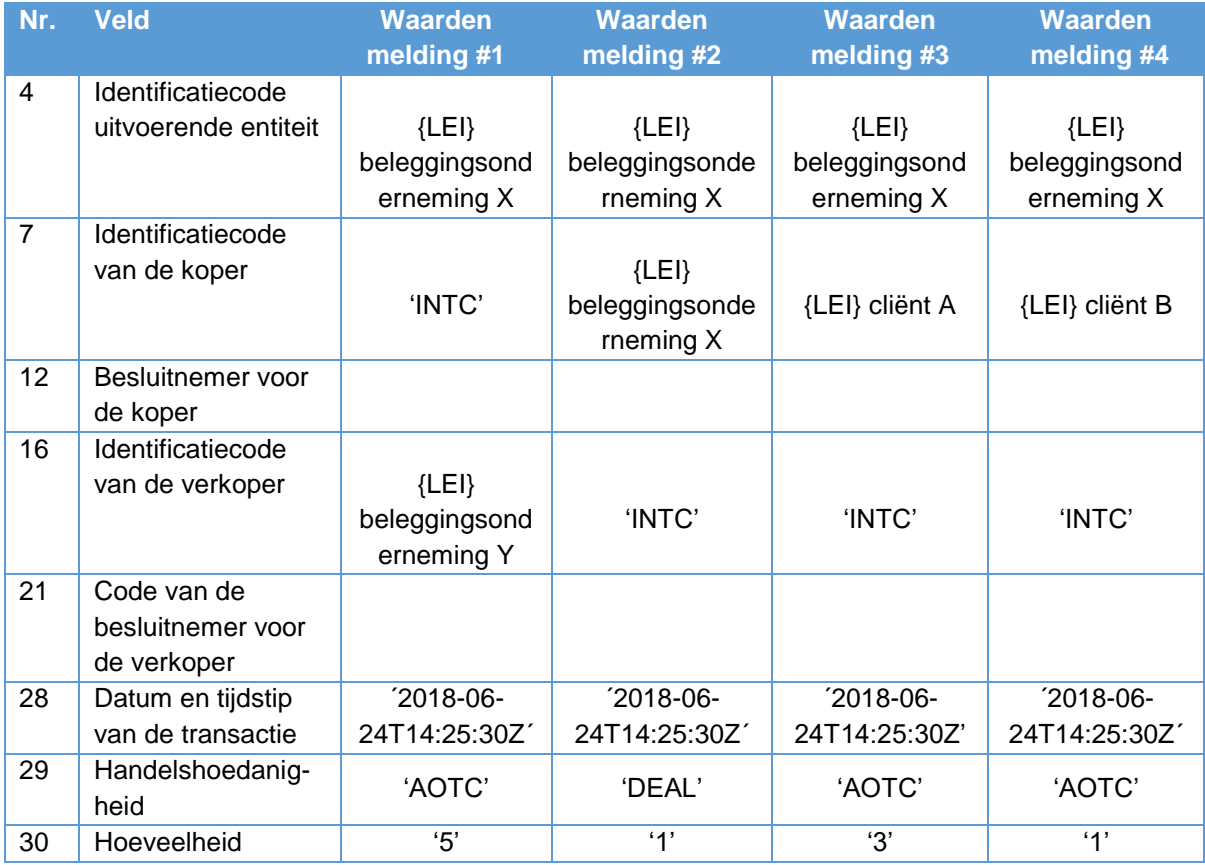

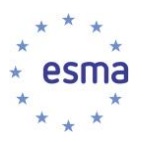

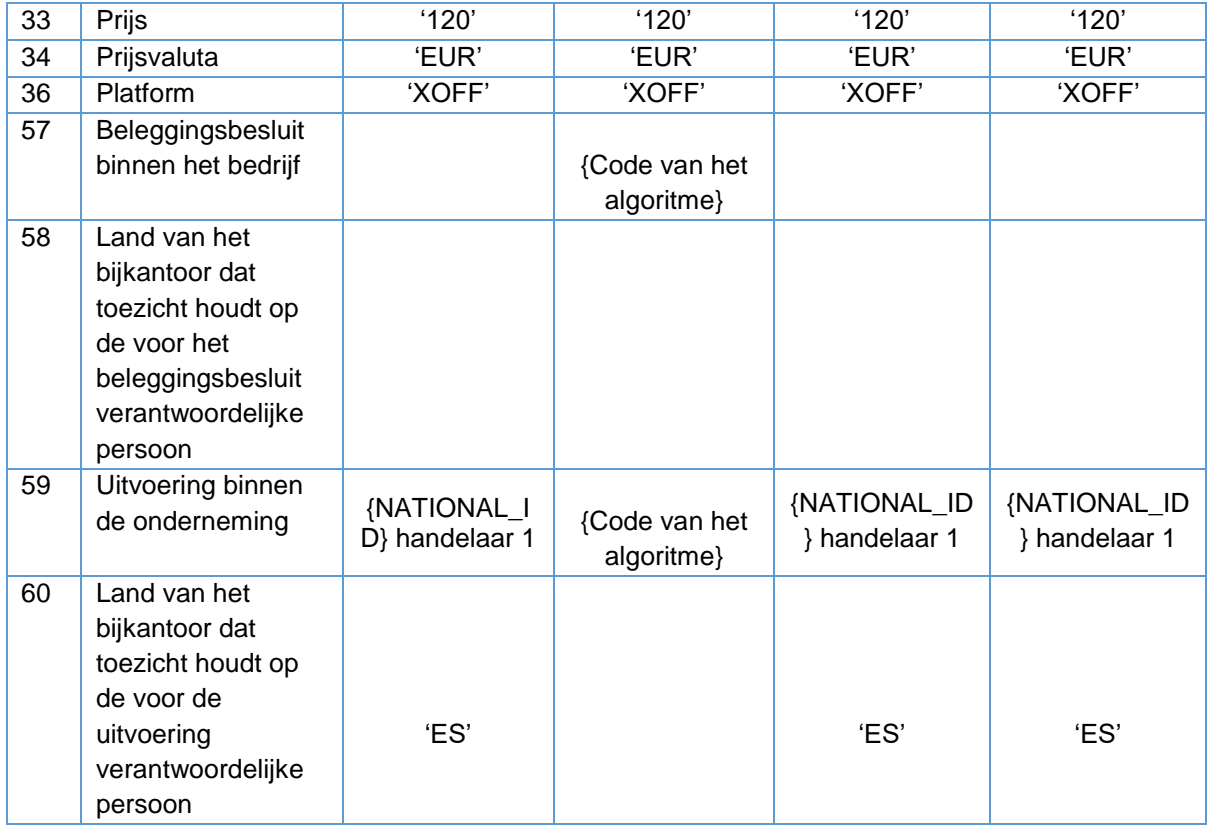

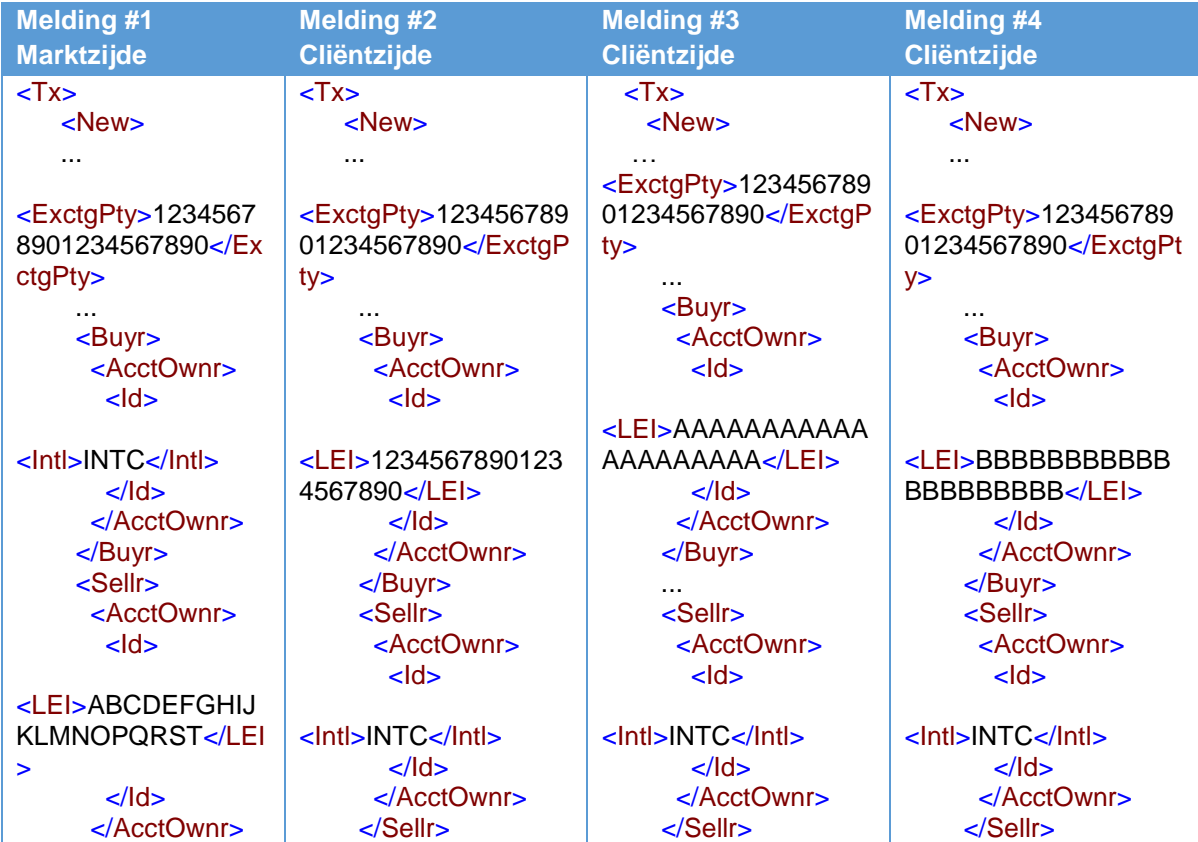

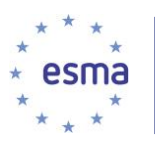

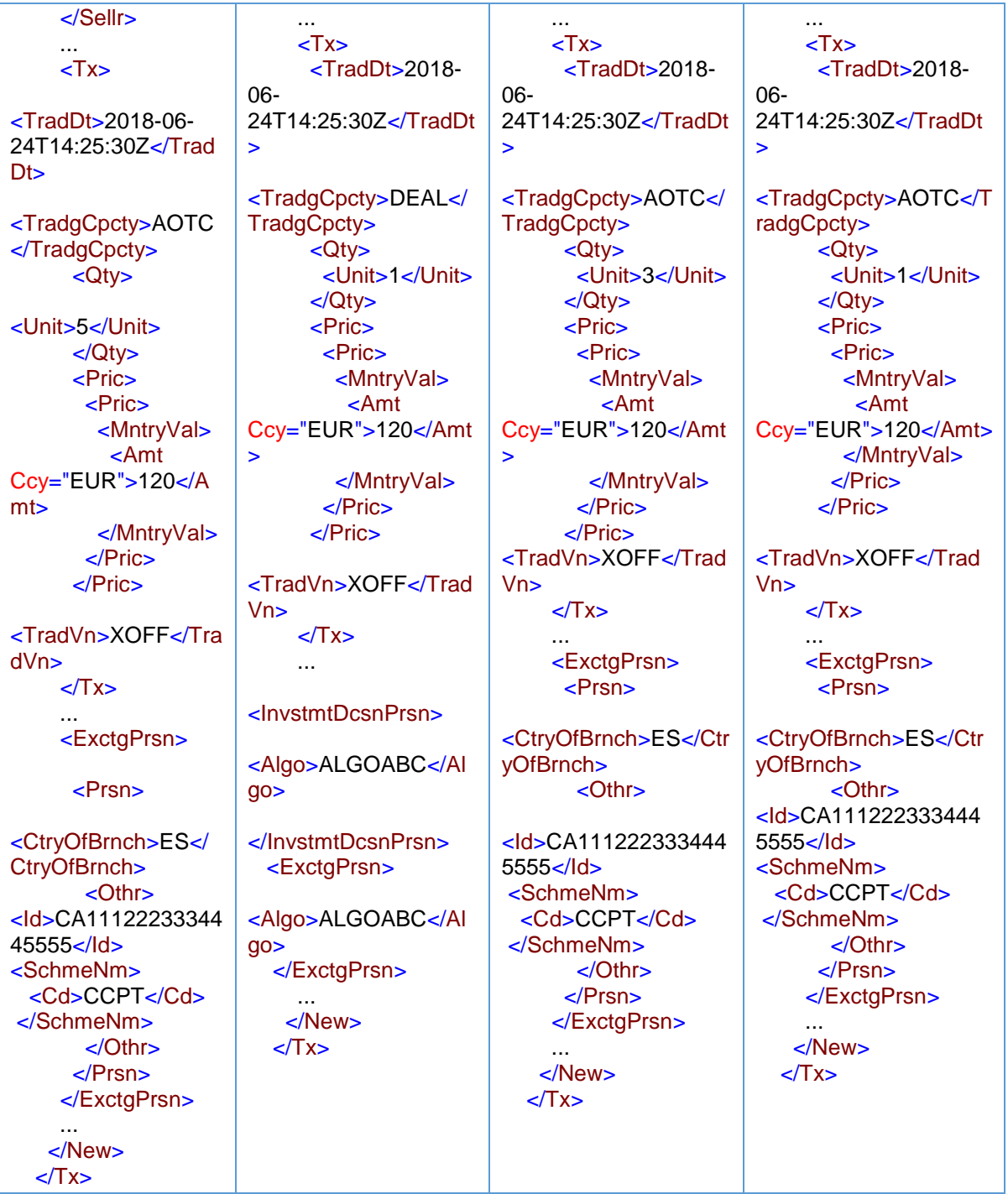

De velden 58 en 60 zijn leeg in melding 2, omdat in de velden 57 en 59 een algoritme is ingevuld. In de meldingen 1, 3 en 4 is het veld Beleggingsbesluit binnen het bedrijf (veld 57) leeg, omdat beleggingsonderneming X handelt in 'een andere hoedanigheid'; in veld 60 wordt de landcode van beleggingsonderneming X (ES) ingevuld, aangezien er geen bijkantoor bij de transactie betrokken is.

Dezelfde situatie kan voorkomen wanneer een beleggingsonderneming handelt voor een cliënt op basis van een discretionair mandaat.

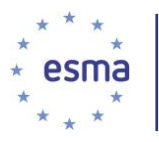

In de melding voor de resteenheid wordt in veld 57 een algoritmecode van de onderneming ingevuld, aangezien het besluit door de onderneming en niet door een natuurlijke persoon is genomen.

## <span id="page-116-0"></span>5.26 Ketens en doorgifte

Dit gedeelte bevat voorbeelden van:

- a) Ketens waarbij niet wordt voldaan aan de voorwaarden van artikel 4. lid 1, onder a) en b) (paragraaf **Error! Reference source not found.**).
- b) Ketens waarbij wordt voldaan aan de voorwaarden van artikel 4. lid 1, onder a) en b), maar niet aan alle andere voorwaarden van artikel 4 (paragraaf [5.26.2\)](#page-120-0).
- c) Ketens waarbij sprake is van doorgifte en waarbij alle beleggingsondernemingen voldoen aan de voorwaarden van artikel 4 van Gedelegeerde Verordening (EU) 2017/590 van de Commissie (paragraaf [5.26.3\)](#page-129-0).
- d) Ketens waarbij sommige beleggingsondernemingen voldoen aan de voorwaarden van artikel 4 van Gedelegeerde Verordening (EU) 2017/590 van de Commissie (paragraaf [5.26.4\)](#page-138-0).

Zie voor een algemene uitleg over ketens en doorgifte de desbetreffende paragrafen onder **Error! Reference source not found.** in deel I.

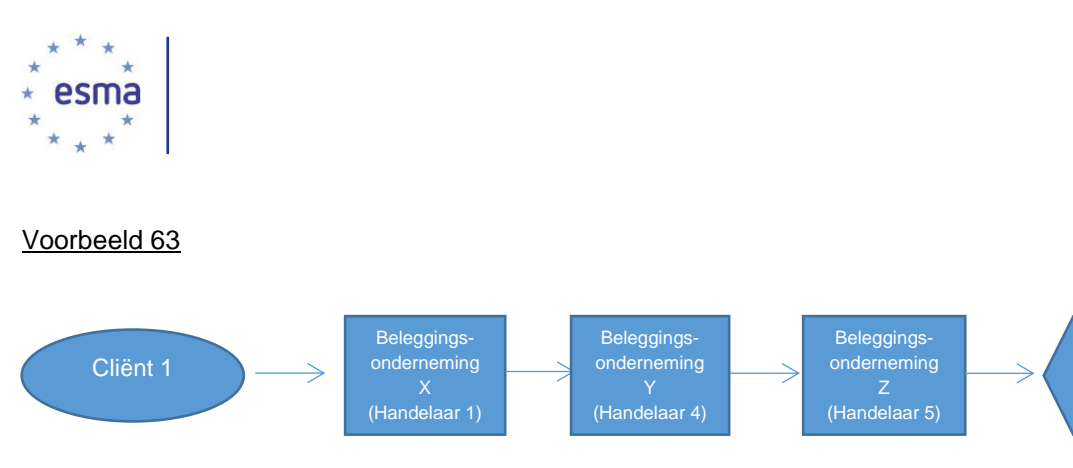

Cliënt 1, die cliënt is van beleggingsonderneming X, besluit een aantal aandelen te verkopen en geeft hiervoor instructies aan beleggingsonderneming X. Handelaar 1 besluit de order van cliënt 1 te accepteren en besluit de order naar beleggingsonderneming Y te zenden. Handelaar 4 besluit de order van beleggingsonderneming X te accepteren en de order naar beleggingsonderneming Z te zenden. Handelaar 5 bij beleggingsonderneming Z besluit de order van beleggingsonderneming Y te accepteren en algoritme ALGO12345 van beleggingsonderneming Z selecteert handelsplatform M als het platform waar de order heen wordt gezonden. De order wordt vervolgens door beleggingsonderneming Z op 1 juli 2018 om 13:40:23.4672 door beleggingsonderneming Z uitgevoerd in het orderboek van handelsplatform M, tegen een prijs van EUR 32,5. Handelsplatform M wijst identificatiecode '1234' toe aan de transactie.

## 5.26.1 Ketens waarbij niet wordt voldaan aan de voorwaarden van artikel 4. lid 1, onder a) en b)

Het volgende voorbeeld laat zien hoe transactiemeldingen worden ingevuld in het geval van ketens waarbij niet wordt voldaan aan de voorwaarden van artikel 4. lid 1, onder a) en b), en elke beleggingsonderneming zijn directe tegenpartij of cliënt meldt. Ook laat het zien hoe in dit scenario de doorgiftevelden 25-27 worden ingevuld. Dit doet zich voor wanneer een beleggingsonderneming handelt op basis van 'matched principal' of voor eigen rekening. Zie paragraaf [5.3.2](#page-22-0) in deel 1 van deze richtsnoeren voor een algemene uitleg van dit type keten.

#### Voorbeeld 64

Beleggingsondernemingen Y en Z handelen op basis van 'matched principal' en beleggingsonderneming X handelt voor eigen rekening.

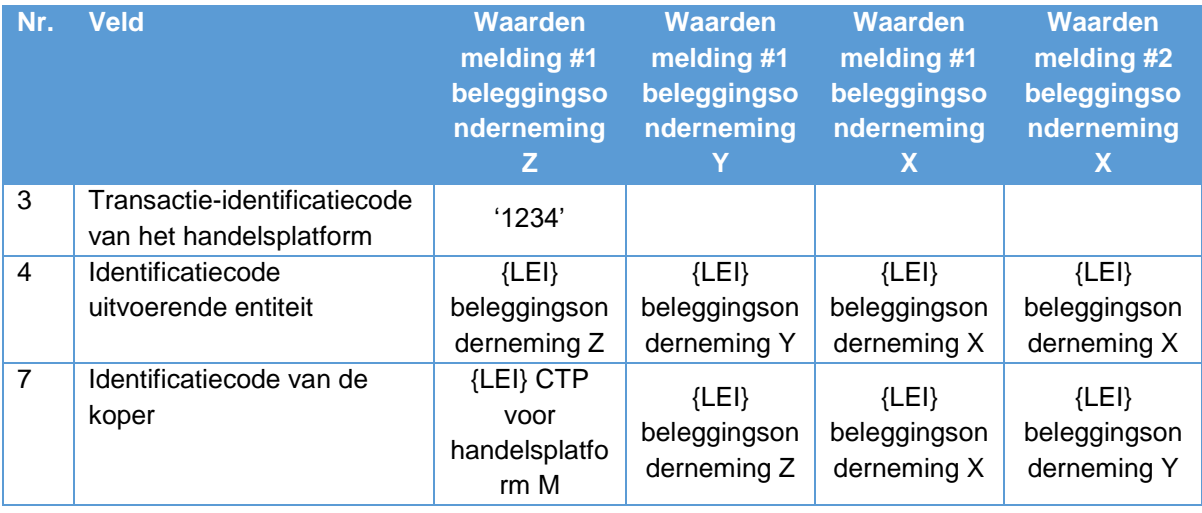

Hoe doen beleggingsondernemingen X, Y en Z melding?

**Handels** platform M

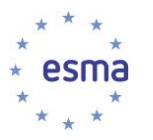

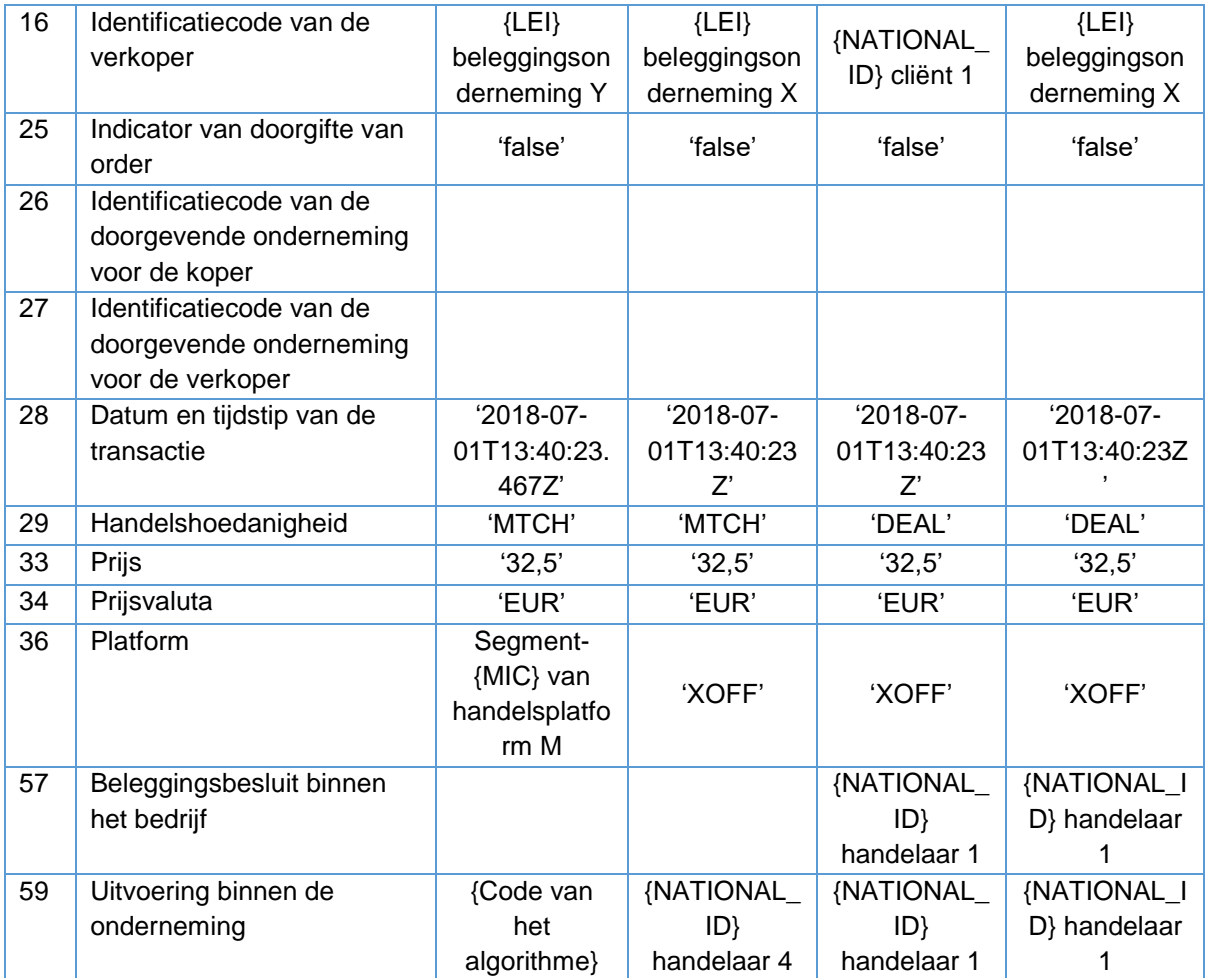

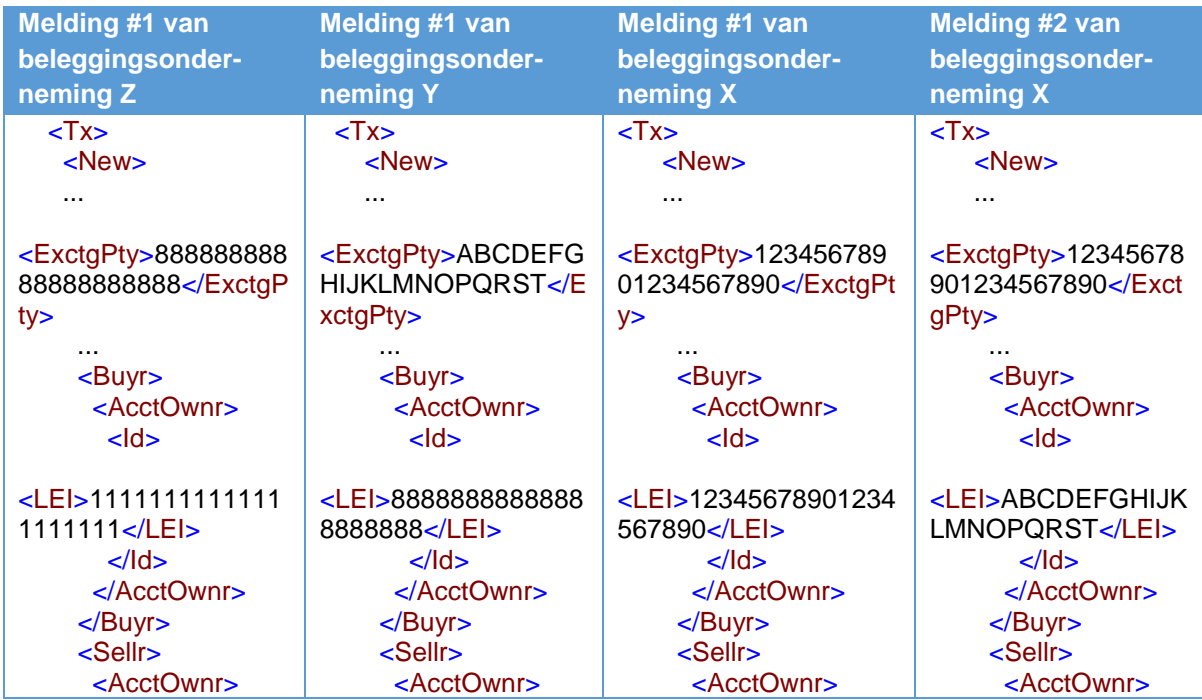

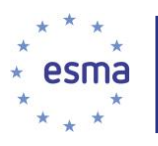

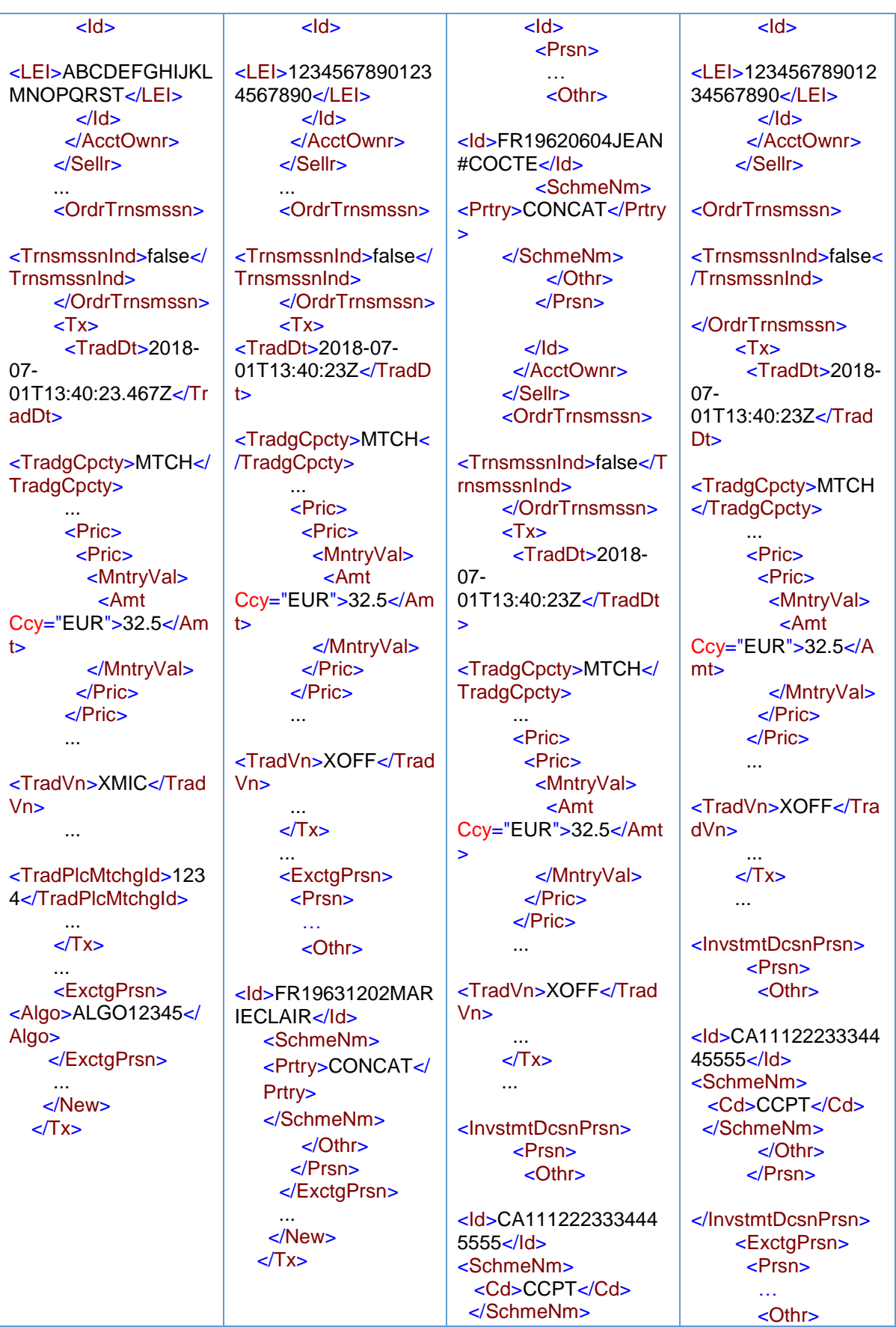

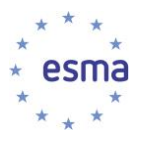

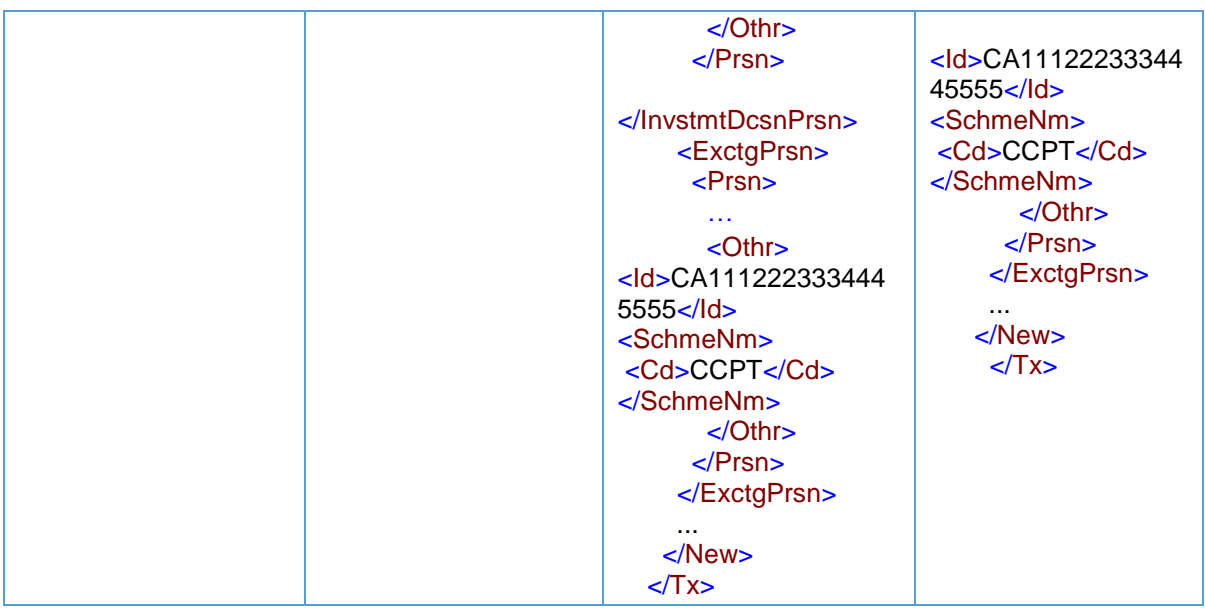

Veld 25: Geen van de ondernemingen heeft orders doorgegeven, aangezien ze alle voor eigen rekening of op 'matched principal'-basis handelen; daarom vullen ze alle 'false' in in dit veld.

Velden 26 en 27: Deze velden worden alleen ingevuld door een ontvangende beleggingsonderneming wanneer aan de voorwaarden voor doorgifte is voldaan. Aangezien dit niet het geval is, worden ze niet ingevuld.

Het tijdstip en de prijzen voor elk paar meldingen voor dezelfde transactie moeten overeenkomen (bijv. het tijdstip van de transactie met beleggingsonderneming Y die door beleggingsonderneming Z wordt gemeld, moet hetzelfde zijn als het tijdstip dat door beleggingsonderneming Y wordt gemeld voor haar transactie met beleggingsonderneming Z), met inachtneming van verschillende granulariteitsvereisten voor de ondernemingen – zie paragraaf [7.2](#page-302-0) over granulariteit van tijdstempels. Overeenkomstig veld 28 van Gedelegeerde Verordening (EU) 2017/590 van de Commissie hoeft alleen in de marktzijdemelding van een transactie op een handelsplatform het tijdstip te worden verstrekt in overeenstemming met de granulariteitsvereisten van artikel 3 en tabel 2 van de bijlage bij Gedelegeerde Verordening (EU) 2017/574 van de Commissie; X en Y hoeven in hun meldingen het tijdstip dus maar tot op de seconde te verstrekken (maar ze mogen dit ook doen met een hogere granulariteit). Beleggingsonderneming X mag het uitvoeringstijdstip melden dat aan haar is bevestigd door beleggingsonderneming Y. Het tijdstip en de prijs die beleggingsonderneming X meldt voor de transactie met cliënt 1, kan verschillen van het tijdstip en de prijs die beleggingsonderneming X meldt voor de transactie met beleggingsonderneming Y, omdat de toewijzing van aandelen aan de cliënt kan plaatsvinden op een ander tijdstip dan de transactie met de markttegenpartij; ook de prijs kan verschillen.

### <span id="page-120-0"></span>5.26.2 Ketens waarbij wordt voldaan aan de voorwaarden van artikel 4. lid 1, onder a) en b), maar niet aan alle andere voorwaarden van artikel 4.

De volgende voorbeelden laten zien dat, met uitzondering van veld 25, meldingen van ketens waarbij wordt voldaan aan de voorwaarden van artikel 4. lid 1, onder a) en b), maar niet aan alle andere voorwaarden van artikel 4, in wezen hetzelfde zijn als van ketens waarbij aan geen van de voorwaarden van artikel 4 wordt voldaan.

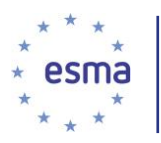

#### 5.26.2.1 Eenvoudige keten

#### Voorbeeld 65

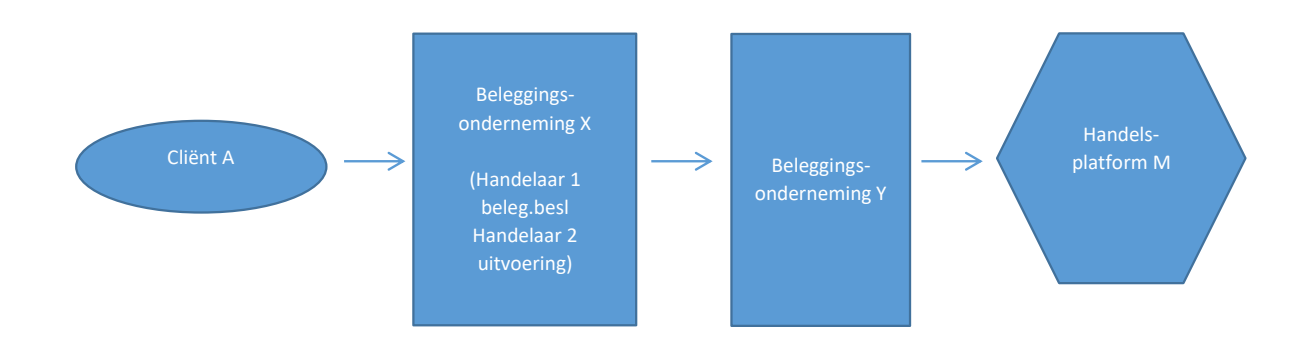

Handelaar 1 neemt het besluit een financieel instrument te kopen voor cliënt A, op basis van een discretionair mandaat van cliënt A, en handelaar 2 plaatst een order bij beleggingsonderneming Y om het instrument te kopen. Beleggingsonderneming Y, die handelt op 'matched principal'-basis, voert de order op 1 juni 2018 om 14:51:09.123 uit op handelsplatform M, tegen een prijs van EUR 32,5 met gebruikmaking van een algoritme met identificator ALGO12345.

Handelsplatform M wijst identificatiecode '1234' toe aan de transactie.

Hoe doen beleggingsondernemingen Y en X melding?

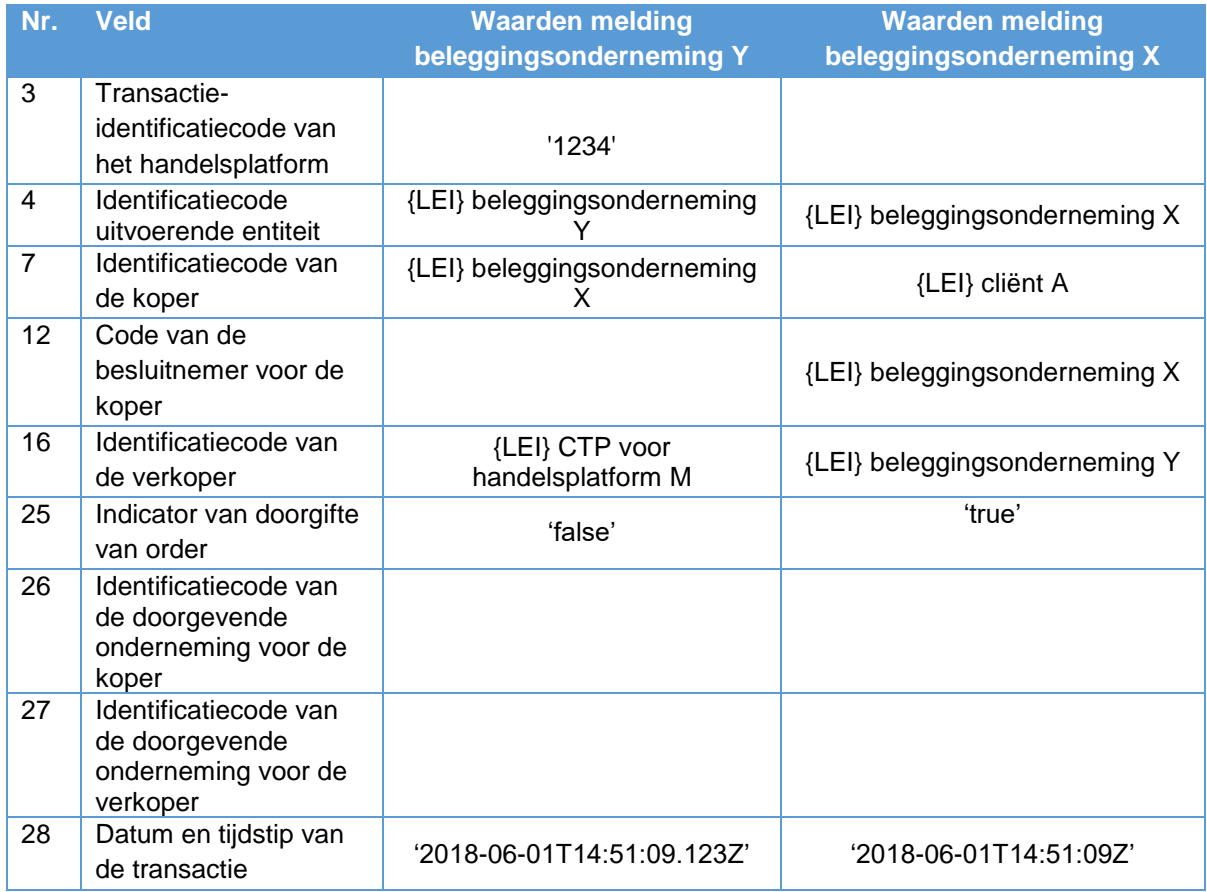

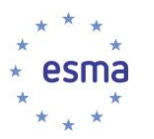

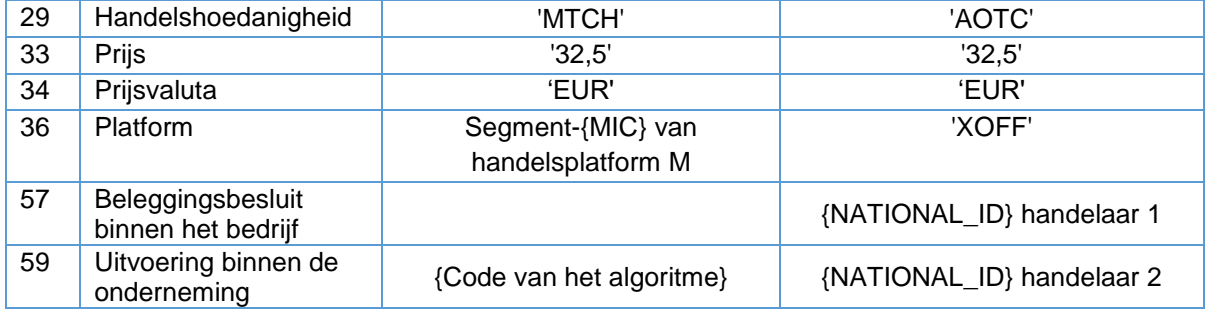

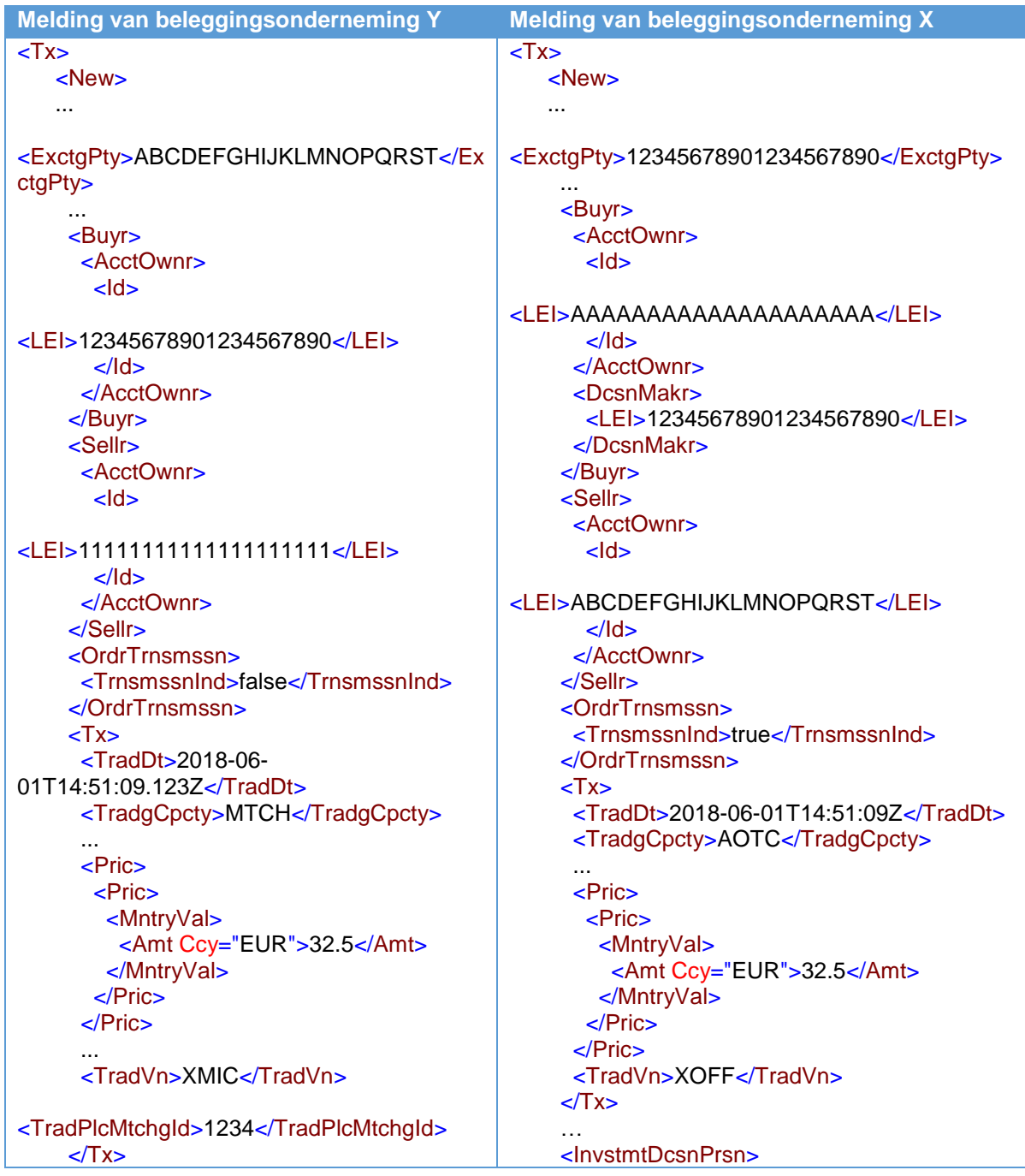

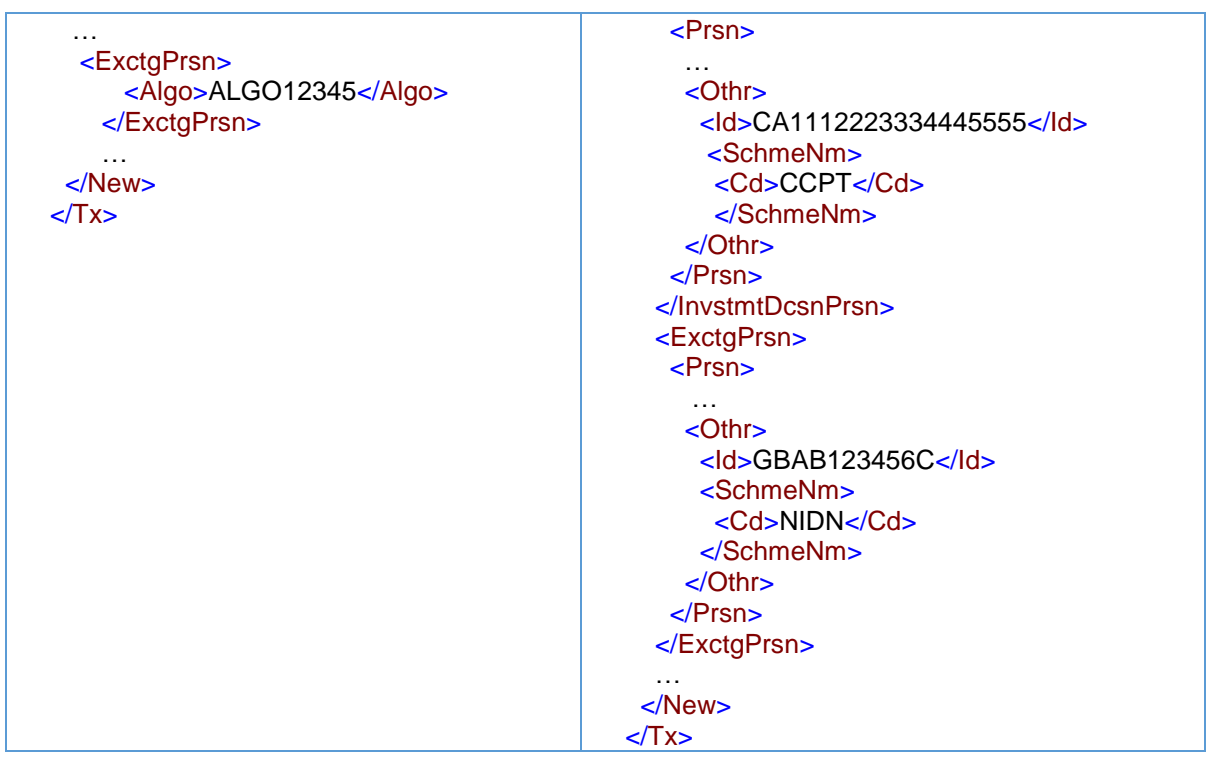

Beleggingsonderneming Y kijkt niet voorbij beleggingsonderneming X naar de belegger, en meldt beleggingsonderneming X als de koper. En omgekeerd kijkt beleggingsonderneming X niet voorbij beleggingsonderneming Y naar het platform en meldt zij het platform als 'XOFF'.

Veld 25 wordt in de transactiemelding van beleggingsonderneming X op 'true' gezet omdat de onderneming een order doorgeeft, ook al voldoet zij niet aan de voorwaarden van artikel 4 van Gedelegeerde Verordening (EU) 2017/590 van de Commissie. Om dezelfde reden blijven de velden 26 en 27 leeg.

Als beleggingsonderneming X geen beleggingsonderneming zou zijn en doorgifte om die reden nooit van toepassing zou zijn, zou de bevoegde autoriteit alleen de melding van beleggingsonderneming Y ontvangen.

#### 5.26.2.2 Langere keten

#### Voorbeeld 66

Het onderstaande is gebaseerd op hetzelfde scenario als is beschreven aan het begin van paragraaf [5.26,](#page-116-0) behalve dat beleggingsondernemingen X, Y en Z handelen in 'een andere hoedanigheid'

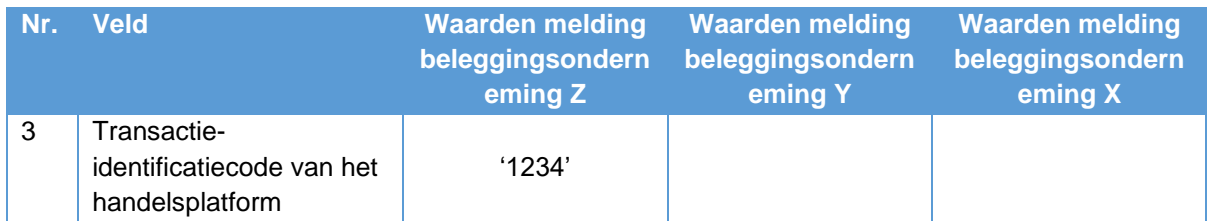

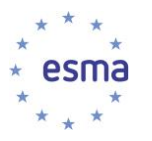

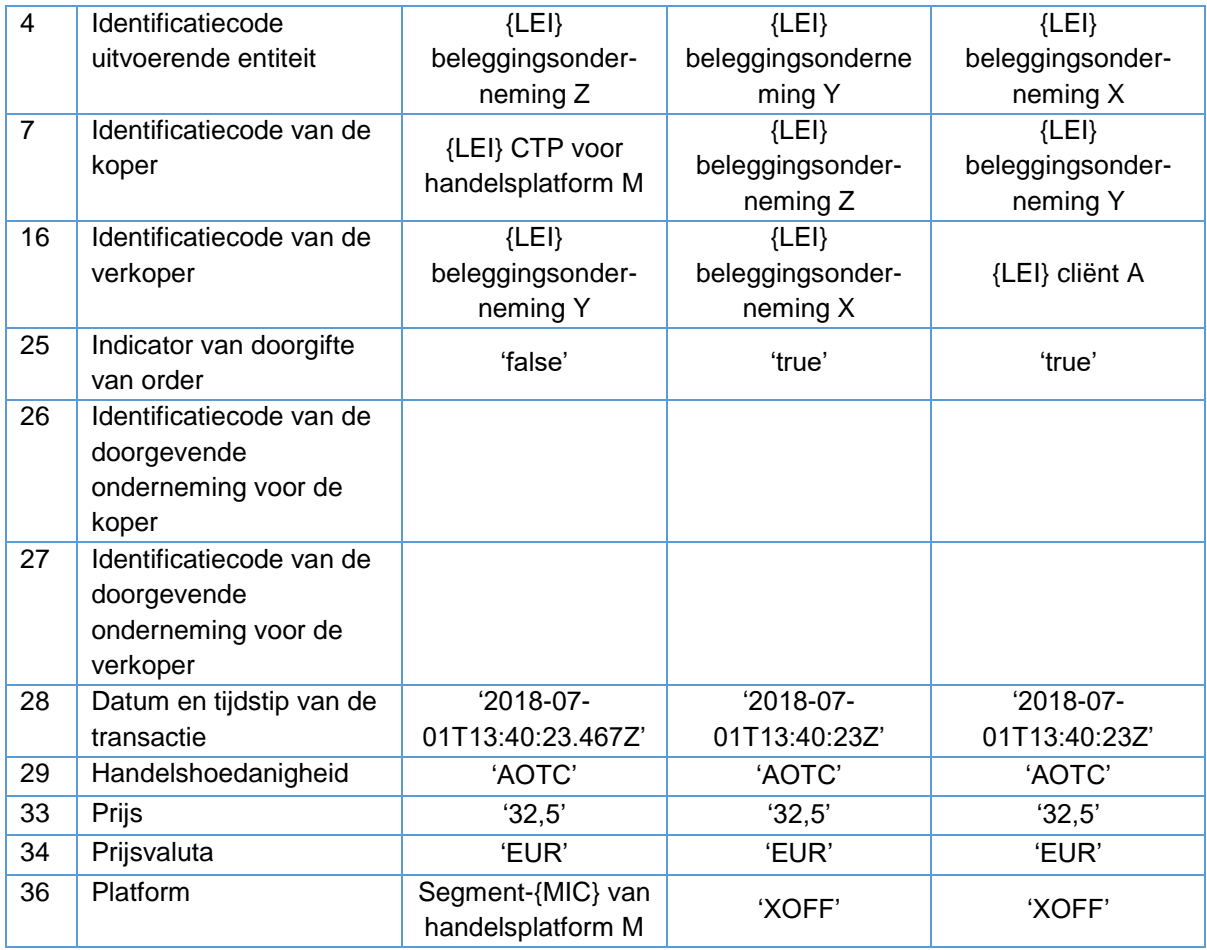

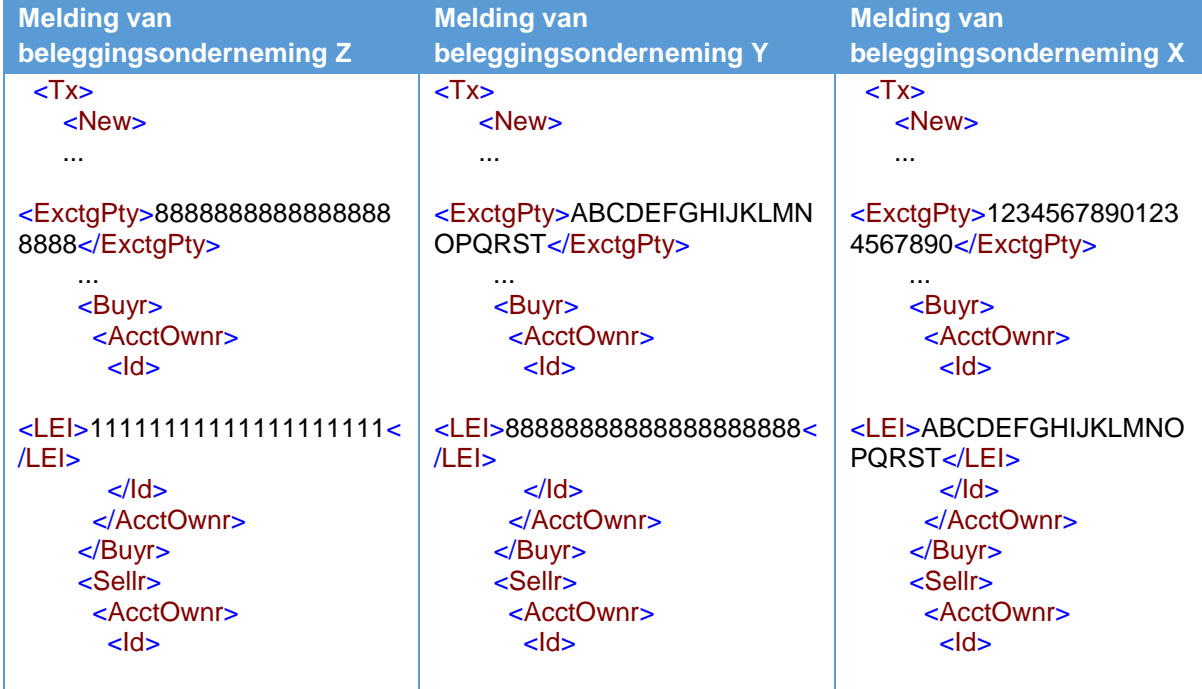

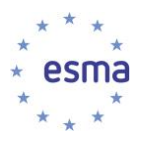

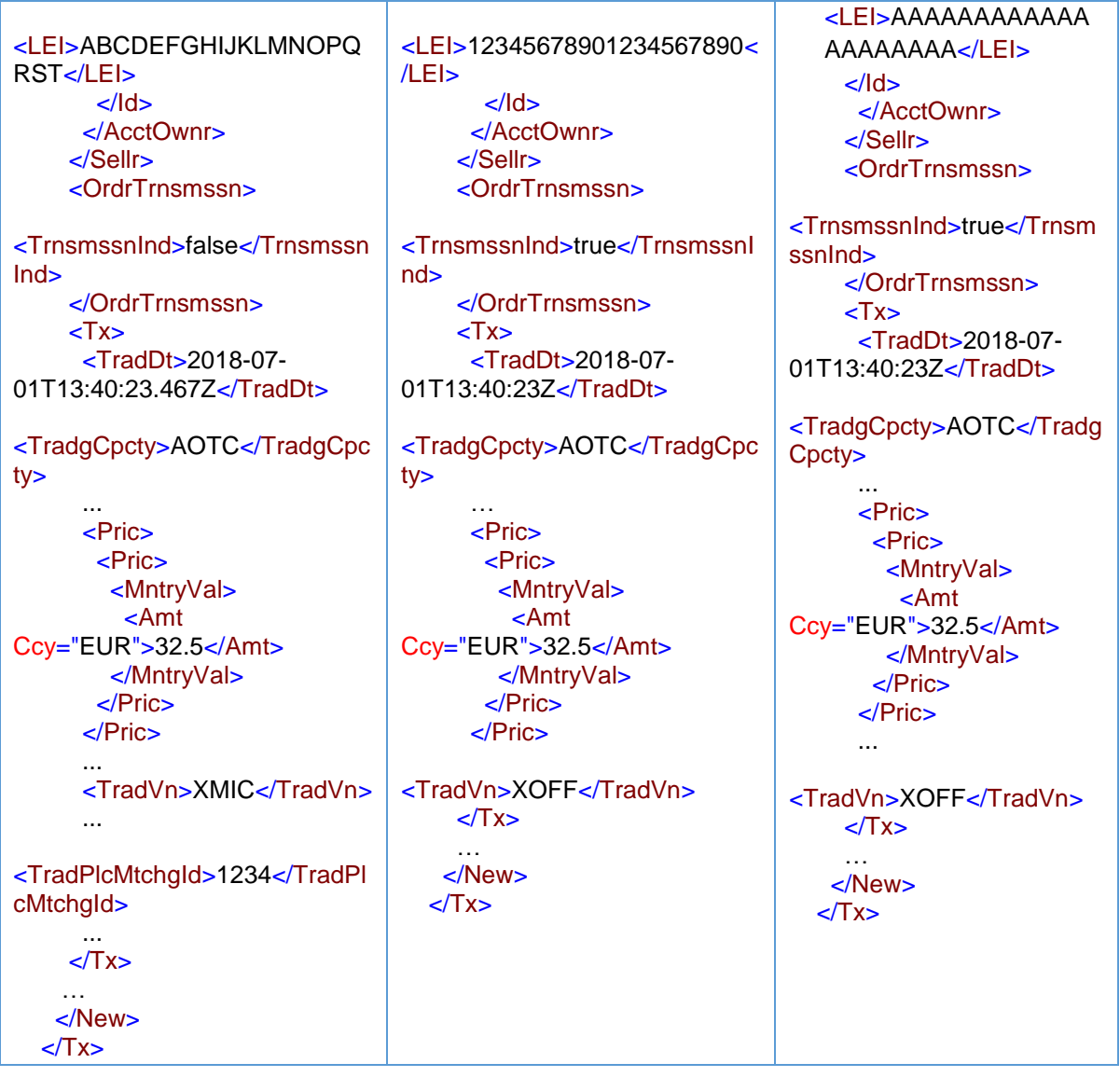

Het tijdstip moet in alle meldingen gelijk zijn, met inachtneming van de verschillende granulariteitsvereisten voor de ondernemingen – zie paragraaf [7.2](#page-302-0) over granulariteit van tijdstempels. Alle ondernemingen handelen namelijk in 'een andere hoedanigheid' en daarom zijn alle meldingen voor dezelfde transactie. Alleen de marktzijde van een transactie op een handelsplatform hoeft te worden gemeld overeenkomstig artikel 3 en tabel 2 van de bijlage bij Gedelegeerde Verordening (EU) 2017/574 van de Commissie; X en Y hoeven in hun meldingen het tijdstip dus maar tot op de seconde te verstrekken (maar ze mogen dit ook doen met een hogere granulariteit). Beleggingsonderneming Y mag de uitvoeringstijd melden die aan haar is bevestigd door beleggingsonderneming Z en onderneming X mag de tijd melden die aan haar is bevestigd door beleggingsonderneming Y.

Deze meldingen zijn in wezen hetzelfde als voor een keten waar de beleggingsondernemingen op 'matched principal'-basis handelen, met uitzondering van het veld Indicator van doorgifte van order, waar 'true' wordt ingevuld voor de doorgevende ondernemingen die niet aan de voorwaarden voor doorgifte voldoen, maar 'false' voor beleggingsondernemingen die handelen op 'matched principal' basis en dus niet doorgeven.

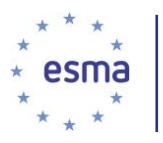

In veld 36 wordt, ongeacht de vraag of het instrument een derivaat is of niet, in de meldingen van beleggingsondernemingen X en Y 'XOFF' ingevuld, aangezien deze meldingen niet betrekking hebben op de directe uitvoering op het handelsplatform.

5.26.2.3 Ketens die ondernemingen bevatten, die niet vallen onder MiFIR

#### *5.26.2.3.1 Order verzonden naar onderneming zonder meldingsverplichting*

#### Voorbeeld 67

Beleggingsonderneming X besluit op basis van een discretionair mandaat een instrument te kopen voor cliënt A waarvoor de meldingsplicht geldt. Handelaar 1 neemt het beleggingsbesluit en handelaar 2 besluit de order voor uitvoering naar de aan onderneming X gelieerde onderneming G te zenden. Beleggingsonderneming X handelt in 'een andere hoedanigheid' Onderneming G is een afzonderlijke rechtspersoon die gevestigd is in de VS en LEI GGGGGGGGGGGGGGGGGGGG heeft.

Hoe doet beleggingsonderneming X melding?

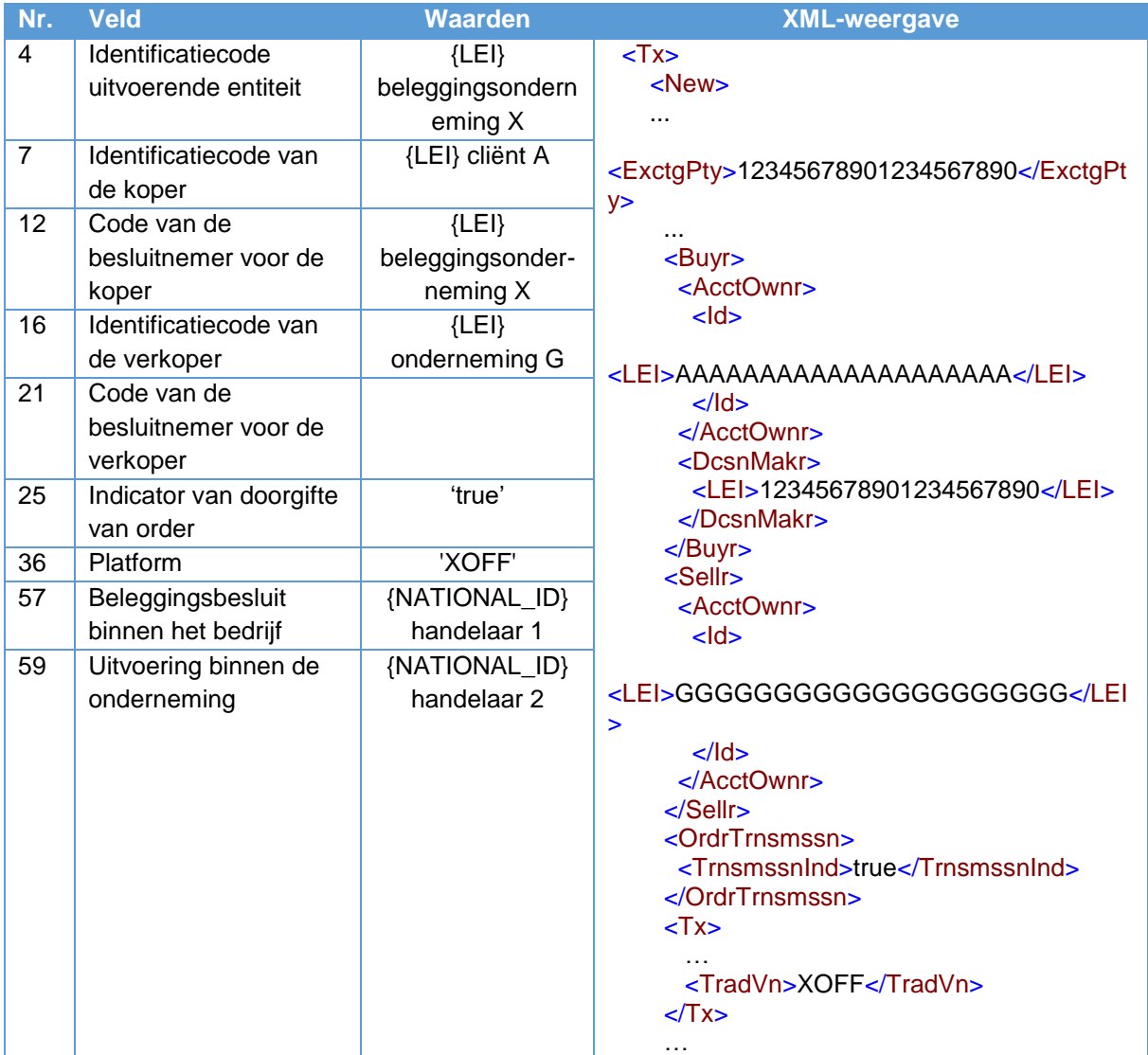

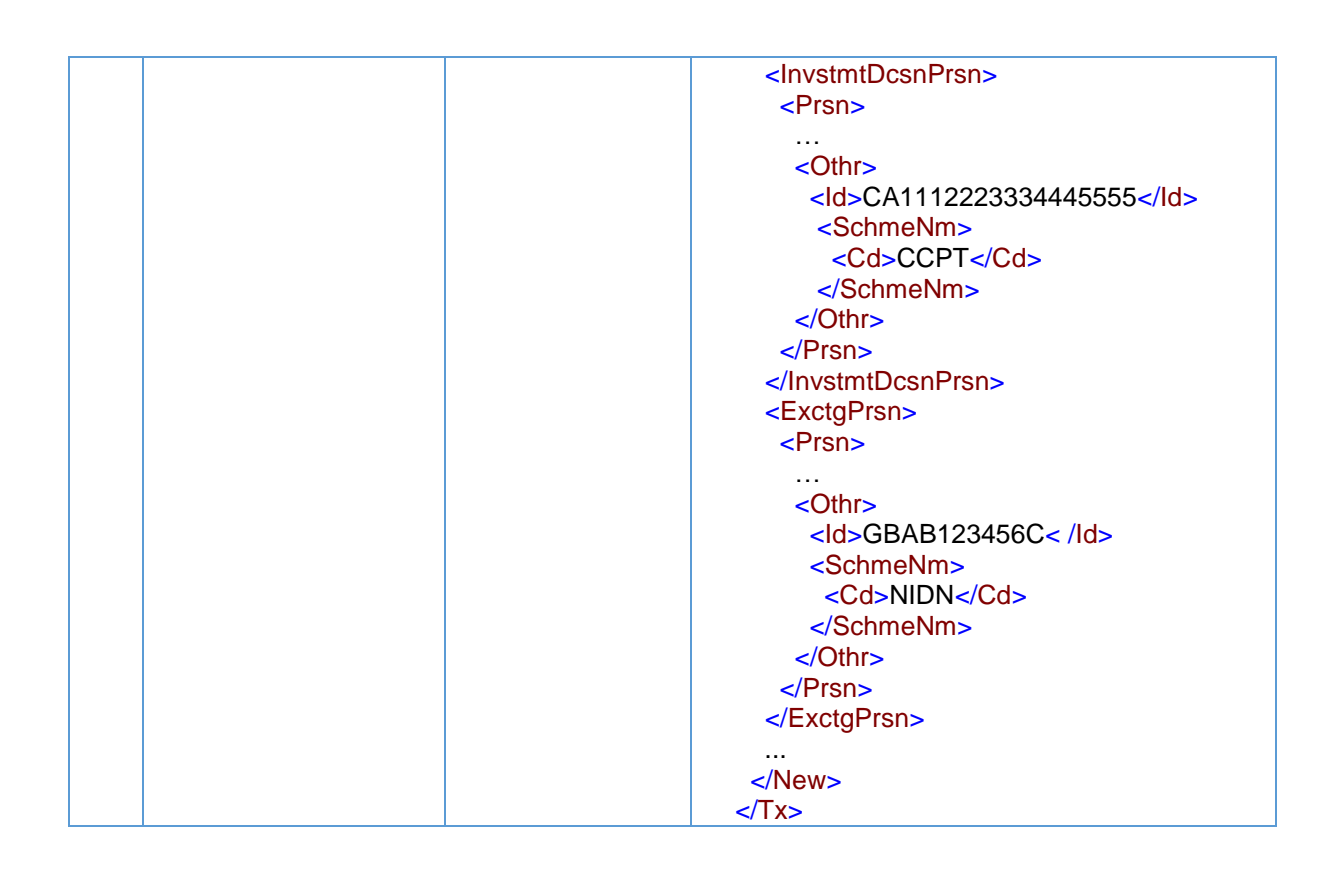

Beleggingsonderneming X hoeft niet voorbij haar directe tegenpartij te kijken en meldt dus de gelieerde onderneming in de VS, onderneming G, als de verkoper.

In veld 59 wordt de nationale identificator van handelaar 2 ingevuld, aangezien handelaar 2 het besluit heeft genomen de order te plaatsen bij onderneming G.

Onderneming G doet geen melding, aangezien zij geen beleggingsonderneming is.

*5.26.2.3.2 Order ontvangen van een onderneming zonder meldingsverplichting*

#### Voorbeeld 68

Onderneming H is een vermogensbeheerder in de VS met LEI HHHHHHHHHHHHHHHHHHHH die op basis van een discretionair mandaat een beleggingsbesluit neemt voor de aankoop van een instrument waarvoor een meldingsverplichting bestaat, voor zijn cliënt, cliënt A. De onderneming geeft de order door aan het aan haar gelieerde bedrijf, beleggingsonderneming X, om deze uit te voeren. Handelaar 1, die handelt voor beleggingsonderneming X, voert de order uit met beleggingsonderneming Z.

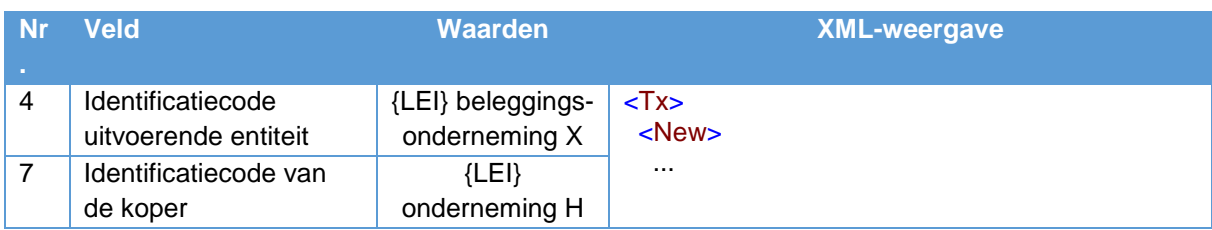

Hoe doet beleggingsonderneming X melding?

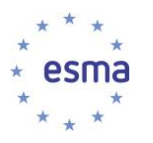

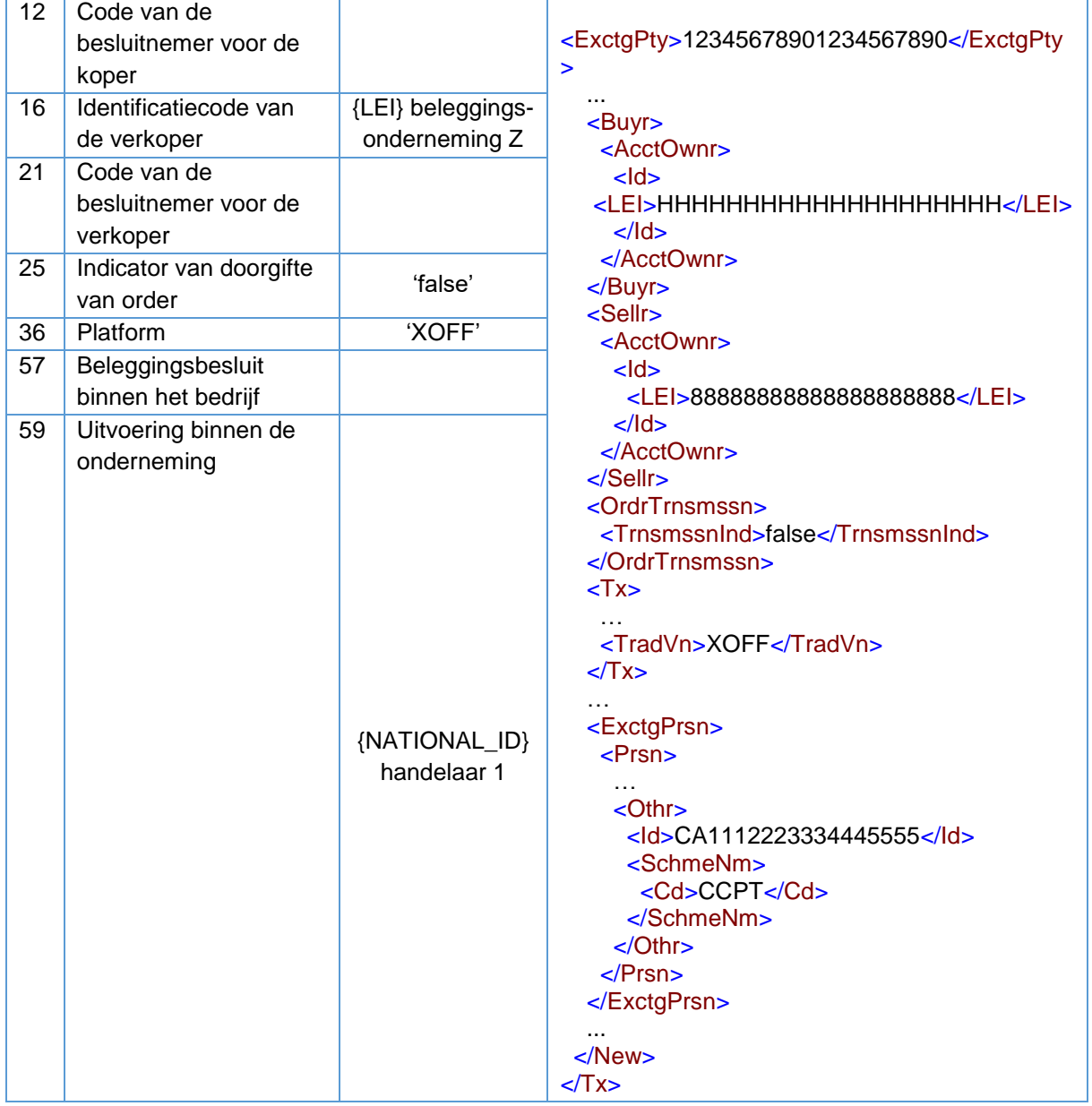

Beleggingsonderneming X hoeft niet voorbij haar directe cliënt te kijken en onderneming H kan niet doorgeven overeenkomstig de voorwaarden van artikel 4 van Gedelegeerde Verordening (EU) 2017/590 van de Commissie omdat zij geen beleggingsonderneming is. Beleggingsonderneming X meldt dus de gelieerde onderneming in de VS, onderneming H, als de koper.

Onderneming H doet geen melding, aangezien zij geen beleggingsonderneming is.

5.26.2.4 Beleggingsonderneming X en haar cliënt handelen op basis van een discretionair mandaat en zijn beide cliënt van de uitvoerende beleggingsonderneming Y

Voorbeeld 69

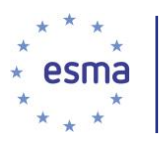

-

In afwezigheid van doorgifte in de zin van artikel 4 van Gedelegeerde Verordening (EU) 2017/590 van de Commissie in het geval van een vermogensbeheerder die handelt op basis van een discretionair mandaat, meldt de beleggingsonderneming die de order ontvangt, de entiteit die handelt op basis van een discretionair mandaat als de koper/verkoper. Dit geldt onverminderd wanneer de cliënt van de vermogensbeheerentiteit ook een cliënt is van de ontvangende beleggingsonderneming en ongeacht de vraag of de vermogensbeheerentiteit die handelt op basis van het discretionaire mandaat, een beleggingsonderneming of een onderneming is.

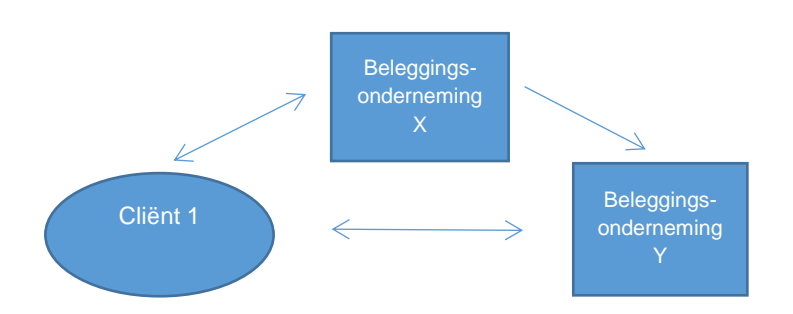

Cliënt 1 is een cliënt van beleggingsonderneming Y en is ook een cliënt van beleggingsonderneming X.

Beleggingsonderneming X heeft een discretionair mandaat van cliënt 1 en besluit een aantal financiële instrumenten te kopen voor cliënt 1; zij zendt een order aan beleggingsonderneming Y.

Beleggingsonderneming X voldoet niet aan de voorwaarden voor doorgifte van artikel 4 van Gedelegeerde Verordening (EU) 2017/590 van de Commissie.

Hoe vult beleggingsonderneming Y het koper/verkoperveld in?

Beleggingsonderneming Y meldt beleggingsonderneming X, en niet cliënt 1 als de koper.

## <span id="page-129-0"></span>5.26.3 Ketens waarin alle beleggingsondernemingen voldoen aan de voorwaarden van artikel 4 van Gedelegeerde Verordening (EU) 2017/590 van de Commissie.

Alleen de informatie die wordt genoemd in artikel 4 van Gedelegeerde Verordening (EU) 2017/590 van de Commissie, hoeft te worden verstrekt door de doorgevende beleggingsonderneming en slechts voor zover deze relevant is voor de betrokken order. Zo zou, in het geval van een financieel instrument dat wordt verhandeld op een georganiseerd handelsplatform buiten de Unie waarbij de onderliggende waarde een financieel instrument is dat wordt verhandeld op een handelsplatform dat geen ISIN heeft, de doorgevende beleggingsonderneming geen ISIN verstrekken, omdat deze niet bestaat en derhalve niet relevant is voor de order. Bovendien hoeft de doorgevende beleggingsonderneming deze informatie niet te verstrekken als onderdeel van de aan de ontvangende beleggingsonderneming verstrekte doorgiftedetails, ook al zou de doorgevende beleggingsonderneming de informatie in de velden 42-56 wel verstrekken als zij de transactie zelf zou melden<sup>30</sup>. Aanvullende informatie die de ontvangende

<sup>30</sup> Artikel 4, lid 2, onder a), van GEDELEGEERDE VERORDENING (EU) 2017/590 VAN DE COMMISSIE vereist alleen dat het financiële instrument wordt geïdentificeerd door de 'identificatiecode'.

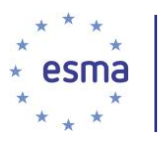

beleggingsonderneming moet opnemen in haar transactiemelding, wordt door de ontvangende beleggingsonderneming ingevuld vanuit haar eigen gegevens op basis van de werkelijke uitvoering(en). De ontvangende beleggingsonderneming gebruikt de informatie van de doorgevende beleggingsonderneming alleen voor de velden die zijn gespecificeerd in bijlage I van Gedelegeerde Verordening (EU) 2017/590 van de Commissie.

De door de doorgevende beleggingsonderneming te melden prijs en hoeveelheid zijn de prijs en hoeveelheid van de order, en de werkelijke uitvoeringsprijs en -hoeveelheid hoeven niet te worden bevestigd door de doorgevende beleggingsonderneming, behalve wanneer er toewijzingen aan meer dan één cliënt zijn, in welk geval de doorgevende beleggingsonderneming de aan elke cliënt toe te wijzen hoeveelheden moet verstrekken.

De door de ontvangende beleggingsonderneming te melden koper(s)/verkoper(s) hangt uitsluitend af van de vraag of wordt voldaan aan de voorwaarden voor doorgifte. Wanneer dus informatie over de cliënttoewijzingen wordt verstrekt op het moment van de order, bijvoorbeeld voor clearing en afwikkeling, maar er geen doorgifteovereenkomst is of niet is voldaan aan een van de voorwaarden voor doorgifte, meldt de ontvangende beleggingsonderneming de beleggingsonderneming die de order zendt als de koper/verkoper.

NB: wanneer velden waarvan wordt aangegeven dat er informatie van de doorgevende beleggingsonderneming wordt ingevuld (groen gemarkeerd), leeg zijn in de onderstaande voorbeelden, is dat omdat de doorgevende beleggingsonderneming ze als leeg (d.w.z. niet van toepassing) heeft doorgegeven.

De onderstaande voorbeelden laten zien welke informatie de doorgevende beleggingsonderneming moet verstrekken aan de ontvangende beleggingsonderneming, welke van deze gegevens de ontvangende beleggingsonderneming moet melden op basis van de doorgegeven informatie en niet op basis van haar eigen informatie, en hoe dit in haar meldingen moet worden ingevuld. Ook laten de voorbeelden zien dat de entiteit die moet worden gemeld in het veld Identificatiecode van de doorgevende onderneming voor de koper/verkoper de uiteindelijke doorgever is en niet de doorgevende beleggingsonderneming die de informatie daadwerkelijk heeft doorgegeven aan de ontvangende beleggingsonderneming.

#### Voorbeeld 70

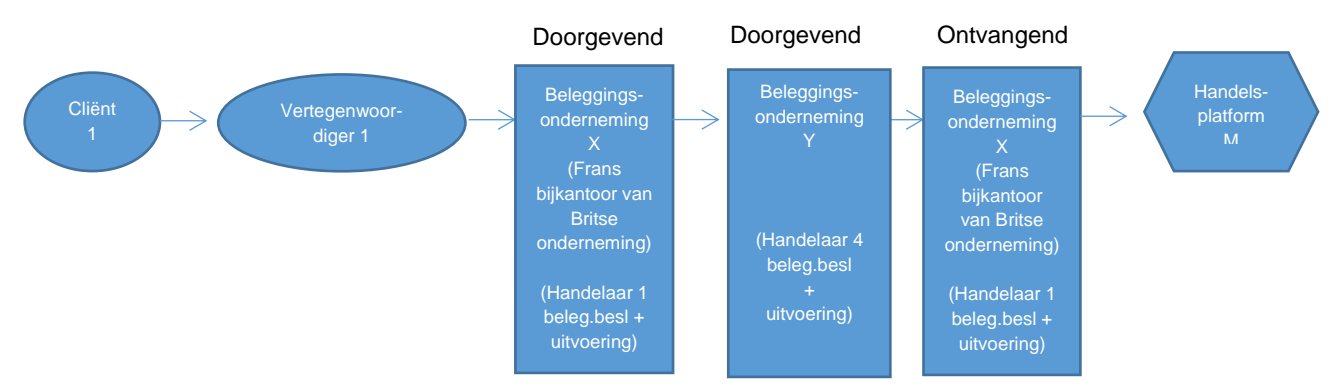

Cliënt 1 is een cliënt van beleggingsonderneming X. Een persoon die handelt op basis van een vertegenwoordigingsbevoegdheid voor cliënt 1, vertegenwoordiger 1, besluit 523 grondstoffenderivaten die toebehoren aan cliënt 1 te verkopen tegen een prijs die niet lager is dan EUR 31, en geeft het Franse

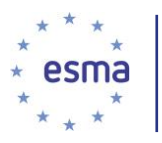

bijkantoor van beleggingsonderneming X instructies. Handelaar 1, die onder toezicht staat van het Britse hoofdkantoor van onderneming X, accepteert de order van vertegenwoordiger 1 en geeft instructies aan beleggingsonderneming Y. Handelaar 4 besluit de order van beleggingsonderneming X te accepteren en zendt de order naar beleggingsonderneming Z. Beleggingsonderneming Z is een Britse onderneming. Handelaar 5 besluit de order van beleggingsonderneming Y te accepteren en handelaar 6 zendt de order naar handelsplatform M.

De order wordt op 1 juli 2018 om 13:40:23.4672 gedeeltelijk vervuld in het orderboek van handelsplatform M door de verkoop van 500 financiële instrumenten voor een prijs van EUR 32,50. Het handelsplatform wijst identificatiecode '1234' toe aan de transactie.

Het grondstoffenderivaat heeft ISIN XX000000001.

Cliënt 1 vermindert zijn risico op een objectief meetbare wijze in overeenstemming met artikel 57 van Richtlijn 2014/65/EU.

Beleggingsondernemingen X en Y voldoen beide aan alle voorwaarden voor doorgifte.

Beleggingsonderneming X verstrekt de volgende informatie aan beleggingsonderneming Y:

- 1) de identificatiecode van het financiële instrument; de ISIN voor het financiële instrument (XX000000001)
- 2) het feit dat de order betrekking heeft op de vervreemding van het financiële instrument
- 3) de prijs en de hoeveelheid van de order (523 financiële instrumenten voor niet minder dan EUR 31)
- 4) het kenmerk voor de verkoper: nationale identificator van cliënt 1
- 5) details voor cliënt 1
	- a) voor- en achternaam
	- b) geboortedatum
- 6) het kenmerk en de details van de besluitnemer: nationale identificator van vertegenwoordiger 1, voornaam, achternaam en geboortedatum van vertegenwoordiger 1.
- 7) een kenmerk ter identificatie van de persoon of het algoritme die/dat binnen de doorgevende onderneming (beleggingsonderneming X) verantwoordelijk is voor het beleggingsbesluit: leeg (aangezien het beleggingsbesluit wordt genomen buiten de onderneming - het besluit is genomen door vertegenwoordiger 1).
- 8) het land van het bijkantoor dat toezicht houdt op de voor het beleggingsbesluit verantwoordelijke persoon: leeg
- 9) het land van het bijkantoor van beleggingsonderneming X dat de order van de cliënt heeft ontvangen: FR
- 10) indicator grondstoffenderivaat: waar

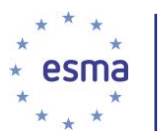

11) de code ter identificatie van de doorgevende onderneming: LEI van beleggingsonderneming X

Aangezien beleggingsonderneming Y ook doorgeeft, verstrekt zij aan beleggingsonderneming Z dezelfde informatie als beleggingsonderneming X aan haar heeft verstrekt, met inbegrip van de code ter identificatie van de doorgevende onderneming, in dit geval de LEI van beleggingsonderneming X.

In veld 27 wordt beleggingsonderneming X ingevuld, aangezien beleggingsonderneming X uiteindelijk de informatie heeft doorgegeven en deze informatie door beleggingsonderneming Y is doorgestuurd naar beleggingsonderneming Z.

Voor de punten 1 en 4-10 hiervoor is de informatie exact hetzelfde als die welke door beleggingsonderneming X zou zijn gemeld als zij niet zou voldoen aan de voorwaarden voor doorgifte en zij haar eigen transactiemelding had ingediend.

Voor de volgende voorbeelden worden de groen gemarkeerde velden in de melding van beleggingsonderneming Z direct ingevuld vanuit de informatie die is verstrekt door de doorgevende beleggingsonderneming, beleggingsonderneming Y.

Aangezien beleggingsonderneming X en Y beide voldoen aan de voorwaarden voor doorgifte, doen zij geen transactiemelding.

5.26.3.1 De ontvangende beleggingsonderneming handelt voor eigen rekening

De melding van beleggingsonderneming Z luidt:

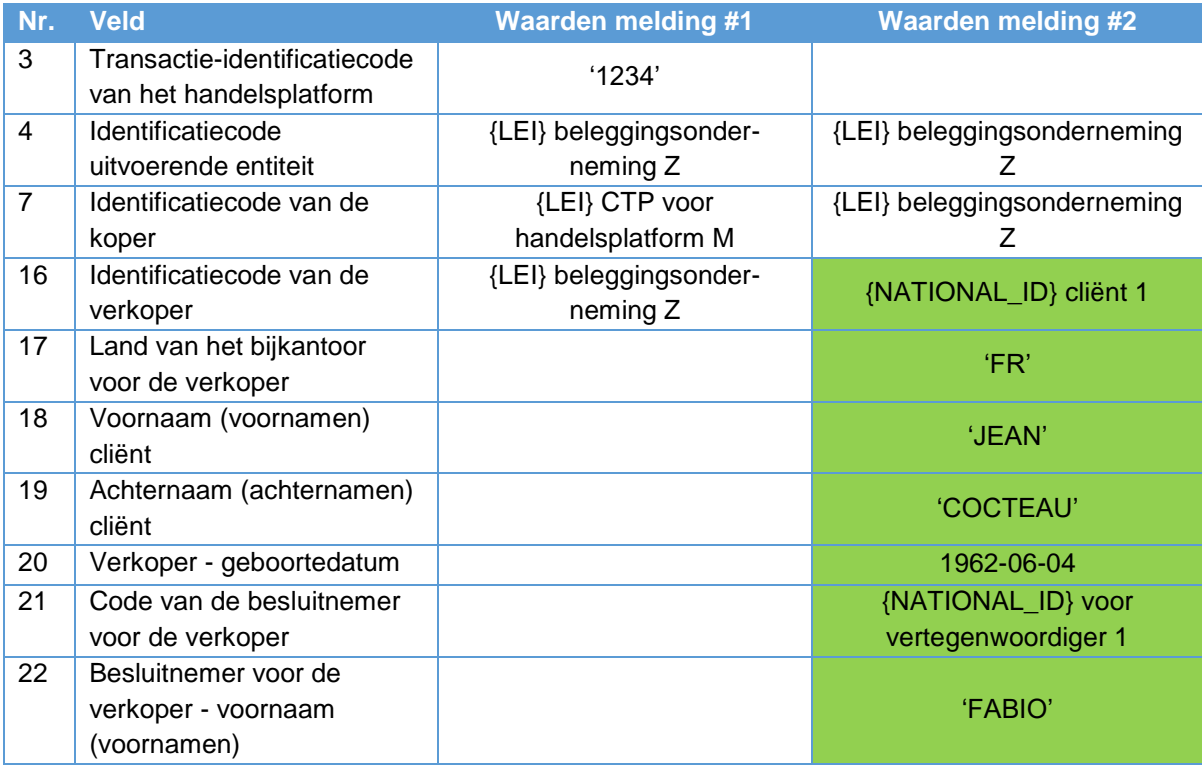

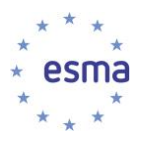

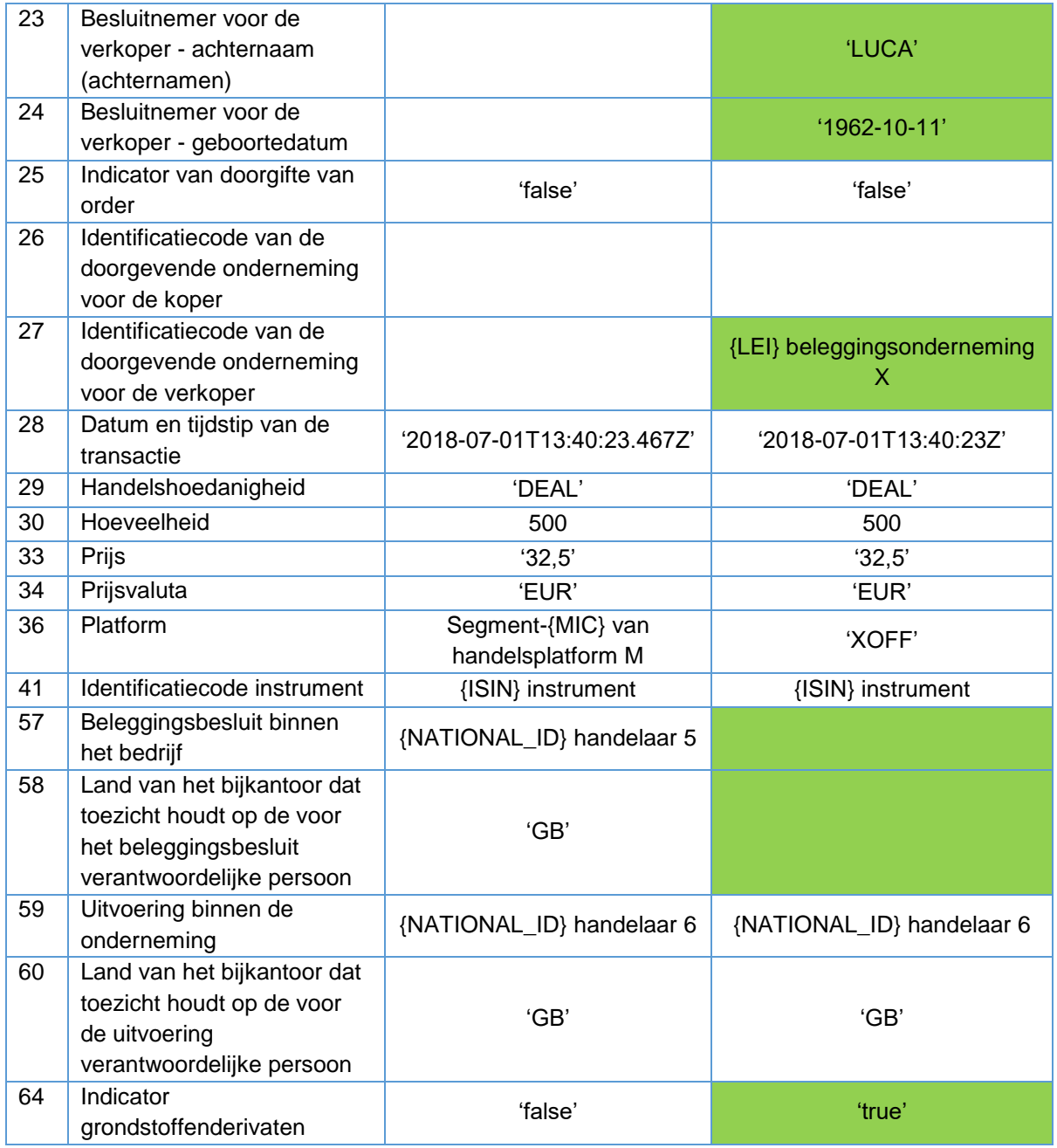

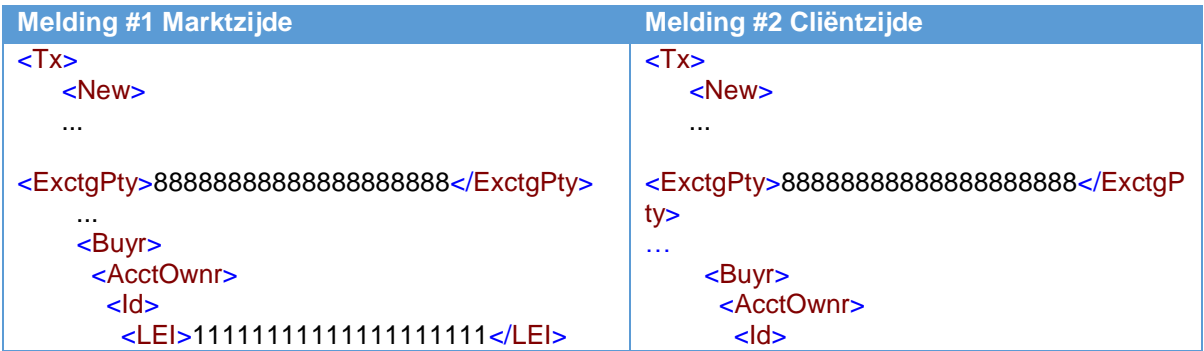

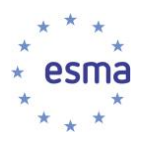

 $<$ /Id $>$  </AcctOwnr> </Buyr> <Sellr> <AcctOwnr> <Id> <LEI>88888888888888888888</LEI>  $<$ /Id $>$  </AcctOwnr> </Sellr> <OrdrTrnsmssn> <TrnsmssnInd>false</TrnsmssnInd> </OrdrTrnsmssn> <Tx> <TradDt>2018-07- 01T13:40:23.467Z</TradDt> <TradgCpcty>DEAL</TradgCpcty> ... <Qty> <Unit>500</Unit> </Qty> <Pric> <Pric> <MntryVal> <Amt Ccy="EUR">32.5</Amt> </MntryVal> </Pric> </Pric> <TradVn>XMIC</TradVn> <TradPlcMtchgId>1234</TradPlcMtchgId>  $Z/Tx$  <FinInstrm> <Id>XX000000001</Id> </FinInstrm> <InvstmtDcsnPrsn> <Prsn> <CtryOfBrnch>GB</CtryOfBrnch> <Othr> <Id>FI1234567890A</Id> <SchmeNm> <Cd>NIDN</Cd> </SchmeNm> </Othr> </Prsn> </InvstmtDcsnPrsn> <ExctgPrsn> <Prsn> <CtryOfBrnch>GB</CtryOfBrnch>  $\sim$ Othr $\sim$  <Id>HU19800413ADAM#JONES</Id> <SchmeNm> <Prtry>CONCAT</Prtry> </SchmeNm> </Othr> </Prsn> </ExctgPrsn> <AddtlAttrbts>

<LEI>88888888888888888888</LEI> </Id> </AcctOwnr> </Buyr> <Sellr> <AcctOwnr>  $<sub>1d</sub>$ </sub> <Prsn> <FrstNm>JEAN</FrstNm> <Nm>COCTEAU</Nm> <BirthDt>1962-06-04</BirthDt> <Id> <Id>FR19620604JEAN#COCTE</Id> <SchmeNm> <Prtry>CONCAT</Prtry> </SchmeNm>  $<$ /Id $>$  </Prsn> </Id> <CtryOfBrnch>FR</CtryOfBrnch> </AcctOwnr> <DcsnMakr> <Prsn> <FrstNm>FABIO</FrstNm> <Nm>LUCA</Nm> <BirthDt>1962-10-11</BirthDt>  $<$ Othr $>$  <Id>ITABCDEF1234567890</Id> <SchmeNm> <Cd>NIDN</Cd> </SchmeNm> </Othr> </Prsn> </DcsnMakr> </Sellr> <OrdrTrnsmssn> <TrnsmssnInd>false</TrnsmssnInd> <TrnsmttgSellr>12345678901234567890</Tr nsmttgSellr> </OrdrTrnsmssn>  $<$ Tx $>$  <TradDt>2018-07- 01T13:40:23Z</TradDt> <TradgCpcty>DEAL</TradgCpcty> <Qty> <Unit>500</Unit> </Qty> <Pric> <Pric> <MntryVal> <Amt Ccy="EUR">32.5</Amt> </MntryVal> </Pric> </Pric> <TradVn>XOFF</TradVn>  $\langle$ Tx $>$ 

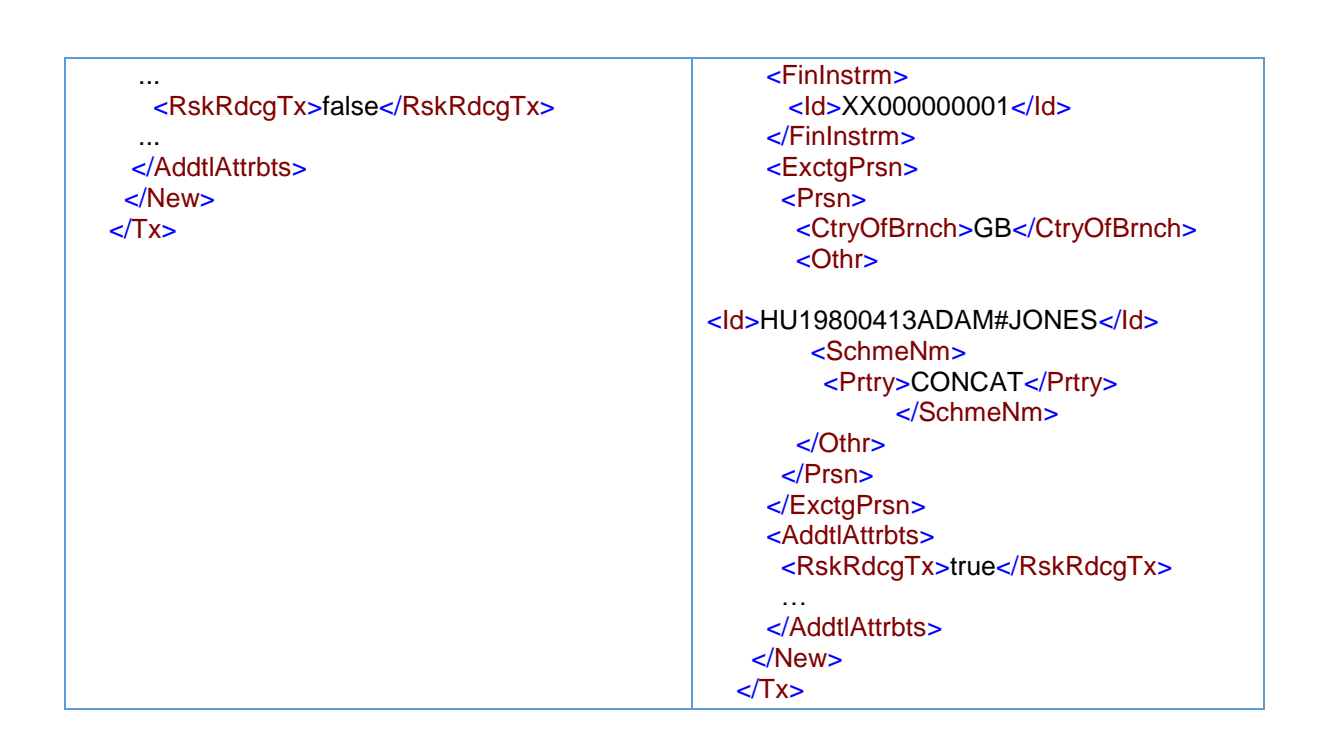

Veld 57: aangezien beleggingsonderneming Z voor eigen rekening handelt, neemt zij het beleggingsbesluit en wordt de persoon die binnen beleggingsonderneming Z het besluit neemt (handelaar 5) in de markzijdemelding ingevuld in veld 57. De cliëntzijdemelding wordt ingevuld op basis van de informatie die is ontvangen van de doorgevende beleggingsonderneming. In dit voorbeeld blijft veld 57 leeg, omdat deze informatie als leeg is ontvangen van beleggingsonderneming X (omdat het besluit is genomen door vertegenwoordiger 1).

Veld 58: Hoewel de order afkomstig is van een bijkantoor, is het besluit genomen door de cliënt (of diens vertegenwoordiger); daarom blijft het veld leeg in de cliëntzijdemelding.

Het tijdstip en de prijs dienen overeen te komen (met inachtneming van de verschillende granulariteitsvereisten), maar het tijdstip voor de cliëntzijdemelding kan later zijn omdat deze het tijdstip weerspiegelt waarop de cliënt eigenaar wordt. Alleen in de marktzijdemelding van beleggingsonderneming Z moet het tijdstip tot op microseconden worden gemeld. In de cliëntzijdemelding hoeft het tijdstip maar tot op seconden te worden gemeld (maar beleggingsonderneming Z mag een hogere granulariteit gebruiken).

<span id="page-135-0"></span>5.26.3.2 De ontvangende onderneming handelt op basis van 'matched principal' of 'een andere hoedanigheid'

#### Voorbeeld 71

Als de ontvangende beleggingsonderneming, onderneming Z, handelt op basis van 'matched principal', doet zij als volgt melding:

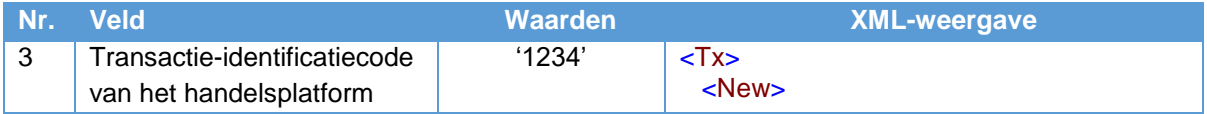

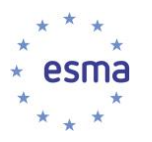

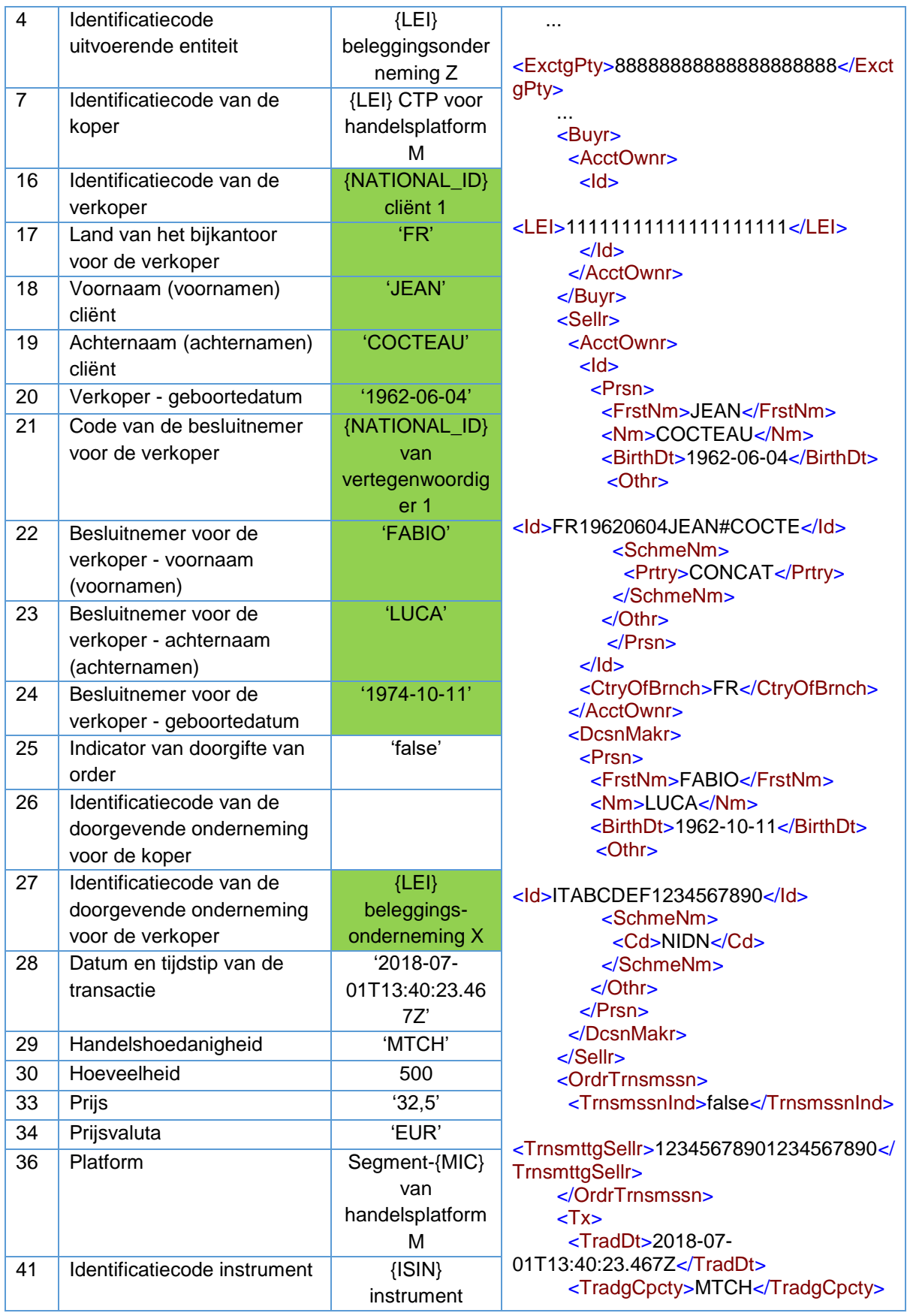

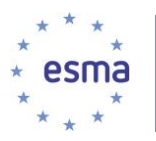

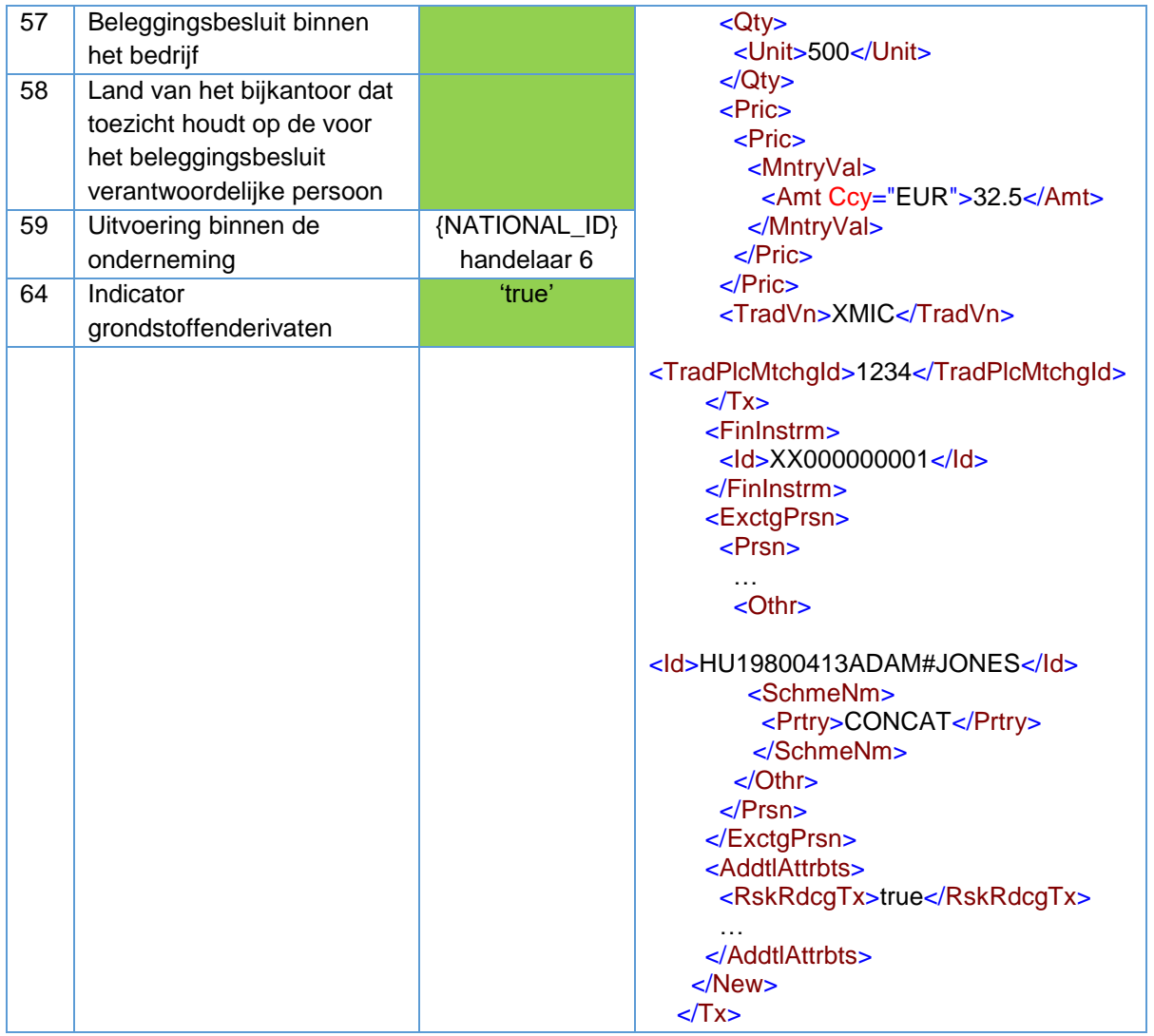

Wanneer beleggingsonderneming Z handelt in 'een andere hoedanigheid', is de transactiemelding exact gelijk aan de bovenstaande melding, behalve dat de handelshoedanigheid in veld 29 wordt gemeld als 'AOTC'.

5.26.3.3 De cliënt heeft transactiemeldingsverplichtingen

#### Voorbeeld 72

Neem aan dat niet cliënt 1, maar cliënt A de cliënt is en dat dit een beleggingsonderneming is. Cliënt A dient de prijs en het tijdstip die beleggingsonderneming X aan hem heeft bevestigd, te melden. Ervan uitgaande dat beleggingsonderneming Z handelt in 'een andere hoedanigheid' of op basis van 'matched principal trading', dient cliënt A een transactiemelding in met dezelfde prijs en hetzelfde tijdstip als de melding van beleggingsonderneming Z, met inachtneming van de granulariteitsvereisten als gespecificeerd in paragraaf [7.2,](#page-302-0) aangezien beleggingsondernemingen X, Y en Z alle handelen in 'een andere handelshoedanigheid' en dit daarom allemaal één transactie is. Als beleggingsonderneming Z voor eigen rekening handelt, kunnen prijs en tijdstip verschillen. Cliënt A identificeert beleggingsonderneming X als de koper, omdat dat de partij is waarmee cliënt A heeft gehandeld.

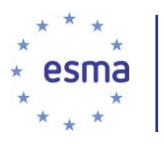

De melding van beleggingsonderneming Z is gelijk aan die in de voorbeelden in [5.26.3.2](#page-135-0) (afhankelijk van haar handelshoedanigheid), behalve dat zij cliënt A identificeert met de LEI van cliënt A en het veld Indicator grondstoffenderivaten wordt gevuld met 'false'.

<span id="page-138-0"></span>5.26.4 Ketens waarin sommige beleggingsondernemingen voldoen aan de voorwaarden van artikel 4 van Gedelegeerde Verordening (EU) 2017/590 van de Commissie

Het onderstaande voorbeeld laat zien dat de doorgevende beleggingsonderneming moet aangeven of zij of een andere partij de eerste doorgevende beleggingsonderneming is.

5.26.4.1 De beleggingsonderneming die met de uiteindelijke cliënt handelt, voldoet niet aan de voorwaarden voor doorgifte

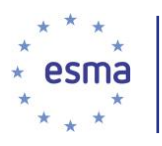

Voorbeeld 73

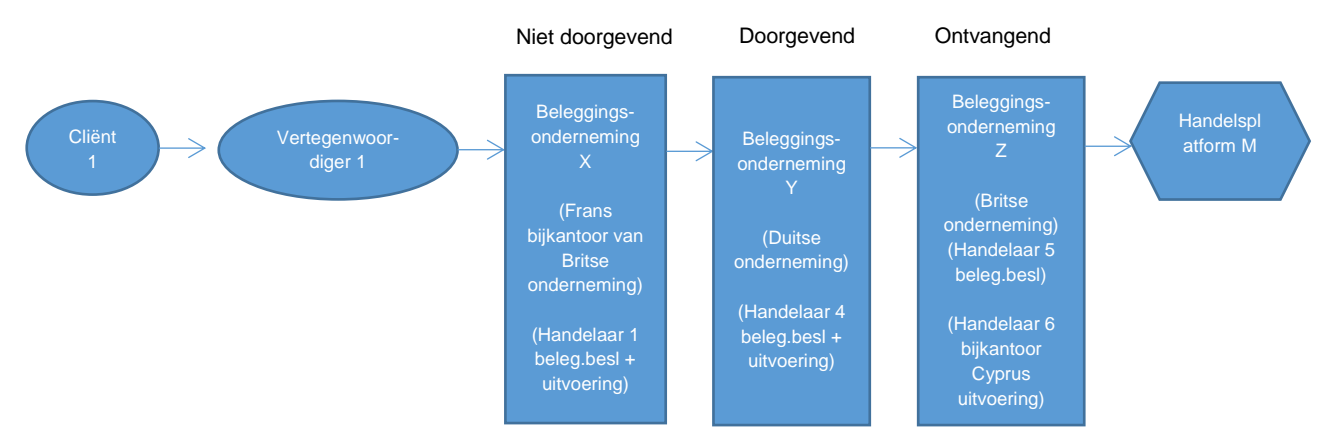

Cliënt 1 is een cliënt van beleggingsonderneming X. Een persoon die handelt op basis van een vertegenwoordigingsbevoegdheid voor cliënt 1, vertegenwoordiger 1, besluit een aantal aandelen van cliënt 1 te verkopen en geeft het Franse bijkantoor van beleggingsonderneming X instructies. Handelaar 1, die onder toezicht staat van het Britse hoofdkantoor, besluit de order van cliënt 1 te accepteren en de order naar beleggingsonderneming Y, een Duitse onderneming, te zenden. Handelaar 4 besluit de order van beleggingsonderneming Y te accepteren en stuurt deze naar beleggingsonderneming Z. Handelaar 5 besluit de order van beleggingsonderneming Y te accepteren en handelaar 6, die onder toezicht staat van het bijkantoor op Cyprus van beleggingsonderneming Z, stuurt de order naar handelsplatform M. Beleggingsonderneming X en onderneming Y handelen in 'een andere handelshoedanigheid', terwijl beleggingsonderneming Z voor eigen rekening handelt.

De order wordt op 1 juli 2018 om 13:40:23.4672 door beleggingsonderneming Z vervuld in het orderboek van handelsplatform M voor een prijs van EUR 32,50. Het handelsplatform wijst identificatiecode '1234' toe aan de transactie. Beleggingsonderneming X kiest ervoor de details niet door te geven aan beleggingsonderneming Y.

Beleggingsonderneming Y geeft de details van haar cliënt (beleggingsonderneming X) en andere vereiste informatie door aan beleggingsonderneming Z en voldoet aan de andere voorwaarden voor doorgifte als vastgelegd in Artikel 4 van Gedelegeerde Verordening (EU) 2017/590 van de Commissie.

Beleggingsonderneming Y is een Duitse onderneming.

Cliënt 1 doet een shorttransactie.

De transactie is in een aandeel met ISIN XX000000002.

Beleggingsonderneming Y dient het volgende te verstrekken aan beleggingsonderneming Z:

- 1) de identificatiecode van het financiële instrument; ISIN voor instrument XX000000002
- 2) het feit dat de order betrekking heeft op de vervreemding van het financiële instrument
- 3) de in de order vermelde prijs en hoeveelheid;
- 4) aanduiding voor de verkoper: LEI van beleggingsonderneming X. Beleggingsonderneming X heeft namelijk niet de details van haar cliënt (cliënt 1) doorgegeven aan beleggingsonderneming

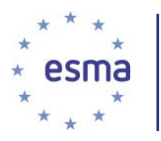

Y. Daarom ziet beleggingsonderneming Y beleggingsonderneming X, en niet cliënt 1, als de verkoper

- 5) kenmerk ter identificatie van de besluitnemer en details: leeg
- 6) Shortsellingindicator: SELL (beleggingsonderneming X doet geen shorttransactie)
- 7) het kenmerk ter identificatie van een persoon of een algoritme verantwoordelijk voor het beleggingsbesluit binnen de doorgevende onderneming: leeg (aangezien het besluit buiten de onderneming wordt genomen).
- 8) het land van het bijkantoor dat toezicht houdt op de voor het beleggingsbesluit verantwoordelijke persoon: leeg (aangezien het besluit buiten beleggingsonderneming Y wordt genomen).
- 9) het land van het bijkantoor van beleggingsonderneming Y dat de order van de cliënt heeft ontvangen: DE (aangezien er geen bijkantoor bij betrokken is, wordt hier de tweeletterige landcode van het hoofdkantoor van de onderneming ingevuld; in dit geval gaat het om een Duitse onderneming, dus wordt in dit veld 'DE' ingevuld).
- 10) de code ter identificatie van de doorgevende beleggingsonderneming: {LEI} van beleggingsonderneming Y

Aangezien beleggingsonderneming X niet voldoet aan de voorwaarden voor doorgifte, dient het haar eigen transactiemelding te doen.

Aangezien beleggingsonderneming Y voldoet aan de voorwaarden voor doorgifte, hoeft het geen transactiemelding te doen.

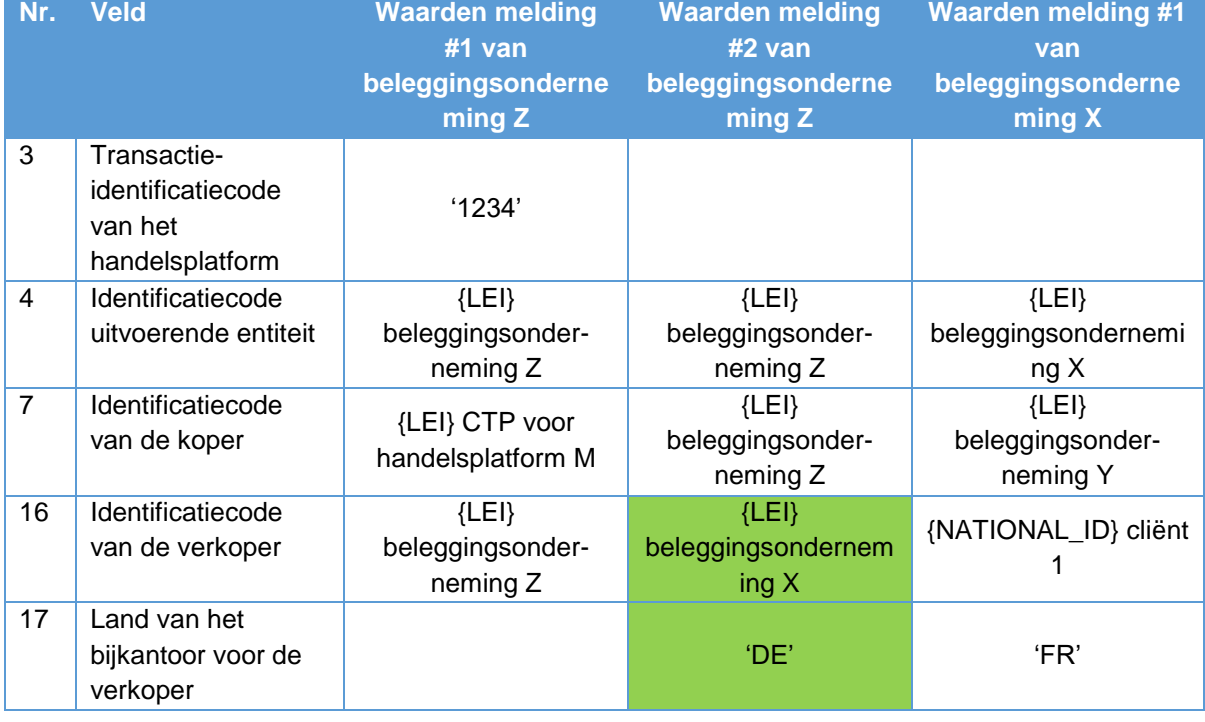

Hoe doen beleggingsondernemingen X en Z melding?

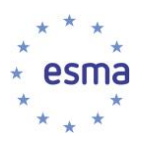

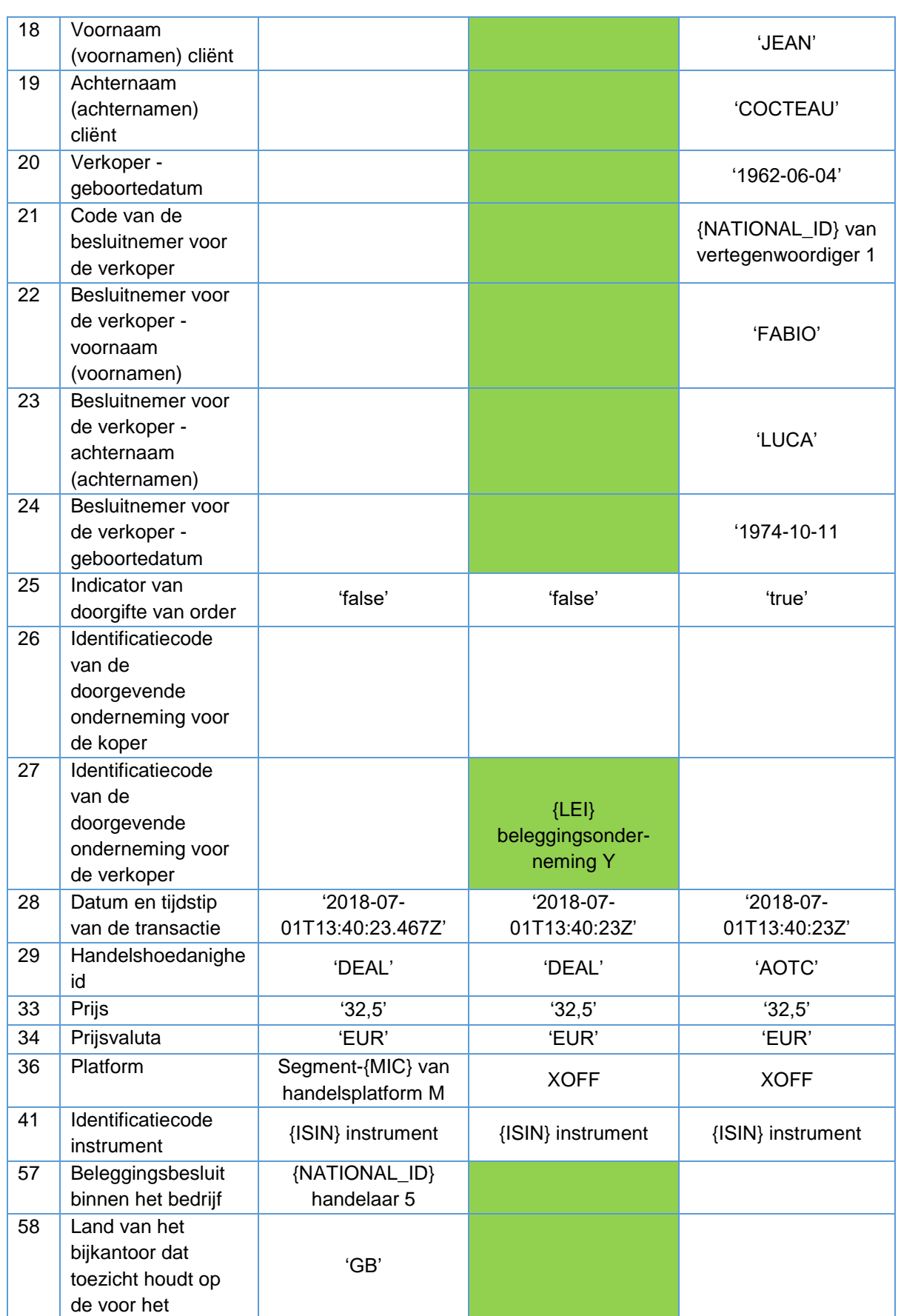

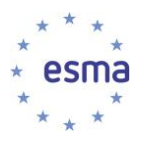

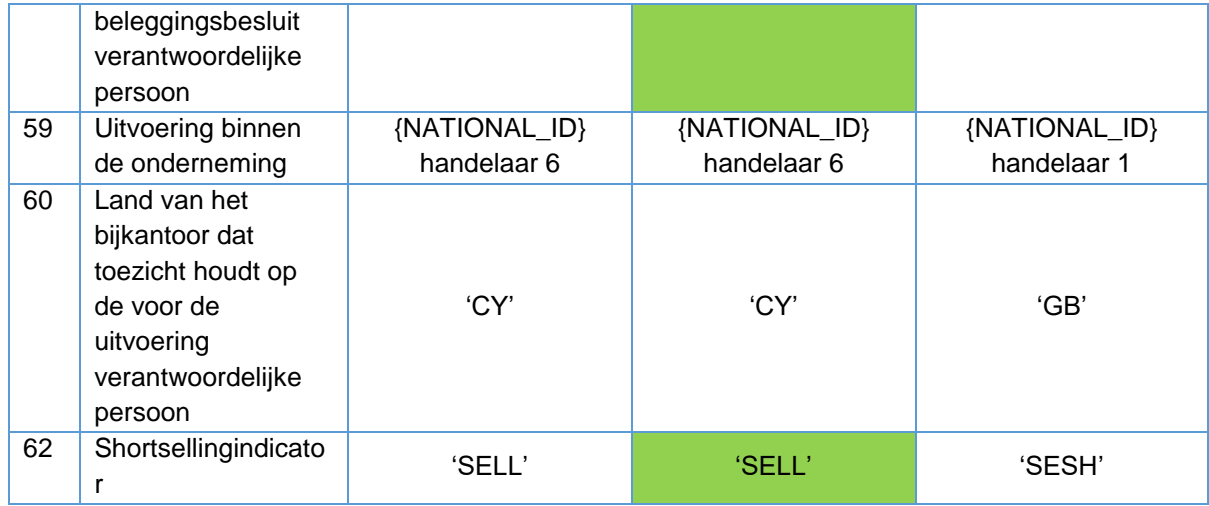

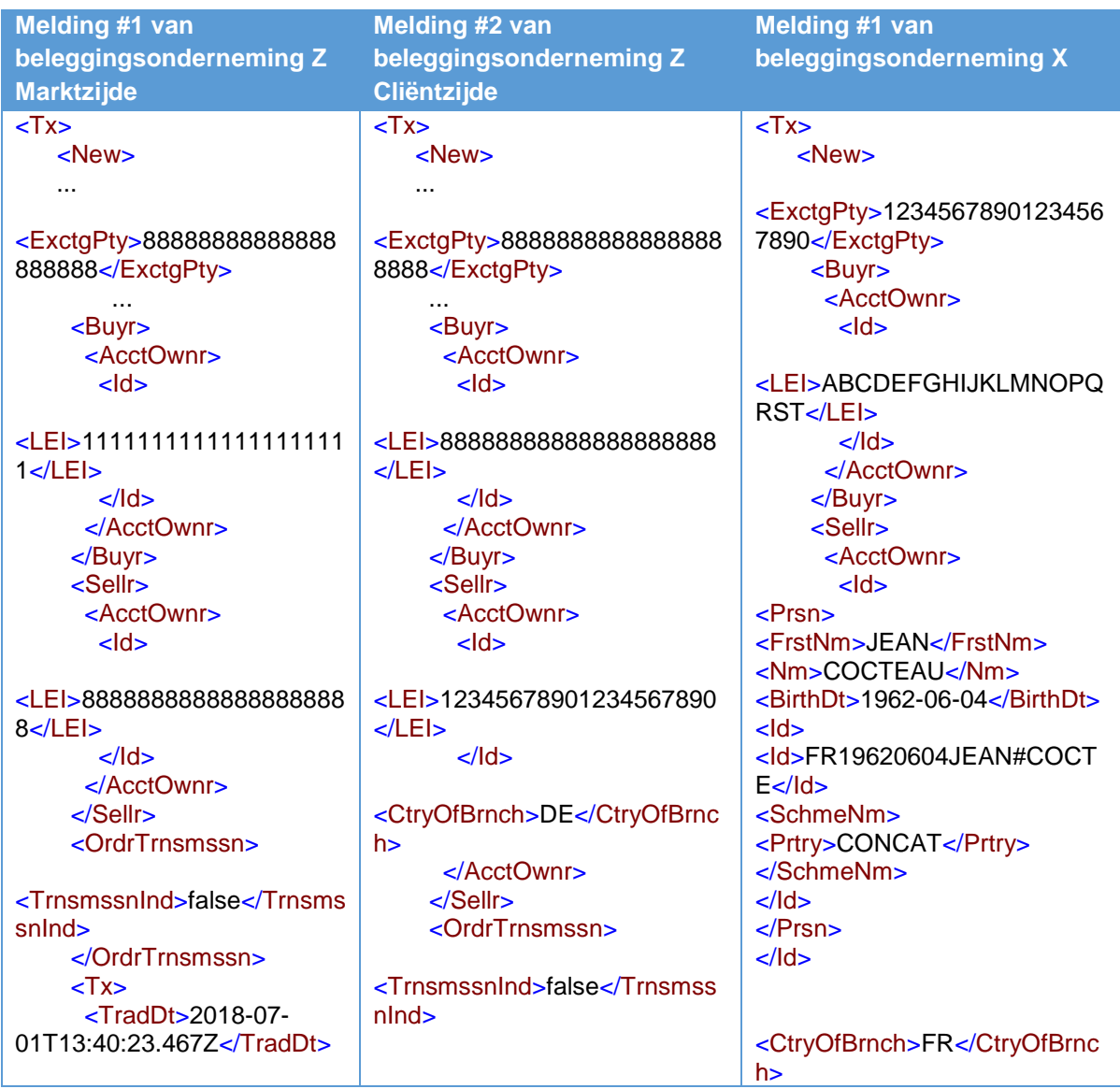

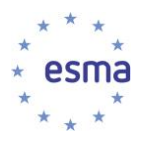

<TradgCpcty>DEAL</TradgC pcty> <Pric> <Pric> <MntryVal> <Amt Ccy="EUR">32.5</Amt> </MntryVal> </Pric> </Pric> <TradVn>XMIC</TradVn> <TradPlcMtchgId>1234</Tra dPlcMtchgId>  $Z/Tx$  <FinInstrm> <Id>XX000000002</Id> </FinInstrm> <InvstmtDcsnPrsn> <Prsn> <CtryOfBrnch>GB</CtryOfBr nch> <Othr> <Id>FI1234567890A</Id> <SchmeNm> <Cd>NIDN</Cd> </SchmeNm> </Othr> </Prsn> </InvstmtDcsnPrsn> <ExctgPrsn> <Prsn> <CtryOfBrnch>CY</CtryOfBr nch> <Othr> <Id>HU19800413ADAM#JO NES</ld> </Othr> <SchmeNm> <Prtry>CONCAT</Prtry> </SchmeNm> </Prsn> </ExctgPrsn> <AddtlAttrbts> <ShrtSellgInd>SELL</ShrtSel lgInd> … </AddtlAttrbts> </New> ty> h> S</ld> ... Ind> ...

 $<$ /Tx $>$ 

<TrnsmttgSellr>ABCDEFGHIJK LMNOPQRST</TrnsmttgSellr> </OrdrTrnsmssn>  $2Tx$  <TradDt>2018-07- 01T13:40:23Z</TradDt> <TradgCpcty>DEAL</TradgCpc

 <Pric> <Pric> <MntryVal> <Amt Ccy="EUR">32.5</Amt> </MntryVal> </Pric> </Pric>

<TradVn>XOFF</TradVn>  $\langle$ Tx $>$  <FinInstrm> <Id>XX000000002</Id> </FinInstrm> <ExctgPrsn> <Prsn>

<CtryOfBrnch>CY</CtryOfBrnc <Othr>

<Id>HU19800413ADAM#JONE </Othr> <SchmeNm> <Prtry>CONCAT</Prtry> </SchmeNm> </Prsn> </ExctgPrsn> <AddtlAttrbts>

<ShrtSellgInd>SELL</ShrtSellg </AddtlAttrbts> </New>  $\angle$ /Tx $>$ 

 </AcctOwnr> <DcsnMakr> <Prsn>

<FrstNm>FABIO</FrstNm> <Nm>LUCA</Nm> <BirthDt>1962-10- 11</BirthDt> <Othr>

>

<Id>ITABCDEF1234567890</Id

 <SchmeNm> <Cd>NIDN</Cd> </SchmeNm> </Othr> </Prsn> </DcsnMakr> </Sellr> <OrdrTrnsmssn>

<TrnsmssnInd>true</TrnsmssnI nd> </OrdrTrnsmssn> <Tx> <TradDt>2018-07- 01T13:40:23Z</TradDt> <TradgCpcty>AOTC</TradgCp cty> <Pric>

 <Pric> <MntryVal> <Amt Ccy="EUR">32.5</Amt> </MntryVal> </Pric> </Pric>

<TradVn>XOFF</TradVn>  $Z/Tx$  <FinInstrm> <Id>XX000000002</Id> </FinInstrm> <ExctgPrsn> <Prsn>

<CtryOfBrnch>GB</CtryOfBrnc h> <Othr>

<Id>CA1112223334445555</Id > <SchmeNm> <Cd>CCPT</Cd> </SchmeNm> </Othr>
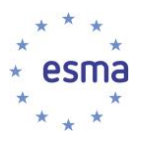

-

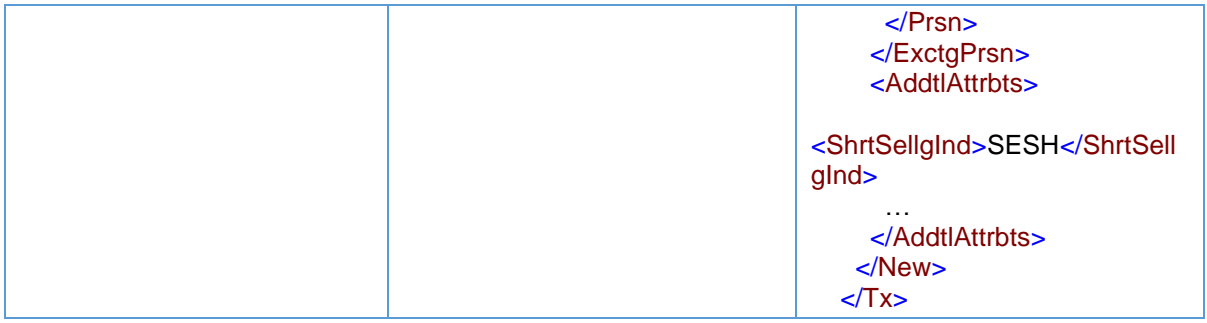

De 'identificatiecode van de doorgevende onderneming voor de verkoper' (veld 27) in de transactiemeldingen van beleggingsonderneming Z is die voor beleggingsonderneming Y en niet voor beleggingsonderneming X (beleggingsonderneming X heeft immers niet heeft doorgegeven), aangezien beleggingsonderneming Y aan beleggingsonderneming Z heeft aangegeven dat de order die zij aan beleggingsonderneming Z heeft gestuurd, door haarzelf is doorgegeven namens beleggingsonderneming X.

De velden 57 en 58 van melding 2 (cliëntzijde) worden ingevuld met de informatie die beleggingsonderneming Y heeft verstrekt aan beleggingsonderneming Z, die de melding doet. Beide velden zijn leeg, aangezien het besluit is genomen door de cliënt. De velden 59 en 60 daarentegen moeten worden ingevuld op basis van eigen informatie van beleggingsonderneming Z; hier wordt dus handelaar 6 ingevuld, die onder toezicht staat van het bijkantoor op Cyprus van beleggingsonderneming Z<sup>31</sup> .

5.26.4.2 Beleggingsonderneming handelt als ontvangende onderneming zowel als doorgevende onderneming zonder te voldoen aan de voorwaarden voor doorgifte

<sup>31</sup> NB: als de cliënt het besluit had genomen, zou hier 'CLIENT' worden ingevuld (zie paragraaf [5.12\)](#page-46-0).

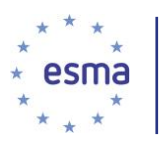

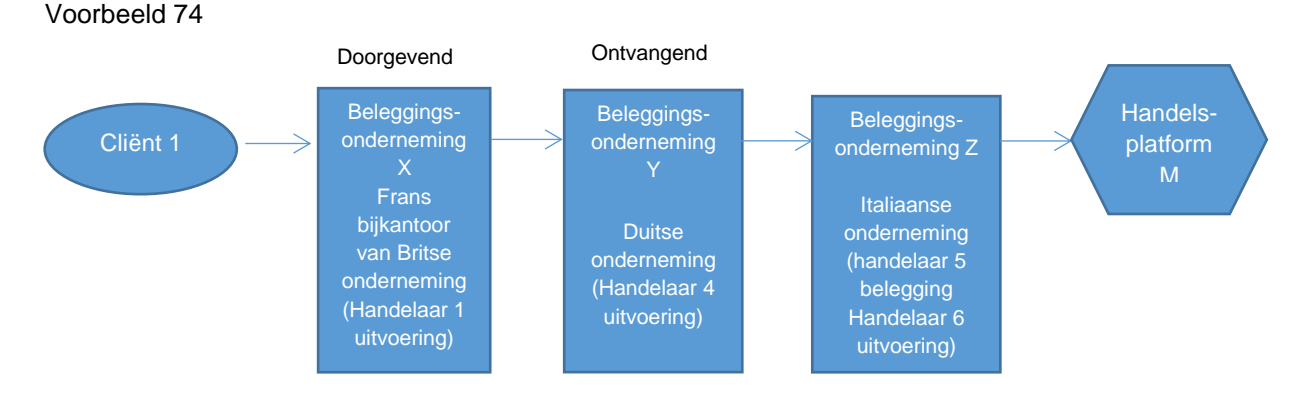

Cliënt 1 is een cliënt van beleggingsonderneming X. Handelaar 1, die werkzaam is in het Franse bijkantoor van beleggingsonderneming X en handelt op basis van een door cliënt 1 verstrekt discretionair mandaat, geeft beleggingsonderneming Y, een Duitse onderneming, een order voor de verkoop van financiële instrumenten. Handelaar 1 staat onder toezicht van het Britse hoofdkantoor van beleggingsonderneming X. Handelaar 4 besluit de order van onderneming X te accepteren en besluit de order naar onderneming Z te sturen. Handelaar 5, die handelt namens beleggingsonderneming Z, een Italiaanse onderneming, besluit de order van beleggingsonderneming Y te accepteren en handelaar 6 stuurt de order naar handelsplatform M.

De order wordt dan door beleggingsonderneming Z vervuld in het orderboek van handelsplatform M op 1 juli 2018 om 13:40:23.4672 voor een prijs van EUR 32,50. Het handelsplatform wijst identificatiecode '1234' toe aan de transactie.

Beleggingsonderneming X geeft de details van cliënt 1 en andere informatie door aan beleggingsonderneming Y zoals hieronder aangegeven en voldoet aan de overige voorwaarden voor doorgifte in artikel 4 van Gedelegeerde Verordening (EU) 2017/590 van de Commissie.

Beleggingsonderneming Y kiest ervoor de details niet door te geven aan beleggingsonderneming Z. Beleggingsonderneming Z handelt voor eigen rekening.

De transactie is voor een order in grondstoffenderivaten met ISIN XX000000003 en cliënt 1 vermindert niet op objectief meetbare wijze zijn risico overeenkomstig artikel 57 van Richtlijn 2014/65/EU.

Beleggingsonderneming X verstrekt de volgende informatie aan beleggingsonderneming Y:

- 1) de identificatiecode van het financiële instrument; ISIN voor het instrument (XX000000003)
- 2) het feit dat de order betrekking heeft op de vervreemding van het financiële instrument
- 3) de in de order vermelde prijs en hoeveelheid;
- 4) het kenmerk voor de verkoper: nationale identificator van cliënt 1:
- 5) details voor cliënt 1
	- a) voornaam (voornamen) en achternaam (achternamen)
	- b) geboortedatum
- 6) kenmerk ter identificatie van de besluitnemer en details: LEI van beleggingsonderneming X
- 7) een kenmerk ter identificatie van een persoon of een algoritme verantwoordelijk voor het beleggingsbesluit binnen de doorgevende onderneming; {NATIONAL\_ID} handelaar 1
- 8) het land van het bijkantoor dat toezicht houdt op de voor het beleggingsbesluit verantwoordelijke persoon: GB

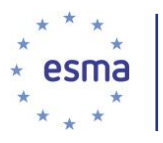

- 9) het land van het bijkantoor van beleggingsonderneming X dat de order van de cliënt heeft ontvangen: FR
- 10) de code ter identificatie van de doorgevende onderneming. LEI van beleggingsonderneming X
- 11) indicator grondstoffenderivaat: onwaar

Aangezien beleggingsonderneming Y niet alle details doorgeeft, dient zij haar eigen transactiemelding in te dienen.

Aangezien beleggingsonderneming X voldoet aan de voorwaarden voor doorgifte in artikel 4 van Gedelegeerde Verordening (EU) 2017/590 van de Commissie, doet zij geen transactiemelding.

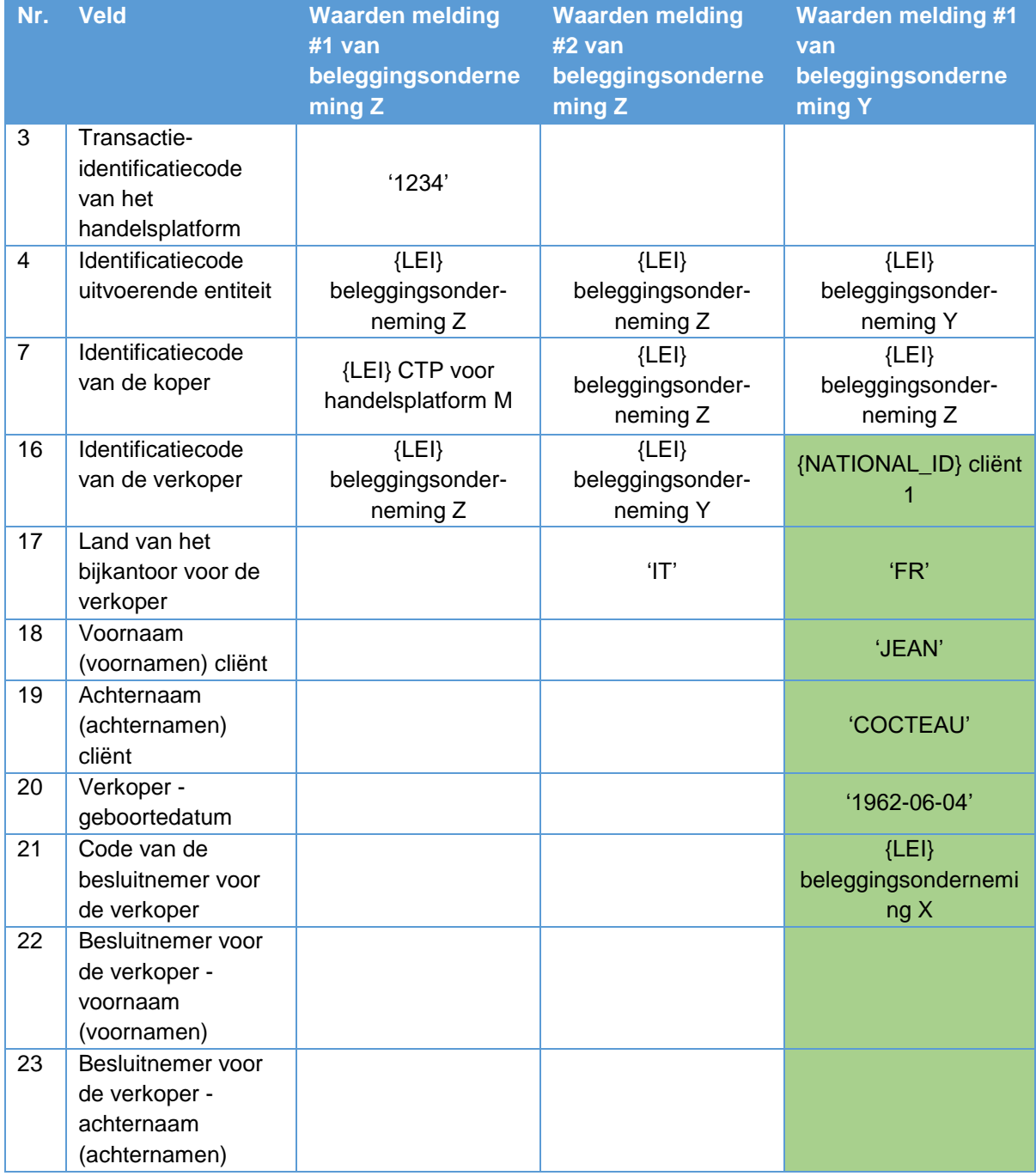

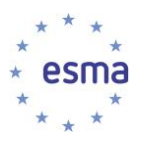

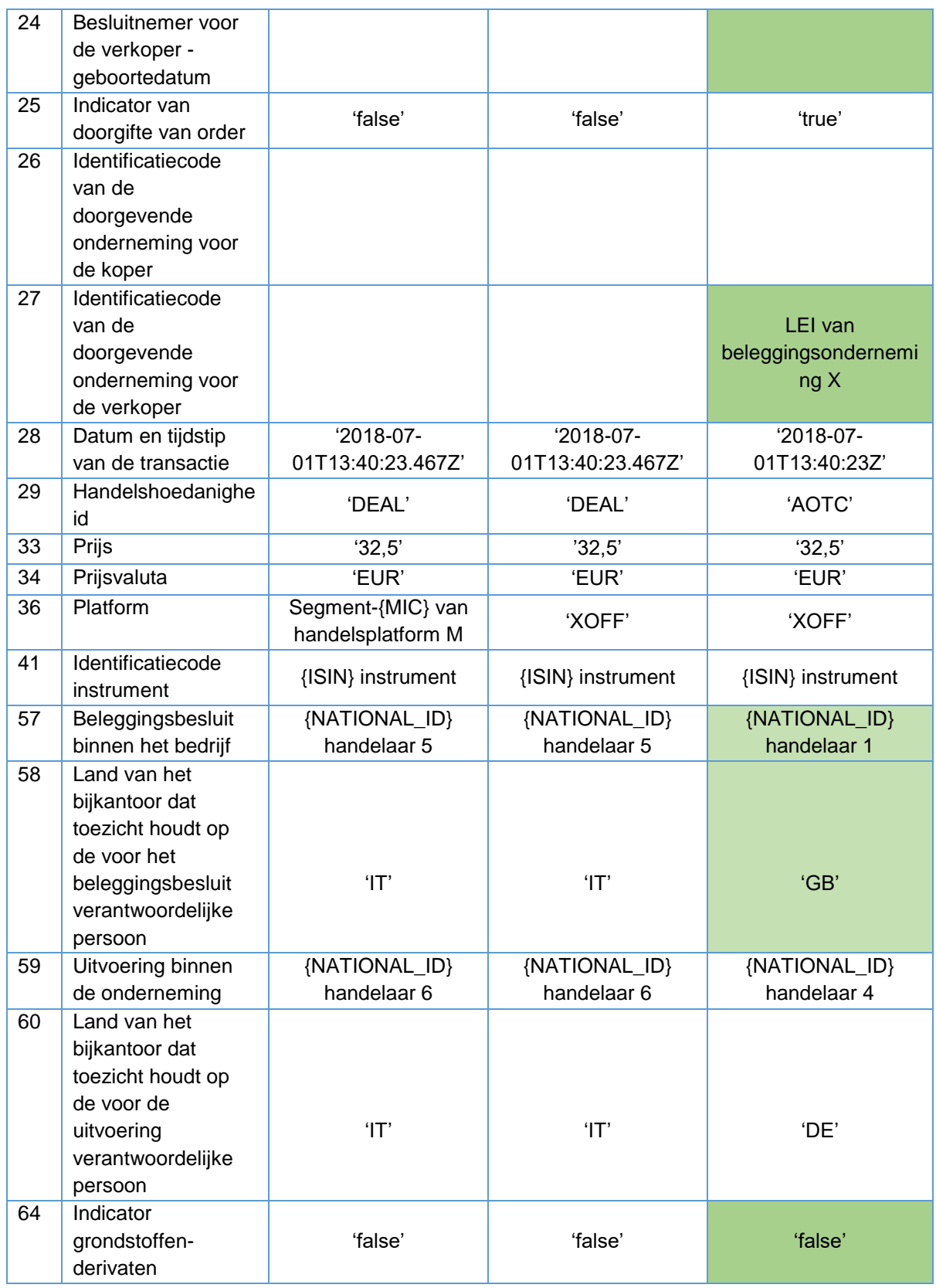

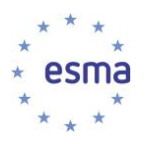

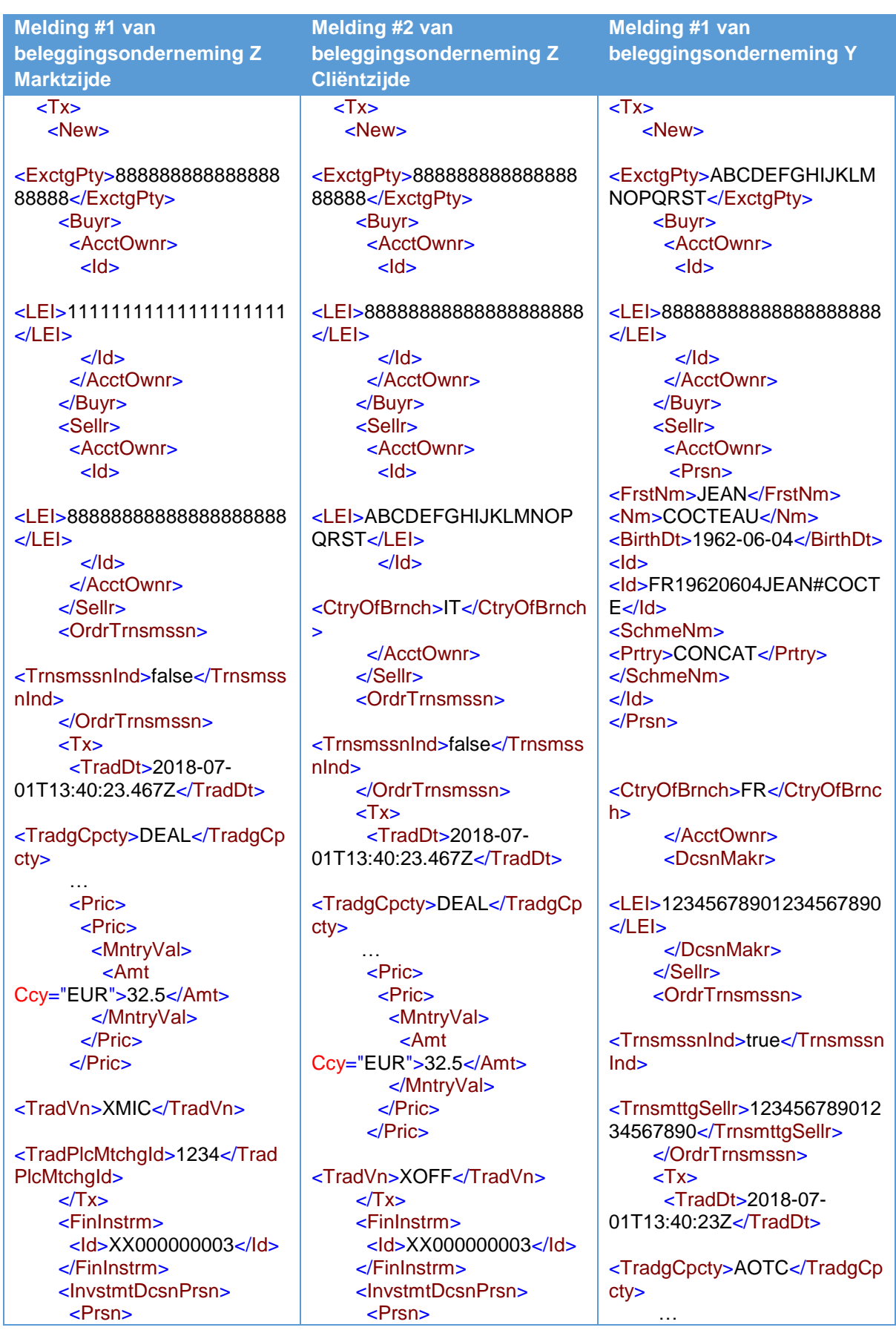

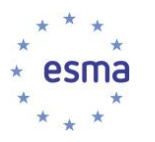

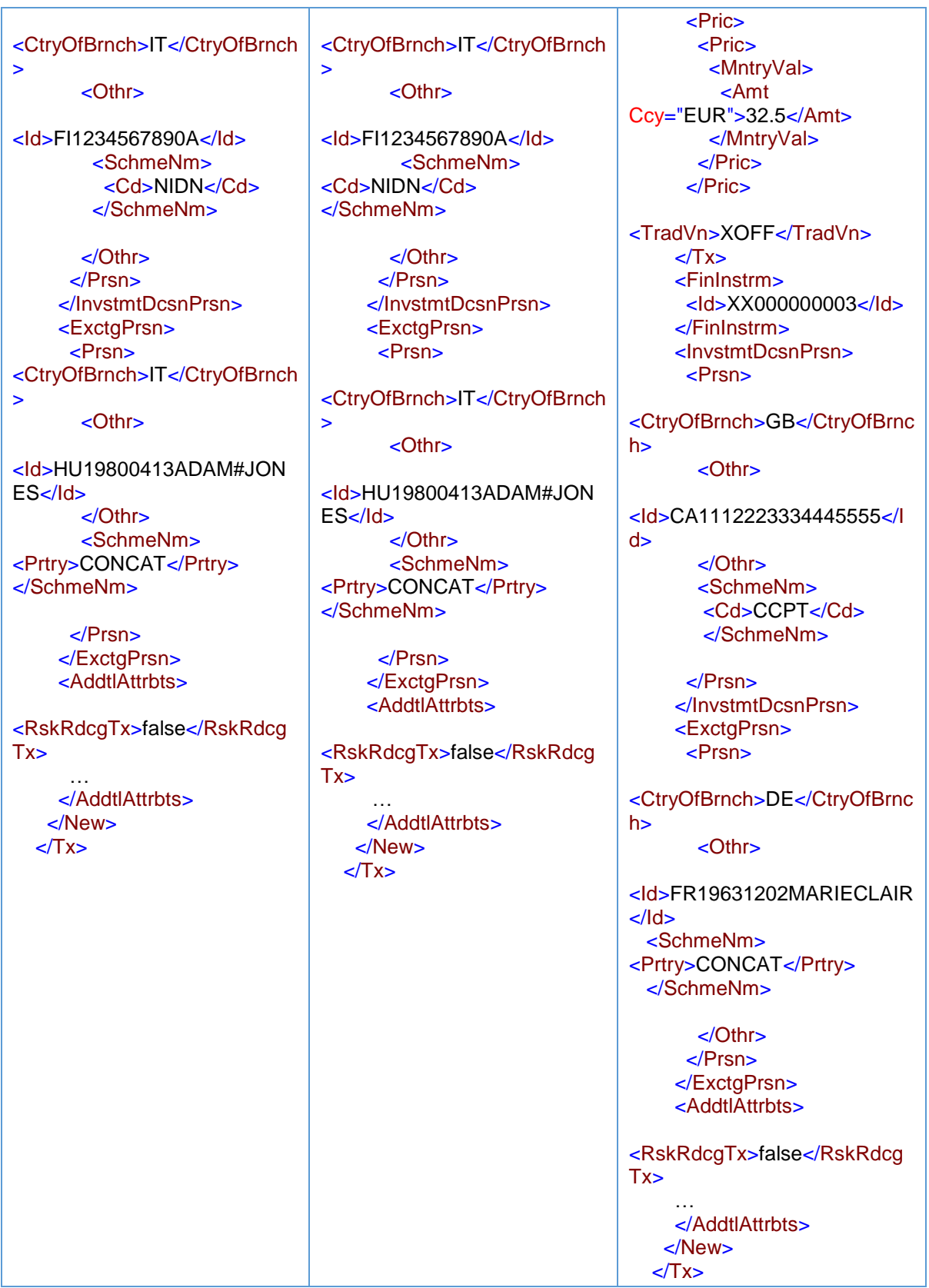

Beleggingsonderneming Y handelt als ontvangende beleggingsonderneming (die informatie ontvangt van beleggingsonderneming X, waarbij aan de voorwaarden voor doorgifte wordt voldaan) zowel als

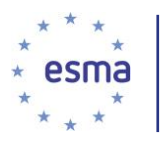

doorgevende beleggingsonderneming die niet voldoet aan de voorwaarden voor doorgifte. Als zodanig moet beleggingsonderneming Y de transactie melden. Beleggingsonderneming Y vult veld 25 in om aan te geven dat zij doorgeeft zonder te voldoen aan de voorwaarden voor doorgifte, en veld 27 om aan te geven dat zij informatie heeft ontvangen van beleggingsonderneming X, die voldoet aan de voorwaarden voor doorgifte aan beleggingsonderneming Y. Ook wordt in veld 17 de informatie ingevuld die is ontvangen van beleggingsonderneming X; hier komt dan ook het bijkantoor van de doorgevende beleggingsonderneming te staan en niet het bijkantoor van de ontvangende beleggingsonderneming.

<span id="page-150-0"></span>5.26.4.3 De onderneming aggregeert orders en voldoet voor sommige orders wel aan de voorwaarden voor doorgifte en voor andere niet

#### Voorbeeld 75

Twee cliënten van beleggingsonderneming X, cliënt A en cliënt B, plaatsen orders voor de verkoop van respectievelijk 100 en 200 instrumenten.

Beleggingsonderneming X geeft de orders door aan belegginsonderneming Y. Beleggingsonderneming X voldoet alleen voor de order van cliënt A aan de voorwaarden voor doorgifte van artikel 4 van Gedelegeerde Verordening (EU) 2017/590 van de Commissie. Beleggingsonderneming Y voert de geaggregeerde order van 300 instrumenten op 28 oktober 2018 om 11:23:45.1243 tegen een prijs van EUR 25,54 uit op handelsplatform M. Beleggingsonderneming X en onderneming Y handelen in 'een andere hoedanigheid'.

Hoe doet beleggingsonderneming X melding?

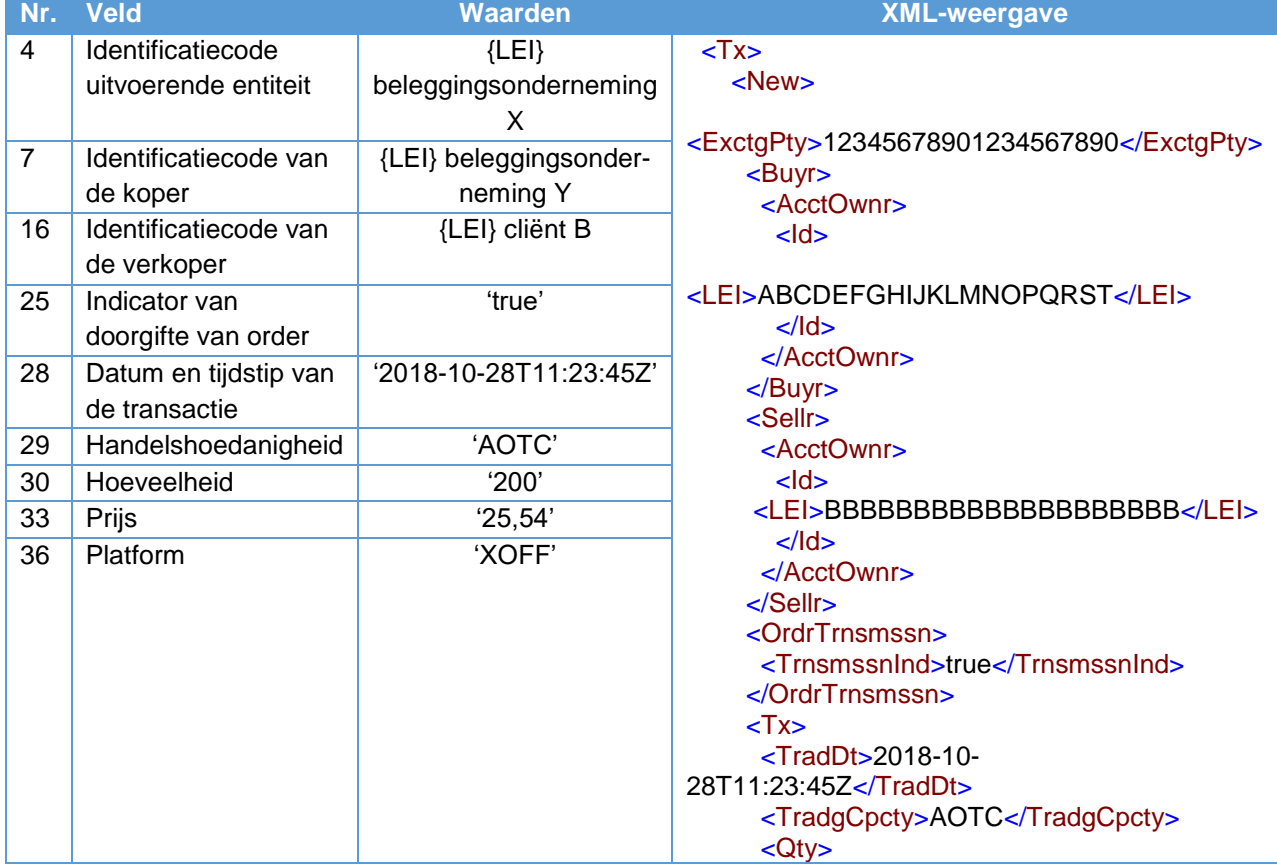

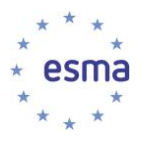

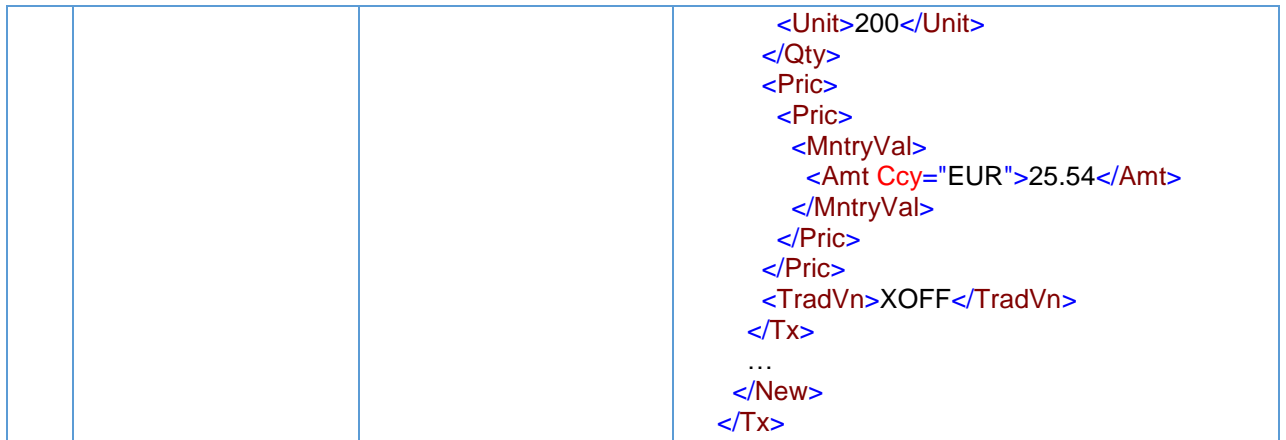

Hoe doet beleggingsonderneming Y melding?

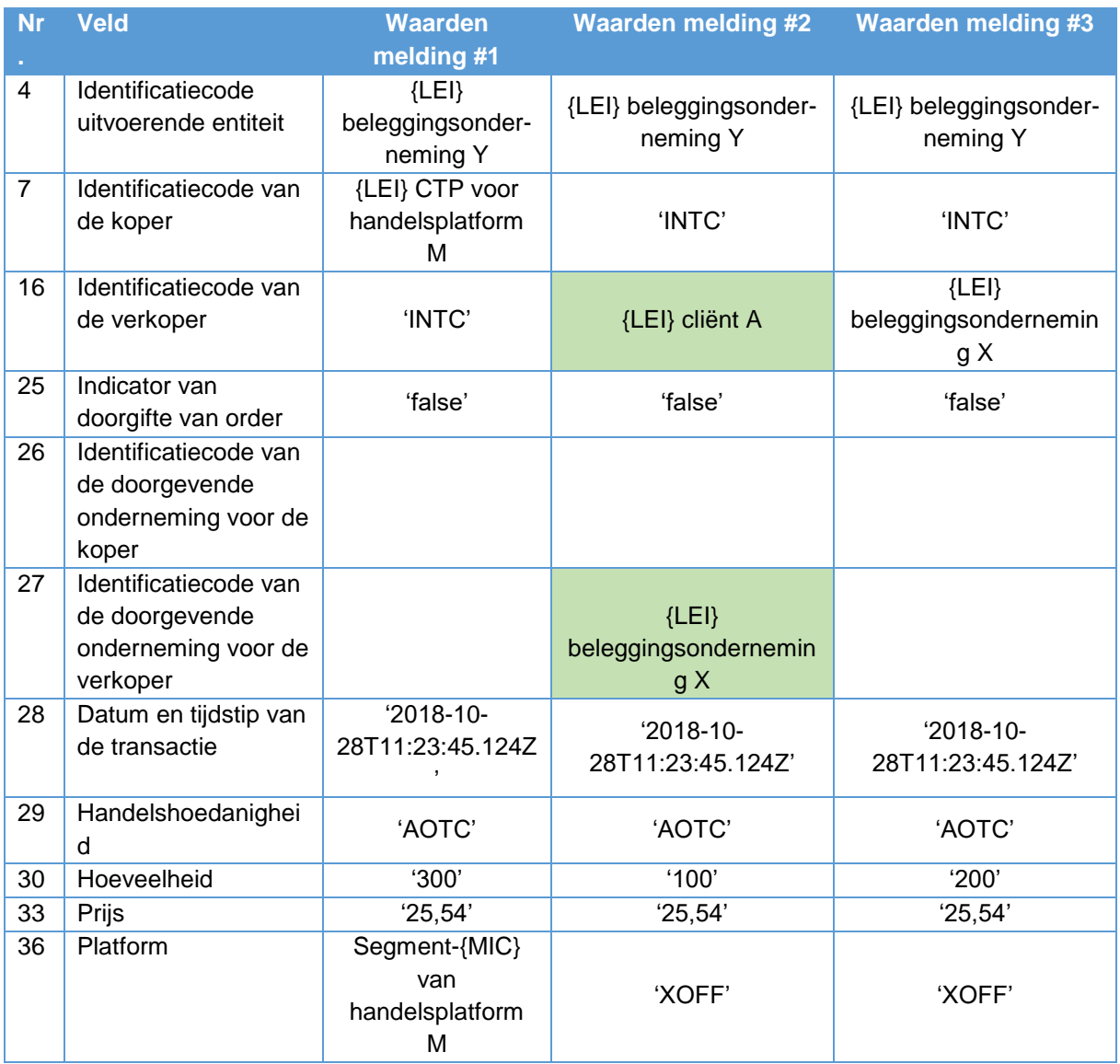

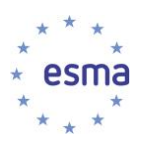

**Melding #1 Melding #2 Melding #3**  $\overline{\text{cT}}$  $\overline{\text{STx}}$  $\overline{\text{cT}}$ <New>  $<$ New $>$  $<$ New $>$ <ExctgPty>ABCDEFGHIJKLM <ExctqPty>ABCDEFGHIJKLM <ExctgPty>ABCDEFGHIJKL NOPQRST</ExctgPty> NOPQRST</ExctgPty> MNOPQRST</ExctgPty> <Buvr>  $-Buvr$  $-Buvr$  $\overline{\text{C} \text{C} \text{C} \text{C}}$  $\overline{\left\langle\right.}$  AcctOwnr>  $<$ AcctOwnr>  $<sub>1</sub>$ </sub>  $-1d <sub>1</sub>$ </sub> <Intl>INTC</Intl> <lntl>INTC</lntl> <LEI>1111111111111111111111  $>$ /ld>  $<$ /ld>  $<$ /LEI> </AcctOwnr> </AcctOwnr>  $<$ /Id>  $<$ /Buyr>  $<$ /Buyr>  $<$ /AcctOwnr>  $\leq$ Sellr $\geq$  $\leq$ Sellr $\geq$ <AcctOwnr> <AcctOwnr>  $<$ /Buyr> <Sellr>  $<sub>h</sub>$ </sub>  $<sub>h</sub>$ </sub> <AcctOwnr> <LEI>AAAAAAAAAAAAAAAAAA <LEI>1234567890123456789  $<sub>h</sub>$ </sub> <lntl>INTC</lntl> AAA</LEI>  $0$  </LEI >  $<$ /ld>  $-11d -11d-$ </AcctOwnr> </AcctOwnr> </AcctOwnr>  $<$ /Sellr>  $<$ /Sellr>  $<$ /Sellr> <OrdrTrnsmssn> <OrdrTrnsmssn> <OrdrTrnsmssn> <TrnsmssnInd>false</Trnsmss <TrnsmssnInd>false</Trnsmss <TrnsmssnInd>false</Trnsms  $nInds$  $nInds$ sninds </OrdrTrnsmssn> </OrdrTrnsmssn> <TrnsmttgSellr>123456789012  $<$ Tx $>$  $\sqrt{1}x$ 34567890</TrnsmttgSellr> <TradDt>2018-10-<TradDt>2018-10-28T11:23:45.124Z</TradDt>  $\leq$ /OrdrTrnsmssn> 28T11:23:45.124Z</TradDt>  $<$ Tx $>$  $\leq$ TradDt $>$ 2018-10-<TradgCpctv>AOTC</TradgCp <TradgCpctv>AOTC</Tradg  $cty$ 28T11:23:45.124Z</TradDt> Cpcty>  $Q$ ty>  $<$ Otv $>$ <Unit>300</Unit> <TradgCpcty>AOTC</TradgCp <Unit>200</Unit>  $<$ /Qty>  $<$ /Qty>  $cty$  $\overline{\text{c}}$  $Q$ ty>  $<$ Pric $>$  $e<sub>Pric</sub>$ <Unit>100</Unit>  $Pric$ <MntryVal>  $<$ /Qty $>$ <MntryVal>  $\overline{\text{c}}$  $\leftarrow$ Amt  $\leftarrow$ Amt Ccy="EUR">25.54</Amt> Ccy="EUR">25.54</Amt>  $<$ Pric $>$ </MntrvVal> <MntrvVal> </MntrvVal>  $<$ /Pric>  $\leftarrow$ Amt  $<$ /Pric> Ccy="EUR">25.54</Amt>  $<$ /Pric>  $\langle$ Pric> </MntrvVal> <TradVn>XOFF</TradVn> <TradVn>XMIC</TradVn>  $\epsilon$ /Pric $\epsilon$  $\sqrt{Tx}$  $\sqrt{Tx}$  $<$ /Pric>  $\epsilon$ /News  $\ddotsc$  $<$ /New $>$ <TradVn>XOFF</TradVn>  $<$ /Tx $>$  $<$ /Tx $>$  $\ddotsc$  $<$ /New $>$  $\langle$ Tx>

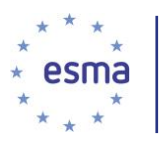

- 5.27 Beleggingsonderneming die handelt op grond van een discretionair mandaat voor meerdere cliënten
- <span id="page-153-0"></span>5.27.1 Beleggingsonderneming die handelt op grond van een discretionair mandaat voor meerdere cliënten maar niet voldoet aan de voorwaarden voor doorgifte (combinatie van geaggregeerde orders en ketens/doorgifte)

Voorbeeld 76

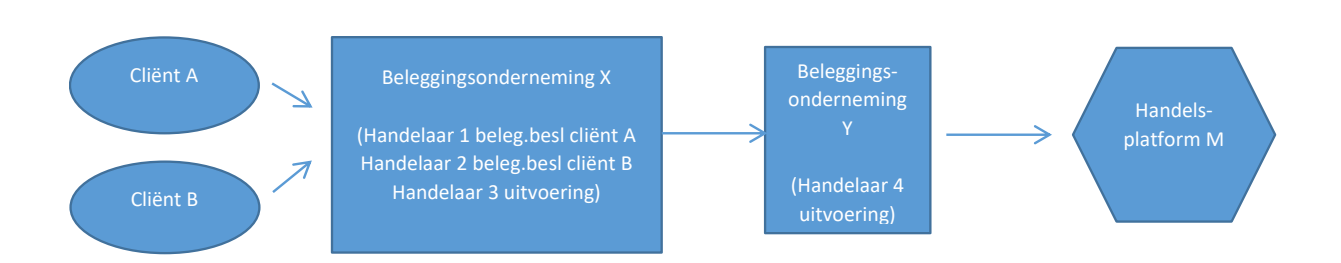

Beleggingsonderneming X handelt voor cliënt A en cliënt B op basis van discretionaire mandaten. Handelaar 1 besluit 400 stuks van een bepaald financieel instrument te kopen voor cliënt A. Handelaar 2 besluit 200 stuks van hetzelfde financiële instrument te kopen voor cliënt B. Handelaar 3 zendt de geaggregeerde order naar beleggingsonderneming Y om deze uit te voeren. De order wordt vervolgens door handelaar 4 in twee keer uitgevoerd op handelsplatform M: 350 instrumenten voor EUR 30 op 24 juni 2018 om 14:25:30.1264 en 250 instrumenten voor EUR 32,5 op 24 juni 2018 om 15:55:40.3452. Het handelsplatform verstrekt voor de twee transacties respectievelijk de transactie-identificatiecodes '1234' en '6789'.

Als beleggingsonderneming X een fondsbeheerderonderneming was die een fonds beheert, en geen beleggingsonderneming, zou de fondsbeheerderonderneming door beleggingsonderneming Y worden geïdentificeerd als de koper/verkoper. De velden voor de besluitnemer zouden niet worden ingevuld, aangezien de fondsbeheerderonderneming geen beleggingsonderneming is, geen transactiemeldingsplicht heeft en niet kan doorgeven.

Hoe beleggingsonderneming X melding doet, hangt af van hoe beleggingsonderneming Y de uitvoeringen bevestigt aan beleggingsonderneming X, zoals hieronder geïllustreerd.

En ook de wijze waarop cliënt A en cliënt B melding zouden doen als zij beleggingsondernemingen waren, hangt af van hoe beleggingsonderneming X de uitvoeringen aan hen bevestigt.

Beleggingsonderneming X voldoet niet aan de voorwaarden voor doorgifte op basis van artikel 4 van Gedelegeerde Verordening (EU) 2017/590 van de Commissie.

Beleggingsonderneming X handelt in 'een andere hoedanigheid'.

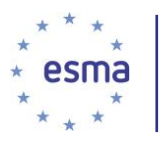

5.27.1.1 Beleggingsonderneming Y bevestigt elk van haar marktzijde-uitvoeringen aan beleggingsonderneming X

Dit is het geval wanneer de uitvoerende broker handelt in 'een andere hoedanigheid' of op basis van 'matched principal'.

Beleggingsonderneming Y handelt in 'een andere handelshoedanigheid'.

#### Voorbeeld 77

Scenario als in het voorbeeld in [5.27.1,](#page-153-0) waarbij de uitvoerende broker Y elke uitvoering op de markt bevestigt aan beleggingsonderneming X.

Beleggingsonderneming X moet melding doen, omdat zij niet voldoet aan de voorwaarden voor doorgifte.

Hoe doen beleggingsondernemingen X en Y melding?

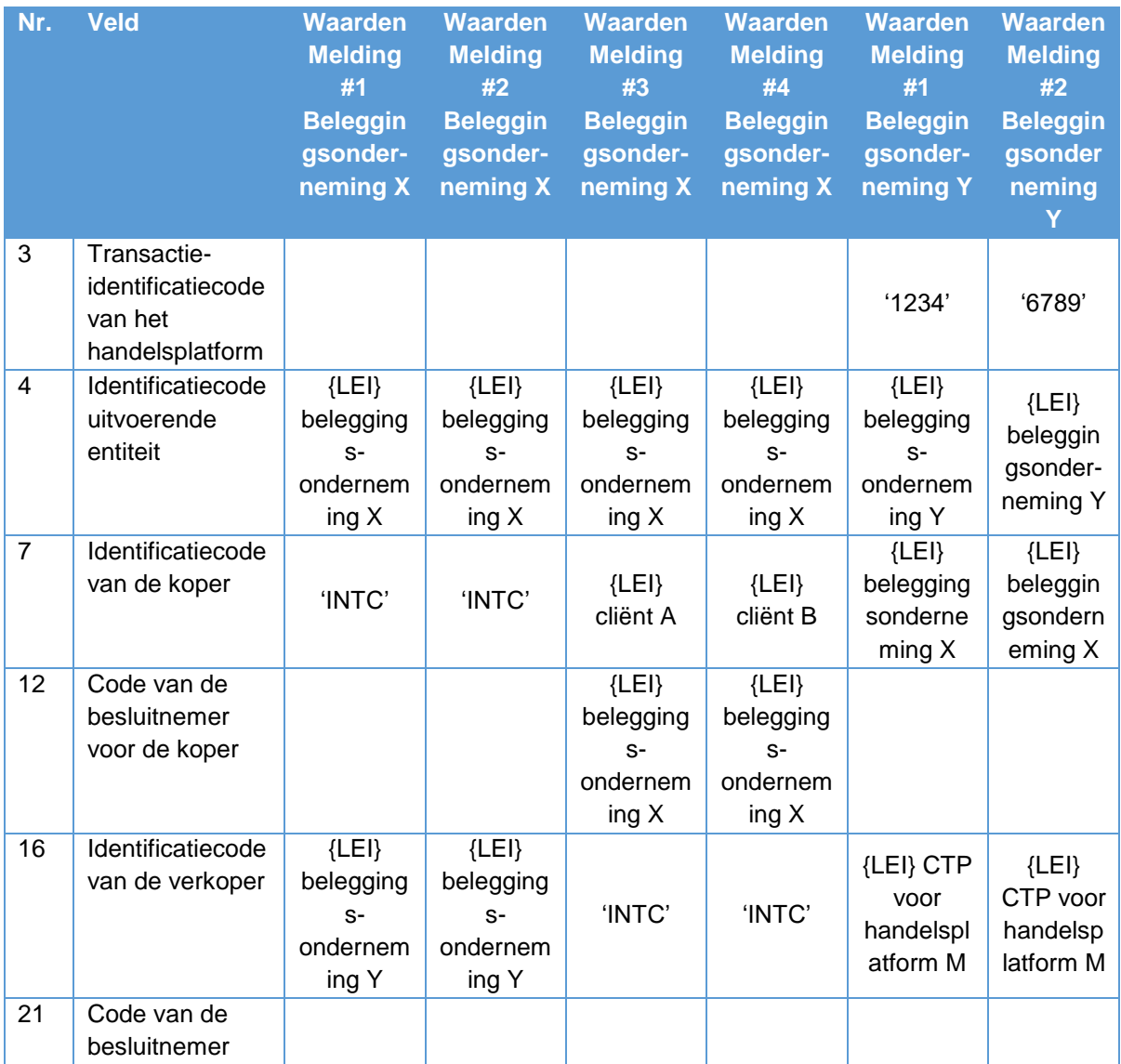

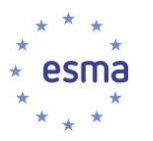

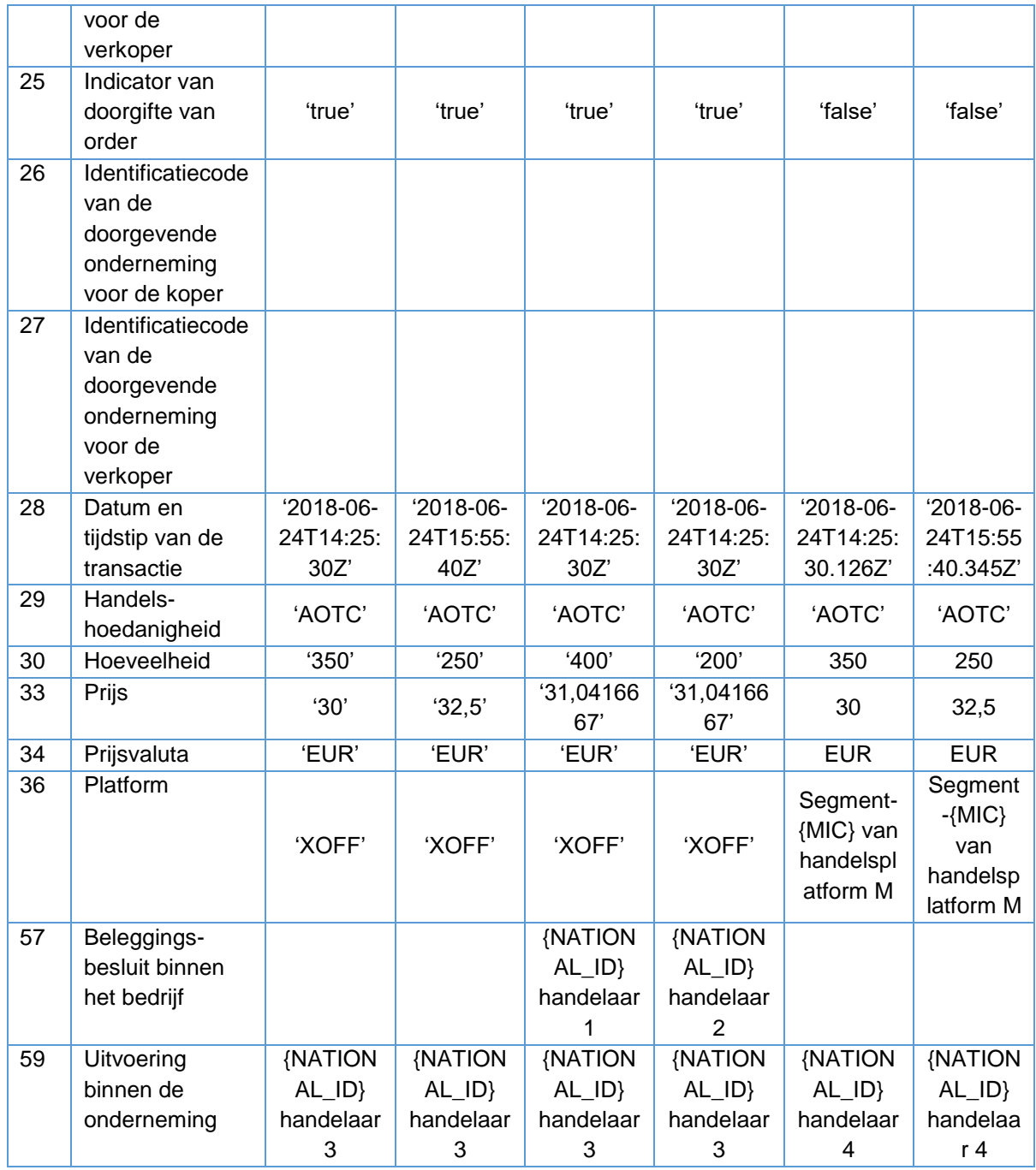

NB: in de meldingen 3 en 4 van beleggingsonderneming X wordt in veld 12 beleggingsonderneming X geïdentificeerd, omdat beleggingsonderneming X op discretionaire basis handelt voor cliënten A en B. De identiteit van de handelaren die het besluit voor cliënten A en B hebben genomen, wordt ingevuld in veld 57.

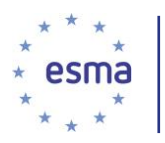

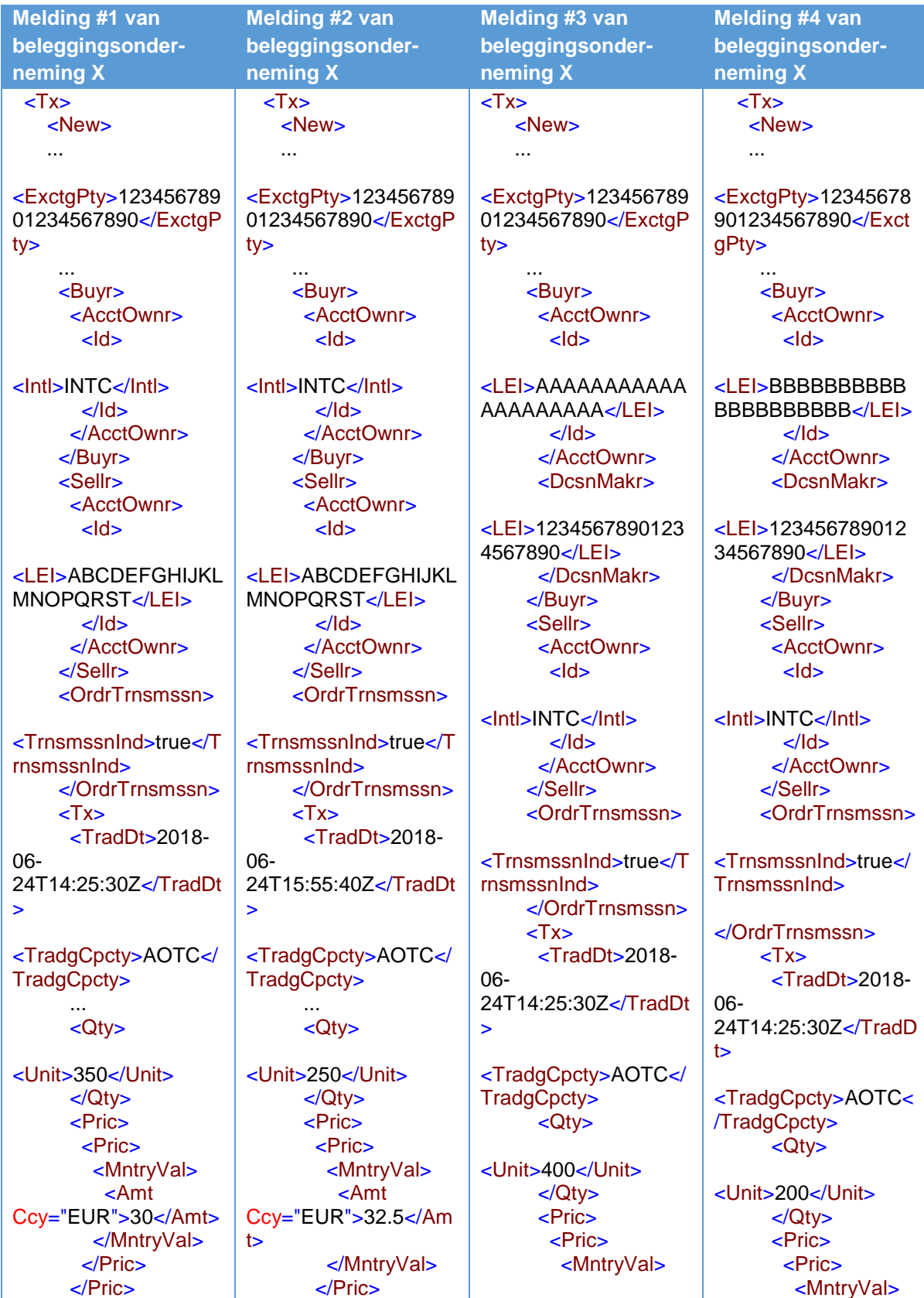

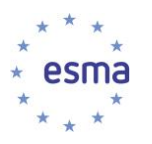

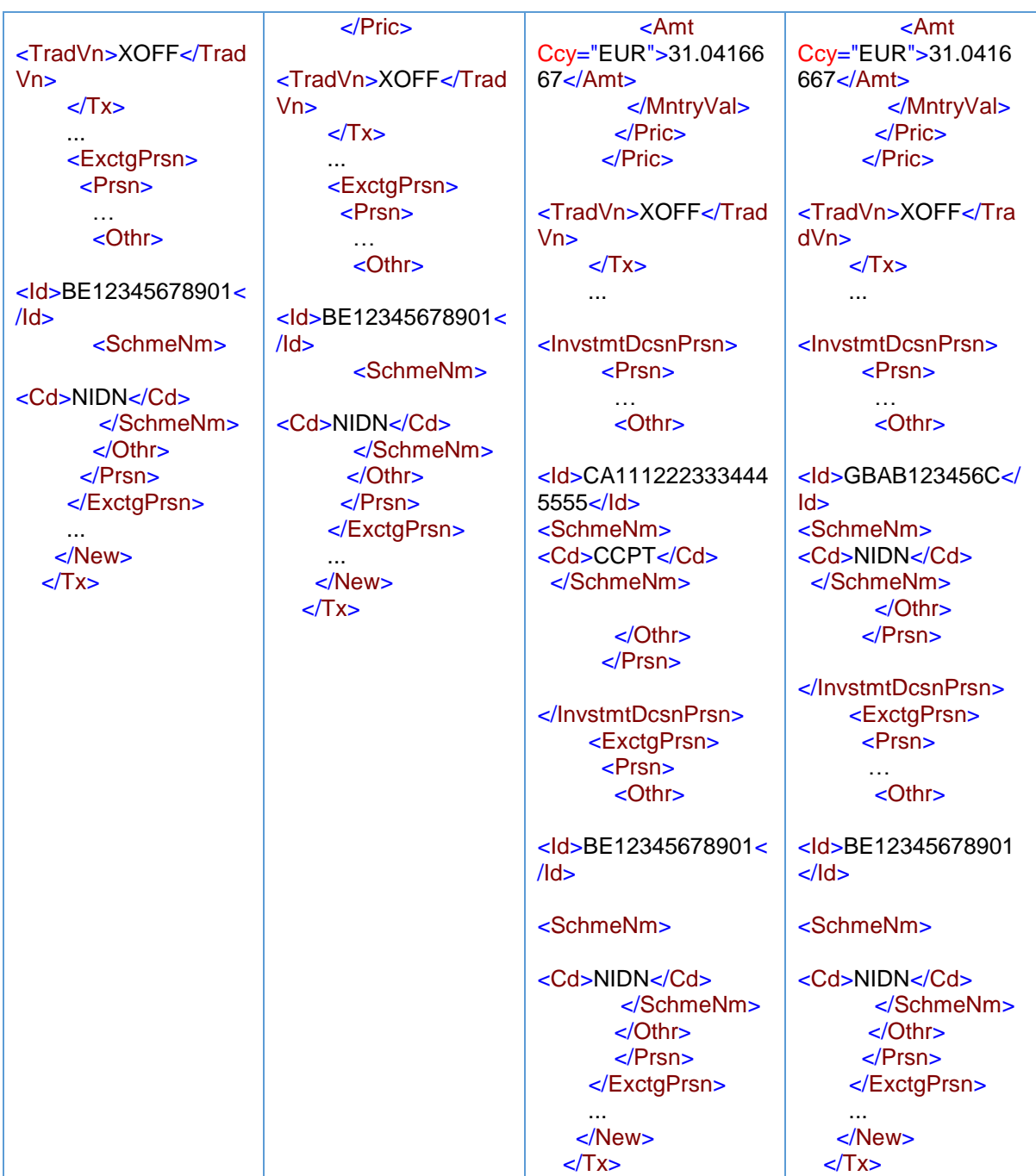

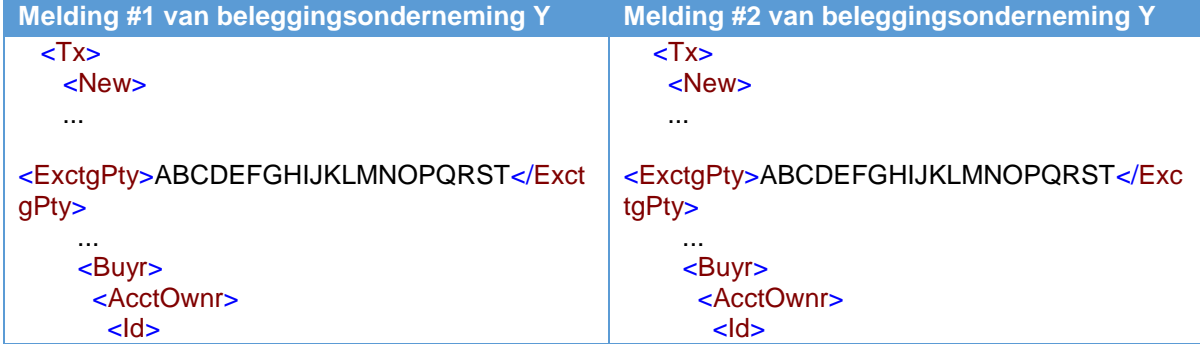

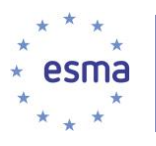

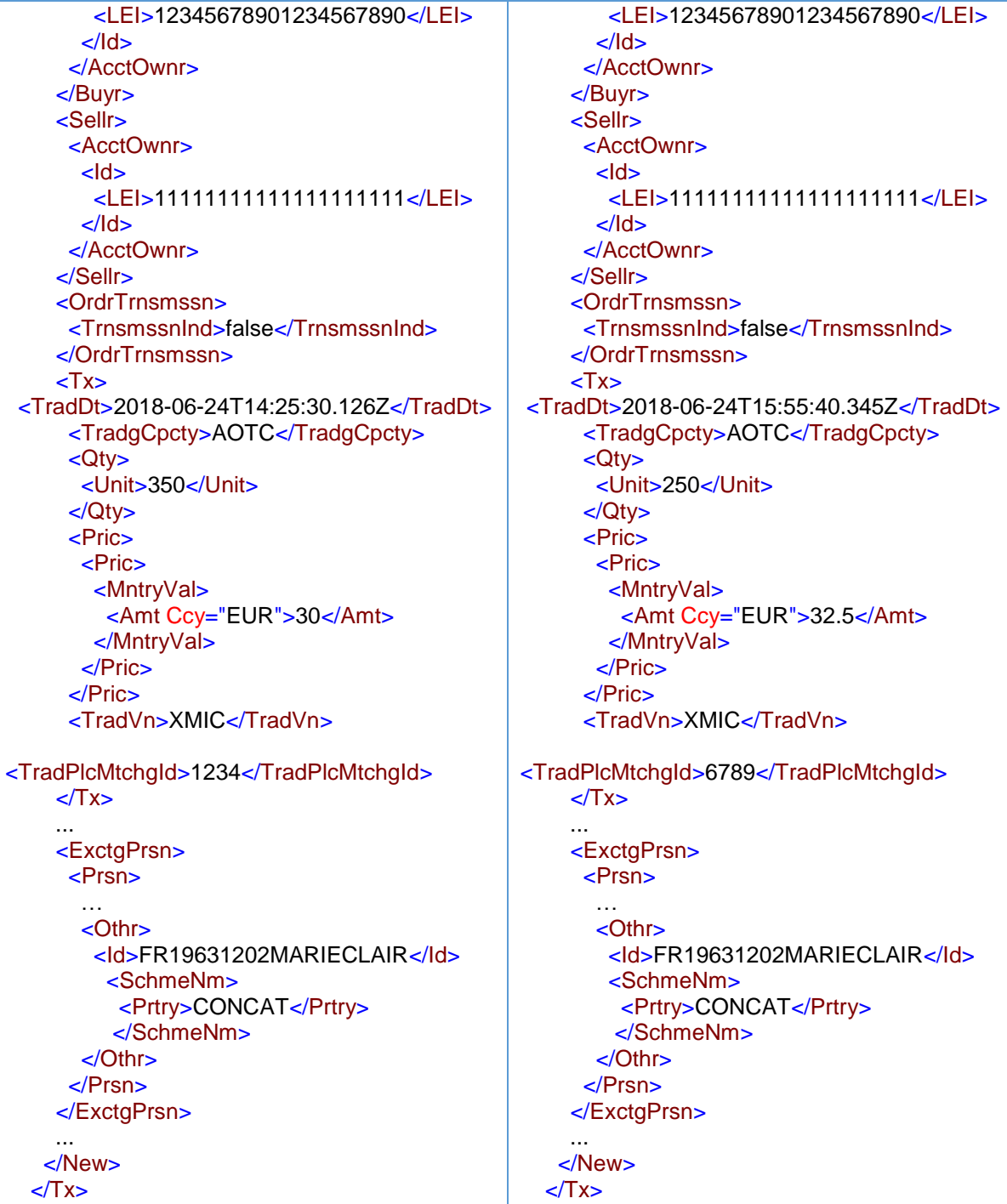

Beleggingsonderneming X meldt, naast de toewijzingen aan de cliënten, de marktzijdetransactie met beleggingsonderneming Y.

Beleggingsonderneming X meldt elk van de transacties die bij haar zijn bevestigd door beleggingsonderneming Y in de geaggregeerde cliëntenrekening 'INTC' en meldt vervolgens de overdracht vanuit de geaggregeerde rekening naar de cliënten.

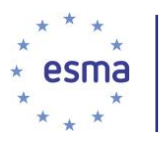

Als beleggingsonderneming Y zou handelen op basis van 'matched principal', zou op dezelfde manier melding worden gedaan, behalve dat in de meldingen van beleggingsonderneming Y in veld 29 als handelshoedanigheid 'MTCH' zou worden ingevuld.

5.27.1.2 Beleggingsonderneming Y bevestigt de voltooide transactie aan beleggingsonderneming X

Dit is het geval wanneer de uitvoerende broker Y voor eigen rekening handelt.

#### Voorbeeld 78

Het scenario is als in het voorbeeld in [5.27.1](#page-153-0) hiervoor, behalve dat beleggingsonderneming Y de voltooide transactie aan beleggingsonderneming X bevestigt en niet de afzonderlijke uitvoeringen op de markt. Het tijdstip is het tijdstip van de tweede uitvoering of later en geeft het tijdstip weer waarop de toewijzing aan beleggingsonderneming Y heeft plaatsgevonden. Bijvoorbeeld: Y bevestigt aan beleggingsonderneming X dat zij op 2018-06-24 om 16:06:20.34 600 aandelen heeft gekocht voor een prijs van 31,0416667.

Beleggingsonderneming X moet melding doen, omdat zij niet voldoet aan de voorwaarden voor doorgifte.

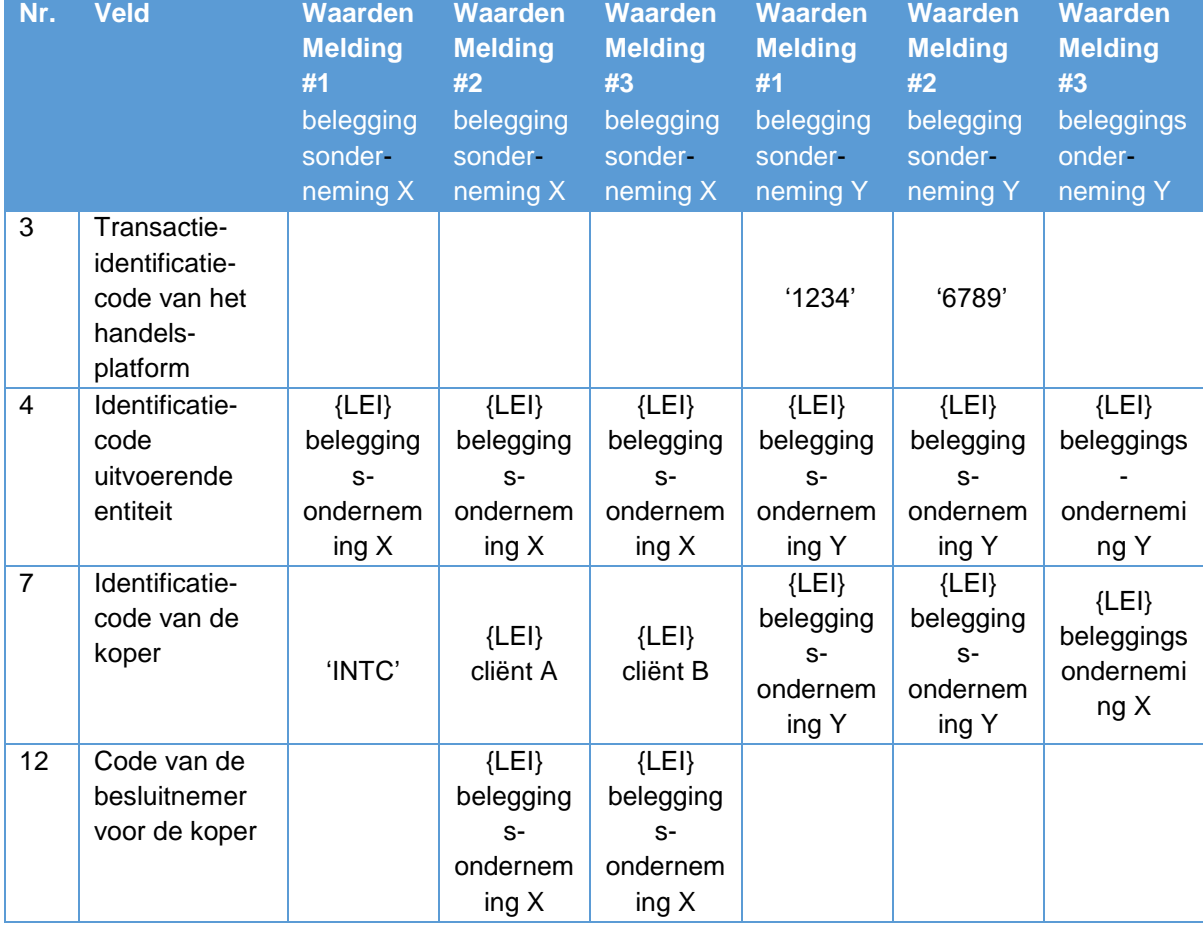

#### Hoe doen beleggingsondernemingen X en Y melding?

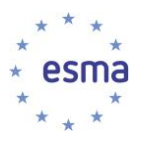

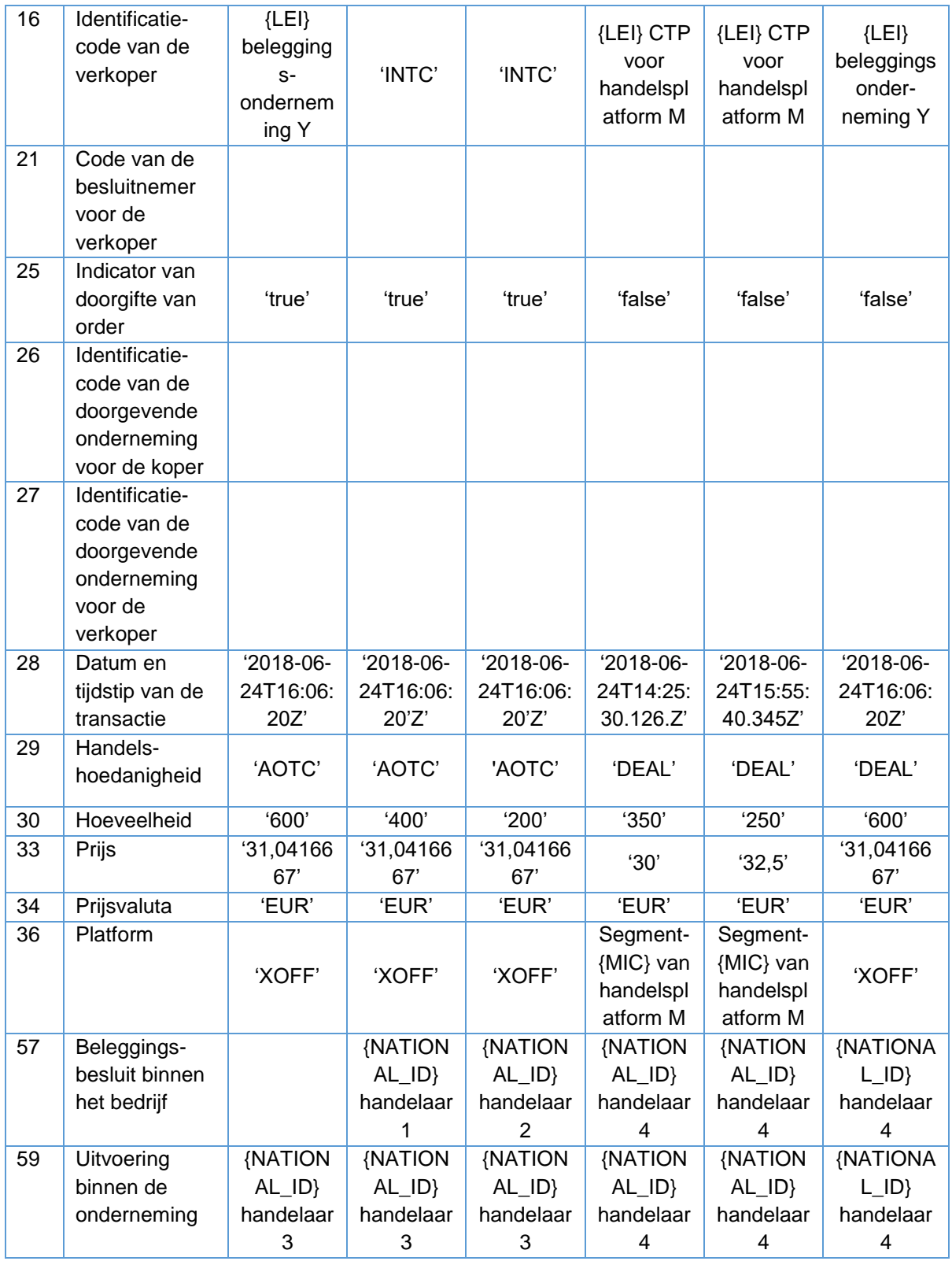

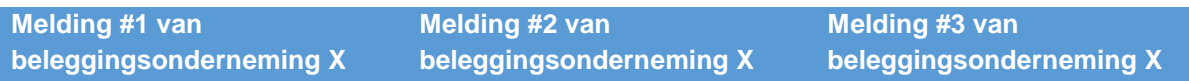

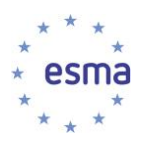

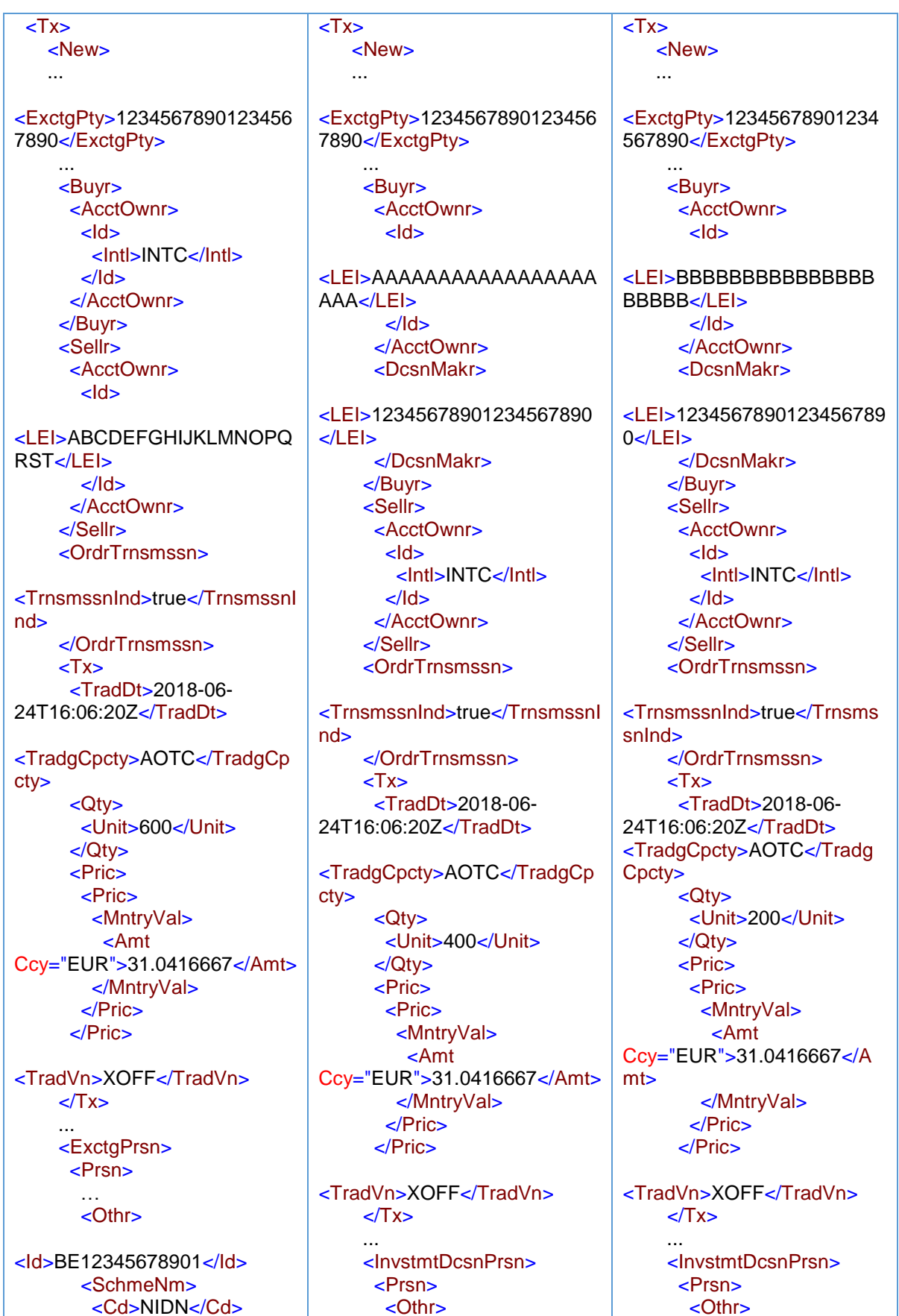

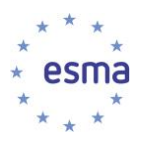

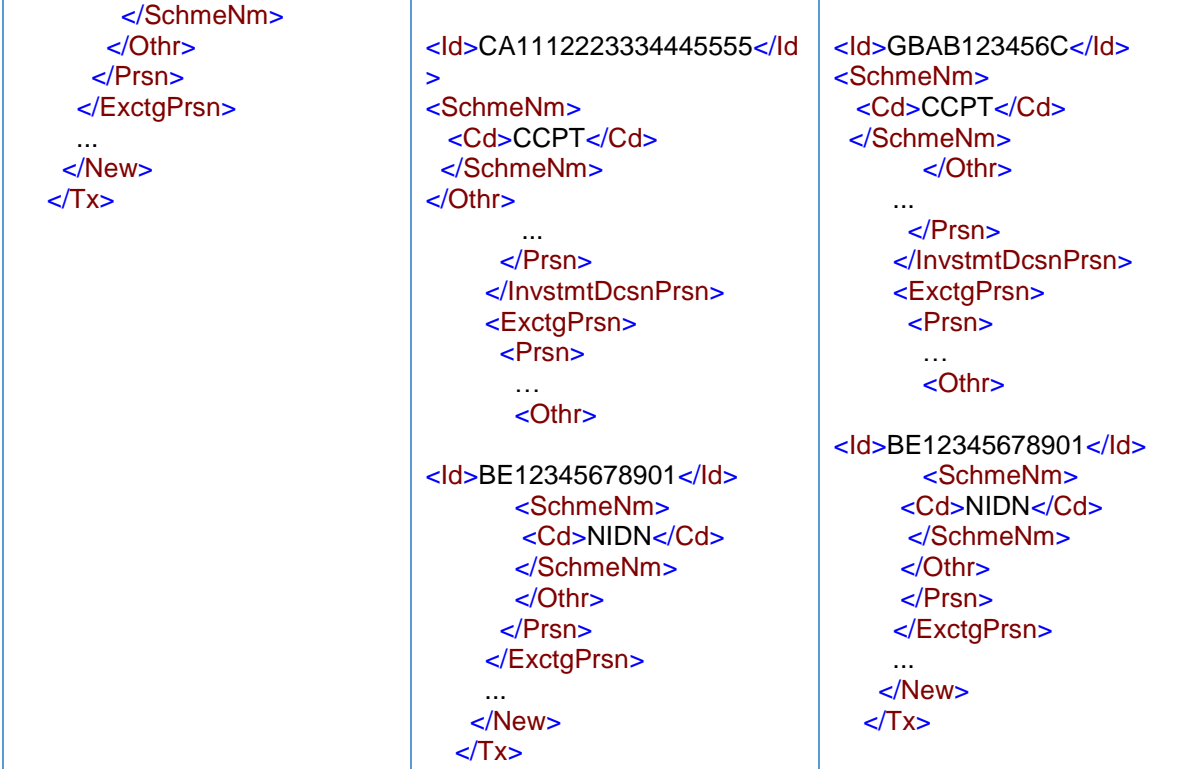

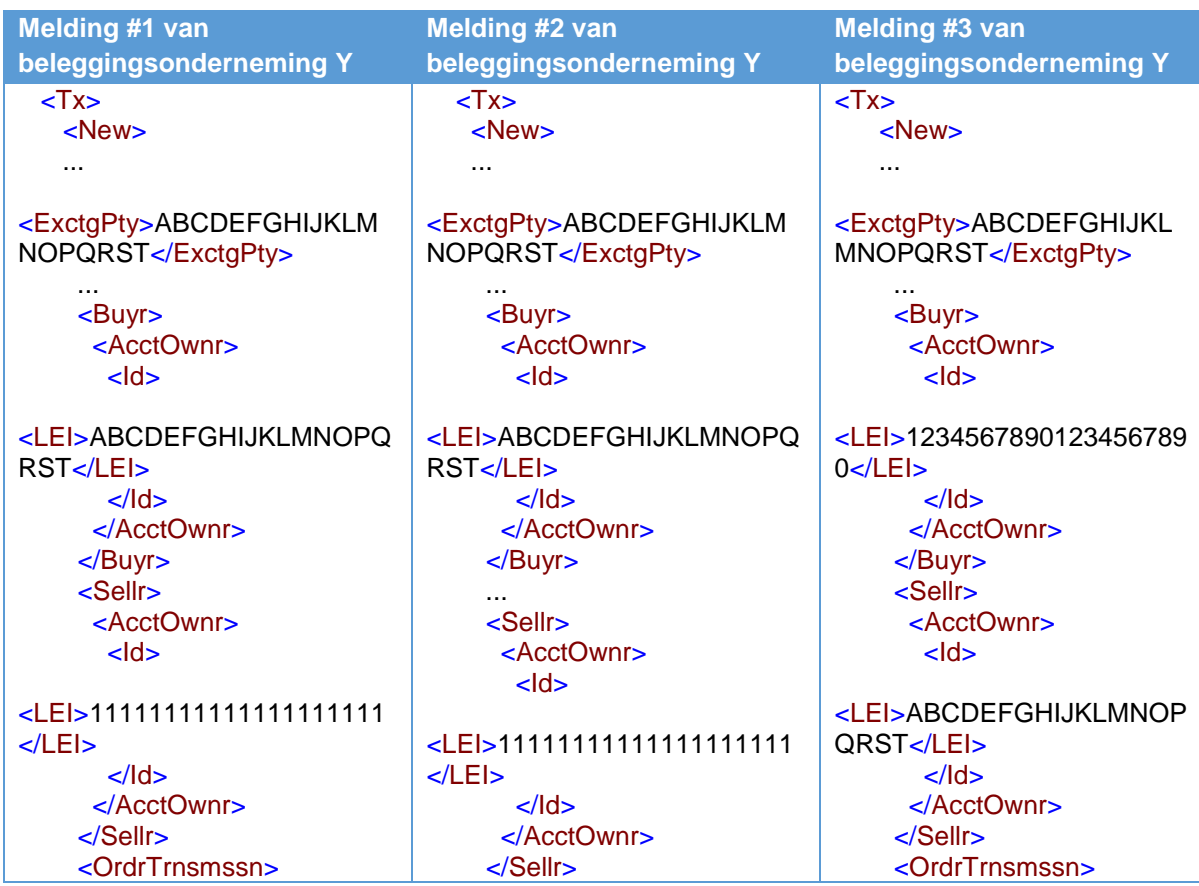

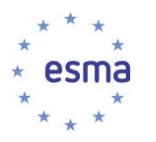

<OrdrTrnsmssn> <TrnsmssnInd>false</Trnsmss <TrnsmssnInd>false</Trnsms  $nInd$ <TrnsmssnInd>false</Trnsmss snind> </OrdrTrnsmssn>  $nInd<sub>></sub>$  $\epsilon$ /OrdrTrnsmssn>  $\langle$ OrdrTrnsmssn>  $\overline{\text{Y}}$  $2T_{Y}$ <TradDt>2018-06-<TradDt>2018-06- $< Tx>$ 24T16:06:20Z</TradDt> 24T14:25:30.126.Z</TradDt> <TradDt>2018-06-24T15:55:40.345Z</TradDt> <TradgCpcty>DEAL</TradgCpc <TradgCpcty>DEAL</TradgC <TradgCpcty>DEAL</TradgCpc  $tv$ pcty>  $<$ Otv $>$  $<$ Otv $>$  $ty$ <Unit>350</Unit> <Unit>600</Unit>  $<$ Qtv $>$ <Unit>250</Unit>  $<$ /Otv>  $<$ /Otv>  $Pric$  $<$ /Otv>  $Pric$  $Pric$  $\overline{\text{c}}$ Pric>  $Pric$ <MntryVal>  $<$ Pric $>$ <MntryVal>  $\overline{\mathsf{c}}$ Amt <MntrvVal>  $\varepsilon$ Amt Ccy="EUR">30</Amt> Ccy="EUR">31.0416667</A  $\leq$ Amt </MntryVal> Ccy="EUR">32.5</Amt>  $mt$  $<$ /Pric> </MntrvVal> </MntrvVal>  $<$ /Pric>  $<$ /Pric>  $<$ /Pric>  $<$ /Pric>  $<$ /Pric> <TradVn>XMIC</TradVn> <TradVn>XMIC</TradVn> <TradVn>XOFF</TradVn> <TradPlcMtchgld>1234</TradPl  $\angle$ Tx> cMtchald> <TradPlcMtchgld>6789</TradPl  $\sqrt{Tx}$ cMtchald> <InvstmtDcsnPrsn>  $\angle$ Tx>  $Prsn$ <lnvstmtDcsnPrsn>  $c$ Othr $>$  $\epsilon$ Prsn $>$ <lnvstmtDcsnPrsn>  $$  $Prsn$ <ld>FR19631202MARIFCLAL  $<$ Othr $>$  $R < |$ d> <ld>FR19631202MARIECLAIR <SchmeNm> <ld>FR19631202MARIFCLAIR <Cd>NIDN</Cd>  $<$ /ld> </SchmeNm> <SchmeNm>  $<$ /ld> <Prtry>CONCAT</Prtry> <SchmeNm>  $<$ /Othr> </SchmeNm> <Prtry>CONCAT</Prtry>  $\langle$ Prsn>  $<$  /Othr> </SchmeNm>  $<$  /Othr> </InvstmtDcsnPrsn>  $\langle$ Prsn> <ExctgPrsn>  $\ddotsc$ </InvstmtDcsnPrsn>  $<$ /Prsn>  $<$ Prsn $>$ <ExctgPrsn> </InvstmtDcsnPrsn>  $\overline{\text{Prsn}}$ <ExctaPrsn>  $<$ Othr $>$  $\overline{\text{Prsn}}$  $\ddotsc$ <ld>FR19631202MARIECLAI  $<$ Othr $>$  $\ddotsc$  $$  $R < |d>$ <ld>FR19631202MARIECLAIR <SchmeNm> <ld>FR19631202MARIECLAIR <Prtry>CONCAT</Prtry>  $<$ /ld>  $\leq$ SchmeNm <SchmeNm>  $<$ /ld> <Prtrv>CONCAT</Prtrv> <SchmeNm>  $<$ /Othr $>$ </SchmeNm> <Prtry>CONCAT</Prtry>  $\langle$ Prsn>  $c$ /Othr $>$  $\leq$ SchmeNm> </ExctaPrsn>  $\langle$ Prsn $>$  $<$ /Othr> </ExctgPrsn>  $\epsilon$ /Prsn $>$  $\epsilon$ /News </ExctaPrsn>  $\sqrt{Tx}$  $\mathbb{R}^2$  $<$ /New $>$  $\langle$ New $\rangle$  $\langle$ Tx>

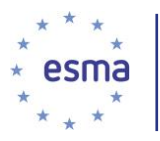

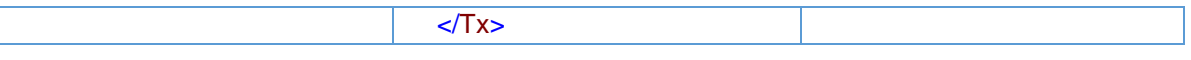

Net als hiervoor, meldt beleggingsonderneming X, naast de cliënttoewijzingen, de marktzijdetransactie met beleggingsonderneming Y.

Aangezien beleggingsonderneming Y voor eigen rekening handelt, bevestigt zij het voltooide geaggregeerde bedrag aan onderneming X. Beleggingsonderneming X meldt dus een transactie voor het geaggregeerde bedrag in de geaggregeerde cliëntenrekening 'INTC' en meldt vervolgens de overdracht vanuit deze rekening naar de cliënten.

Zie paragraaf [5.26.4.3](#page-150-0) als beleggingsonderneming X orders aggregeert en voor sommige orders wel en voor andere orders niet voldoet aan de voorwaarden voor doorgifte.

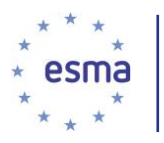

# 5.27.2 Vermogensbeheerder die handelt op basis van een discretionair mandaat voor meerder cliënten en voldoet aan de voorwaarden voor doorgifte

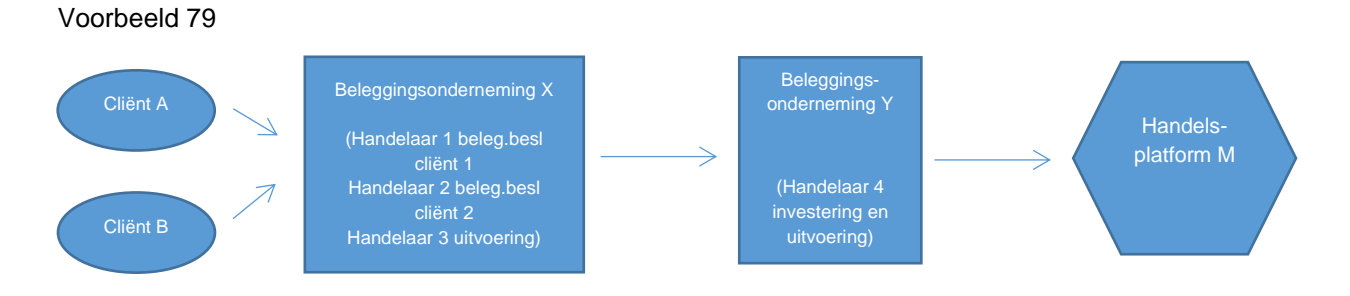

Handelaar 1 die onder toezicht staat van beleggingsonderneming X, een onderneming die op basis van een discretionair mandaat handelt voor cliënten 1 en 2, besluit 500 aandelen voor cliënt 1 te verkopen, en handelaar 2, die onder toezicht staat van beleggingsonderneming X, besluit 200 aandelen te verkopen voor cliënt 2. Handelaar 3 die onder toezicht staat van beleggingsonderneming X, stuurt de geaggregeerde order van 700 aandelen naar beleggingsonderneming Y. Handelaar 4, die onder toezicht staat van beleggingsonderneming Y, accepteert de order en voert deze op 24 juni 2018 om 13:20:52.1456 in één keer uit op handelsplatform M tegen een prijs van EUR 21.

Beleggingsonderneming X is een Britse onderneming en beleggingsonderneming Y is een Italiaanse onderneming.

Cliënt 1 doet een shorttransactie, cliënt 2 niet. Beleggingsonderneming Y had geen positie voor de verkoop aan de markt en doet derhalve een shorttransactie op het moment van de uitvoering op de markt.

Beleggingsonderneming X geeft de details van cliënt 1 en cliënt 2 en andere informatie door aan beleggingsonderneming Y zoals hieronder aangegeven en voldoet aan de overige voorwaarden voor doorgifte van artikel 4 van Gedelegeerde Verordening (EU) 2017/590 van de Commissie.

Beleggingsonderneming X verstrekt de volgende informatie aan beleggingsonderneming Y:

- 1) de identificatiecode van het financiële instrument; de ISIN voor het instrument
- 2) het feit dat de order betrekking heeft op de vervreemding van het financiële instrument
- 3) de in de order vermelde prijs en hoeveelheid: marktprijs voor 700 aandelen
- 4) kenmerk ter identificatie van de besluitnemer en details: LEI van beleggingsonderneming X
- 5) het land van het bijkantoor dat toezicht houdt op de voor het beleggingsbesluit verantwoordelijke persoon: GB
- 6) het land van het bijkantoor van beleggingsonderneming X dat het beleggingsbesluit heeft genomen: GB
- 7) de code ter identificatie van de doorgevende onderneming: LEI van beleggingsonderneming X

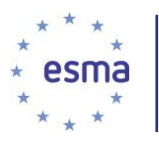

Beleggingsonderneming X verstrekt vervolgens (na de uitvoering maar binnen de tijd die is toegestaan in de doorgifteovereenkomst):

- 8) De toewijzingen aan cliënt 1 en cliënt 2
- 9) het kenmerk voor de verkopers: nationale identificator van cliënt 1 en nationale identificator van cliënt 2
- 10) details voor cliënt 1
	- a) voornaam (voornamen) en achternaam (achternamen)
	- b) Datum van ontvangst
- 11) shortsellingindicator voor cliënt 1: SESH (Cliënt 1 shortsellt)
- 12) een kenmerk ter identificatie van een persoon of een algoritme verantwoordelijk voor het beleggingsbesluit binnen de doorgevende onderneming; {NATIONAL\_ID} handelaar 1
- 13) details voor cliënt 2
	- a) voornaam (voornamen) en achternaam (achternamen)
	- b) Datum van ontvangst
- 14) shortsellingindicator voor cliënt 2: SELL (Cliënt 2 shortsellt niet)
- 15) een kenmerk ter identificatie van een persoon of een algoritme verantwoordelijk voor het beleggingsbesluit binnen de doorgevende onderneming; {NATIONAL\_ID} van handelaar 2

Beleggingsonderneming Y handelt voor eigen rekening en draagt de effecten op dezelfde dag om 15:00:12:51 over naar beleggingsonderneming X

Hoe doet beleggingsonderneming Y melding?

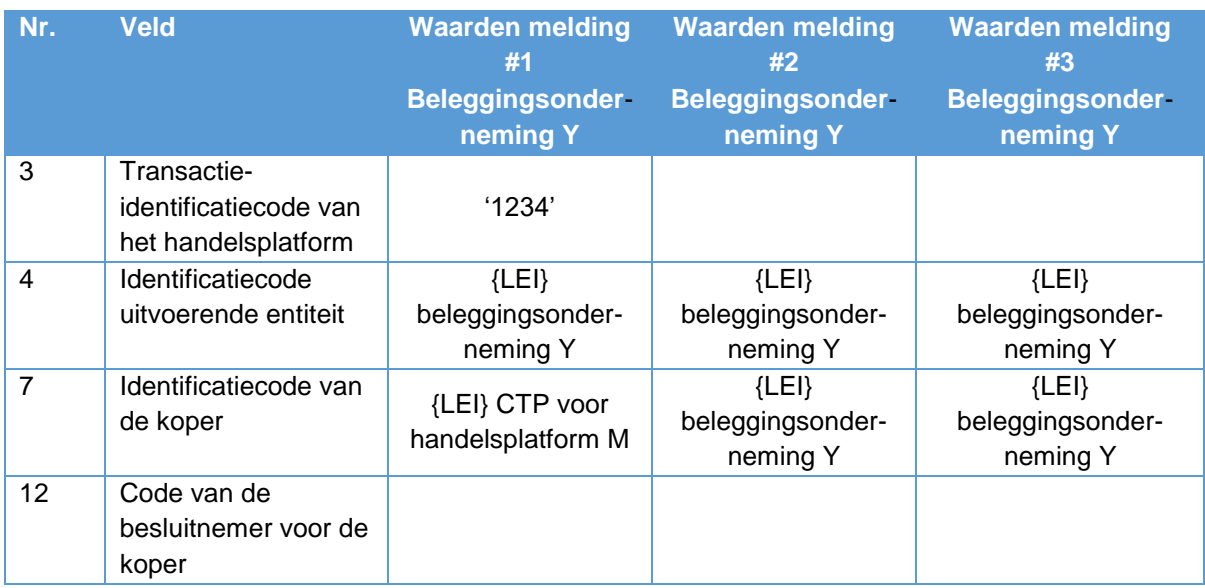

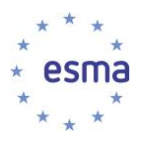

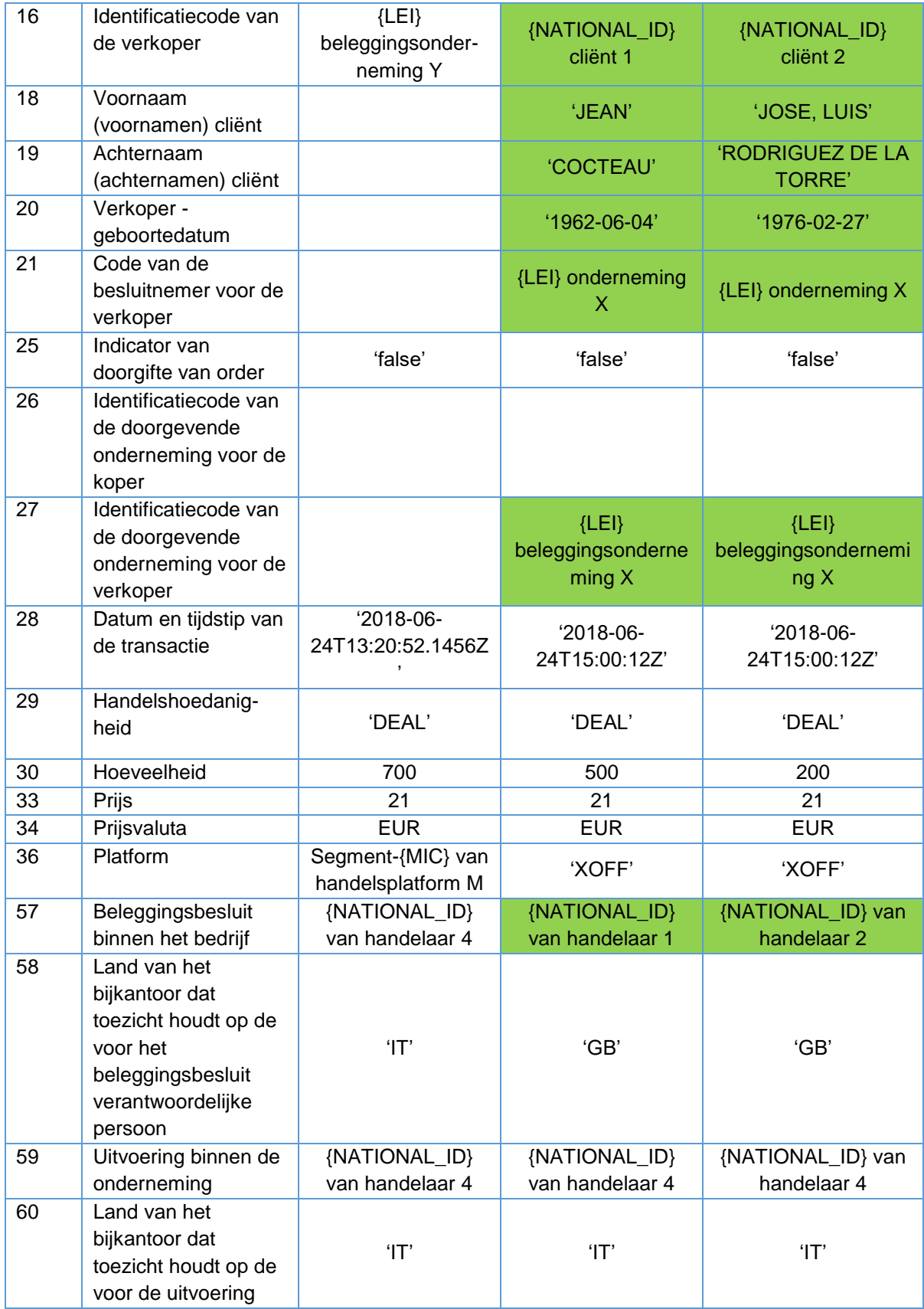

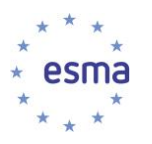

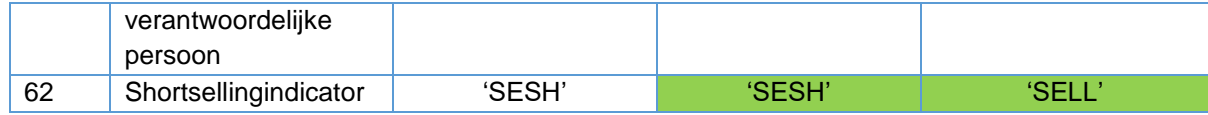

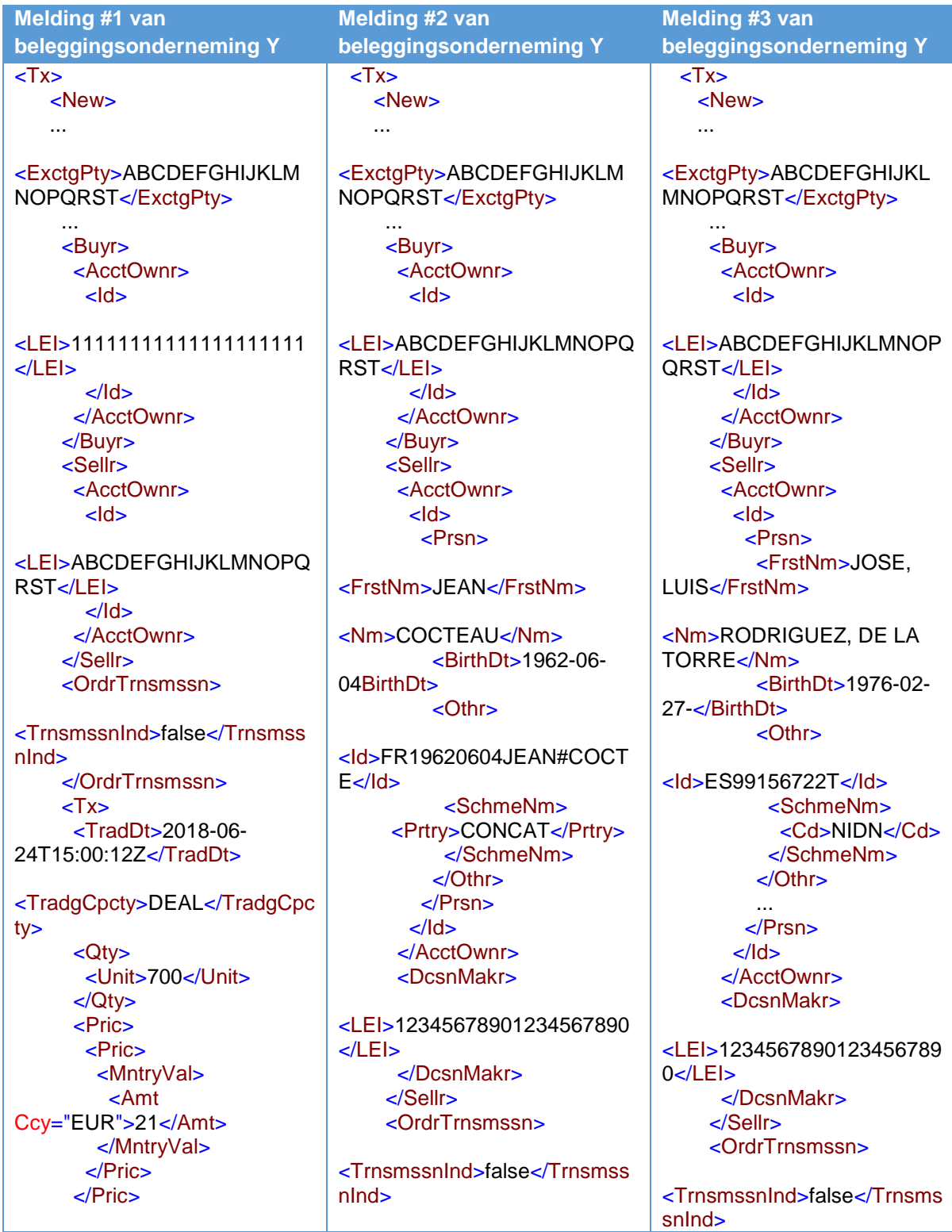

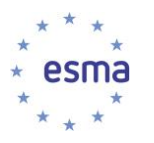

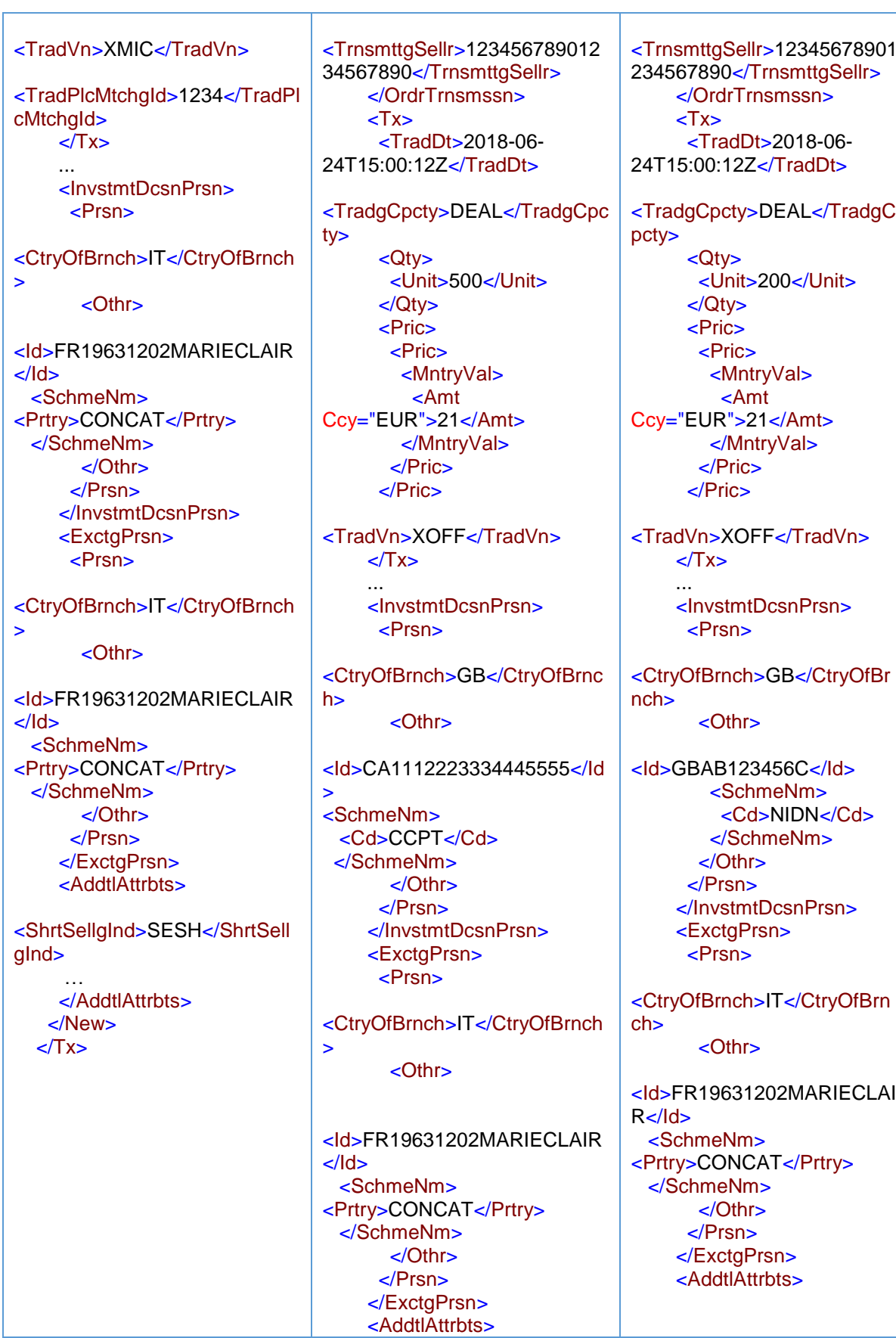

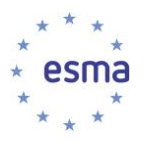

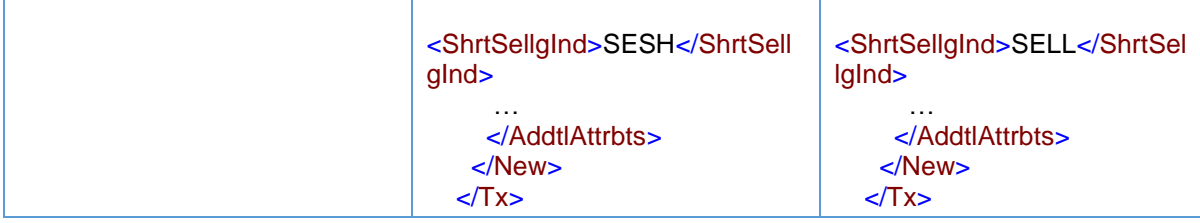

En hoe doet beleggingsonderneming Y melding als zij in 'een andere hoedanigheid' handelt?

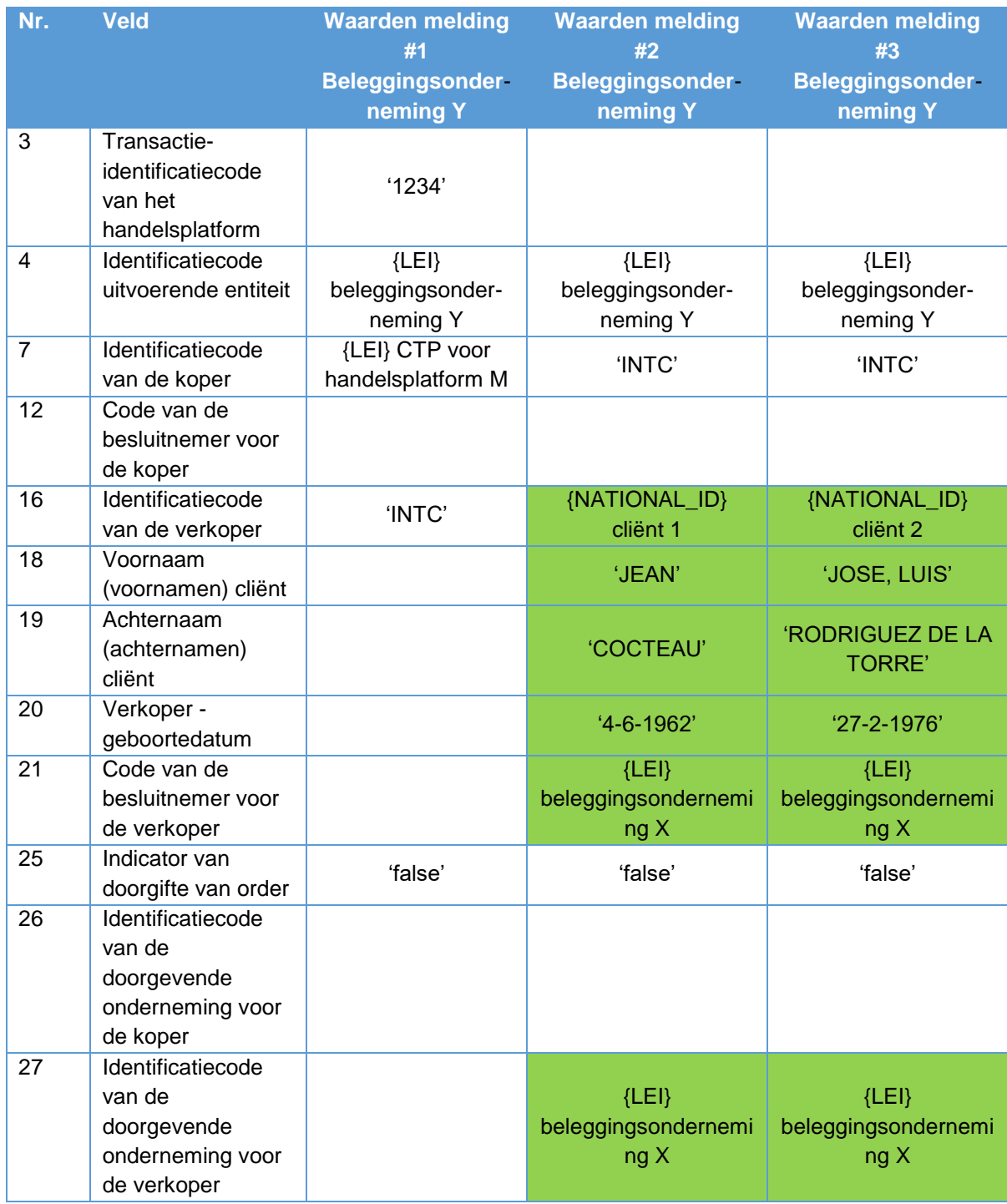

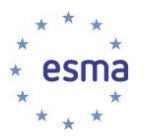

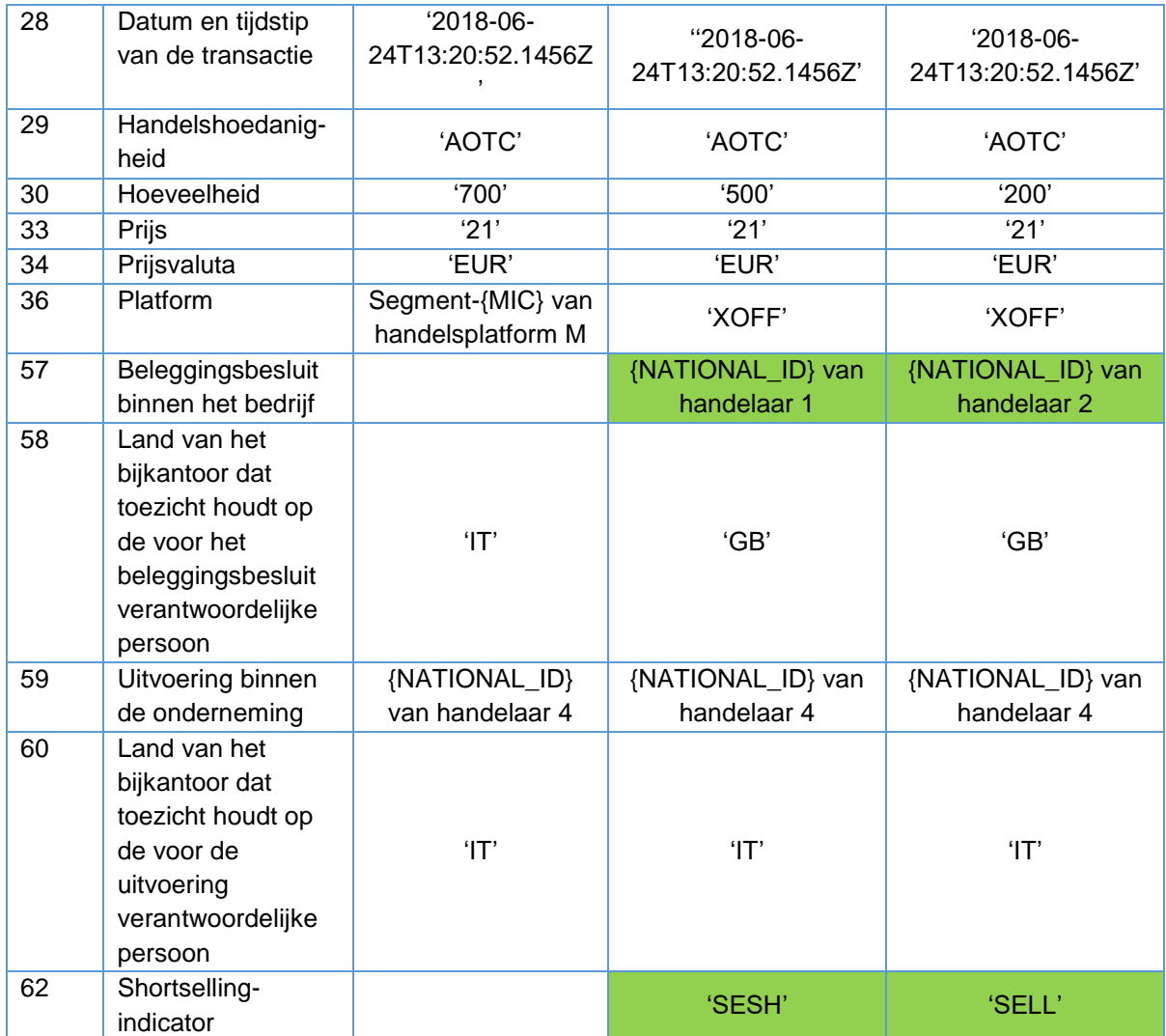

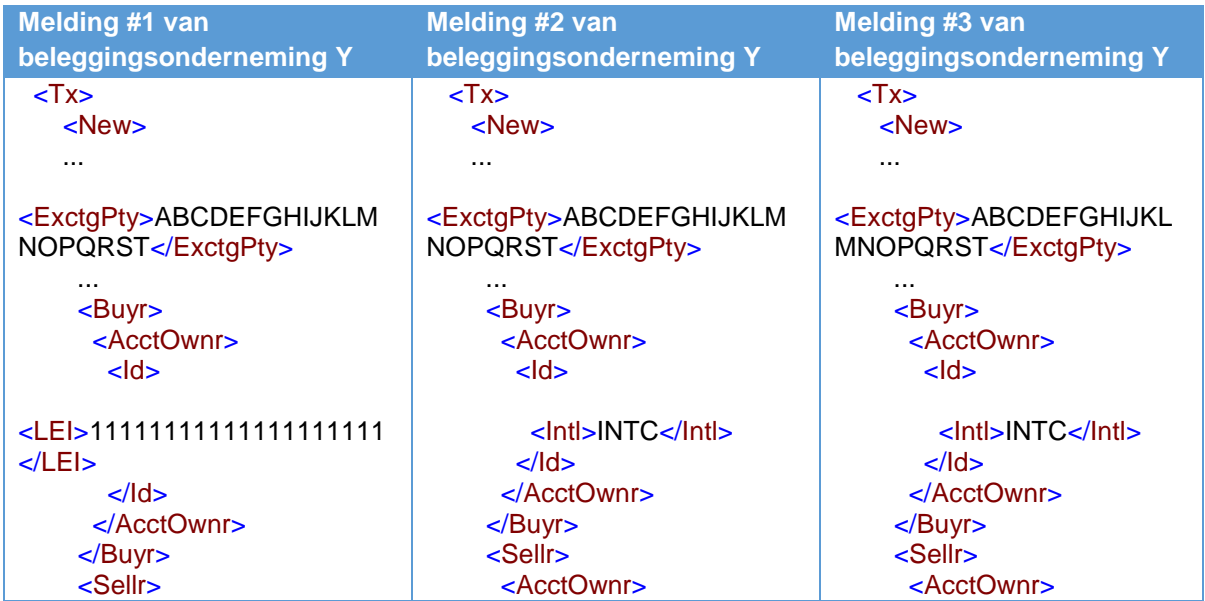

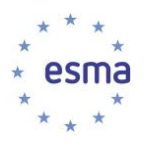

<AcctOwnr>  $<$ ld $>$  $<$ ld>  $chS$  $Prsn$  $Prsn$ <lntl>INTC</lntl> <FrstNm>JOSE,  $>$ /ld> <FrstNm>JEAN</FrstNm> LUIS</FrstNm>  $<$ /AcctOwnr>  $<$ /Sellr> <Nm>COCTEAU</Nm> <Nm>RODRIGUEZ, DE LA <OrdrTrnsmssn> <BirthDt>1962-06-TORRE</Nm> 04</BirthDt> <BirthDt>1976-02-<TrnsmssnInd>false</Trnsmss 27</BirthDt>  $<$ Othr $>$  $nInd$  $$ </OrdrTrnsmssn> <ld>FR19620604JEAN#COCT  $<$ ld>ES99156722T $<$ /ld>  $< Tx$  $E <$ /ld>  $\times$ TradDt $>$ 2018-06-<SchmeNm> <SchmeNm> 24T15:00:12Z</TradDt> <Cd>NIDN</Cd> <Prtry>CONCAT</Prtry>  $\leq$ SchmeNm> <TradgCpcty>AOTC</TradgCp  $\leq$ SchmeNm>  $\epsilon$ /Othr>  $\angle$ Othrs  $\langle$ Prsn $>$  $cty$  $\langle$ Prsn>  $<$ /Id>  $Qty$ <Unit>700</Unit>  $<$ /Id> </AcctOwnr>  $<$ /Qty>  $<$ /AcctOwnr> <DcsnMakr>  $<$ Pric $>$ <DcsnMakr>  $<$ Pric $>$ <LEI>1234567890123456789 <MntrvVal> <LEI>12345678901234567890  $0<$ /LEI $>$  $\overline{\mathsf{c}}$ Amt  $<$ /I FI $>$ </DcsnMakr> Ccy="EUR">21</Amt> </DcsnMakr>  $<$ /Sellr> <OrdrTrnsmssn> </MntrvVal> </Sellr> <OrdrTrnsmssn>  $<$ /Pric>  $\epsilon$ /Pric $\epsilon$ <TrnsmssnInd>false</Trnsms <TrnsmssnInd>false</Trnsmss sninds <TradVn>XMIC</TradVn>  $nInd$ <TrnsmttgSellr>12345678901 <TradPlcMtchgld>1234</TradPl <TrnsmttgSellr>123456789012 234567890</TrnsmttgSellr> 34567890</TrnsmttgSellr> </OrdrTrnsmssn> cMtchgld>  $\leq$  OrdrTrnsmssn  $\angle$ /Tx $>$  $\overline{STx}$ <TradDt>2018-06- $< Tx$ <ExctgPrsn> <TradDt>2018-06-24T15:00:12Z</TradDt> 24T15:00:12Z</TradDt> <Prsn> <CtryOfBrnch>IT</CtryOfBrnch <TradgCpcty>AOTC</Tradg  $<$ Othr $>$ <TradgCpcty>AOTC</TradgCp Cpcty>  $cty$  $Q$ ty> <ld>FR19631202MARIECLAIR  $Qty$ <Unit>200</Unit> <Unit>500</Unit>  $<$ /Id>  $<$ /Qty> <SchmeNm>  $<$ /Qtv>  $eric$  $<$ Pric $>$ <Prtry>CONCAT</Prtry>  $\rho$ Pric  $\leq$ SchmeNm>  $Pric$ <MntryVal>  $c$ /Othr $>$ <MntrvVal>  $\leftarrow$ Amt  $\langle$ Prsn $>$ Ccy="EUR">21</Amt>  $\varepsilon$ Amt  $Ccy="EUR" > 21 < /Amt$ </ExctgPrsn> </MntryVal>  $\epsilon$ /Pric> </MntrvVal>  $\le$ /Pric>  $<$ /New $>$  $<$ /Pric>  $\langle$ Tx>  $\epsilon$ /Pric $\epsilon$ <TradVn>XOFF</TradVn> <TradVn>XOFF</TradVn>  $\angle$ Tx>  $\angle$ Tx> <lnvstmtDcsnPrsn> <InvstmtDcsnPrsn>  $\epsilon$ Prsn $>$  $<$ Prsn $>$ 

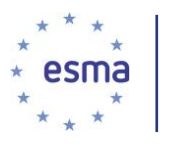

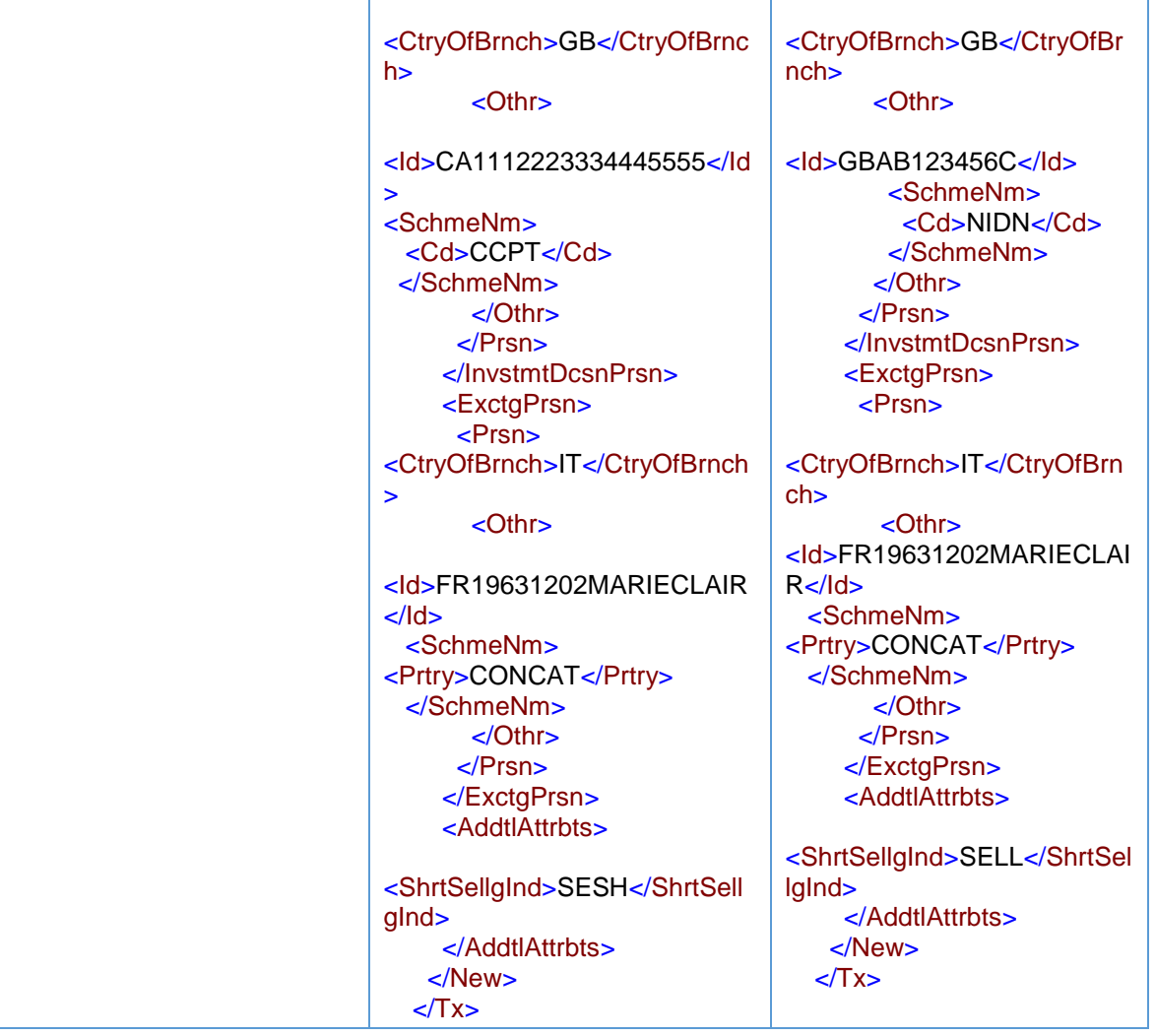

Als beleggingsonderneming Y op basis van matched trading zou handelen, zouden de meldingen precies hetzelfde zijn als hierboven, behalve dat als handelshoedanigheid 'MTCH' zou worden ingevuld.

# 5.28 Directe elektronische toegang (DEA)

Zowel de DEA-leverancier als de DEA-cliënt, als dit een beleggingsonderneming is, dienen een transactiemelding in (met inachtneming van de uitzondering die wordt genoemd in variant B).

Bij het melden van transacties zorgt de DEA-leverancier ervoor dat hij zichzelf identificeert als de uitvoerende entiteit (veld 4 "Identificatiecode van de uitvoerende entiteit"). Omdat de DEA-gebruiker (cliënt) de beslissing neemt hoe de transactie uit te voeren, zal de DEA-leverancier het veld "Uitvoering binnen de onderneming" invullen met de waarde 'NORE', overeenkomstig paragraaf 5.12. De DEAleverancier vult nooit veld 57 ("Beleggingsbesluit binnen het bedrijf") in, omdat hij nooit betrokken is bij het beleggingsbesluit, dat de verantwoordelijkheid is van de DEA-cliënt. Ook dient de DEA-leverancier melding te doen als handelend in de hoedanigheid 'AOTC' of 'MTCH' (veld 29).

De DEA-cliënt identificeert in zijn transactiemelding de DEA-leverancier en niet de markt als ofwel de koper (veld 7 - "Identificatiecode van de koper") ofwel de verkoper (veld 16 - "Identificatiecode van de

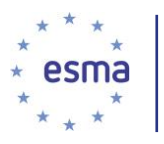

verkoper"), afhankelijk van de situatie. Bovendien vult hij in veld 36 ("Platform") altijd 'XOFF' in, aangezien hij niet de entiteit is die in contact is met de markt. We wijzen er echter op dat wanneer de DEA-cliënt namens een cliënt handelt en wanneer hij de details van die cliënt heeft doorgegeven overeenkomstig de voorwaarden van artikel 4 van Gedelegeerde Verordening (EU) 2017/590 van de Commissie, de DEA-cliënt geen transactie dient te melden, omdat alle relevante informatie over de transactie via de transactiemelding van de DEA-leverancier aan de bevoegde autoriteit wordt gemeld.

# 5.28.1 Scenario 1: de DEA-cliënt handelt voor eigen rekening zonder onderliggende cliënt

### Voorbeeld 80

Beleggingsonderneming X (DEA-cliënt) gebruikt de lidmaatschapscode van beleggingsonderneming Y (DEA-leverancier) om een order in te dienen op handelsplatform M. De order van beleggingsonderneming X bestaat uit het kopen van financiële instrumenten op handelsplatform M. Binnen beleggingsonderneming X heeft handelaar 1 het beleggingsbesluit genomen, terwijl handelaar 2 verantwoordelijk is voor het indienen van de order voor uitvoering via de DEA-faciliteit die wordt geleverd door beleggingsonderneming Y. Handelsplatform M genereert als transactie-identificatiecode van het handelsplatform (TVTIC) '1234'.

Hoe doen beleggingsondernemingen X en Y melding?

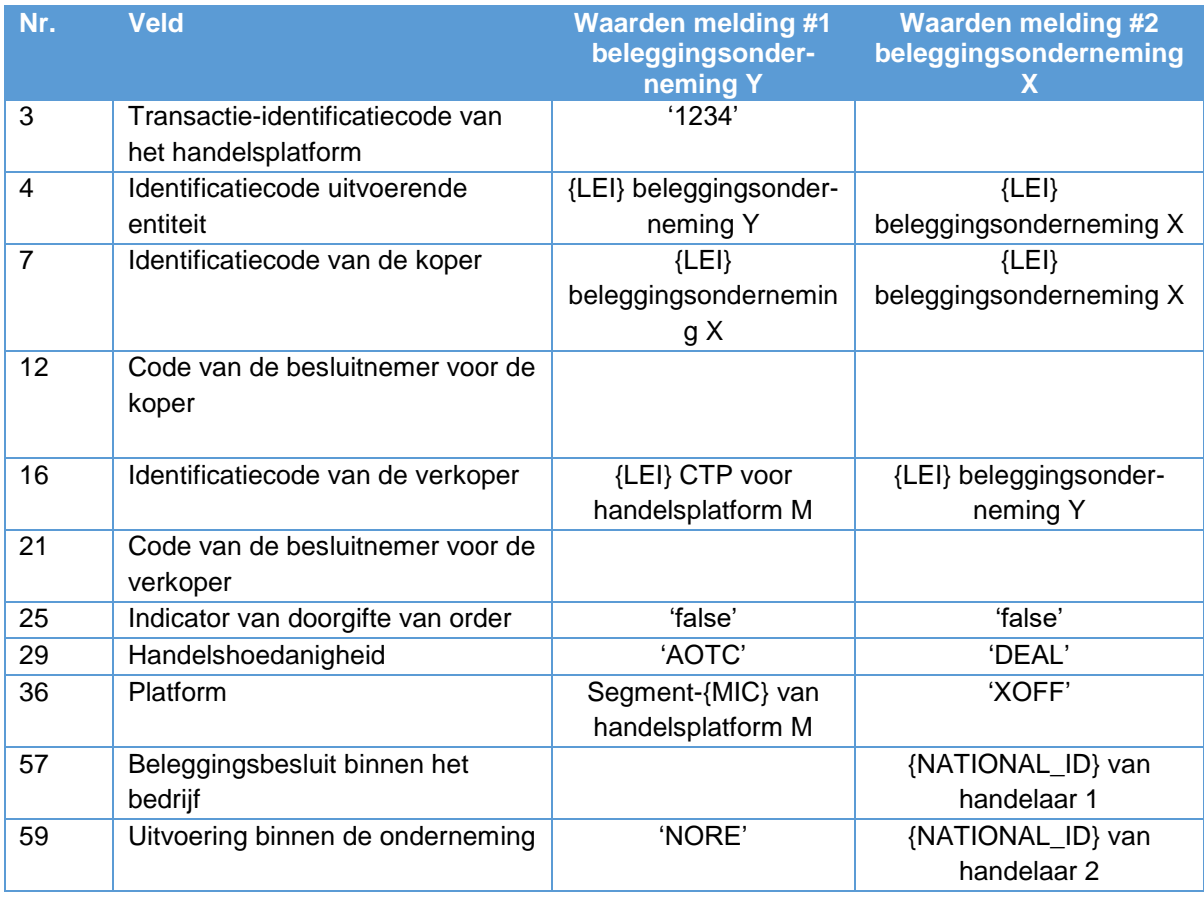

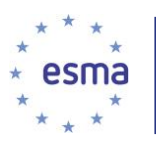

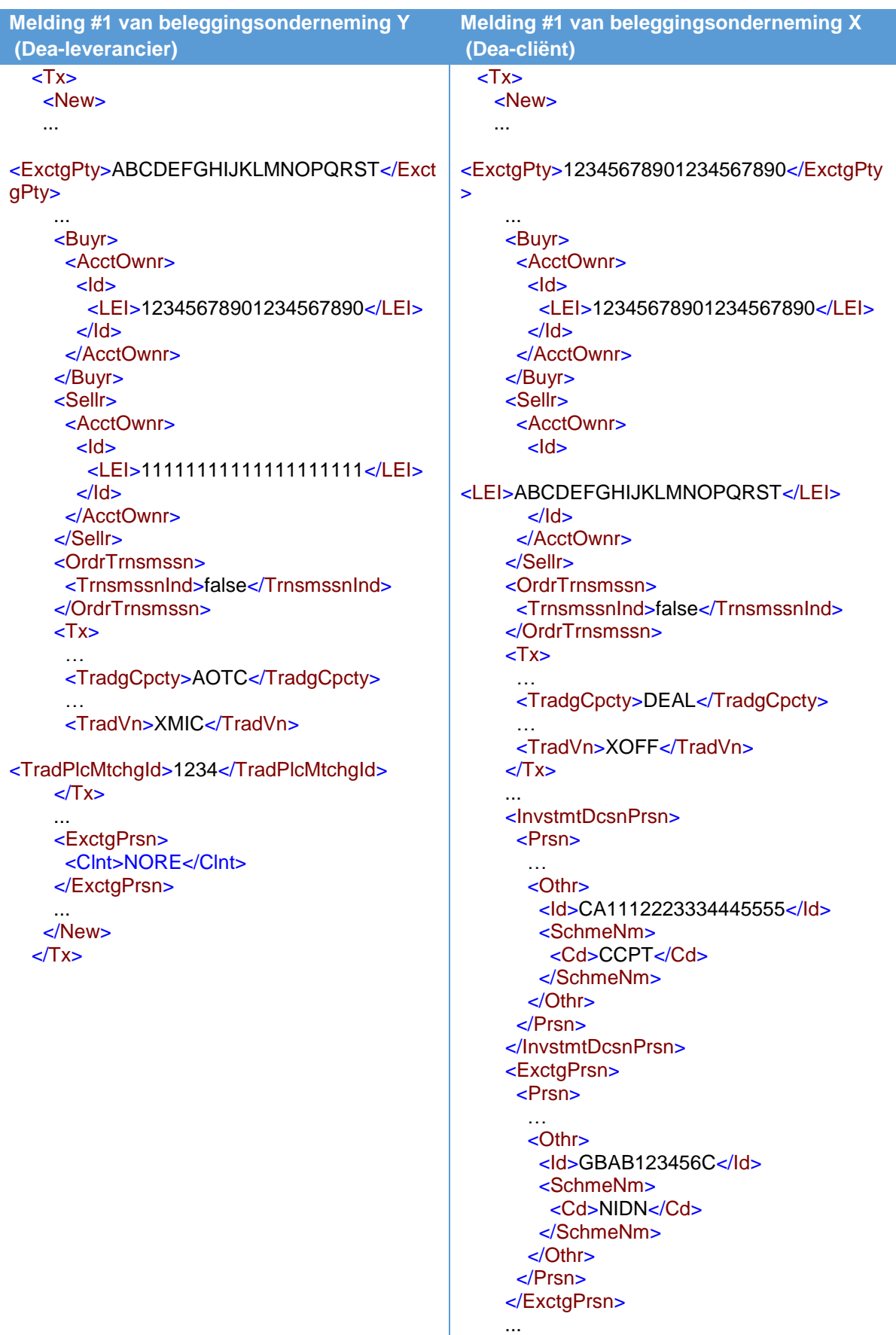

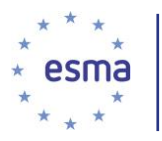

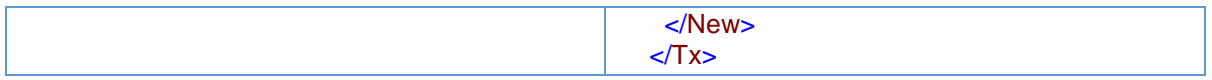

In dit scenario is, binnen beleggingsonderneming X, de handelaar die het beleggingsbesluit neemt een ander dan de handelaar die de order indient voor uitvoering. Wanneer binnen beleggingsonderneming X één handelaar verantwoordelijk is voor zowel het beleggingsbesluit als de uitvoering, worden in de velden 57 en 59 van de meldingen van onderneming X het nationale ID van die handelaar ingevuld.

### 5.28.2 Scenario 2: DEA-cliënt handelt namens een cliënt

### 5.28.2.1 Variant A: geen doorgifte van cliëntdetails aan de DEA-leverancier

### Voorbeeld 81

Beleggingsonderneming X (DEA-cliënt) gebruikt de lidmaatschapscode van beleggingsonderneming Y (DEA-leverancier) voor het indienen van een order op handelsplatform M. De order van beleggingsonderneming X bestaat uit het kopen van financiële instrumenten op handelsplatform M. Beleggingsonderneming X handelt namens cliënt 1, waarvan de details niet worden doorgegeven aan beleggingsonderneming Y. Cliënt 1 heeft het beleggingsbesluit genomen. Binnen beleggingsonderneming X is handelaar 1 verantwoordelijk voor het indienen van de order voor uitvoering via de DEA-faciliteit die wordt geleverd door beleggingsonderneming Y. Handelsplatform M genereert TVTIC 1234.

Hoe doen beleggingsondernemingen X en Y melding?

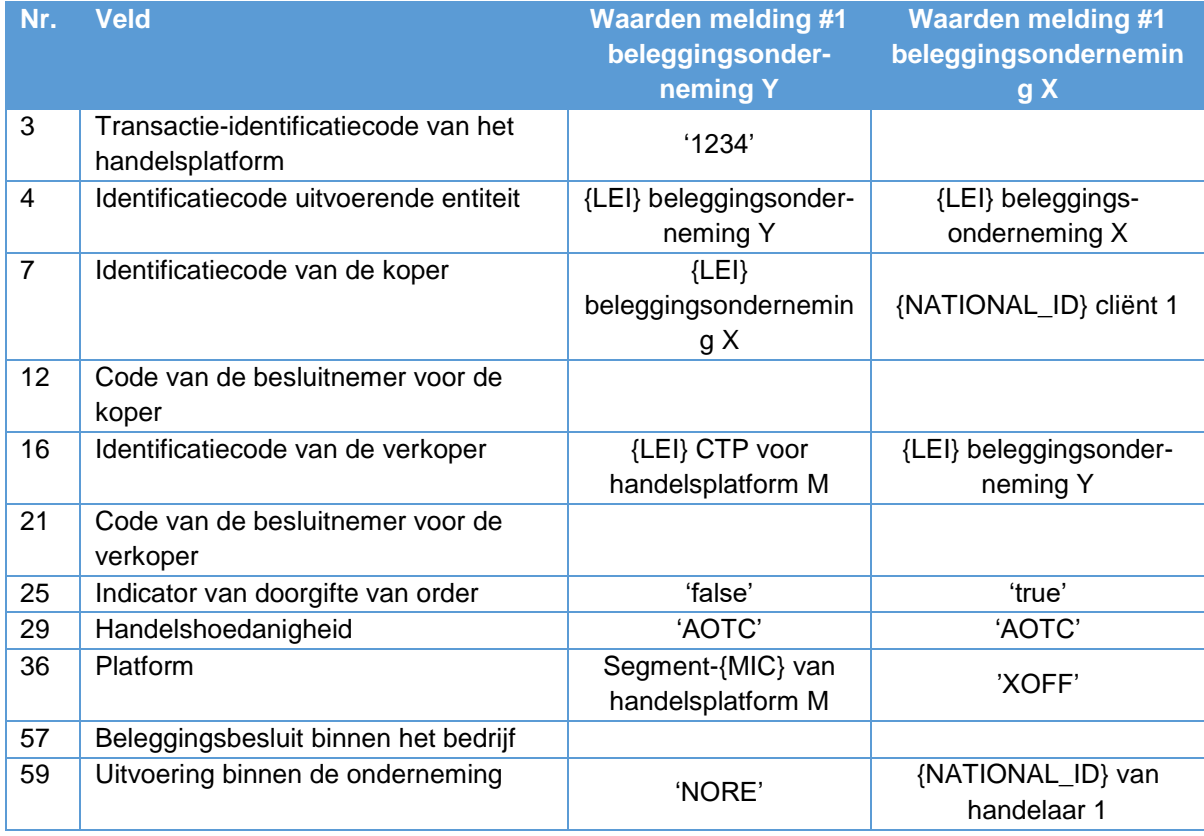

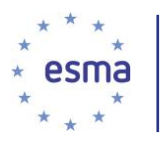

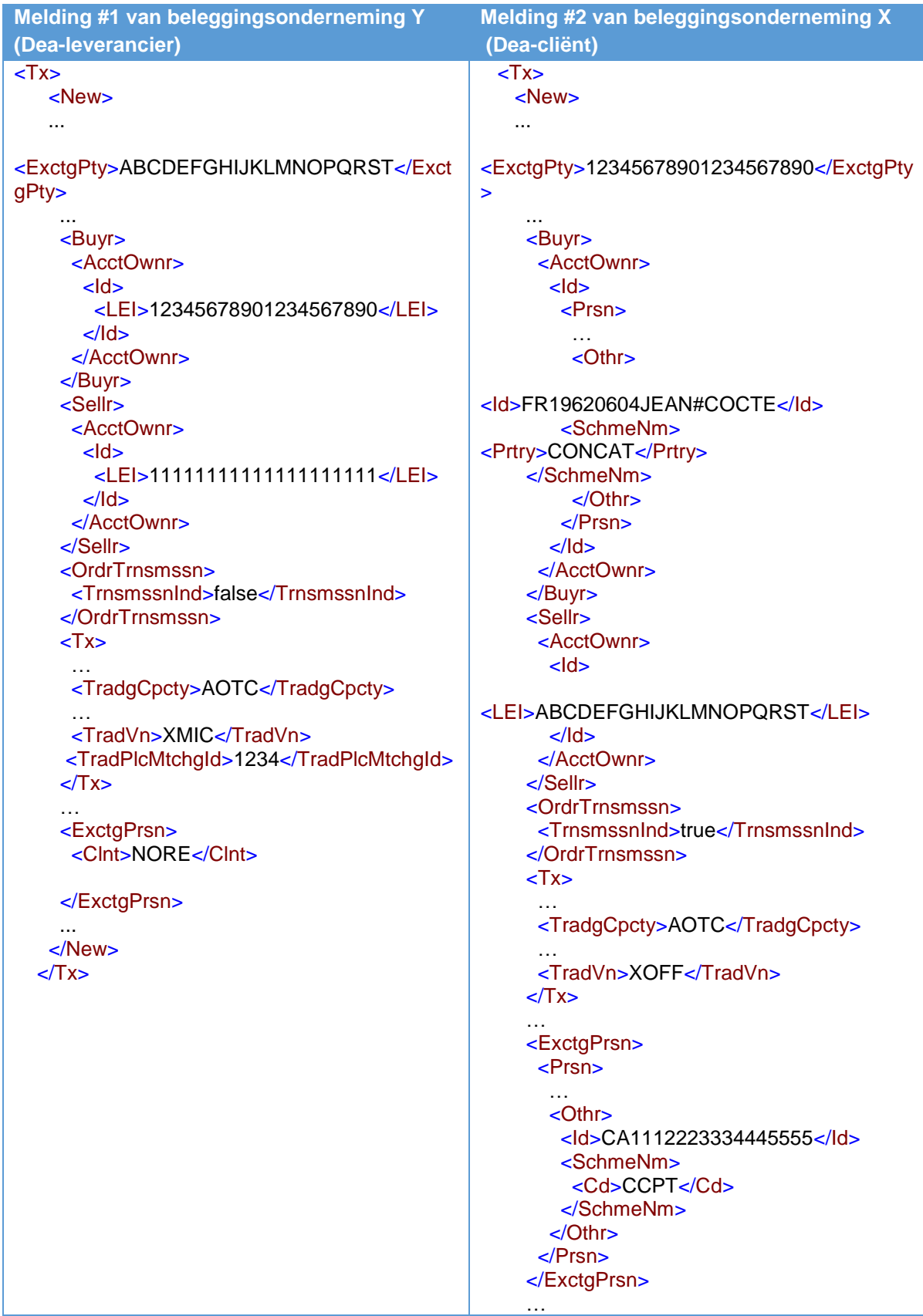

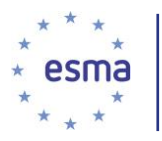

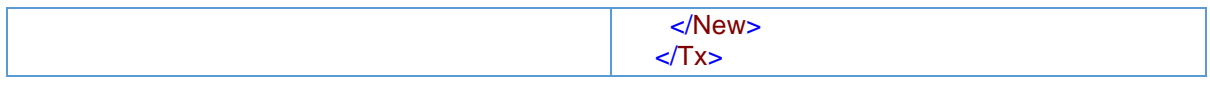

### 5.28.2.2 Variant B: doorgifte van cliëntdetails aan de DEA-leverancier

#### Voorbeeld 82

Beleggingsonderneming X (DEA-cliënt) gebruikt de lidmaatschapscode van beleggingsonderneming Y (DEA-leverancier) voor het indienen van een order op handelsplatform M. De order van beleggingsonderneming X bestaat uit het kopen van financiële instrumenten op handelsplatform M. Beleggingsonderneming X handelt namens cliënt 1, waarvan de details overeenkomstig artikel 4 van Gedelegeerde Verordening (EU) 2017/590 van de Commissie worden doorgegeven aan beleggingsonderneming Y. Handelsplatform M genereert TVTIC 1234. Aangezien beleggingsonderneming X voldoet aan de voorwaarden voor doorgifte in artikel 4 van Gedelegeerde Verordening (EU) 2017/590 van de Commissie, doet zij geen transactiemelding.

Hoe doet beleggingsonderneming Y melding?

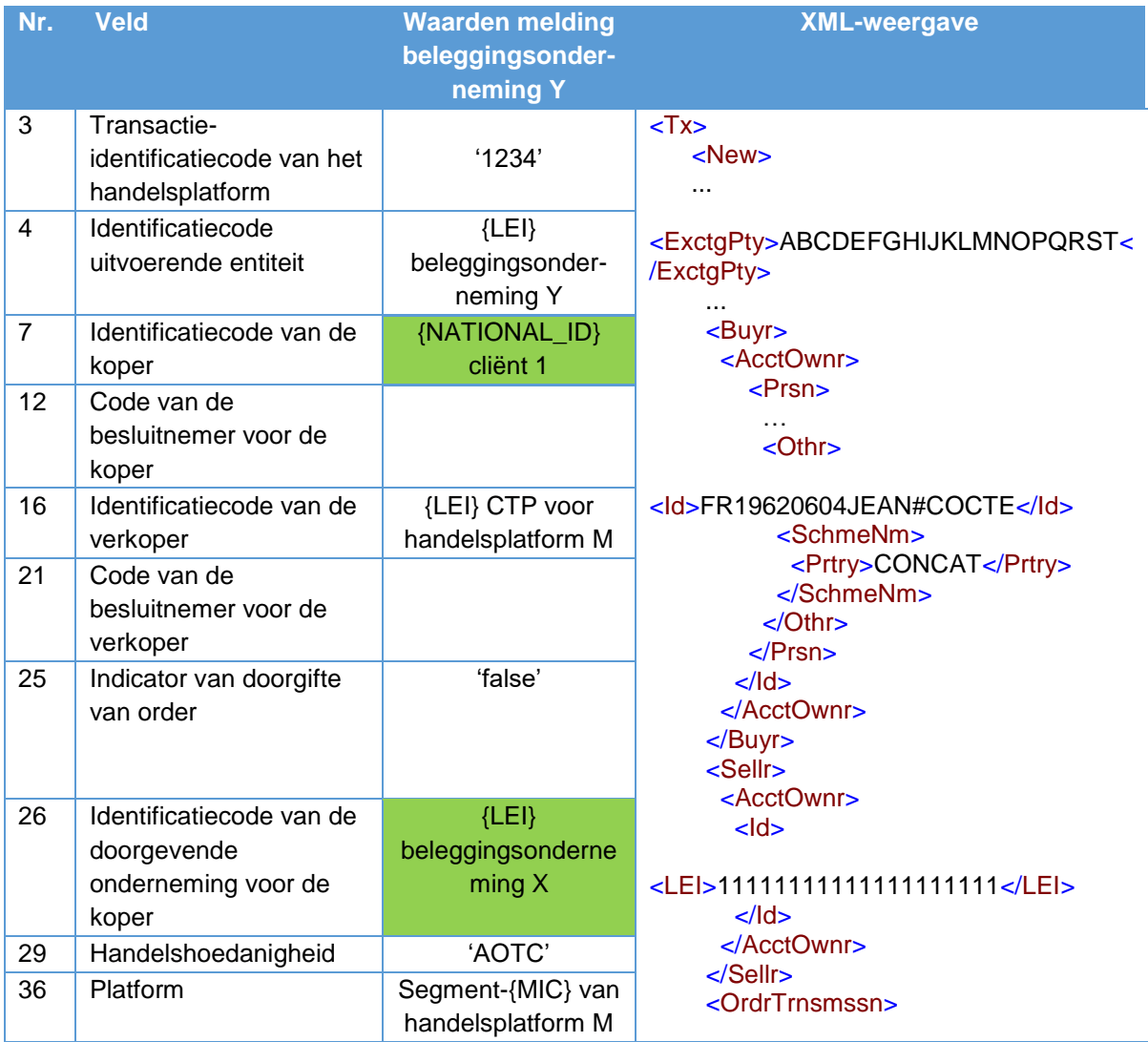

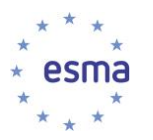

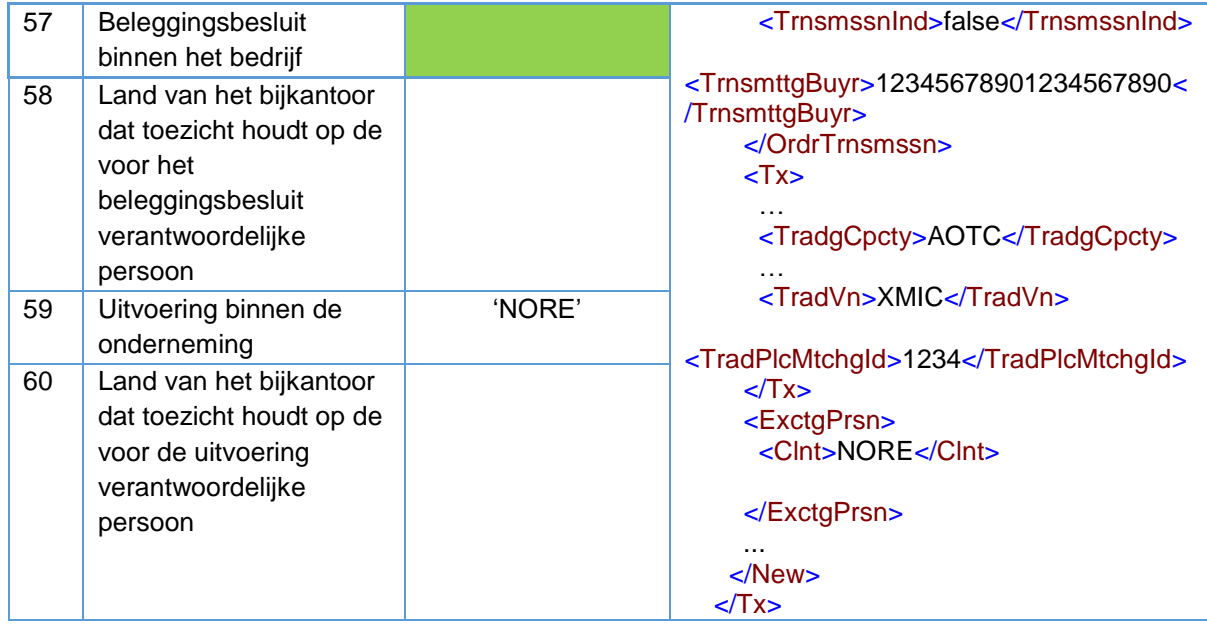

# 5.29 Afdekking via contracts for difference (CFD's)

### Voorbeeld 83

Cliënt 1 geeft een order aan beleggingsonderneming X voor contracts for difference (CFD's) op een specifiek onderliggend aandeel (bijv. Vodafone). De ISIN-code van het onderliggende aandeel is GB00BH4HKS39. Beleggingsonderneming X koopt het aandeel op handelsplatform M (om de afdekking te verwerven) en geeft die transactie door (verkoopt het aandeel) aan beleggingsonderneming Y (haar voornaamste broker), die dan het CFD-contract rechtstreeks sluit met cliënt 1. Beleggingsondernemingen X en Y handelen beide voor eigen rekening.

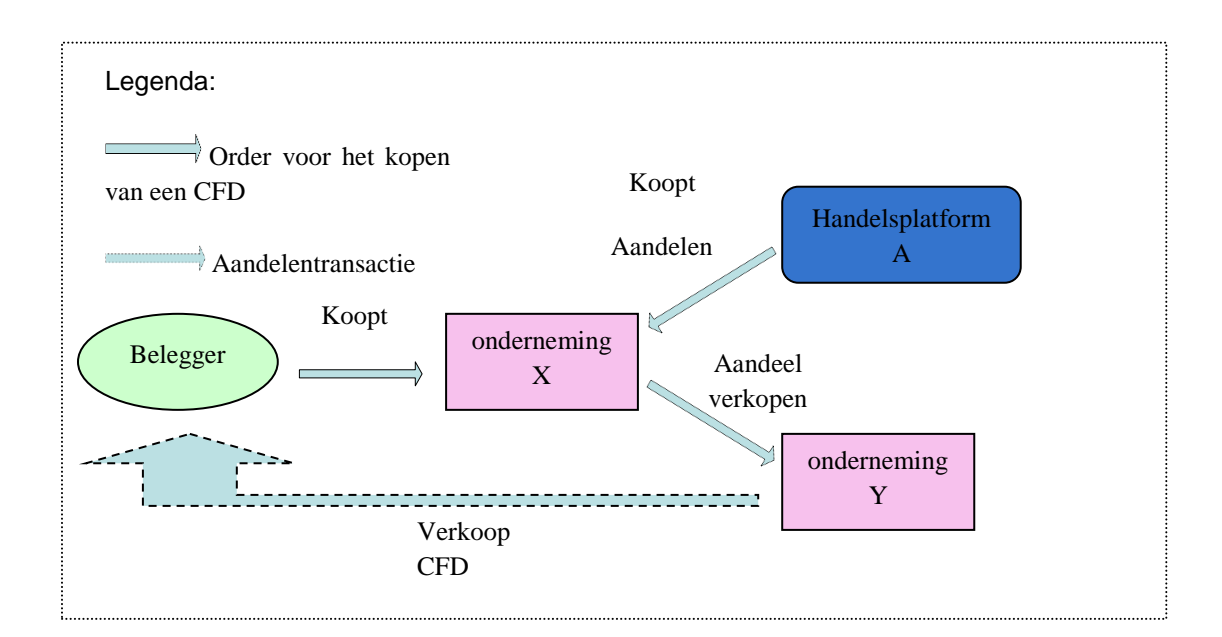
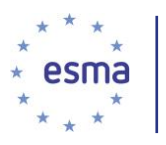

In dit scenario hebben beleggingsonderneming X en onderneming Y beide transactiemeldingsverplichtingen, aangezien ze beide transacties hebben uitgevoerd: Beleggingsonderneming X heeft het aandeel gekocht en verkocht en beleggingsonderneming Y heeft het aandeel gekocht en de CFD verkocht aan cliënt 1.

Hoe doen beleggingsondernemingen X en Y melding?

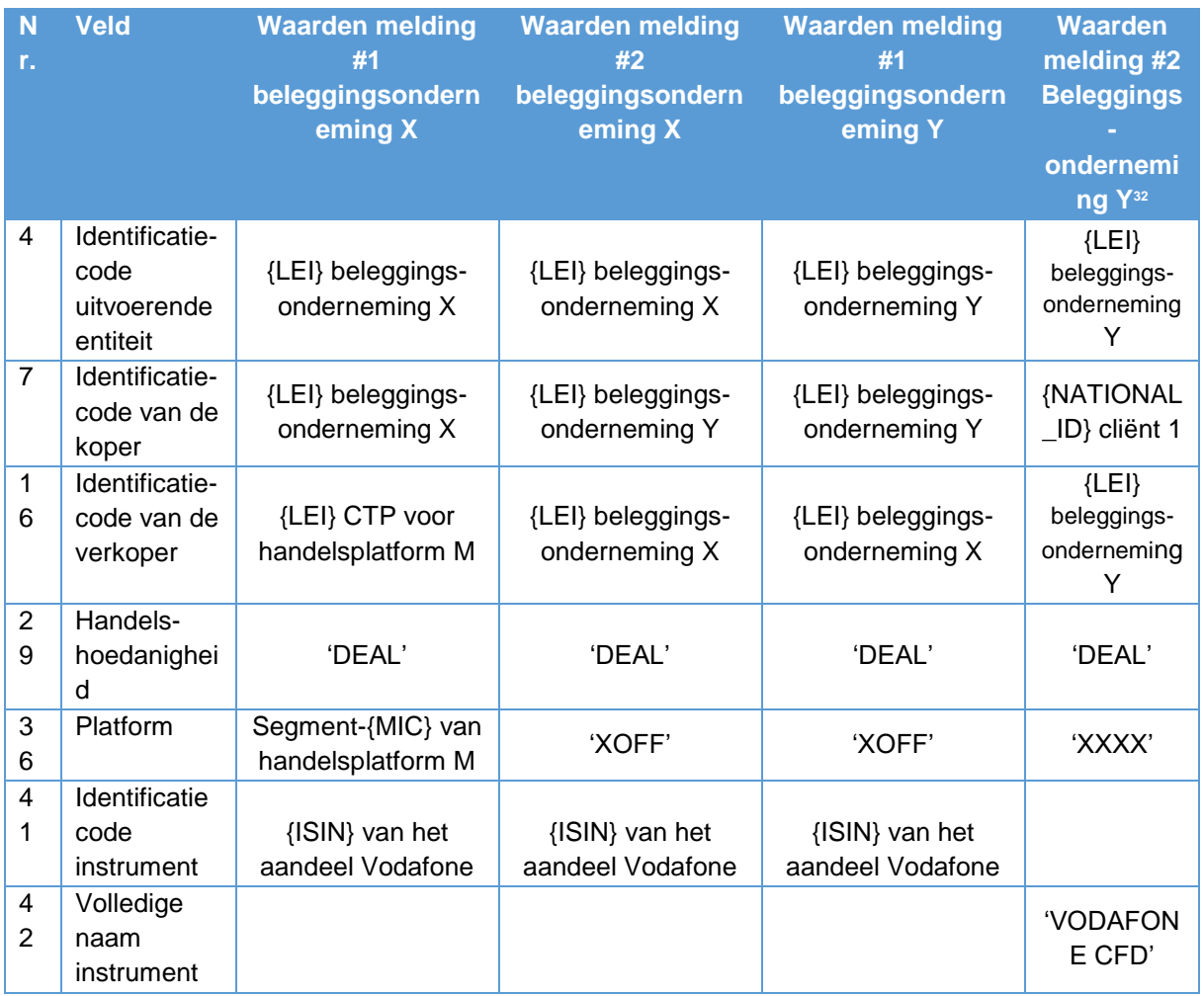

## XML-weergave

-

| Melding #1 van<br>beleggingsondernemi<br>ng X                                                         | Melding #2 van<br>beleggingsondernemi<br>ng X                                      | Melding #1 van<br>beleggingsonderne<br>ming Y | <b>Melding #2 van</b><br>beleggingsonderne<br>ming Y |
|----------------------------------------------------------------------------------------------------|------------------------------------------------------------------------------------|-----------------------------------------------|------------------------------------------------------|
| $<$ Tx $>$                                                                                            | < Tx>                                                                              | $<$ Tx $>$                                    | $<$ Tx $>$                                           |
| $<$ New $>$                                                                                           | $<$ New $>$                                                                        | $<$ New $>$                                   | $<$ New $>$                                          |
| $\cdots$                                                                                              | $\cdots$                                                                           | $\cdots$                                      | <exctgpty>ABCDEF</exctgpty>                          |
| <exctgpty>123456789</exctgpty>                                                                        | <exctgpty>123456789</exctgpty>                                                     | <exctgpty>ABCDEF</exctgpty>                   | <b>GHIJKLMNOPQRST</b>                                |
| 01234567890 <td>01234567890<td><b>GHIJKLMNOPQRST</b></td><td><math>&lt;</math>/ExctgPty&gt;</td></td> | 01234567890 <td><b>GHIJKLMNOPQRST</b></td> <td><math>&lt;</math>/ExctgPty&gt;</td> | <b>GHIJKLMNOPQRST</b>                         | $<$ /ExctgPty>                                       |
| V >                                                                                                   | V>                                                                                 | $<$ /ExctgPty>                                | $Bayr$                                               |

<sup>&</sup>lt;sup>32</sup> Raadpleeg voor meer informatie over het melden van transacties in CFD's paragraaf [5.35.4.](#page-201-0)

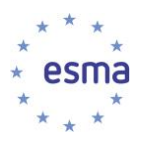

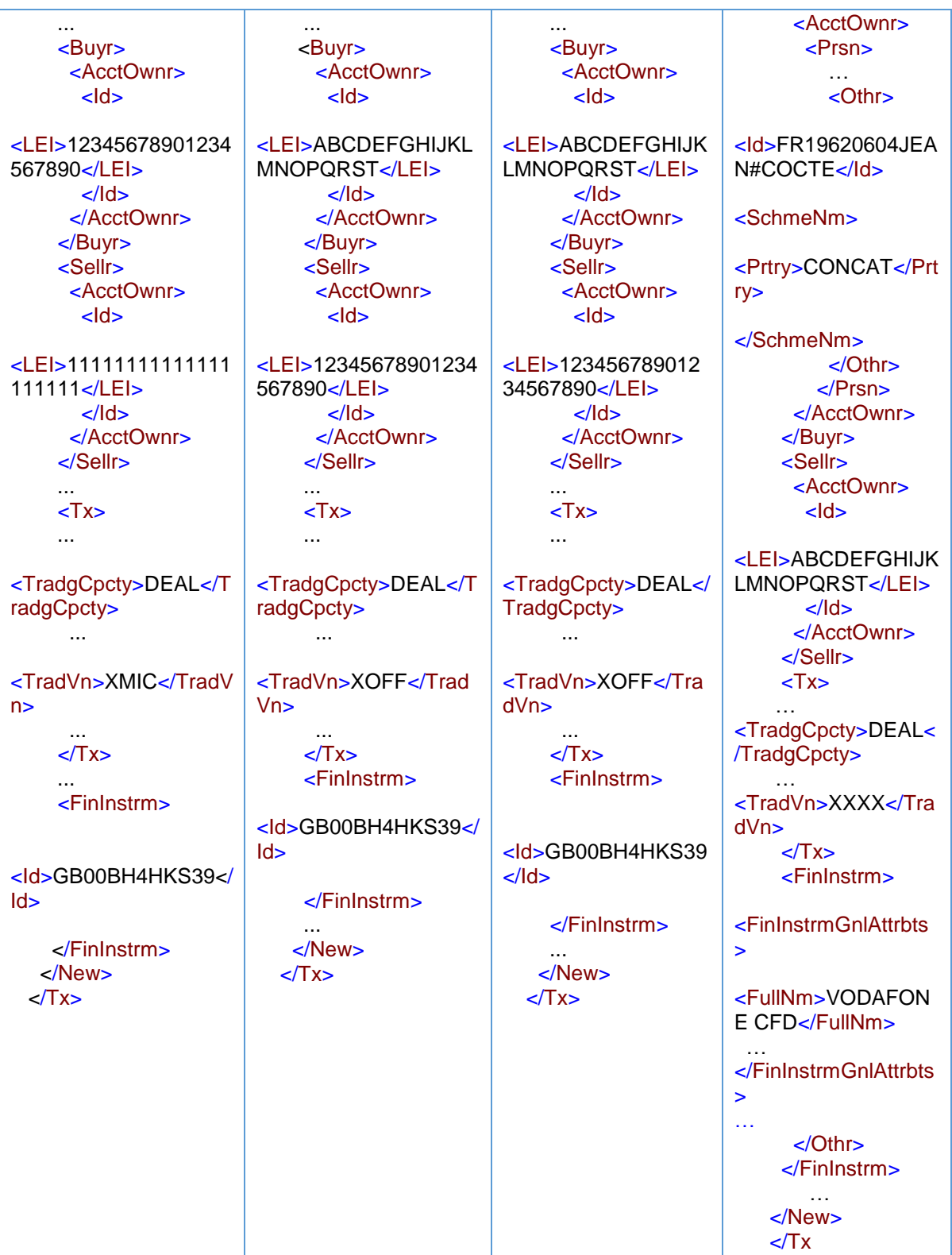

In melding #2 van beleggingsonderneming Y zouden andere referentiegegevens staan die hierboven niet zijn opgenomen. Raadpleeg voor het melden van OTC-CFD's deel IV van de richtsnoeren.

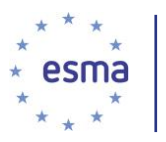

# 5.30 Melding door een handelsplatform van een transactie die is uitgevoerd via zijn systemen op grond van artikel 26, lid 5, MiFIR

Artikel 26, lid 5, MiFIR bepaalt dat handelsplatforms transacties in financiële instrumenten moeten melden die via hun platform zijn uitgevoerd door ondernemingen waarop MiFIR niet van toepassing is.

Het handelsplatform meldt alle details die de onderneming zou moeten melden als zij onderworpen zouden zijn aan MiFIR, zoals gespecificeerd in tabel 2 van bijlage I van Gedelegeerde Verordening (EU) 2017/590 van de Commissie, met inbegrip van de aanduidingen voor het beleggingsbesluit binnen de onderneming en de uitvoering binnen de onderneming, ontheffingen en indicatoren, en de aanduiding om de cliënt te identificeren, waar van toepassing. Wanneer de onderneming handelt voor eigen rekening, gebeurt dit vanuit het perspectief van de onderneming. Wanneer de onderneming voor een cliënt handelt op basis van 'matched principal' of in 'een andere hoedanigheid', neemt het handelsplatform de aanvullende details op in de velden 8-15 (als de cliënt koopt) of in de velden 17- 24 (als de cliënt verkoopt), evenals de shortsellingindicator voor de cliënt en de indicator grondstoffenderivaten, waar van toepassing. De shortsellingindicator en de indicator grondstoffenderivaten worden ingevuld vanuit het perspectief van de cliënt. Met betrekking tot de identificatie van de uitvoerende onderneming (veld 4) en van diens cliënt (velden 7 en 16), wanneer deze in aanmerking komen voor een LEI, gelden de vereisten van artikel 5 en artikel 13, lid 3, van Gedelegeerde Verordening (EU) 2017/590 van de Commissie en artikel 26, lid 6, MiFIR. Voor cliënten die niet in aanmerking komen voor een LEI-code, controleert het handelsplatform of het verstrekte nationale ID geen duidelijke fouten of omissies bevat.

## 5.30.1 De onderneming handelt voor eigen rekening

## Voorbeeld 84

Een onderneming die geen beleggingsonderneming is, onderneming R, koopt op handelsplatform M financiële instrumenten voor een cliënt. De LEI van onderneming R is 'RRRRRRRRRRRRRRRRRRRR'. De exploitant van het handelsplatform heeft LEI 'TVTVTVTVTVTVTVTVTVTV'. Het handelsplatform genereert een transactie-identificatiecode van het handelsplatform (TVTIC) '55555555' en een transactiereferentienummer voor de transactiemelding '6868689'.

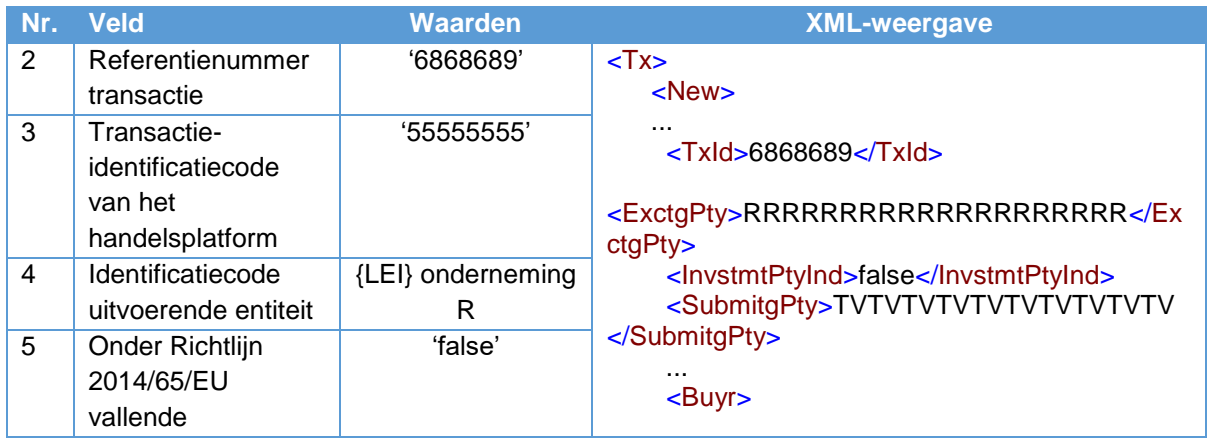

Hoe doet handelsplatform M melding?

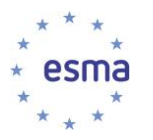

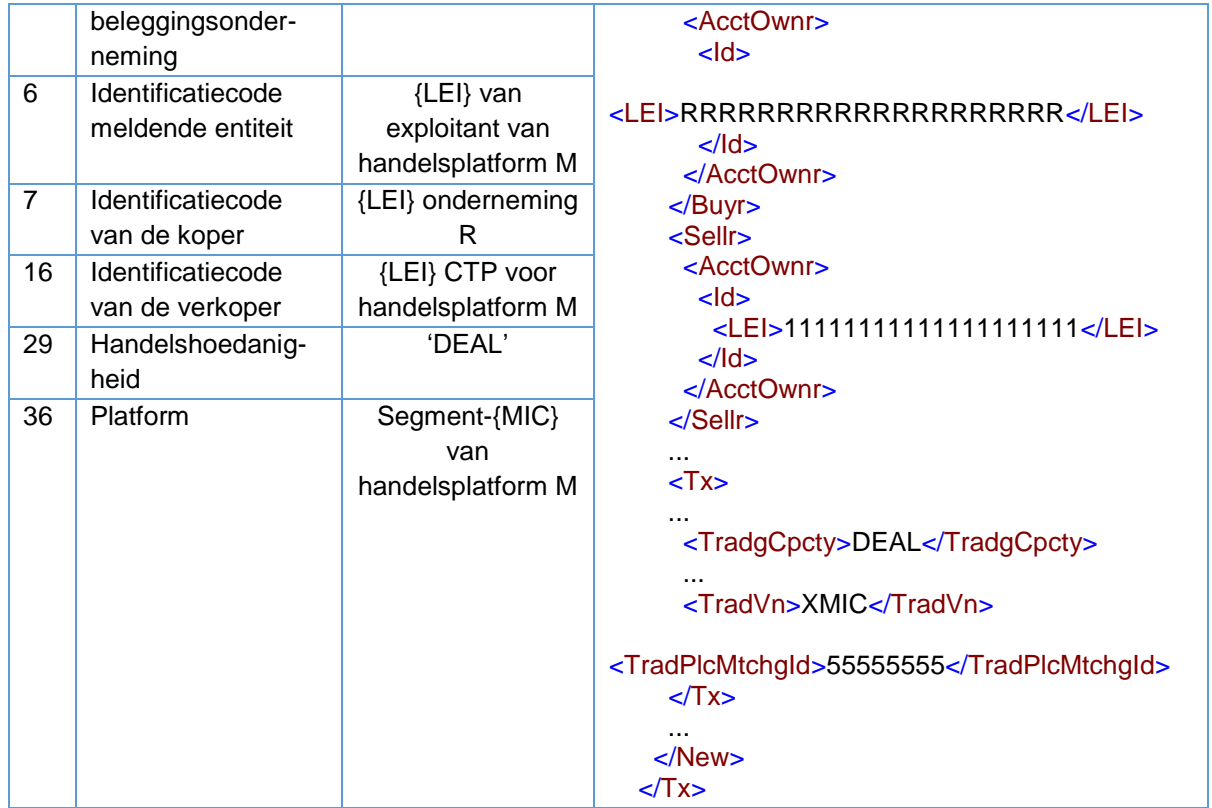

De velden die betrekking hebben op het instrument, worden ingevuld zoals is aangegeven in deel IV.

Als er een bijbehorende OTC-transactie van de onderneming met een cliënt is, wordt dit niet gemeld door het handelsplatform, omdat deze niet wordt uitgevoerd via de systemen van het handelsplatform.

## 5.30.2 De onderneming handelt op basis van 'matched principal' of 'een andere hoedanigheid' voor één cliënt

## Voorbeeld 85

Een onderneming die geen beleggingsonderneming is, onderneming R, koopt aandelen in het orderboek van handelsplatform M voor een cliënt, onderneming S, die ook handelt voor een cliënt, cliënt T. De LEI van onderneming R is 'RRRRRRRRRRRRRRRRRRRR'. De LEI van onderneming S is 'SSSSSSSSSSSSSSSSSSSS'. De exploitant van het handelsplatform heeft LEI 'TVTVTVTVTVTVTVTVTVTV'. Het handelsplatform genereert een transactie-identificatiecode van het handelsplatform (TVTIC) '55555555' en een transactiereferentienummer voor de transactiemelding '6868689'.

Wanneer onderneming R handelt in 'een andere hoedanigheid', doet het handelsplatform als volgt melding:

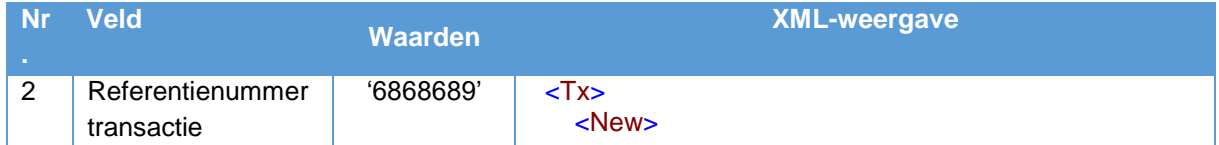

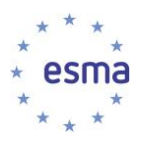

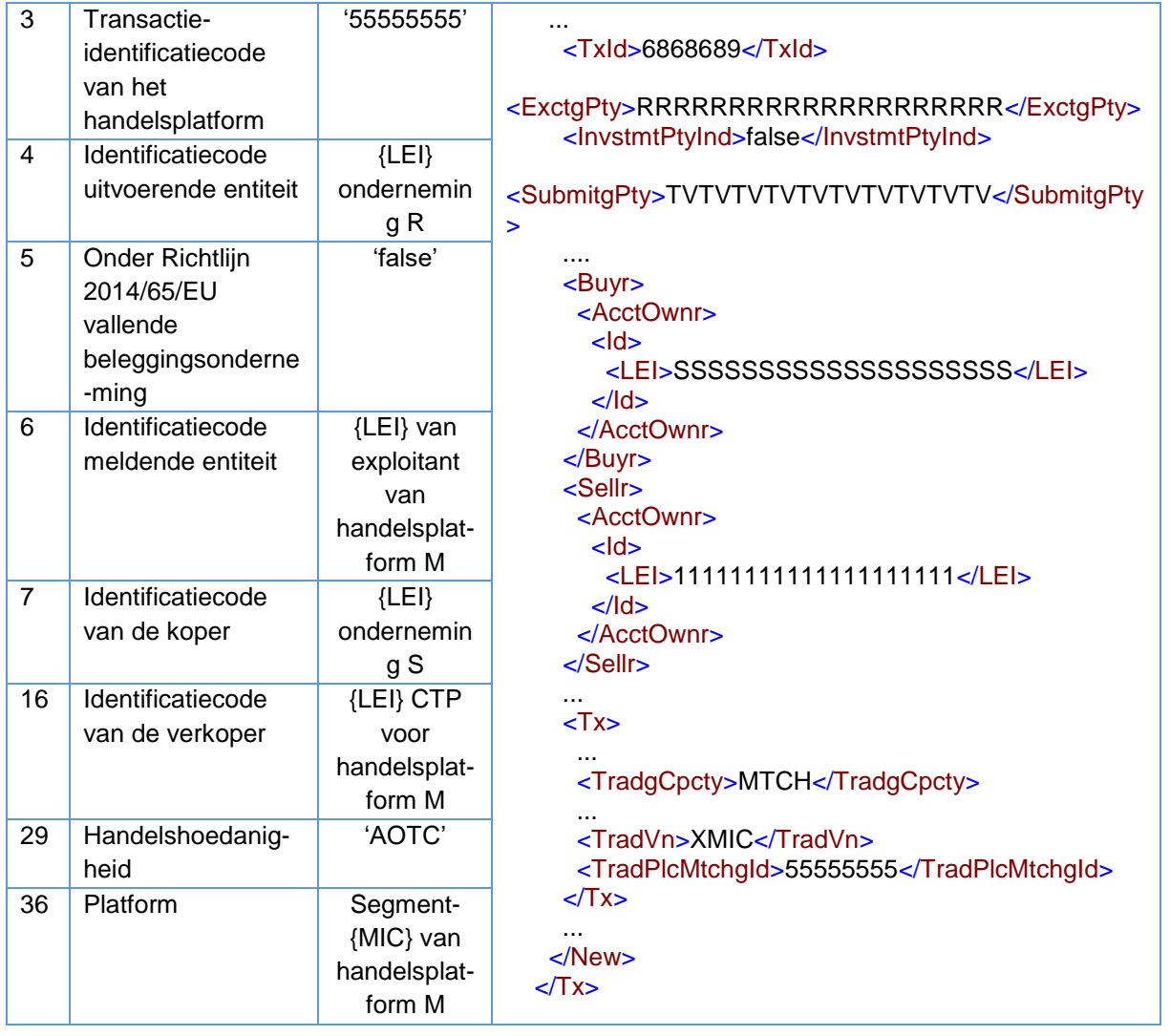

De velden die betrekking hebben op het instrument worden ingevuld zoals is aangegeven in deel IV.

Aangezien onderneming R handelt in 'een andere hoedanigheid', moet in de door het handelsplatform ingediende transactiemelding de onmiddellijke onderliggende cliënt (onderneming S) en niet cliënt T worden geïdentificeerd.

Als onderneming R op basis van 'matched principal' zou handelen, zou de melding hetzelfde zijn, behalve dat in het veld Handelshoedanigheid 'MTCH' zou worden ingevuld.

## 5.30.3 De onderneming aggregeert orders van meerdere cliënten

Wanneer een onderneming orders voor meerdere cliënten aggregeert op een handelsplatform en handelt in 'een andere hoedanigheid' of op basis van 'matched principal', meldt het handelsplatform de details van elke cliënt. Hiertoe behoort het melden van aanvullende details in de velden 8-15 voor een koper en de overeenkomstige velden voor een verkoper, evenals de shortsellingindicator voor de cliënt en de indicator grondstoffenderivaten voor de cliënt, waar van toepassing.

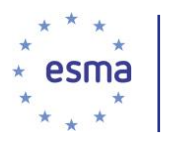

## Voorbeeld 86

Een onderneming die geen beleggingsonderneming is, onderneming R, koopt aandelen in het orderboek van handelsplatform M voor drie cliënten, cliënten A, B en C. Onderneming R handelt in 'een andere hoedanigheid'. De exploitant van het handelsplatform heeft LEI 'TVTVTVTVTVTVTVTVTVTV'. Het handelsplatform genereert een transactie-identificatiecode van het handelsplatform (TVTIC) '55555555', een transactiereferentienummer voor de melding van de marktzijdetransactie '6868689', en transactiereferentienummers voor de toewijzingen aan de cliënten '6868690', '6868691' en '6868692'.

## Hoe doet handelsplatform M melding?

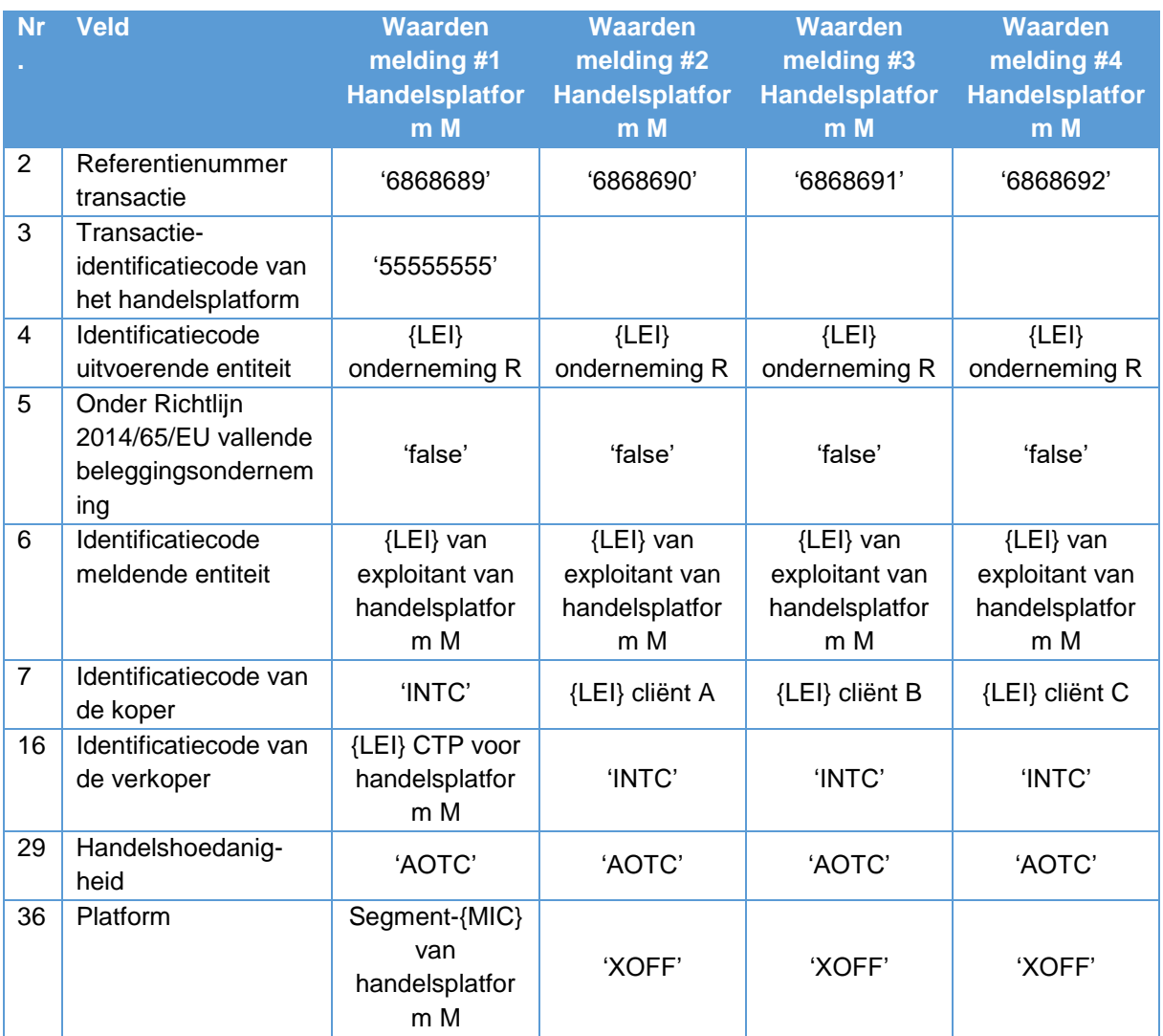

## XML-weergave

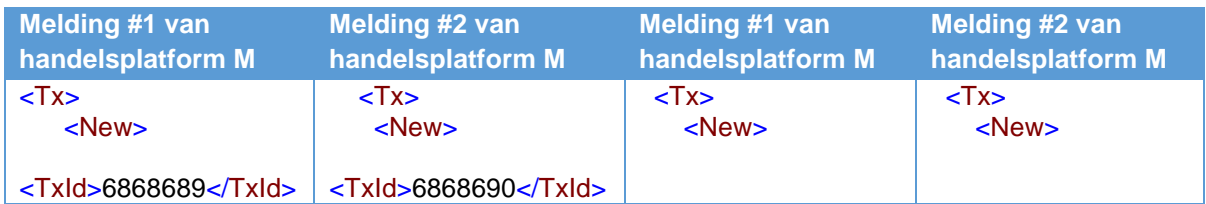

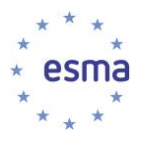

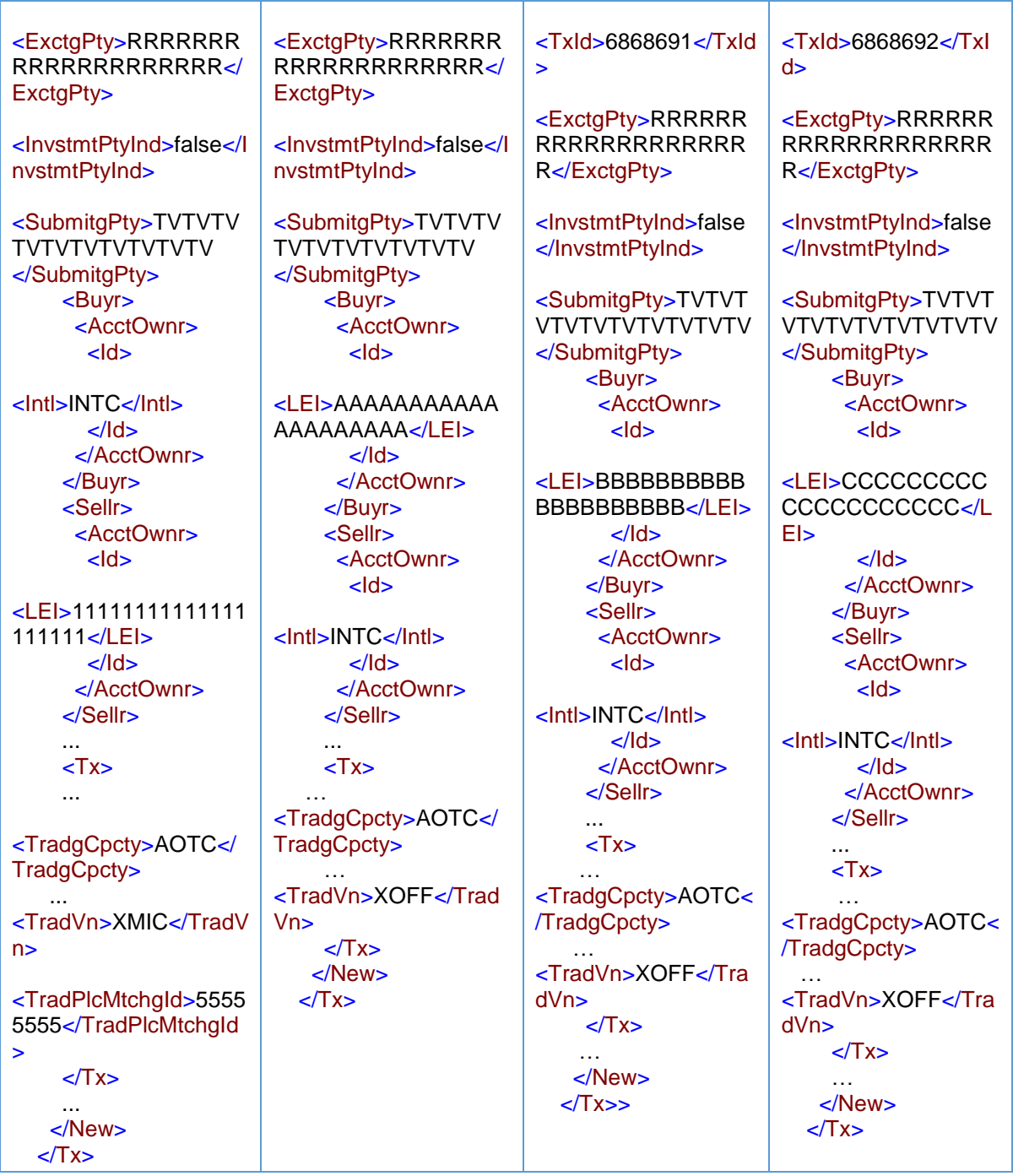

Als onderneming R op basis van 'matched principal' zou handelen, zou de melding hetzelfde zijn, behalve dat in het veld Handelshoedanigheid 'MTCH' zou worden ingevuld.

# 5.31 Effectenfinancieringstransacties (SFT's)

Raadpleeg voor een algemene beschrijving van de wijze waarop de meldplicht geldt voor effectenfinancieringstransacties de desbetreffende subparagraaf van [5.6.2](#page-28-0) (Uitsluitingen op grond van artikel 2, lid 5, onder a) van Gedelegeerde Verordening (EU) 2017/590 van de Commissie).

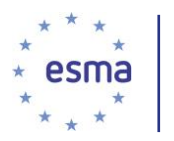

## Voorbeeld 87

Centrale bank CB (met LEI CBCBCBCBCBCBCBCBCBCB) koopt staatsobligaties (ISIN NO0010732555) van beleggingsonderneming X.

De onderstaande transactiemelding is uitsluitend vanuit het perspectief van beleggingsonderneming X.

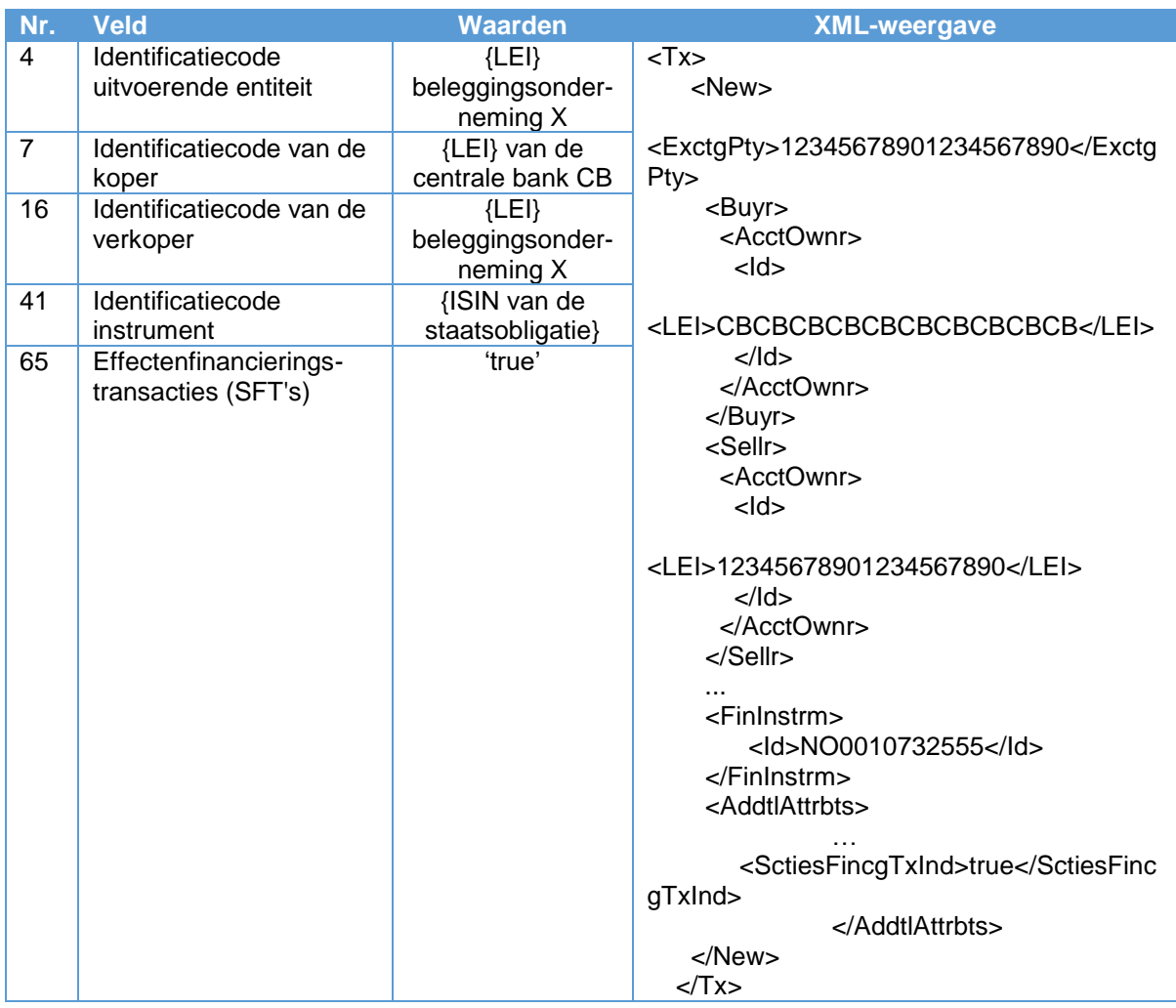

# **DEEL IV – Melding van verschillende typen instrumenten**

# 5.32 Beginselen

Wanneer een afgeleid instrument een instrument op een ander afgeleid instrument is, bijvoorbeeld een optie op een future op een aandeel, is de ISIN-code die in het veld Code onderliggend instrument (veld 47) van de transactiemelding moet worden ingevuld, de ISIN-code van het direct onderliggende instrument (in dit voorbeeld het futurecontract) in plaats van die van het uiteindelijke onderliggende instrument (in dit voorbeeld het aandeel). Dit geldt niet voor een derivaat dat tot de handel is toegelaten of wordt verhandeld op een handelsplatform, aangezien in dat geval alleen Identificatiecode instrument (veld 41) van toepassing is.

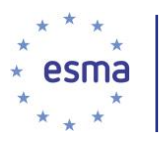

In het veld Prijs moet 'NOAP' worden gebruikt ingeval de prijs in een bepaalde transactie niet van toepassing is (bijv. giften). 'PNDG' is van toepassing ingeval de prijs niet beschikbaar is, maar hangende. De waarde '0' mag niet als standaardwaarde worden gebruikt.

Financiële instrumenten waarvan het onderliggende instrument een index is, moeten worden gemeld. Dit omvat ook de gevallen waarin de index is "*samengesteld uit financiële instrumenten die op een handelsplatform worden verhandeld*". In dit verband zij opgemerkt dat de tekst "*samengesteld uit financiële instrumenten die op een handelsplatform worden verhandeld*" in artikel 26, lid 2, onder c) MiFIR zo moet worden opgevat dat deze zowel betrekking heeft op een index als op een mand.

# 5.33 Identificatie van financiële instrumenten die op een handelsplatform worden verhandeld of op de ESMA-lijst staan

## Voorbeeld 88

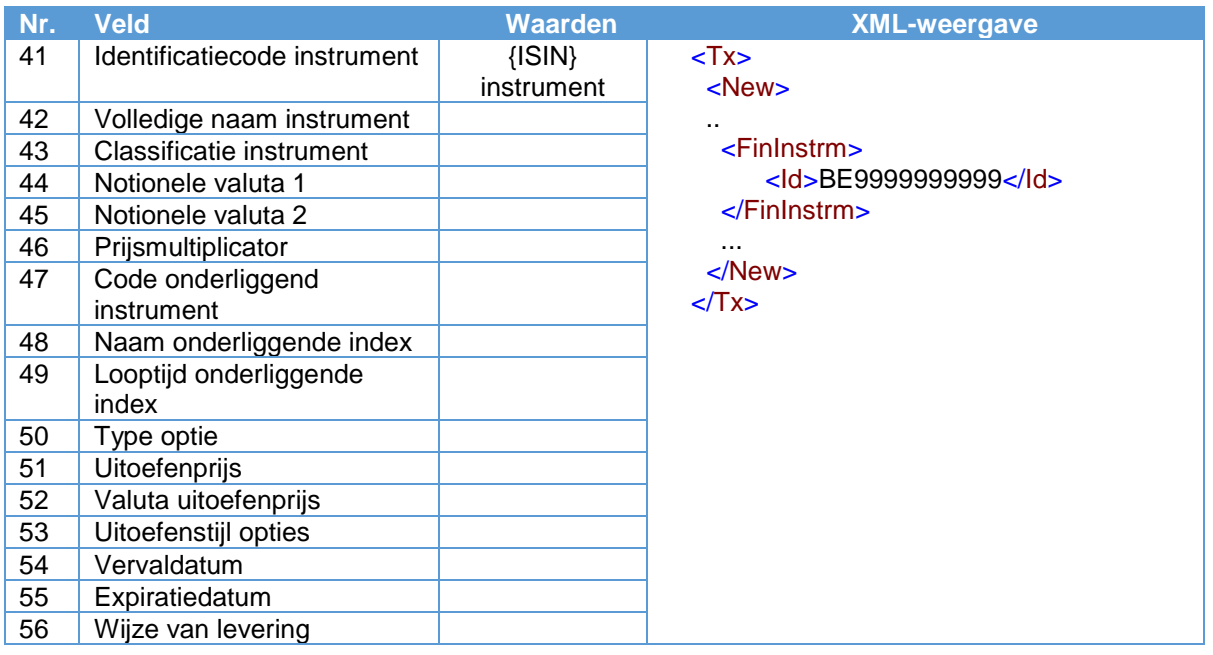

Een beleggingsonderneming verwerft een financieel instrument met ISIN-code BE9999999999.

In dit geval hoeft alleen het veld Identificatiecode instrument te worden ingevuld. Bevoegde autoriteiten wijzen de transactiemelding echter niet af als de velden voor de instrumentreferentiegegevens ook worden ingevuld.

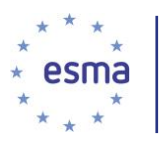

# 5.34 Identificatie van financiële instrumenten die niet op een handelsplatform zijn verhandeld of op de ESMA-lijst staan

# <span id="page-189-0"></span>5.34.1 Financiële instrumenten verhandeld op een georganiseerd handelsplatform buiten de Unie (niet-EER-platform)

## Voorbeeld 89

Een beleggingsonderneming verhandelt op een georganiseerd handelsplatform buiten de Unie afgeleide futurecontracten (ISIN US0000000000) tegen 11,4653 dollar per onderliggend instrument. Het onderliggend instrument (ISIN GB0000000000) wordt verhandeld op een handelsplatform.

Het aantal eenheden van het onderliggende effect dat door één derivatencontract wordt vertegenwoordigd is 1000.

De CFI-code voor het futurecontract is FFSCSX en het contract wordt in contanten afgewikkeld.

De segment-MIC van het handelsplatform buiten de EER is XUSA (handelsplatform U) en de expiratiedatum van het futurecontract is 19 juni 2018.

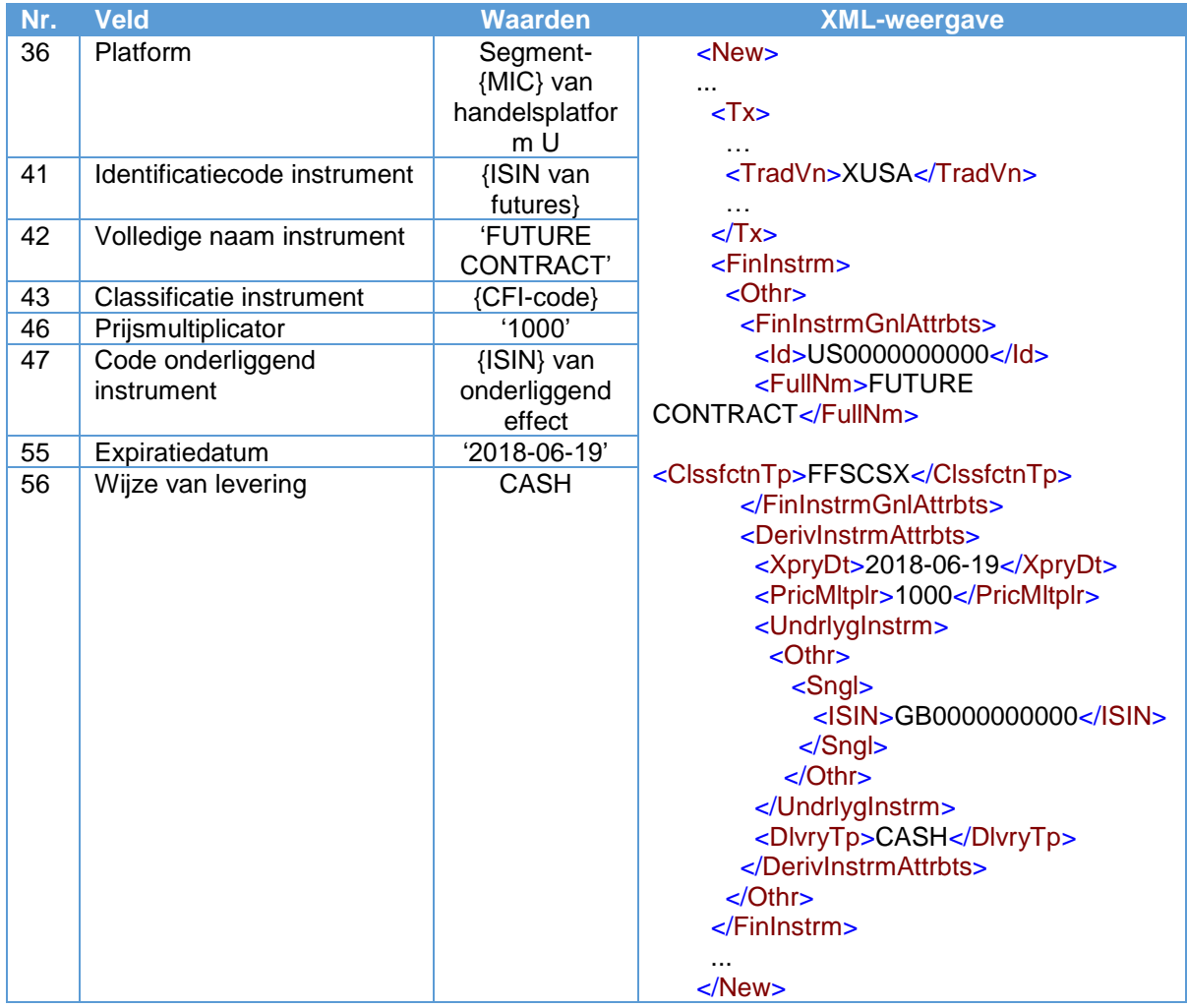

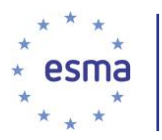

Als er voor een financieel instrument dat wordt verhandeld op een georganiseerd handelsplatform buiten de Unie, een ISIN-code bestaat, moet deze worden ingevuld in veld 41. Als de ISIN-code niet in de referentiegegevenslijst van ESMA staat, moeten ook de velden 42 tot en met 56 worden ingevuld.

## <span id="page-190-0"></span>5.34.2 Over-the-counter derivaten

## Voorbeeld 90

Een beleggingsonderneming verhandelt afgeleide futurecontracten 'over the counter'. De afgeleide futurecontracten hebben geen ISIN-code, maar het onderliggende instrument (ISIN GB0000000000) is tot de handel toegelaten of wordt verhandeld op een handelsplatform.

Het aantal eenheden van het onderliggende effect dat door één derivatencontract wordt vertegenwoordigd is 1000.

De CFI-code voor het futurecontract is FFSCSX en de expiratiedatum van het futurecontract is 19 juni 2018. Het contract wordt geleverd in contanten.

Het veld Prijsmultiplicator wordt ook ingevuld, en wel met gegevens die betrekking hebben op het direct onderliggende instrument.

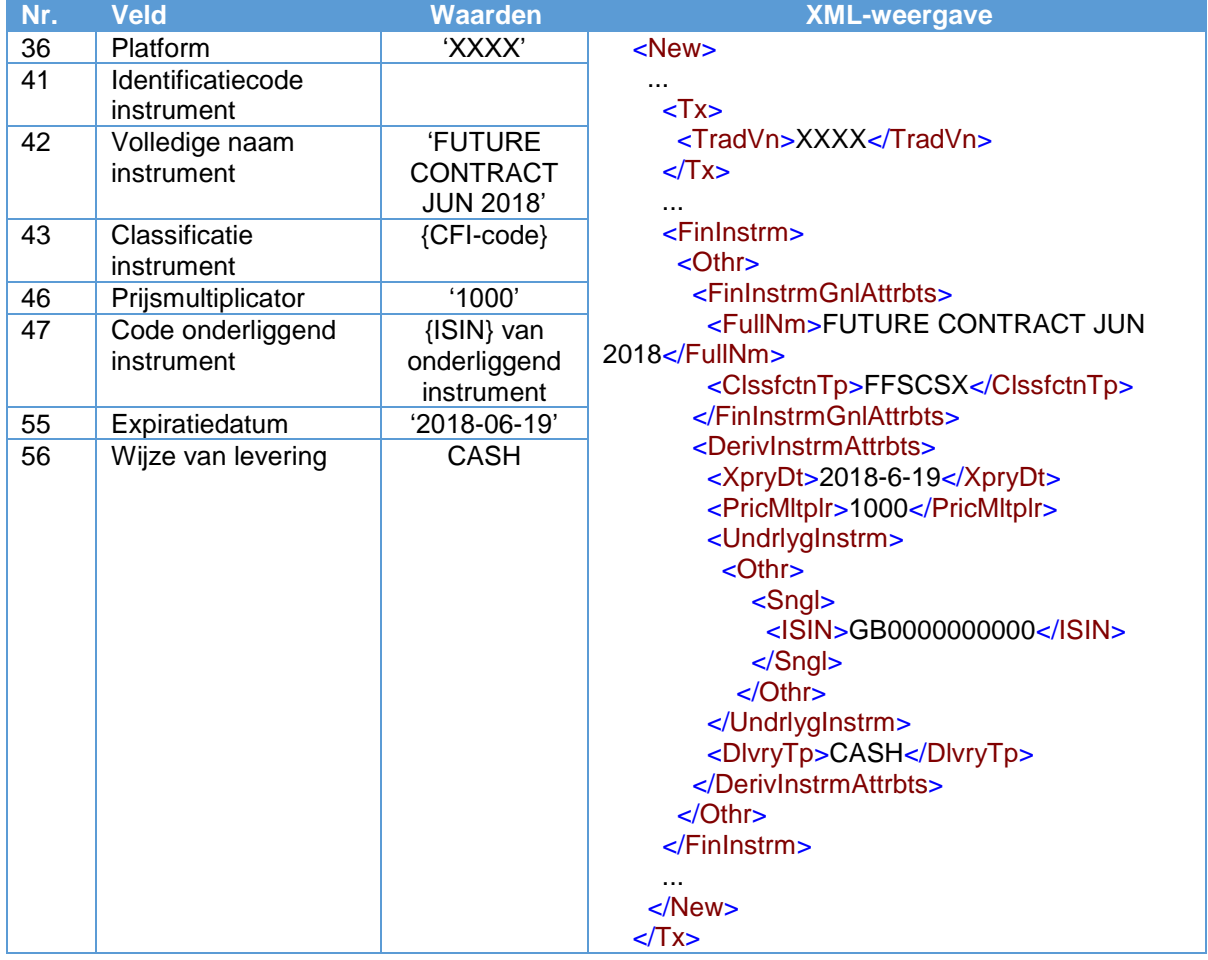

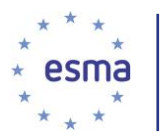

Het verschil tussen de scenario's in de punten [5.34.1](#page-189-0) en [5.34.2](#page-190-0) is dat de identificatiecode van het instrument (veld 41) in het scenario van punt [5.34.2](#page-190-0) niet wordt ingevuld.

# 5.35 Melding van specifieke financiële instrumenten

## 5.35.1 Eigenvermogensinstrumenten en daarop gelijkende instrumenten

## Voorbeeld 91

Een beleggingsonderneming verhandelt 10 ADR's (ISIN: US0000000001) op de Amerikaanse markt (MIC:XUSA). Het onderliggend instrument (ISIN: GB0000000001) is tot de handel toegelaten of wordt verhandeld op een handelsplatform. De CFI-code is EDSXFB.

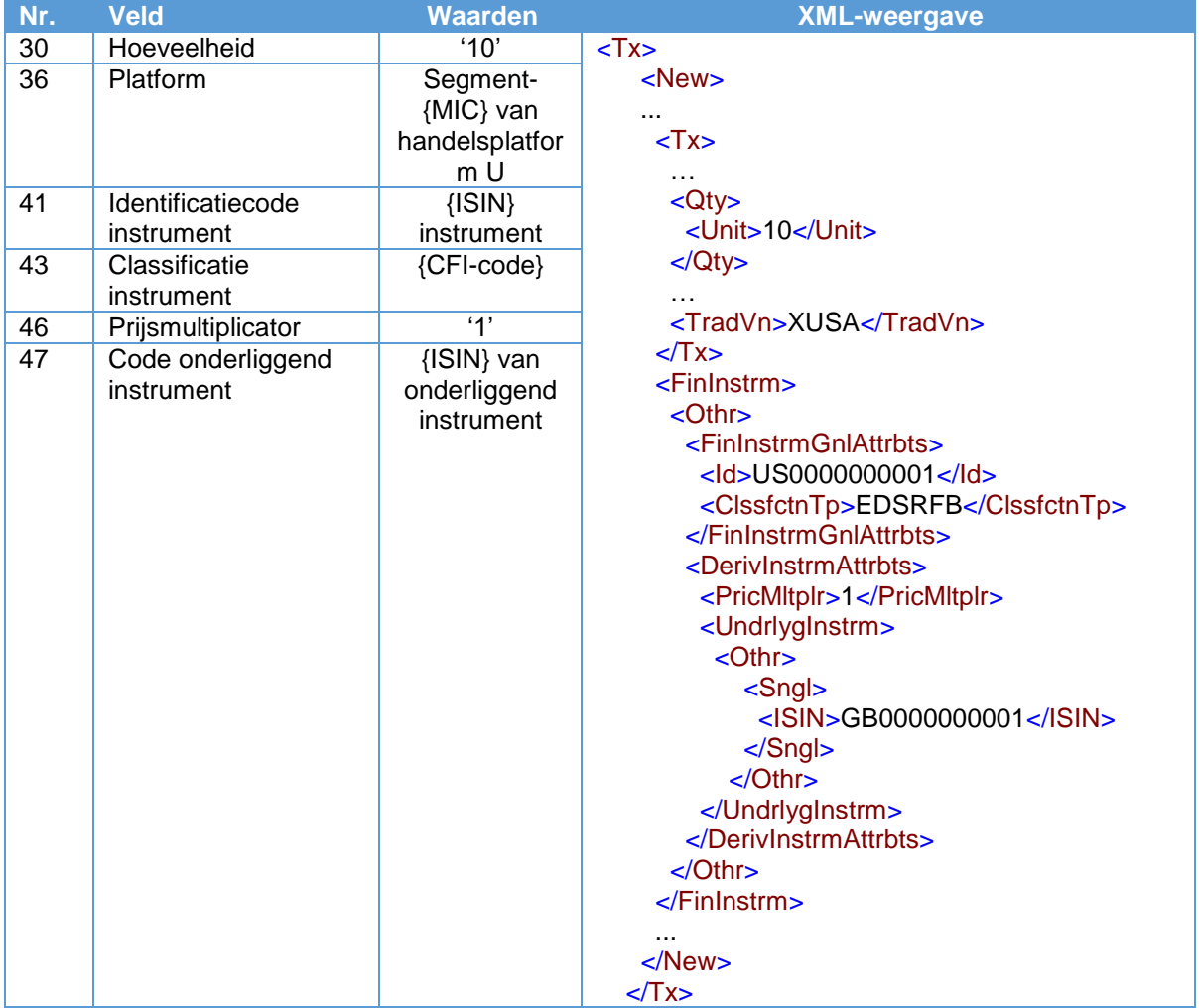

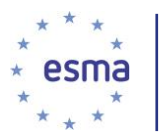

## 5.35.2 Obligaties en andere schuldinstrumenten

5.35.2.1 Scenario waarin de transactie wordt uitgevoerd in de prijs exclusief opgelopen rente<sup>33</sup>

#### Voorbeeld 92

Een beleggingsonderneming verwerft een obligatie of ander financieel schuldinstrument EDF 2,25% 2021 (ISIN-code FR0011637586) door 'over the counter' verhandeling voor een prijs van 98. Het nominale bedrag van de transactie is EUR 1 000 000.

Het nettobedrag voor deze transactie is EUR 982 650,68.

Overwegende dat voor de doeleinden van dit voorbeeld:

#### **De statische kenmerken (zoals vastgesteld bij de emissie van het financiële instrument) zijn:**

- Vervaldatum 27 april 2021
- Nominale coupon: 2,25%
- Couponfrequentie: jaarlijks
- Dagtellingsconventie: ACT/ACT (d.w.z. Actual/Actual)<sup>34</sup>
- Afwikkelingsdatumconventie: 2 werkdagen na de transactiedatum

## **De variabelen (dynamische kenmerken afhankelijk van de marktomstandigheden) zijn:**

- Transactiedatum 5 juni 2014
- Afwikkelingsdatum: 9 juni 2014 (overeenkomstig afwikkelingsdatumconventie)
- Vorige coupondatum: 27 april 2014
- Volgende coupondatum: 27 april 2015
- Aantal dagen: 43 (d.w.z. het aantal dagen tussen de vorige coupondatum en de afwikkelingsdatum)
- Periodebasis: 365 (d.w.z. het aantal dagen tussen de vorige coupondatum en de volgende coupondatum)
- Hoeveelheid 1 000 000 (d.w.z. de nominale of monetaire waarde van de transactie)
- Prijs exclusief opgelopen rente: 98

1

<sup>33</sup> 'Clean price' (prijs exclusief opgelopen rente) = 'dirty price' (prijs met opgelopen rente) – opgelopen rente

<sup>34</sup> ACT/ACT is de door de ICMA aanbevolen conventie voor obligaties.

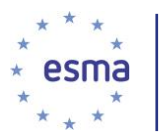

- Opgelopen rente: 0,26506849 (d.w.z. *mominale coupon*<br>*aarlijkse couponfrequentie* x <sup>*Opgelopen aantal dagen* en ander a *Periodebasis*</sup>  $\frac{open\;aantal\;dagen}{Periodebasis} = \frac{2.25}{1}$  $\frac{.25}{1}$  X  $\frac{43}{36}$  $\frac{45}{365}$ )
- Prijs met opgelopen rente: 98,26506849 (d.w.z. prijs exclusief opgelopen rente + opgelopen rente = 98 + 0,26506849)

Het nettobedrag wordt als volgt berekend (conform de formule in veld 35 van Gedelegeerde Verordening (EU) 2017/590 van de Commissie):

Nettobedrag = (Prijs exclusief opgelopen rente x Nominale waarde ) + (Opgelopen coupons x Nominale waarde), d.w.z. ( $\frac{98}{100}$ x EUR 1 000 000) + ( $\frac{0.26506849}{100}$  x EUR 1 000 000) = EUR 982 650,68

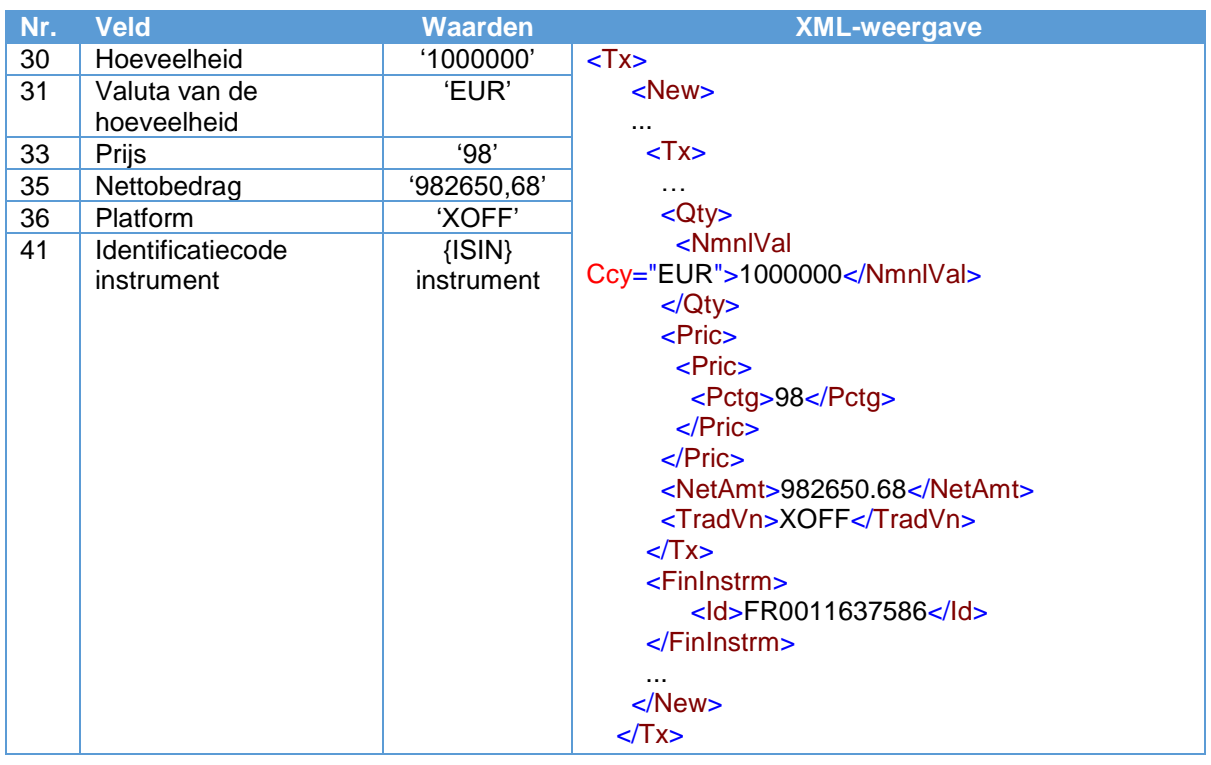

## 5.35.2.2 Scenario waarin de prijs van het financiële instrument is gesteld in termen van de enkelvoudig discontorente

## Voorbeeld 93

Een beleggingsonderneming verwerft een Nederlands schatkistcertificaat (Bill) DTB 0% 12/30/16 (ISINcode NL0011923107) door verhandeling tegen -0,609%. De nominale waarde van de transactie is EUR 1 000 000.

Het nettobedrag voor deze transactie is EUR 1 002 611,97.

Overwegende dat voor de doeleinden van dit voorbeeld:

## **De statische kenmerken (zoals vastgesteld bij de emissie van het financiële instrument) zijn:**

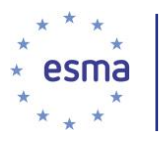

- Vervaldatum 30 december 2016
- Dagtellingsconventie: ACT/360
- Afwikkelingsdatumconventie: 2 werkdagen na de transactiedatum

## **De variabelen (dynamische kenmerken afhankelijk van de marktomstandigheden) zijn:**

- Transactiedatum 27 juli 2016
- Afwikkelingsdatum: 29 juli 2016
- Dagen tot vervaldatum: 154 (d.w.z. het aantal dagen van de afwikkelingsdatum tot de vervaldatum)
- Periodebasis: 360 (d.w.z. het totale aantal dagen volgens conventie)
- Hoeveelheid 1 000 000 (d.w.z. de nominale of monetaire waarde van de transactie)
- Discontopercentage van het certificaat: -0,609%
- Prijs exclusief opgelopen rente: 100,261197 (d.w.z.  $\frac{100}{1+\frac{Rendement}{100}x\frac{Dagen\ tot\ vervaldatum}{Periodebasis}}$  $=\frac{100}{-0.609}$  $1+\frac{-0.609}{100}x\frac{154}{360}$ )
- Prijs met opgelopen rente: 100,261197 (d.w.z. prijs exclusief opgelopen rente + opgelopen  $rente = 100,261197 + 0)$

Het nettobedrag wordt als volgt berekend (conform de formule in veld 35 van Gedelegeerde Verordening (EU) 2017/590 van de Commissie):

Nettobedrag = (Prijs exclusief opgelopen rente x Nominale waarde ) + (Opgelopen coupons x Nominale waarde), d.w.z. ( $\frac{100.261197}{100}$ x EUR 1 000 000) + (0 x EUR 1 000 000) = EUR 1 002 611,97

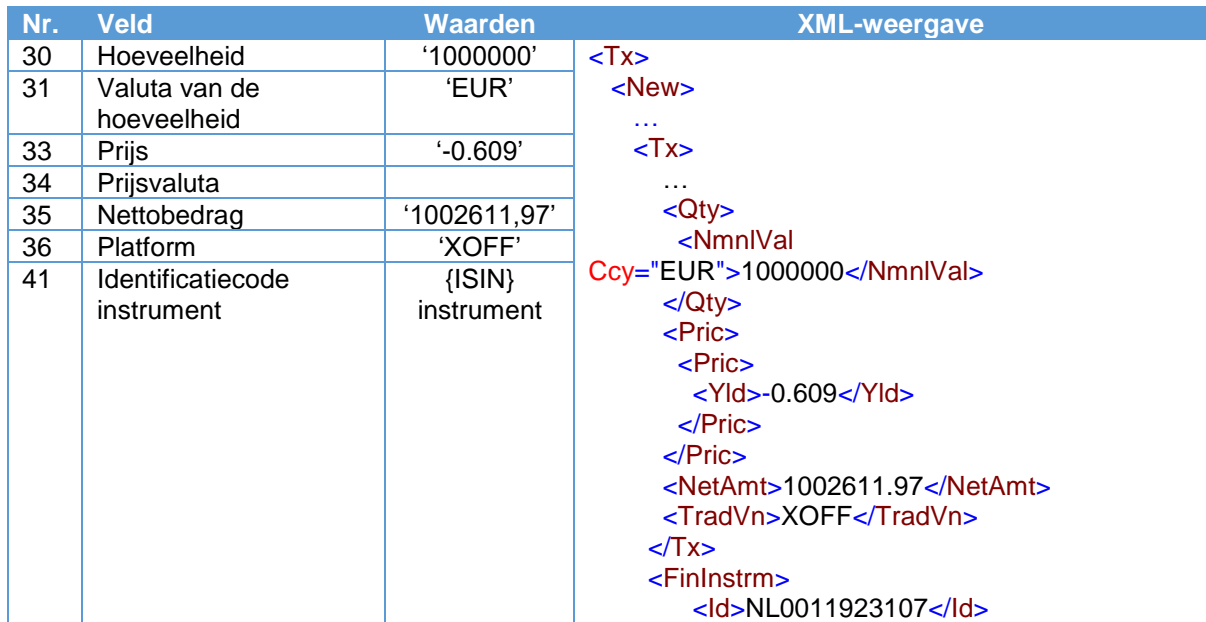

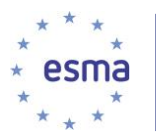

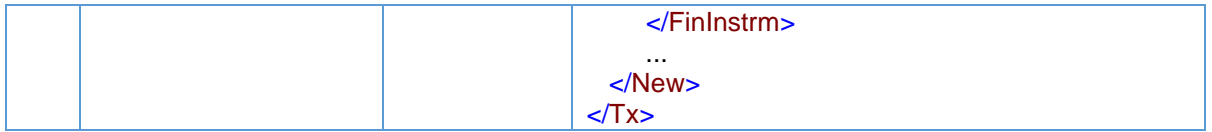

## 5.35.2.3 Scenario waarin de prijs van het financiële instrument (nulcoupon) is gesteld in obligatierendement

#### Voorbeeld 94

Een beleggingsonderneming verwerft een Strip FRTR 0% 04/25/2041 (ISIN-code FR0010773200) door otc-verhandeling tegen 1,06%. De nominale waarde van de transactie is 1 000 000 EUR.

Het nettobedrag voor deze transactie is 770 343,52 EUR.

Overwegende dat voor de doeleinden van dit voorbeeld:

## **De statische kenmerken (zoals vastgesteld bij de emissie van het financiële instrument) zijn:**

- Vervaldatum 25 april 2041
- Couponfrequentie: geen
- Dagtellingsconventie: ACT/ACT
- Afwikkelingsdatumconventie: 2 werkdagen na de transactiedatum

#### **De variabelen (dynamische kenmerken afhankelijk van de marktomstandigheden) zijn:**

- Transactiedatum 25 juli 2016
- Afwikkelingsdatum: 27 juli 2016
- Periodebasis: 365
- Looptijd (van de afwikkelingsdatum 27 juli 2016 tot de vervaldatum 25 april 2041): "(24+272/365) jaar"
- Hoeveelheid 1 000 000 (d.w.z. de nominale of monetaire waarde van de transactie)
- Obligatierendement van de Strip: 1,06%
- Prijs exclusief opgelopen rente: 77,0343516 (d.w.z. <sup>100</sup>  $\left(1+\frac{Rendement}{100}\right)$  $\frac{100}{\text{Looptij}d} = \frac{100}{a}$  $\frac{100}{\left(1+\frac{1.06}{100}\right)^{\left(24+\frac{272}{365}\right)}}$
- Prijs met opgelopen rente: 77,0343516 (d.w.z. prijs exclusief opgelopen rente + opgelopen  $rente = 77,0343516 + 0)$

Het nettobedrag wordt als volgt berekend (conform de formule in veld 35 van Gedelegeerde Verordening (EU) 2017/590 van de Commissie):

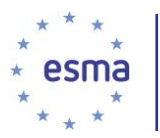

Nettobedrag = (Prijs exclusief opgelopen rente x Nominale waarde) + (Opgelopen coupons x Nominale waarde), d.w.z. ( $\frac{77.0343516}{100}$ x 1 000 000 EUR) + (0 x 1 000 000 EUR) = 770 343,52 EUR

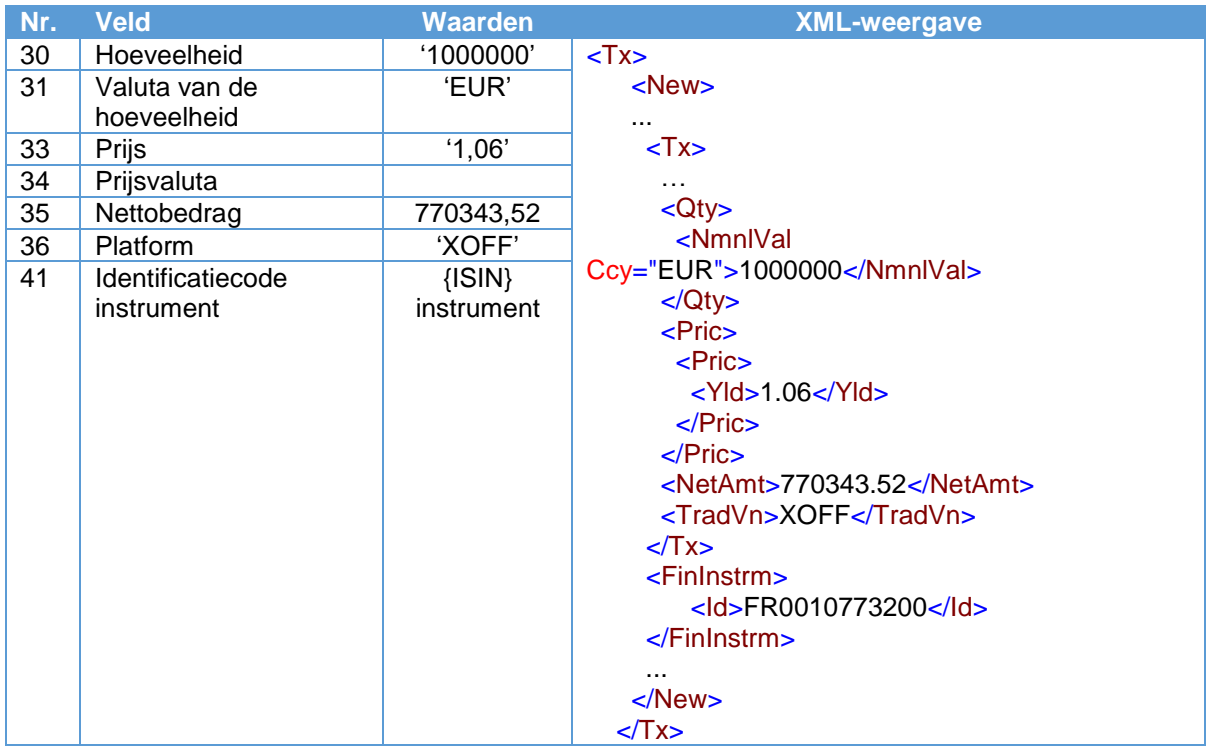

## 5.35.2.4 Converteerbare obligatie

*5.35.2.4.1 Scenario waarin de prijs van de converteerbare obligatie is gesteld in prijs exclusief opgelopen rente*

#### Voorbeeld 95

Een beleggingsonderneming verwerft Vodafone 2% 02/25/2019 (ISIN-code XS1371473601) door otcverhandeling tegen 114,00. De nominale waarde van de transactie is GBP 1 000 000.

Het nettobedrag voor deze transactie is GBP 1 148 406,59.

Overwegende dat voor de doeleinden van dit voorbeeld:

#### **De statische kenmerken (zoals vastgesteld bij de emissie van het financiële instrument) zijn:**

- Vervaldatum 25 februari 2019
- Nominale coupon: 2%
- Couponfrequentie: Halfjaarlijks
- Dagtellingsconventie: ICMA ACT/ACT

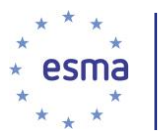

Afwikkelingsdatumconventie: 2 werkdagen na de transactiedatum

## **De variabelen (dynamische kenmerken afhankelijk van de marktomstandigheden) zijn:**

- Transactiedatum 25 juli 2016
- Afwikkelingsdatum: 27 juli 2016
- Vorige coupondatum: 25 februari 2016
- Volgende coupondatum: 25 augustus 2017
- Opgelopen aantal dagen: 153 (d.w.z. het aantal dagen tussen de vorige coupondatum en de afwikkelingsdatum)
- Periodebasis: 182 (d.w.z. het aantal dagen tussen de vorige coupondatum en de volgende coupondatum)
- Hoeveelheid 1 000 000 (d.w.z. de nominale of monetaire waarde van de transactie)
- Prijs exclusief opgelopen rente: 114,00
- Opgelopen rente: 0,84065934 (d.w.z. *mominale coupon*<br>*aarlijkse couponfrequentie* x <sup>*Opgelopen aantal dagen*<br>*periodebasis*</sup>  $\frac{open\;aantal\;dagen}{Periodebasis} = \frac{2}{2}$  $\frac{2}{2}$  X  $\frac{153}{182}$  $\frac{155}{182}$
- Prijs met opgelopen rente: 114. 8406593 (d.w.z. prijs exclusief opgelopen rente + opgelopen rente = 114,00 + 0,84065934)

Het nettobedrag wordt als volgt berekend (conform de formule in veld 35 van Gedelegeerde Verordening (EU) 2017/590 van de Commissie):

Nettobedrag = (Prijs exclusief opgelopen rente x Nominale waarde) + (Opgelopen coupons x Nominale waarde) d.w.z. ( $\frac{114}{100}$ x GBP 1 000 000) + ( $\frac{0.84065934}{100}$  x GBP 1 000 000) = GBP 1 148 406,59.

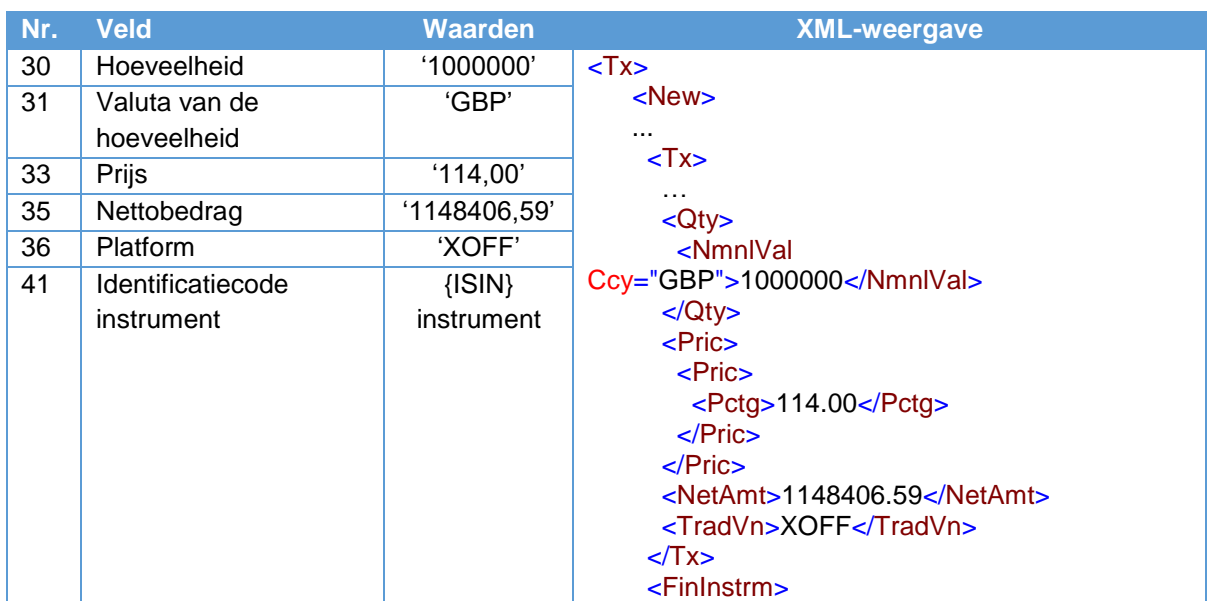

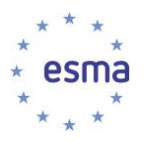

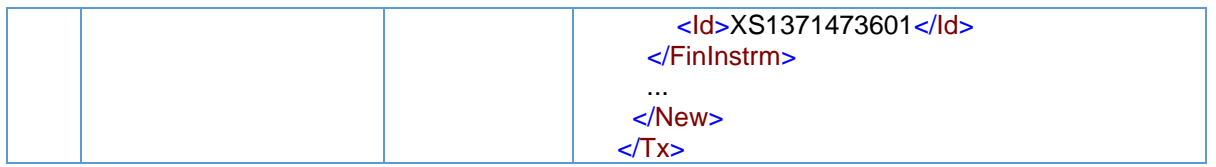

## *5.35.2.4.2 Scenario waarin de prijs van het financiële instrument is gesteld in de handelsvaluta*

## Voorbeeld 96

Een beleggingsonderneming verwerft 10 000 converteerbare obligaties CapGemini 0% 01/01/19 (ISINcode FR0011600352) door otc-verhandeling tegen EUR 80. Het nettobedrag voor deze transactie is EUR 800 000 = 10 000 x EUR 80.

Overwegende dat voor de doeleinden van dit voorbeeld:

De statische kenmerken (zoals vastgesteld bij de emissie van het financiële instrument) niet relevant zijn voor de transactiemelding.

De variabelen (dynamische kenmerken afhankelijk van de marktomstandigheden) zijn:

- Hoeveelheid 10 000 (d.w.z. het aantal eenheden van het financiële instrument)
- Prijs van het financiële instrument in de handelsvaluta: EUR 80

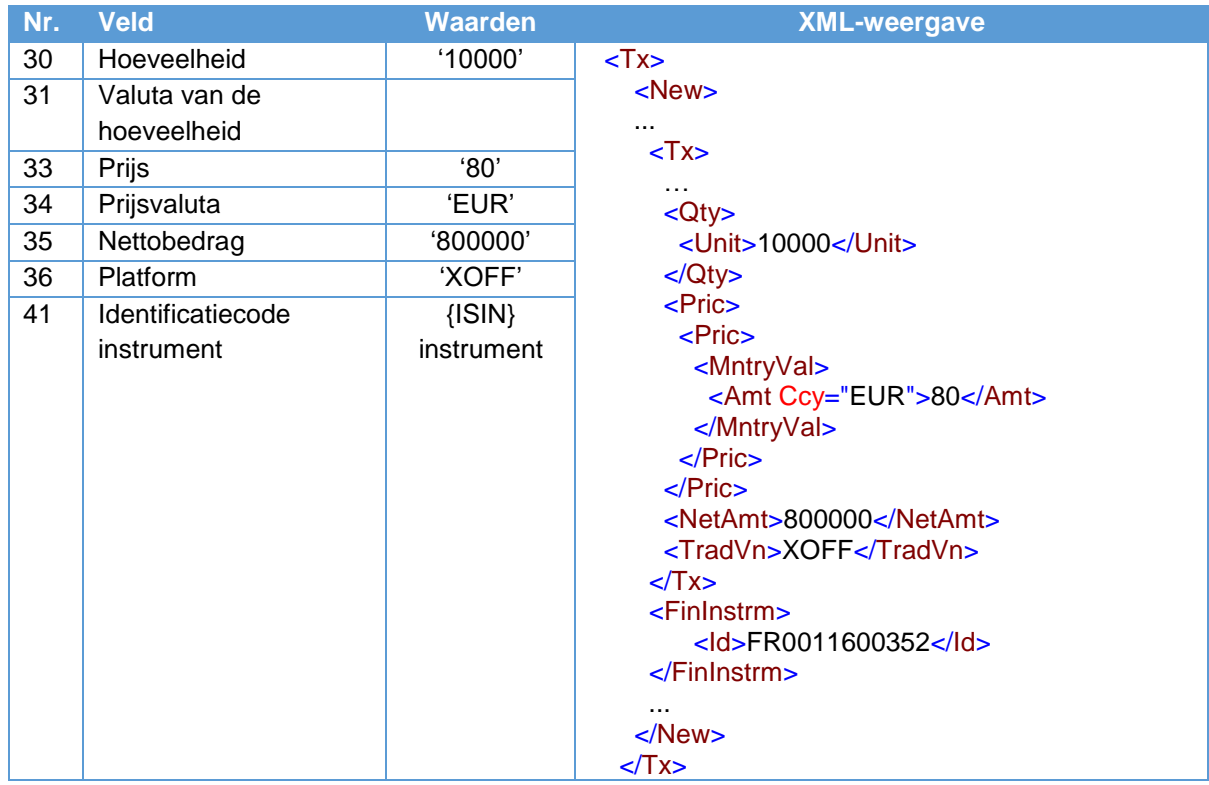

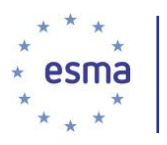

## 5.35.3 Opties

## 5.35.3.1 Aandelenoptie

## Voorbeeld 97

Een beleggingsonderneming koopt van een andere beleggingsonderneming 10 callopties op aandelen tegen EUR 11,46 per contract. De calloptie wordt niet op een handelsplatform verhandeld, maar het onderliggende aandeel wel.

De prijsmultiplicator (aantal onderliggende aandelen dat door een contract wordt vertegenwoordigd) is 5, de uitoefenprijs (prijs waartegen het onderliggende wordt gekocht of verkocht wanneer een optie wordt uitgeoefend) is EUR 70. De ISIN van het aandeel is DE0000000001. De CFI-code is HESAVP.

Het optiecontract verloopt op 31 december 2018 en wordt materieel afgewikkeld.

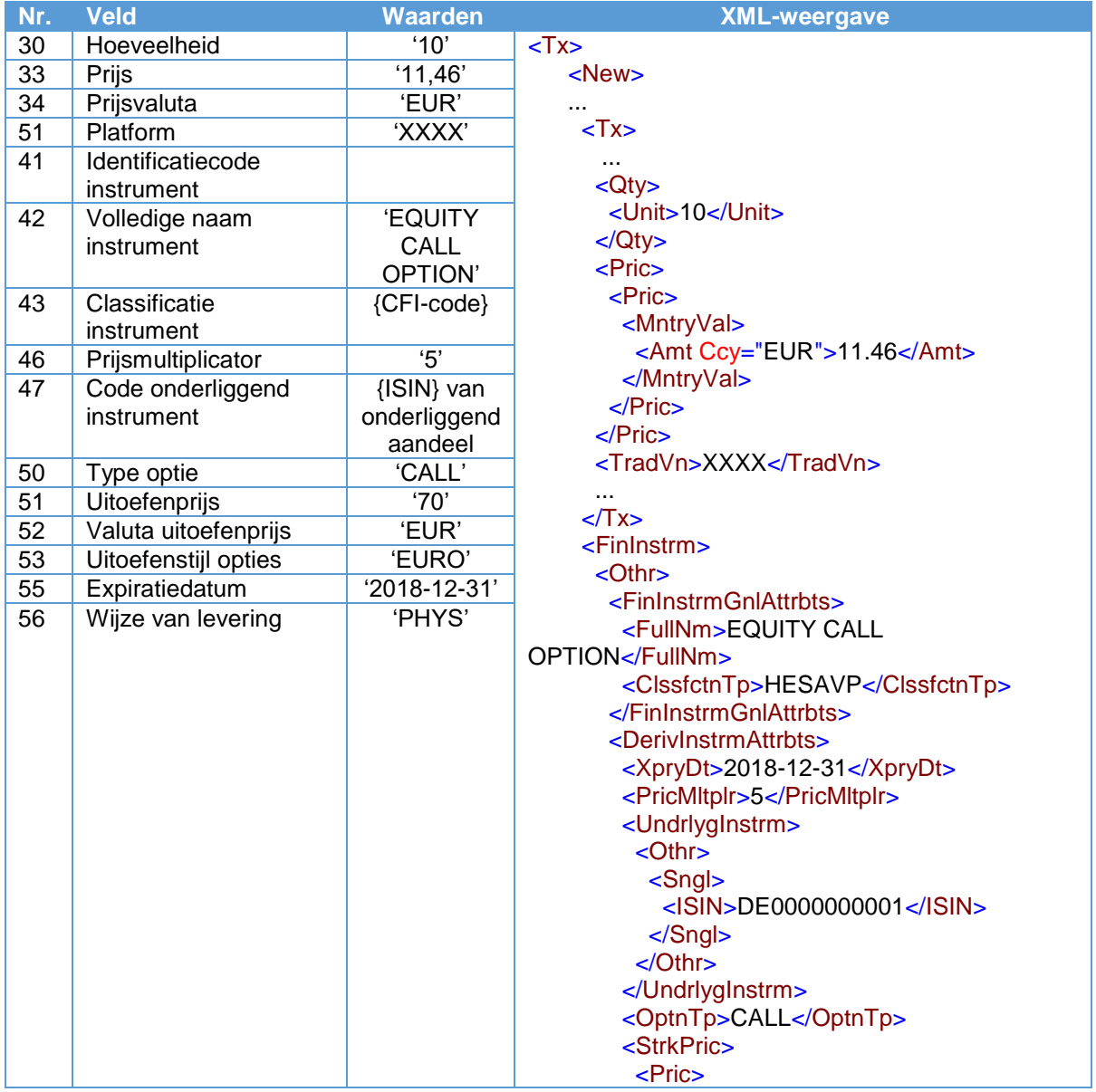

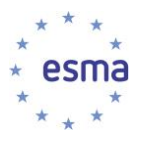

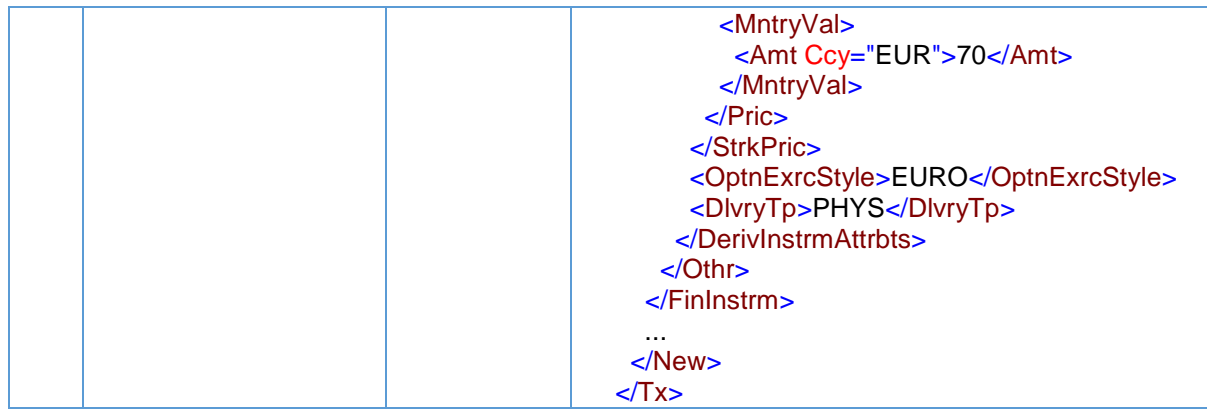

5.35.3.2 Over-the-counter optiecontract gebaseerd op een index

#### Voorbeeld 98

Een beleggingsonderneming verkoopt 'over the counter' 50 op maat gemaakte FTSE 100 Index calloptiecontracten tegen GBP 2 per contract.

De onderliggende index is de FTSE 100 Index (ISIN: GB0001383545).

De expiratiedatum is 14 augustus 2018. De uitoefenprijs is 3 500 en de prijsmultiplicator is 25. Het optiecontract is een optiecontract Europese stijl en is af te wikkelen in contanten.

De CFI-code voor het optiecontract is HEIAVC.

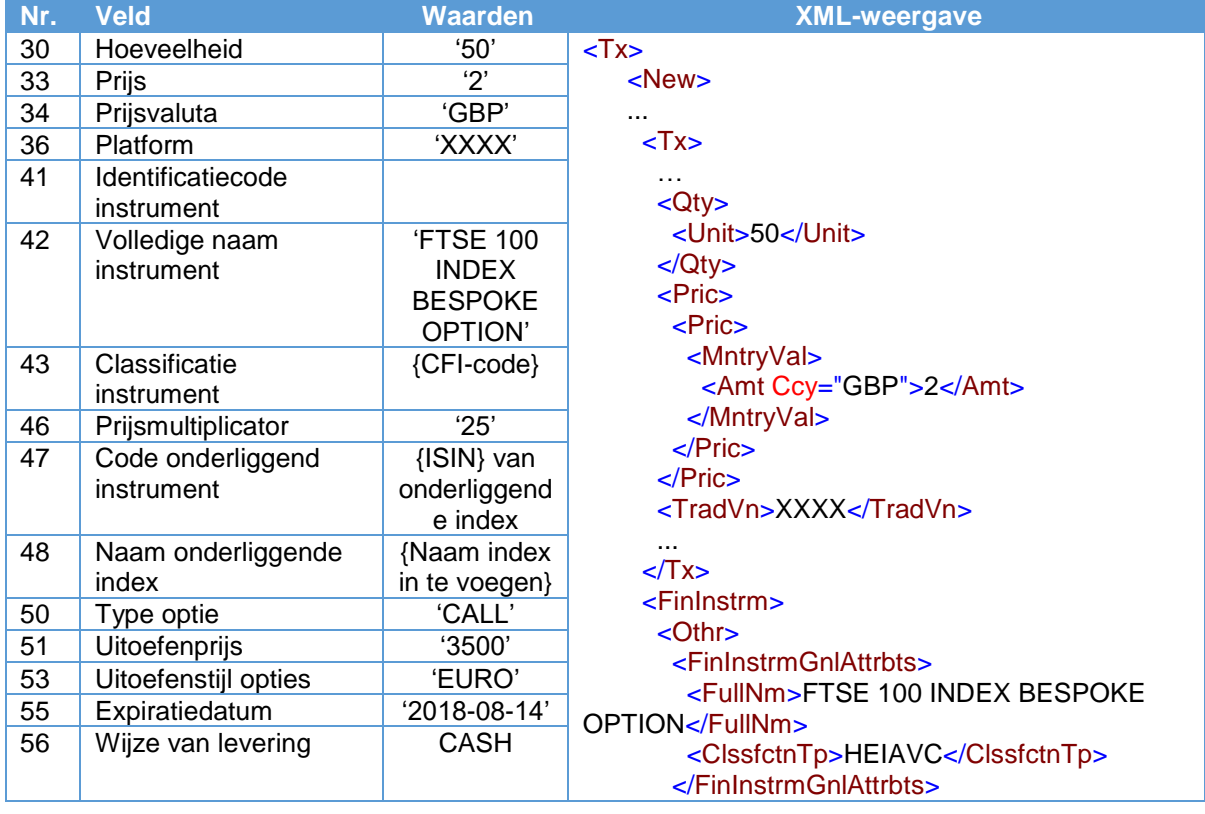

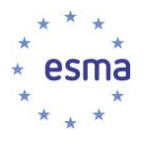

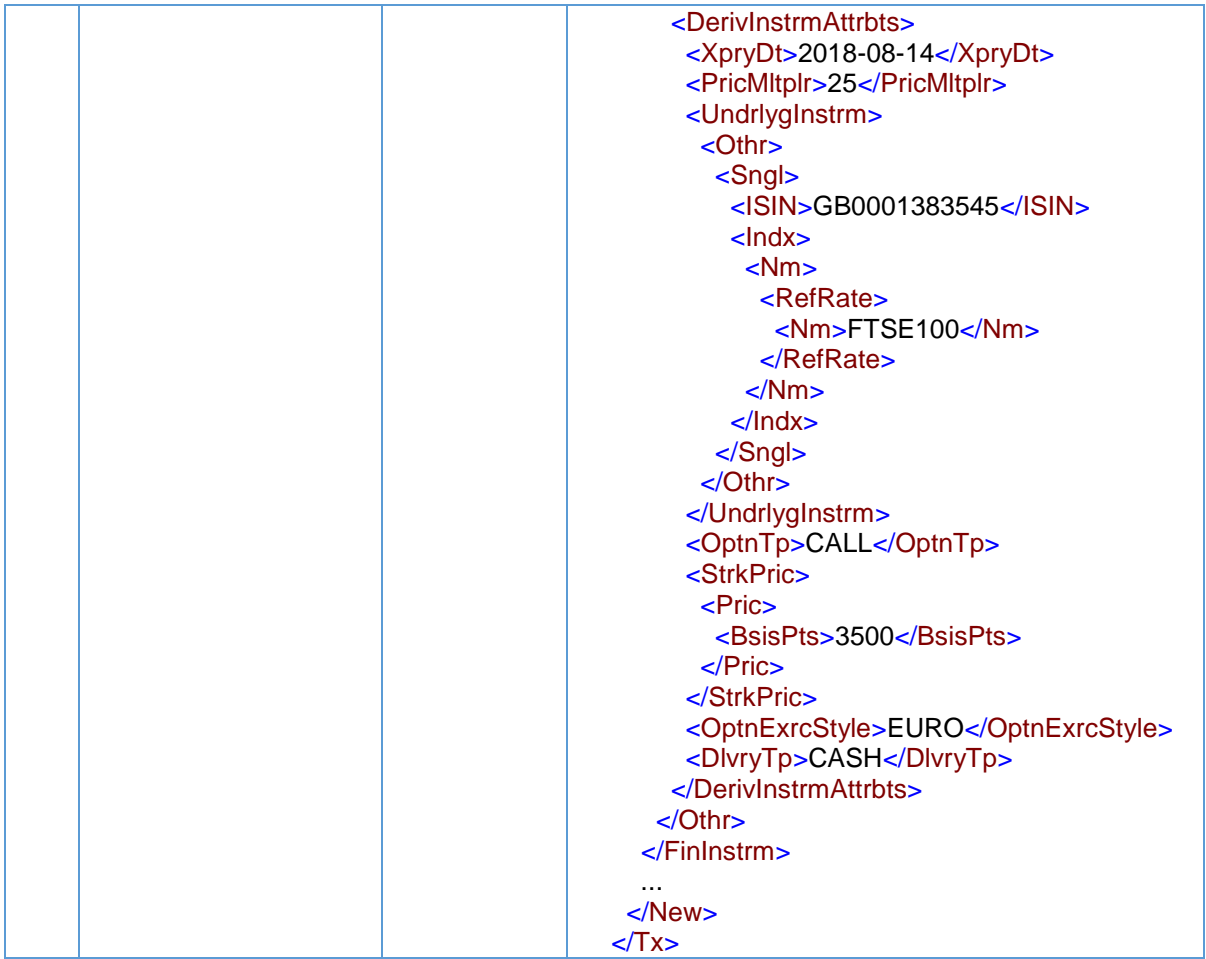

## <span id="page-201-0"></span>5.35.4 Contract for difference

## Voorbeeld 99

Beleggingsonderneming X verhandelt een contract for difference (CFD). Het onderliggende aandeel Vodafone is tot de handel op een gereglementeerde markt toegelaten, maar het CFD wordt niet op een handelsplatform verhandeld.

Het aantal verhandelde CFD's is 10 000. De prijs van het CFD is EUR 3,374. De ISIN-code van het onderliggende aandeel (Vodafone) is GB00BH4HKS39.

De CFI-code voor het CFD is JESXCC. De prijsmultiplicator is 1, dat wil zeggen dat één CFD-contract één eenheid van het onderliggende instrument vertegenwoordigt.

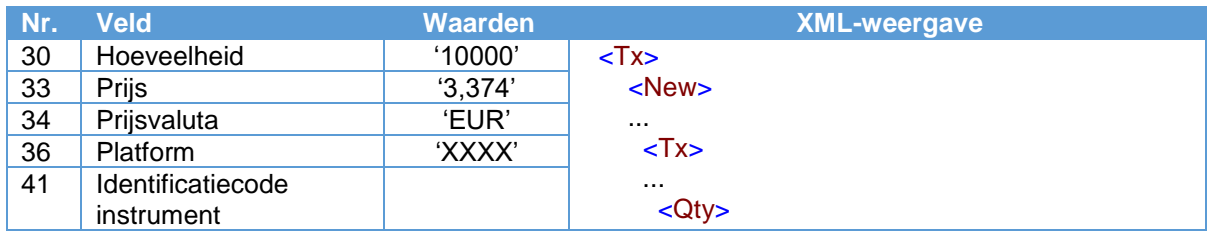

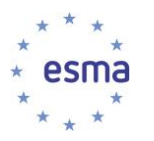

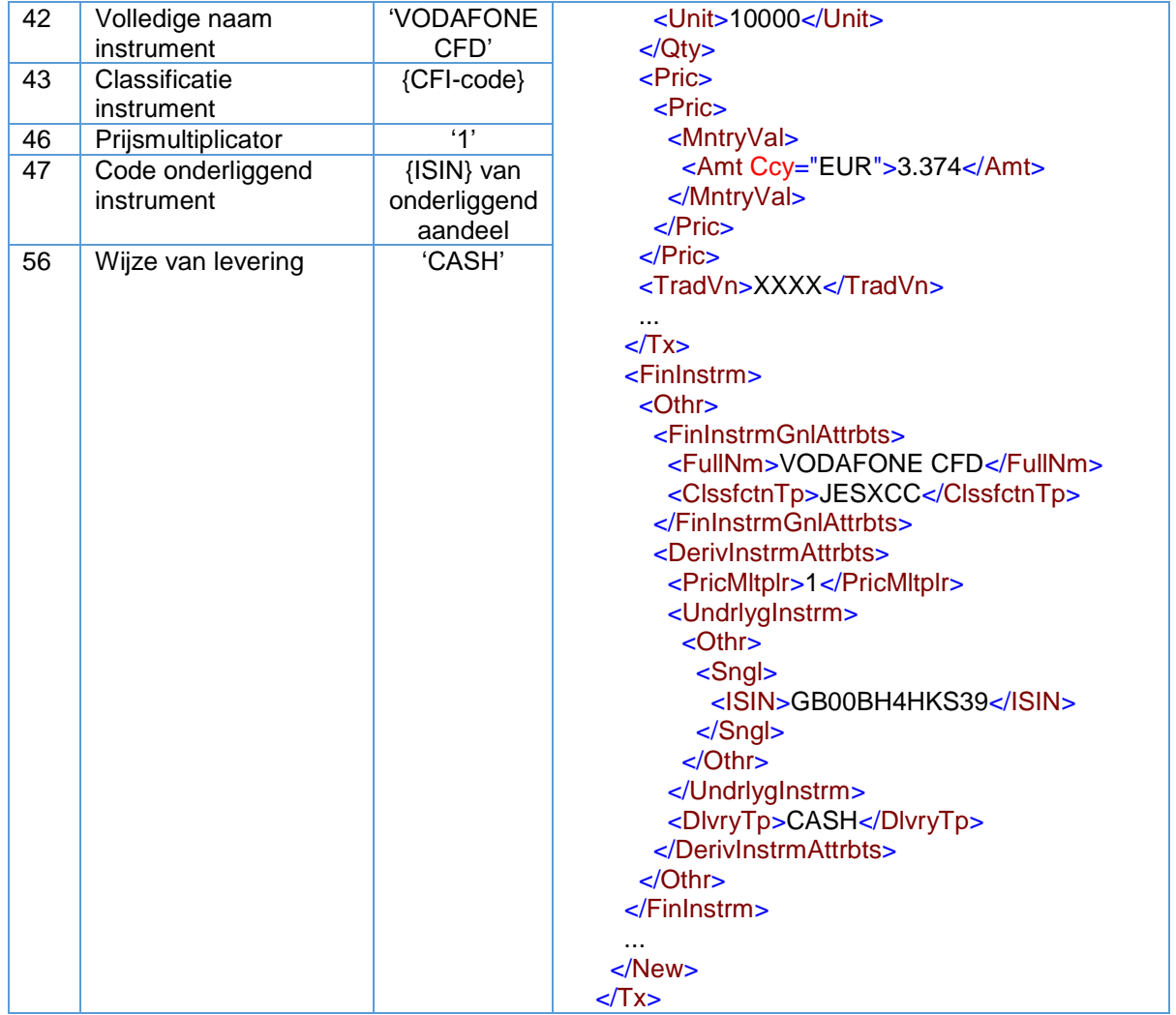

## 5.35.5 Spreadbet

5.35.5.1 Spreadbet op een aandeel

## Voorbeeld 100

Een belegger verhandelt een 'daily rolling spread bet' op een aandeel. De spreadbet wordt niet verhandeld op een handelsplatform, maar het onderliggende aandeel wel.

Het bedrag dat wordt ingezet in de bet, is GBP 0,5 per koersbeweging in de kleinere eenheid van de valuta.

De referentieprijs van het onderliggende financiële instrument (ABC PLC) is EUR 102,23.

Volledige naam instrument is een vrij tekstveld dat moet worden ingevuld door de uitvoerende entiteit: ABC BET SEP 15 SPREAD. De CFI-code voor een spread bet op aandelen is JESXSC.

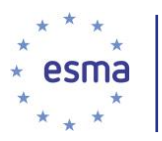

De prijsmultiplicator is de beweging per punt in de prijs van het onderliggende instrument: 100, d.w.z. 100 cent op 1 EUR. Voor elke cent beweging wordt de winst of het verlies van de beleggers dus aangepast met GBP 0,50.

De ISIN-code voor het onderliggende effect is GB0000000004.

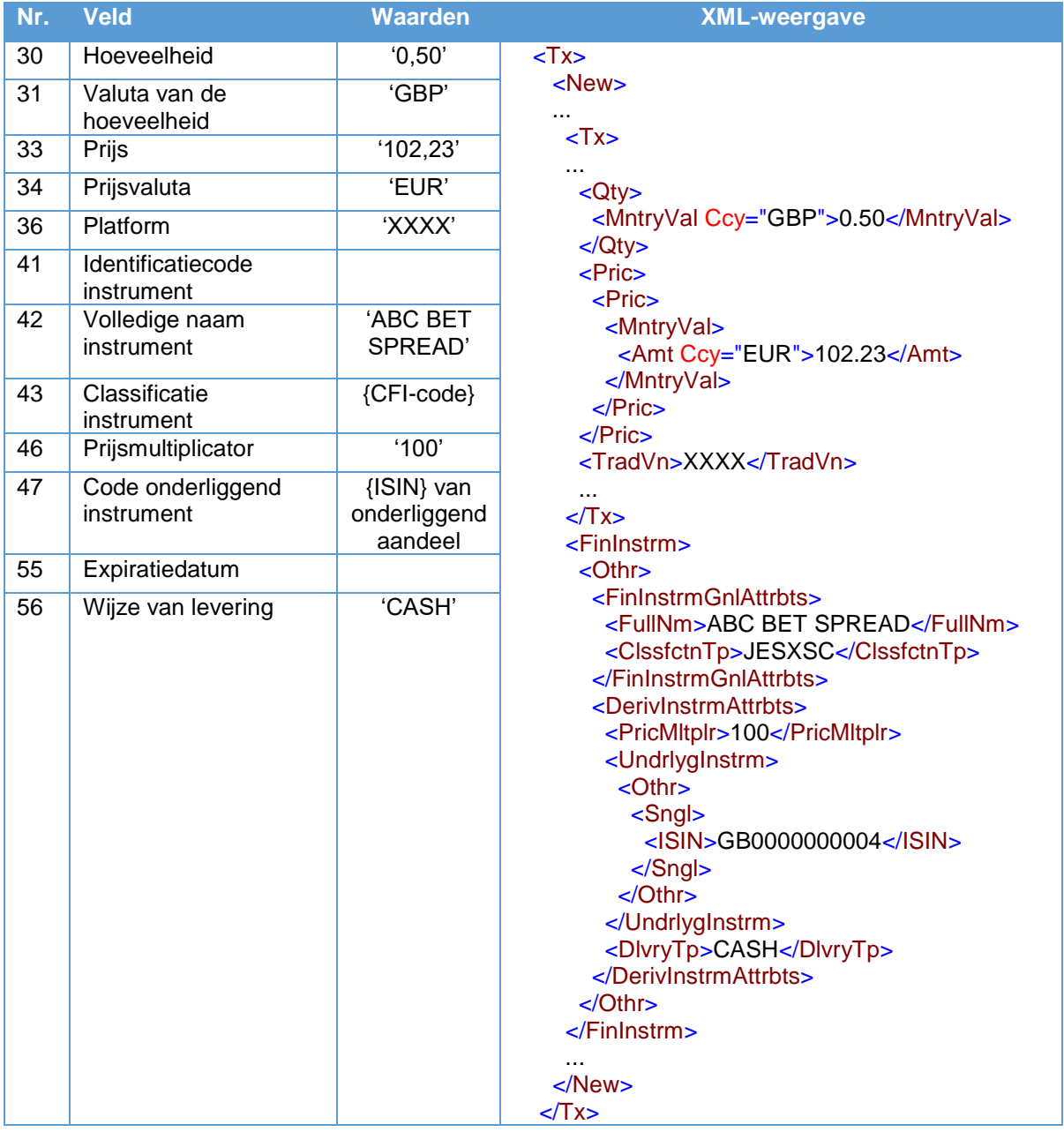

Voor daily rolling spread betting hoeven uitsluitend de transactie voor de initiële opening en de transactie voor de definitieve beëindiging van het contract te worden gemeld. De expiratiedatum wordt niet ingevuld.

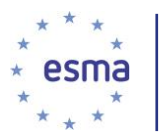

## 5.35.5.2 Spread betting op een obligatiefuture

#### Voorbeeld 101

De ISIN-code die wordt ingevuld in het veld Code onderliggend instrument (veld 47) van de transactiemelding, moet die van het direct onderliggende financiële instrument zijn. In dit voorbeeld is dit de identificatiecode voor het obligatiefuturecontract en niet voor het uiteindelijke onderliggende financiële instrument (d.w.z. de obligatie).

Een belegger verhandelt een daily rolling spread bet op een obligatiefuture, waarbij de obligatiefuture wordt verhandeld op een handelsplatform.

Het in de bet ingezette bedrag is GBP 2 per punt. De referentieprijs (in basispunten) van het onderliggende financiële instrument is 9100.

Volledige naam instrument is een vrij tekstveld dat moet worden ingevuld door de uitvoerende entiteit: Bond Future BET 27MAY15.

De CFI-code voor een spread bet op een obligatiefuture is JCAXSC.

De prijsmultiplicator is de beweging per punt in de prijs van het onderliggende instrument: 1. De ISINcode voor de onderliggende obligatiefuture is GB1234567891.

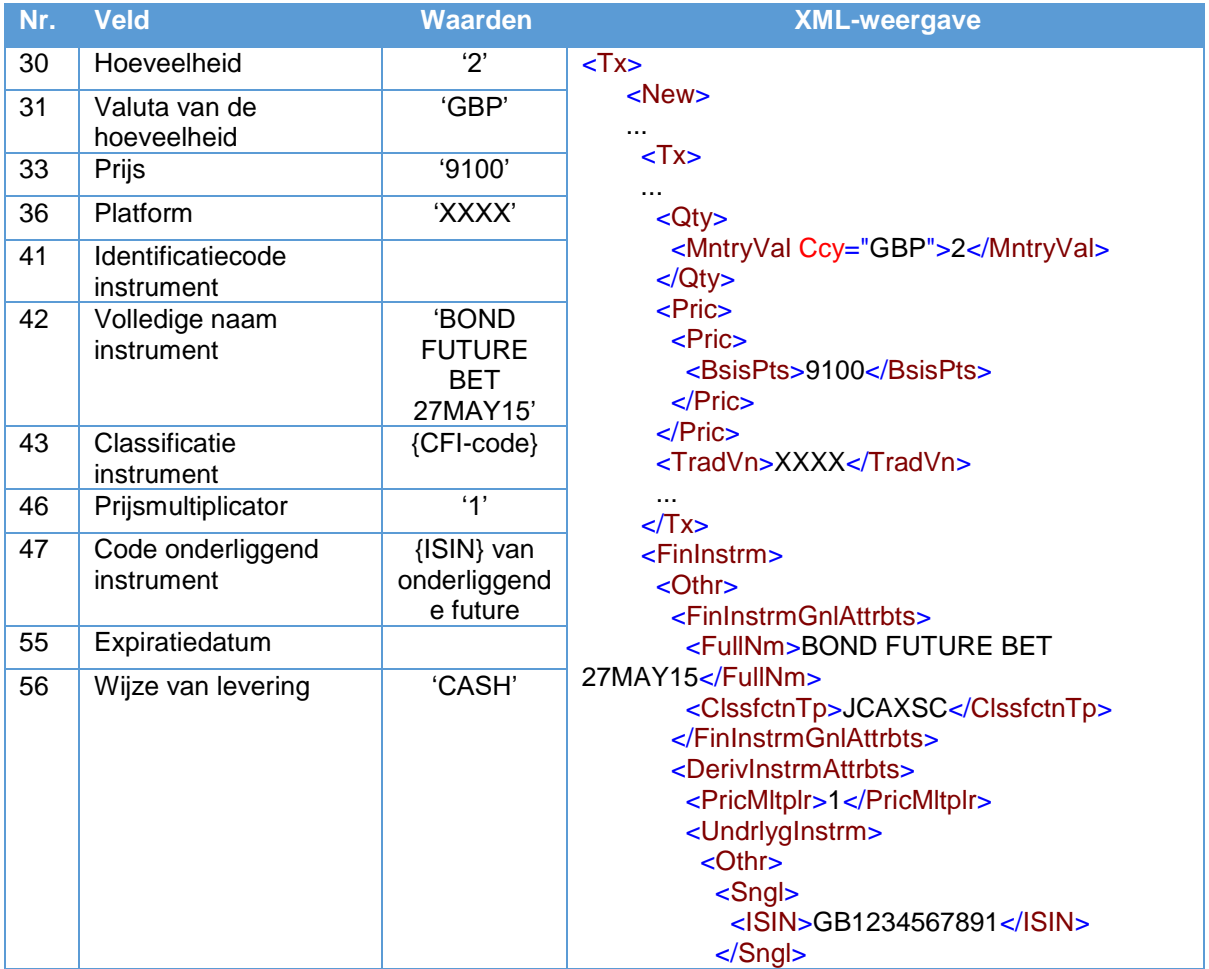

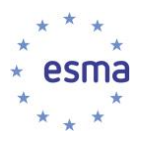

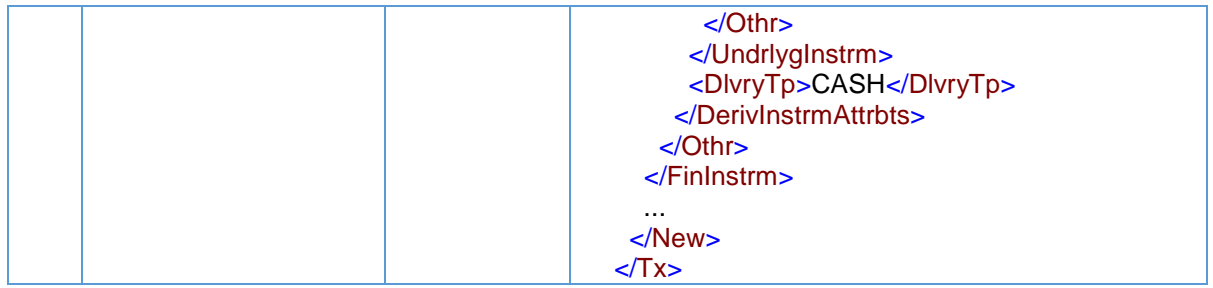

## 5.35.5.3 Spreadbet op een index

## Voorbeeld 102

Een belegger verhandelt een spreadbet op een aandelenindex die is samengesteld uit ten minste één financieel instrument dat tot de handel op een handelsplatform is toegelaten. De spreadbet wordt niet op een handelsplatform verhandeld.

Het in de bet ingezette bedrag is GBP 10 per indexpunt beweging en de referentieprijs van het onderliggende financiële instrument is 9340.

Volledige naam instrument is een vrij tekstveld dat moet worden ingevuld door de uitvoerende entiteit: FTSE Index BET.

De CFI-code voor een spread bet op een aandelenindex is JEIXSC.

De spread bet-positie verloopt op T+1, waarin T is 2018-10-27.

De prijsmultiplicator is de beweging per punt van de index, dat wil zeggen, 1. Voor elke indexpunt beweging wordt de winst of het verlies van de beleggers aangepast met GBP 10.

De ISIN-code van de index is GB0001383545.

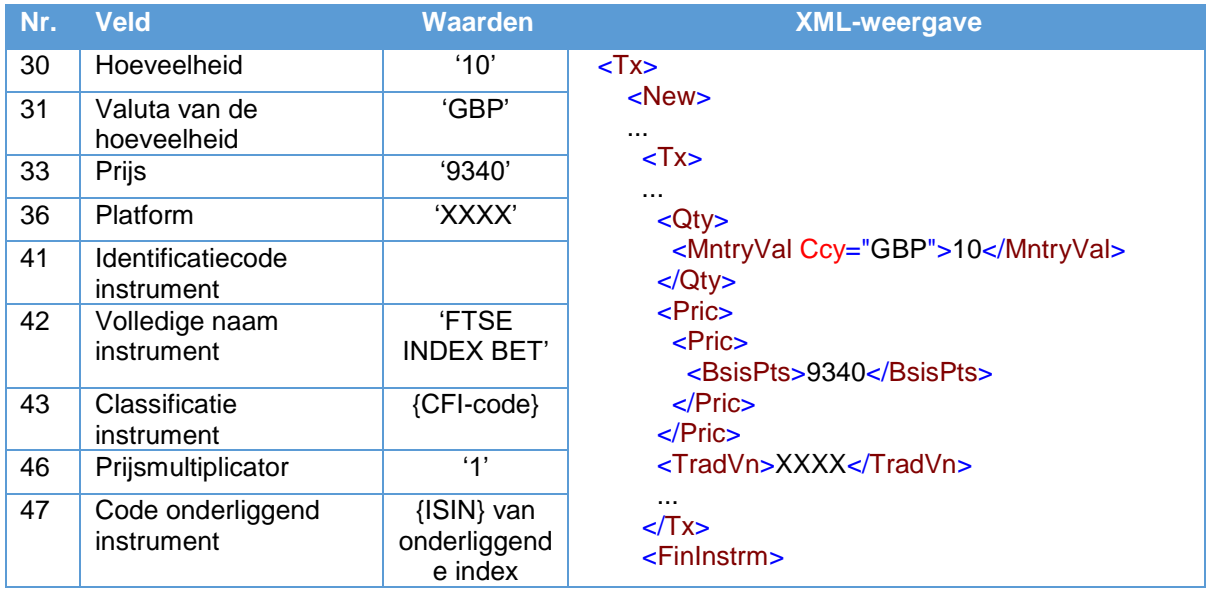

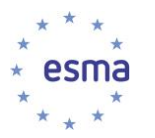

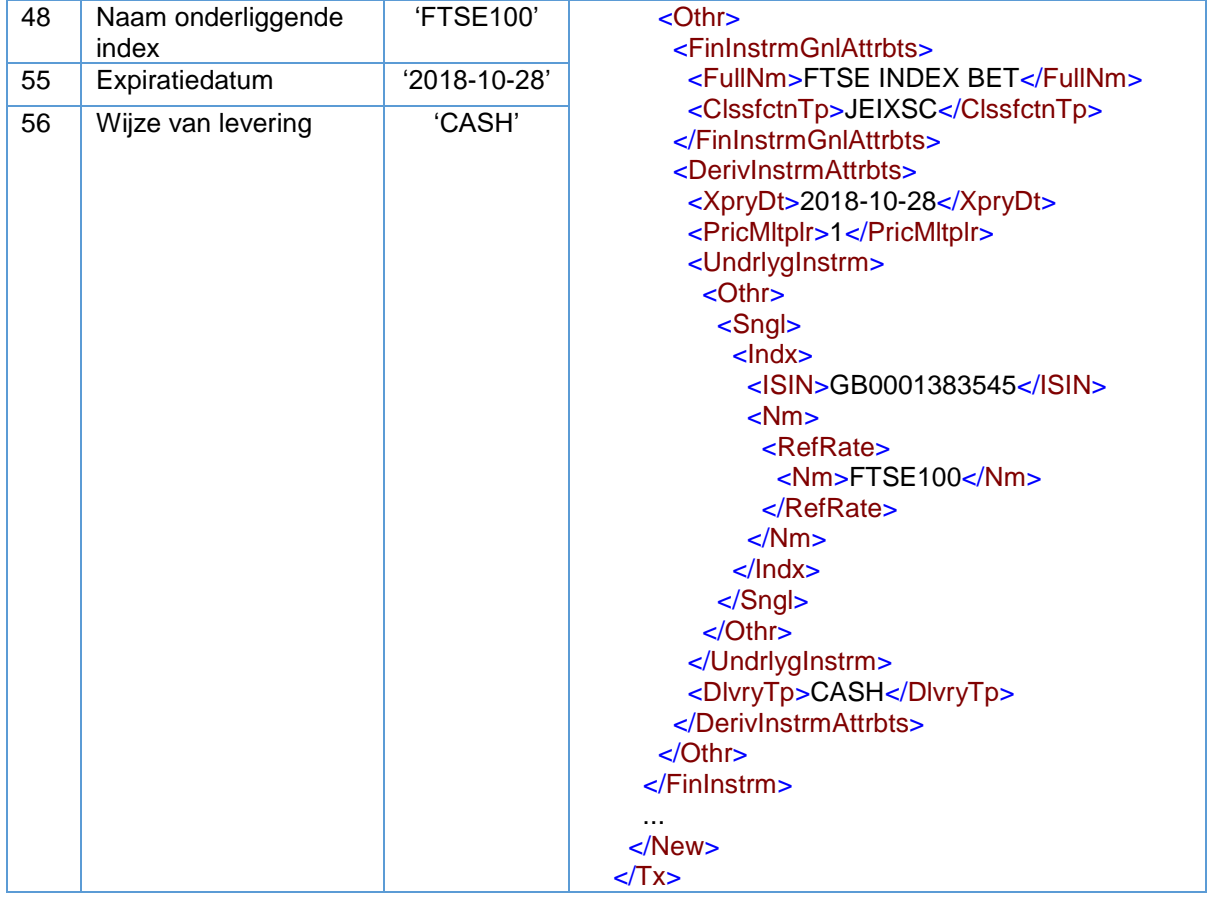

5.35.5.4 Spread bet op een via een OTF verhandelde FX Forward Rate Agreement (FRA)

Voorbeeld 103

Een belegger voert een bet uit op een 1-jarige GBP/USD Forward Rate Agreement (GBP/USD FRA JUN16). De spread bet wordt niet op een handelsplatform verhandeld.

De GBP/USD FRA JUN16 wordt verhandeld tegen 1,5355 (wisselkoers).

Het ingezette bedrag is GBP 5 per beweging in de kleinere eenheid van de valuta. De prijsmultiplicator is de beweging per punt in de kleinere valuta van de referentieprijs van het onderliggende instrument: 100.

De ISIN van de GBP/USD FRA JUN16 is GB0000000006.

De CFI-code voor de spread bet op de GBP/USD FRA is JFRXSC.

De expiratiedatum van de FRA is 30 juni 2016, wat ook de expiratiedatum van de spread bet is.

De spread bet zal worden afgewikkeld in contanten.

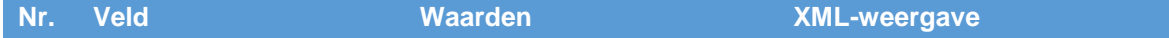

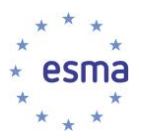

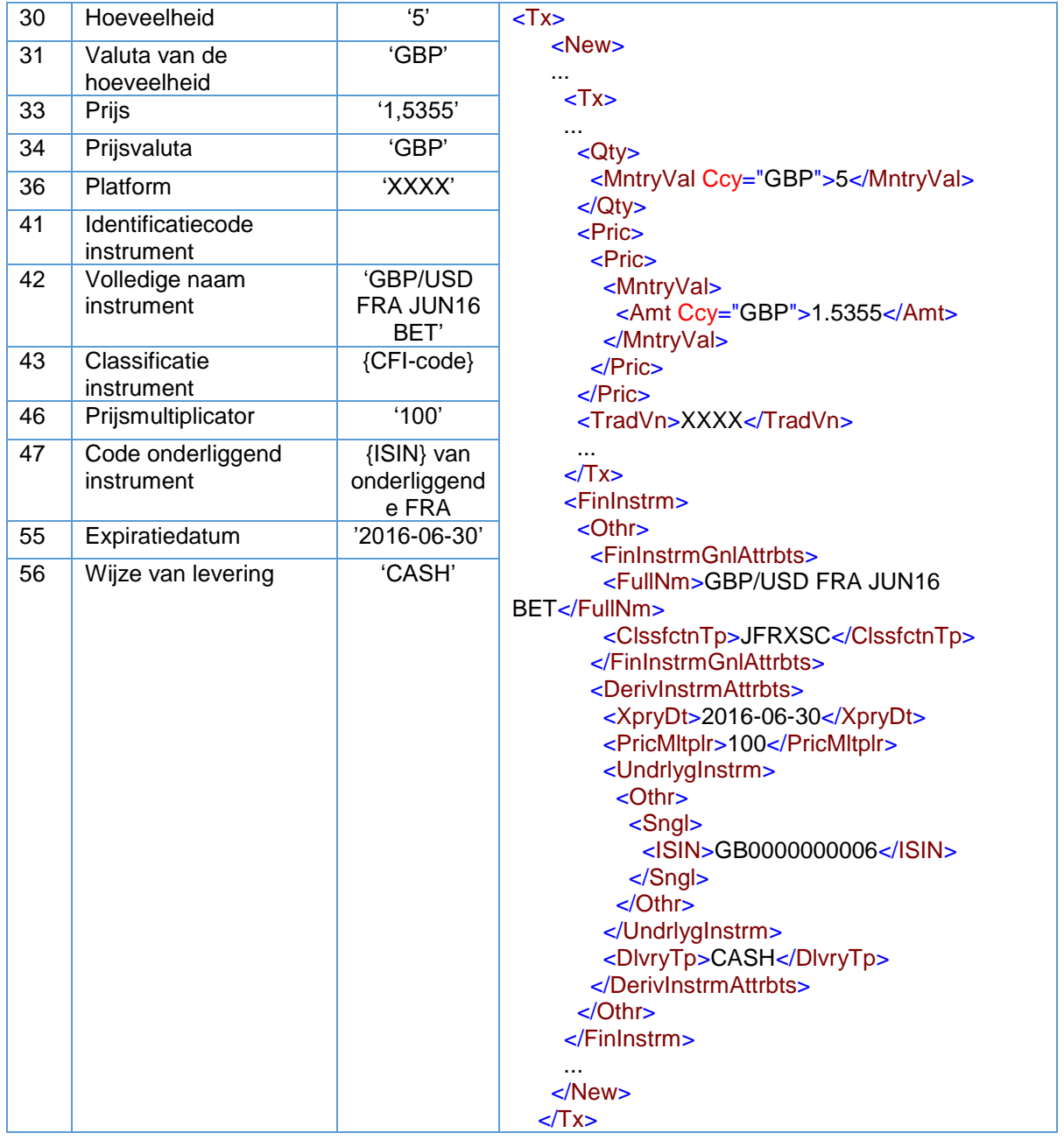

5.35.5.5 Spread bet op een via een OTF verhandelde rente-optie

## Voorbeeld 104

Een belegger plaatst een bet van GBP 2 per basispunt op een 6-maands GBP LIBOR-optie.

De 6-maands Pound LIBOR-optie wordt verhandeld tegen 0,71375 procent op T. De ISIN van de 6 maands GBP LIBOR-optie is GB0000000007.

De CFI-code voor de spread bet op de Pound LIBOR-optie is JRMXSC.

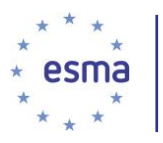

De expiratiedatum van de GBP LIBOR-optie is 17 december 2018, wat ook de expiratiedatum van de spread bet is.

De prijsmultiplicator is 10 000, aangezien 1 basispunt 0,01% is. De winst of het verlies van de belegger wordt met GBP 2 aangepast voor elke 0,01 procent beweging in de referentieprijs.

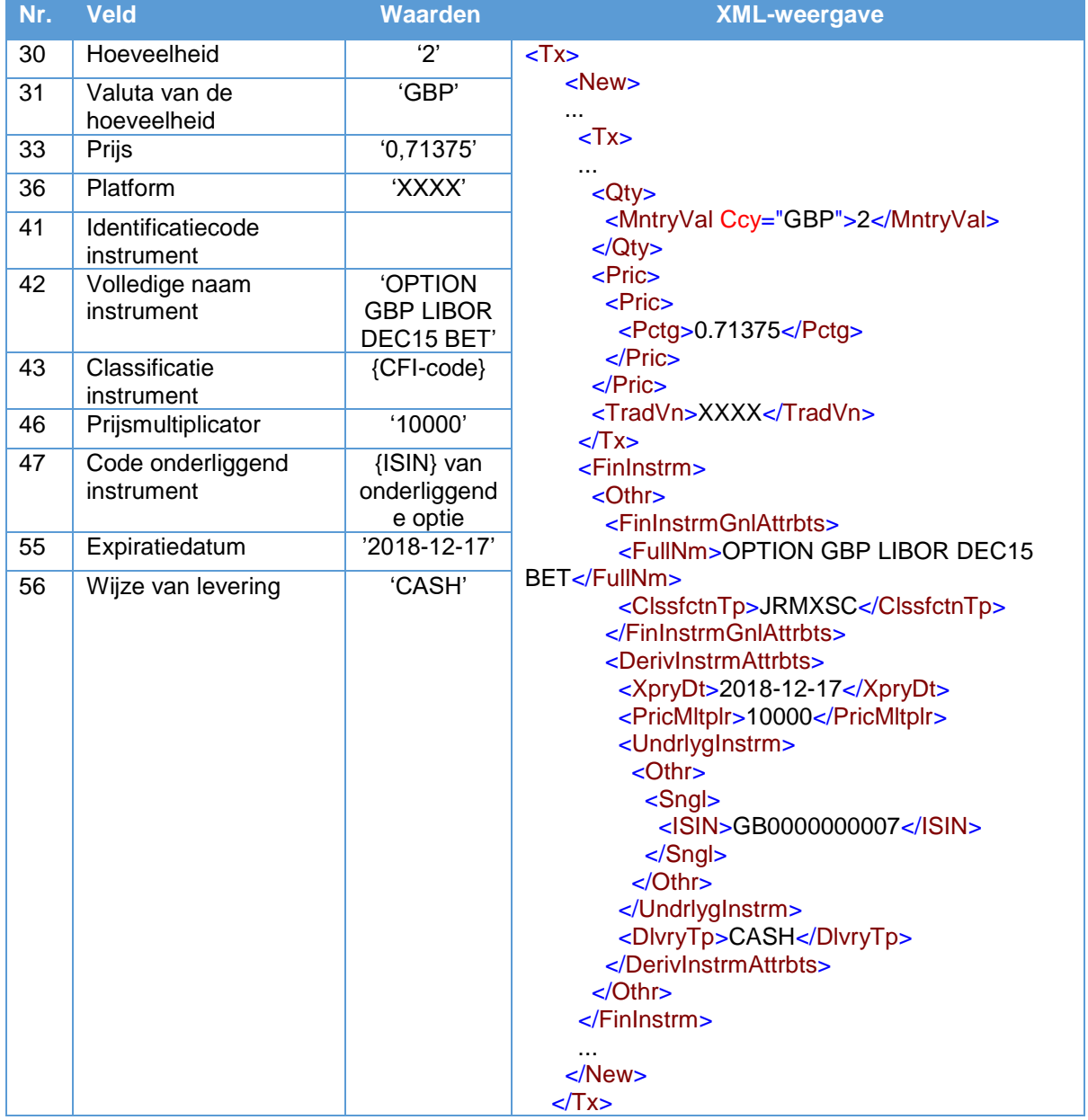

Het onderliggende instrument dat in de transactiemelding wordt opgegeven, is het rente-optiecontract.

5.35.6 Credit default swap

Voorbeeld 105

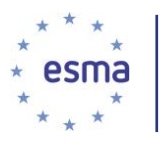

Beleggingsonderneming X koopt van beleggingsonderneming Y een over-the-counter credit default swap (CDS) op Allianz SE met een waarde van EUR 1 000 000 (één miljoen euro) voor een coupon van 100 basispunten. De CDS wordt afgewikkeld in contanten.

De CDS verloopt op 30 juli 2020.

Beleggingsonderneming X ontvangt van beleggingsonderneming Y een vooruitbetaling van EUR 33 879.

De onderliggende obligatie heeft ZA2344558978 als ISIN en wordt verhandeld op een handelsplatform. De CFI voor de CDS is SCUCCC.

De onderstaande transactiemelding is uitsluitend vanuit het perspectief van beleggingsonderneming X.

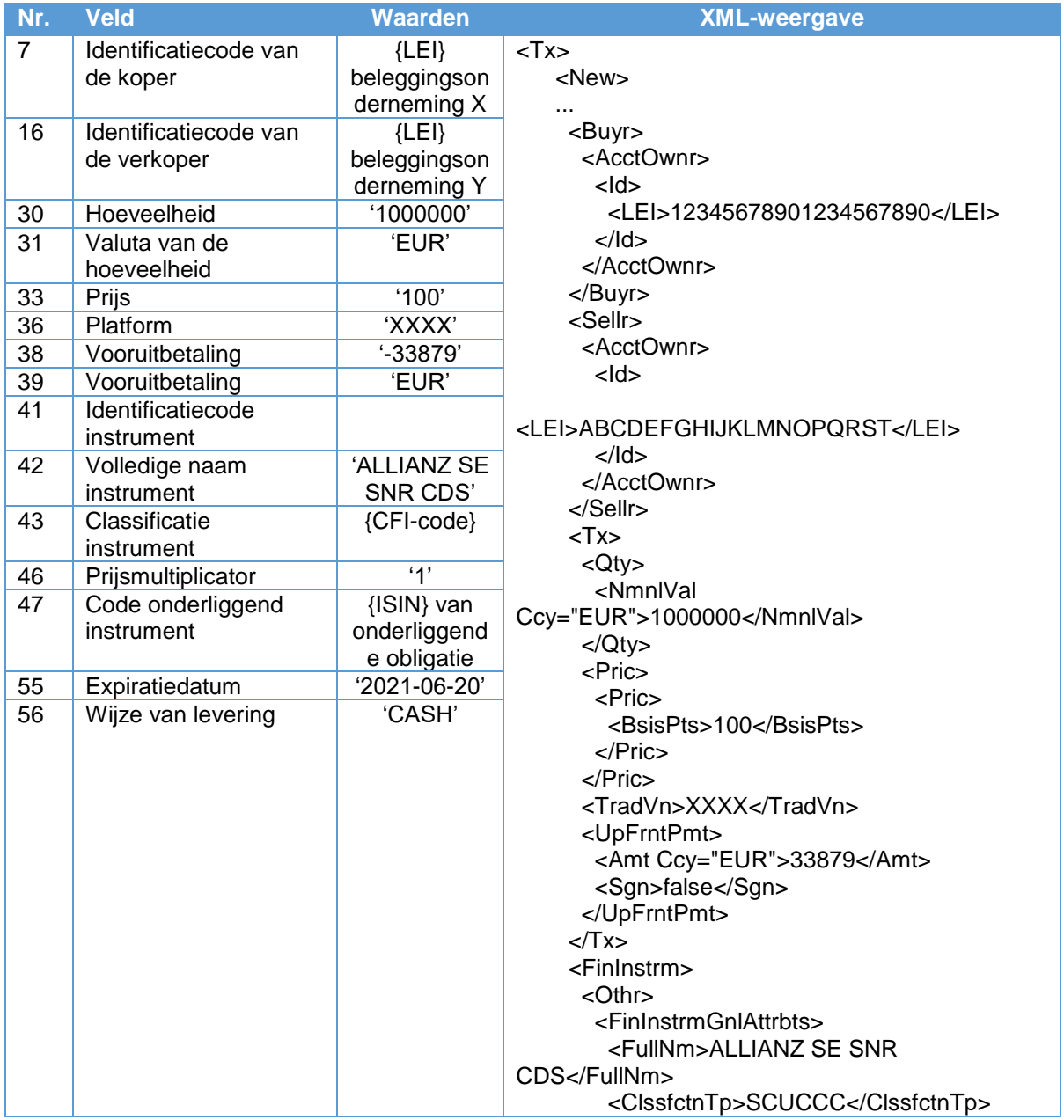

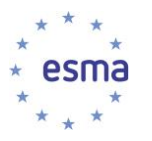

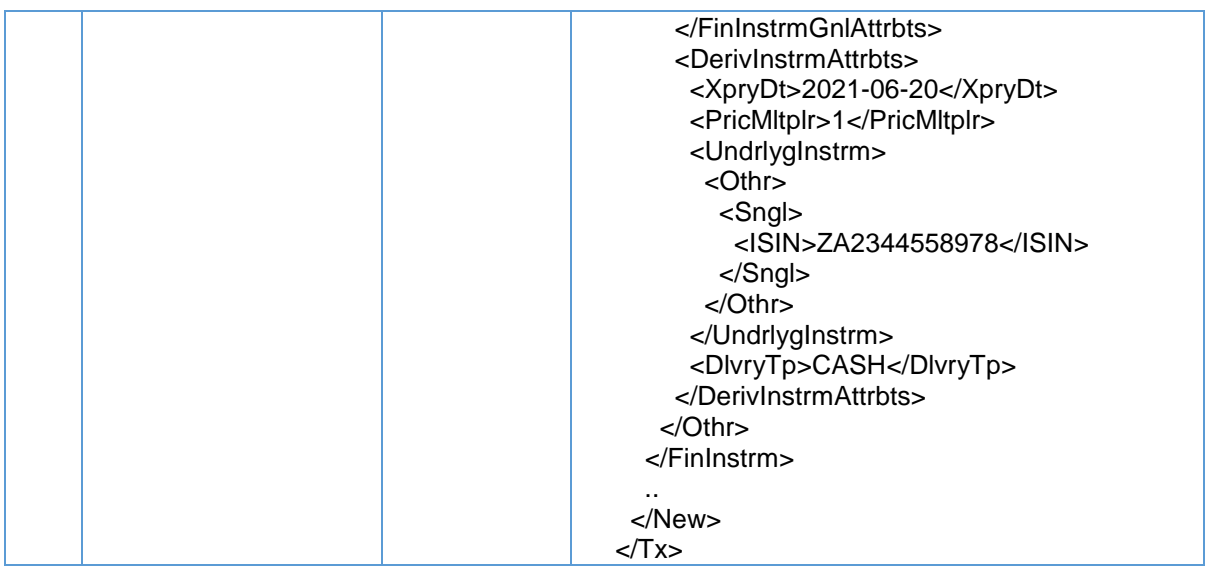

Als geen vooruitbetaling plaatsvindt, dient in veld 38 '0' te worden ingevuld.

Als beleggingsonderneming X de vooruitbetaling ontvangt in plaats van betaalt, is de waarde van de vooruitbetaling die in veld 38 moet worden ingevuld, negatief.

## 5.35.7 swaps

Wanneer bij de transactie aparte geldstromen betrokken zijn en de richting niet kan worden aangegeven met hulp van de velden voor de koper/verkoper, wordt de richting aangegeven door een '+' of '-' vóór de code van het onderliggende instrument of de naam van de onderliggende index te plaatsen, al naar gelang de situatie. Een '+' geeft aan dat de koper (het resultaat van) het onderliggende ontvangt, terwijl een '-' aangeeft dat de koper (het resultaat van) het onderliggende betaalt. In de tabellen in de voorbeelden zijn de plus- en mintekens opgenomen om de richting van de swap aan te geven. Deze tekens verschijnen in het XML-schema echter als XML-tags bij de relevante te melden waarden (bijv. de code van het onderliggende instrument). De '+' of '-' wordt in de XML-tekst weergegeven als 'SwpIn' of 'SwpOut'.

Er wordt van beleggingsondernemingen verwacht dat ze de tekens '-' en '+' nauwkeurig en consistent toepassen. Ingeval uit de omschrijving in de relevante velden van Gedelegeerde Verordening (EU) 2017/590 van de Commissie niet kan worden afgeleid wie de koper of verkoper van een swapcontract is, bijv. in geval van een equity swap met twee equity-poten, dienen de '+' en '-' in veld 47 en/of veld 48 duidelijk weer te geven wat de onderneming die in die transactiemelding als de koper wordt opgegeven, ontvangt en wat de onderneming die in die transactiemelding als de verkoper wordt opgegeven, betaalt.

De vooruitbetaling kan op elk swapcontract van toepassing zijn.

## 5.35.7.1 Equity swap (één equity-poot)

## Voorbeeld 106

Beleggingsonderneming X verhandelt een otc-equity swap met beleggingsonderneming Y. Het onderliggende aandeel is tot de handel op een handelsplatform toegelaten. Onderneming X ontvangt

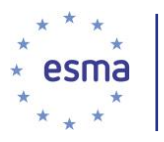

het risico verbonden aan de prijsbeweging van het onderliggende aandeel en betaalt de LIBOR3M plus een premie van 0,05%.

De notionele waarde van het swapcontract is EUR 1 000 000 en de referentieprijs van het onderliggende aandeel is USD 50. Het swapcontract verloopt op 31 december 2018 en wordt afgewikkeld in contanten.

De volledige naam van het instrument is BAYER EQS LIBOR3M+0.05%. De CFI-code voor een equity swap is SESPXC.

Het onderliggende aandeel is Bayer AG NA (ISIN DE000BAY0017).

De onderliggende rentevoet is LIBOR3M op 3,7% + 0,05% met een looptijd van 3 maanden.

Hoe doet beleggingsonderneming X melding?

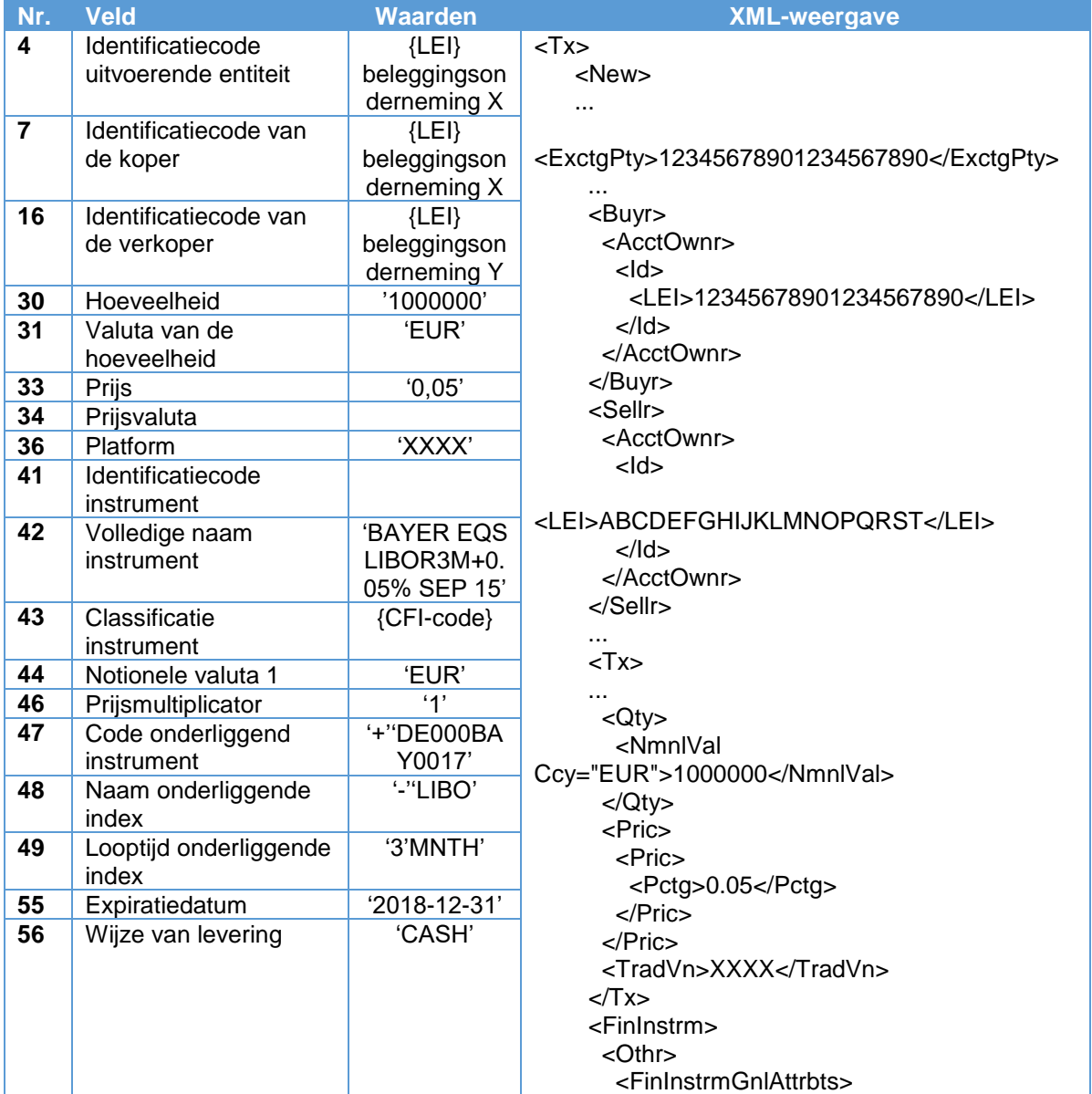

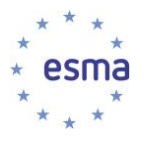

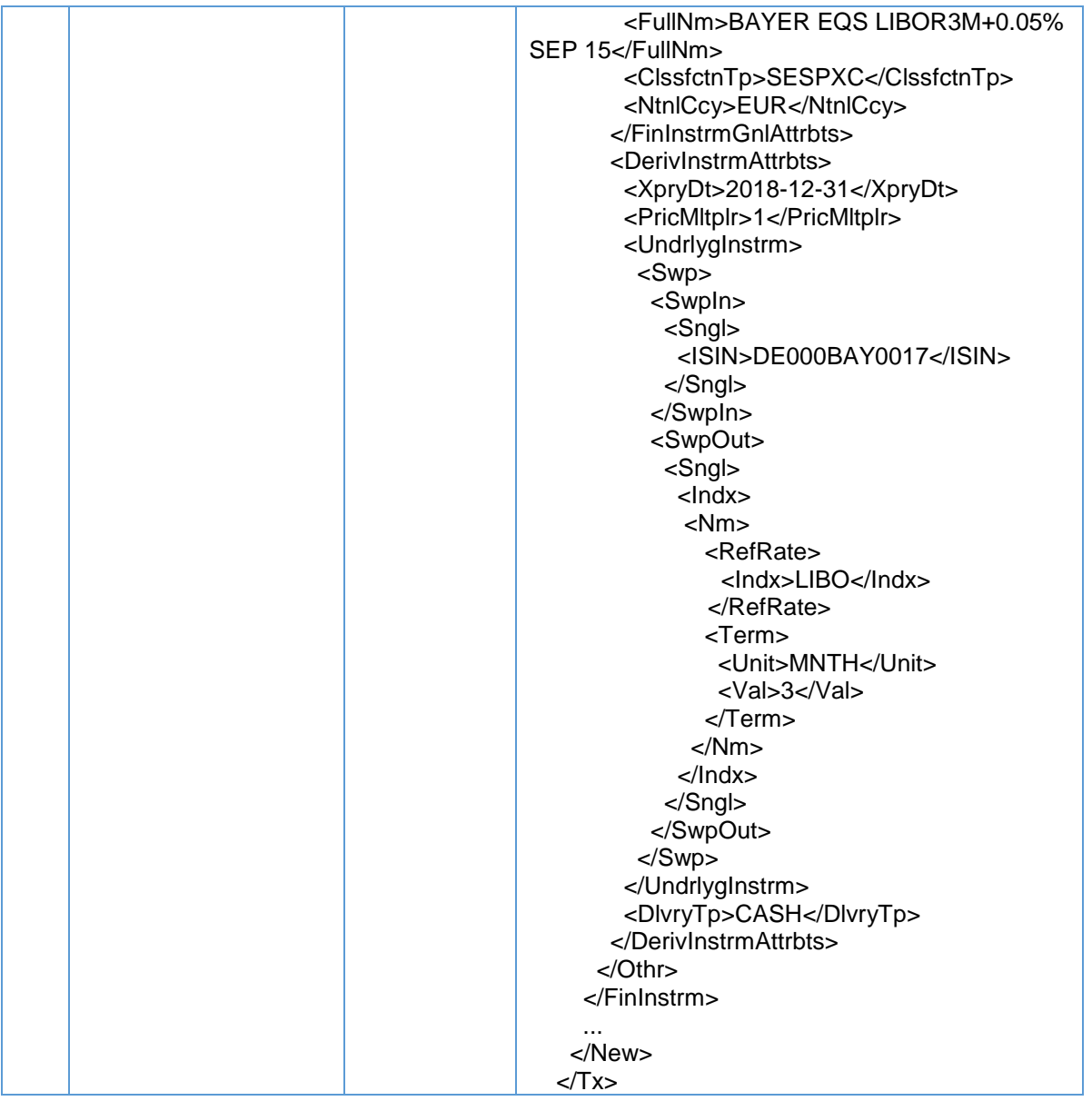

NB: veld 30 (Hoeveelheid) dient de nominale waarde van de gemelde swapcontracttransactie te bevatten. Veld 46 (Prijsmultiplicator) dient het aantal verhandelde swapcontracten in de transactie te bevatten. In veld 33 (Prijs) dient de betaalde/ontvangen spread boven op de onderliggende rentevoet te worden ingevuld, indien van toepassing.

De '+' vóór de code van het onderliggende instrument geeft aan dat de koper het resultaat van BAYER AG NA ontvangt.

De '-' vóór de naam van de onderliggende index geeft aan dat de koper de rentevoet betaalt.

5.35.7.2 Equity swap (twee equity-poten) verhandeld op een handelsplatform buiten de Unie (instrument staat niet in de ESMA-lijst)

## Voorbeeld 107

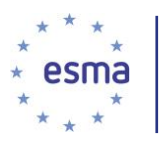

Beleggingsonderneming X koopt een equity swap op een handelsplatform buiten de Unie, en de swap staat dus niet in de ESMA-lijst. De onderliggende aandelenindexen omvatten financiële instrumenten die tot de handel op een gereglementeerde markt zijn toegelaten.

Het handelsplatform maakt gebruik van een CTP met CCPCCPCCPCCPCCPCCPCC als LEI.

De ISIN van het swapcontract is US000DAX000X en het notionele bedrag dat met de swapovereenkomst is gemoeid, is EUR 1 000 000.

Het contract verloopt op 25 juni 2016 en wordt afgewikkeld in contanten.

Het ene onderliggende instrument is de DAX 30-index (ISIN DE0008469008).

Het andere onderliggende is de IBEX 35-index (ISIN ES0SI0000005).

Het swapcontract heeft een spread van '0', en de twee beleggingsondernemingen komen overeen dat onderneming X aan onderneming Y een vooruitbetaling van EUR 1000 zal doen.

De code van het platform voor de equity swap is XUSA, en dit platform maakt gebruik van een centrale tegenpartij met CCPCCPCCPCCPCCPCCPCC als LEI.

Volledige naam instrument is een vrij tekstveld dat moet worden ingevuld door de uitvoerende entiteit: DAX 30 EQS IBEX 35 JUN 16

De CFI-code voor een equity swap is SEIPXC.

Beleggingsonderneming X zal het resultaat van de DAX ontvangen en het resultaat van de IBEX betalen.

Hoe doen de beleggingsondernemingen X en Y melding?

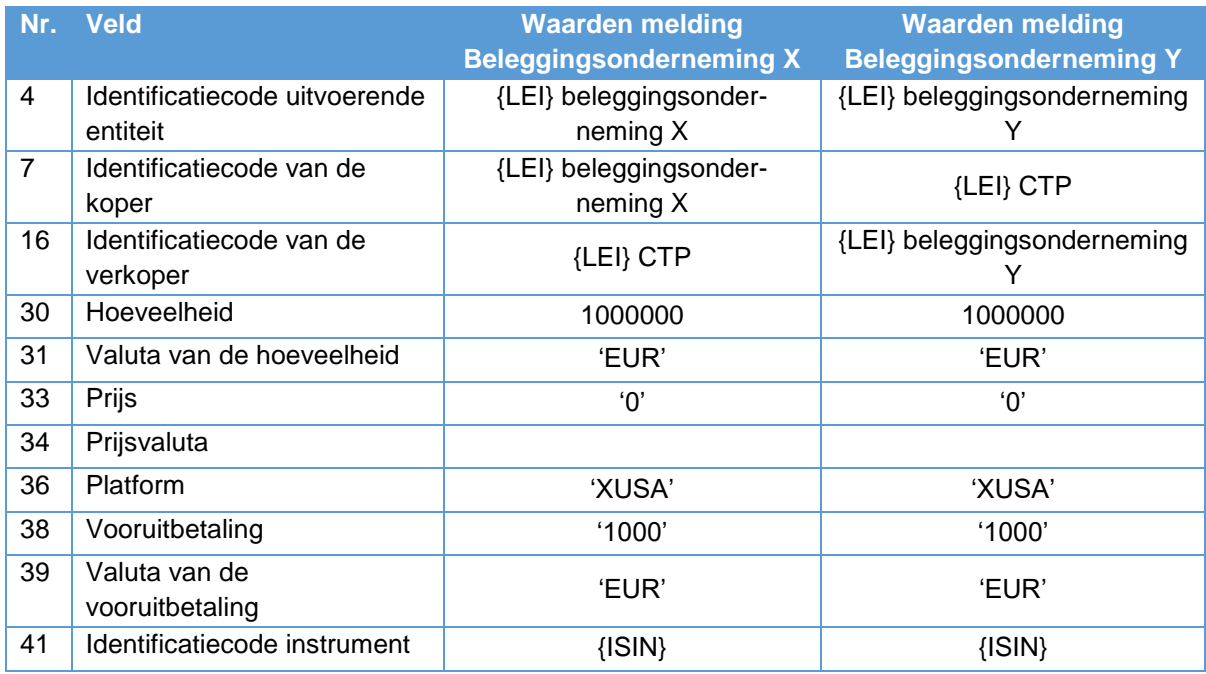

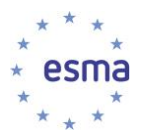

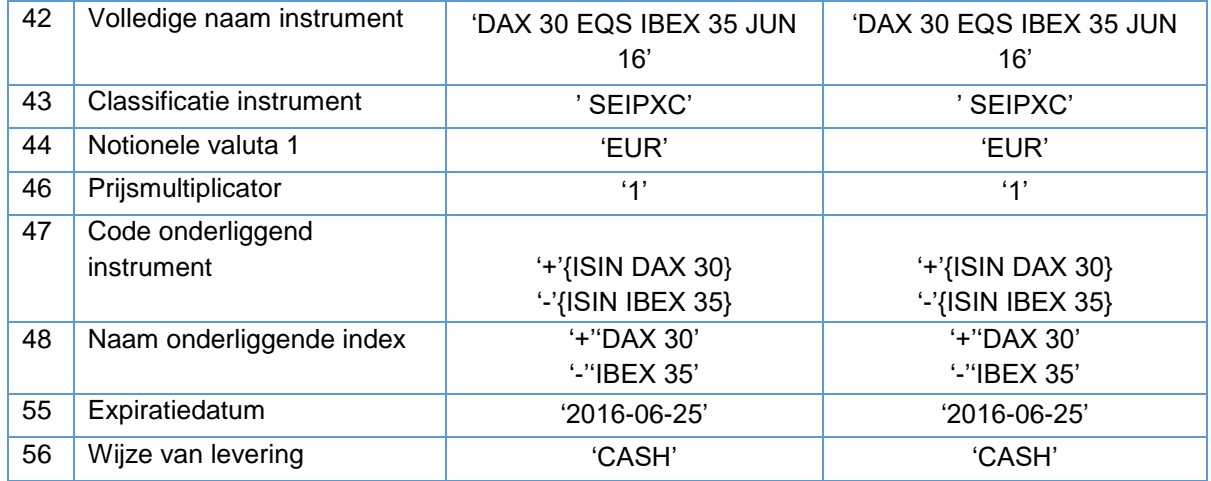

XML-weergave:

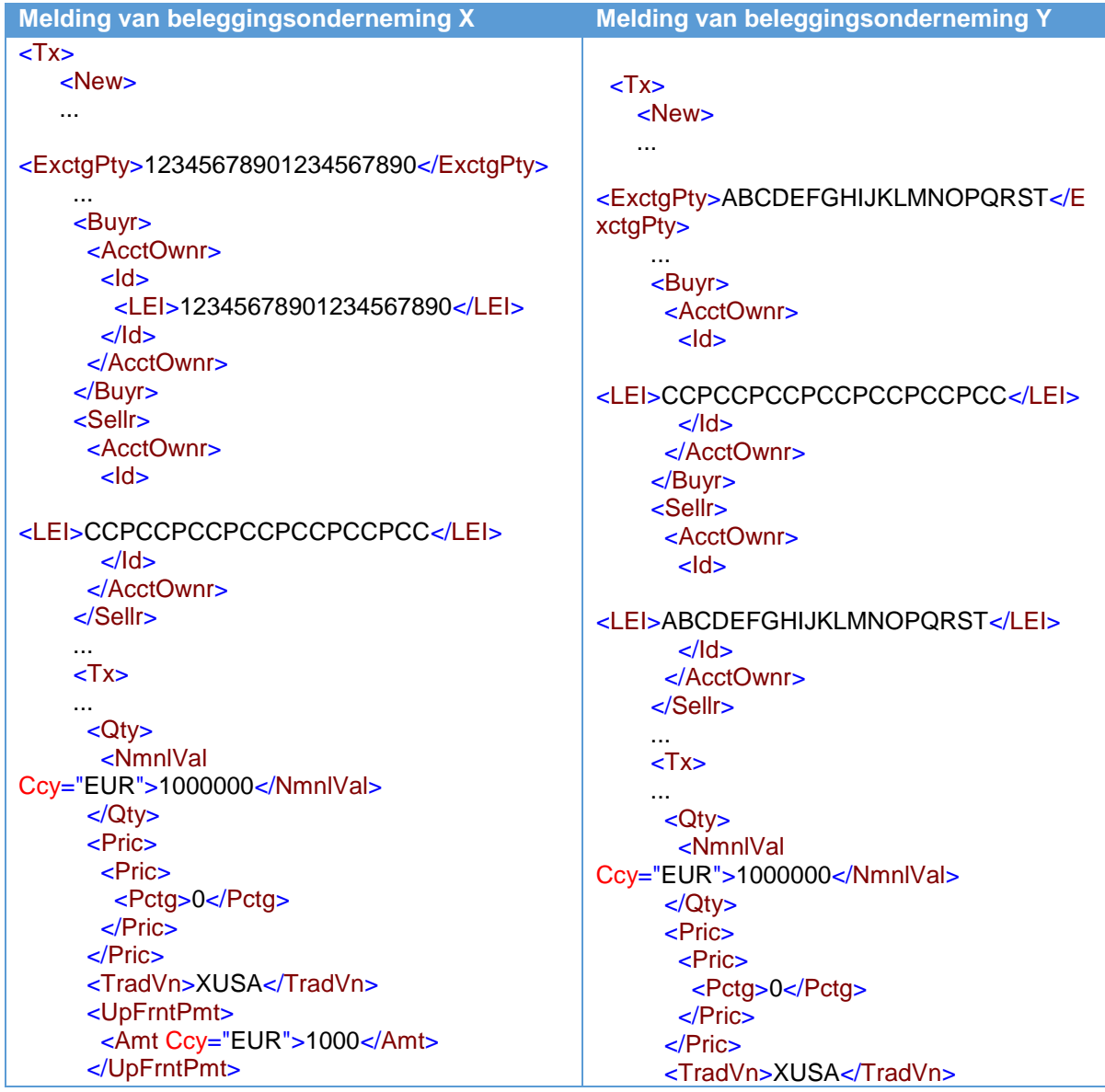

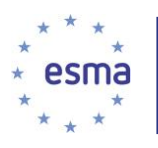

 $<$ /Tx $>$  <FinInstrm> <Othr> <FinInstrmGnlAttrbts> <Id>US000DAX000X</Id> <FullNm>DAX 30 EQS IBEX 35 JUN 16</FullNm> <ClssfctnTp>SEIPXC</ClssfctnTp> <NtnlCcy>EUR</NtnlCcy> </FinInstrmGnlAttrbts> <DerivInstrmAttrbts> <XpryDt>2016-06-25</XpryDt> <PricMltplr>1</PricMltplr> <UndrlygInstrm> <Swp> <SwpIn> <Sngl> <lndx> <ISIN>DE0008469008</ISIN> <Nm> <RefRate> <Nm>DAX 30</Nm> </RefRate> </Nm> </Indx> </Sngl> </SwpIn> <SwpOut> <Sngl> <Indx> <ISIN>ES0SI0000005</ISIN> <Nm> <RefRate> <Nm>IBEX 35</Nm> </RefRate> </Nm> </Indx> </Sngl> </SwpOut> </Swp> </UndrlygInstrm> <DlvryTp>CASH</DlvryTp> </DerivInstrmAttrbts> </Othr> </FinInstrm> ... </New>  $<$ /Tx $>$  <UpFrntPmt> <Amt Ccy="EUR">1000</Amt> </UpFrntPmt>  $<$ /Tx $>$  <FinInstrm> <Othr> <FinInstrmGnlAttrbts> <Id>US000DAX000X</Id> <FullNm>DAX 30 EQS IBEX 35 JUN 16</FullNm> <ClssfctnTp>SEIPXC</ClssfctnTp> <NtnlCcy>EUR</NtnlCcy> </FinInstrmGnlAttrbts> <DerivInstrmAttrbts> <XpryDt>2016-06-25</XpryDt> <PricMltplr>1</PricMltplr> <UndrlygInstrm> <Swp> <SwpIn> <Sngl> <lndx> <ISIN>DE0008469008</ISIN> <Nm> <RefRate> <Nm>DAX 30</Nm> </RefRate> </Nm> </Indx> </Sngl> </SwpIn> <SwpOut> <Sngl> <Indx> <ISIN>ES0SI0000005</ISIN> <Nm> <RefRate> <Nm>IBEX 35</Nm> </RefRate> </Nm> </Indx> </Sngl> </SwpOut>  $<$ /Swp $>$  </UndrlygInstrm> <DlvryTp>CASH</DlvryTp> </DerivInstrmAttrbts> </Othr> </FinInstrm> ... </New>  $\langle$ Tx $>$ 

Als alternatief kan beleggingsonderneming Y ook een melding doen waarin zij zichzelf, in plaats van beleggingsonderneming X, als de koper opgeeft. In dit geval moeten de tekens in het onderliggende
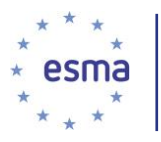

veld worden aangepast om aan te geven van welk onderliggend instrument de koper het resultaat ontvangt en van welke zij het resultaat moet betalen.

5.35.7.3 Equity swap (twee equity-poten) verhandeld 'over the counter' (instrument staat niet in de ESMA-lijst)

#### Voorbeeld 108

Beleggingsonderneming X verhandelt een over-the-counter equity swap met beleggingsonderneming Y. De onderliggende aandelen zijn tot de handel op een handelsplatform toegelaten. Het contract verloopt op 25 juni 2016 en wordt afgewikkeld in contanten. De notionele waarde die met de swapovereenkomst is gemoeid, is EUR 1 000 000. Er wordt geen spread betaald.

Het ene onderliggende aandeel is Orange (ISIN FR0000133308).

Het andere onderliggende aandeel is Telefonica (ISIN ES0178430E18).

Volledige naam instrument is een vrij tekstveld dat moet worden ingevuld door de uitvoerende entiteit: ORANGE EQS TELEFONICA JUN 16. De CFI-code voor een equity swap is SESPXC.

Beleggingsonderneming X zal het resultaat van het aandeel Orange ontvangen en het resultaat van het aandeel Telefonica betalen.

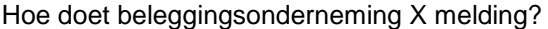

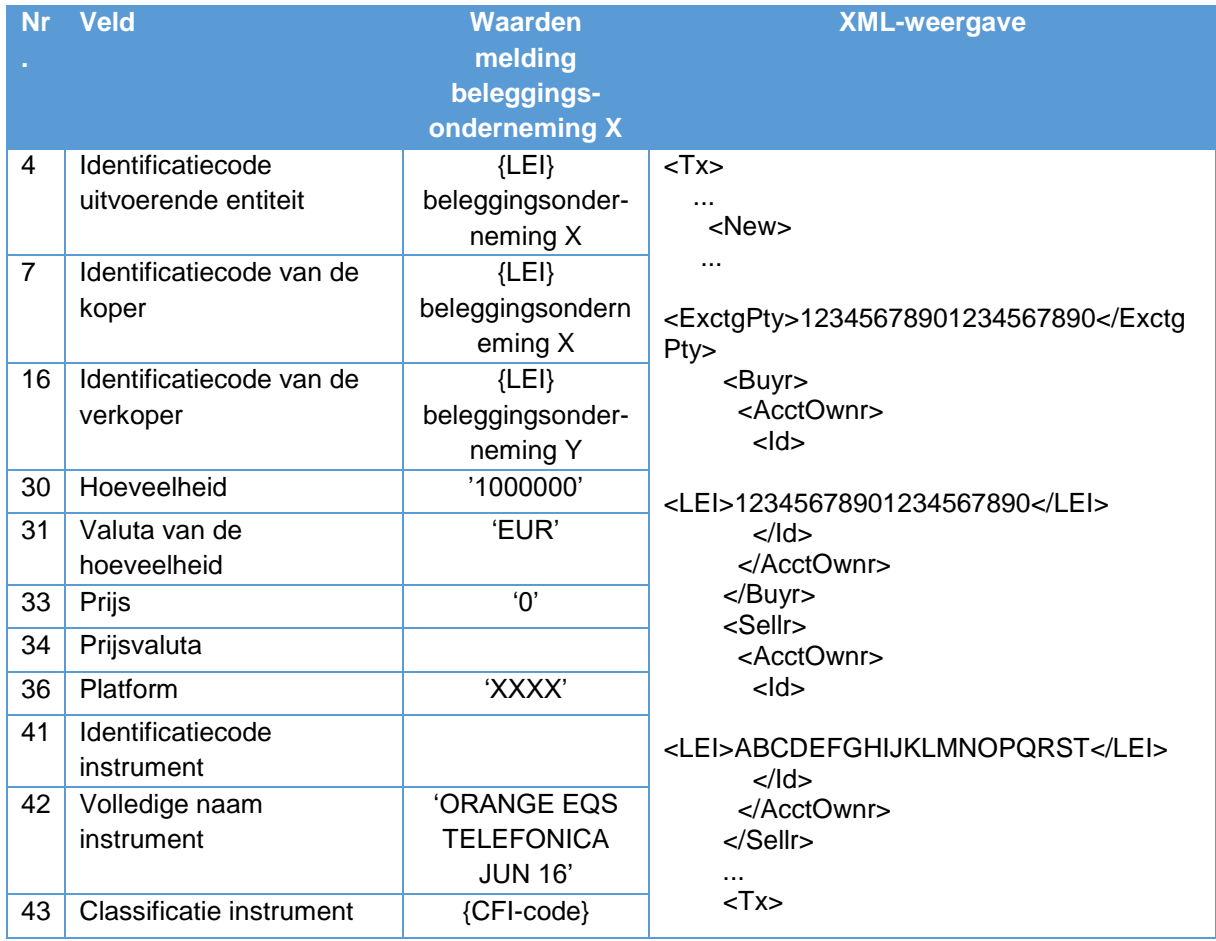

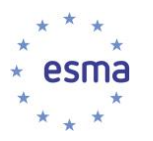

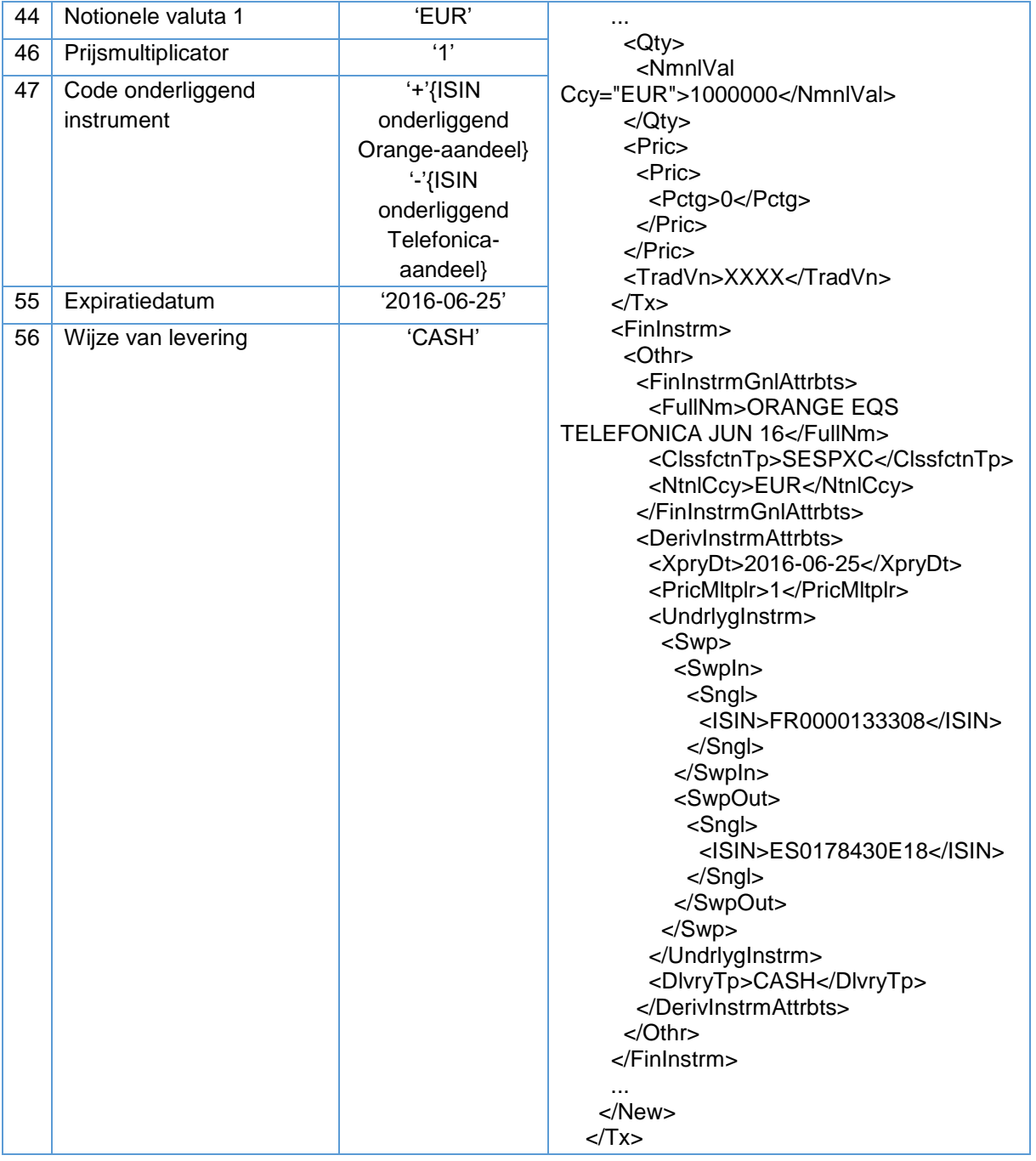

# Hoe doet beleggingsonderneming Y melding?

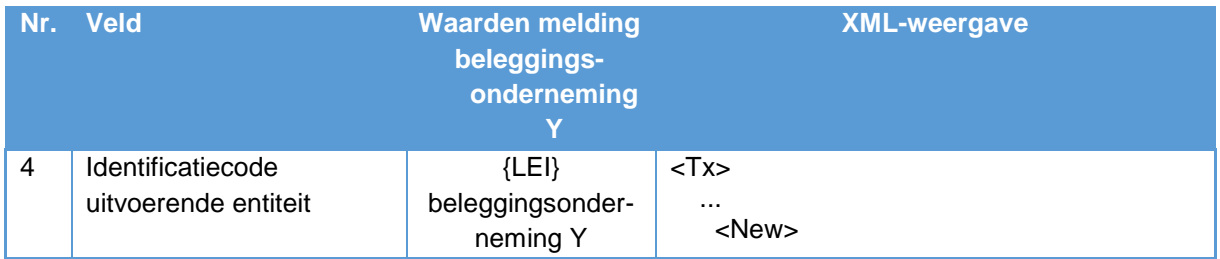

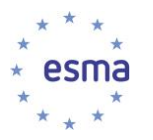

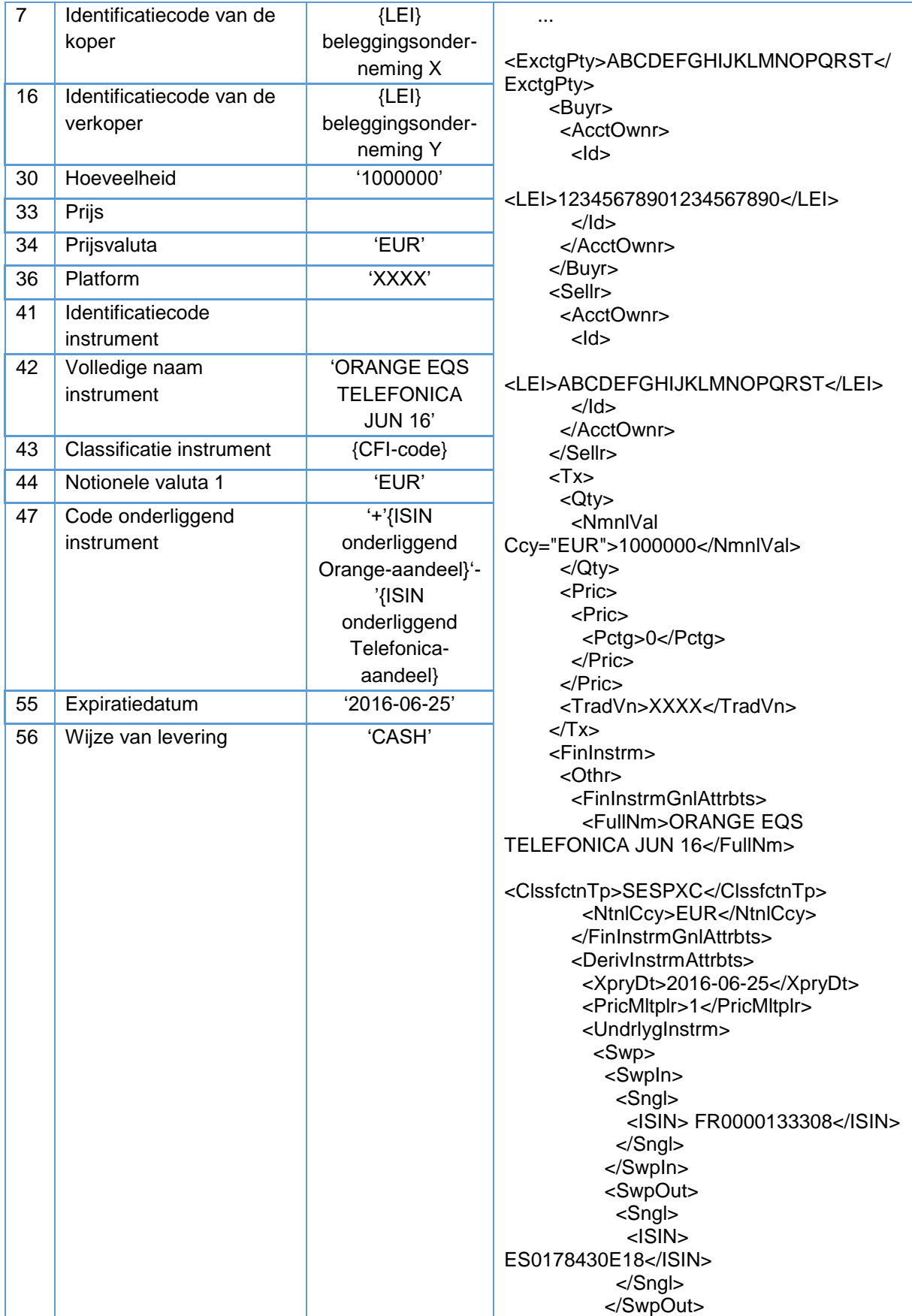

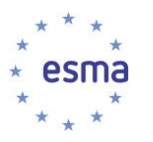

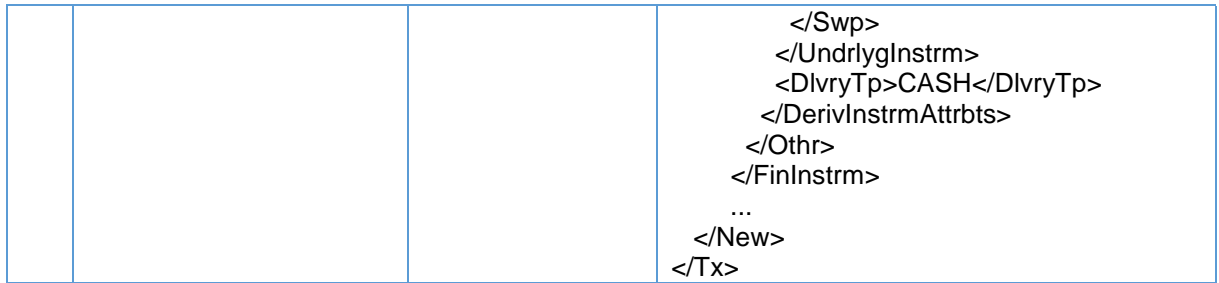

Als alternatief kan beleggingsonderneming Y ook een melding doen waarin zij zichzelf, in plaats van beleggingsonderneming X, als de koper opgeeft. In dit geval moeten de tekens in het onderliggende veld overeenkomstig aangepast worden om aan te geven van welk onderliggend instrument de koper het resultaat ontvangt en van welke zij het resultaat moet betalen.

5.35.7.4 Total return swap verhandeld 'over the counter' (instrument staat niet in de ESMA-lijst)

## Voorbeeld 109

Beleggingsonderneming X verhandelt met beleggingsonderneming Y een over-the-counter total return swap op de Austrian Traded Index (ATX). De ISIN-code van ATX is AT0000999982. Beleggingsonderneming X betaalt het vaste tarief van EURIBOR 3M plus 30 basispunten, terwijl beleggingsonderneming Y de totale opbrengsten van de index betaalt, met inbegrip van zowel de inkomsten die de index genereert als de eventuele vermogenswinsten. Beleggingsonderneming Y verkoopt de total return swap, terwijl beleggingsonderneming X het swapcontract koopt, aangezien beleggingsonderneming X profiteert van de opbrengsten van de onderliggende activa zonder dit fysiek te bezitten in ruil voor een vastgestelde betaling.

Het contract betreft een notioneel bedrag van EUR 2 000 000 en verloopt op 15 december 2018.

Er is een vooruitbetaling van EUR 15 000 overeengekomen, die beleggingsonderneming X betaalt aan beleggingsonderneming Y. De CFI-code is SEITXC en het contract wordt afgewikkeld in contanten.

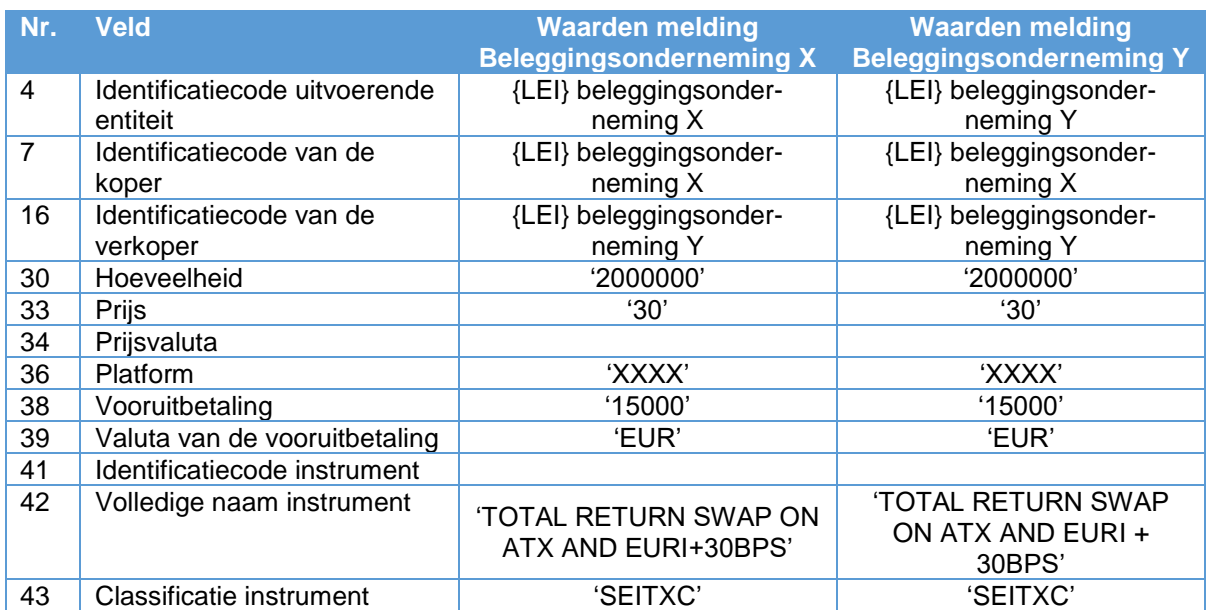

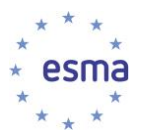

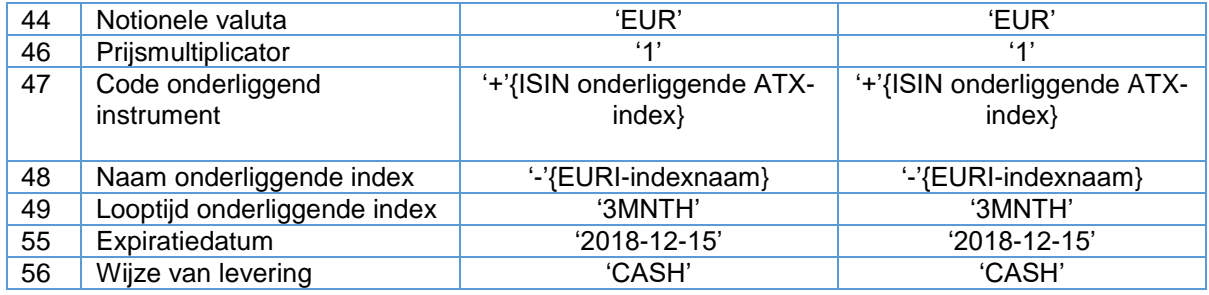

XML-weergave:

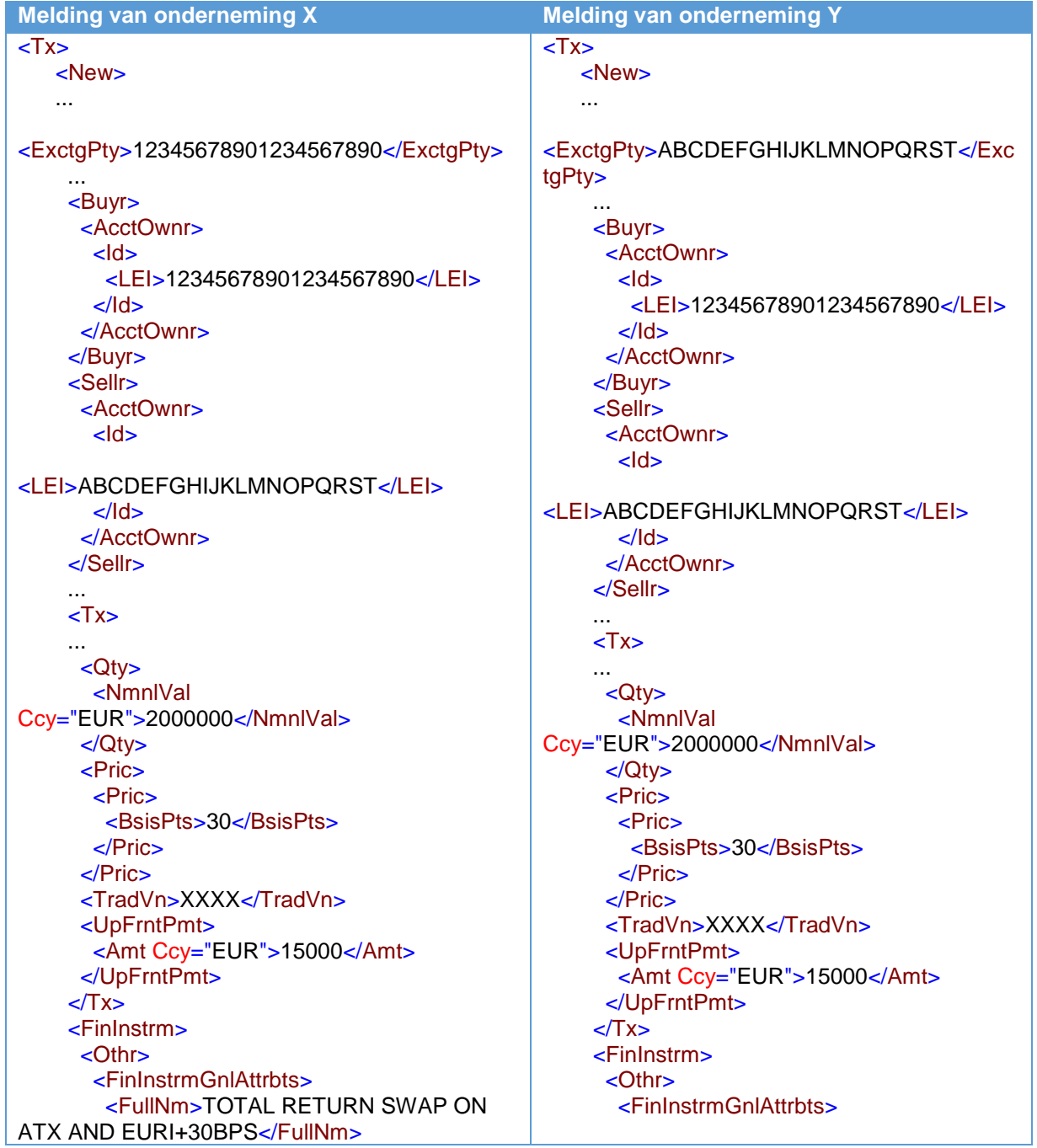

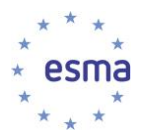

<ClssfctnTp>SEITXC</ClssfctnTp> <FullNm>TOTAL RETURN SWAP ON ATX AND EURI+30BPS</FullNm> <NtnlCcy>EUR</NtnlCcy> </FinInstrmGnlAttrbts> <ClssfctnTp>SEITXC</ClssfctnTp> <DerivInstrmAttrbts> <NtnlCcy>EUR</NtnlCcy> <XpryDt>2018-12-15</XpryDt> </FinInstrmGnlAttrbts> <PricMltplr>1</PricMltplr> <DerivInstrmAttrbts> <UndrlygInstrm> <XpryDt>2018-12-15</XpryDt> <PricMltplr>1</PricMltplr>  $<$ Swp $>$ <Swpln> <Undrlyglnstrm>  $\le$ Snal $>$  $<$ Swp $>$  $\overline{\mathsf{c}}$ lndx>  $\le$ Swpln $\ge$ <ISIN>AT0000999982</ISIN>  $\le$ Snal $>$  $<$ Nm $>$  $\mathsf{c}$ Indx> **<RefRate>**  $\leq$ ISIN $\leq$ AT0000999982 $\leq$ /ISIN $\leq$ <Nm>ATX</Nm>  $-Mm<sub>2</sub>$  $<$ /RefRate>  $<sub>RefRate</sub>$ </sub>  $\epsilon$ /Nm $\sim$  $\langle Nm > ATX \langle Nm \rangle$  $\leq$ RefRate>  $\langle$ Indx>  $\langle Nm \rangle$  $<$ /Sngl $>$ </SwpIn>  $\langle$ Indx $\rangle$ <SwpOut>  $<$ /Snal>  $<$ Sngl $>$ </SwpIn>  $\overline{\mathsf{c}}$ lndx> <SwpOut>  $\leq$ Nm $>$  $\le$ Sngl $>$  $\leq$  mdx $\geq$ <RefRate> <lndx>EURI</lndx>  $<$ Nm $>$  $<$ /RefRate> <RefRate> <lndx>EURI</lndx>  $<sub>Trans</sub>$ </sub> <Unit>MNTH</Unit>  $<$ /RefRate>  $<$ Val>3 $<$ /Val>  $<$ Term $>$  $\sqrt{T}$ erm $>$ <Unit>MNTH</Unit>  $<$ /Nm $>$  $<$ Val>3 $<$ /Val>  $\le$ /Indx>  $\sqrt{T}$ erm $>$  $\langle$ Snql $\rangle$  $\epsilon$ /Nm $\epsilon$  $\langle$ /Indx> </SwpOut>  $\langle$ Snql $\rangle$  $<$ /Swp> </UndrlygInstrm> </SwpOut> <DlvryTp>CASH</DlvryTp>  $<$ /Swp> </DerivInstrmAttrbts> </Undrlyglnstrm>  $<$  /Othr> <DlvryTp>CASH</DlvryTp> </FinInstrm> </DerivInstrmAttrbts>  $<$ /Othr>  $\langle$ New  $\le$ /Finlnstrm>  $<$ /Tx $>$  $<$ /New $>$  $\angle$ Tx>

5.35.7.5 Equity basket swap verhandeld 'over the counter' (instrument staat niet in de ESMA-lijst)

# Voorbeeld 110

Beleggingsonderneming X ('equity amount payer') gaat een tweejarig, op 15 juni 2018 in contanten af te wikkelen 'over the counter' equity basket swap aan met beleggingsonderneming Y ('fixed rate payer') van LIBOR 1 jaar tegen 3,7% + 5 basispunten. Beleggingsonderneming X stemt ermee in om op de vervaldag het totale resultaat van de aandelenmand van vier verschillende aandelen (initiële waarde

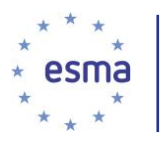

van mand: EUR 21,85) aan beleggingsonderneming Y te betalen. Het aantal aandelen dat met de swapovereenkomst is gemoeid, is 1 000 000, zodat de notionele waarde van de equity swap EUR 21 850 000 is.

De mand bevat vier verschillende aandelen, waarvan er drie op een handelsplatform in de EER worden verhandeld:

- Konecranes (ISIN FI0009005870)
- Outotec (ISIN FI0009014575)
- Cargotec (ISIN FI0009013429)
- Intel Corporation (ISIN US4581401001)

Overeenkomstig artikel 26, lid 2, onder c) MiFIR, wordt het US-aandeel in de mand niet ingevuld in veld 47 (Code onderliggend instrument), aangezien het niet op een handelsplatform in de EER wordt verhandeld.

Het contract verloopt op 15 juni 2018 en de CFI-code is SEBPXC. Het contract wordt afgewikkeld in contanten.

Hoe doet beleggingsonderneming X melding?

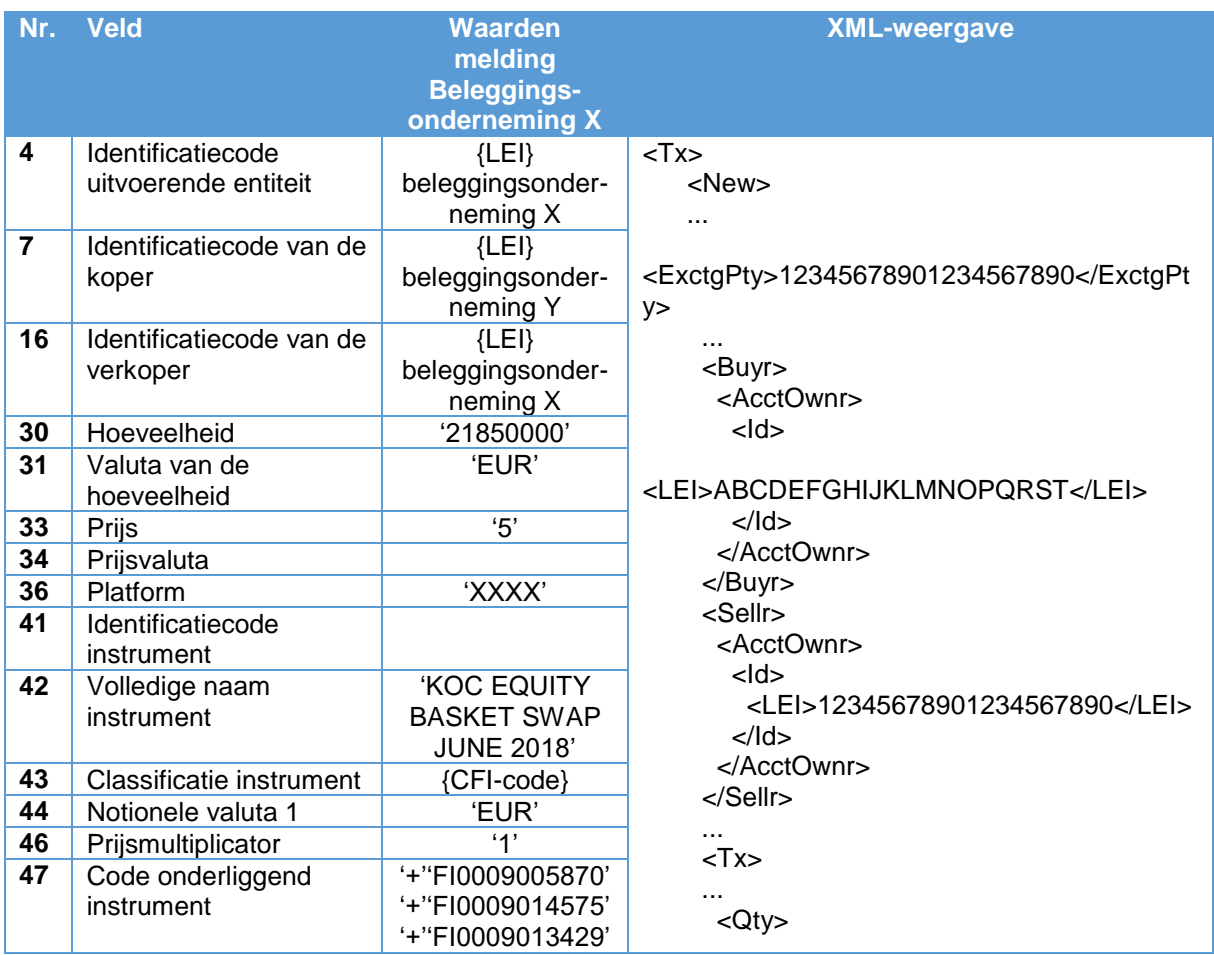

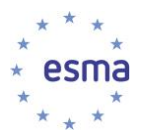

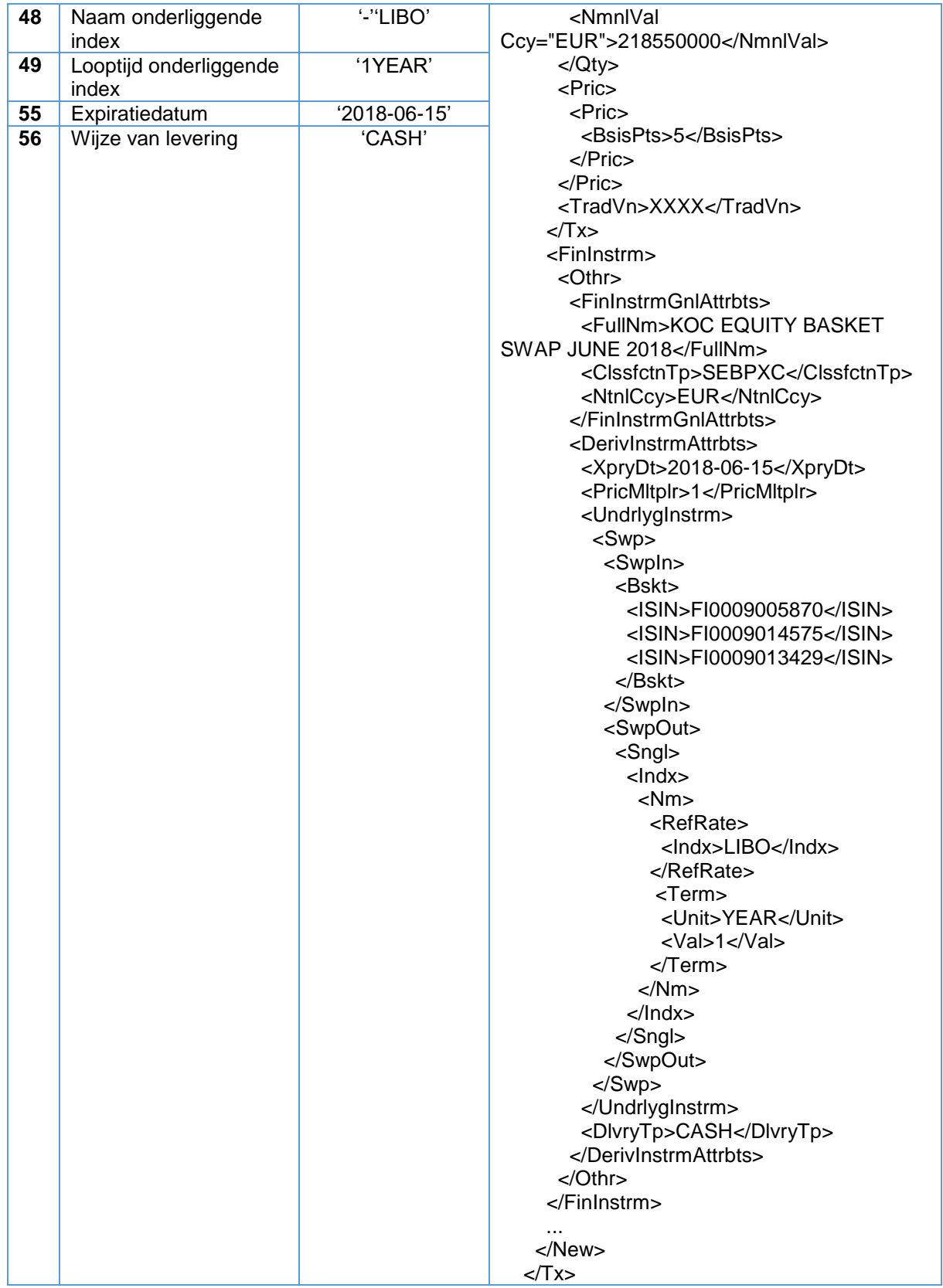

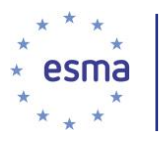

In dit geval koopt beleggingsonderneming Y de equity basket swap, omdat het deze onderneming is die het resultaat van de aandelenmand ontvangt.

5.35.7.6 Swap van twee manden 'over the counter' (instrument staat niet in de ESMA-lijst)

### Voorbeeld 111

Beleggingsonderneming X ('betaler van het resultaat van mand A') gaat een tweejarig, op 15 juli 2018 in contanten af te wikkelen 'over the counter' equity basket swap aan met beleggingsonderneming Y ('betaler van het resultaat van mand B'). Beleggingsonderneming X stemt ermee in om op de vervaldag het totale resultaat van aandelenmand A te betalen, en beleggingsonderneming Y stemt ermee in om op de vervaldag het totale resultaat van aandelenmand B te betalen. De notionele waarde van de equity swap is EUR 10 000 000.

Aandelenmand A bevat twee aandelen (die op een handelsplatform worden verhandeld) en heeft een referentiewaarde van EUR 16,10:

- Konecranes (ISIN FI0009005870)
- Outotec (ISIN FI0009014575)

Aandelenmand B bevat twee aandelen (die op een handelsplatform worden verhandeld) en heeft een referentiewaarde van SEK 40,85:

- Elisa (ISIN FI0009007884)
- TeliaSonera (ISIN SE0000667925)

Het swapcontract verloopt op 15 juli 2018 en de respectieve CFI-code is SEBPXC.

Het swapcontract heeft een spread van '0'.

De onderstaande transactiemeldingen zijn uitsluitend vanuit het perspectief van beleggingsonderneming X.

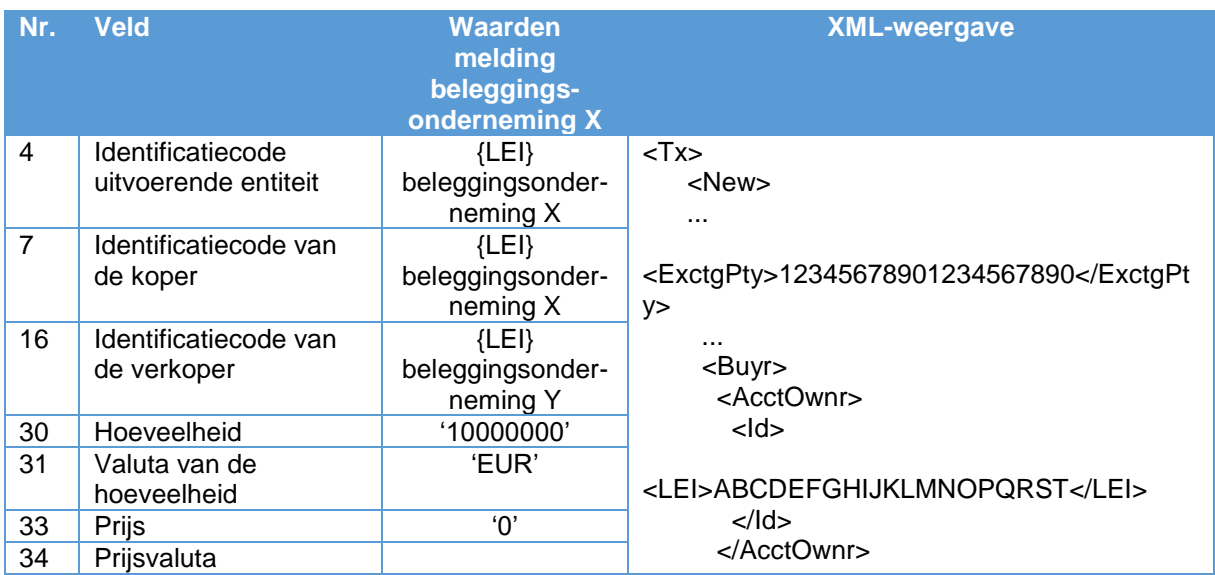

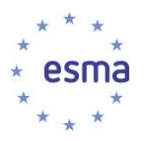

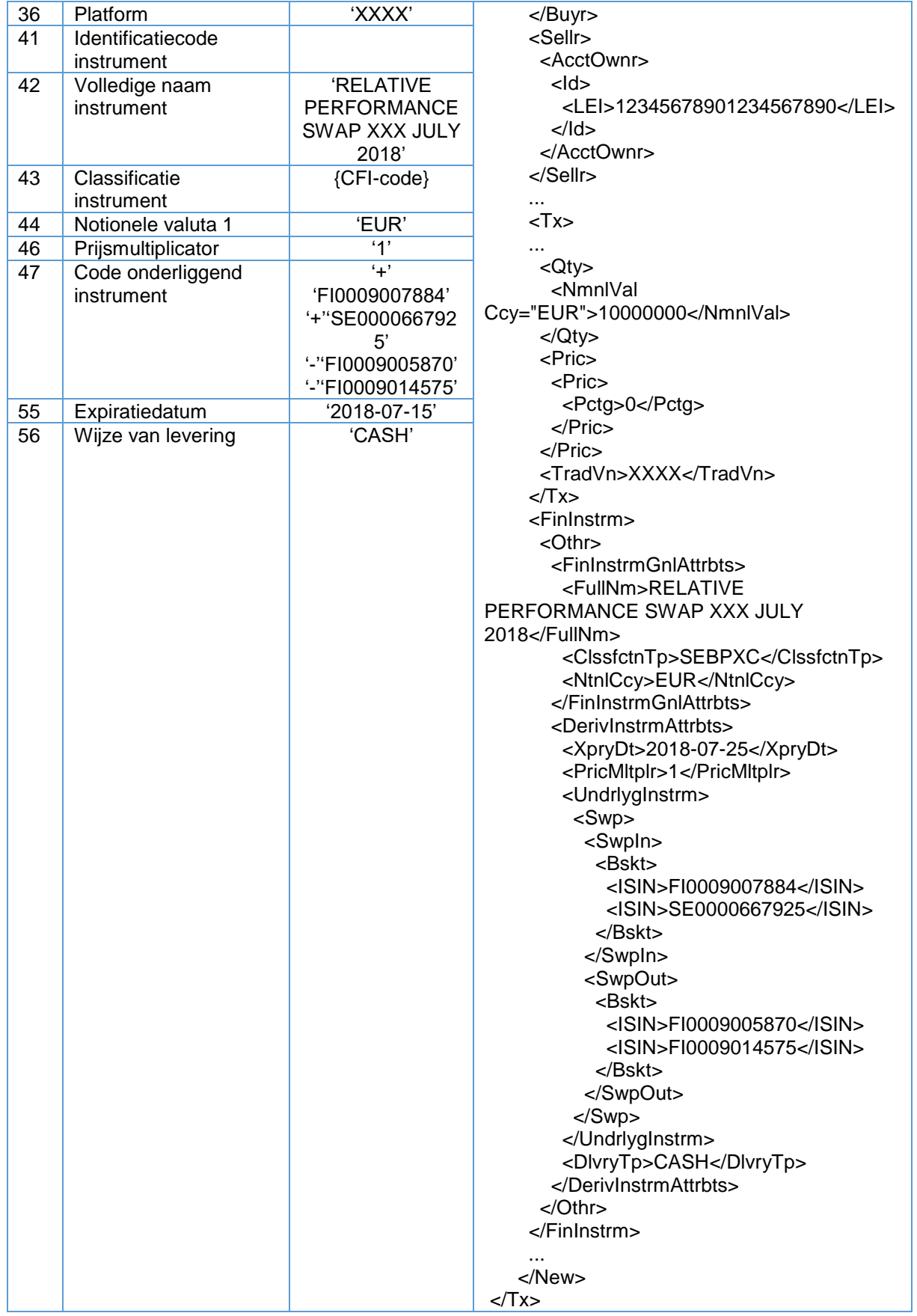

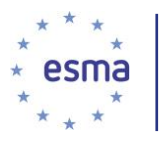

Als beleggingsonderneming Y de melding doet waarin zij zichzelf, in plaats van beleggingsonderneming X, als de koper opgeeftdan moeten de tekens in het onderliggende veld worden aangepast om aan te geven van welk onderliggende instrument de koper het resultaat ontvangt en van welke zij het resultaat moet betalen.

5.35.7.7 Plain-vanilla renteswap verhandeld op een handelsplatform (instrument staat in de ESMA-lijst)

### Voorbeeld 112

Beleggingsonderneming X koopt op handelsplatform M een vanilla renteswap (ISIN XS0000000003) van beleggingsonderneming Y tegen een notioneel bedrag van GBP 100 000 000. De expiratiedatum van de swap is 21 oktober 2025. Omwille van de eenvoud nemen we aan dat het swapcontract een spread van nul heeft.

Beleggingsonderneming X betaalt 1,8655%, halfjaarlijks (Act/365F), terwijl beleggingsonderneming Y 6-maands GBP-LIBOR, halfjaarlijks (Act/365F), betaalt.

Het swapcontract heeft een spread van '0'.

Hoe doet beleggingsonderneming X melding?

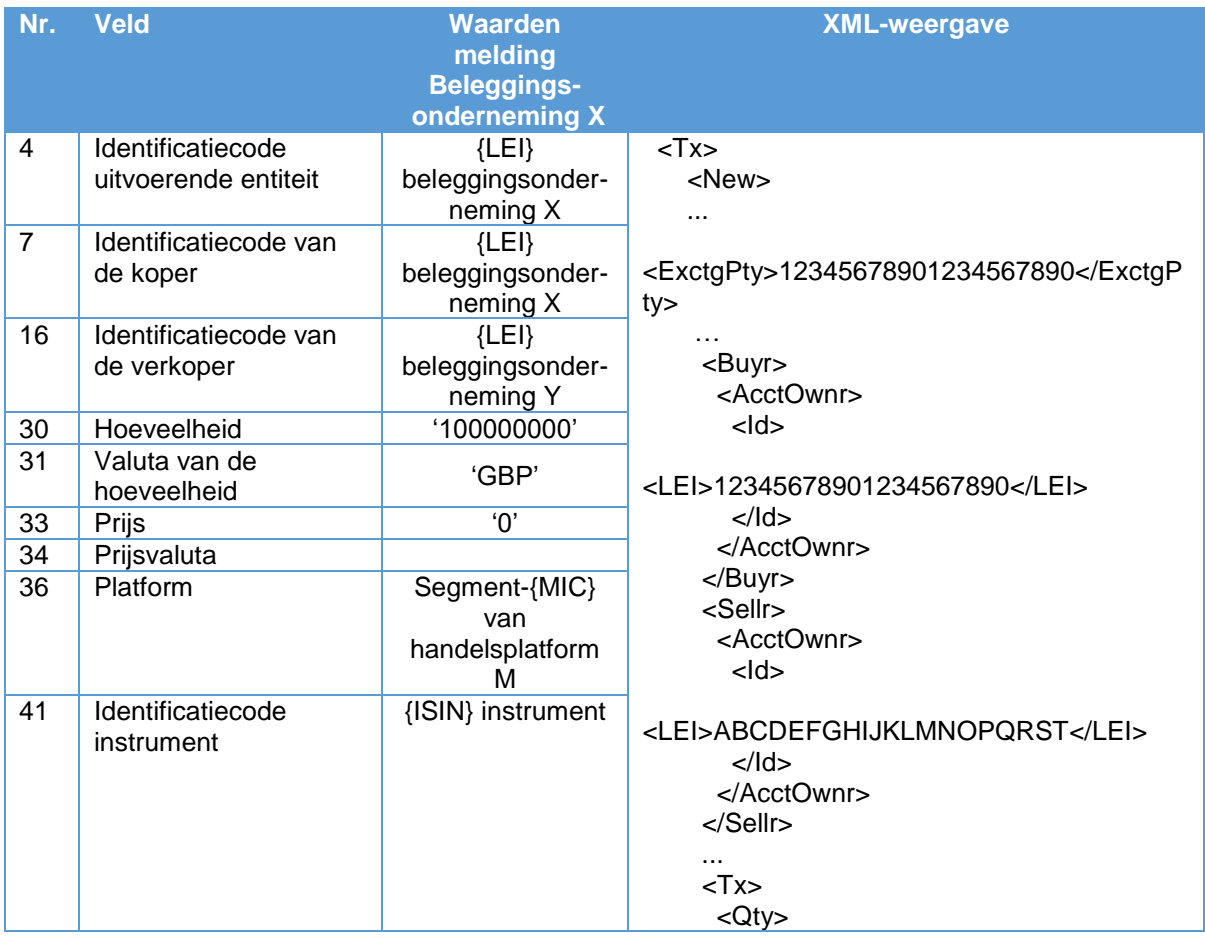

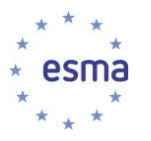

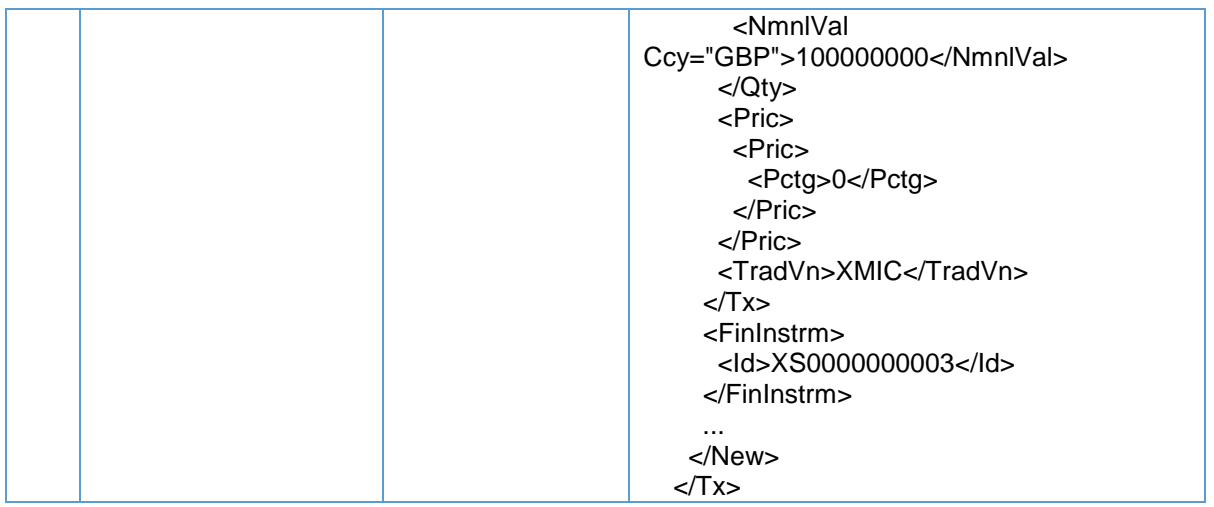

De in veld 33 gerapporteerde prijs moet consistent zijn met de waarde in het veld 'vast percentage' in de referentiegegevens van het instrument.

# 5.35.8 Van grondstoffen afgeleide instrumenten

5.35.8.1 'Over the counter' optie op een op een beurs verhandelde grondstoffuture.

### Voorbeeld 113

Beleggingsonderneming X koopt 100 up-and-in Amerikaanse barrier-calloptiecontracten op maïsfuturecontracten. De uitoefenprijs is EUR 168 en de expiratiedatum is 30 augustus 2018. Eén optiecontract geeft de koper recht op één maïsfuturecontract.

De betaalde premie is EUR 0,95.

Het onderliggende van het barrier-optiecontract is een futurecontract dat wordt verhandeld op Euronext Parijs voor EUR 170. De verhandelingseenheid van het maïsfuturecontract is 50 ton, en de ISIN van het contract is FR0000000000.

De barrier is vastgesteld op EUR 172 (het optiecontract wordt pas effectief als de prijs van het onderliggende futurecontract dit niveau bereikt).

De CFI-code van de barrieroptie is HTFBBC en het contract wordt in in cash afgerekend.

Hoe doet beleggingsonderneming X melding?

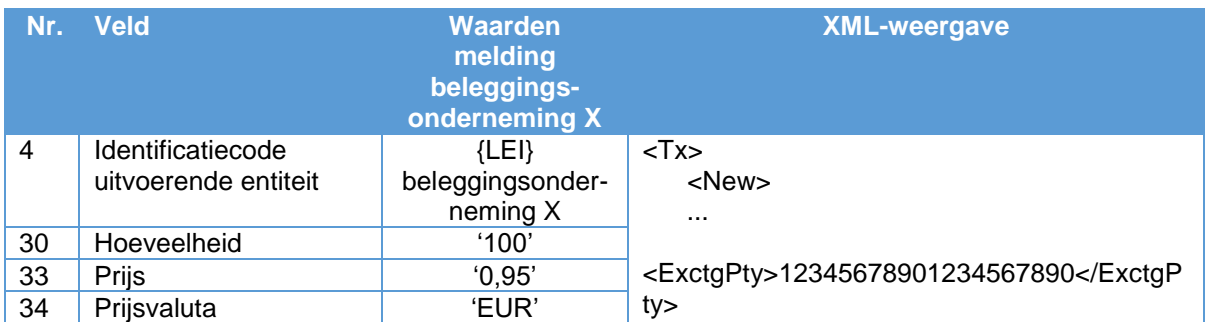

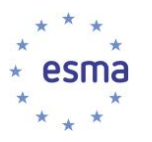

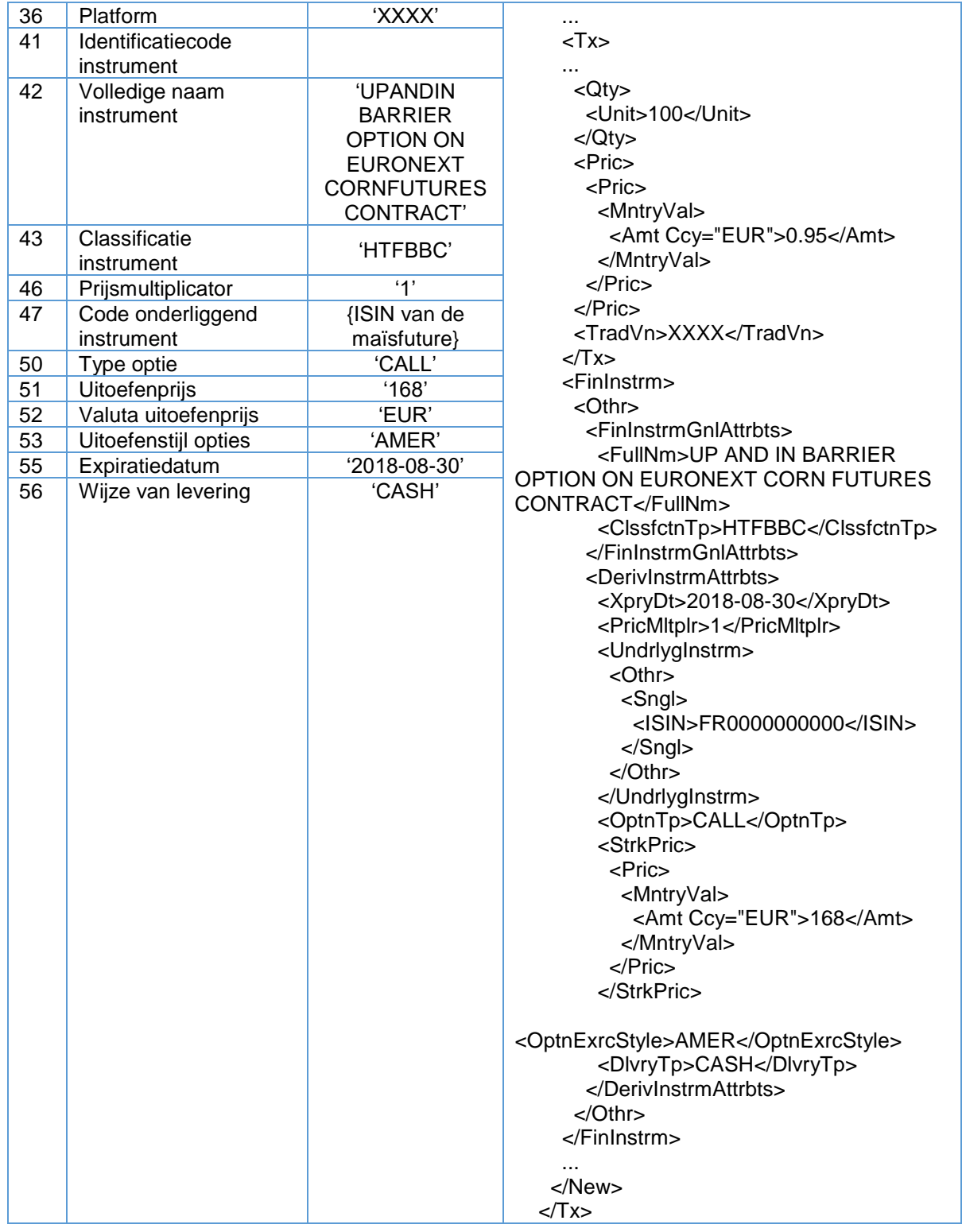

Het onderliggende instrument van de barrieroptie is het maïsfuturecontract. In veld 47 wordt daarom de identificator van het Euronext-maïsfuturecontract ingevuld.

De instrumentreferentiegegevensvelden in de transactiemelding beschrijven de barrieroptie.

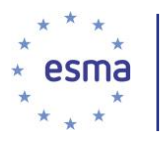

### 5.35.8.2 Emissierechtencontract

#### Voorbeeld 114

Beleggingsonderneming X koopt 3000 emissierechten van de Europese Unie tegen EUR 7,50 op de gereglementeerde markt European Energy Exchange (MIC XEEE).

De ISIN-code van het instrument is DE000A1DKQ99.

Hoe doet beleggingsonderneming X melding?

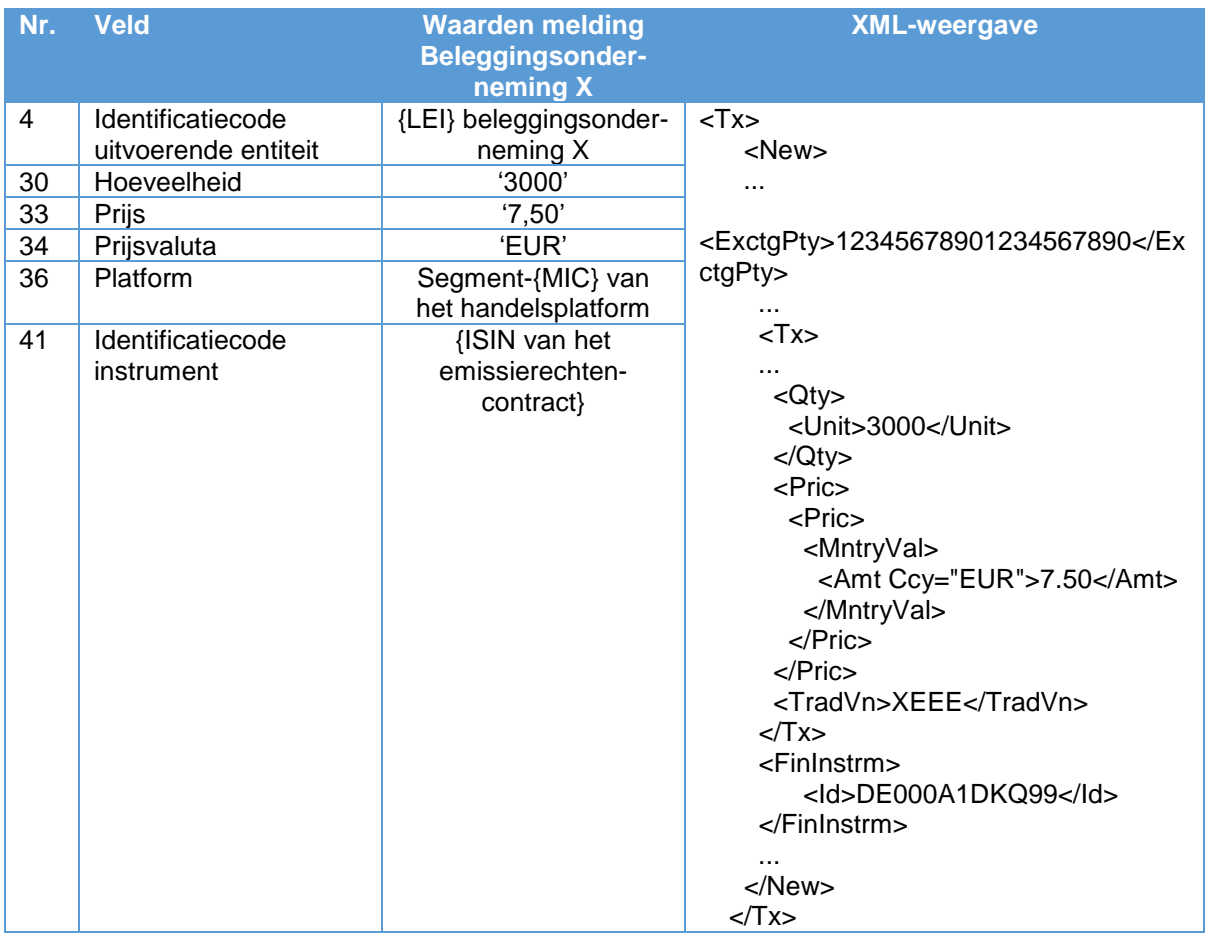

### 5.35.8.3 Futurecontract op emissierechten

### Voorbeeld 115

Beleggingsonderneming X koopt 5 futures op emissierechten van de Europese Unie (EUA's) (1 futurecontract vertegenwoordigt 1000 CO2-EUA's) voor EUR 7,90 op de gereglementeerde markt European Energy Exchange (MIC XEEE).

De ISIN-code van het emissirechtenfuturecontract is DE000A0SYVA6.

Hoe doet beleggingsonderneming X melding?

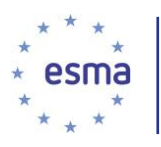

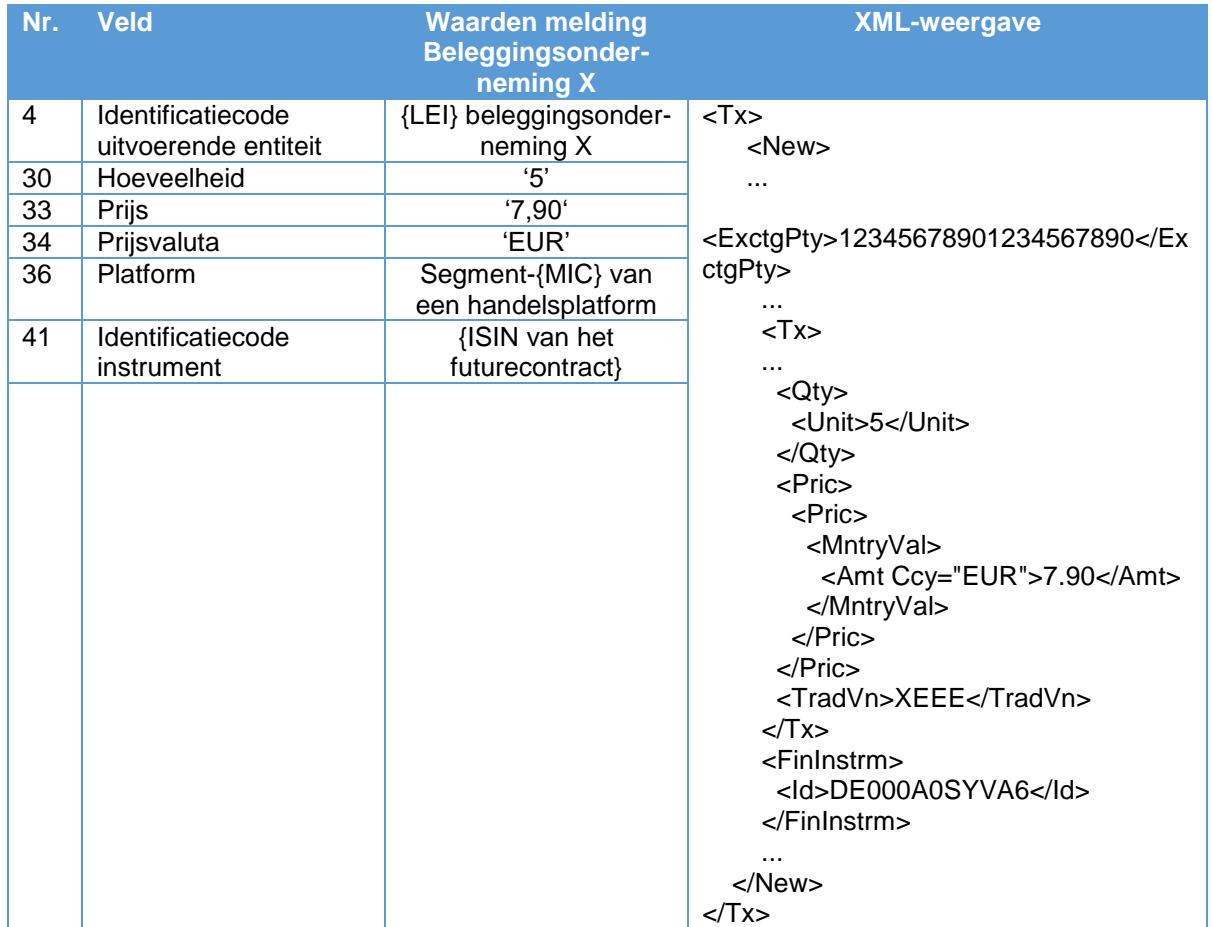

5.35.8.4 'Over the counter' optie op een op een beurs verhandelde future op emissierechten

Voorbeeld 116

Beleggingsonderneming X koopt 5 'over the counter', Europese stijl calloptiecontracten op een op een beurs verhandelde future op emissierechten. De betaalde premie is EUR 1,00 en het optiecontract expireert op 31 december 2018. Deze optie wordt niet op een handelsplatform verhandeld en heeft evenmin een ISIN-code.

De prijsmultiplicator (aantal futures dat door een contract wordt vertegenwoordigd) is 10, terwijl de uitoefenprijs (prijs waartegen de future wordt gekocht of verkocht wanneer de optie wordt uitgeoefend) EUR 8,00 bedraagt.

De future op emissierechten wordt verhandeld op de gereglementeerde markt European Energy Exchange (MIC XEEE) en de ISIN-code is DE000A0SYVA6.

De CFI-code voor de calloptie is HTFAVC en het contract wordt afgewikkeld in contanten.

Hoe doet beleggingsonderneming X melding?

**Nr. Veld Waarden melding XML-weergave** 

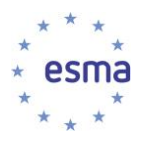

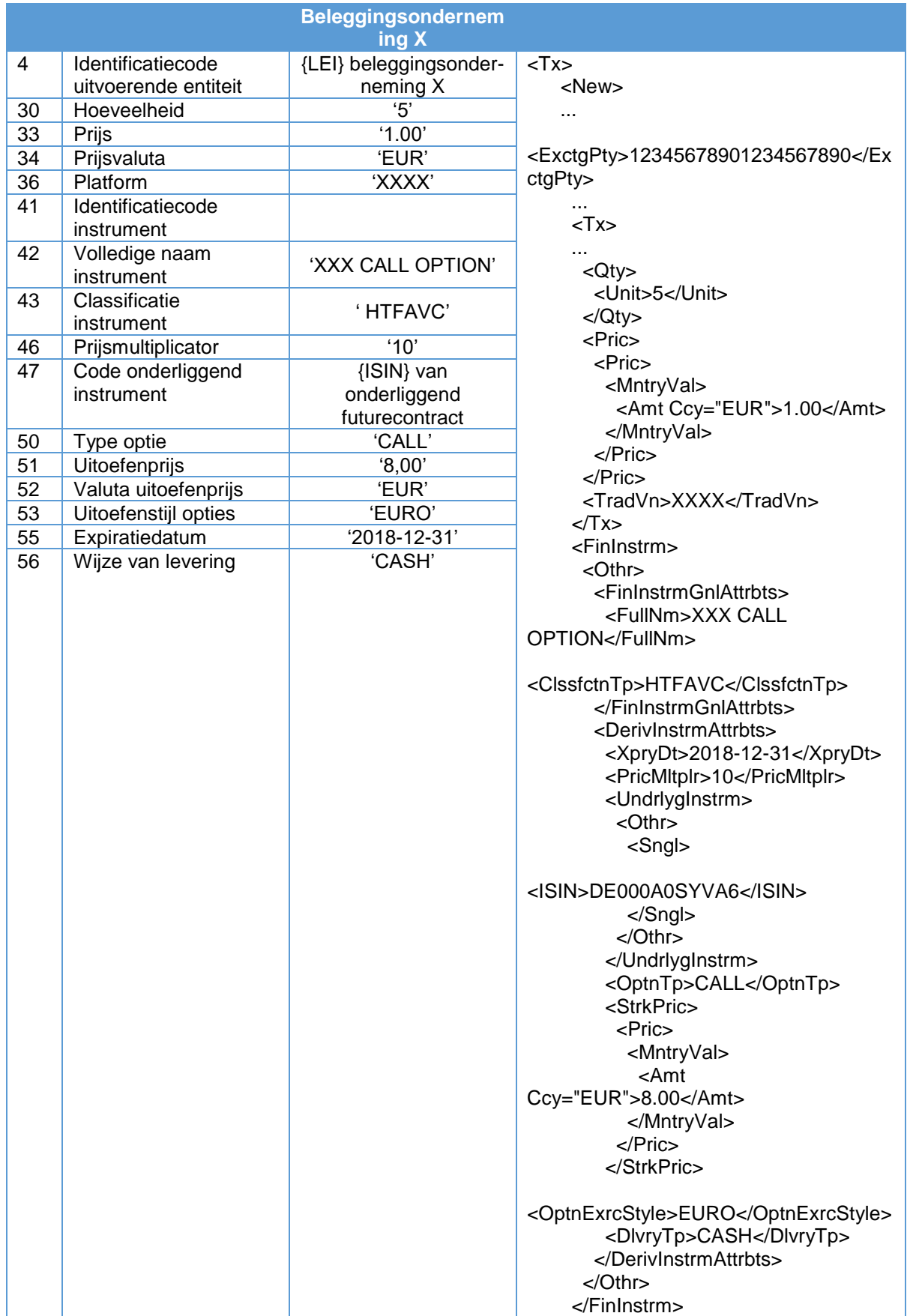

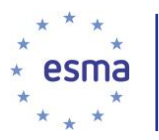

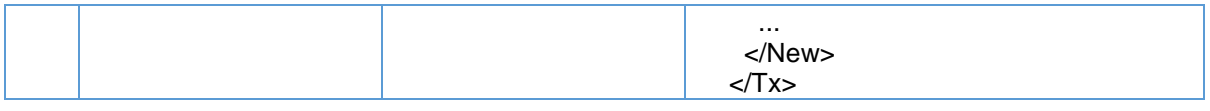

Het onderliggende instrument van de calloptie is het emissierechtenfuturecontract. In veld 47 wordt daarom de ISIN-code van het futurecontract ingevuld.

# 5.35.9 Complexe transacties

Artikel 12 van Gedelegeerde Verordening (EU) 2017/590 van de Commissie is uitsluitend van toepassing wanneer een beleggingsonderneming een transactie uitvoert waarbij twee of meer financiële instrumenten betrokken zijn (d.w.z. een complexe transactie). Dit betekent dat een transactie, met het oog op de transactiemelding, alleen dan als een transactie waarbij twee of meer financiële instrumenten betrokken zijn, hoeft te worden beschouwd wanneer gelijktijdig één transactie in meerdere financiële instrumenten voor één prijs plaatsvindt (bijv. de koop van één 'short-butterflycontract' bestaande uit verschillende callopties). Alle velden die niet in het voorbeeld worden weergegeven, moeten worden ingevuld voor de complexe transactie (bijv. strategieën en gestructureerde producten) en niet voor de feitelijke poten.

## Voorbeeld 117

Beleggingsonderneming X wil een short-butterflystrategie opzetten die bestaat uit twee short calls voor 1075 financiële instrumenten en één long call voor 2150 financiële instrumenten. De onderneming voert de twee verkopen en de ene kooporder in het Eurex-handelssysteem in, waar deze als één strategische transactie met één prijs worden uitgevoerd.

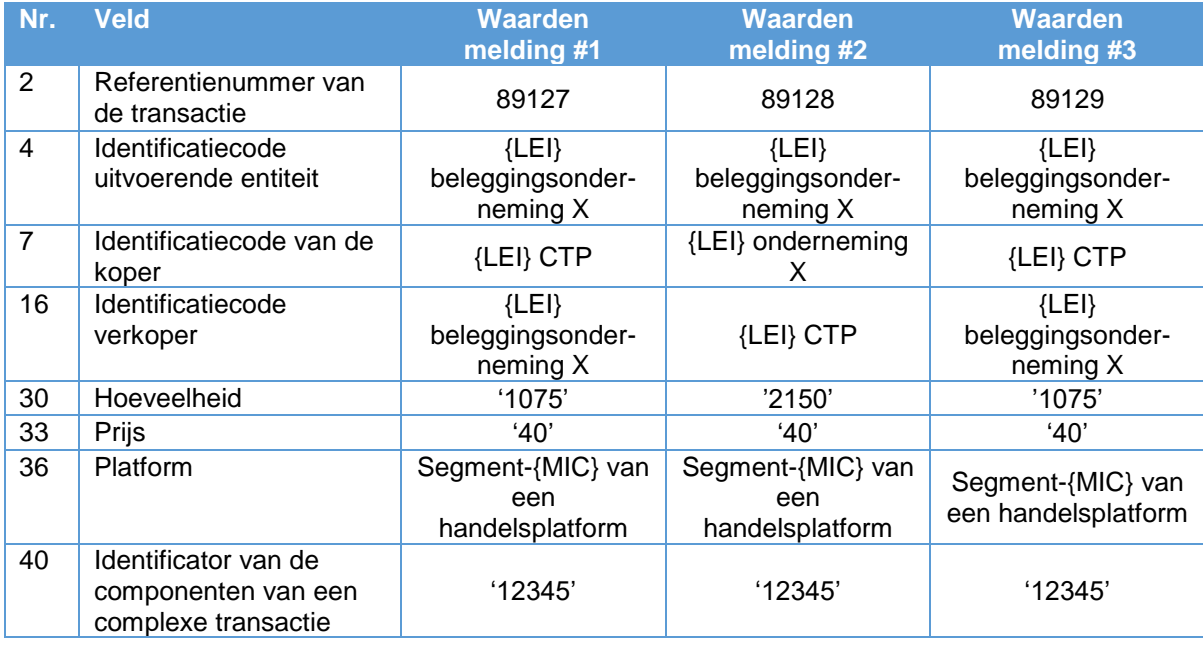

XML-weergave:

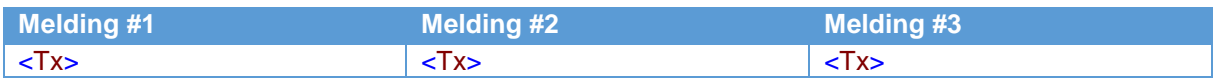

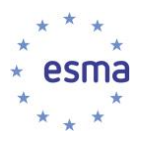

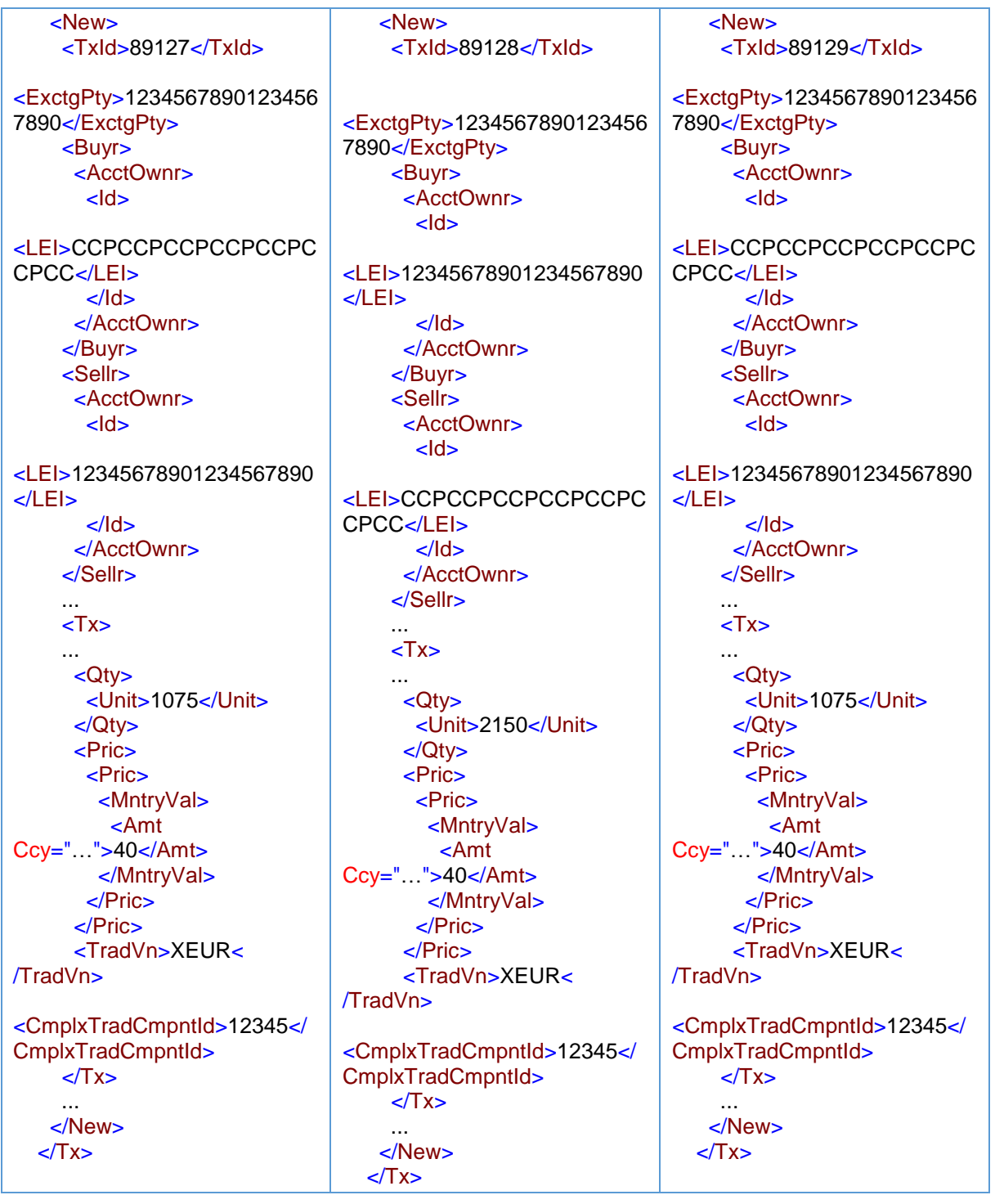

### Voorbeeld 118

Beleggingsonderneming X verkoopt 10 Bund-futures op Eurex Bonds (XEUR) en koopt tegelijkertijd eenzelfde aantal van de onderliggende Duitse staatsobligaties. Deze poten van de transactie maken deel uit van een strategische transactie (basistransactie) en worden verhandeld tegen een en dezelfde prijs van EUR 20.

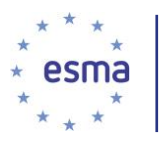

De ISIN-code voor de obligatiefuture is DE0000000000 en de ISIN-code van de onderliggende obligatie is DE0000000001.

Deze transactie moet worden gemeld in twee aparte transactiemeldingen, die elk de transactie beschrijven voor een van de financiële instrumenten die samen de strategie uitmaken. Beide transactiemeldingen moeten worden gekoppeld door een interne code, die moet worden ingevuld in veld 40 en die uniek moet zijn voor de transactiemeldingen die betrekking hebben op dezelfde strategie.

De hieronder weergegeven transactiemeldingen zijn uitsluitend vanuit het perspectief van beleggingsonderneming X.

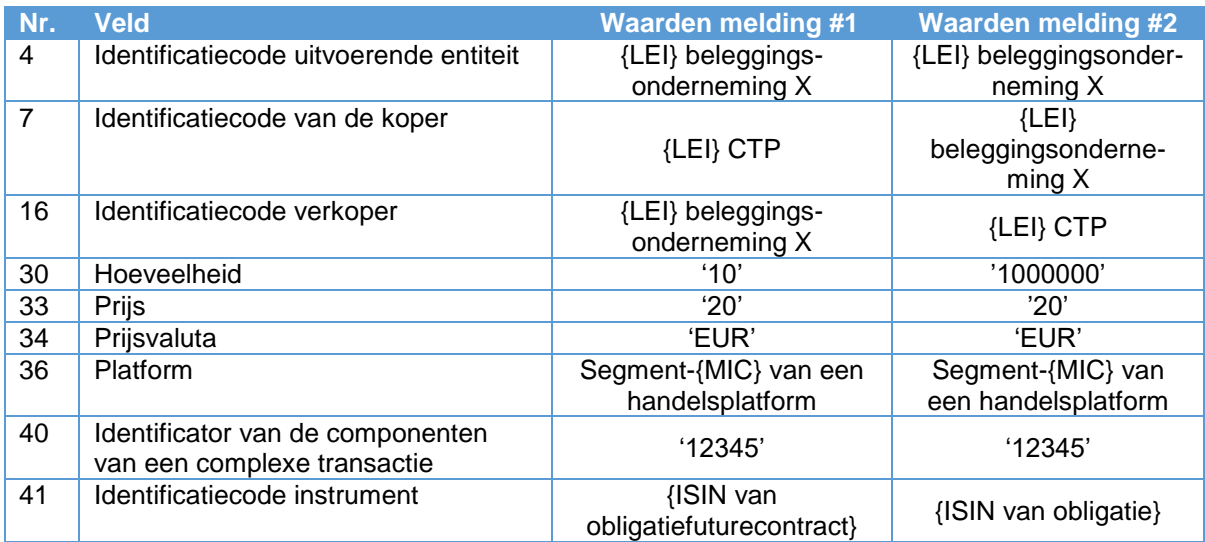

XML-weergave:

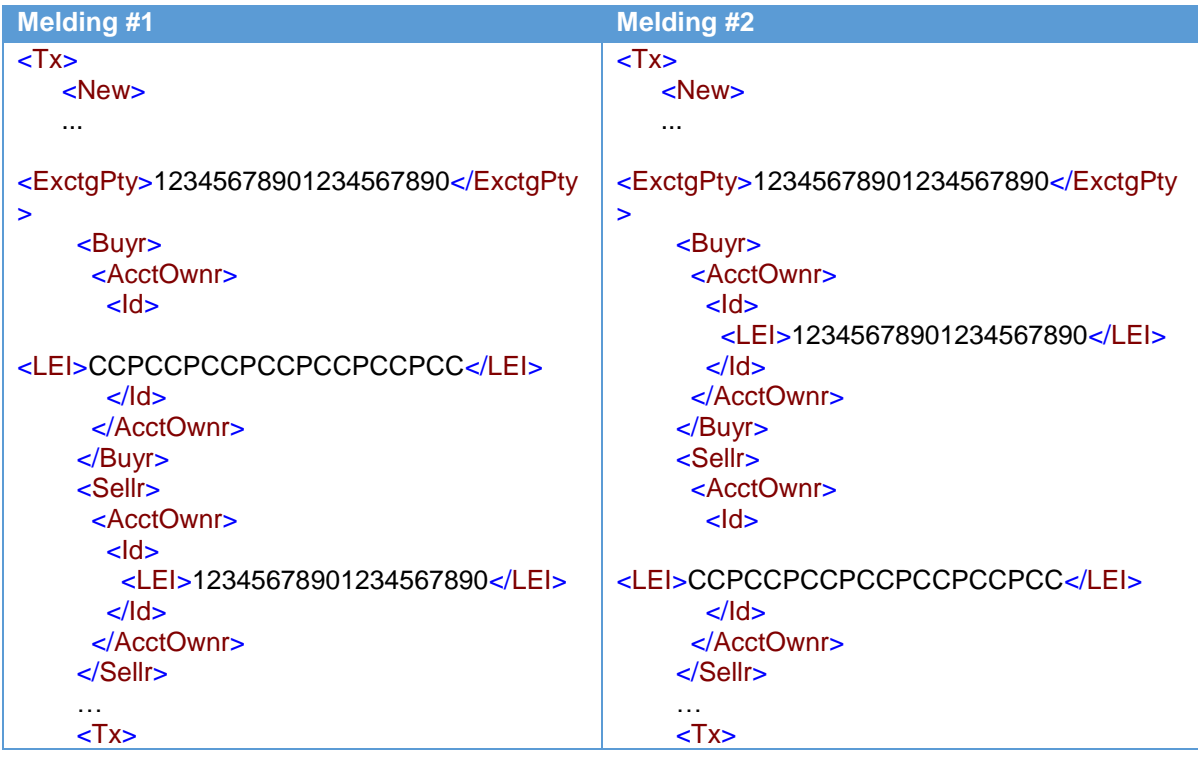

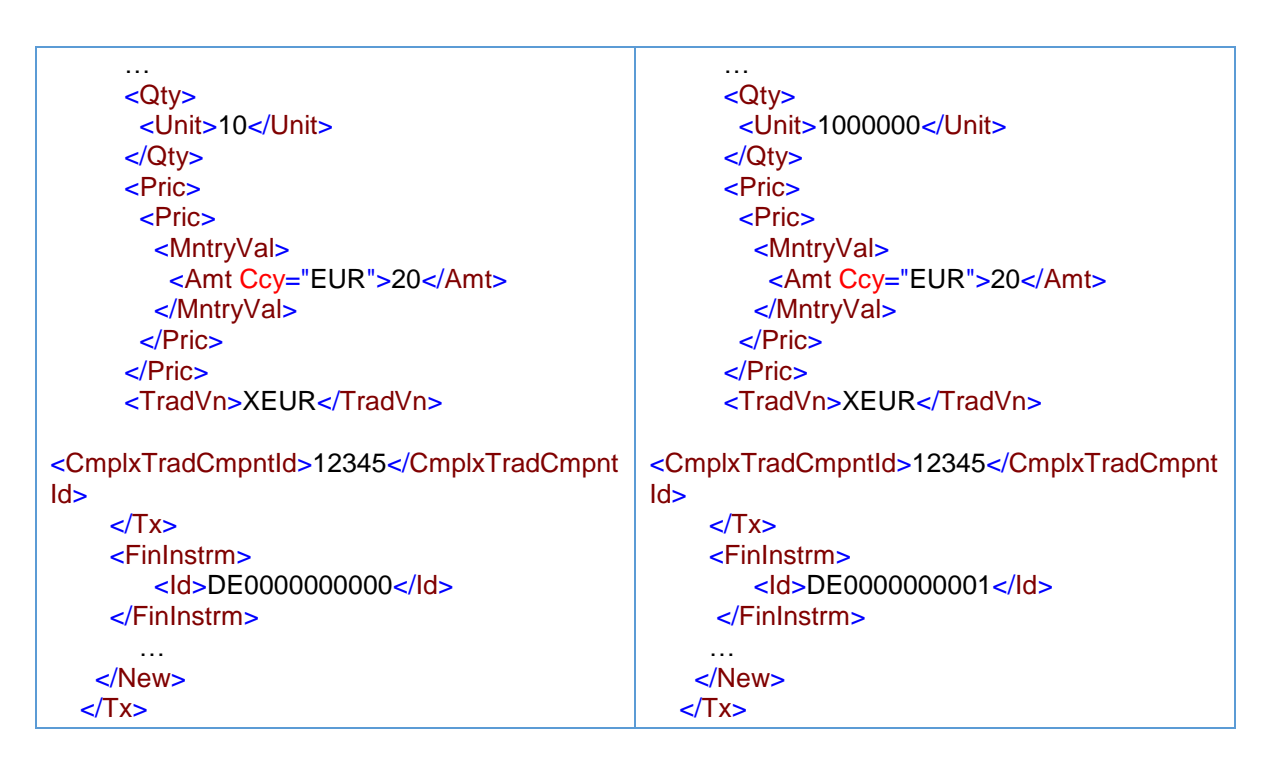

# **6 Richtsnoeren voor het bijhouden van ordergegevens**

# **Deel I – Algemene beginselen**

# 6.1 Toepassingsgebied van de vereisten voor het bijhouden van ordergegevens

Op grond van artikel 25, lid 2, gelden de vereisten voor het bijhouden van ordergegevens voor de exploitant van een handelsplatform ten aanzien van "de via zijn systemen medegedeelde orders met betrekking tot financiële instrumenten".

Ze gelden ten aanzien van 'orders'. Hieronder vallen orders die actief, inactief, opgeschort, impliciet of geherrouteerd zijn, evenals orderwijzigingen, -annuleringen en verwerpingen. Ze gelden ook voor vaste en indicatieve bied- en laatprijzen.

# 6.2 Leden van of deelnemers aan een handelsplatform

MiFID II en MiFIR bevatten verscheidene bepalingen die verwijzen naar het 'lid van of de deelnemer aan' een handelsplatform. De betekenis van 'handelsplatform' is gedefinieerd in artikel 4, lid 1, punt 24), van MIFID II en omvat gereguleerde markten, multilaterale handelsfaciliteiten (MTF's) en georganiseerde handelsfaciliteiten (OTF's). Er is echter behoefte aan meer duidelijkheid over wat wordt verstaan onder 'lid van of deelnemer aan' een handelsplatform in de context van artikel 50 van MiFID II en artikel 25, lid 2, van MiFIR.

De termen 'lid' en 'deelnemer' worden over het algemeen gebruikt in de context van gereglementeerde markten en MTF's. Overweging 16 van MiFID II verduidelijkt: "Personen die toegang hebben tot

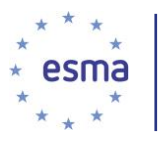

gereglementeerde markten of MTF's worden leden of deelnemers genoemd. Beide termen kunnen door elkaar worden gebruikt…'

Voor OTF's wordt echter een andere methode gebruikt die rekening houdt met het feit dat MiFIDverplichtingen aan de cliëntzijde gelden voor OTF-exploitanten, in tegenstelling tot exploitanten van MTF's en gereglementeerde markten. Zo bepaalt artikel 18, lid 7, MiFID II "dat MTF's en OTF's ten minste drie daadwerkelijk actieve leden of gebruikers hebben", voorts bevat artikel 20 een verbod op het uitvoeren van orders van 'cliënten' door een OTF door te handelen met het eigen kapitaal van de OTF. In beide gevallen lijkt het dat de termen 'gebruiker' and 'cliënt' door elkaar worden gebruikt met betrekking tot een OTF en dat deze dus analoog zijn met de termen 'lid' en 'deelnemer'.

Aangezien OTF's binnen het toepassingsgebied van de Verordening marktmisbruik vallen en het noodzakelijk is de MiFID II/MiFIR-vereisten consequent toe te passen op verschillende soorten handelsplatforms, dienen onder de termen 'lid' en 'deelnemer' in Gedelegeerde Verordening (EU) 2017/580 van de Commissie (bijhouden ordergegevens) en Gedelegeerde Verordening (EU) 2017/580 van de Commissie (synchronisatie beursklokken) ook de cliënten of gebruikers van OTF's te worden verstaan.

# 6.3 Identificatiecode cliënt (veld 3)

De identificatiecode cliënt (veld 3) wordt gebruikt om de cliënt van het lid of de deelnemer te identificeren. In veld 3 wordt alleen de LEI of {NATIONAL\_ID}, afhankelijk van het geval, van de directe cliënt van het lid van of de deelnemer aan het handelsplatform ingevuld. De verplichting om de identificatiecode cliënt (veld 3) bij te houden vereist niet dat handelsplatforms het cliënt-ID van de eindcliënt of enig ander cliënt-ID van tussenschakels in de keten van de directe cliënt van het lid of de deelnemer naar de eindcliënt vastleggen. Het onderstaande stroomschema illustreert deze uitleg: de cliënt van het lid van of de deelnemer aan het handelsplatform is beleggingsonderneming 1.

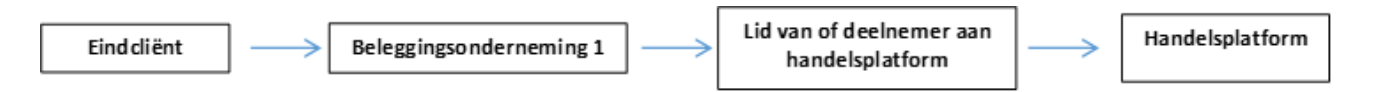

Exploitanten van handelsplatforms vragen aan hun lid of deelnemer de cliëntidentificator van de directe cliënt en vullen deze in in veld 3.

Als het cliënt-ID niet wordt verzameld op het moment dat de order wordt ingediend bij de exploitant van het handelsplatform, zorgt de exploitant van het handelsplatform ervoor dat hij het ontbrekende cliënt-ID zo snel mogelijk verkrijgt, en in ieder geval vóór het einde van de werkdag volgend op de dag waarop de order is ingediend.

Ten aanzien van cliënten controleert het handelsplatform of de verstrekte identificatiecode geen duidelijke fouten of omissies bevat.

# 6.3.1 Invulling van veld 3 (Identificatiecode cliënt) bij geaggregeerde orders

Wanneer de toewijzing heeft plaatsgevonden en cliënten zijn geïdentificeerd voordat de order ter uitvoering is ingelegd aan het lid van of de deelnemer aan het handelsplatform, maar de orders van verscheidene cliënten zijn geaggregeerd door het lid van of de deelnemer aan het handelsplatform, vult de exploitant van het handelsplatform in veld 3 de standaardreferentie "AGGR" in.

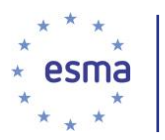

# 6.3.2 Invulling van veld 3 (Identificatiecode cliënt) bij hangende toewijzingen

In het uitzonderlijke geval van een hangende toewijzing op het moment van de indiening van de order en wanneer de toepasselijke nationale wetgeving toestaat dat de toewijzing van de order plaatsvindt na de indiening daarvan, vult de exploitant van het handelsplatform in veld 3 de standaardreferentie "PNAL" in. De desbetreffende exploitant van het handelsplatform hoeft vervolgens niet het cliënt-ID te achterhalen op het moment van toewijzing van de orders aan de afzonderlijke cliënten.

# 6.4 Niet-uitvoerende broker (veld 6)

De activiteit van een niet-uitvoerende broker verschilt van directe elektronische toegang (DEA) als gedefinieerd in artikel 4, lid 1, punt 41), van MiFID II. Artikel 2, lid 1, onder d), van Gedelegeerde Verordening (EU) 2017/580 van de Commissie bepaalt, in combinatie met veld 6, dat sprake is van deze dienst wanneer een lid van of deelnemer aan een handelsplatform (de niet-uitvoerende broker) een order namens en in naam van een ander lid van of een andere deelnemer aan het handelsplatform routeert.

## Voorbeeld 119

Beleggingsonderneming X dient namens cliënt Z een order ter uitvoering in bij handelsplatform M via niet-uitvoerende broker beleggingsonderneming Y.

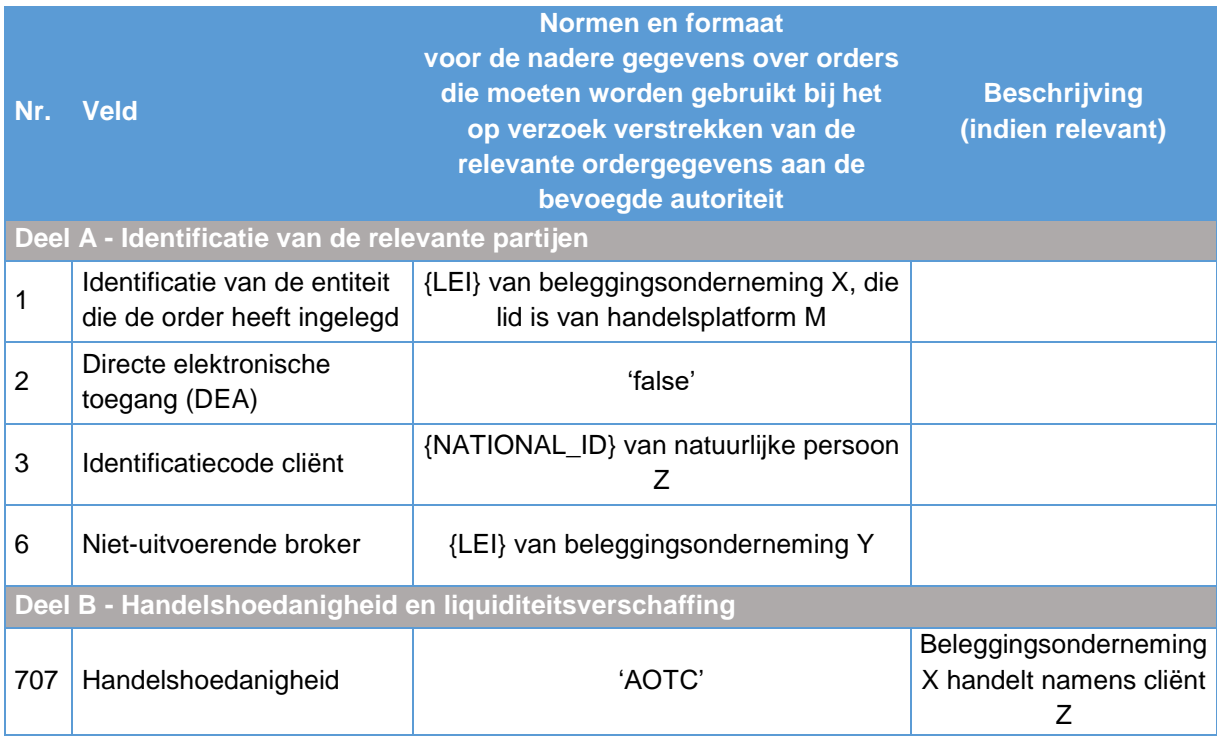

# <span id="page-237-0"></span>6.5 Orderstatus (veld 33)

De orderstatus is leeg in het geval van annulering, verwerping, expiratie en volledig vervulde gebeurtenissen, aangezien deze niet langer in het orderboek van het handelsplatform staan.

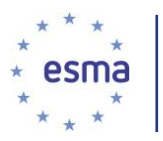

# 6.6 Geldigheidsperiode en -tijdstip (veld 12)

- i. Veld 12 (Geldigheidsperiode en -tijdstip) blijft leeg bij Immediate-or-Cancel-orders en Fillor-Kill-orders (zie veld 10 – Geldigheidsperiode). Dit is omdat deze typen orders bedoeld zijn om direct bij inleg in het orderboek te worden uitgevoerd (hetzij volledig, in het geval van Fill-or-Kill-orders, hetzij zoveel mogelijk, in het geval van Immediate-or-Cancel-orders).
- ii. Ten aanzien van de categorie "Andere" geldt dat onder de verwijzing naar de datum- en tijdstempels voor 'andere' typen geldigheidsperioden elk ander type geldigheidsperiode wordt verstaan die niet specifiek wordt genoemd in veld 10 (Geldigheidsperiode). In dat geval wordt in veld 10 een unieke vierletterige code ingevuld die staat voor dat specifieke type geldigheidsperiode en wordt veld 12 ingevuld.

# 6.7 Indicator van passieve of agressieve order (veld 44)

Dit veld wordt alleen ingevuld bij uitvoeringen die plaatsvinden tijdens doorlopende handelssessies; anders wordt het leeg gelaten. Dit is omdat een order tijdens veilingsperioden passief noch agressief zouden zijn.

# 6.8 Transactie-identificatiecode van het handelsplatform (TVTIC) (veld 48)

Op grond van artikel 12 van Gedelegeerde Verordening (EU) 2017/580 van de Commissie, houden "exploitanten van handelsplatformen een individuele transactie-identificatiecode van het handelsplatform" (TVTIC) bij voor elke transactie die voortvloeit uit de gehele of gedeeltelijke uitvoering van een order als gespecificeerd in veld 48.

Daarom dienen exploitanten van een handelsplatform altijd een "Transactie-identificatiecode van het handelsplatform" (TVTIC) te genereren voor elke op hun handelsplatform uitgevoerde transactie die voortvloeit uit een via hun systemen medegedeelde order met betrekking tot een financieel instrument. In de bovengenoemde omstandigheden meldt de exploitant van het handelsplatform derhalve de desbetreffende TVTIC in veld 48.

# 6.9 Volgnummer (veld 15)

Het volgnummer wordt gebruikt om te bepalen welke gebeurtenis het eerst heeft plaatsgevonden op een handelsplatform, wanneer twee gebeurtenissen dezelfde tijdstempel hebben. Handelsplatforms zorgen ervoor dat elk van de specifieke gebeurtenissen die in veld 21 staan vermeld in de kolommen voor inhoud en formaat, een volgnummer krijgen. De handelsfasen die worden vermeld in paragraaf [6.13.9,](#page-285-0) worden vastgelegd door de in veld 21 genoemde gebeurtenis 'change of status due to market operations'. Daarom dienen handelsplatforms het volgnummer in te vullen voor veranderingen in handelsfasen.

Sommige handelsplatforms werken mogelijk met meerdere matchingmachines om de belasting over hun systemen in evenwicht te brengen. In dat geval dient het volgnummer uniek te zijn voor elke gebeurtenis en consistent te zijn voor alle gebeurtenissen op die matchingmachine.

De volgende voorbeelden worden verstrekt:

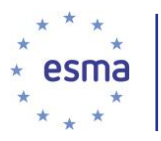

- 1. Onjuist gebruik waarbij het volgnummer alleen specifiek is voor één orderboek
- 2. Onjuist gebruik waarbij het volgnummer uniek lijkt te zijn per order
- 3. Juist gebruik van het volgnummer

Voor de voorbeelden 77 en 78 hierna bevat de enkelvoudige matchingmachine van het handelsplatform meer dan één orderboek en vinden er meerdere gebeurtenissen plaats in beide orderboeken.

### Voorbeeld 120 Onjuist gebruik waarbij het volgnummer alleen specifiek is voor één orderboek

Hier lijkt het volgnummer alleen specifiek te zijn voor één orderboek. Dit is onaanvaardbaar omdat het betekent dat 'de bevoegde autoriteiten niet in staat zouden zijn gebeurtenissen die plaatsvinden in verscheidene orderboeken op dezelfde matchingmachine, te consolideren. Bijvoorbeeld het consolideren van gebeurtenissen met betrekking tot hetzelfde financiële instrument in lit books en dark books.

De juiste volgnummers zijn 1,2,3,4,5,6,7.

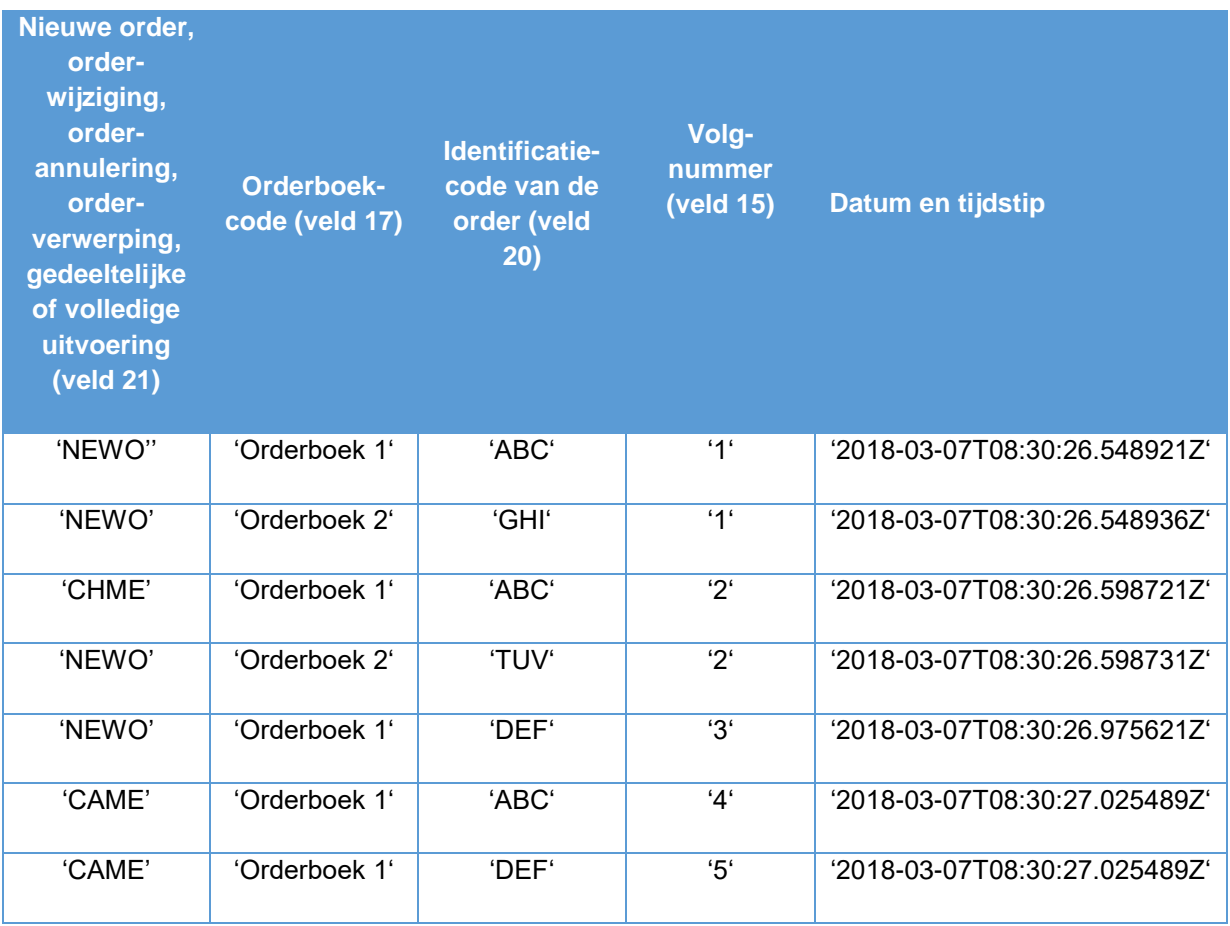

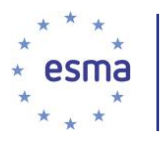

Voorbeeld 121 Onjuist gebruik waarbij het volgnummer uniek lijkt te zijn per order

Hier lijkt het volgnummer uniek per order in plaats van over de hele matchingmachine.

De juiste volgnummers zijn 1,2,3,4,5.

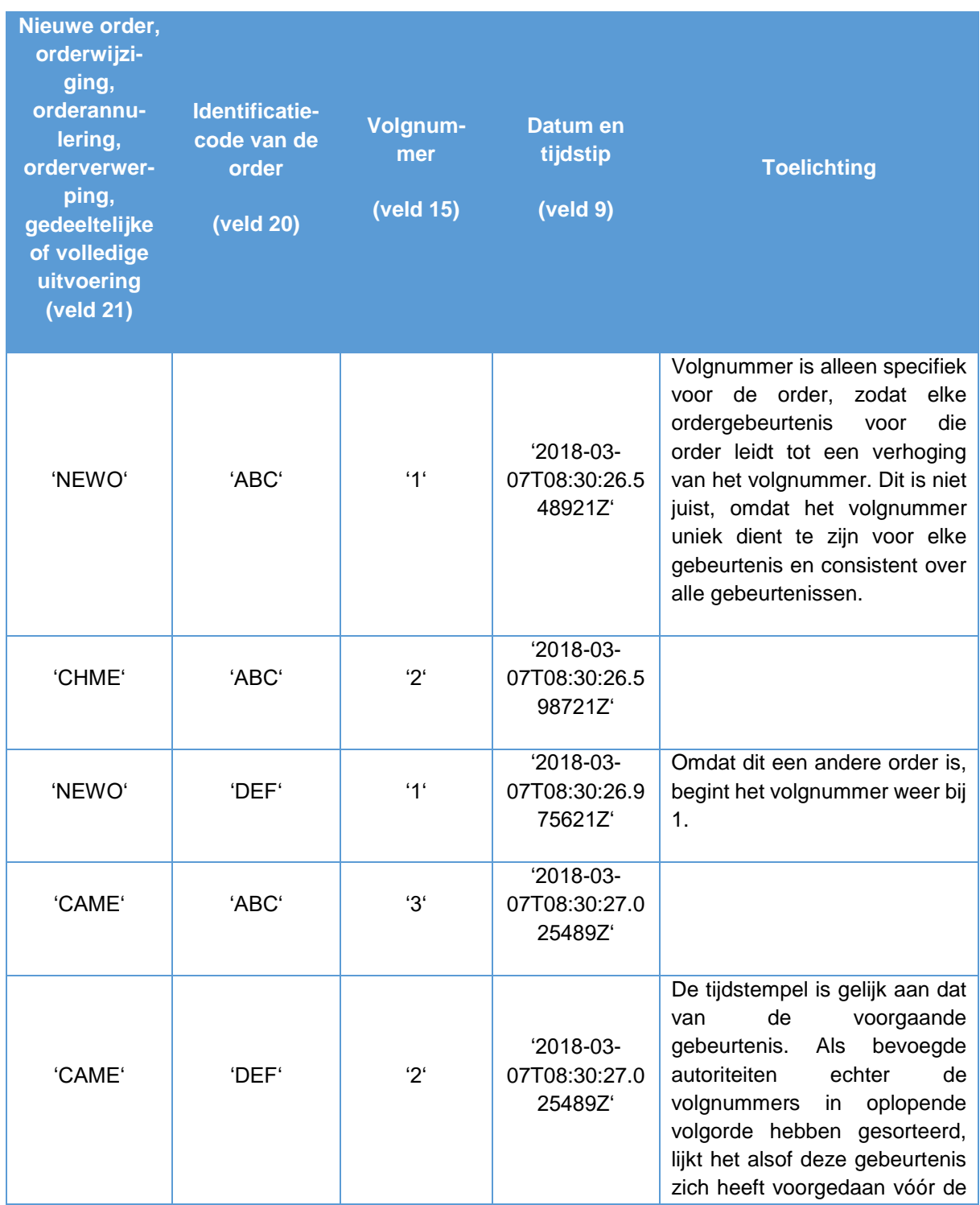

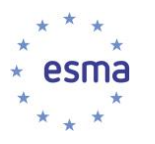

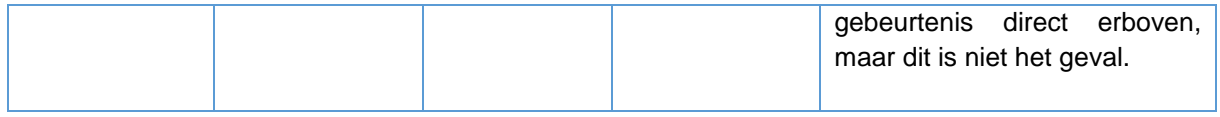

# Voorbeeld 122 Juist gebruik van het volgnummer

In dit voorbeeld worden alle gebeurtenissen geacht zich voor te doen in hetzelfde orderboek en heeft het handelsplatform één matchingmachine.

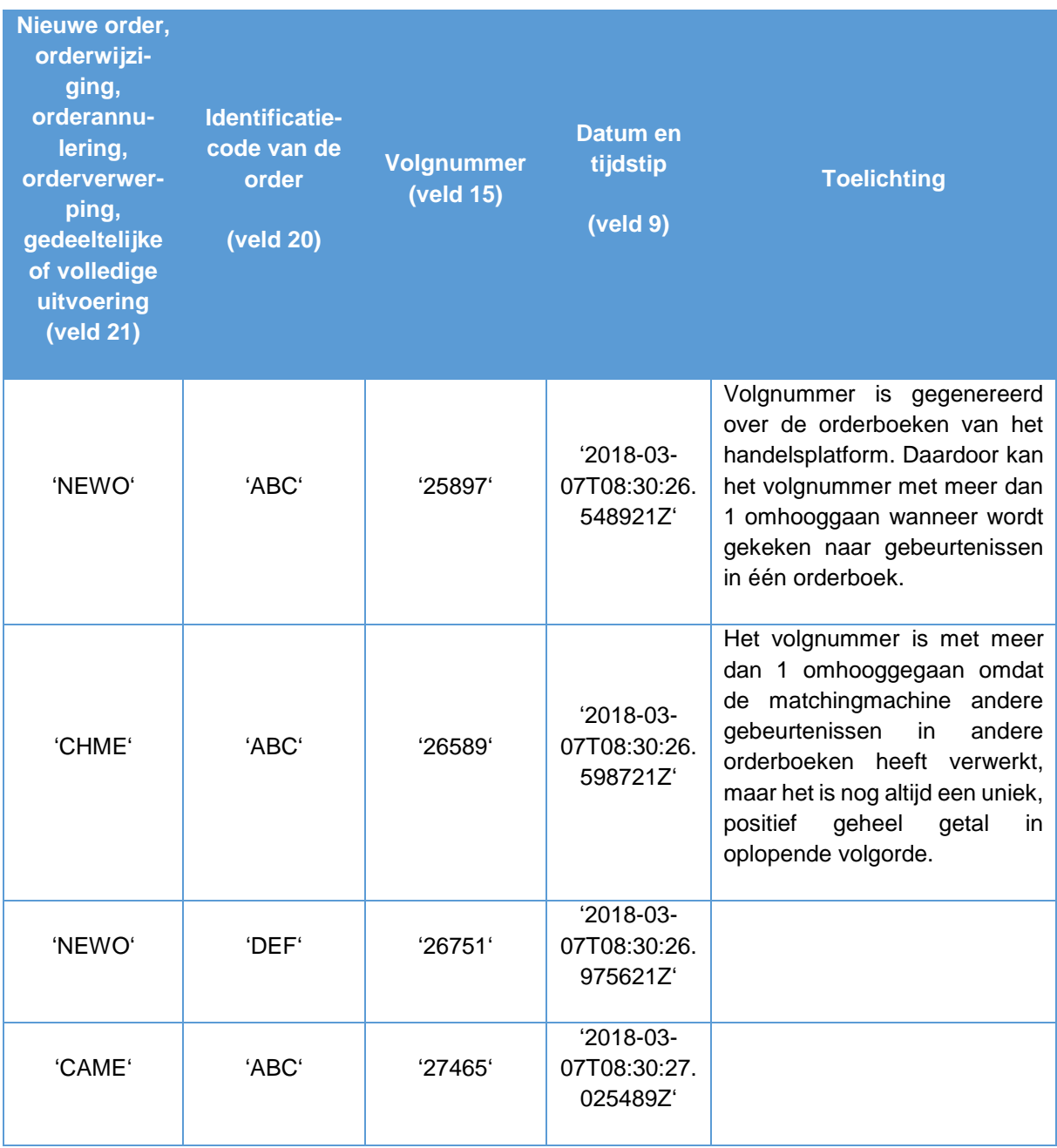

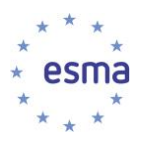

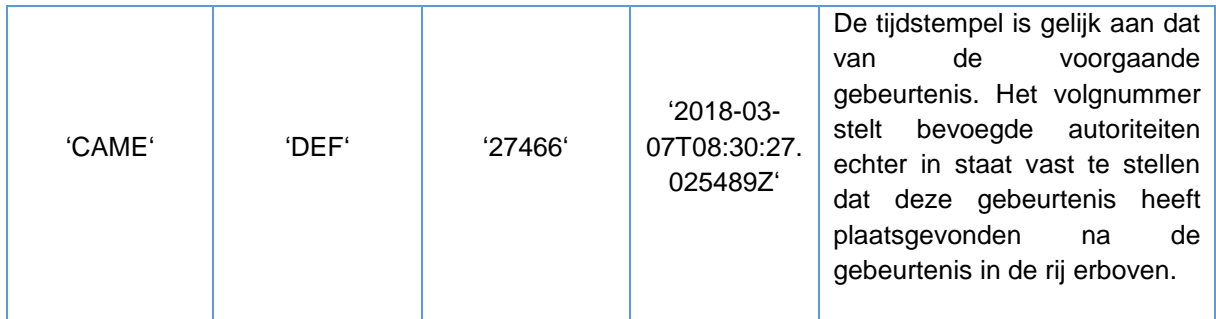

# 6.10 Geldigheidsperiode/Standaard tijdstempel (veld 10)

# 6.10.1 Good-For-Day-aanduiding (DAVY)

## Voorbeeld 123

Beleggingsonderneming X dient een order in bij handelsplatform M voor uitvoering met de Good-For-Day-aanduiding (DAVY) op 16 januari 2018.

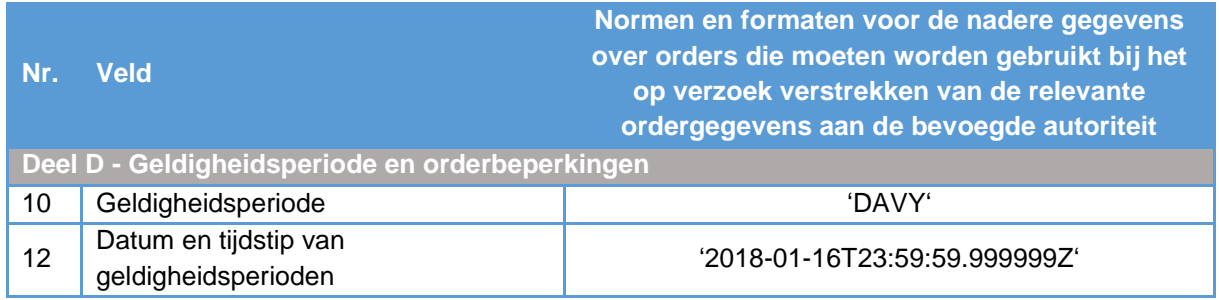

# 6.10.2 Combinatie van twee aaduidingen voor geldigheidsperiode: Good-After-Date (GADV) en Good-Till-Date (GTDV)

### Voorbeeld 124

Beleggingsonderneming X dient op 16 januari 2018 om 10:05:32.278932 (UTC) een order in bij handelsplatform M voor uitvoering met de aanduidingen voor Good-After-Date (GADV) en Good-Till-Date (GTDV). Bij indiening is de geldigheidsperiode GADV en zijn de geldigheidsperiode en -tijdstip 19 januari 2018 met de tijd vastgelegd als 00:00:00 (met fracties van seconden als bepaald in artikel 50 MiFID II) of voor de start van de handel op dat handelsplatform (gebeurtenis 1). Op 19 januari 2018 is de geldigheidsperiode GTDV en zijn de geldigheidsperiode en -tijdstip 13 februari 2018 met de tijd vastgelegd als 23:59:59 (met fracties van seconden als bepaald in artikel 50 MiFID II) (gebeurtenis 2).

Gebeurtenis 1: Indiening van de order ter uitvoering

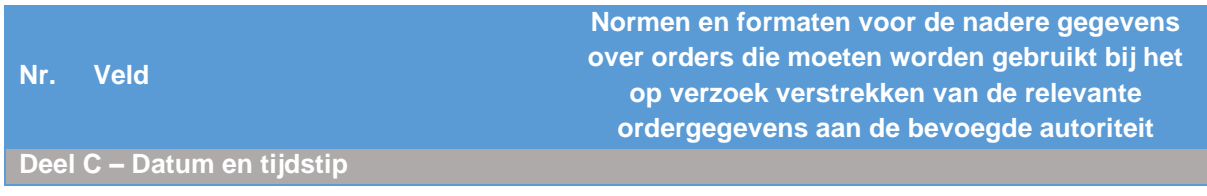

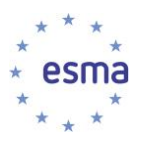

-

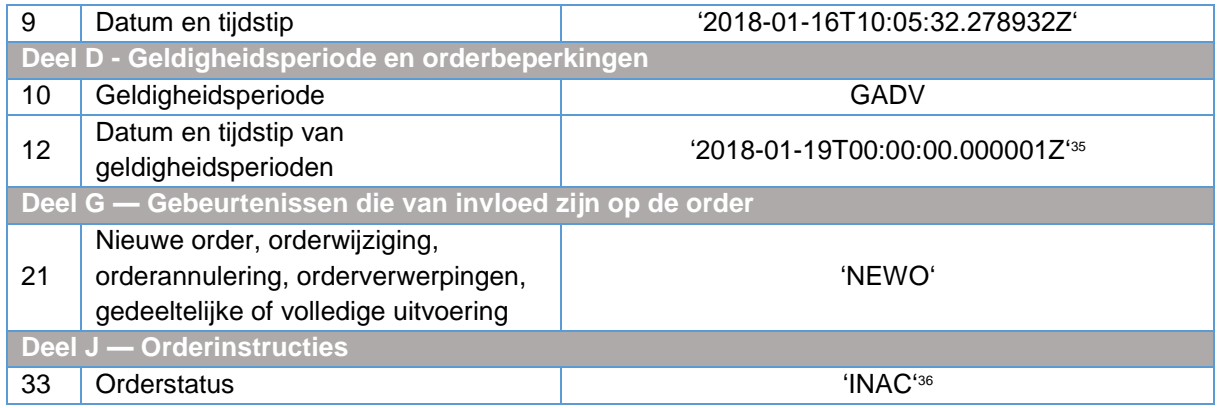

# Gebeurtenis 2: Order wordt actief

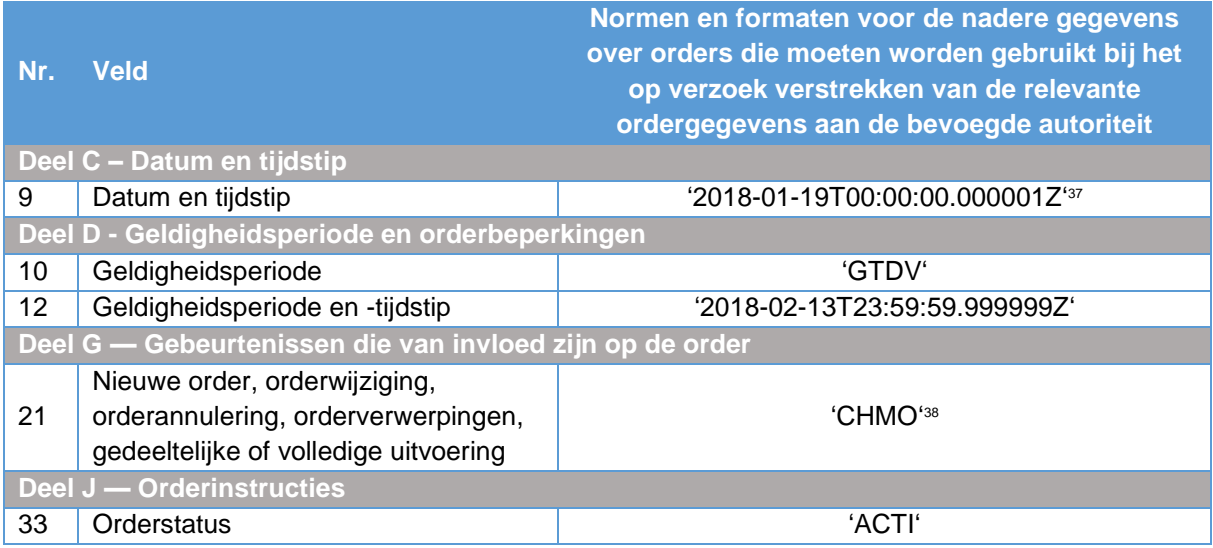

# 6.11 Liquiditeitsverschaffingsactiviteit (veld 8)

De liquiditeitsverschaffingsactiviteit door leden van of deelnemers aan een handelsplatform vindt in het algemeen plaats bij een van de volgende drie scenario's:

- a) Een lid of een deelnemer maakt gebruik van algoritmische handel ter uitvoering van een marketmakingstrategie, en sluit als gevolg daarvan een overeenkomst met een handelsplatform op grond van de artikelen 17 en 48 van MiFID II.
- b) Een lid of een deelnemer die een liquiditeitsverschaffingsactiviteit verricht (die niet wordt vastgelegd als een marketmakingstrategie overeenkomstig artikel 17 van MiFID II), handelt voor

<sup>35</sup> Of voeg een ander tijdstempel in voorafgaand aan de start van de handel en/of de openingsveiling.

<sup>36</sup> Bij indiening van de order bij het handelsplatform is de order inactief als gevolg van de GADV-geldigheidsperiode.

<sup>37</sup> Of voeg een ander tijdstempel in voorafgaand aan de start van de handel en/of de openingsveiling.

<sup>38</sup> Activering van een order wordt beschouwd als Change of status due to market operations.

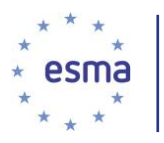

eigen rekening op grond van een overeenkomst met de uitgevende instelling of het handelsplatform.

c) Een lid of een deelnemer die een liquiditeitsverschaffingsactiviteit verricht, voert orders namens cliënten uit op basis van een overeenkomst met de uitgevende instelling of het handelsplatform.

De liquiditeitsverschaffingsactiviteiten die onder a) tot en met c) worden genoemd, moeten in de gegevens van het handelsplatform worden vastgelegd door de juiste invulling van veld 7 (Handelshoedanigheid), veld 8 (Liquiditeitsverschaffingsactiviteit) en veld 3 (Identificatiecode cliënt) als orders worden uitgevoerd namens cliënten.

Voorbeeld 125

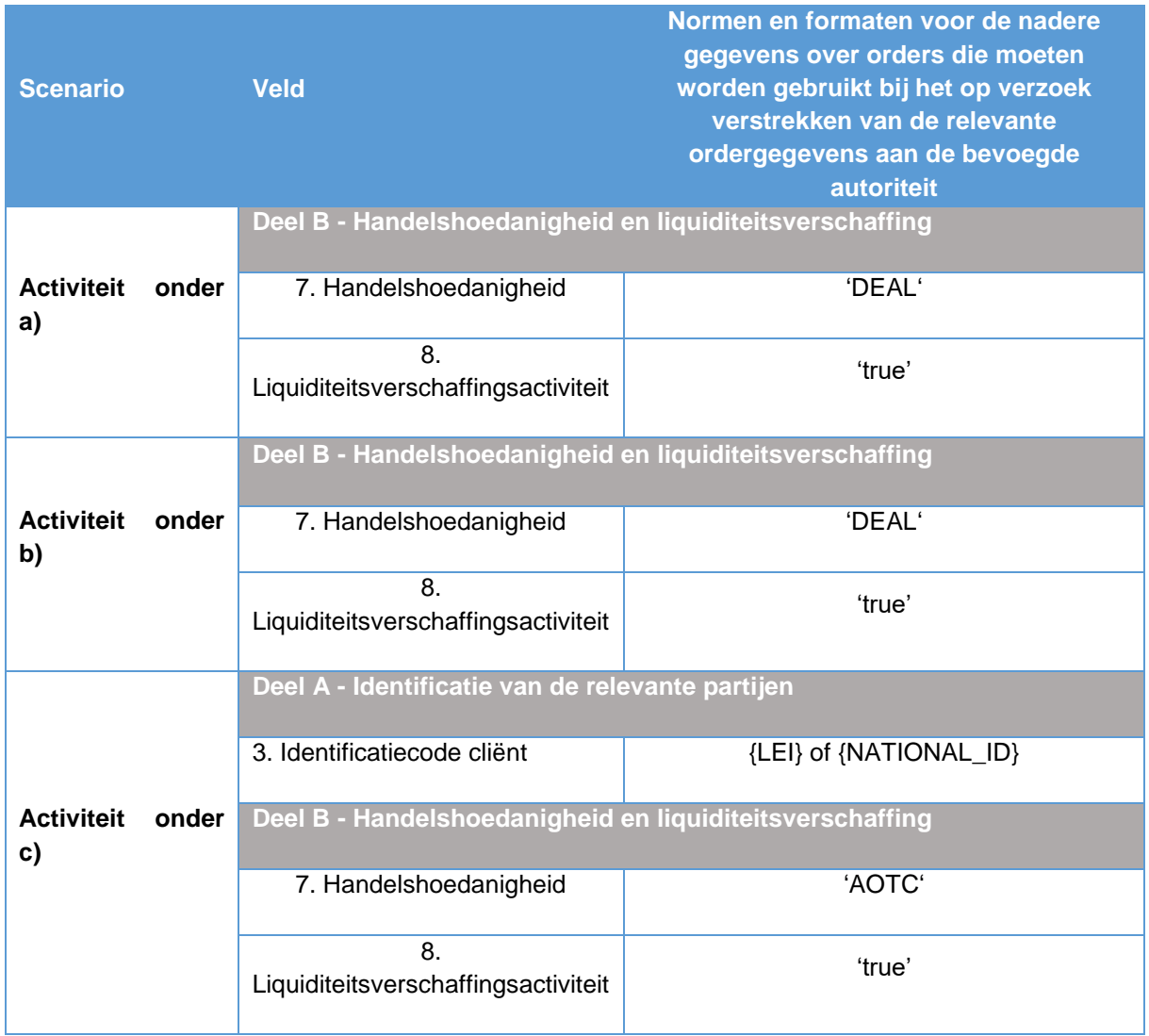

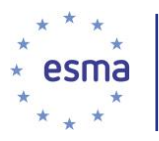

# **Deel II - Scenario's**

# 6.12 Legenda

Tenzij anders aangegeven in het specifieke scenario geldt de volgende achtergrondinformatie voor alle scenario's die in deel II worden behandeld:

Beleggingsonderneming X (LEI: 12345678901234567890) is een lid van of deelnemer aan handelsplatform M.

Beleggingsonderneming Y (LEI: ABCDEFGHIJKLMNOPQRST) is ook een lid van of deelnemer aan handelsplatform M.

Handelsplatform M heeft segment-MIC 'XMIC'.

Handelsplatform M heeft een vertraging van gateway naar gateway van minder dan 1 milliseconde.

De ISIN van het financiële instrument is: XX0000000000

De identificatiecode van de order is: 123456789ABC

De orderboekcode bij handelsplatform M is: XYZ9876

De transactie-identificatiecode die door handelsplatform M is gegenereerd, is: ABC123456

Bovendien zijn alle velden in de tabel met velden van Gedelegeerde Verordening (EU) 2017/580 van de Commissie verplicht. Velden worden alleen leeg gelaten wanneer ze niet relevant zijn voor de specifieke gebeurtenissen. Bijvoorbeeld: veld 14 Prioriteitsomvang is niet relevant voor een orderboek met prijs-tijdprioriteit, en hoeft niet te worden ingevuld. De businesscases gaan alleen in op de velden waarvoor een verduidelijking nodig is. Ongeacht de technische vorm waarin de gegevens worden verstrekt (bijv. XML, CSV etc.), geldt dat als een bepaald veld leeg kan worden gelaten, de informatie zodanig dient te worden verstrekt dat BA's kunnen vaststellen dat dat veld leeg is gelaten.

# 6.13 Centraal limietorderboek

De richtsnoeren voor het centrale limietorderboek omvatten de volgende scenario's:

- a) Subparagraaf [6.13.1:](#page-246-0) Nieuwe orders/orderannuleringen/orderwijzigingen
- b) Subparagraaf [6.13.2:](#page-249-0) Bijkomende limietprijs
- c) Subparagraaf [6.13.3:](#page-250-0) Classificatie van een iceberg limietorder
- d) Subparagraaf [6.13.4:](#page-253-0) Pegorders
- e) Subparagraaf [6.13.5:](#page-258-0) Classificatie van een stoporder
- f) Subparagraaf [6.13.6:](#page-260-0) Gerouteerde orders

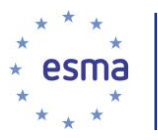

- g) Subparagraaf [6.13.7:](#page-267-0) Classificatie van strategieorders
- h) Subparagraaf [6.13.8:](#page-280-0) Prioriteitswijziging
- i) Subparagraaf [6.13.9:](#page-285-0) Handelsfasen

# <span id="page-246-0"></span>6.13.1 Nieuwe orders/orderannuleringen/orderwijzigingen (veld 21)

### 6.13.1.1 'NEWO' – Nieuwe order

Zelfs als de order direct wordt uitgevoerd na inleg in het orderboek, is de eerste te melden gebeurtenis "Nieuwe order".

### Voorbeeld 126

Beleggingsonderneming X dient op 16 januari 2018 een limiet-aankooporder (voor de aankoop van 1000 aandelen van het financiële instrument voor een prijs van EUR 80,00) ter uitvoering in bij handelsplatform M. De informatie wordt om 08:05:32.278932(UTC) ontvangen door de matchingmachine van handelsplatform M.

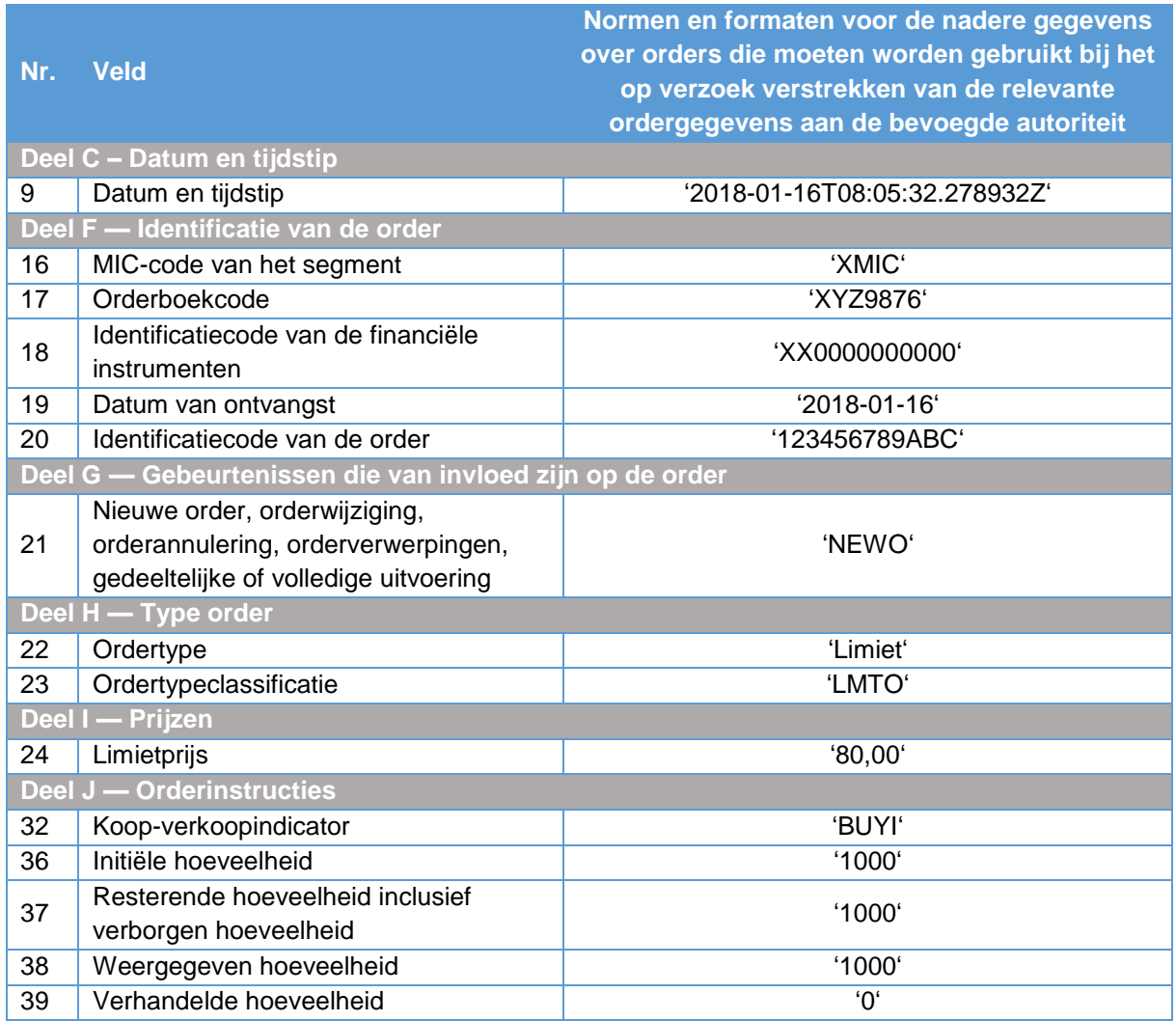

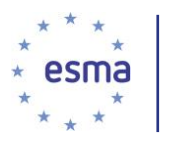

### 6.13.1.2 Wijziging van order door een lid of deelnemer

### Voorbeeld 127

Beleggingsonderneming X dient op 16 januari 2018 een wijziging op de prijs (naar EUR 81,00) van de bovengenoemde order bij handelsplatform M (koop 1000 aandelen ISIN XX0000000000 voor een prijs van EUR 80,00) in. Het wijzigingsverzoek wordt om 14:47:55.179524 (UTC) ontvangen door de matchingmachine van handelsplatform M. Om de wijziging van de order was verzocht door de cliënt van beleggingsonderneming X.

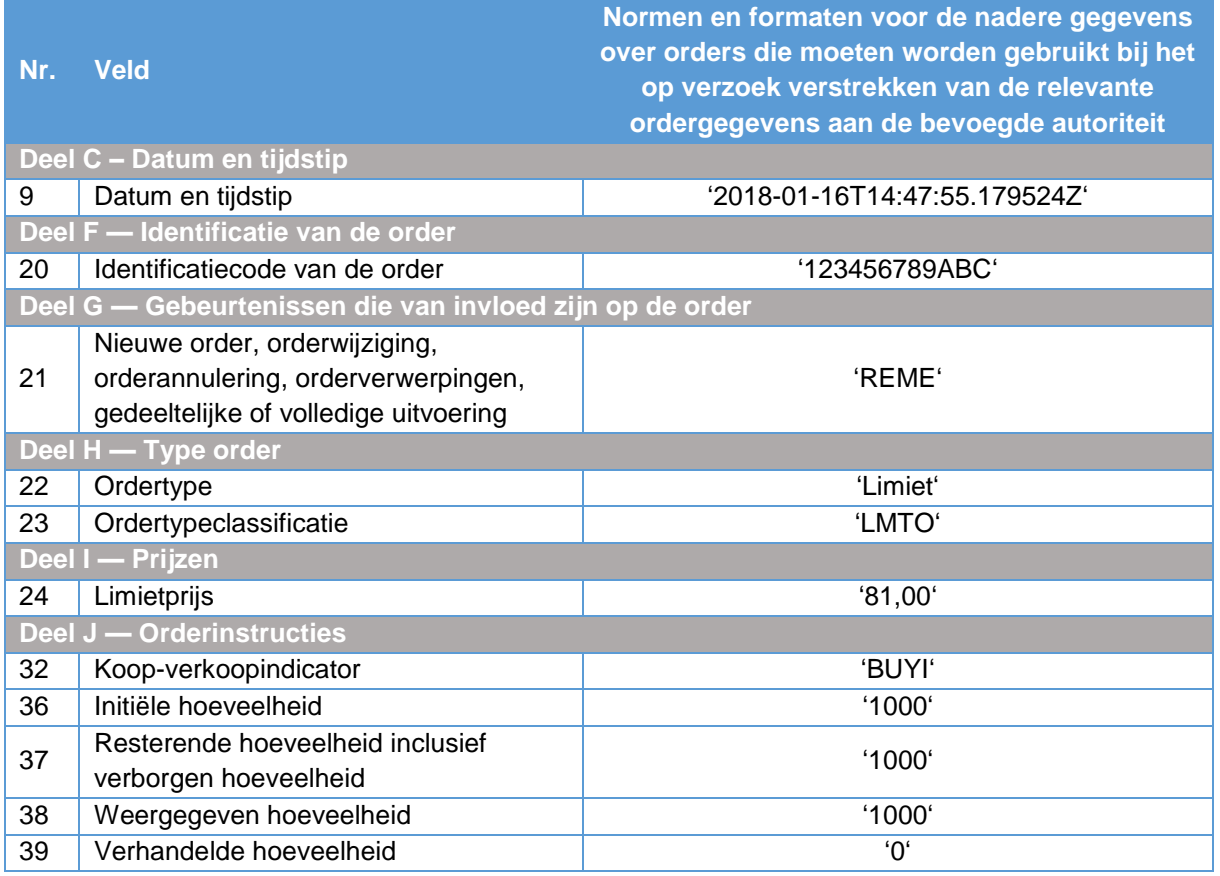

### 6.13.1.3 Order deels vervuld

### Voorbeeld 128

De gewijzigde order voor 1000 aandelen van ISIN XX0000000000 voor een prijs van EUR 81,00 (zie bovenstaande subparagraaf) wordt deels vervuld (200 aandelen van ISIN XX0000000000 tegen een prijs van EUR 81,00) op dezelfde dag, d.w.z. 16 januari 2018 om 14:48:11.544378(UTC).

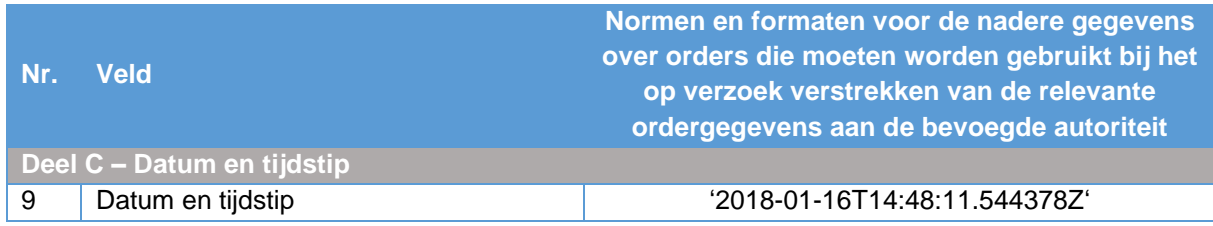

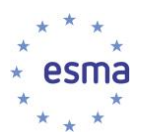

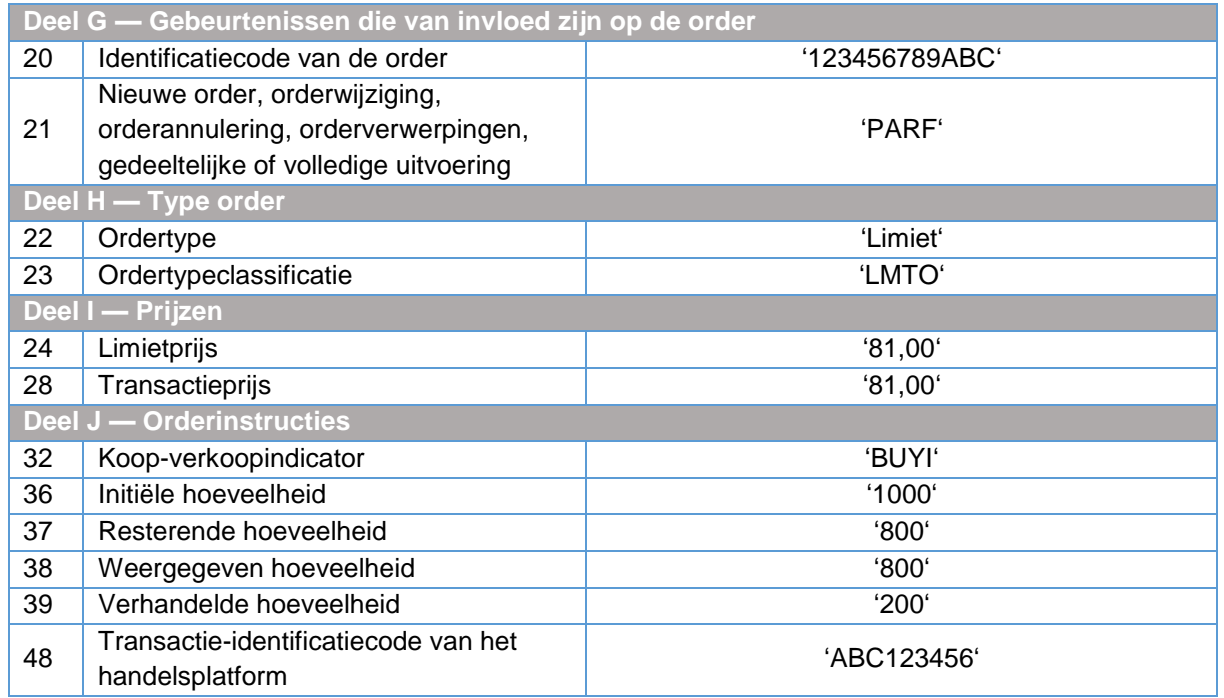

### 6.13.1.4 Order volledig vervuld

### Voorbeeld 129

De gedeeltelijk vervulde order voor de resterende hoeveelheid van 800 aandelen van ISIN XX0000000000 voor een prijs van EUR 81,00 (zie bovenstaande subparagraaf) wordt vervolgens geheel vervuld (800 aandelen van ISIN XX0000000000 tegen een prijs van EUR 81,00) op dezelfde dag, d.w.z. 16 januari 2018 om 14:50:20.379545(UTC).

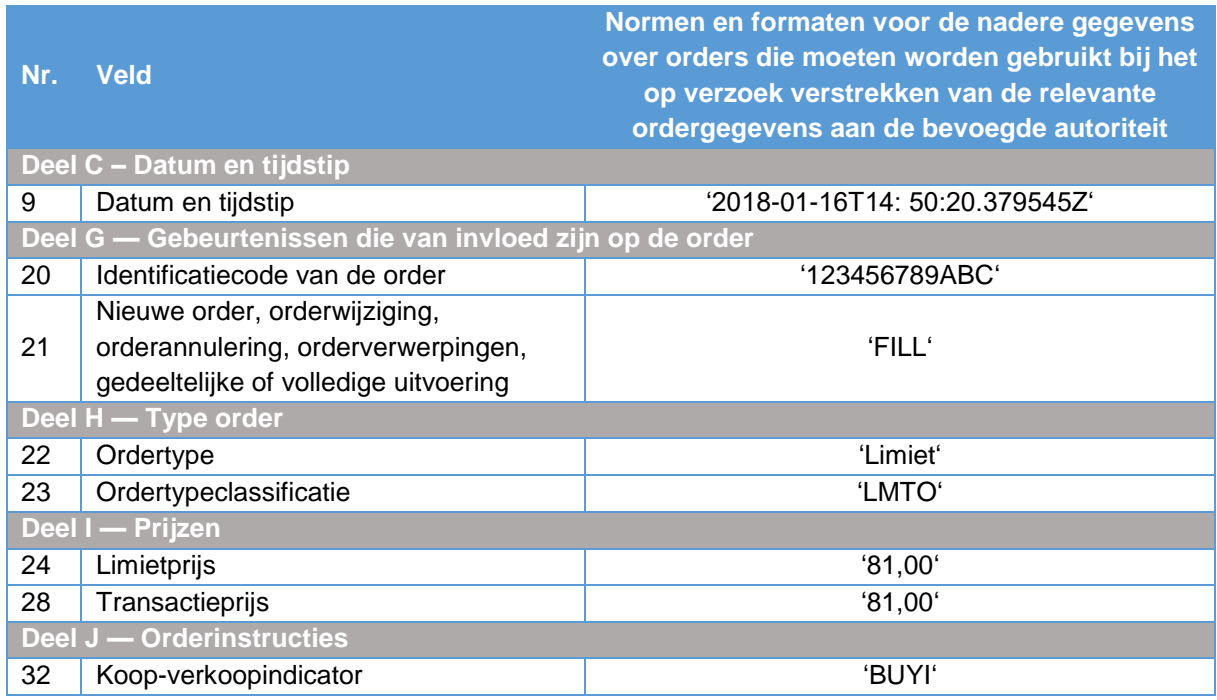

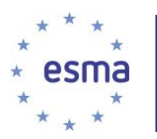

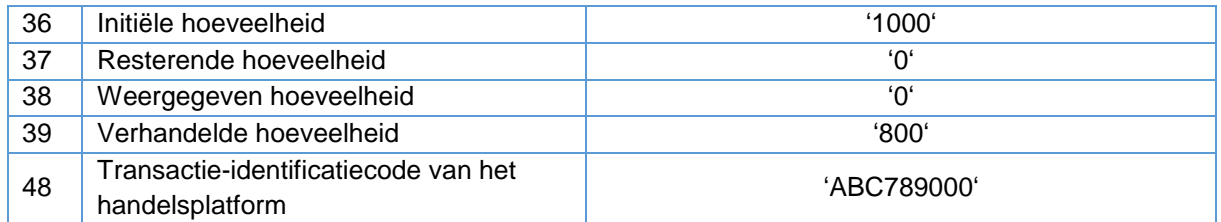

# 6.13.1.5 Orderannulering

## Voorbeeld 130

Beleggingsonderneming X dient op 18 januari 2018 om 14:12:34 (UTC) bij handelsplatform M een annuleringsverzoek in betreffende een verkooporder voor 2000 aandelen van ISIN XX0000000000 voor een prijs van EUR 50,00. Het annuleringsverzoek wordt om 14:12:34.112856 (UTC) ontvangen door de matchingmachine van handelsplatform M. Om de annulering van de order was verzocht door de cliënt van beleggingsonderneming X.

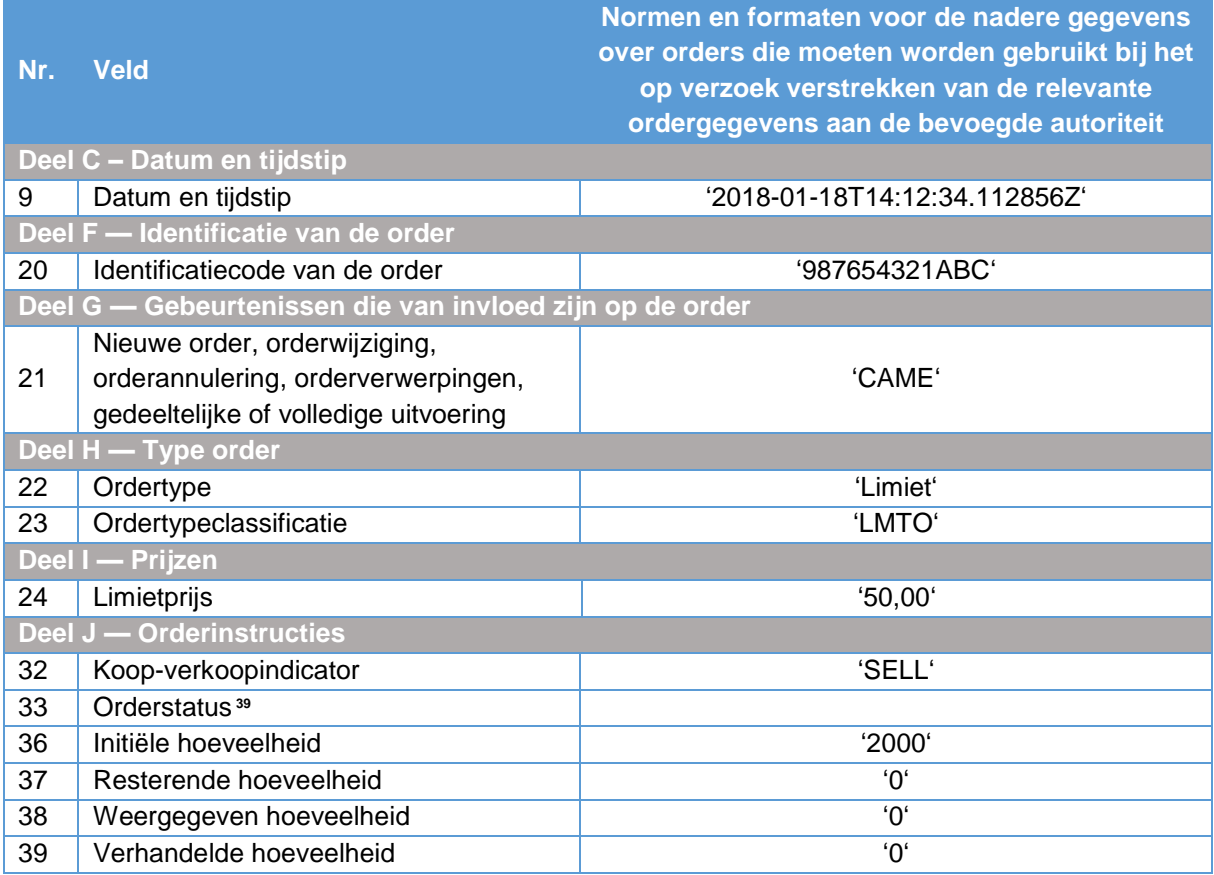

# <span id="page-249-0"></span>6.13.2 Bijkomende limietprijs (veld 25)

Voorbeeld 131

-

<sup>39</sup> Dit veld wordt leeggelaten, zie paragraaf [6.5.](#page-237-0)

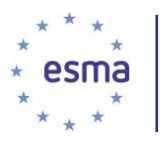

Handelsplatform M biedt tijdens de slotveiling een functionaliteit waarbij een limietorder kan worden ingelegd met een limietprijs die de maximumprijs om te kopen of de minimumprijs om te verkopen is, en de mogelijkheid van een bijkomende limietprijs die de minimumprijs is om te kopen of de maximumprijs om te verkopen. Op handelsplatform M wordt dit type order behandeld als een actieve order, ongeacht de vraag of de prijs van het effect zich buiten de minimum- en maximumprijzen bevindt. Er wordt een kooporder ingediend bij handelsplatform M met een maximumprijs om te kopen van EUR 100 en een bijkomende minimumlimietprijs om te kopen van EUR 95.

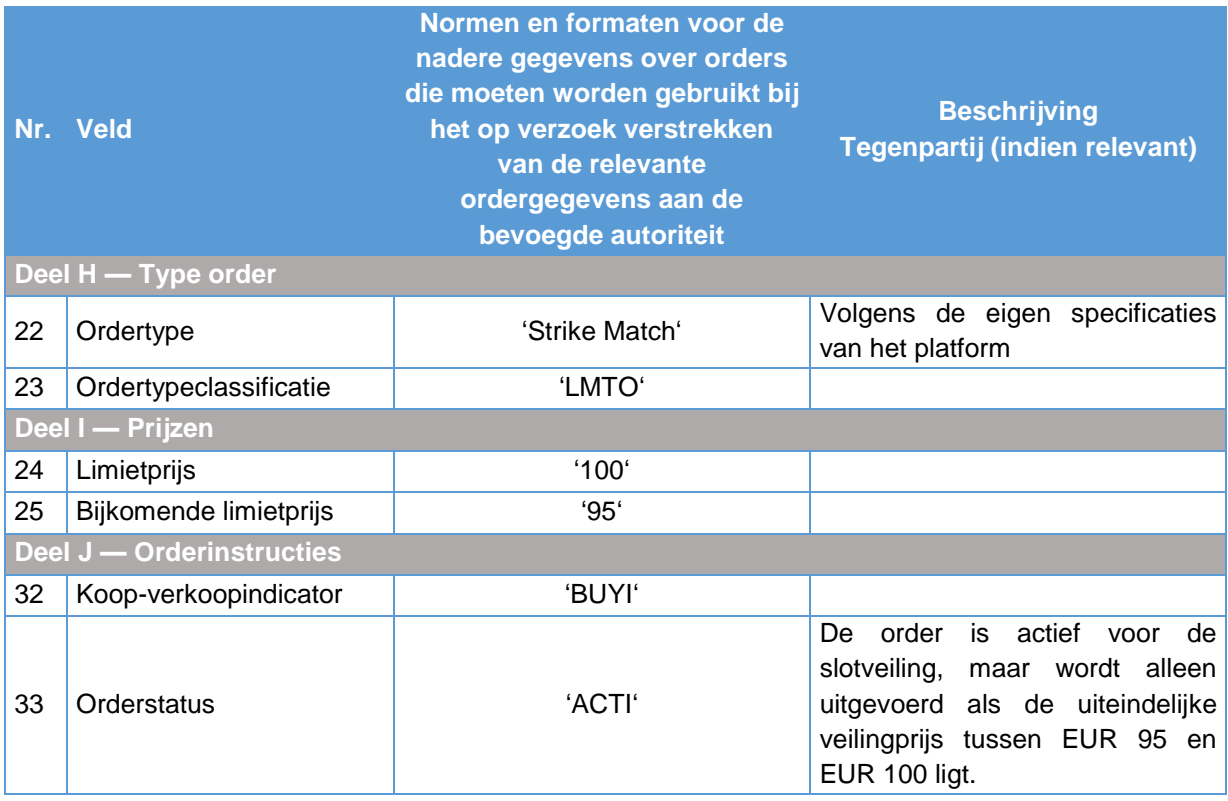

# <span id="page-250-0"></span>6.13.3 Classificatie van een iceberg limietorder

### Voorbeeld 132

Beleggingsonderneming X dient op 7 maart 2018 om 10:10:32.652758 (UTC) een iceberg limietaankooporder voor uitvoering in bij handelsplatform M. De order is voor het kopen van een totaal van 150 aandelen tegen een prijs van EUR 100,00. De iceberg-order wordt zo ingesteld dat een hoeveelheid van 50 aandelen wordt getoond in het orderboek en 100 aandelen verborgen blijven voor marktdeelnemers (gebeurtenis 1).

Veertien seconden na de inleg van de iceberg-order in het orderboek van handelsplatform M wordt deze uitgevoerd voor de volledige getoonde hoeveelheid (50 aandelen) (gebeurtenis 2).

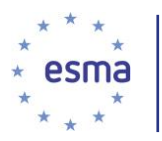

Na de gedeeltelijke uitvoering van de iceberg-order wordt de getoonde hoeveelheid onmiddellijk aangevuld. In dit geval worden voor handelsplatform M 3 microseconden toegevoegd om een kleine vertraging in de systemen van het handelsplatform te weerspiegelen (gebeurtenis 3).

Gebeurtenis 1: de order wordt ingelegd in het orderboek

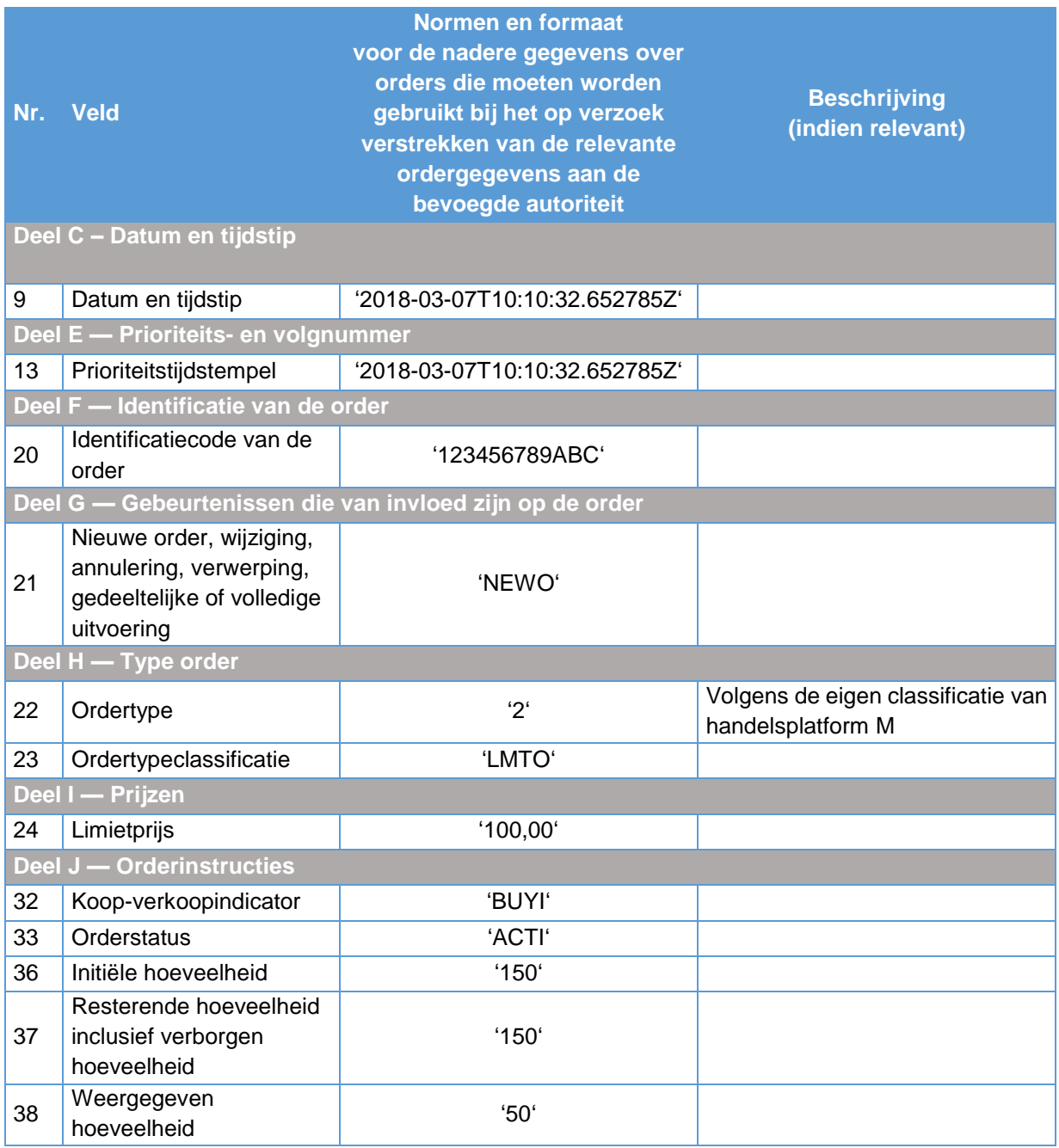

Gebeurtenis 2: de iceberg-order wordt uitgevoerd voor zijn volledige weergegeven hoeveelheid

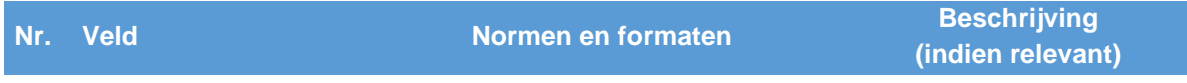
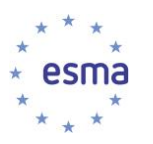

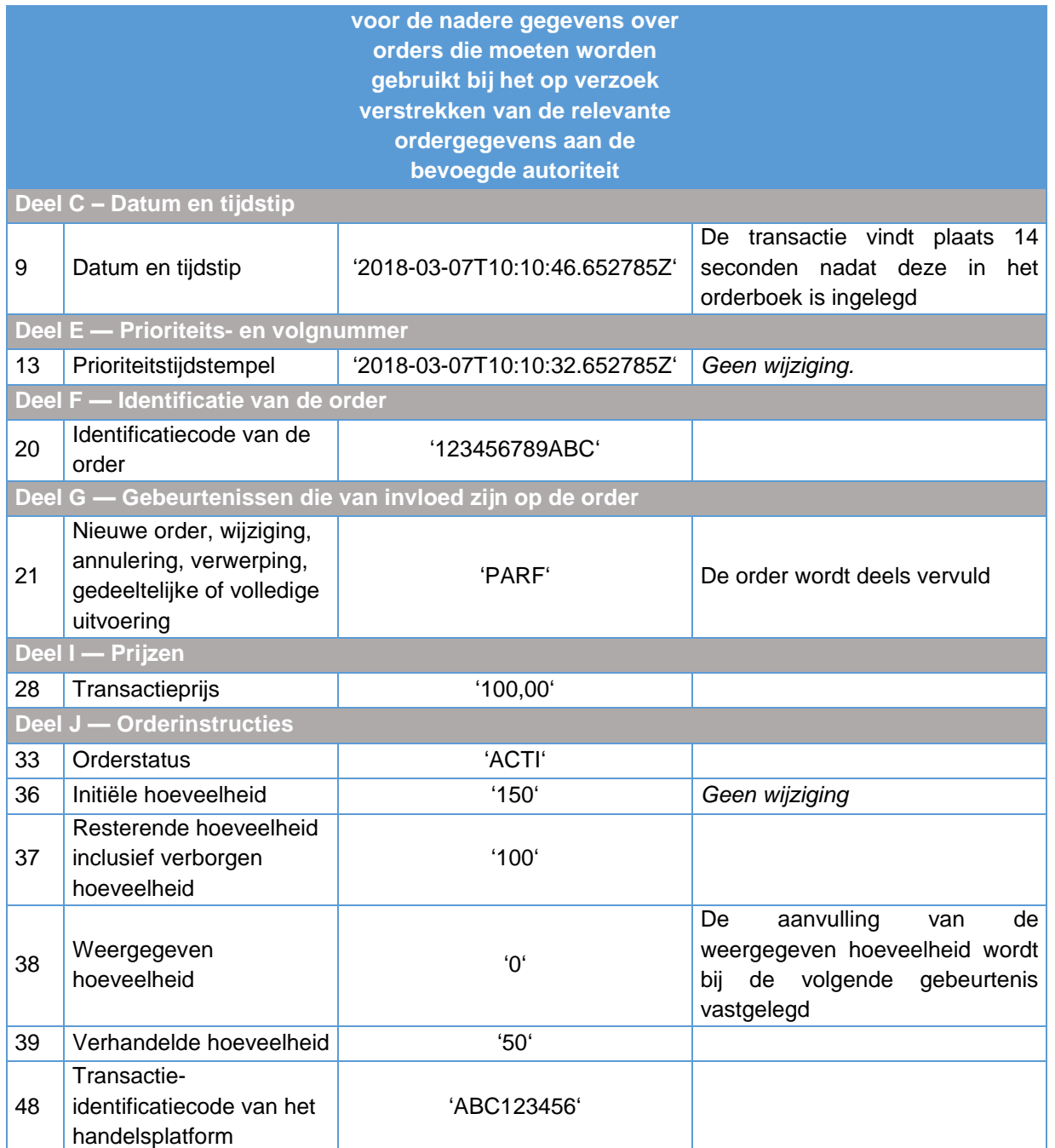

# Gebeurtenis 3: de weergegeven hoeveelheid van de iceberg-order wordt aangevuld

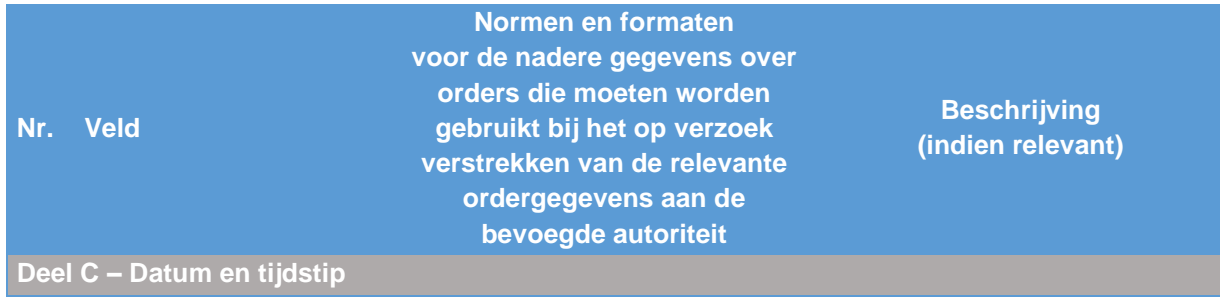

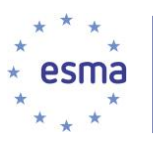

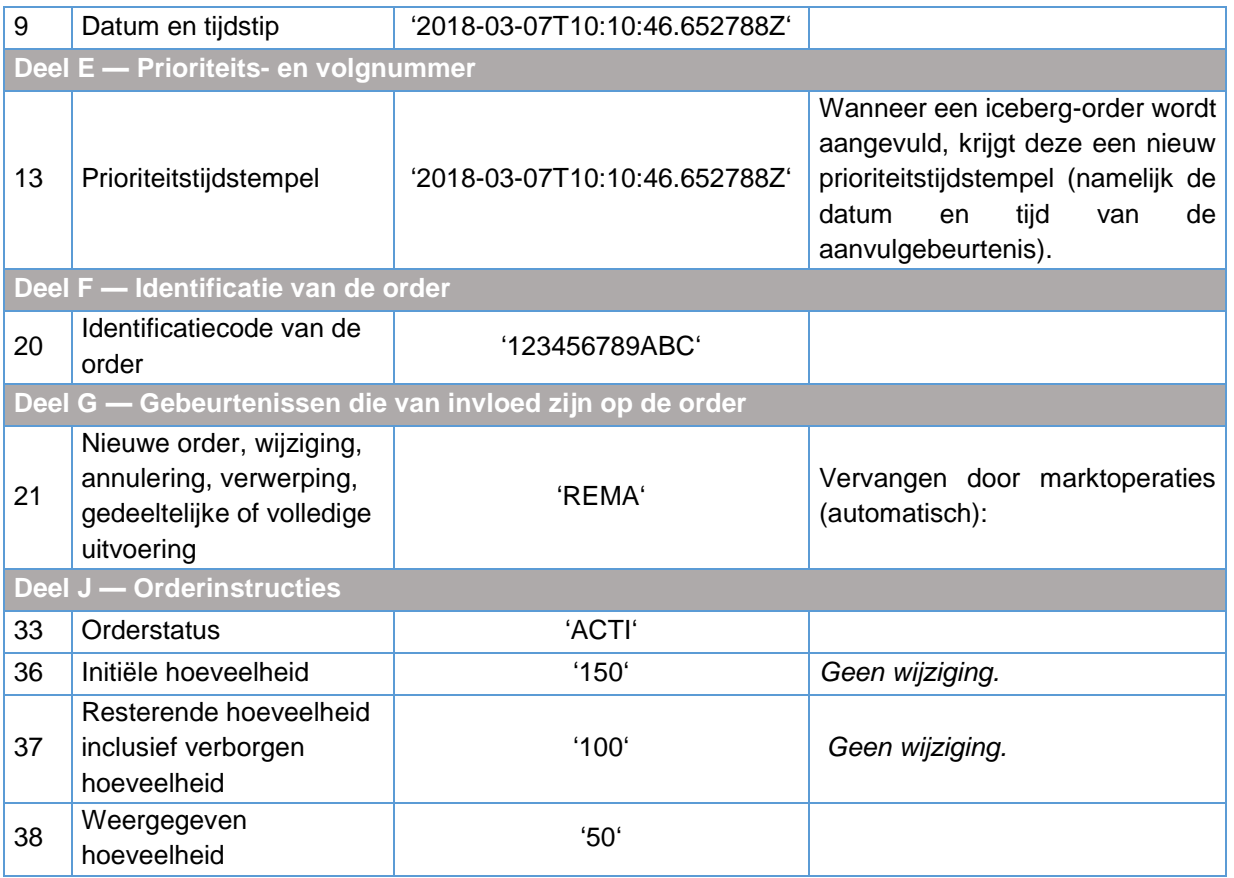

# $6.13.4$  Pegorders<sup>40</sup>

#### Voorbeeld 133

-

De beleggingsonderneming dient op 7 maart 2018 om 10:10:32.652785 (UTC) een aankoop-pegorder ter uitvoering in bij handelsplatform M. Wanneer de handelaar de order indient, specificeert hij dat:

- de hoeveelheid 150 is en er geen verborgen hoeveelheid is;
- de order wordt gekoppeld aan het beste bod van het handelsplatform;
- de order is ingesteld om te worden gekoppeld aan een biedprijs tot EUR 100,10 (d.w.z. als de biedprijs hoger is dan EUR 100,10, blijft de pegorder op de limiet van EUR 100,10).

Handelsplatform M behandelt de pegorder als volgt:

De order krijgt de laagste prioriteit.

<sup>40</sup> In dit voorbeeld is een pegorder een limietorder voor het kopen of verkopen van een meegedeelde hoeveelheid van een effect tegen een weergegeven prijs die is ingesteld om een prijspunt in het orderboek van het handelsplatform te volgen.

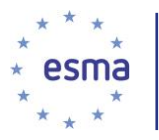

-

De order wordt gekoppeld aan de beste biedprijs met een vertraging van 50ms<sup>41</sup>.

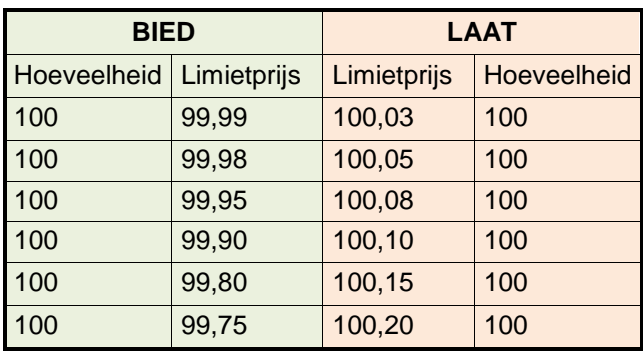

Staat van het orderboek<sup>42</sup> voordat de order bij handelsplatform M wordt ingediend

Gebeurtenis 1: de order wordt ingelegd in het orderboek van handelsplatform M

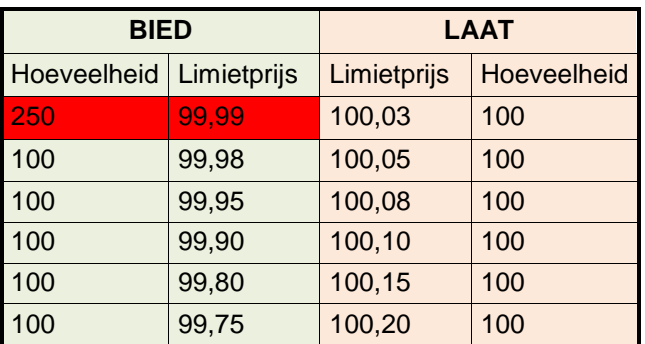

Staat van het orderboek van handelsplatform M na inleg van de order

Gezien het orderboek van handelsplatform M sluit de ingediende pegorder automatisch aan bij de andere orders tegen de beste biedprijs (initiële limietprijs van EUR 99,99).

| Nr. Veld                   | Normen en formaten voor de<br>nadere gegevens over orders<br>die moeten worden gebruikt bij<br>het op verzoek verstrekken<br>van de relevante<br>ordergegevens aan de<br>bevoegde autoriteit | <b>Beschrijving</b><br>(indien relevant) |
|----------------------------|----------------------------------------------------------------------------------------------------|------------------------------------------|
| Deel C - Datum en tijdstip |                                                                                                    |                                          |

<sup>41</sup> Deze vertraging is een technische noodzaak die specifiek is voor elk afzonderlijk handelsplatform dat pegorders aanbiedt (deze informatie wordt meestal niet openbaar gemaakt).

<sup>42</sup> In de twee tabellen hieronder laten de twee linkerkolommen ("BIED") de al in de orderboeken aanwezige orders voor het kopen van aandelen zien, terwijl de twee rechterkolommen ("LAAT") de al in de orderboeken aanwezige orders voor het verkopen van aandelen laten zien

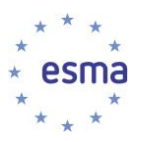

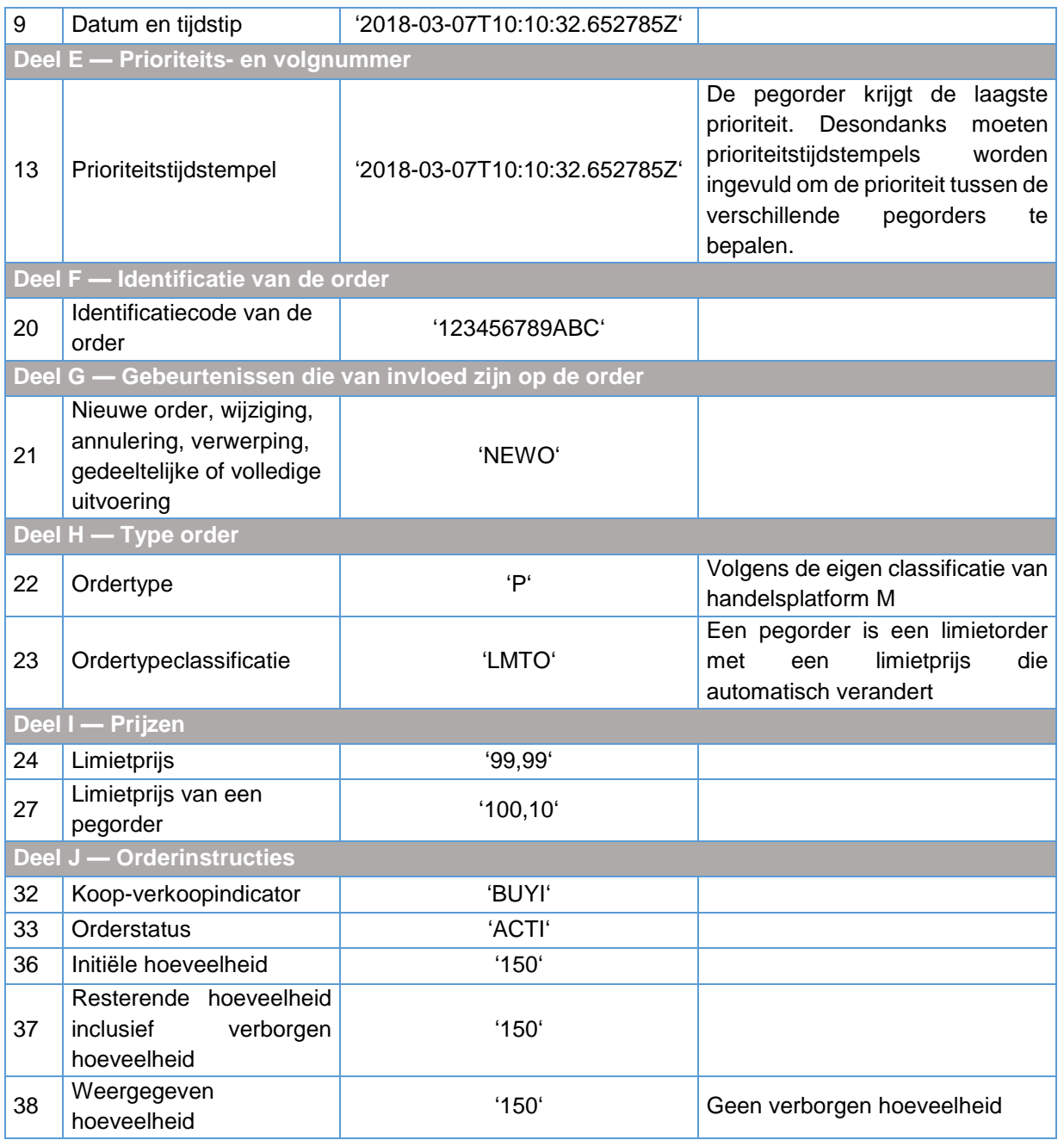

Gebeurtenis 2: De limietprijs van de pegorder verandert na de inleg van een nieuwe order in het orderboek

Om 10:10:45.685975 (UTC) wordt een good-for-day-order voor de aankoop van 200 aandelen voor een prijs van EUR 100,00 ingelegd in het orderboek. Deze order wordt niet uitgevoerd en blijft zichtbaar in het orderboek. Daarom wordt de limietprijs van de pegorder 50 milliseconden later aangepast aan de limietprijs van de laatst ingelegde kooporder.

Staat van het orderboek van handelsplatform M

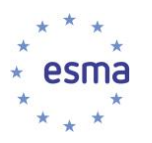

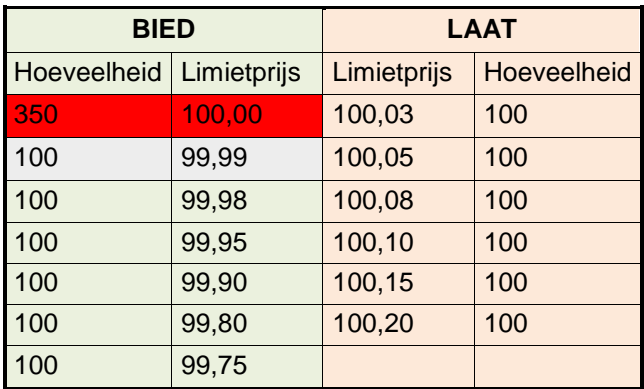

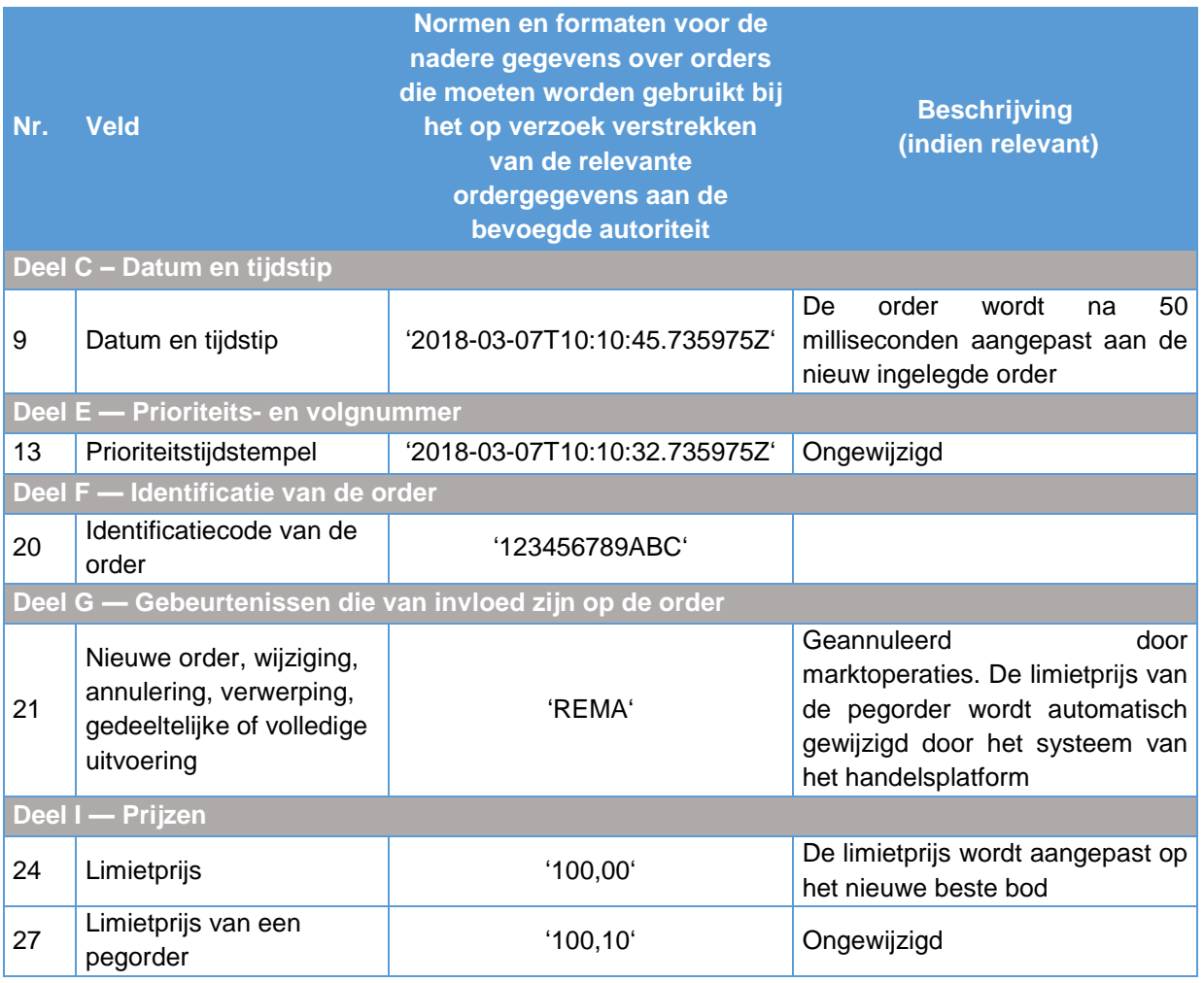

Gebeurtenis 3: een nieuwe limiet-aankooporder verschijnt in het orderboek, die wordt uitgevoerd tot EUR 100,15 en niet volledig wordt vervuld

Om 10:10:59.256789 (UTC) wordt een good-for-day limietorder ingelegd voor de aankoop van 600 aandelen tegen een prijs van EUR 100,15. Deze order leidt tot de koop van 100 aandelen tegen

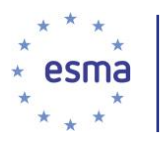

respectievelijk EUR 100,03, EUR 100,05, EUR 100,08, EUR 100,10 en EUR 100,15. De resterende omvang (100) blijft in het orderboek staan. 50 milliseconden na de laatste uitvoering wordt de limietprijs van de pegorder door marktoperaties gewijzigd van EUR 100,00 naar EUR 100,10: de limietprijs van de pegorder kan niet hoger worden vastgesteld, omdat de handelaar de limietprijs op een maximum van EUR 100,10 heeft gesteld.

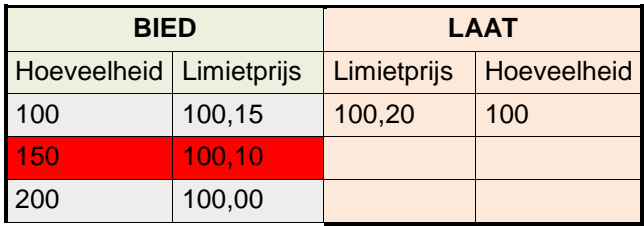

#### Staat van het orderboek van handelsplatform M

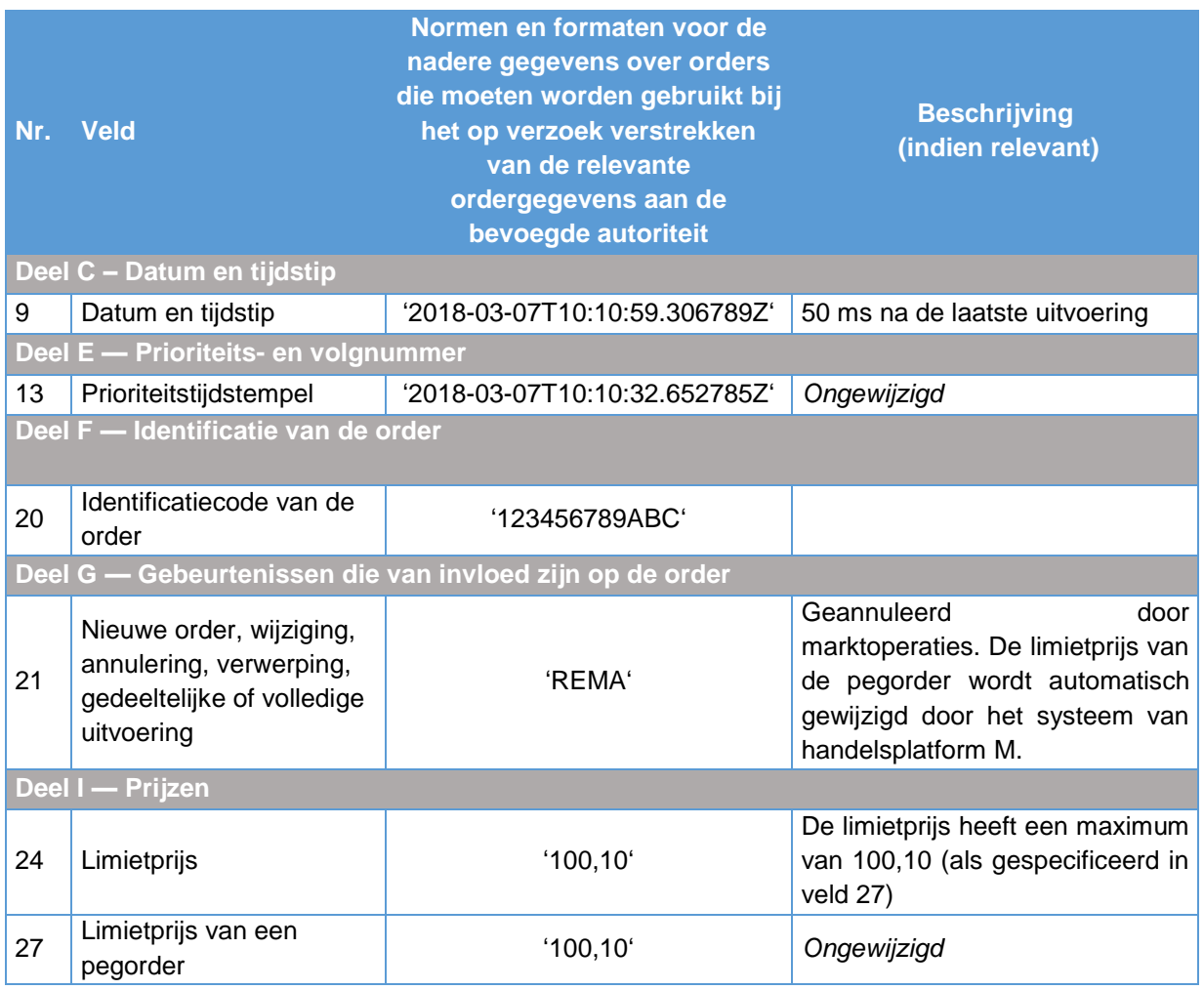

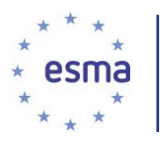

## 6.13.5 Classificatie van een stoporder

#### Voorbeeld 134

Een beleggingsonderneming dient op 7 maart 2018 om 10:05:32.652785 (UTC) een stoporder voor de aankoop van 150 aandelen voor het financiële instrument in bij handelsplatform M. De order is ingesteld om te worden getriggerd wanneer het aandeel wordt verhandeld voor EUR 100,02 of hoger. Nadat de order is getriggerd, wordt deze:

- onder variant A: een marktorder (zonder limietprijs), en
- onder variant B: een limietorder (met een limietprijs van EUR 101,00).

De geldigheidsperiode van de order is Good-Till-Cancelled, wat betekent dat de order in het orderboek blijft totdat deze ofwel wordt getriggerd ofwel wordt geannuleerd.

Gebeurtenis 1: de order wordt ingelegd in het orderboek van handelsplatform M

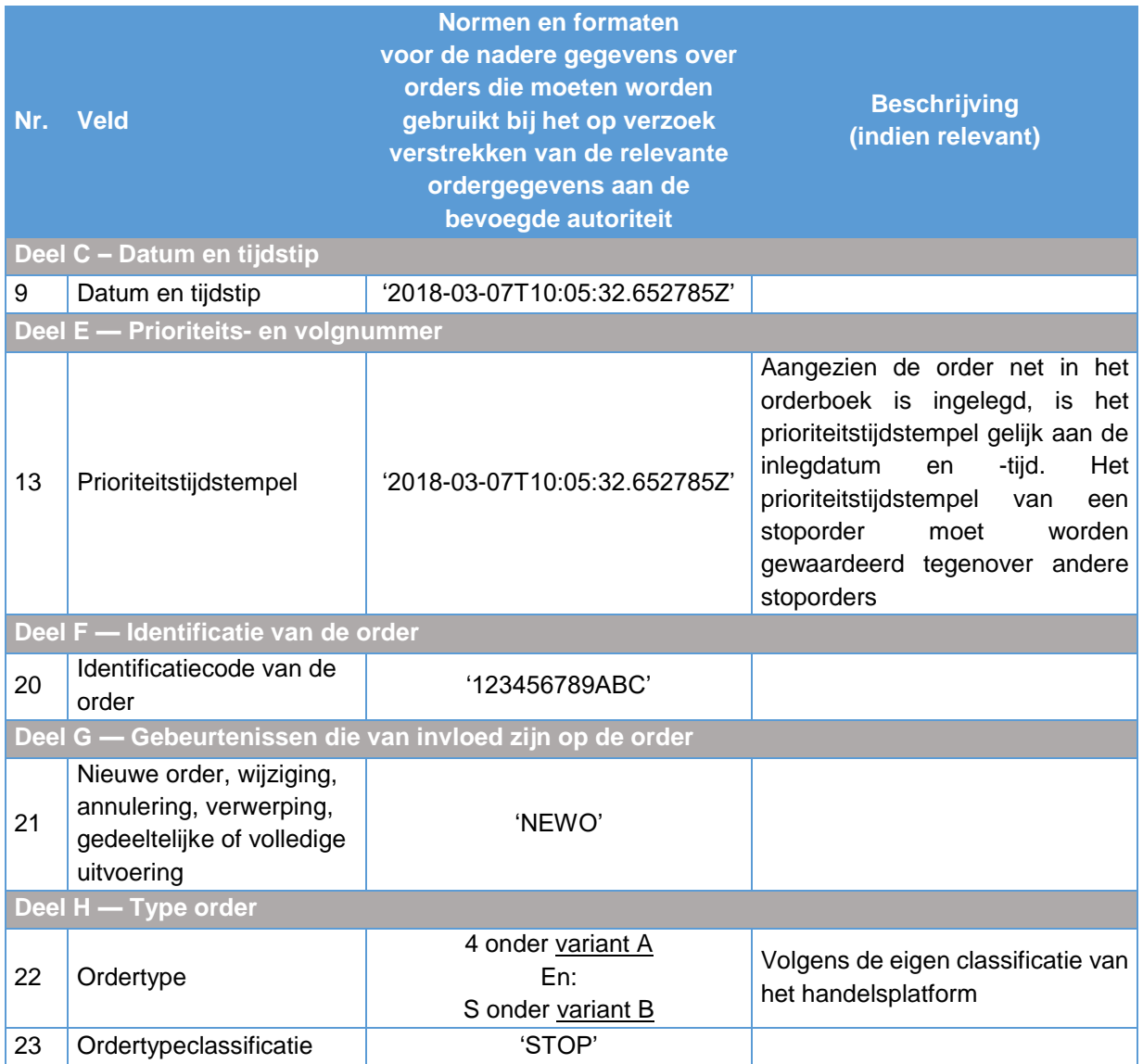

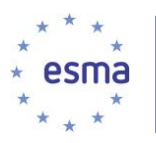

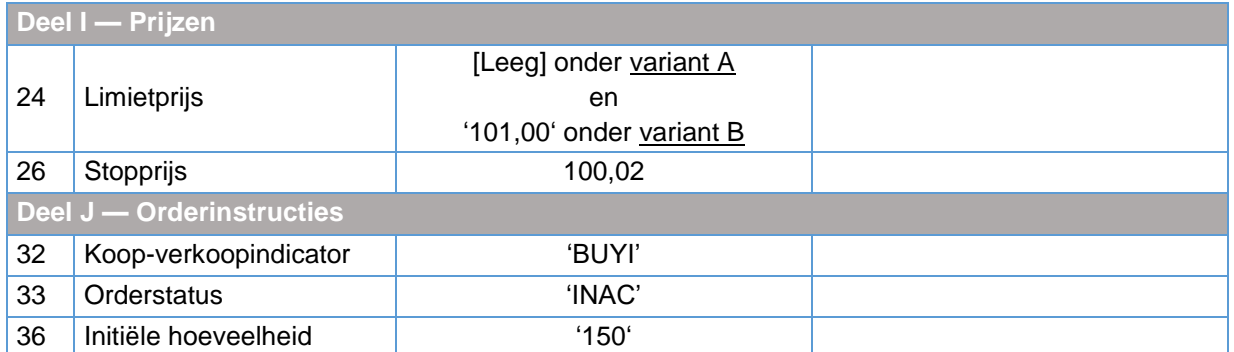

Gebeurtenis 2: een marktdeelnemer koopt 20 aandelen voor EUR 100,02 op handelsplatform M, waarmee de stoporder wordt getriggerd

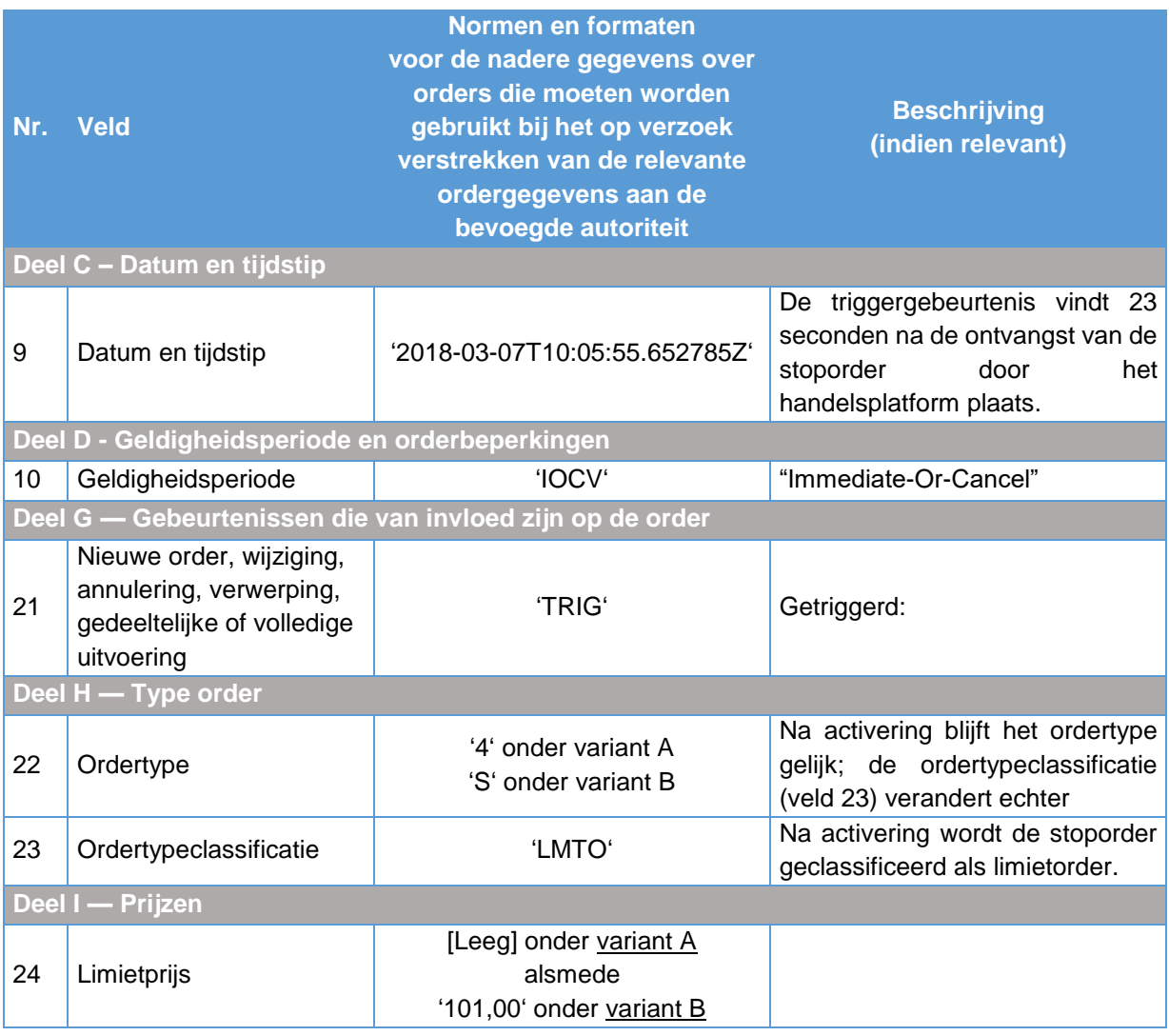

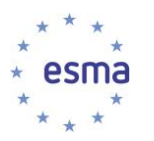

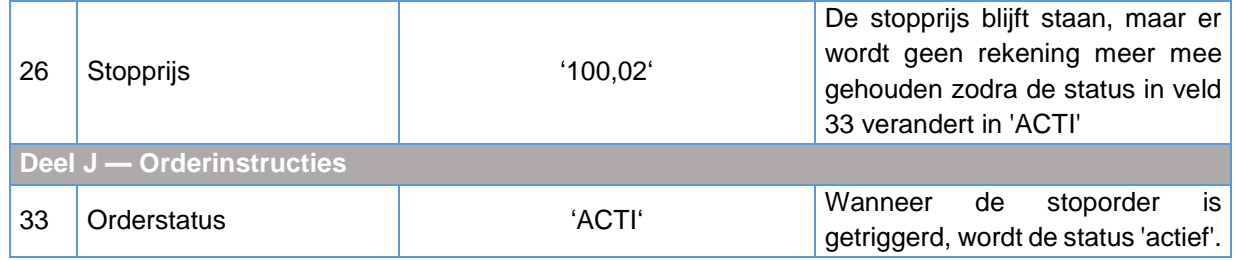

# 6.13.6 Gerouteerde orders

## Voorbeeld 135

Beleggingsonderneming X dient op 7 maart 2018 om 10:05:32 (UTC) een limiet-aankooporder voor uitvoering in bij handelsplatform M. De order is voor het kopen van 150 aandelen tegen een prijs van EUR 100,02. De handelaar geeft bij het indienen van de order bij handelsplatform M aan dat de order dient te worden gerouteerd naar een ander handelsplatform (handelsplatform N) wanneer deze in het geheel (variant A) of gedeeltelijk (variant B) niet kan worden vervuld op handelsplatform M. Afhankelijk van de variant wordt de totale niet verhandelde hoeveelheid (variant A) of de resterende hoeveelheid (variant B) van de order gerouteerd naar handelsplatform N.

De gerouteerde order wordt deels uitgevoerd op handelsplatform N. Deze transactie op handelsplatform N wordt vastgelegd in de systemen van handelsplatform M.

Bij beide varianten specificeert de handelaar ook dat indien de order niet volledig kan worden vervuld op handelsplatform N, deze dient terug te keren naar handelsplatform M. De order wordt derhalve, nadat hij deels is uitgevoerd op handelsplatform N, opnieuw geactiveerd in het orderboek van handelsplatform M.

Ten behoeve van de routering van de order van handelsplatform M naar handelsplatform N levert beleggingsonderneming Z, die optreed als lid van handelsplatform N, directe elektronische toegang.

#### Staat van de orderboeken<sup>43</sup> voordat de order bij handelsplatform M wordt ingediend

**Staat van het orderboek van handelsplatform M, waarop de order aanvankelijk wordt ingelegd**

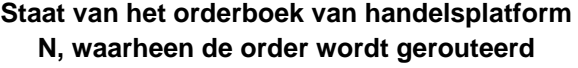

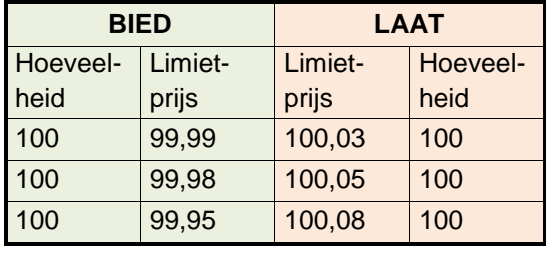

-

| <b>BIED</b> |       | <b>LAAT</b> |                                         |
|-------------|-------|-------------|-----------------------------------------|
| Hoeveel-    |       |             | Limietprijs   Limietprijs   Hoeveelheid |
| heid        |       |             |                                         |
| 100         | 99,99 | 100,01      | 100                                     |
| 100         | 99,98 | 100,03      | 100                                     |
| 100         | 99,95 | 100,04      | 100                                     |

<sup>43</sup> In de twee tabellen hieronder laten de twee linkerkolommen ("BIED") de al in de orderboeken aanwezige orders voor het kopen van aandelen zien, terwijl de twee rechterkolommen ("LAAT") de al in de orderboeken aanwezige orders voor het verkopen van aandelen laten zien. In het kader van dit richtsnoer staat elke limietorder voor slechts één order.

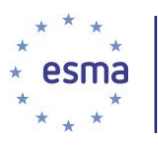

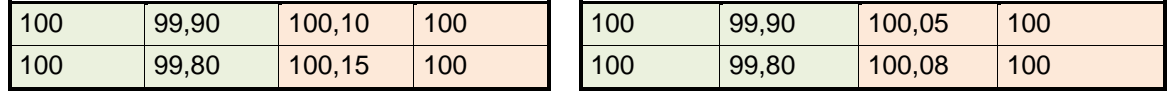

#### Gebeurtenis 1: de order wordt ingelegd in het orderboek van handelsplatform M

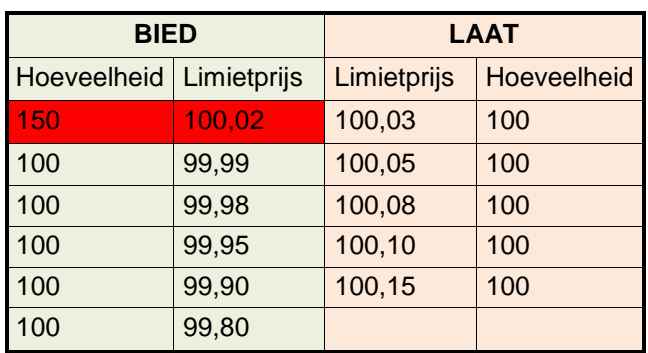

Staat van het orderboek van handelsplatform M na inleg van de order

Gezien het orderboek van handelsplatform M kan de ingediende limietorder niet worden vervuld (matcht in het geheel niet met de tegenoverliggende zijde).

De order wordt in de gegevens van handelsplatform M vastgelegd als een nieuwe order (zie paragraaf [6.13.1\)](#page-246-0). Verder wordt in veld 47 (Routeringsstrategie) alfanumerieke tekst (maximaal 50 tekens) ingevuld volgens specificatie van handelsplatform M.

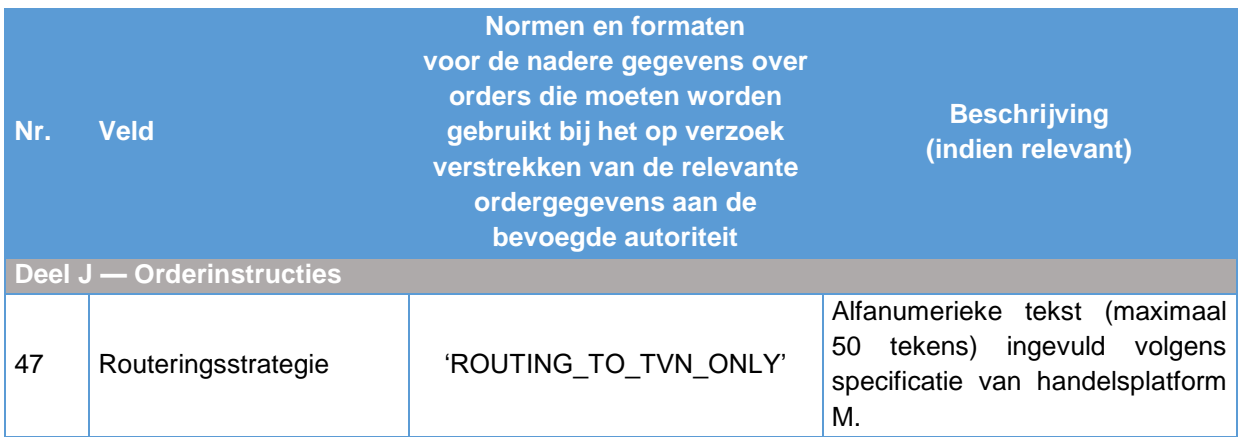

Gebeurtenis 2: de order wordt gerouteerd naar handelsplatform N

#### *Bij variant A*

Aangezien de order op het moment van inleg in het orderboek met een prijs van EUR 100,02 niet kan worden vervuld op handelsplatform M, wordt de order overeenkomstig de instructie van de handelaar gerouteerd naar handelsplatform N. Als gevolg hiervan wordt de order verwijderd uit het orderboek van

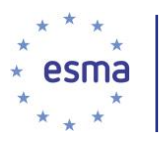

handelsplatform M. Als de order echter niet volledig kan worden vervuld op handelsplatform N, komt de niet gerealiseerde hoeveelheid terug naar het orderboek van handelsplatform M, overeenkomstig de aanvangsinstructies van de handelaar.

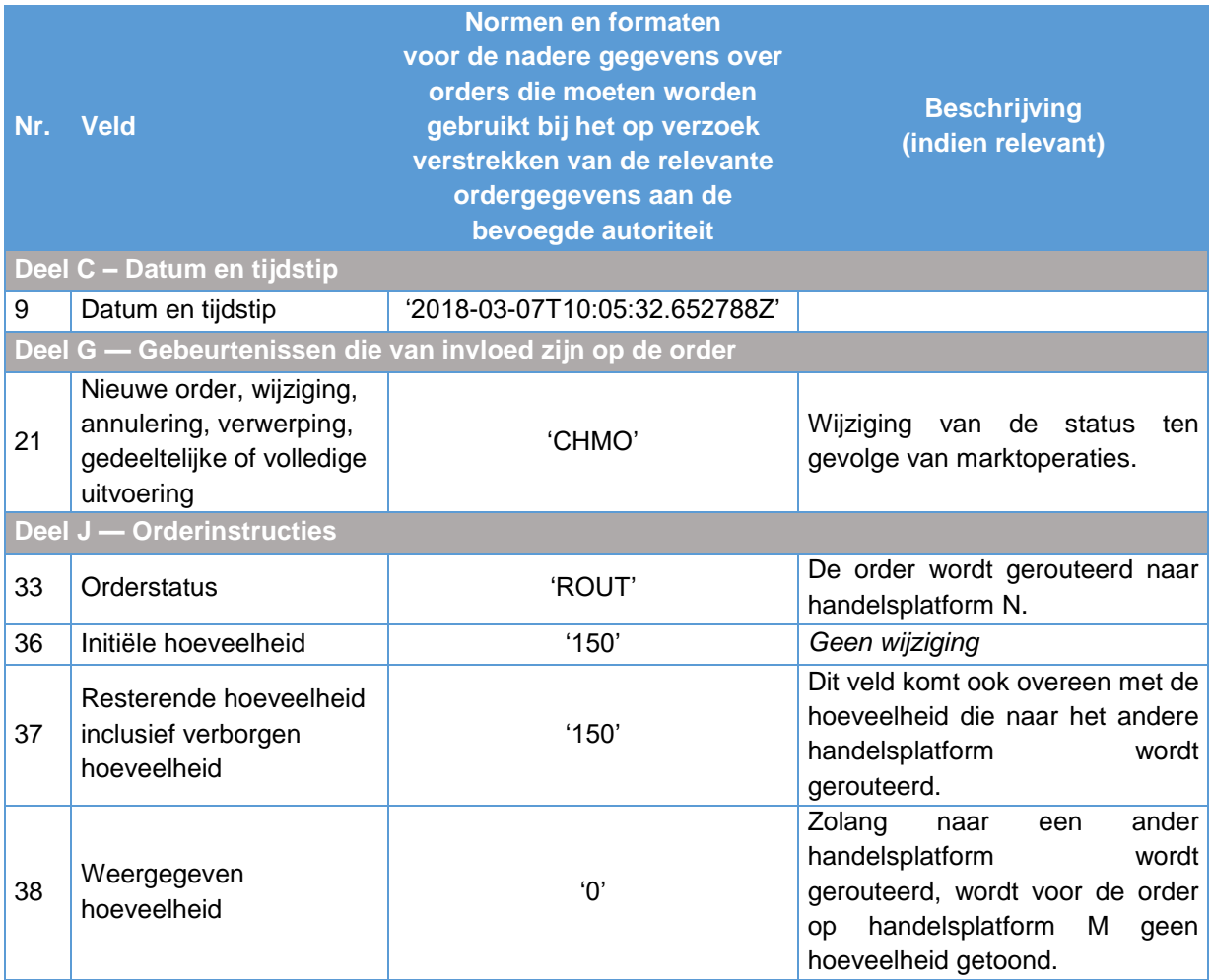

#### *Bij variant B*

De order is gedeeltelijk uitgevoerd op handelsplatform M (aankoop van 25 aandelen) en vervolgens is de resterende hoeveelheid (125 aandelen) gerouteerd naar handelsplatform N. Deze routering van een order na een gedeeltelijke uitvoering wordt in de gegevens van handelsplatform M in de volgende velden weergegeven.

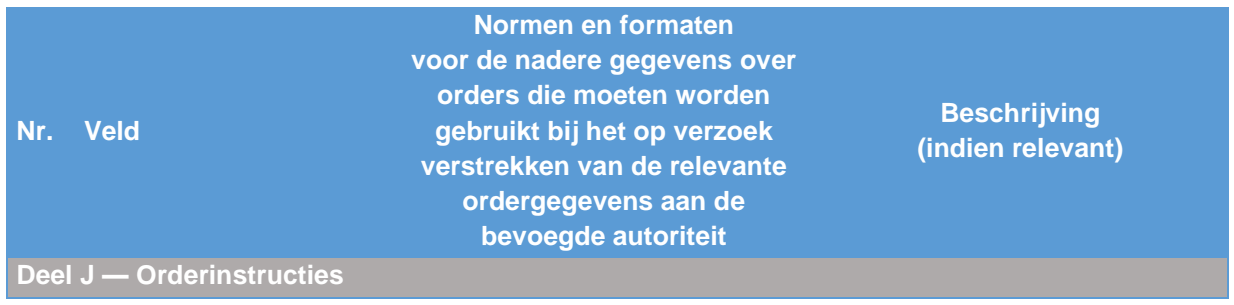

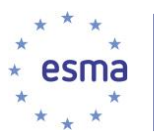

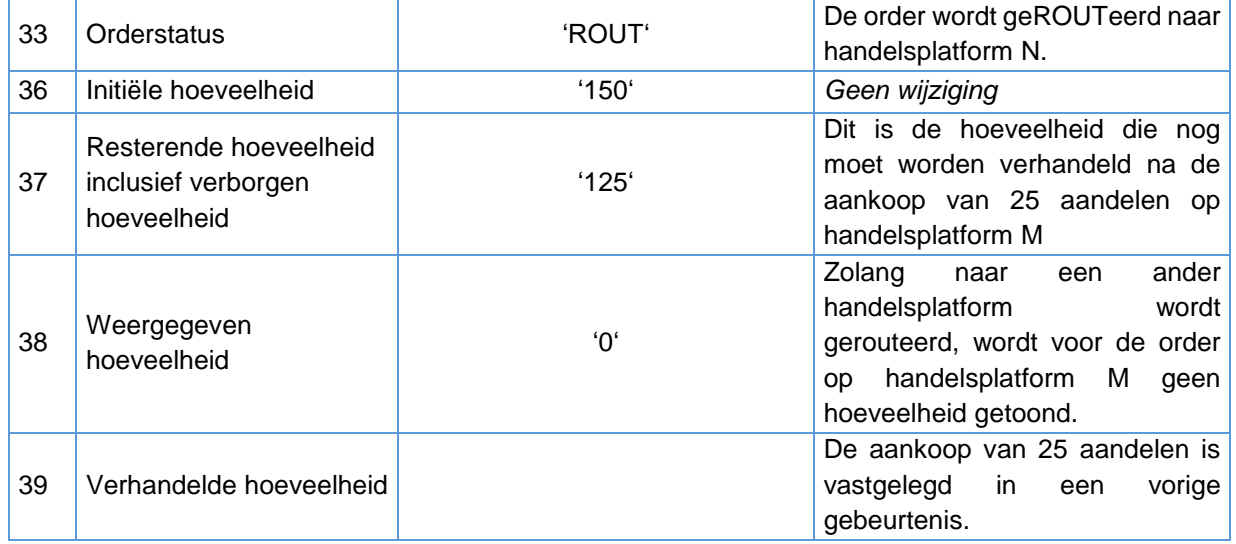

De volgende tabel laat zien hoe de inkomende order die vanuit handelsplatform M is gerouteerd, in de gegevens van handelsplatform N wordt vastgelegd.

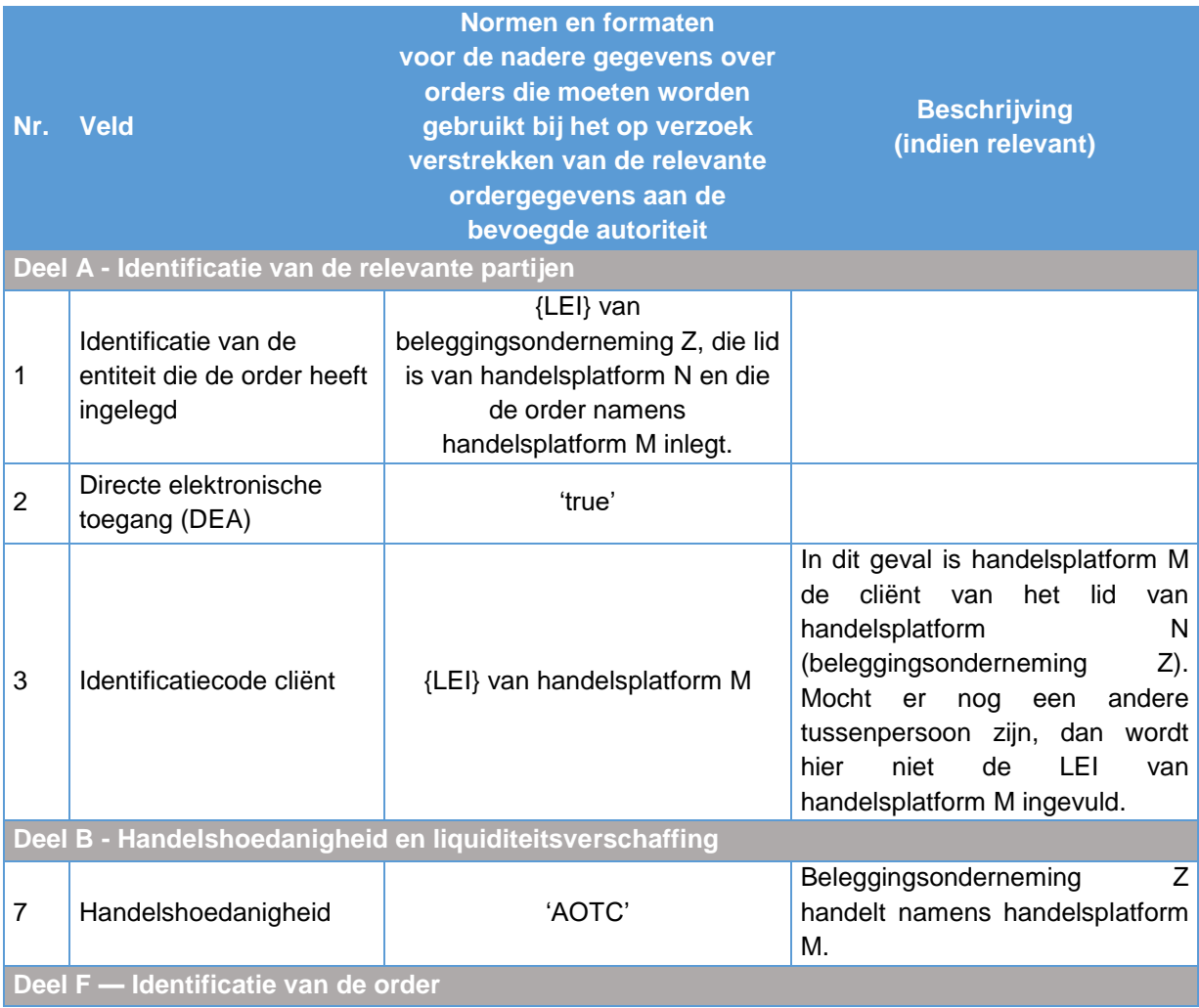

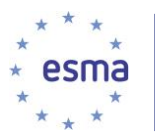

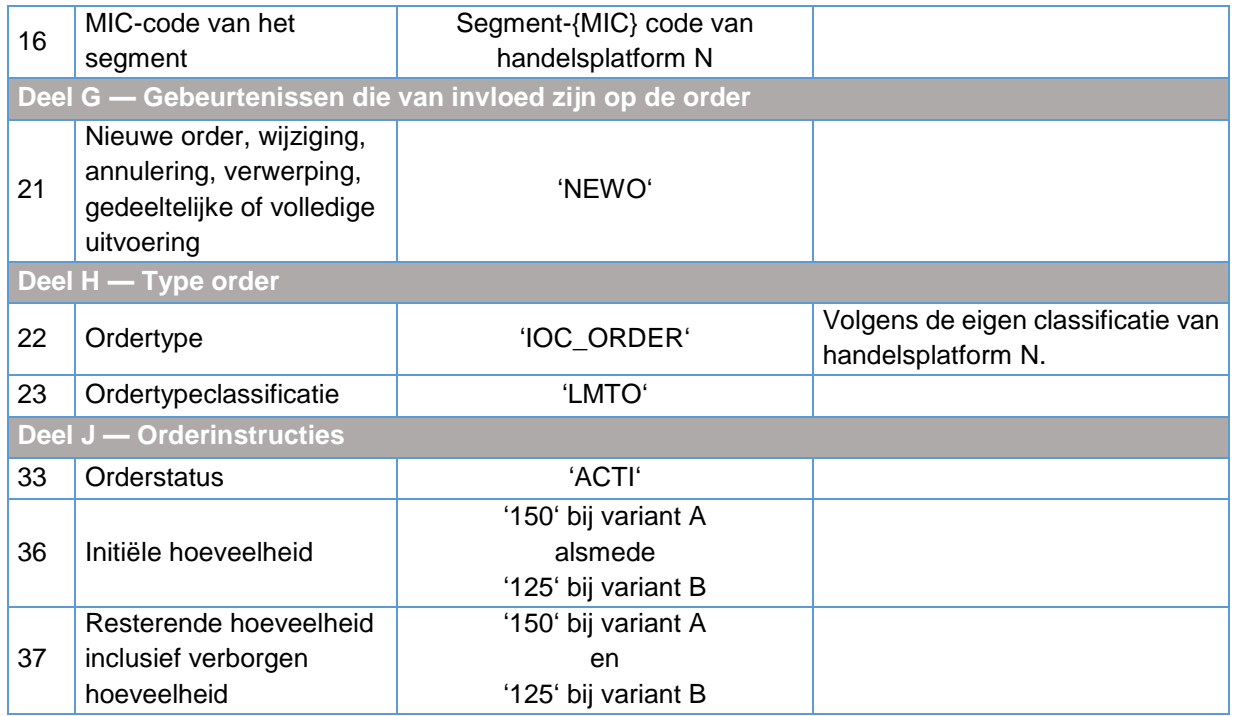

Gebeurtenis 3: op het moment dat de order wordt ingelegd in het orderboek van handelsplatform N, wordt de order gedeeltelijk vervuld.

De order wordt in de gegevens van handelsplatform N vastgelegd als een gedeeltelijk vervulde order (zie paragraaf [6.13.1.4\)](#page-248-0). Verder wordt veld 48 als volgt ingevuld:

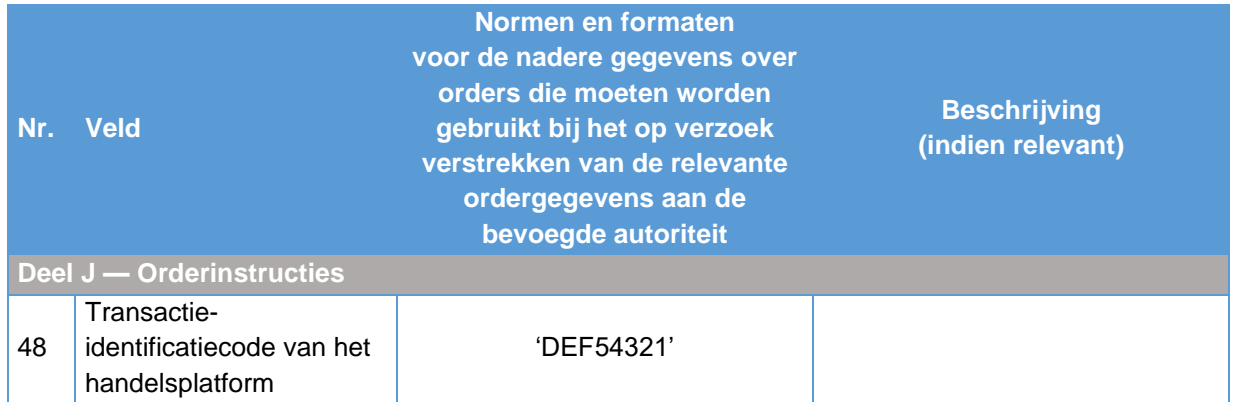

## *Bij variant A*

Bij de inleg van de order in het orderboek van handelsplatform N worden 100 aandelen gekocht op handelsplatform N. Deze aankoop op handelsplatform N moet worden vastgelegd in de gegevens van handelsplatform M met betrekking tot de initiële order.

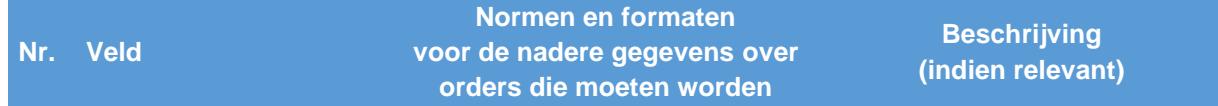

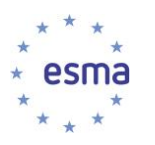

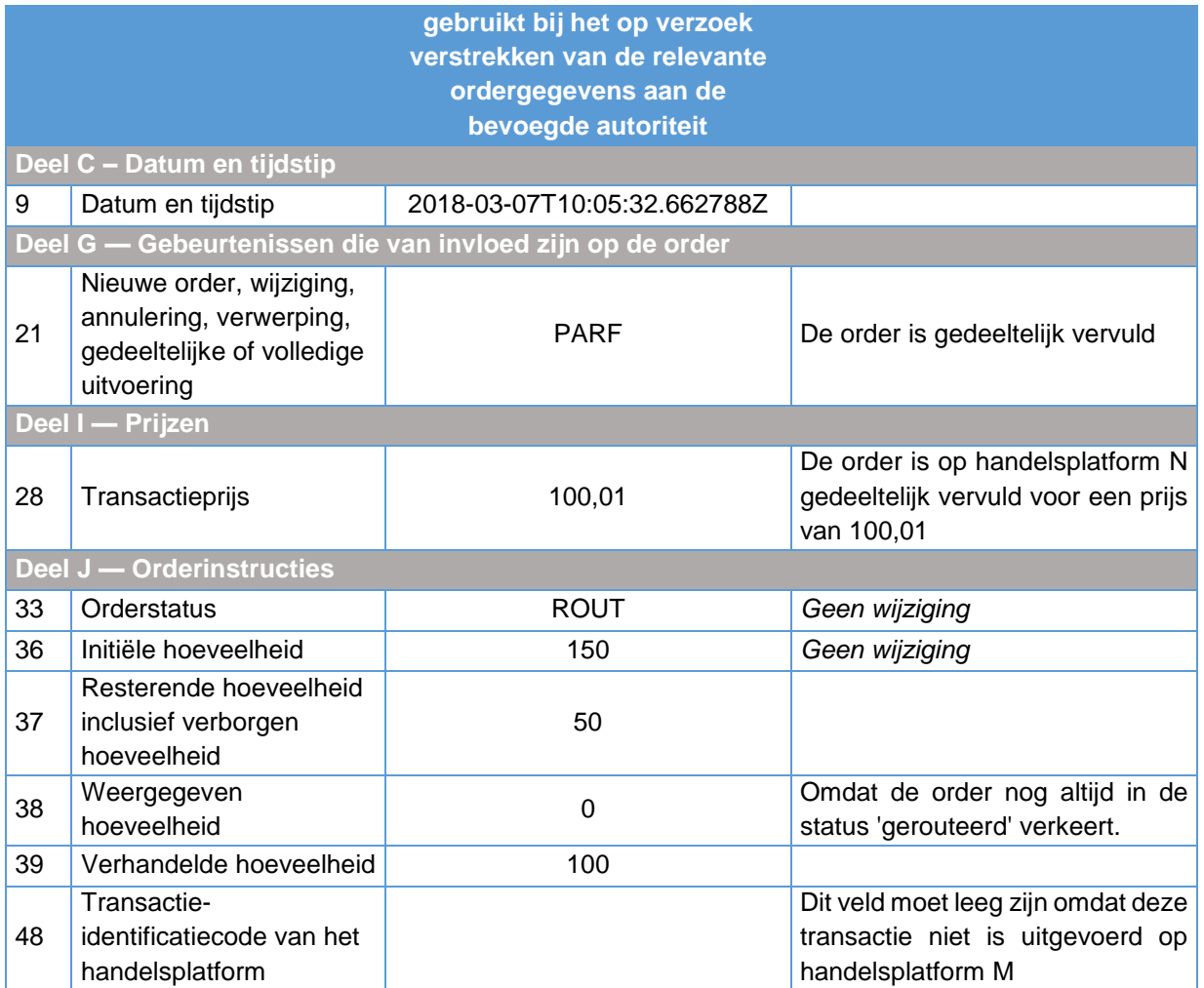

## *Bij variant B*

Voordat de order naar handelsplatform N wordt gerouteerd, wordt deze gedeeltelijk uitgevoerd op handelsplatform M (aankoop van 25 aandelen). De order die naar handelsplatform N wordt gerouteerd, betreft daarom slechts 125 aandelen. Na inleg in het orderboek van handelsplatform N wordt de order gedeeltelijk uitgevoerd (aankoop van 100 aandelen).

De verkoop op handelsplatform N wordt in de gegevens van handelsplatform M vastgelegd zoals aangegeven in de vorige tabel, met uitzondering van de volgende velden.

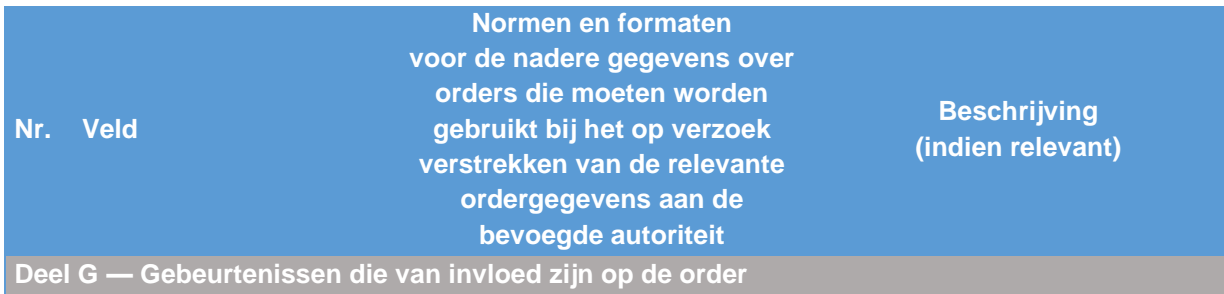

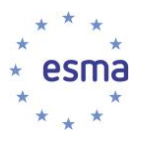

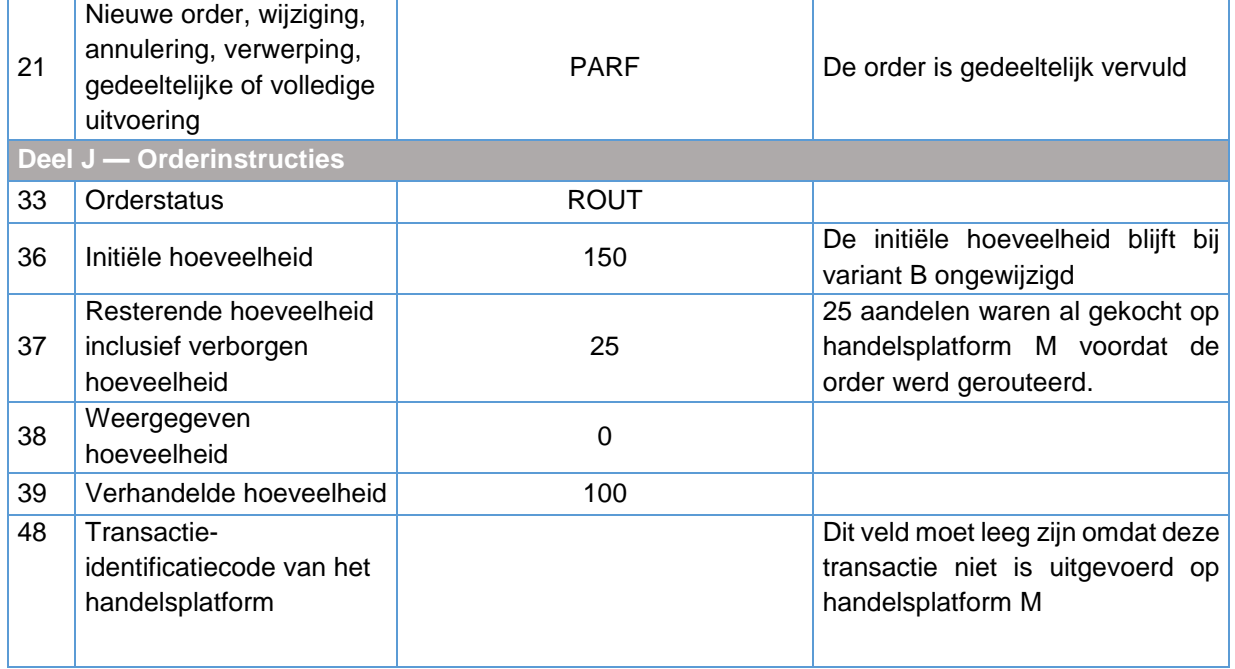

Gebeurtenis 4: de gerouteerde order wordt opnieuw geactiveerd in het orderboek van handelsplatform M

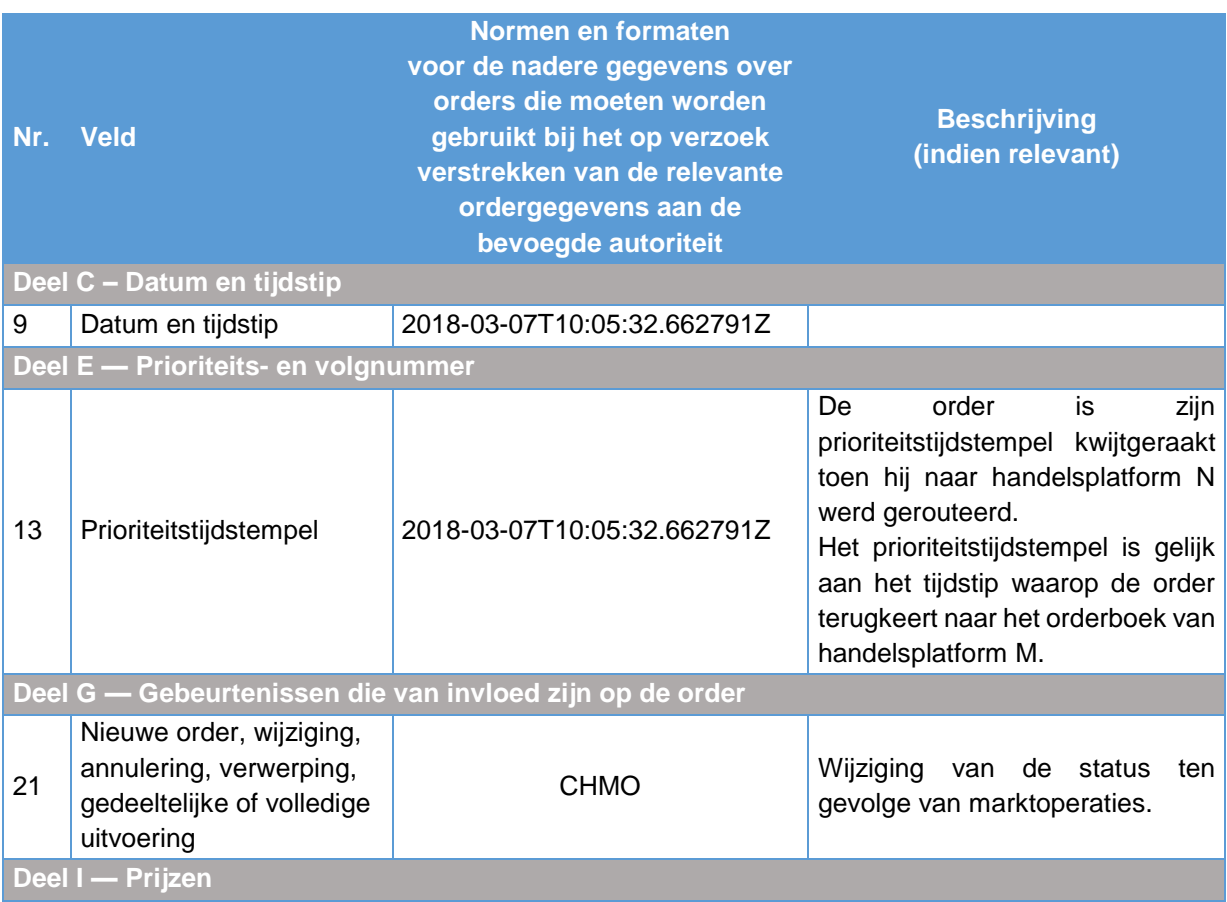

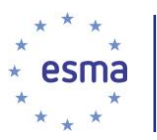

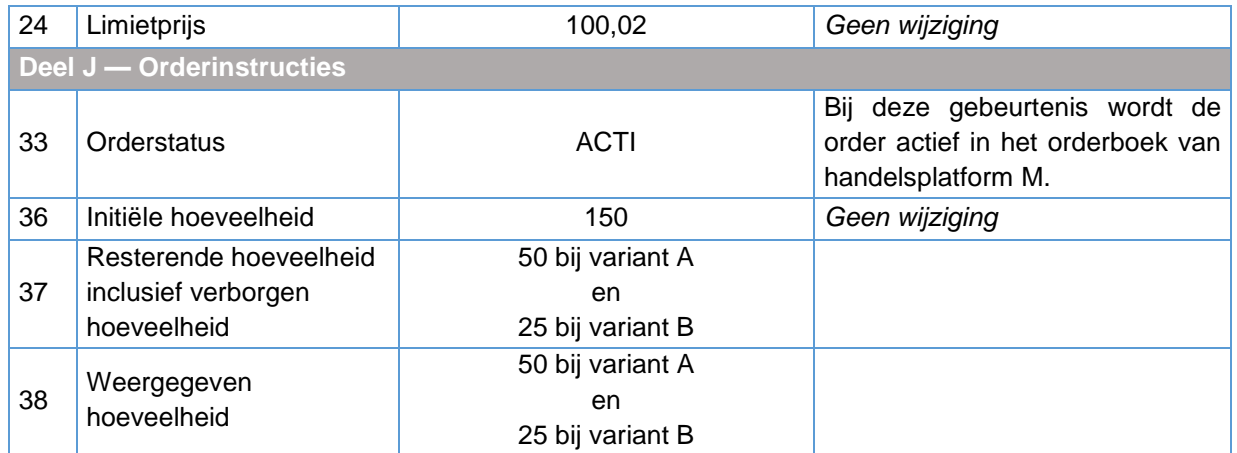

## 6.13.7 Classificatie van strategieorders (veld 46)

#### 6.13.7.1 'Implied-in'-functionaliteit

#### Voorbeeld 136

Order van beleggingsonderneming X

Beleggingsonderneming X wil een order inleggen in de juli-expiratie (uitoefenprijs 225) op handelsplatform M. Op 10 maart 2018 om 10:07:16.523871 (UTC) legt beleggingsonderneming X een outrightorder in voor de aankoop van 200 callopties met expiratie in juli met een uitoefenprijs van 225 en een prijs van EUR 13. De orderboekcode van handelsplatform M voor de callopties met expiratie juli is 256718 en de ISIN is XX1234567890.

#### Order van beleggingsonderneming Y

Een andere beleggingsonderneming (onderneming Y) wil een order inleggen in de augustus-expiratie (uitoefenprijs 225) op handelsplatform M. Op 7 maart 2018 om 10:09:38.981242 (UTC) legt beleggingsonderneming Y een outrightorder in voor de verkoop van 100 callopties met expiratie in augustus met een uitoefenprijs van 225 en een prijs van EUR 15,5. De orderboekcode van handelsplatform M voor de callopties met expiratie in augustus is 256735 en de ISIN is XXABCDEFGHIJ.

#### 'Implied-in'-order – 'calender spread'-opties

De 'implied'-orderfunctionaliteit van handelsplatform M houdt in dat de twee outrightorders een 'impliedin'-order genereren in de 'calendar spread'-optiestrategie. Deze 'implied' order is voor de verkoop van 100 stuks FCAL juli-augustus voor een prijs van EUR 2,5. Deze wordt naar de markt verspreid via de datafeed. De orderboekcode van handelsplatform M voor de FCAL juli-augustus 225 is 256786.

#### Order van beleggingsonderneming Z

Beleggingsonderneming Z met LEI KLMNOPQRST1234567890 wil een order inleggen in dezelfde calender spread. Op 7 maart 2018 om 10:09:56.684251 (UTC) legt beleggingsonderneming Z een calendarspread-order in voor de aankoop van 100 stuks FCAL juli-augustus 225 voor een prijs van EUR

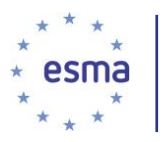

-

2,5. De orderboekcode van handelsplatform M voor de FCAL juli-augustus 225 is 256786 en de ISIN is XXQRSTUVWXYZ. Deze wordt onmiddellijk uitgevoerd tegen de hiervoor genoemde 'implied-in'-order.

Gebeurtenis 1: de order van beleggingsonderneming X wordt ingelegd in het orderboek

Staat van het orderboek<sup>44</sup> nadat de order is ingelegd (nieuwe order rood gemarkeerd)

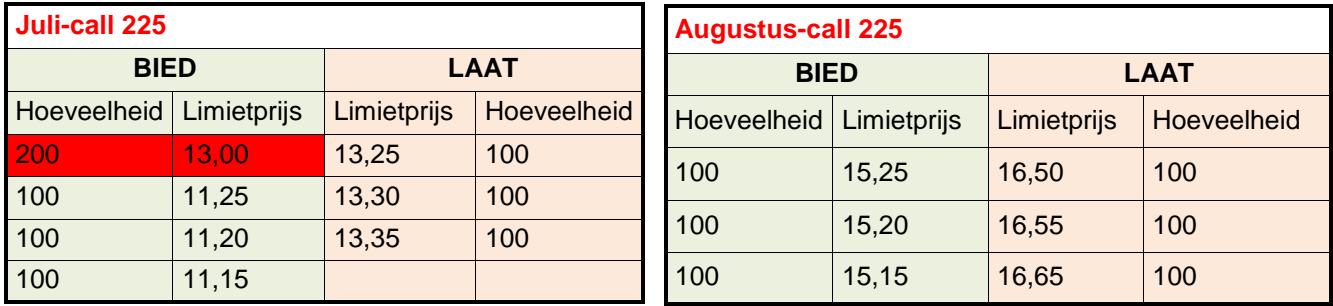

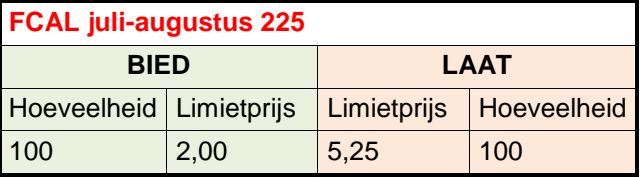

Voor de juli-call 225: De outrightorder van beleggingsonderneming X is voor het kopen van 200 callopties voor juli met een uitoefenprijs van 225 voor een prijs van EUR 13. De orderboekcode van handelsplatform M voor de juli-call 225-opties is 256718. De onderstaande tabel geeft de belangrijkste, maar niet alle, in te vullen velden weer.

|                                                  | Nr. Veld                                                        | Normen en formaten voor de<br>nadere gegevens over orders<br>die moeten worden gebruikt bij<br>het op verzoek verstrekken<br>van de relevante<br>ordergegevens aan de<br>bevoegde autoriteit | <b>Beschrijving</b><br>(indien relevant) |  |  |
|--------------------------------------------------|-----------------------------------------------------------------|----------------------------------------------------------------------------------------------------|------------------------------------------|--|--|
| Deel A - Identificatie van de relevante partijen |                                                                 |                                                                                                    |                                          |  |  |
| 1                                                | Identificatie van de<br>entiteit die de order heeft<br>ingelegd | 12345678901234567890                                                                                                    |                                          |  |  |
| Deel C - Datum en tijdstip                       |                                                                 |                                                                                                    |                                          |  |  |
| 9                                                | Datum en tijdstip                                               | 2018-03-07T10:07:16.523871Z                                                                                                    |                                          |  |  |
| Deel E - Prioriteits- en volgnummer              |                                                                 |                                                                                                    |                                          |  |  |

<sup>44</sup> In de twee tabellen hieronder laten de twee linkerkolommen ("BIED") de al in de orderboeken aanwezige kooporders zien, terwijl de twee rechterkolommen ("LAAT") de al in de orderboeken aanwezige verkooporders laten zien. In het voorbeeld in dit richtsnoer is er op elk prijsniveau slechts één order.

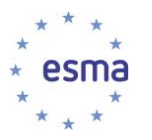

-

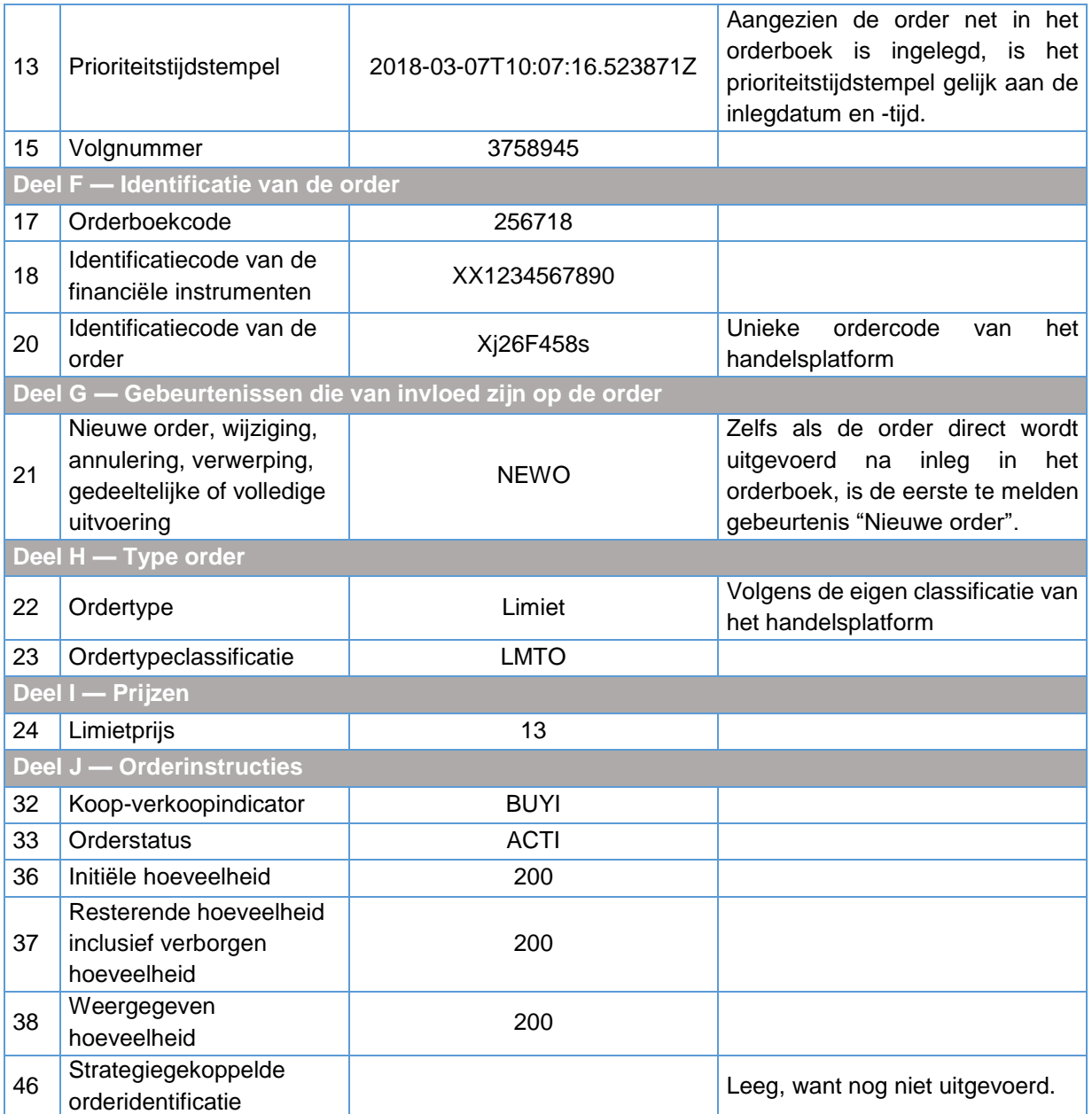

Gebeurtenis 2: de order van beleggingsonderneming Y wordt ingelegd in het orderboek

Staat van het orderboek<sup>45</sup> nadat de order is ingelegd (nieuwe order rood gemarkeerd)

<sup>45</sup> In de twee tabellen hieronder laten de twee linkerkolommen ("BIED") de al in de orderboeken aanwezige kooporders zien, terwijl de twee rechterkolommen ("LAAT") de al in de orderboeken aanwezige verkooporders laten zien. In het voorbeeld in dit richtsnoer is er op elk prijsniveau slechts één order.

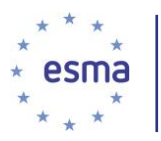

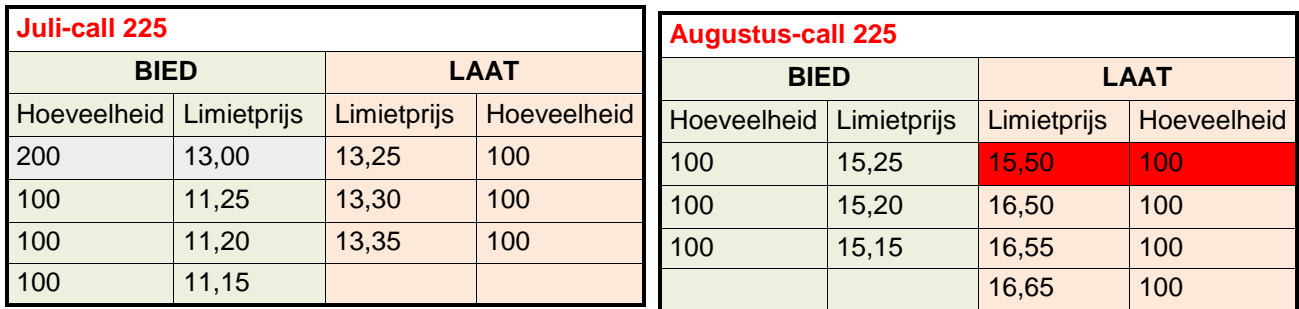

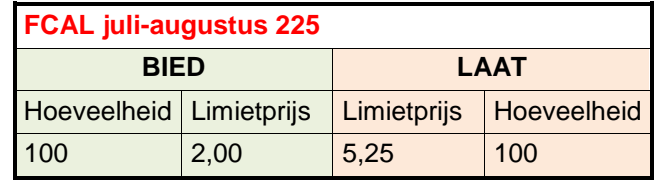

Voor de augustus-call 225: De outrightorder van beleggingsonderneming Y is voor het verkopen van 100 callopties voor augustus met een uitoefenprijs van 225 voor een prijs van EUR 15,5. De orderboekcode van handelsplatform M voor de augustus-call 225-opties is 256735. De onderstaande tabel geeft de belangrijkste, maar niet alle, in te vullen velden weer.

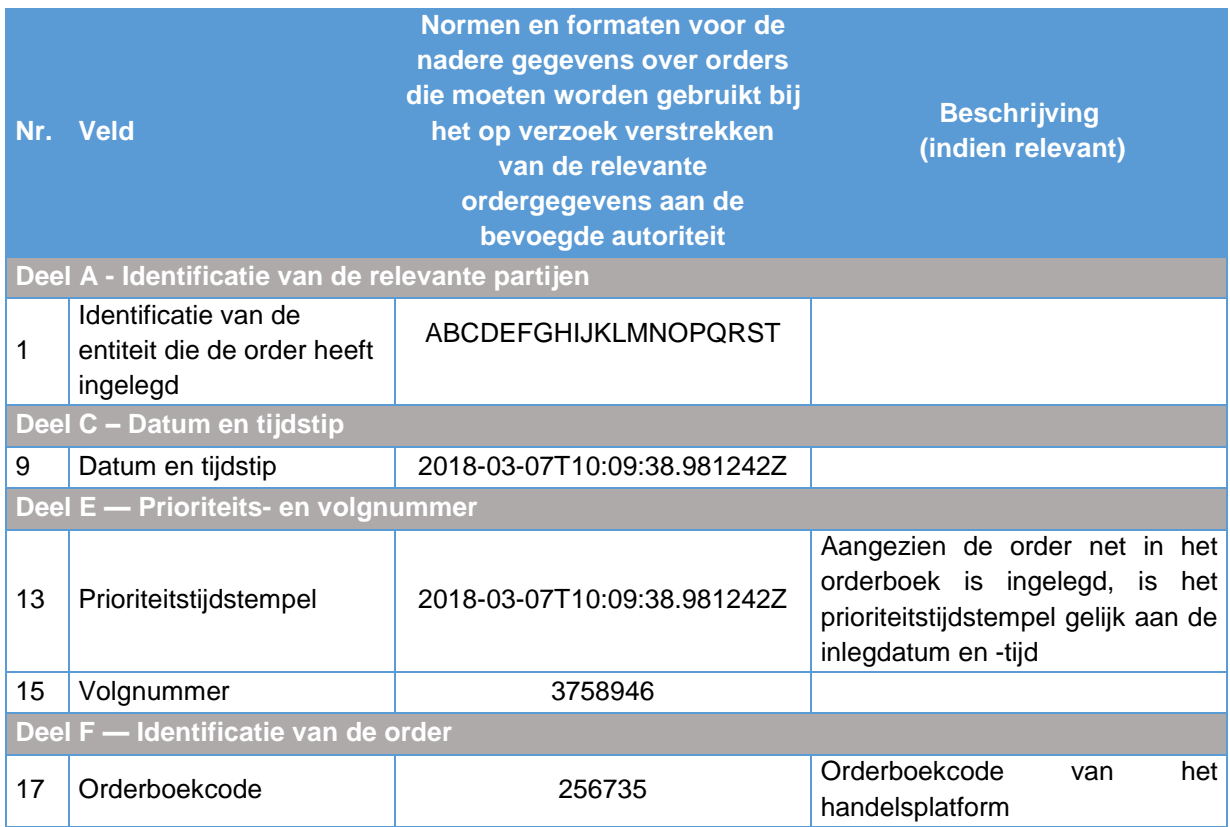

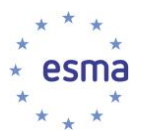

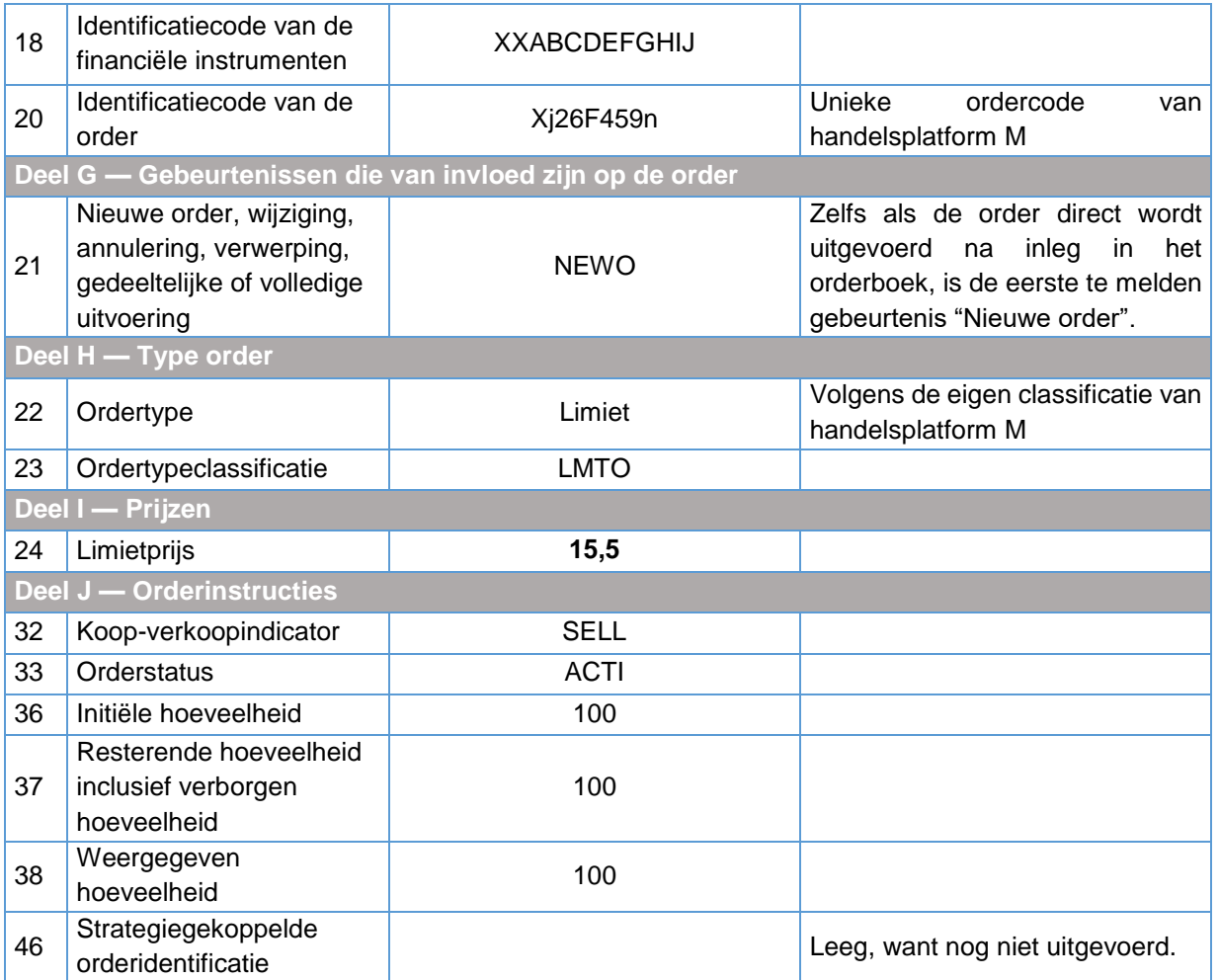

Gebeurtenis 3: 'implied-in'-order wordt ingelegd in het orderboek

Staat van het orderboek<sup>46</sup> nadat de 'implied' order is ingelegd (nieuwe order rood gemarkeerd)

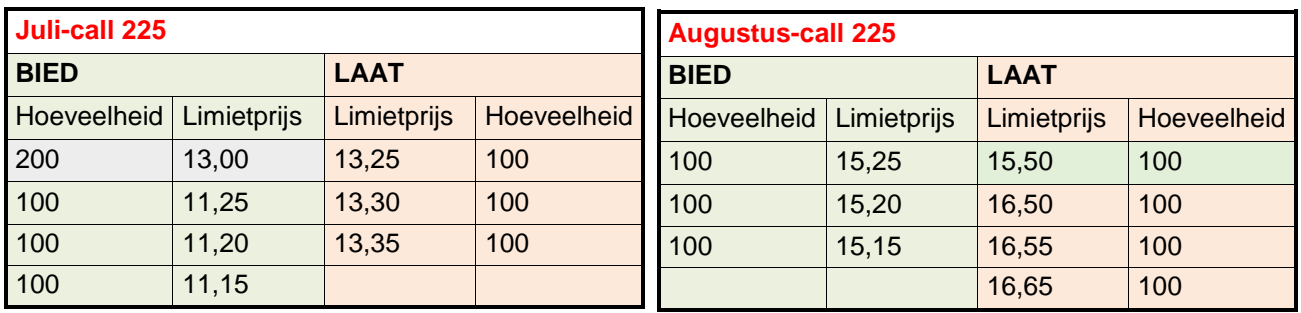

-

<sup>46</sup> In het voorbeeld in dit richtsnoer is er op elk prijsniveau maar één order.

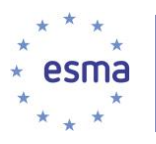

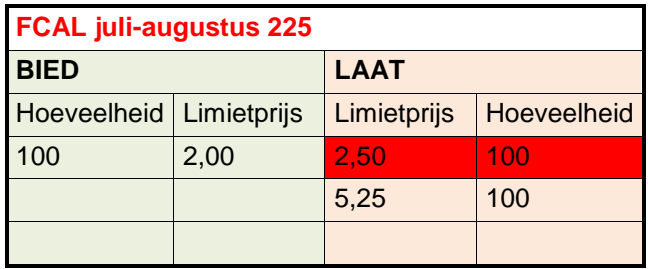

Voor het FCAL juli-augustus 225-orderboek: Handelsplatform M genereert een 'implied-in'-order uit de twee outrightorders die door beleggingsondernemingen X en Y zijn ingelegd met betrekking tot de callopties voor juli en augustus. De 'implied-in'-order is een order voor de verkoop van 100 stuks FCAL juli-augustus 225 tegen een prijs van EUR 2,5. De orderboekcode van handelsplatform M voor het FCAL juli-augustus 225-orderboek is 256786. De onderstaande tabel geeft de belangrijkste, maar niet alle, in te vullen velden weer. De velden 1,2,3,4,5,6,7 en 8 blijven altijd leeg, omdat dit een implied order is die is gegenereerd door het handelsplatform en niet door het lid of de deelnemer.

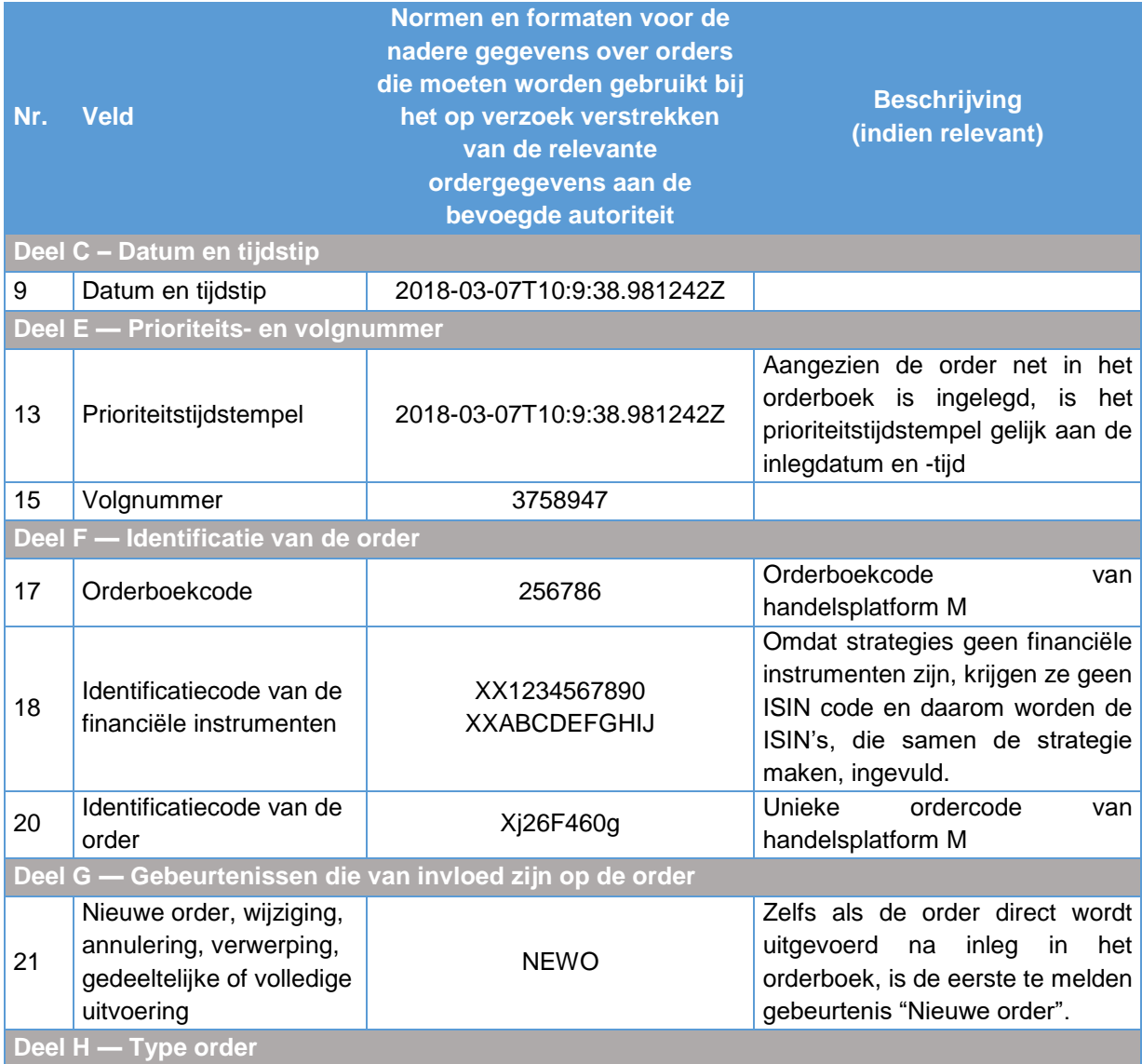

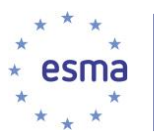

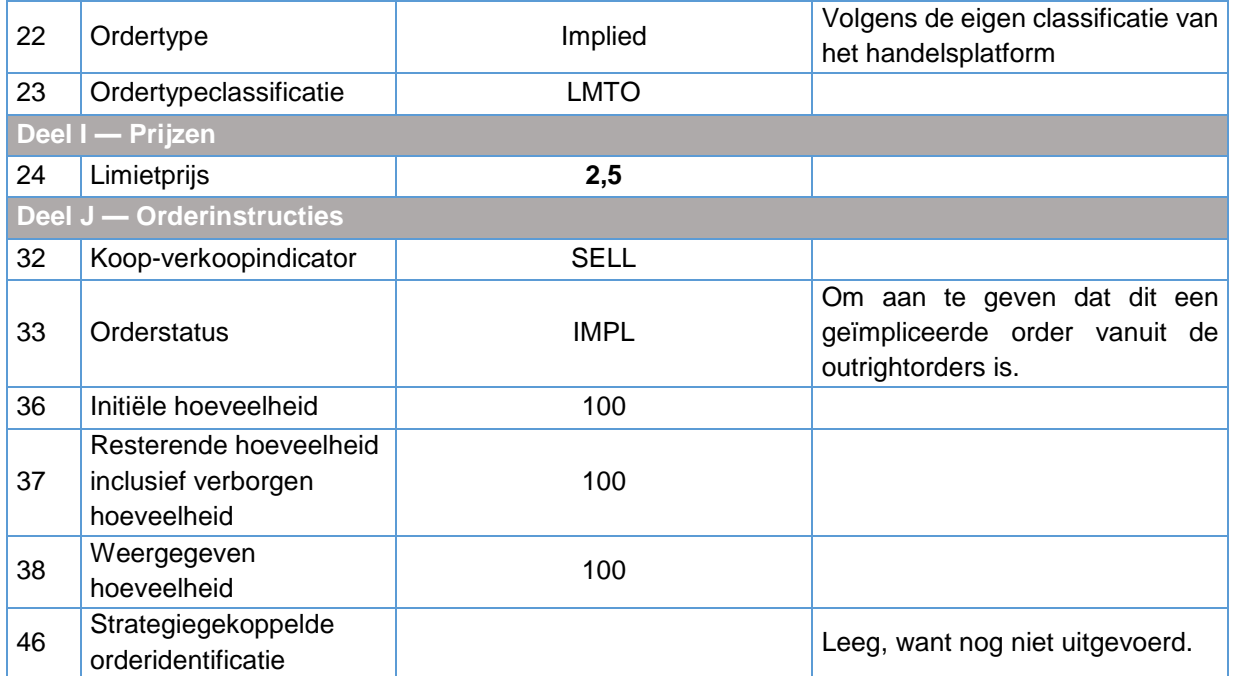

Gebeurtenis 4: de order van beleggingsonderneming Z wordt ingelegd in het orderboek

Staat van de orderboeken (nieuwe order rood gemarkeerd)

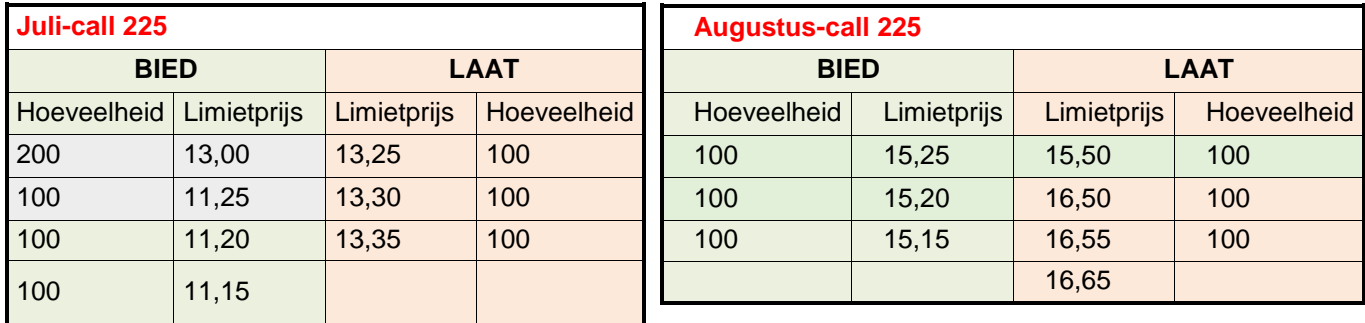

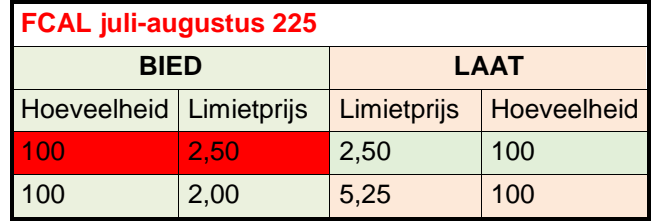

Voor de FCAL juli-augustus 225: De 'calendar spread'-order van beleggingsonderneming Z is een order voor de aankoop van 100 stuks FCAL juli-augustus voor een prijs van EUR 2,5. De orderboekcode van

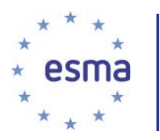

handelsplatform M voor het FCAL juli-augustus 225-orderboek is 256786. De onderstaande tabel geeft de belangrijkste, maar niet alle, in te vullen velden weer.

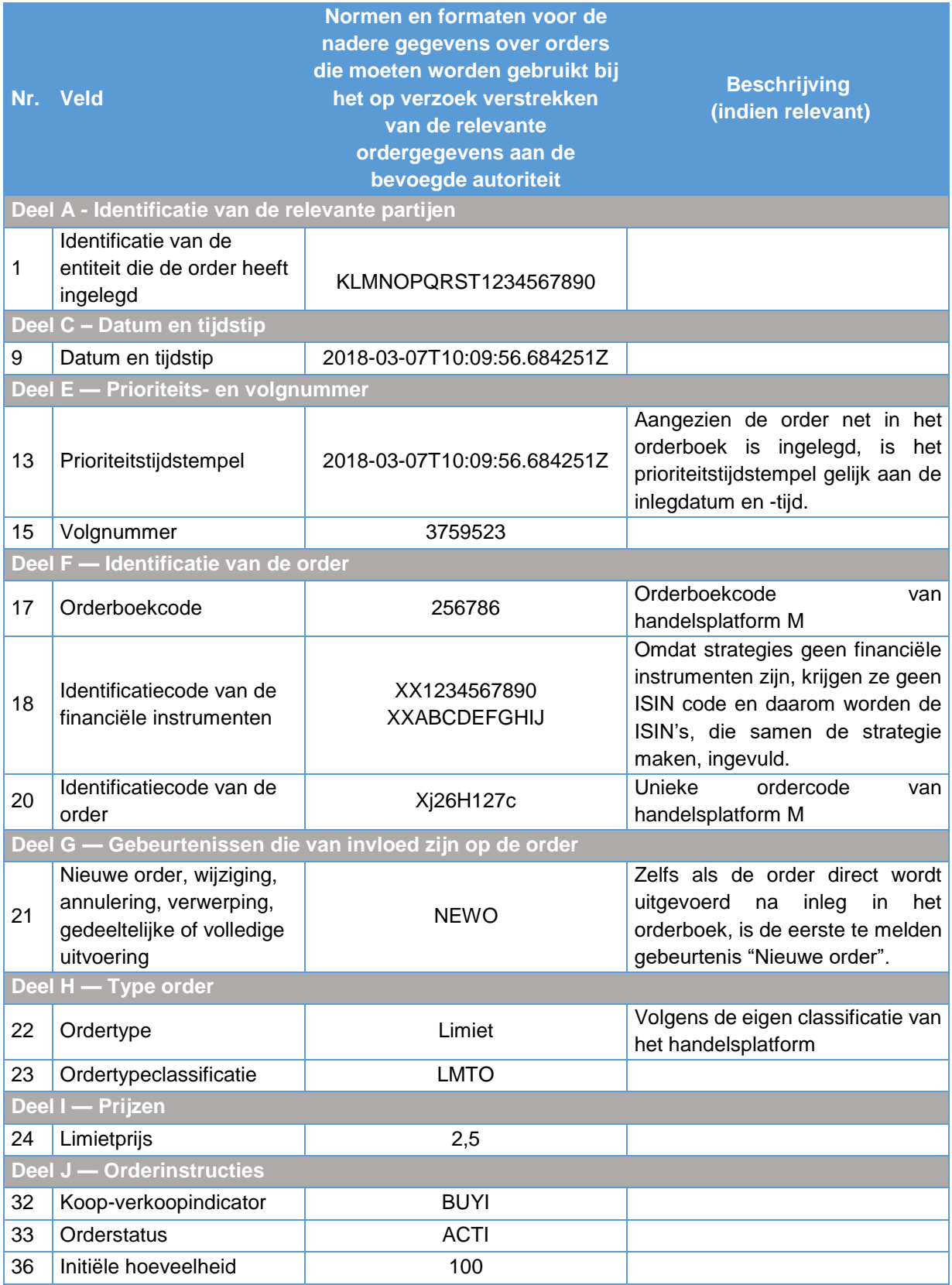

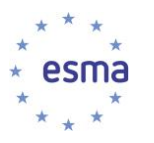

-

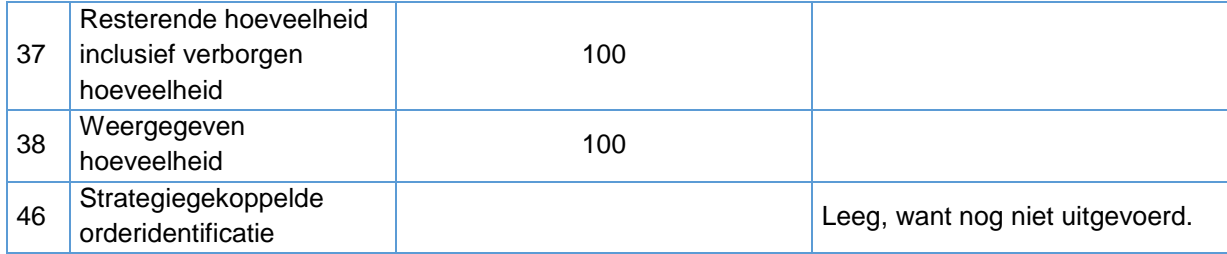

Gebeurtenis 5: uitvoering in het 'calendar spread'-orderboek en veranderingen in de orders in de outrightcontracten

Staat van het orderboek<sup>47</sup> op het moment van uitvoering

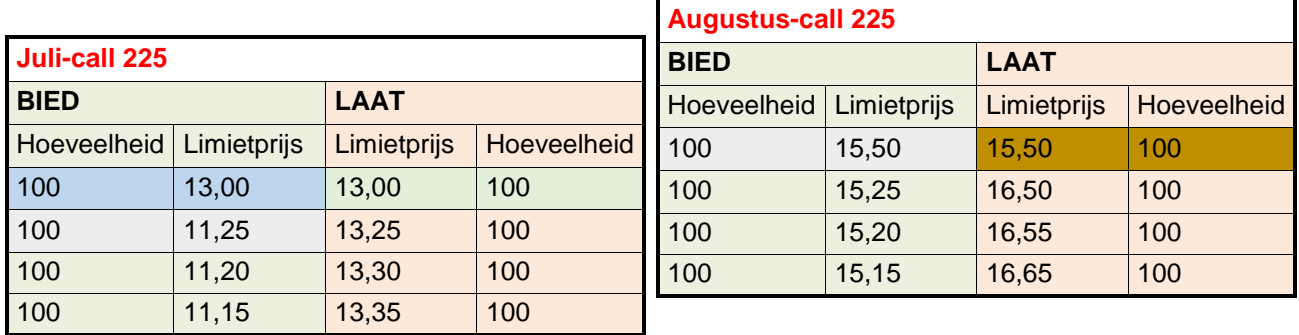

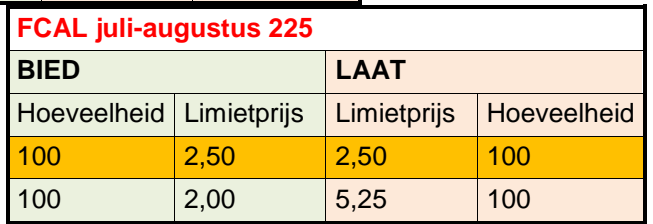

De 'calendar spread'-order van beleggingsonderneming Z voor de aankoop van 100 stuks FCAL juliaugustus voor een prijs van EUR 2,5, wordt volledig uitgevoerd. De onderstaande tabel geeft de belangrijkste, maar niet alle in te vullen velden weer.

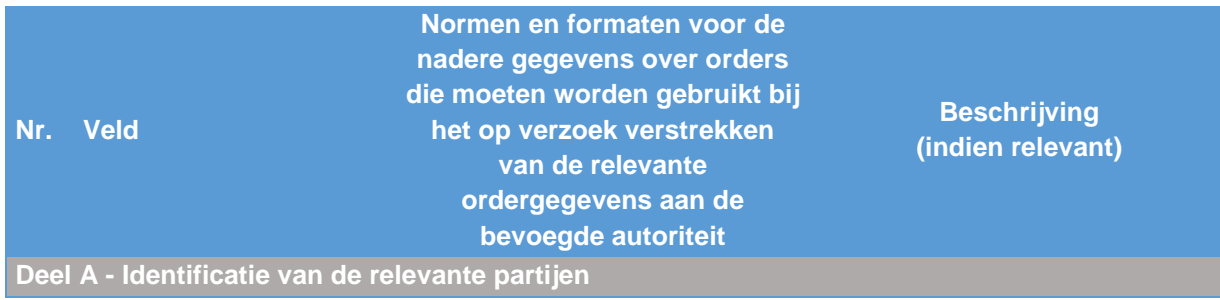

<sup>&</sup>lt;sup>47</sup> De oranje gemarkeerde orders worden uitgevoerd en dit veroorzaakt een orderupdate voor de blauw gemarkeerde order en de volledige uitvoering van de paars gemarkeerde order

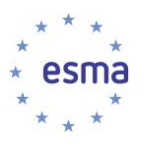

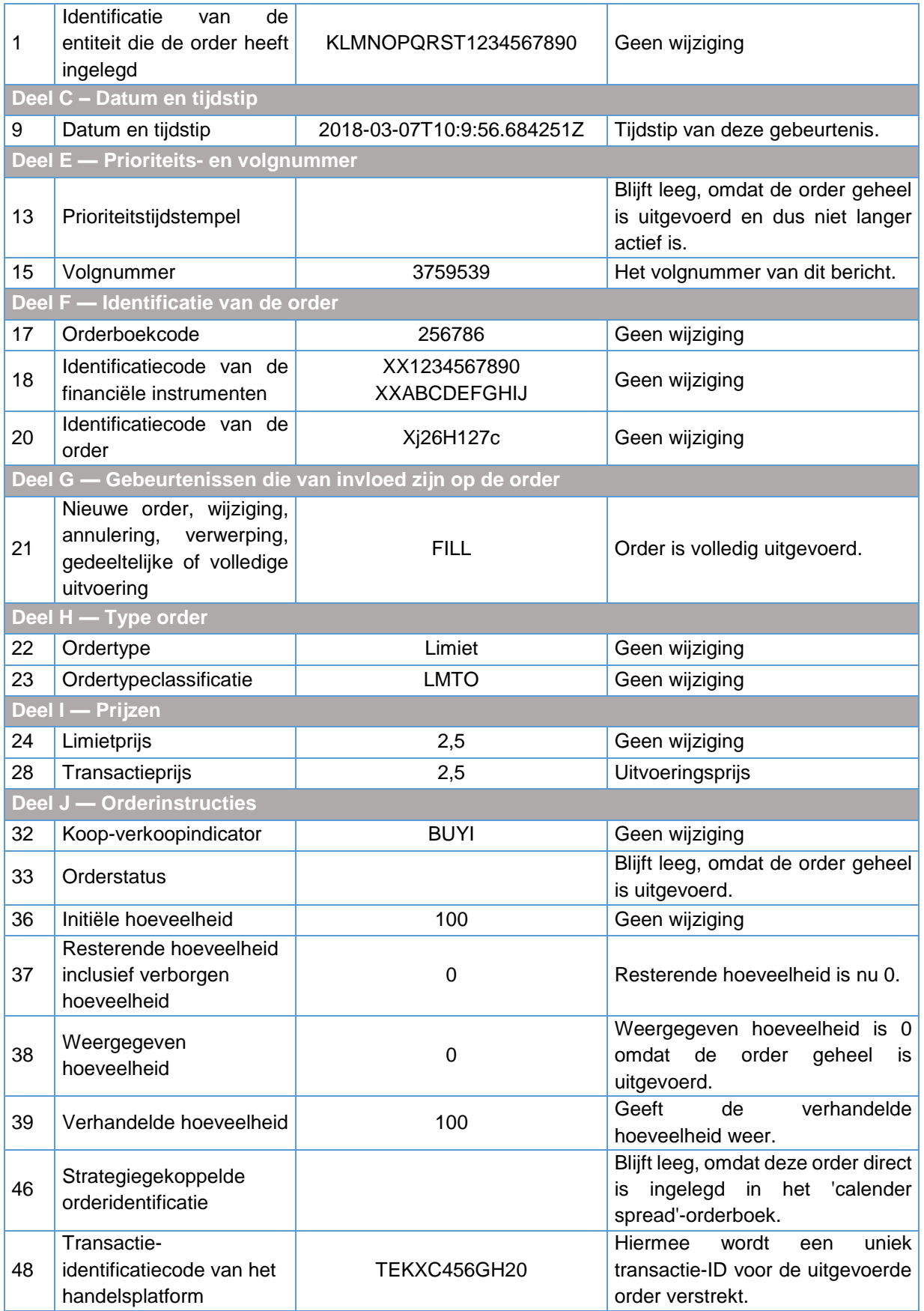

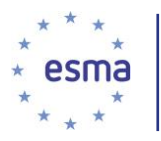

Voor de verkooporder in het 'calendar spread'-orderboek: de 'implied-in'-order voor de verkoop van 100 stuks FCAL juli-augustus tegen een prijs van EUR 2,5 wordt volledig uitgevoerd. De onderstaande tabel geeft de belangrijkste, maar niet alle, in te vullen velden. De velden 1,2,3,4,5,6,7 en 8 blijven altijd leeg, omdat dit een 'implied' order is die is gegenereerd door het handelsplatform en niet door het lid of de deelnemer.

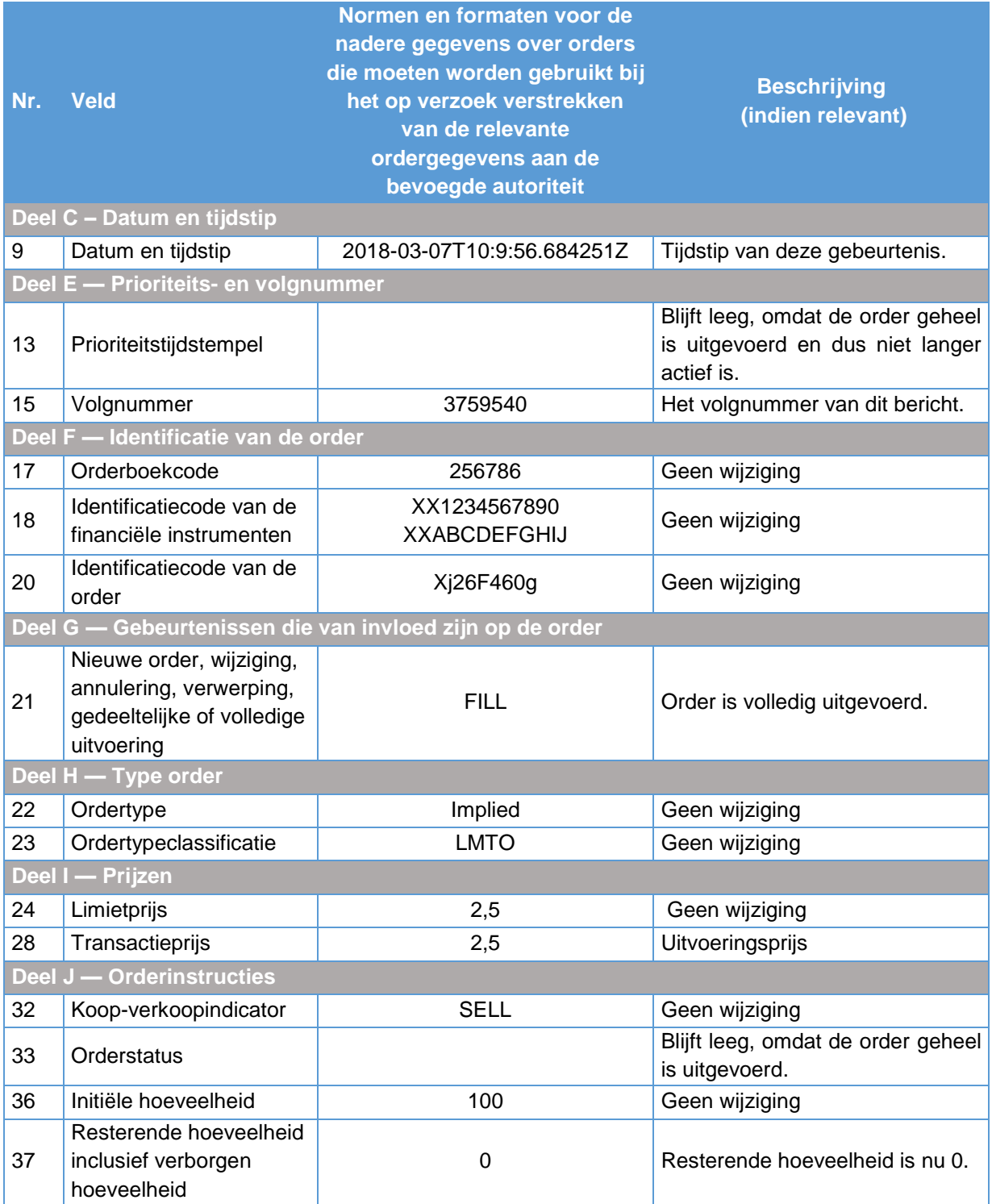

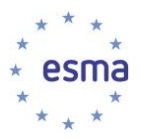

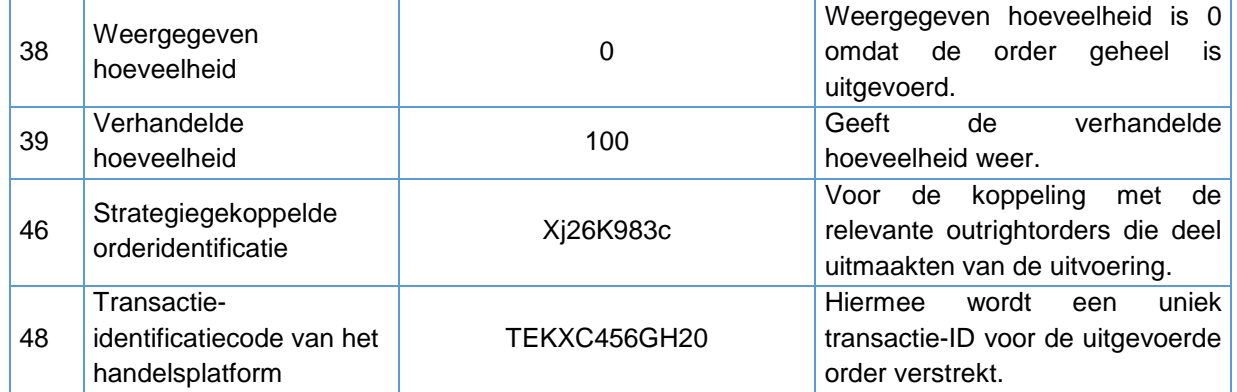

Voor de juli-call 225: de outrightorder van beleggingsonderneming X voor het kopen van 200 callopties voor juli met een uitoefenprijs van 225 voor een prijs van EUR 13 wordt gedeeltelijk vervuld. De onderstaande tabel geeft de belangrijkste, maar niet alle, in te vullen velden weer.

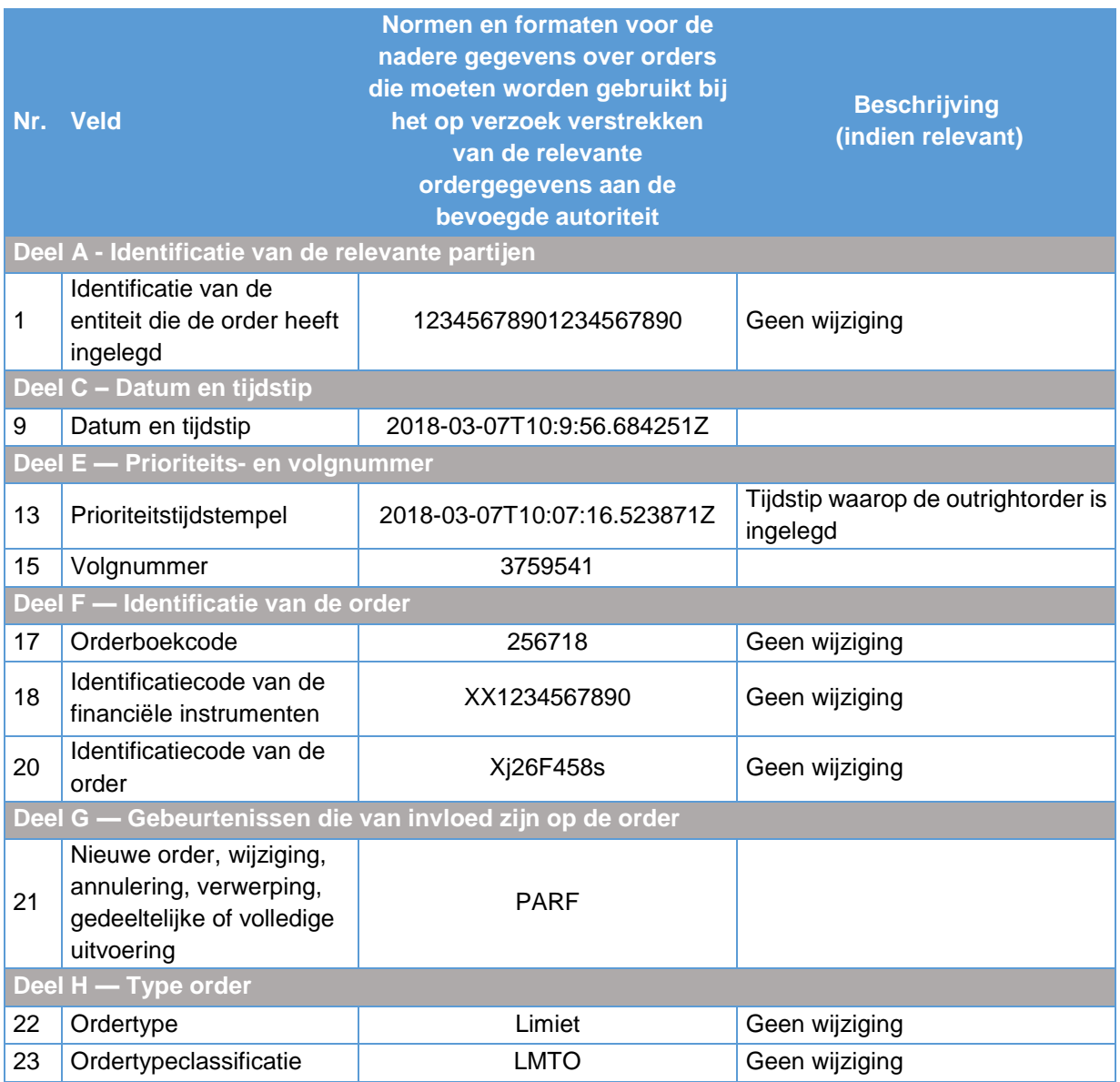

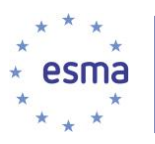

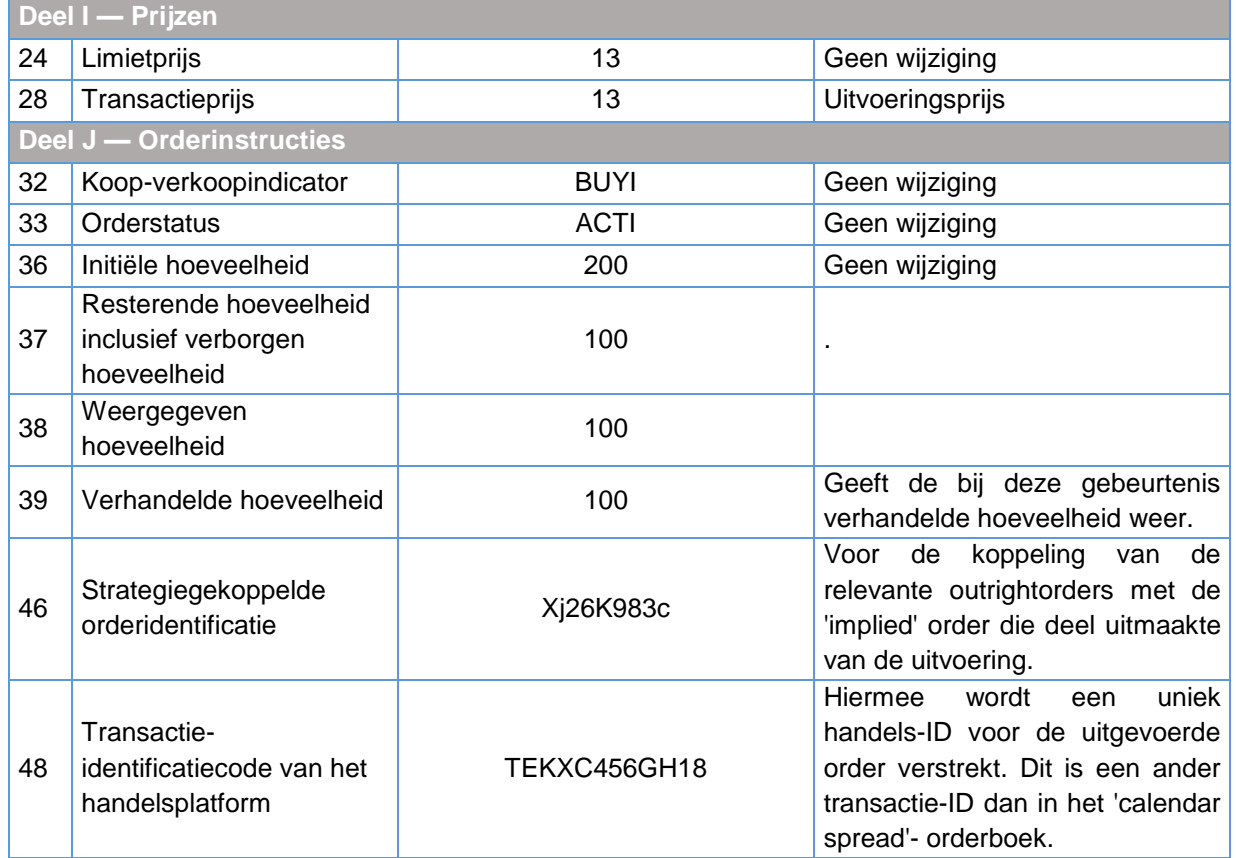

Voor de augustus-call 225: De outrightorder van beleggingsonderneming Y voor het verkopen van 100 callopties voor augustus met een uitoefenprijs van 225 voor een prijs van EUR 15,5, wordt volledig vervuld. De onderstaande tabel geeft de belangrijkste, maar niet alle, in te vullen velden weer.

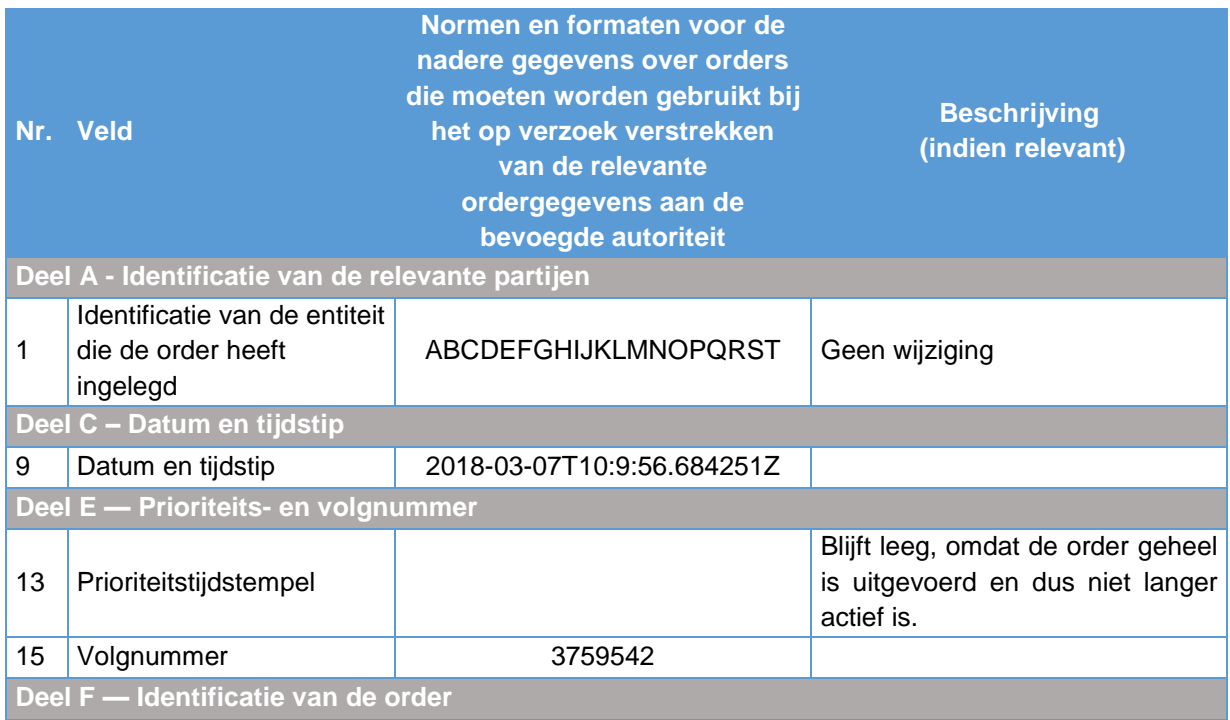

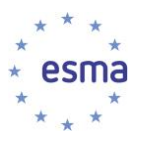

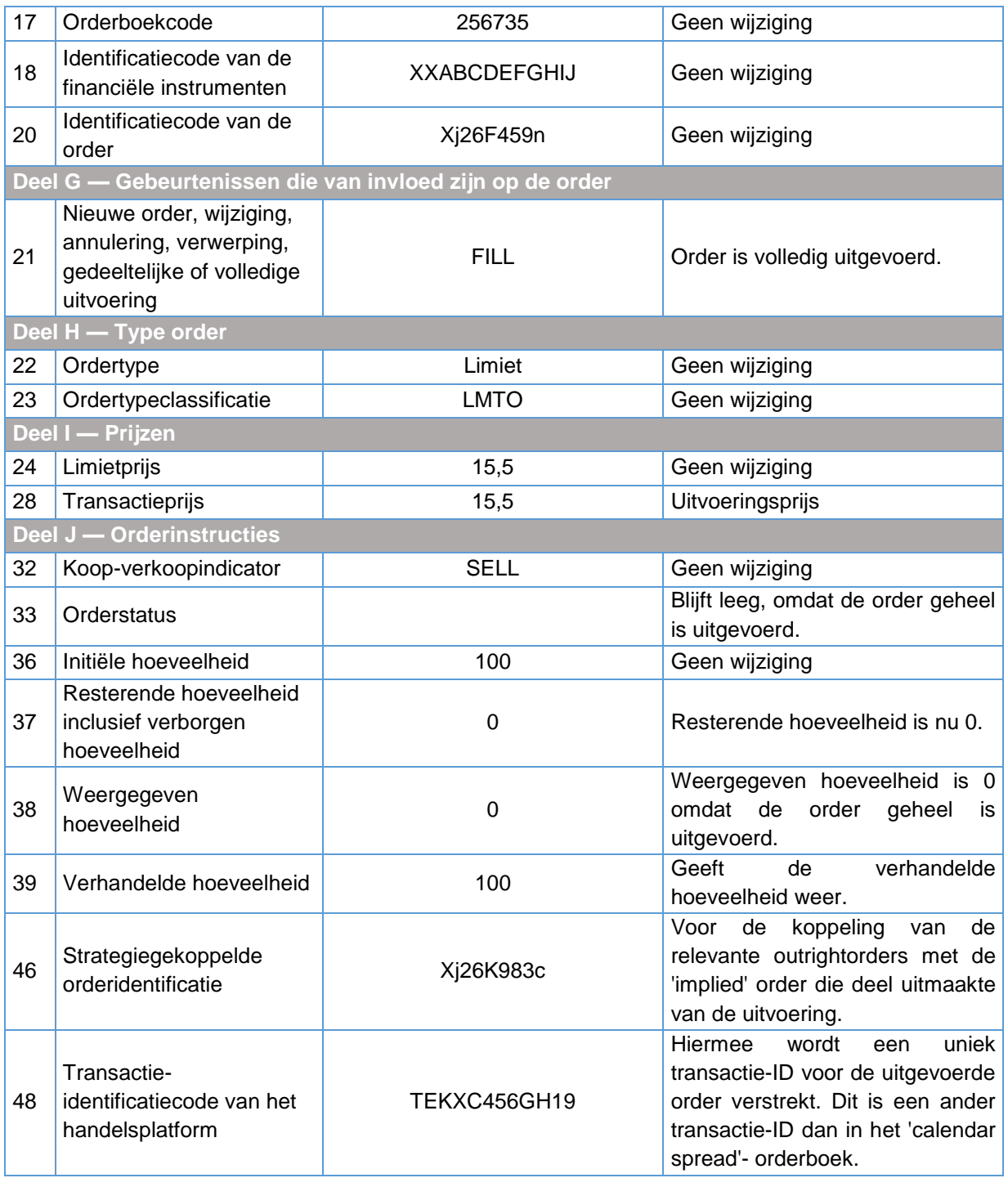

# 6.13.7.2 'Implied-out'-functionaliteit

Dezelfde werkwijze wordt gebuikt bij 'implied-out'-orders.

# 6.13.8 Prioriteitswijziging

De volgende situaties worden beschreven:

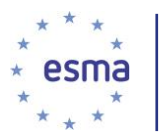

- prioriteitstijdstempels voor handelssysteem op basis van prijszichtbaarheids-tijdsprioriteit;
- prioriteitstijdstempels en prioriteitsorderomvang voor een handelssysteem op basis van omvangs-tijdsprioriteit;
- prioriteitstijdstempels en prioriteitsorderomvang voor een handelssysteem op basis van pro rata matching.

#### 6.13.8.1 Prijszichtbaarheids-tijdsprioriteit

#### Voorbeeld 137

Beleggingsonderneming X legt op 30 juni 2018 om 11:20:30.112121 (UTC) een nieuwe Good-Till-Cancelled-order in voor de aankoop van 50 aandelen met een prijslimiet van EUR 10,000 (gebeurtenis 1). Kort daarna, om 11:20:31.354454 (UTC), legt beleggingsonderneming Y een nieuwe Good-For-Dayorder in voor de aankoop van 70 aandelen met dezelfde prijslimiet van EUR 10,000 (gebeurtenis 2).

Als gevolg van de prijstijdsprioriteitsregel wordt de order voor 70 aandelen in het orderboek van het handelsplatform geplaatst met hetzelfde prijsniveau, maar achter de order voor 50 aandelen. De verschillende prioriteiten worden bepaald door de waarden in het veld Prioriteitstijdstempel.

Als de order voor 50 aandelen op 27 juni 2018 om 11:20:33.344541 (UTC) wordt gewijzigd door een verhoging van de hoeveelheid tot 55 aandelen, verliest de order zijn prioriteit boven de order voor 70 aandelen. Om die reden wordt het exacte tijdstip van die wijziging vastgelegd in het veld Prioriteitstijdstempel (gebeurtenis 3).

Op dit handelsplatform blijven Good-Till-Cancelled-orders 1 jaar geldig.

Gebeurtenis 1: Inleg van een nieuwe Good-Till-Cancelled-kooporder voor 50 aandelen

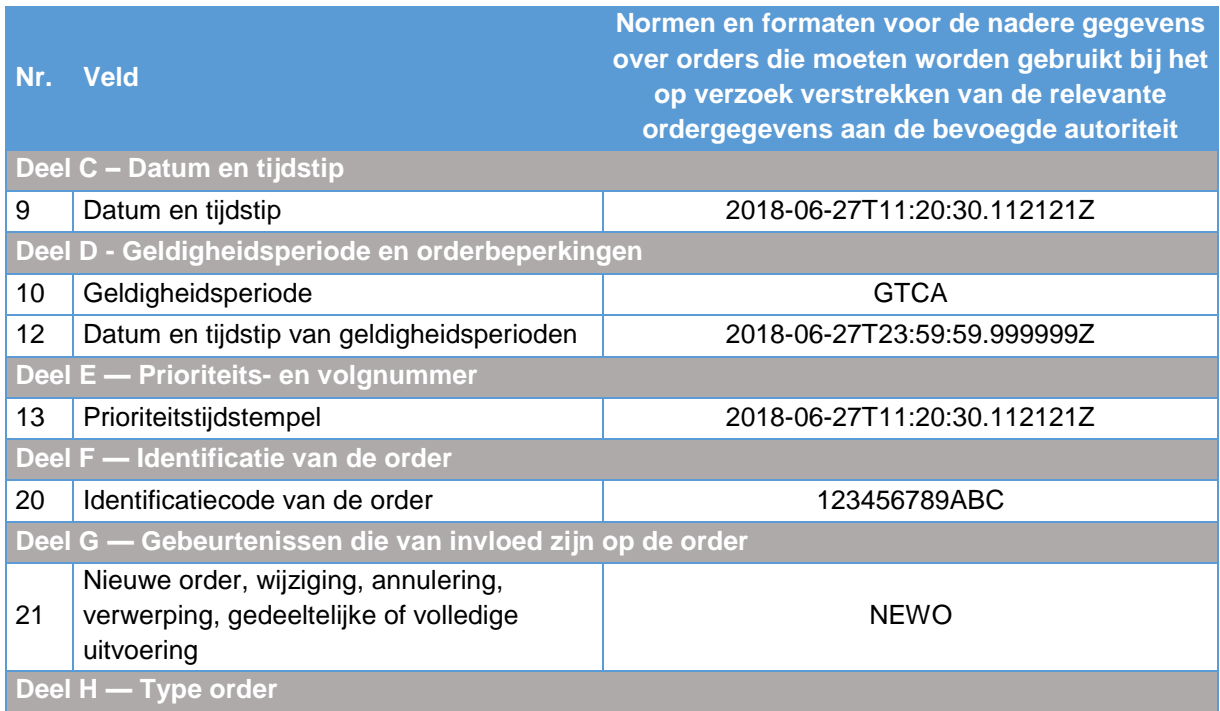

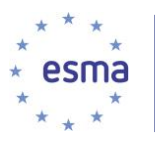

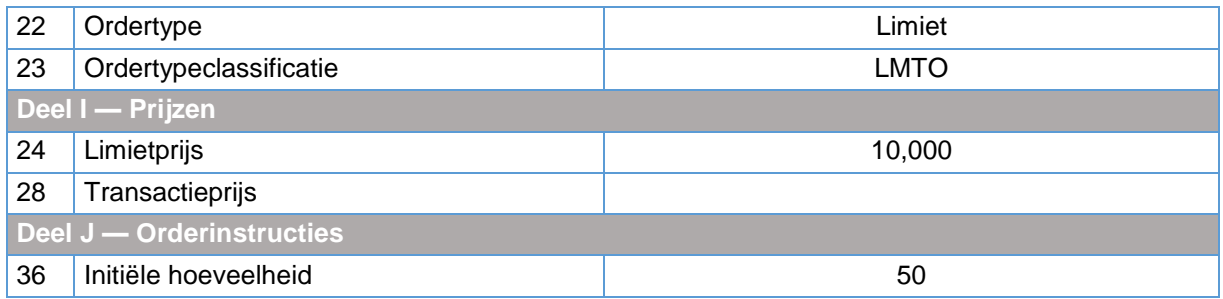

Gebeurtenis 2: Inleg van een nieuwe Good-For-Day-kooporder voor 70 aandelen

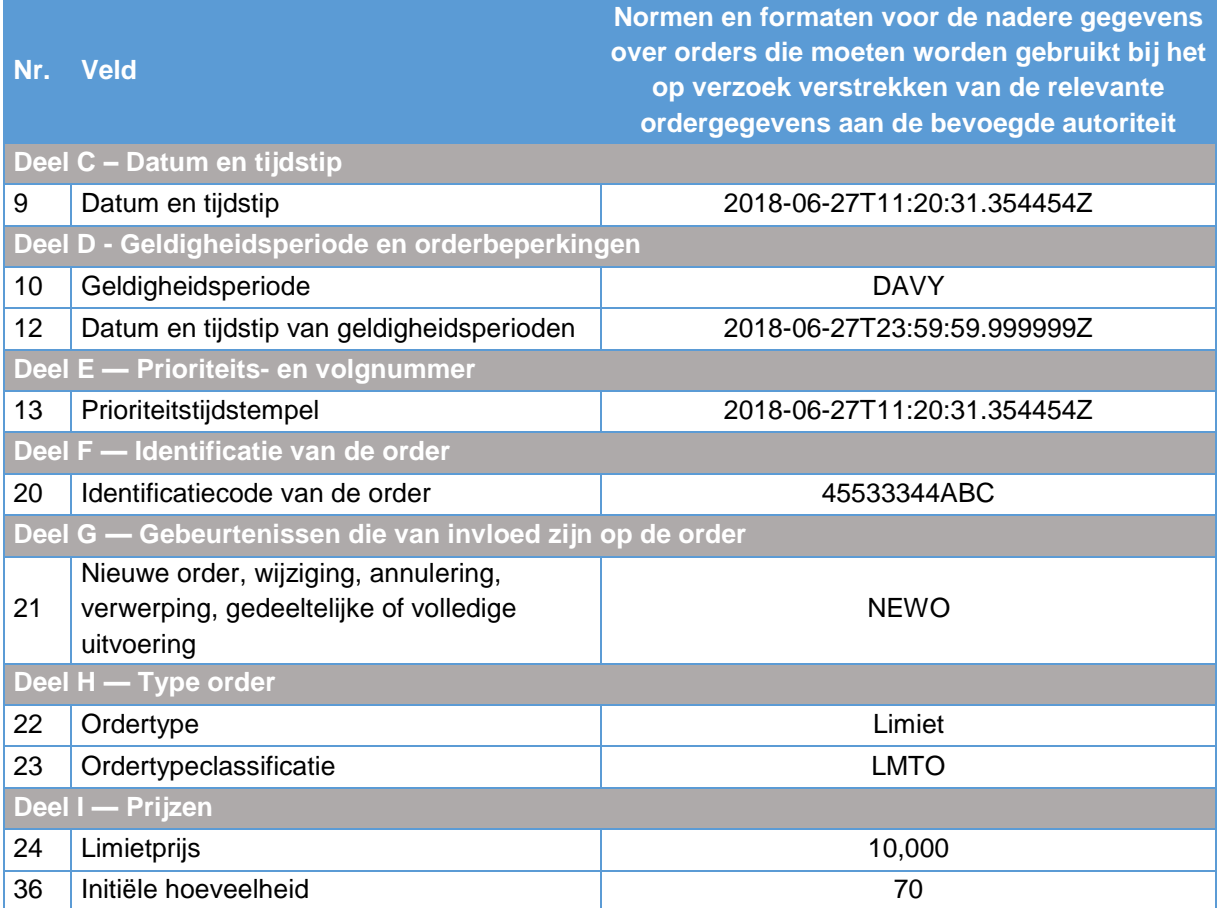

## Gebeurtenis 3: Wijziging order voor 50 aandelen

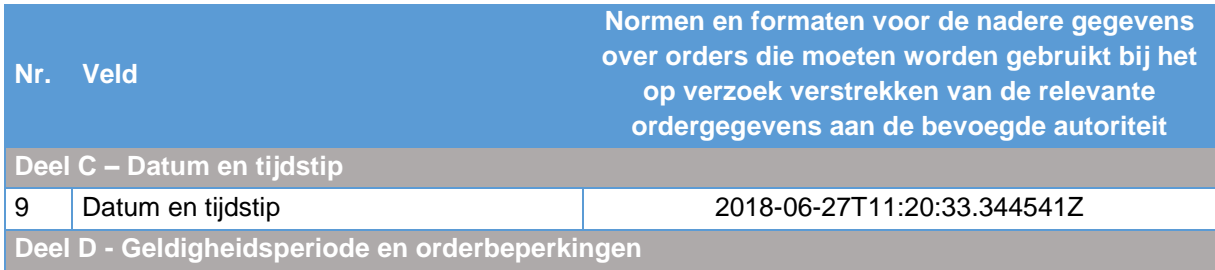

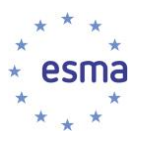

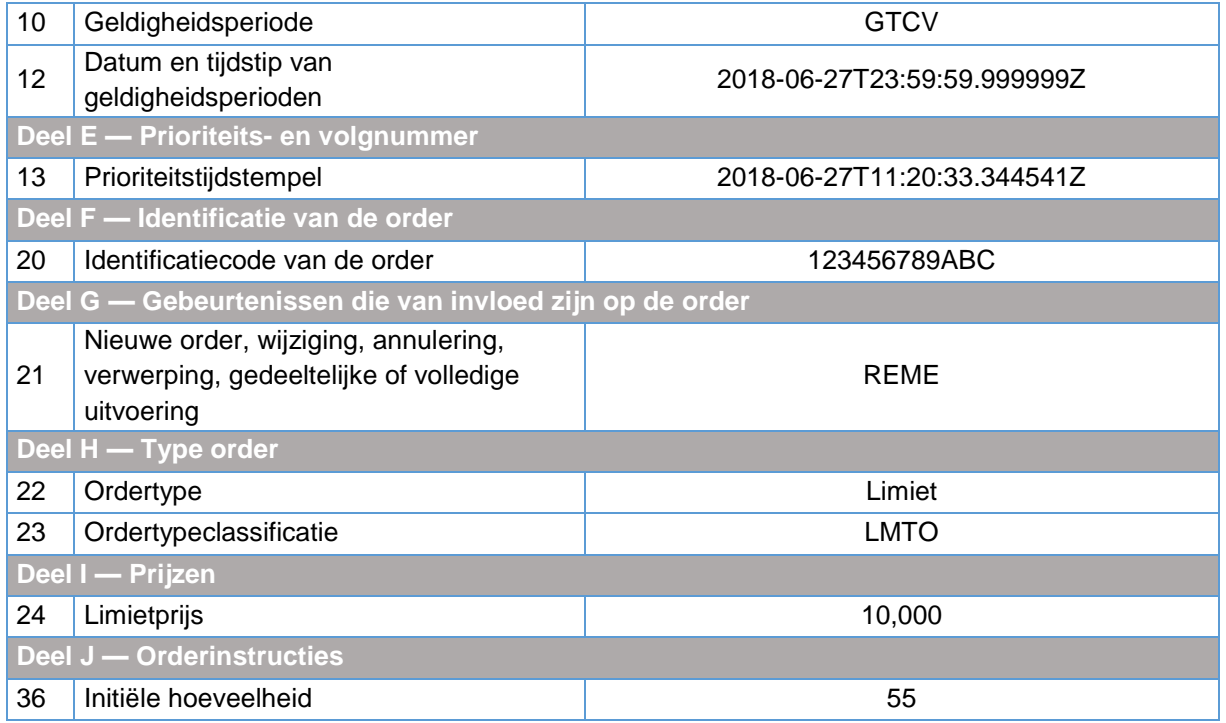

#### 6.13.8.2 Omvangs-tijdsprioriteit

#### Voorbeeld 138

Beleggingsonderneming X legt op 27 juni 2018 om 11:20:30.112121 (UTC) een nieuwe kooporder in voor 100 aandelen op een bepaald prijsniveau (gebeurtenis 1).

Kort daarna, om 11:20:31.354454 (UTC), legt beleggingsonderneming Y een nieuwe kooporder in met hetzelfde prijsniveau maar voor een grotere hoeveelheid (325 aandelen) (gebeurtenis 2). Op dit handelsplatform krijgen orders met een grotere hoeveelheid voorrang boven orders met een geringere hoeveelheid.

Als gevolg van de omvangs-tijdsprioriteit wordt de order voor 325 aandelen vóór de order voor 100 aandelen in het orderboek geplaatst. De bevoegde autoriteit kan dit reconstrueren door eerst rekening te houden met de prioriteitsomvang en vervolgens met het prioriteitstijdstempel van de orders, die - voor elke order apart - door het handelsplatform worden vastgelegd in respectievelijk het veld Prioriteitstijdstempel en het veld Prioriteitstijdsomvang. Als de order voor 325 aandelen op 27 juni 2018 om 11:20:35.325891(UTC) wordt gewijzigd door verlaging van de hoeveelheid naar 90 aandelen, verliest deze zijn prioriteit boven de order voor 100 aandelen. Deze orderwijziging moet worden vastgelegd in het veld Prioriteitstijdstempel en in het veld Prioriteitsomvang (gebeurtenis 3).

Voor de hierboven omschreven situatie worden de velden Prioriteitstijdstempel en Prioriteitsomvang afzonderlijk voor elke order en elke orderwijziging - als volgt ingevuld. Voor het gemak zijn hier alleen de velden 13 en 14 opgenomen, aangezien dit de meest relevante velden zijn voor dit voorbeeld.

Gebeurtenis 1: inleg van de order voor 100 aandelen

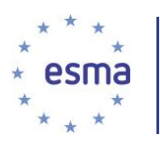

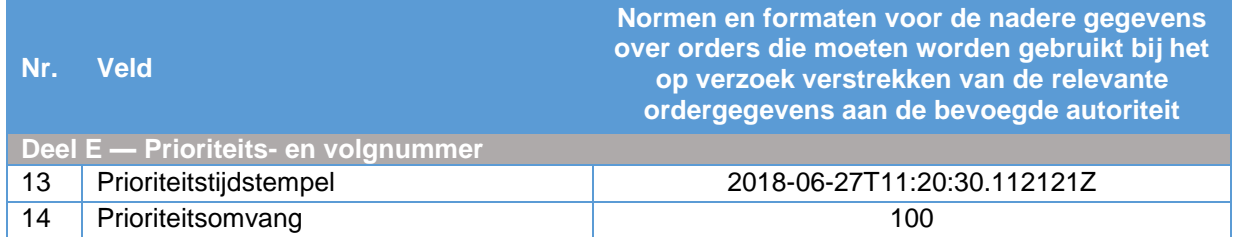

#### Gebeurtenis 2: inleg van de order voor 325 aandelen

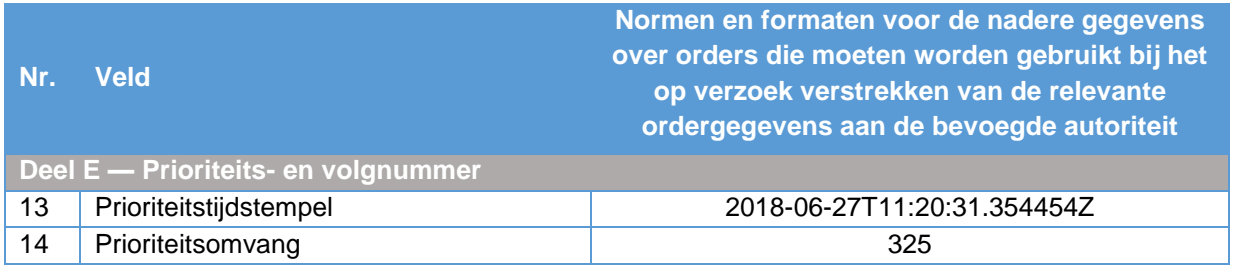

#### Gebeurtenis 3: wijziging van de order voor 325 aandelen naar een hoeveelheid van 90 aandelen

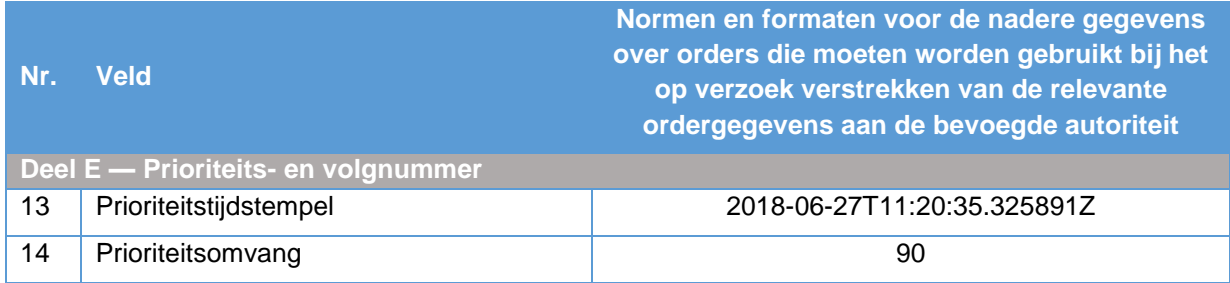

#### 6.13.8.3 Handelssysteem op basis van pro rata matching

#### Voorbeeld 139

Beleggingsonderneming X legt op 27 juni 2018 om 11:20:30.112121 (UTC) een nieuwe kooporder in voor 200 aandelen met een prijslimiet van EUR 10.000 in een orderboek dat gebruik maakt van een pro rata matchingalgoritme waarbij de hoeveelheid van een inkomende order over alle resterende orders wordt verdeeld naar verhouding van de resterende hoeveelheid daarvan.

Handelsplatforms die gebruik maken van pro rata matchingalgoritmes kunnen in veld 14 Prioriteitsomvang een waarde 0 (nul) invullen, op voorwaarde dat zij de details van het algoritme openbaar hebben gemaakt, zodat bevoegde autoriteiten in staat zijn het mechanisme voor de uitvoering van orders te reconstrueren. De velden 13 en 14 worden derhalve als volgt ingevuld:

> **Normen en formaten voor de nadere gegevens over orders die moeten worden gebruikt bij het op verzoek verstrekken van de relevante ordergegevens aan de bevoegde autoriteit**

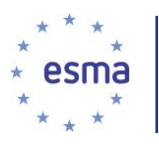

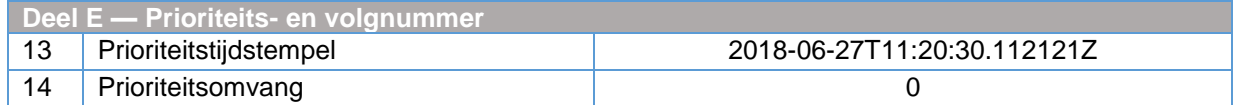

## 6.13.9 Handelsfasen

#### Voorbeeld 140

Handelsplatform M heeft een openingsveiling in een financieel instrument die op 27 juni 2018 om 07:50:00.425381 (UTC+1) begint. Voorafgaand hieraan zijn er geen orders in het orderboek. De indicatieve veilingprijs is nog niet vastgesteld omdat er geen orders zijn, en het indicatieve veilingvolume is 0 aandelen (gebeurtenis 1). Om 07:55:21.528754 (UTC+1) legt beleggingsonderneming X een kooporder in voor 100 aandelen voor EUR 1 (gebeurtenis 2).

Om 07:57:46.255897 (UTC+1) legt beleggingsonderneming Y een verkooporder in voor 50 aandelen bestens. Hierdoor ontstaat een crossed orderboek en dus een indicatieve prijs van EUR 1 en een indicatief volume van 50 aandelen (gebeurtenis 3). Om 07:59:52.264547 (UTC+1) legt een onderneming een bieding in voor 25 aandelen bestens. Dit heeft geen gevolgen voor de indicatieve prijs, maar het indicatieve volume stijgt naar 75 aandelen (gebeurtenis 4). Om 08:00:25.149531 (UTC+1) volgt een uncrossing aan het eind van de veiling, waarbij de twee als gebeurtenissen 3 en 4 ingelegde verkooporders een transactie aangaan met de in gebeurtenis 2 ingelegde kooporder. Vervolgens komt het effect in doorlopende handel (gebeurtenis 5). Handelsfasen worden op een afzonderlijke rij weergegeven. Een rij met de handelsfase moet iedere keer dat deze verandert, worden bijgewerkt. De indicatieve veilingprijs en het indicatieve veilingvolume worden samen getoond op hun eigen rij en wanneer elk van de waarden verandert.

#### Gebeurtenis 1: Openingsveiling

Rij 1 bevat de volgende informatie, en alle andere velden blijven leeg (ook de velden 50 (Indicatieve veilingprijs) en 51 (Indicatief veilingvolume), omdat deze velden niet vereist zijn bij het vastleggen van een verandering van handelsfase). De enige in te vullen velden zijn:

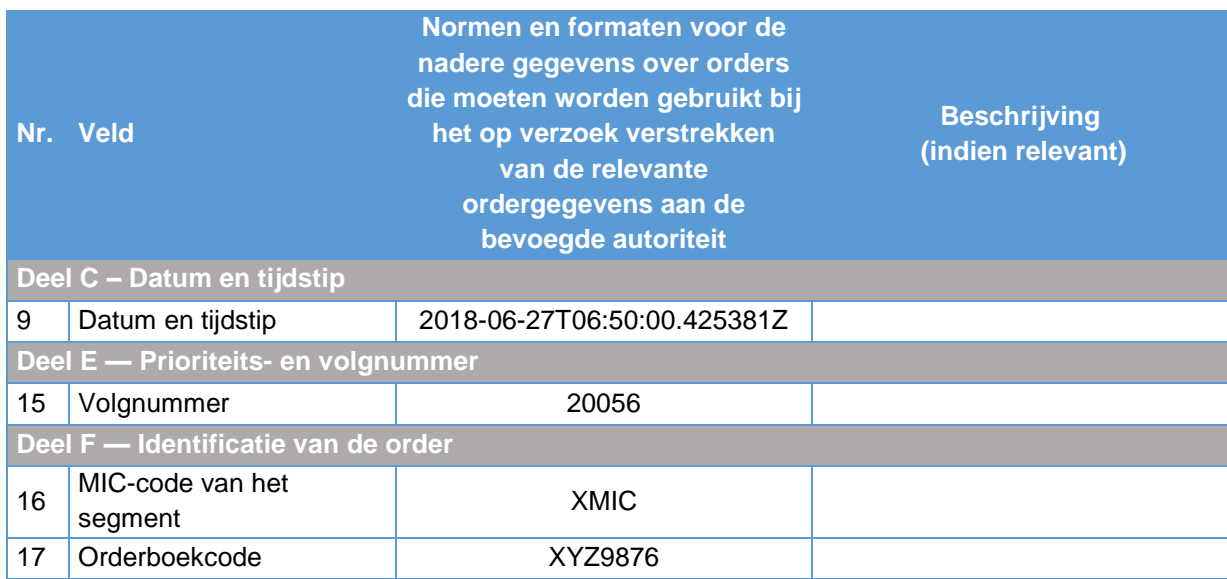

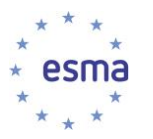

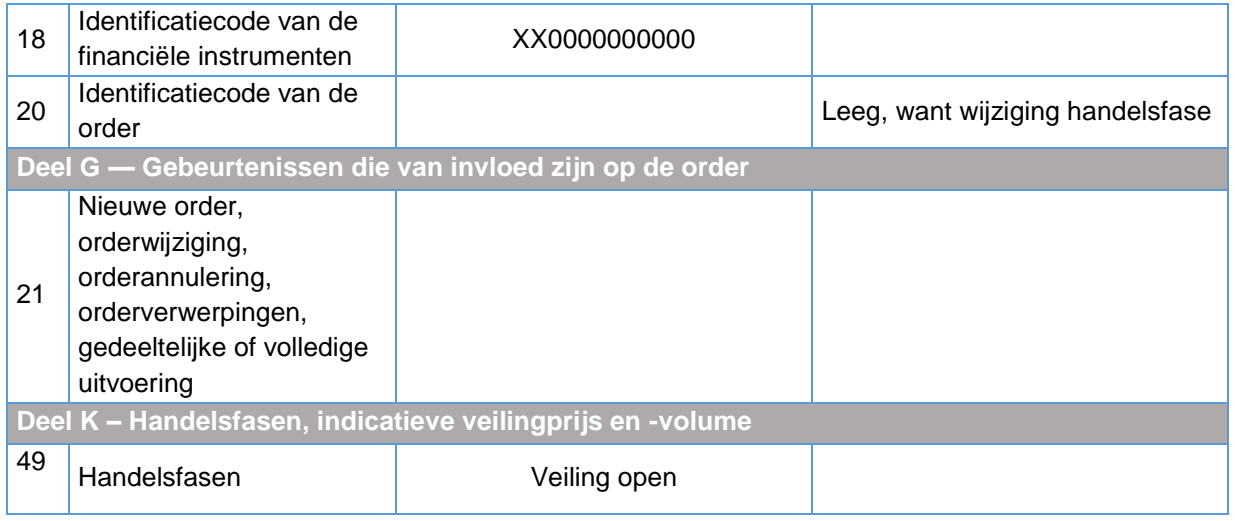

Wanneer de openingsveiling is begonnen, is het veld Indicatieve veilingprijs leeg om aan te geven dat de indicatieve veilingprijs niet is vastgesteld; het indicatieve veilingvolume van 0 aandelen blijft gehandhaafd. Rij 2 moet daarom deze informatie bevatten en alle andere velden blijven leeg. De enige in te vullen velden zijn:

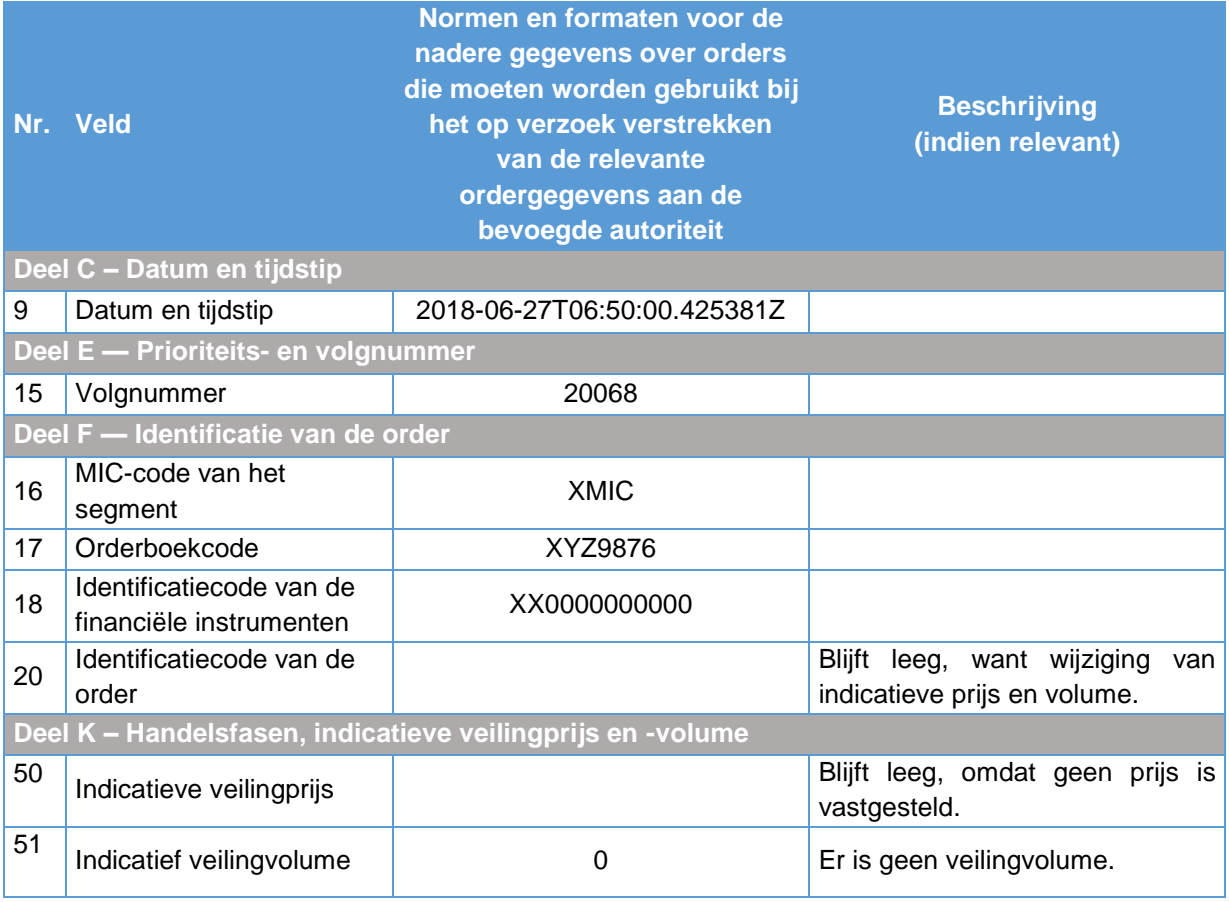

Gebeurtenis 2: Inleg van een order van 100 aandelen

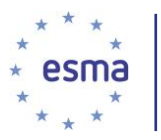

Rij 3 van de gegevens bevat de nieuw ingelegde order zoals hieronder aangegeven (niet alle orderinlegvelden zijn opgenomen):

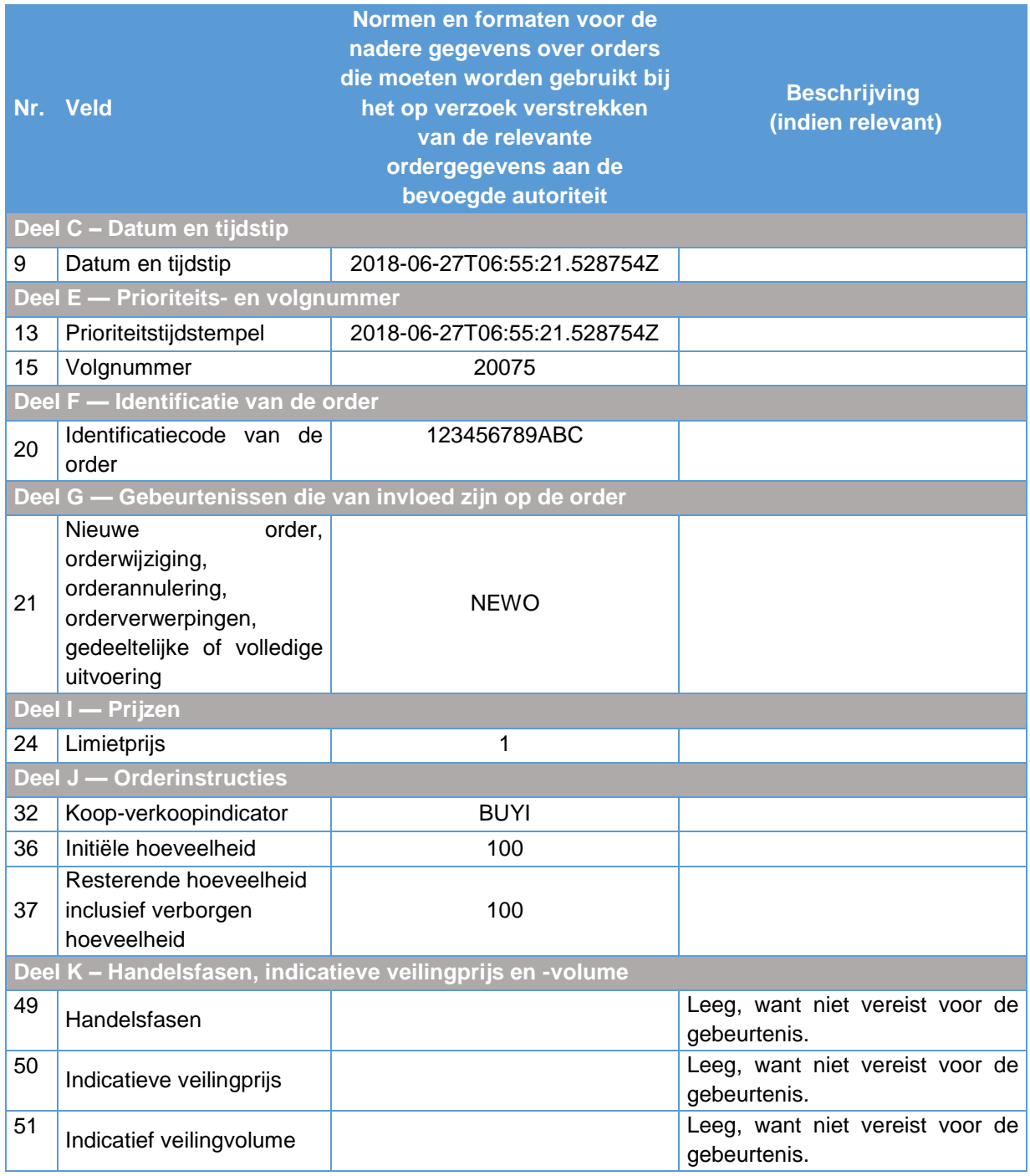

Gebeurtenis 3: Inleg nieuwe order voor 50 aandelen

Rij 4 van de gegevens bevat de nieuw ingelegde order zoals hieronder aangegeven (niet alle orderinlegvelden zijn opgenomen):
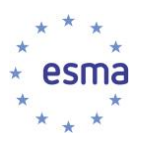

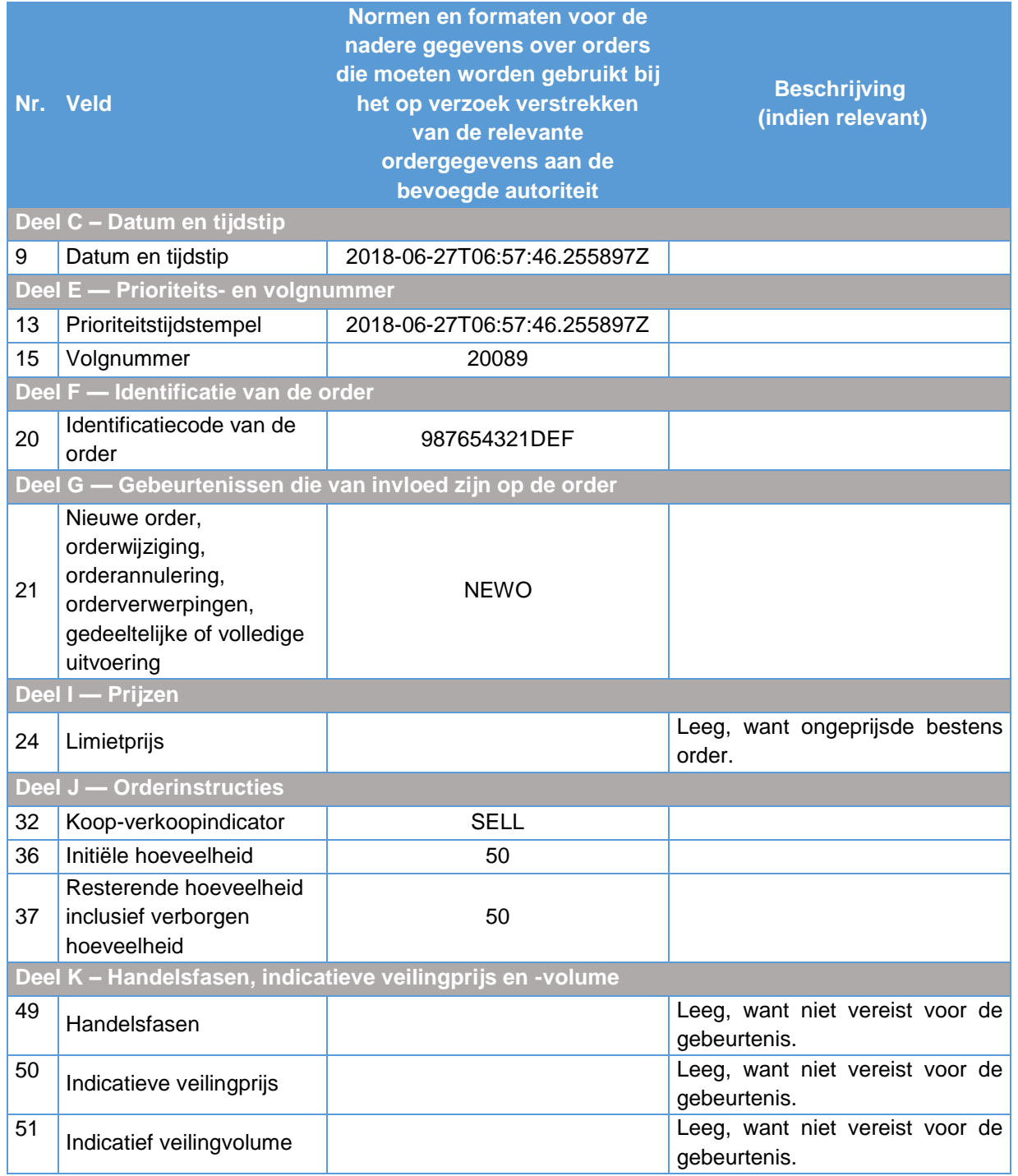

Rij 5 van de gegevens toont de invloed op de indicatieve veilingprijs en het indicatieve veilingvolume van de bovenstaande orderinleg, waarbij alle andere velden leeg blijven. De enige in te vullen velden zijn:

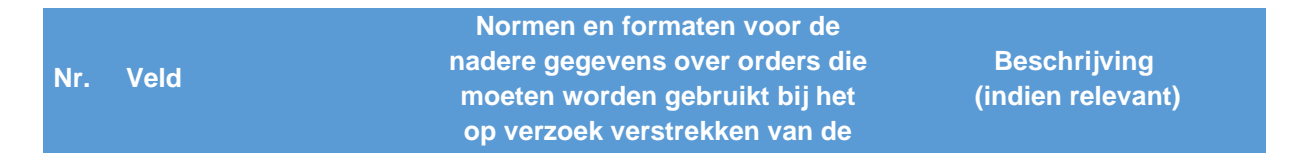

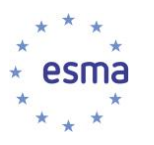

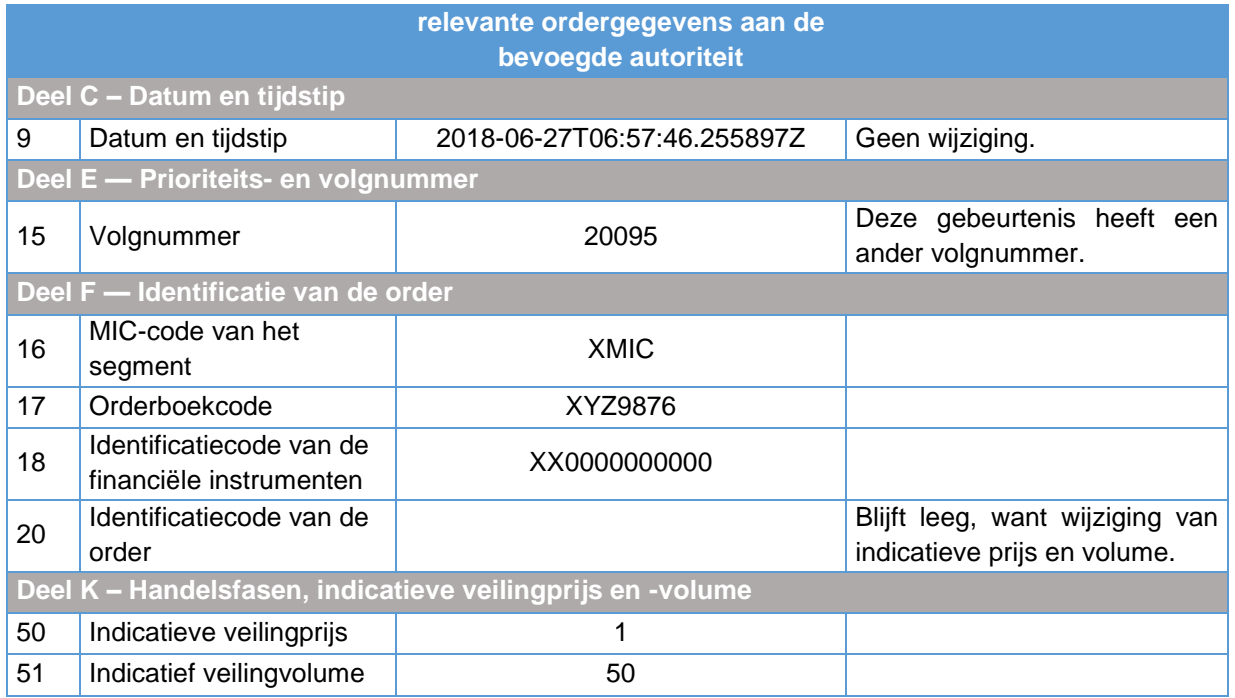

Gebeurtenis 4: Inleg van een nieuwe order van 25 aandelen

Rij 6 van de gegevens bevat de nieuw ingelegde order zoals hieronder aangegeven (niet alle orderinlegvelden zijn opgenomen):

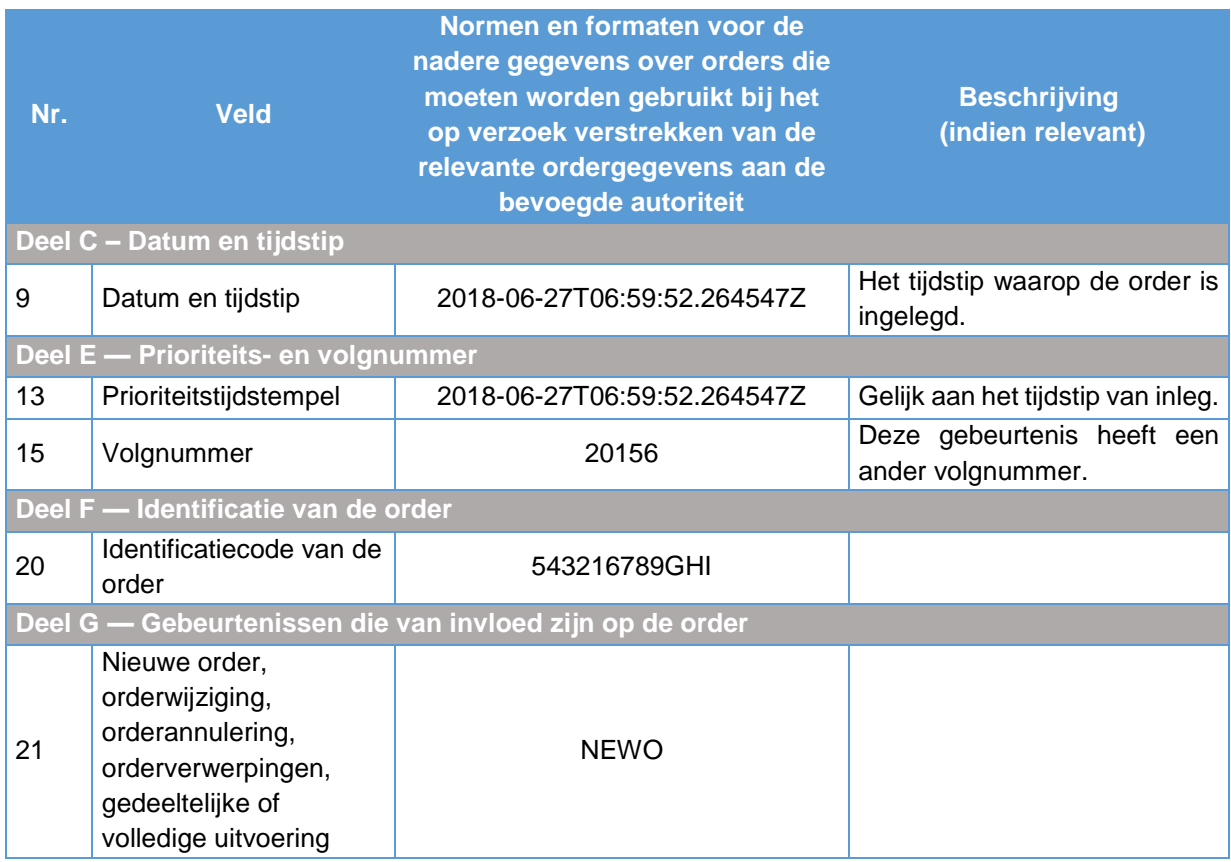

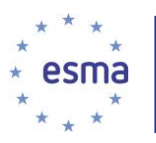

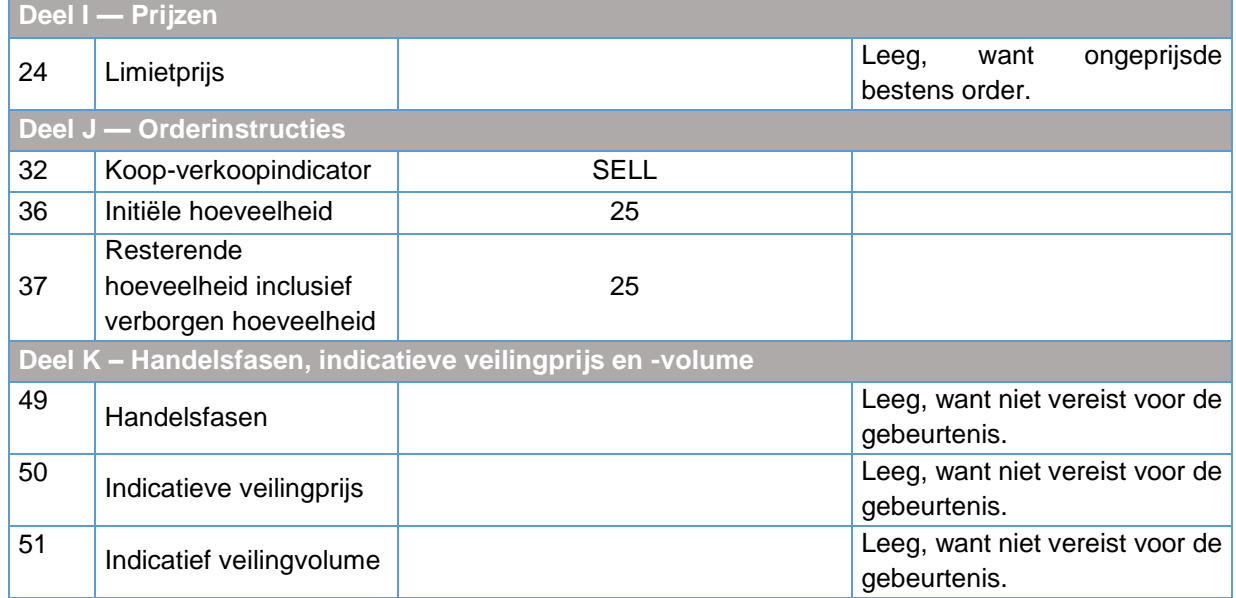

Rij 7 van de gegevens toont de invloed op de indicatieve veilingprijs en het indicatieve veilingvolume, waarbij alle andere velden leeg blijven. De enige in te vullen velden zijn:

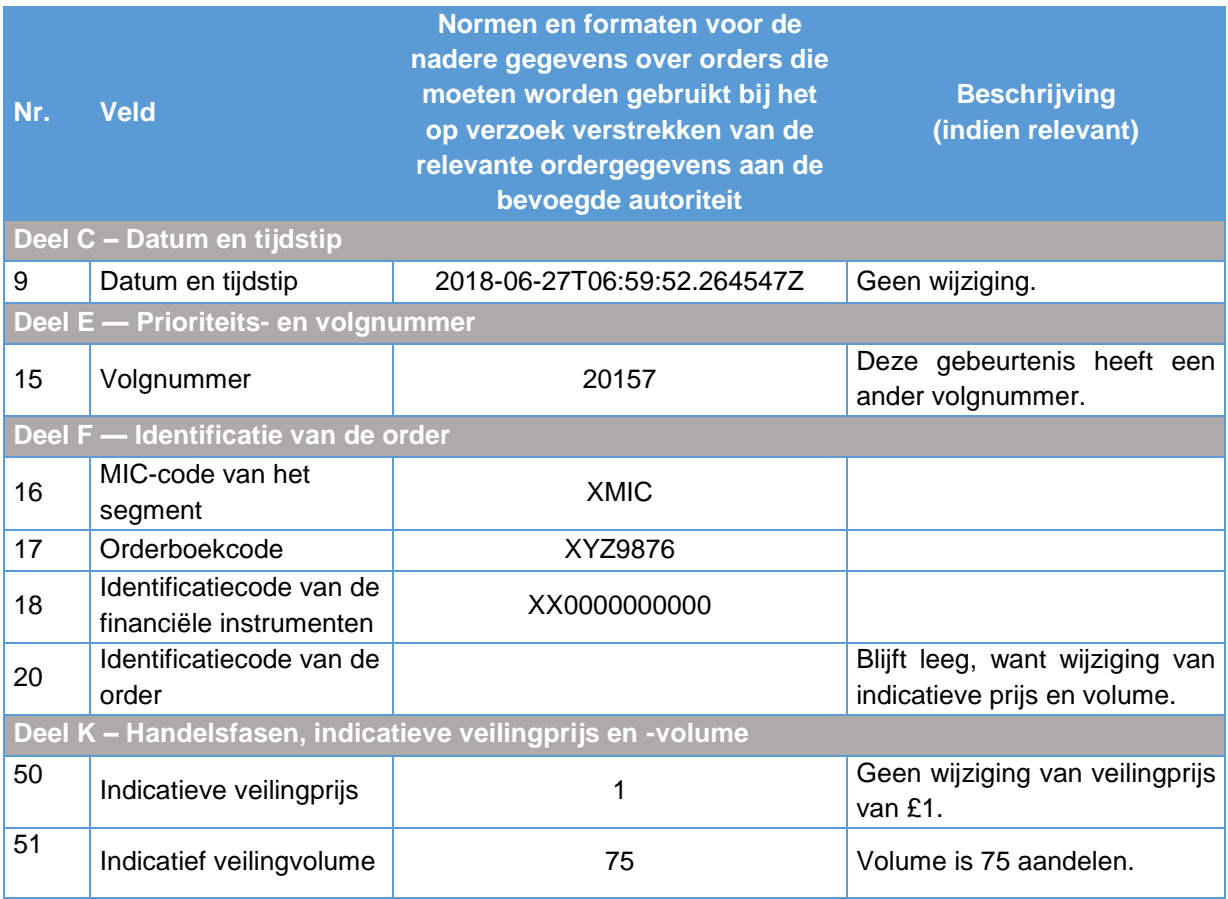

Gebeurtenis 5: Uncrossing van de veiling en start van de doorlopende handel

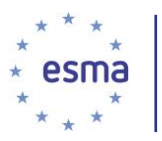

Rij 8 van de gegevens toont de gedeeltelijke vervulling van 50 aandelen op de kooporder voor 100 aandelen (niet alle ordervelden zijn opgenomen):

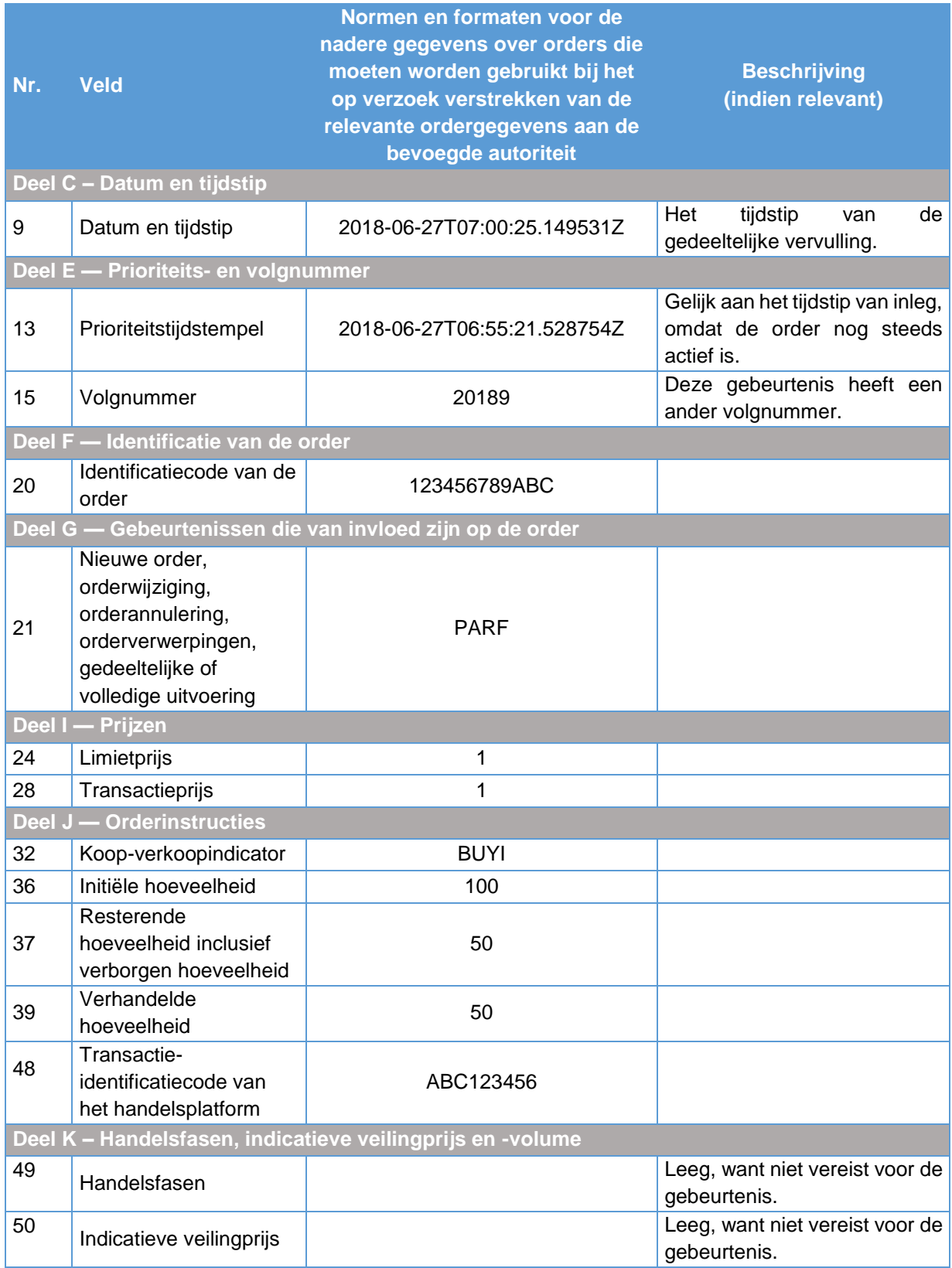

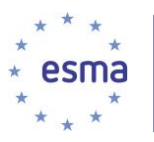

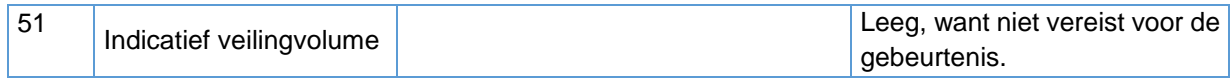

Rij 9 van de gegevens toont de vervulling voor alle 50 aandelen op de verkooporder voor 50 aandelen (niet alle ordervelden zijn opgenomen):

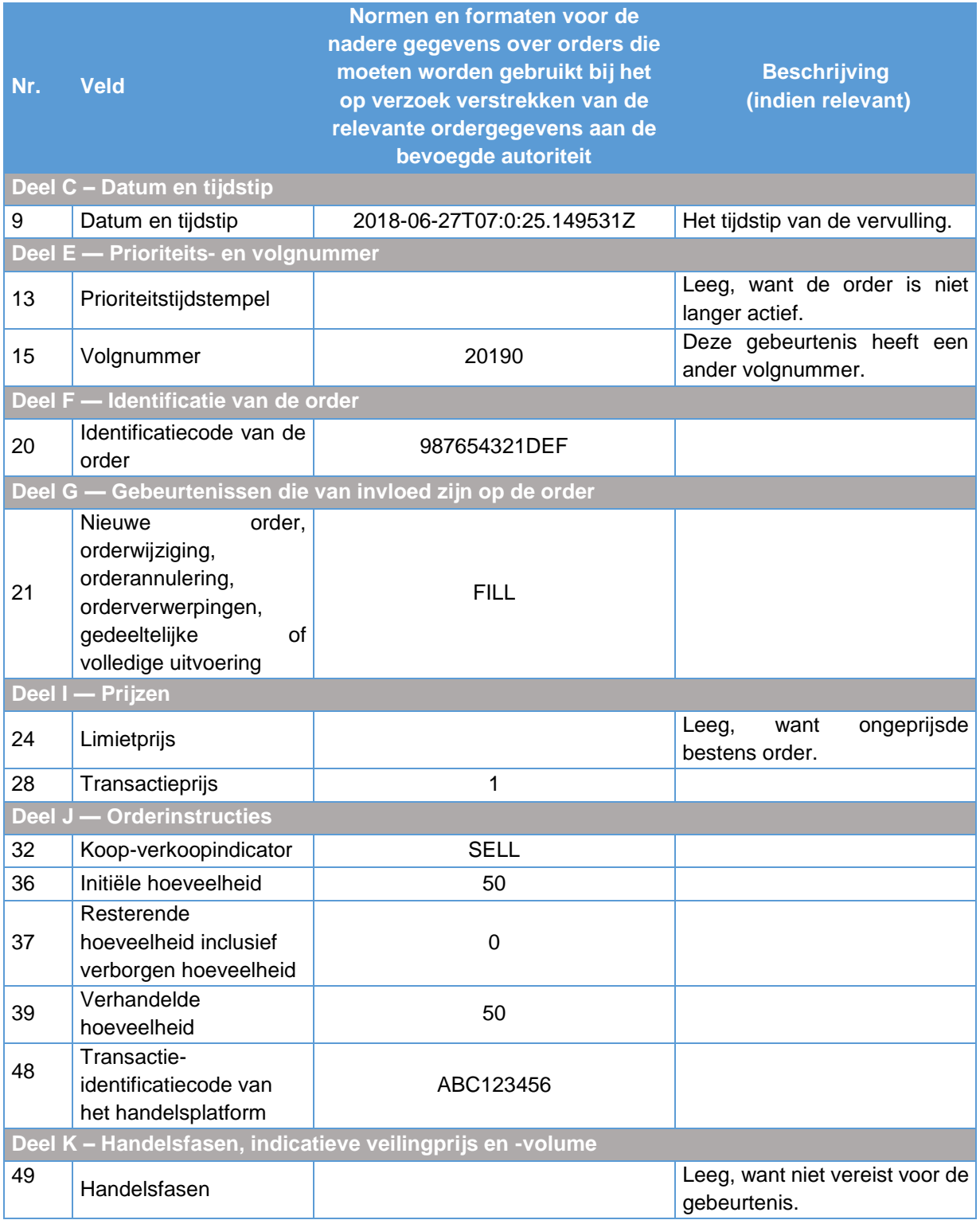

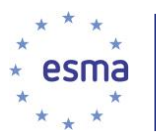

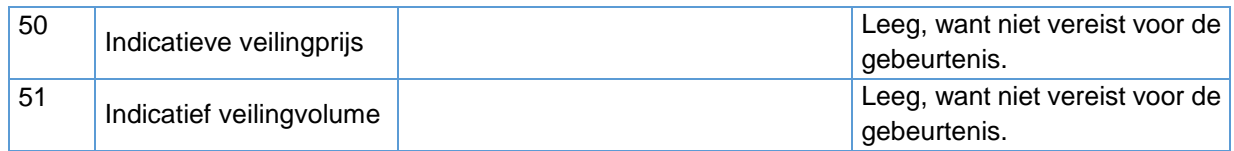

Rij 10 van de gegevens toont de gedeeltelijke vervulling voor 25 aandelen op de kooporder voor 50 aandelen (niet alle ordervelden zijn opgenomen):

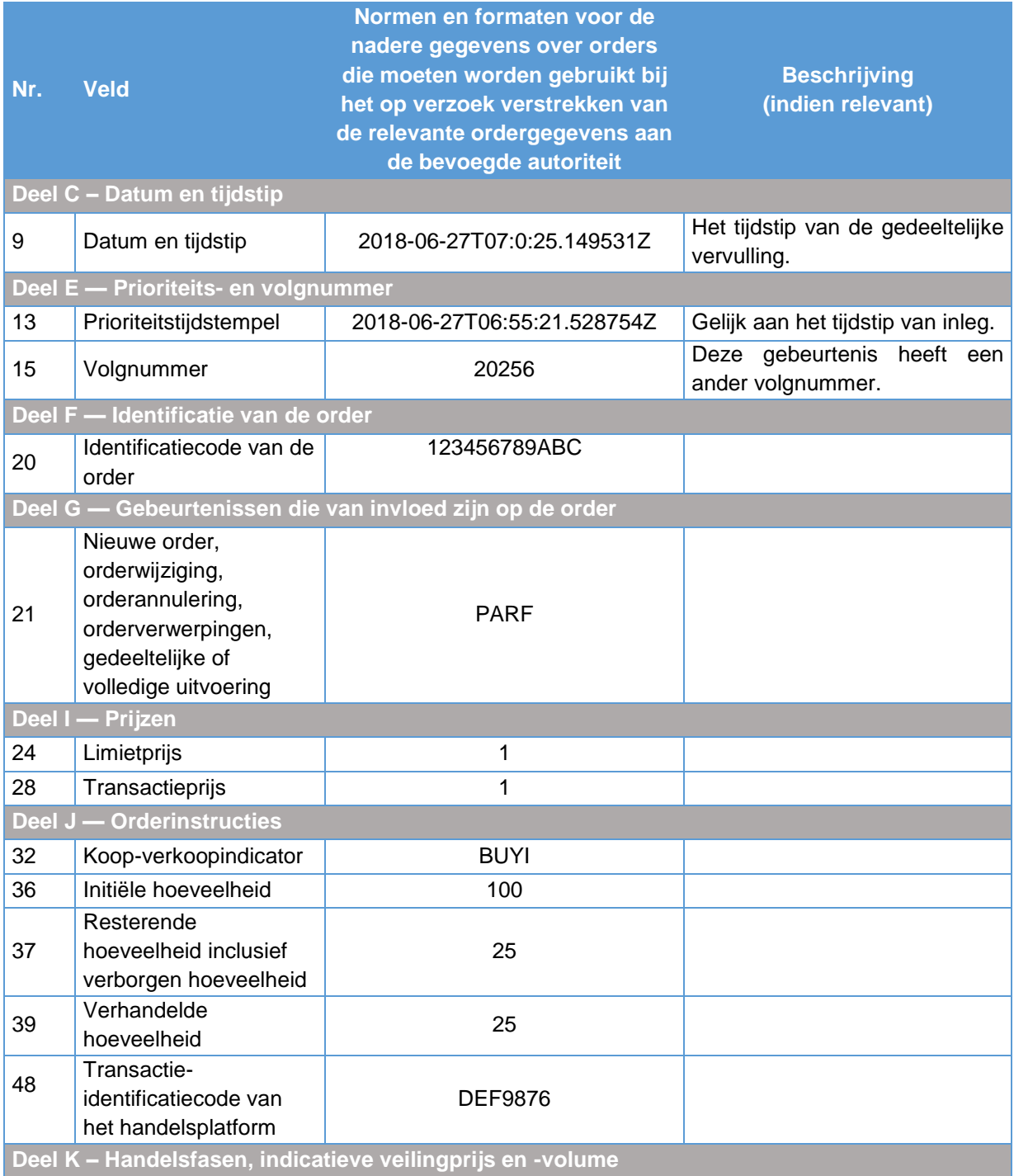

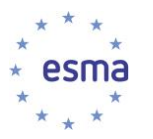

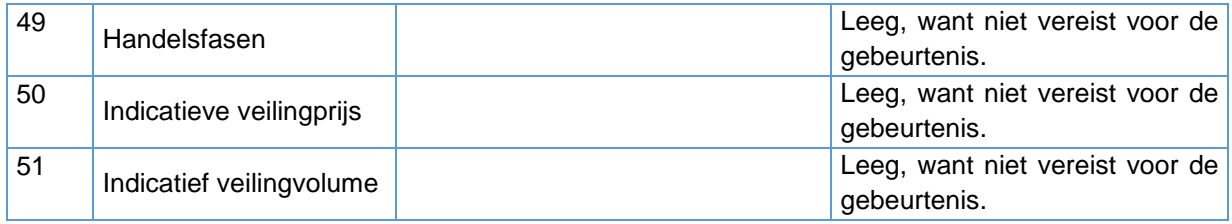

Rij 11 van de gegevens toont de vervulling van 25 aandelen op de verkooporder voor 25 aandelen (niet alle ordervelden zijn opgenomen):

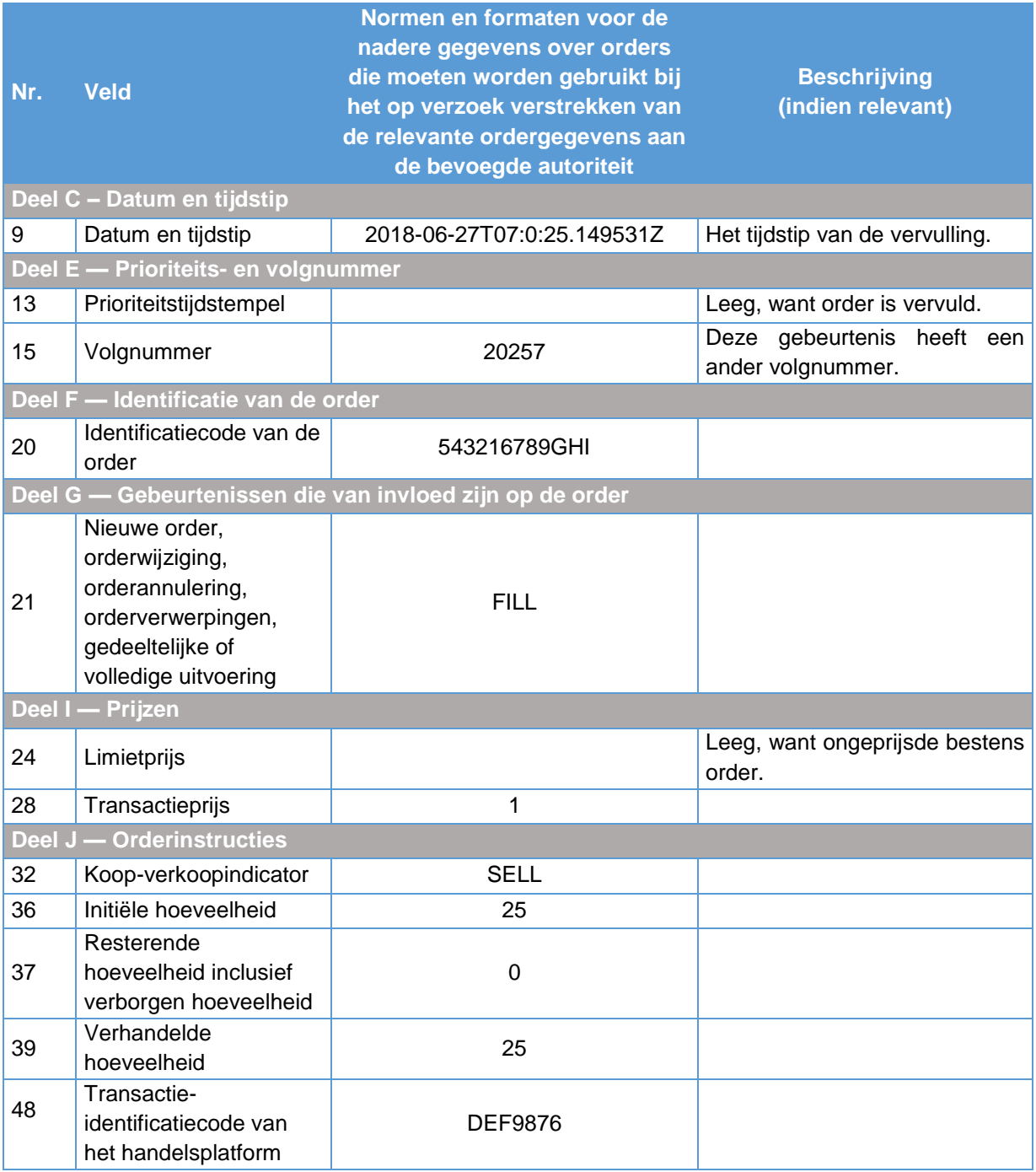

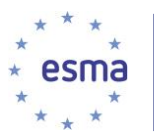

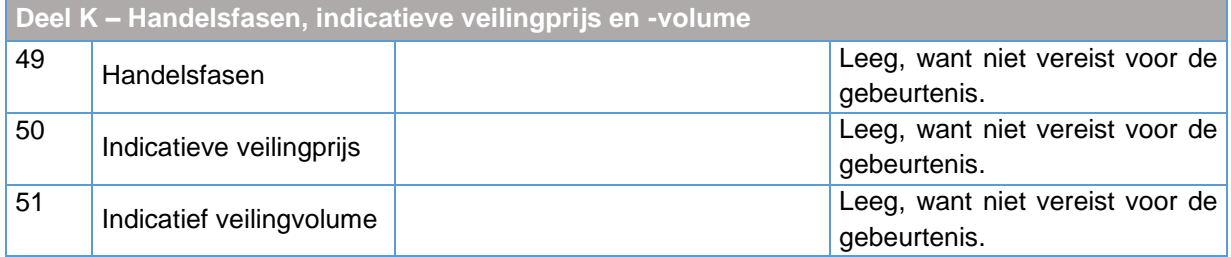

De verandering van de handelsfase wordt op een aparte rij binnen de bij te houden gegevens weergegeven. Rij 12 bevat daarom deze informatie en alle andere velden blijven leeg. De enige in te vullen velden zijn:

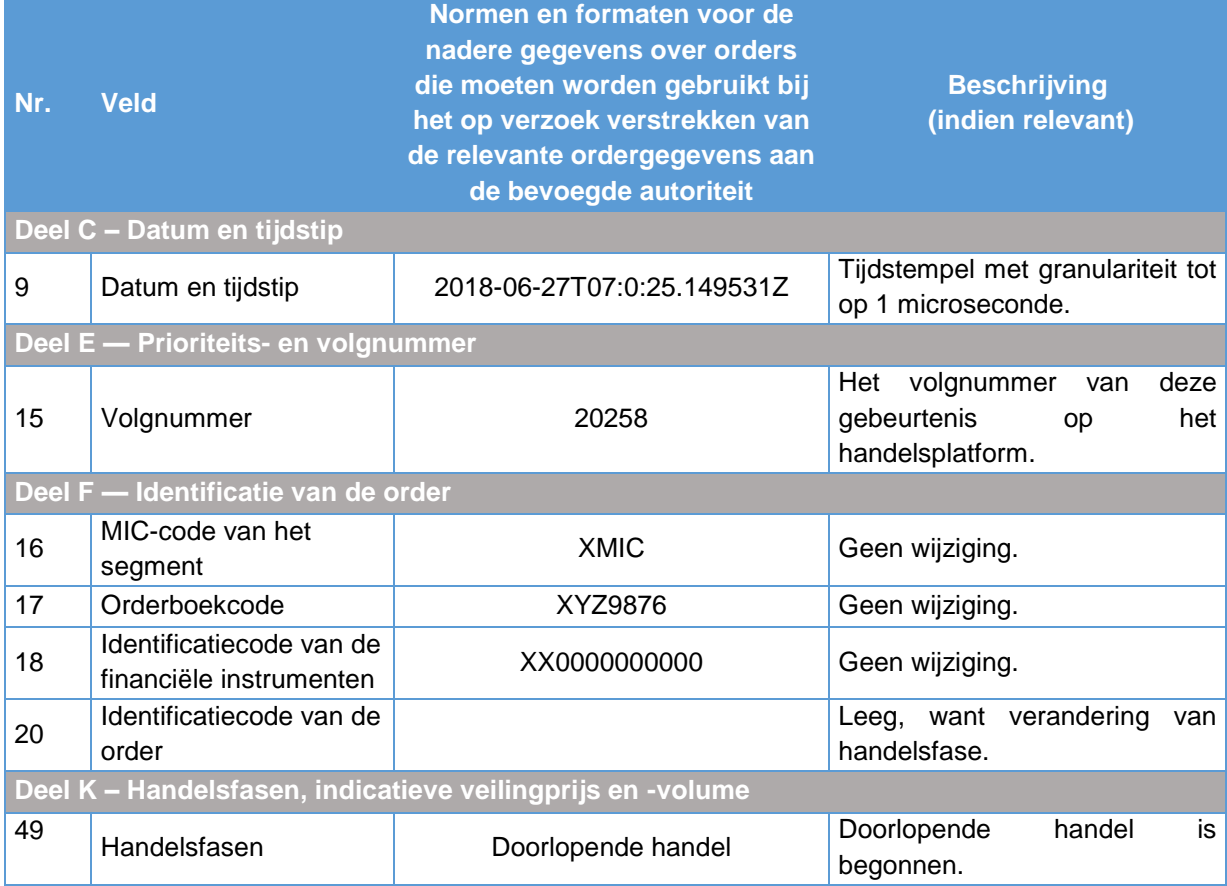

## 6.14 Request for Quote-systemen

In een RFQ-systeem worden een of meer biedingen gedaan in reactie op een verzoek daartoe van één of meer leden of deelnemers. De bieding kan uitsluitend door het verzoekende lid of de verzoekende deelnemer worden uitgevoerd. Het verzoekende lid of de verzoekende deelnemer kan de aan hem gedane bieding(en) accepteren. Deze acceptatie van de bieding kan tussen bepaalde tegenpartijen automatisch plaatsvinden.

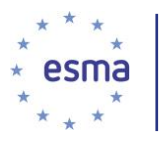

Een RFQ-systeem heeft specifieke kenmerken. Om de relevante gegevens over deze specifieke kenmerken bij te houden, moeten de velden van de tabel op een specifieke manier worden ingevuld. Daarom worden voorbeelden gegeven voor de volgende specifieke RFQ-kenmerken:

Voorbeeld 141: hoe wordt een Request for Quote vastgelegd dat naar specifieke tegenpartijen wordt verzonden?

Voorbeeld 142: hoe wordt een reactie op een RFQ met een beperkte geldigheidsduur ('on the wire'-tijd), die alleen door een specifieke aanvrager van een bieding mag worden uitgevoerd, vastgelegd?

Voorbeeld 143: hoe wordt een reactie op een aanvraag met een andere hoeveelheid dan gevraagd, vastgelegd?

Voorbeeld 144: hoe wordt een uitvoering in een RFQ-systeem vastgelegd?

### 6.14.1 Hoe wordt een Request for Quote vastgelegd dat naar specifieke tegenpartijen wordt verzonden?

Een Request for Quote wordt vastgelegd als een nieuwe order, waarbij de orderidentificatiecode wordt ingevuld en in veld 21 'RFQS' wordt ingevuld. Hierdoor is deze herkenbaar als een ingediende RFQ.

Bovendien wordt vastgelegd of het RFQ naar de markt in zijn totaliteit of naar specifieke tegenpartijen is gezonden. Hiervoor wordt veld 47 (Routeringsstrategie) gebruikt. Het veld Routeringsstrategie blijft leeg om aan te geven dat het Request for Quote naar alle leden van of deelnemers aan het handelsplatform is gezonden. Om aan te geven dat het RFQ naar een bepaalde onderneming is gezonden, wordt daarentegen de LEI van die onderneming ingevuld in het veld Routeringsstrategie. Als het RFQ naar meer dan één onderneming is gezonden, wordt de tabel met velden voor elke onderneming ingevuld (met de diverse LEI's in het veld Routeringsstrategie), maar steeds onder dezelfde orderidentificatiecode.

#### Voorbeeld 141

Beleggingsonderneming X maakt bij een RFQ-handelsplatform op 27 juni 2018 om 13:05:10 (UTC), zijn interesse kenbaar voor de verkoop van een specifiek instrument met ISIN XX0000000000 door een eenzijdige bieding met omvang (1000) te verzoeken voor de verkoop van het instrument aan leden die op dit verzoek reageren. Het RQF wordt naar slechts 2 gespecificeerde leden gezonden: beleggingsonderneming Y (LEI ABCDEFGHIJKLMNOPQRST) en beleggingsonderneming Z (LEI KLMNOPQRST1234567890). Hoe wordt dit door het RFQ-handelsplatform vastgelegd in de tabel met velden?

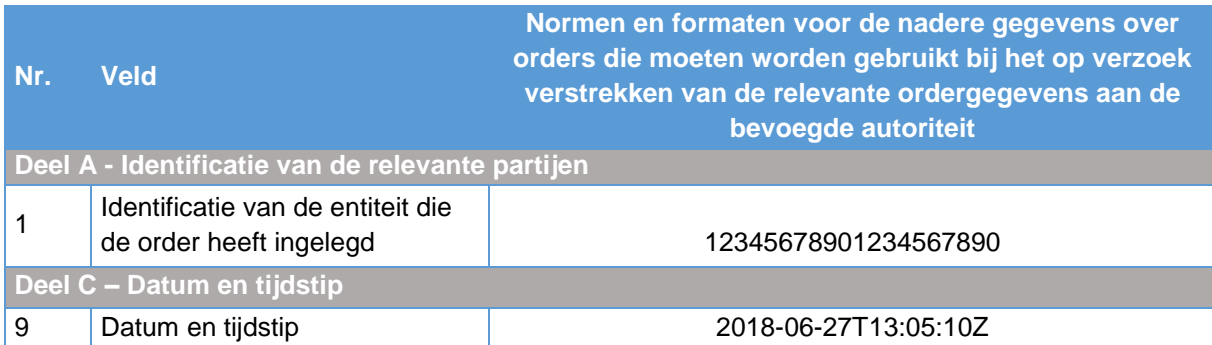

Het RFQ van beleggingsonderneming X aan beleggingsonderneming Y:

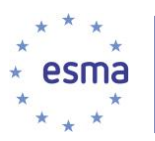

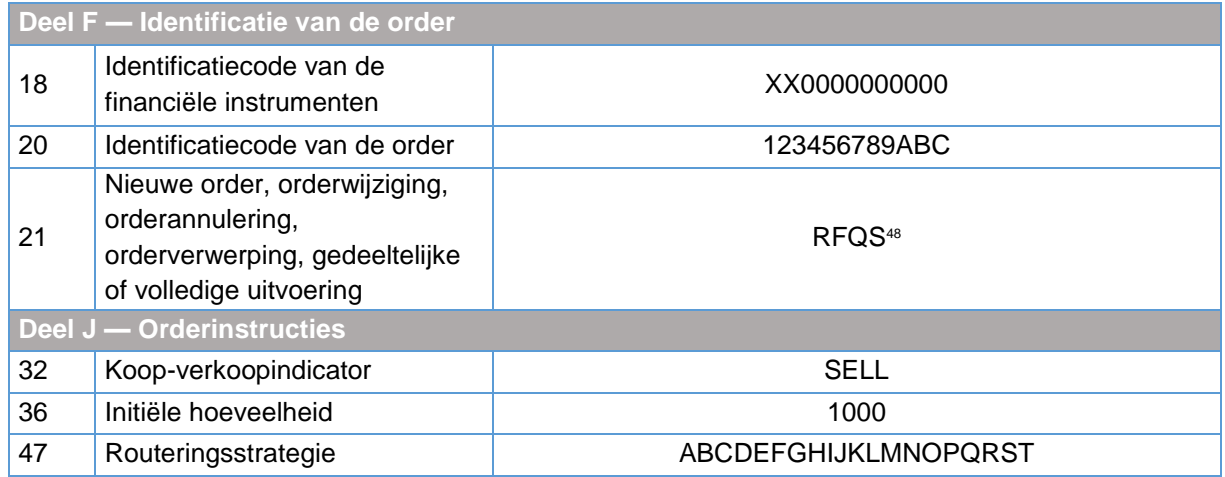

b) Het RFQ aan beleggingsonderneming Z (waarvoor de tabel met velden precies hetzelfde wordt ingevuld als hierboven (met dezelfde orderidentificatiecode), met uitzondering van het veld Routeringsstrategie, waar de LEI van beleggingsonderneming Z komt te staan)

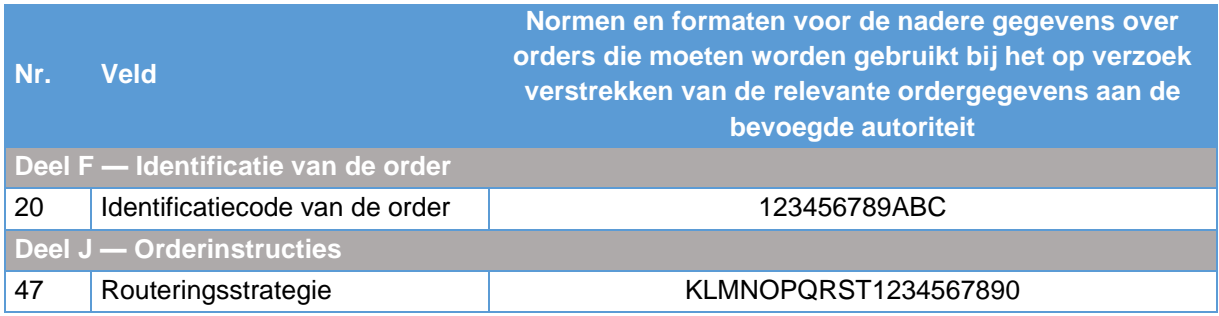

Lees paragraaf [6.13.1](#page-246-0) voor voorbeelden van het bijwerken van biedingen.

6.14.2 Hoe wordt een reactie op een RFQ met een beperkte geldigheidsduur ('on the wire'-tijd), die die alleen door een specifieke aanvrager van een bieding mag worden uitgevoerd, vastgelegd?

#### Voorbeeld 142

1

Beleggingsonderneming Y reageert op 27 juni 2018 om 13:06:07 (UTC) op het RFQ van beleggingsonderneming X uit voorbeeld 141 hierboven met een eenzijdige (bied)markt tegen EUR 8,750 voor de gevraagde omvang (1000) voor instrument ISIN XX0000000000; deze is 10 minuten geldig en uitvoerbaar tegenover de aanvrager beleggingsonderneming X. Een reactie op een RFQ is herkenbaar doordat in veld 21 (Ordergebeurtenis) 'RFQR' wordt ingevuld. De koppeling tussen de aanvrager van de bieding en de bieder wordt gelegd door in veld 11 (Orderbeperking) de

<sup>48</sup> Deze code wordt niet genoemd in de TRN, maar valt onder het vrije veld {ALPHANUM-4}. Handelsplatforms worden echter geacht voor dit specifieke geval deze specifieke code te gebruiken.

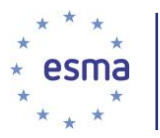

1

orderidentificatiecode in te vullen die het RFQ-handelsplatform heeft vastgelegd bij het corresponderende RFQ (zie voorbeeld 141).

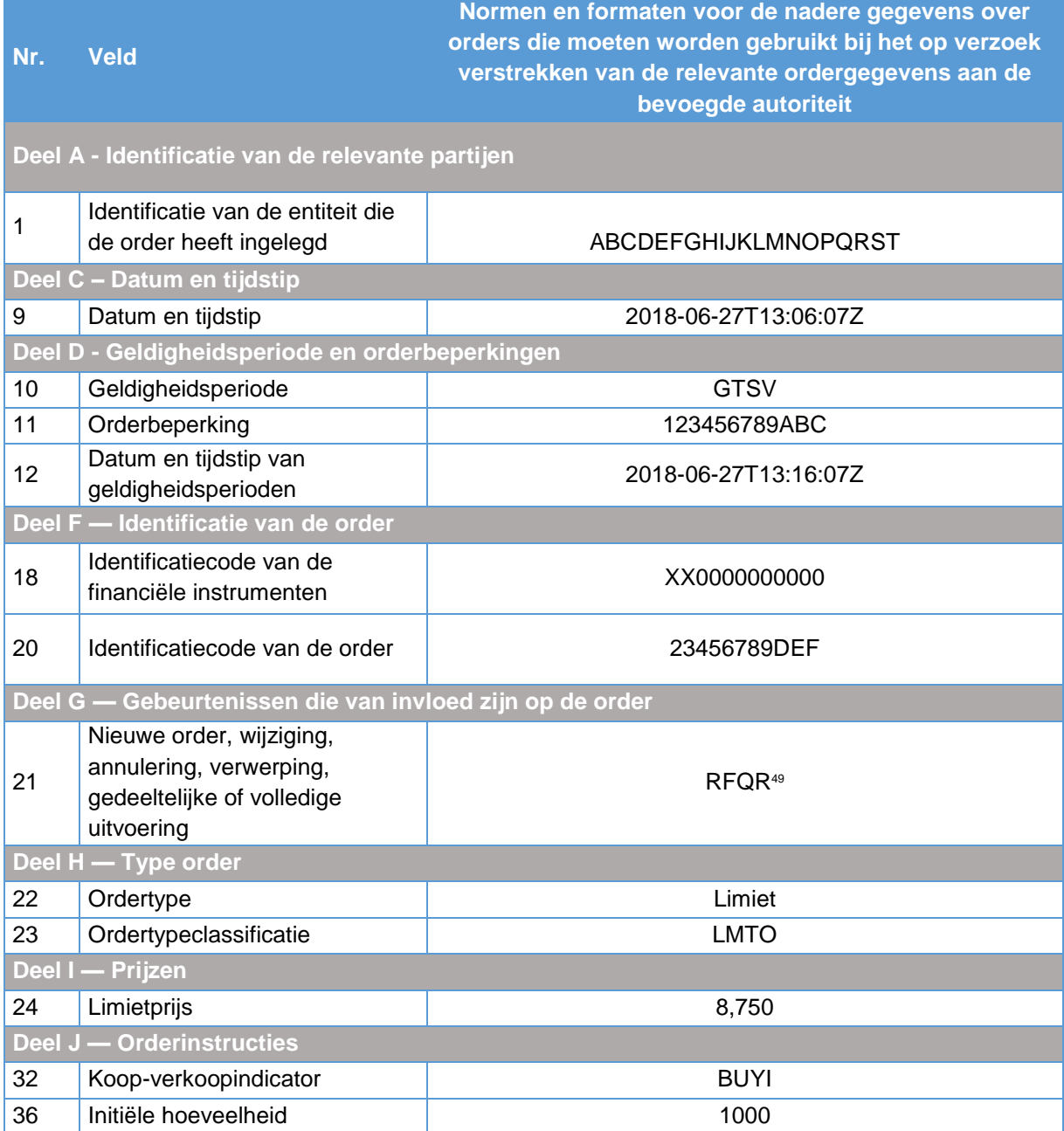

<sup>49</sup> Deze code wordt niet genoemd in de TRN, maar valt onder het vrije veld {ALPHANUM-4}. Handelsplatforms worden echter geacht voor dit specifieke geval deze specifieke code te gebruiken.

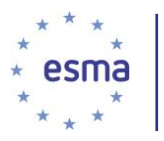

### 6.14.3 Hoe wordt een reactie op een aanvraag met een andere hoeveelheid dan gevraagd, vastgelegd?

#### Voorbeeld 143

1

Beleggingsonderneming Z reageert op het RFQ van voorbeeld 141 met een eenzijdige (bied)markt voor EUR 8,750 voor een andere hoeveelheid dan gevraagd (beleggingsonderneming X heeft 1000 gevraagd, beleggingsonderneming Z reageert met 600) voor instrument ISIN XX0000000000, die uitvoerbaar is door de aanvrager, beleggingsonderneming X. De koppeling tussen de aanvrager van de bieding en de bieder wordt gelegd door in veld 11 (Orderbeperking) de orderidentificatiecode in te vullen die het RFQ-handelsplatform heeft vastgelegd bij het corresponderende RFQ (zie voorbeeld 141).

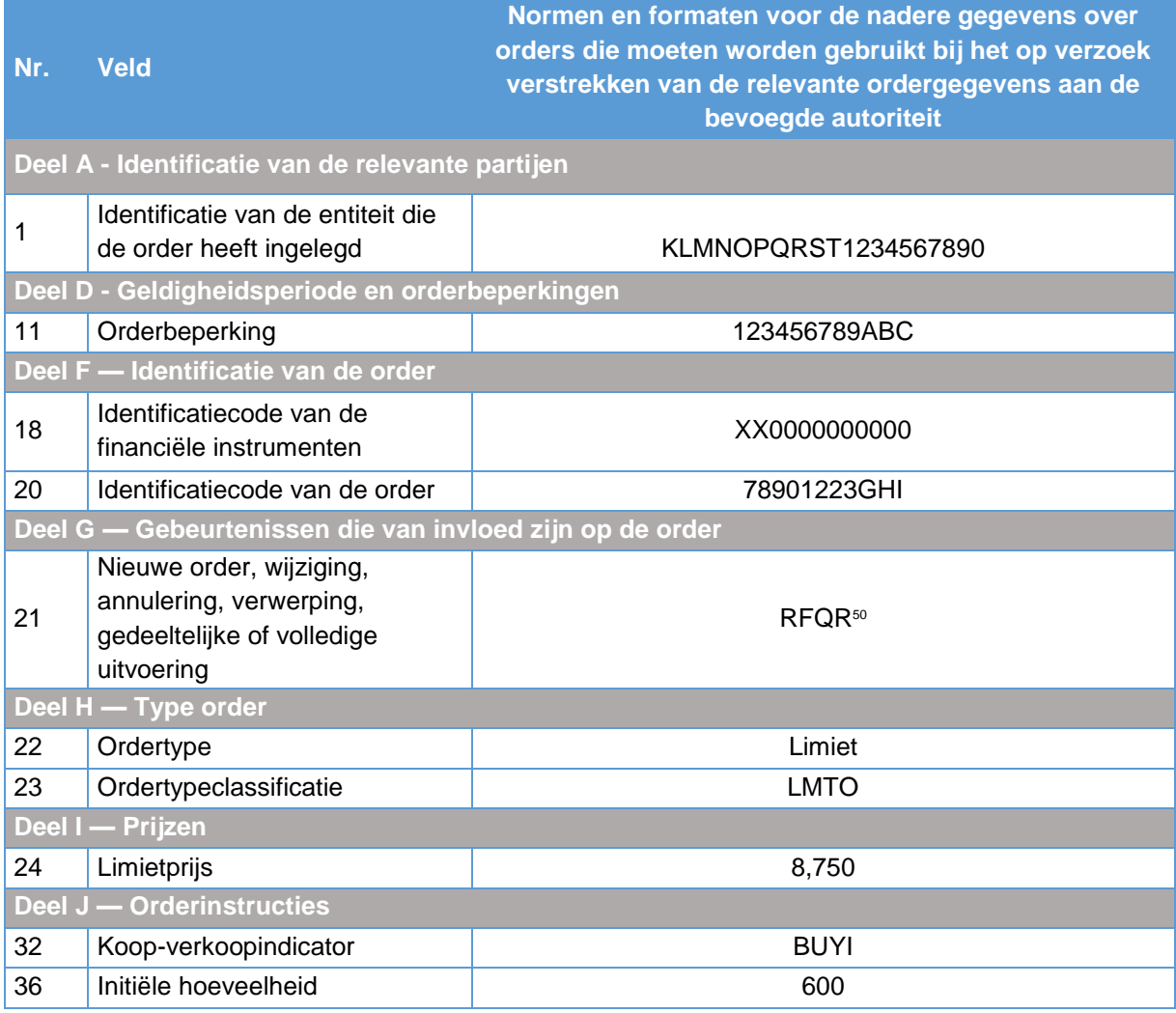

<sup>50</sup> Deze code wordt niet genoemd in de TRN, maar valt onder het vrije veld {ALPHANUM-4}. Handelsplatforms worden echter geacht voor dit specifieke geval deze specifieke code te gebruiken.

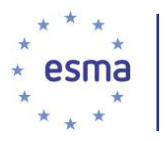

### 6.14.4 Hoe wordt een uitvoering in een RFQ-systeem vastgelegd?

#### Voorbeeld 144

De aanvrager van de quote, beleggingsonderneming X, voert de door beleggingsonderneming Y verstrekte quote uit voorbeeld 142 uit. De transactie die daaruit voortvloeit wordt weergegeven door twee vervullingsgebeurtenissen van de aanvrager van de quote, beleggingsonderneming X en de onderneming die op de aanvraag heeft gereageerd, beleggingsonderneming Y. De transactieidentificatiecode van het handelsplatform (veld 48) wordt voor elk van de gebeurtenissen ingevuld om de twee quotes die bij de transactie betrokken zijn, te laten zien. Dit maakt een volledige audit trail mogelijk van quote request, corresponderende quote-reactie en corresponderende transactie. De eerste tabel laat de quote request-vervullingsgebeurtenis voor beleggingsonderneming X zien:

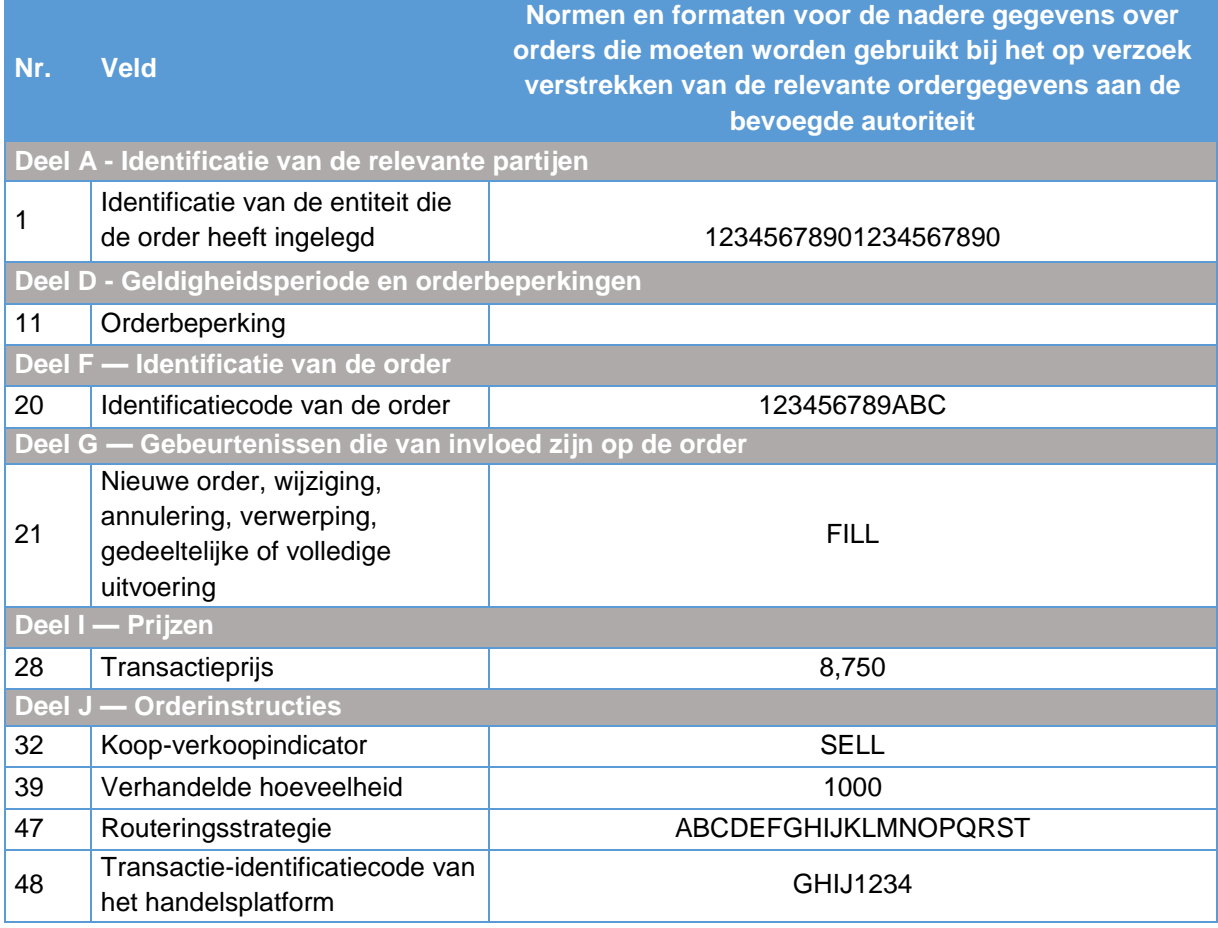

De tweede tabel laat de quote request-vervullingsgebeurtenis voor beleggingsonderneming Y zien:

**Nr. Veld**

**Normen en formaten voor de nadere gegevens over orders die moeten worden gebruikt bij het op verzoek verstrekken van de relevante ordergegevens aan de bevoegde autoriteit**

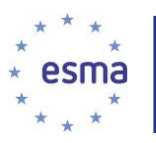

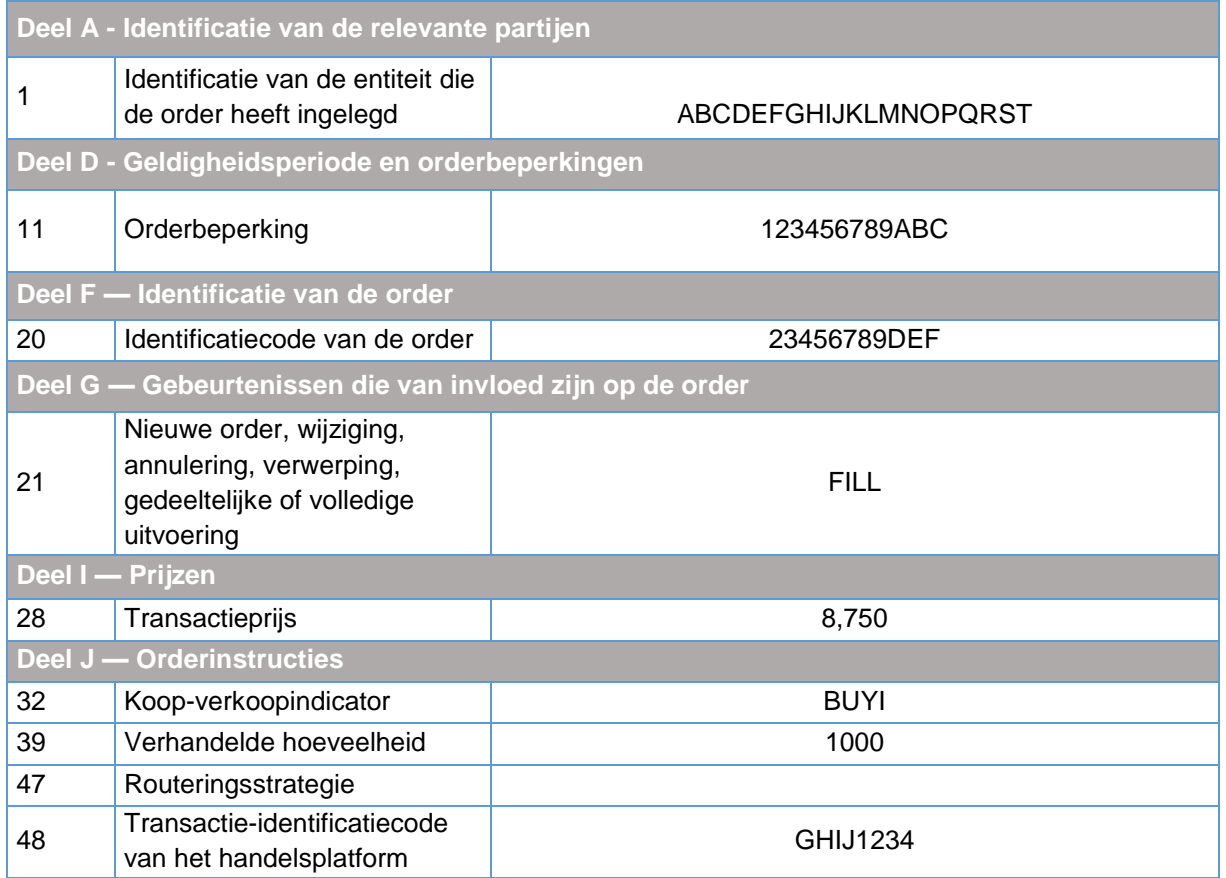

# **7 Richtsnoeren voor de synchronisatie van beursklokken**

Artikel 50 van MiFID II en de daarmee verband houdende technische reguleringsnormen gelden voor handelsplatforms en hun leden en deelnemers. Deze moeten voldoen aan de accuratessevereisten betreffende de maximale afwijking van hun beursklokken van UTC en te melden verrichtingen voorzien van een tijdstempel met een specifieke granulariteit.

## <span id="page-301-0"></span>7.1 Te melden verrichtingen

In artikel 50 van MiFID II wordt bepaald dat handelsplatforms en hun leden/deelnemers verplicht zijn de beursklokken te synchroniseren die ze hanteren om de datum en tijd van aan te melden verrichtingen te registreren. ESMA vindt het belangrijk voorbeelden te geven van 'te melden verrichtingen' in het kader van artikel 50.

ESMA is van mening dat elk van de volgende verplichtingen tot de 'te melden verrichtingen' behoort:

- publicatie van het transactietijdstip en publicatietijdstip zoals bepaald in bijlage I, tabel 3 van Gedelegeerde Verordening van de Commissie (EU) 2017/587 en bijlage II van tabel 1b van Gedelegeerde Verordening van de Commissie (EU) 2017/583 betreffende transparantie inzake aandelen, op aandelen gelijkende instrumenten en andere instrumenten dan aandelen overeenkomstig de artikelen 6, 7, 10 en 11 van MiFIR;

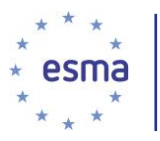

- de melding van het transactietijdstip als voorgeschreven in veld 28 van Gedelegeerde Verordening (EU) 2017/590 van de Commissie overeenkomstig artikel 26 MiFIR;
- het bijhouden van gegevens over het tijdstip van gebeurtenissendie van invloed zijn op de orders en transacties door beleggingsondernemingen overeenkomstig artikel 25, lid 1, MiFIR en de vereisten voor het bijhouden van gegevens (anders dan de opname van telefoongesprekken of andere vormen van elektronische communicatie) die voortvloeien uit artikel 16, lid 6, MiFID II, zoals vastgelegd in artikel 74 van de Gedelegeerde Verordening van de Commissie (EU) 2017/565 van 25-04-2016 (vereisten MiFID II Artikel 16, lid 6));
- het bijhouden van gegevens over het tijdstip van gebeurtenissen die van invloed zijn op de orders, zoals gespecificeerd in veld 27 van tabel 2 en de velden 23, 24 en 33 van tabel 3 van bijlage II van Gedelegeerde Verordening van de Commissie (EU) 2017/589 op grond van artikel 17, lid 2, MiFID II, voor beleggingsondernemingen die zich bezighouden met hoogfrequentie algoritmische handelstechnieken;
- het bijhouden van gegevens over het tijdstip van gebeurtenissen die van invloed zijn op de orders, zoals gespecificeerd in de velden 9, 12 en13 van Gedelegeerde Verordening (EU) 2017/580 van de Commissie op grond van artikel 25, lid 2, MiFIR.

## 7.2 Granulariteit van tijdstempels

Artikel 50 van MiFID II geldt voor een breed scala aan te melden verrichtingen (paragraaf [7.1\)](#page-301-0). Gedelegeerde Verordening (EU) 2017/574 van de Commissie specificeert twee typen acuratessevereisten: de maximale afwijking van UTC en de granulariteit van het tijdstempel. Deze paragraaf van de richtsnoeren heeft alleen betrekking op het laatstgenoemde vereiste.

Wij wijzen erop dat artikel 50 van MiFID II alleen geldt voor te melden verrichtingen die plaatsvinden op een handelsplatform. Ze gelden bijvoorbeeld niet voor OTC-transacties.

Een lid van of deelnemer aan een handelsplatform is niet verplicht dezelfde tijdstempelvereisten aan te houden als die welke gelden voor het handelsplatform waarvan hij/zij lid of deelnemer is. Het lid of de deelnemer hoeft alleen de tijdstempelvereisten in acht te nemen die gelden voor zijn/haar handelsactiviteit op grond van artikel 50 van MiFID II.

Indien een transactie wordt uitgevoerd via een keten van beleggingsondernemingen (zodat de initiële order wordt doorgegeven van de ene beleggingsonderneming naar de andere), dient elke beleggingsonderneming in de keten te voldoen aan de tijdstempelvereisten die gelden voor haar eigen handelsactiviteit, ongeacht de tijdstempelvereisten die gelden voor de andere beleggingsondernemingen in de keten.

#### *Artikel 26 MiFIR en artikel 16, lid 6, MiFID II - Het melden van transacties en het bijhouden van gegevens van transacties en de verwerking van orders*

#### 7.2.1.1 Op een handelsplatform uitgevoerde transacties

Wanneer een beleggingsonderneming een transactie uitvoert op een handelsplatform (bijv. als lid van of deelnemer aan een handelsplatform), vult zij het veld voor de datum en het tijdstip van de transactie in een transactiemelding in met het granulariteitsniveau dat in Gedelegeerde Verordening (EU) 2017/574 van de Commissie is gespecificeerd voor op een handelsplatform uitgevoerde transacties. Dit wordt uiteengezet in paragraaf [5.4](#page-23-0) "Uitvoering van een transactie op een handelsplatform" in deel I van

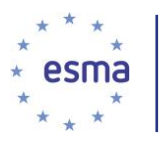

deze richtsnoeren. Op dezelfde wijze leggen beleggingsondernemingen waarvoor de vereisten van artikel 16, lid 6, van MiFID II gelden, het tijdstip van op een handelsplatform uitgevoerde transacties en bij een handelsplatform ingediende orders vast met de granulariteit die is gespecificeerd in Gedelegeerde Verordening (EU) 2017/574 van de Commissie.

#### 7.2.1.2 Niet op een handelsplatform uitgevoerde transacties

Alle beleggingsondernemingen (ongeacht de vraag of zij lid van of deelnemer aan een handelsplatform zijn) hanteren in hun transactiemeldingen een tijdstempel met een granulariteit tot op de seconde of beter, overeenkomstig veld 28 van tabel 2 van bijlage I van Gedelegeerde Verordening (EU) 2017/590 van de Commissie, voor niet op een handelsplatform uitgevoerde transacties. Op dezelfde wijze leggen beleggingsondernemingen waarvoor de vereisten van artikel 16, lid 6 van MiFID II gelden, het tijdstip van niet op een handelsplatform uitgevoerde transacties en orders die niet bij een handelsplatform zijn ingediend, vast met een granulariteit tot op de dichtstbijzijnde seconde.

Gedelegeerde Verordening (EU) 2017/590 van de Commissie bepaalt voor transacties die niet op een handelsplatform worden uitgevoerd (d.w.z. OTC-transacties), dat 'als datum en tijdstip gelden het moment waarop de partijen akkoord gaan over de inhoud van bepaalde velden'.

#### 7.2.1.3 Voorbeelden

Hieronder worden voorbeelden gegeven die laten zien hoe het tijdstempel moet zijn in ordergegevens en transactiemeldingen. Wij maken u erop attent dat de tijden worden gegeven in UTC+1, en dat de tijdstempels moeten worden omgezet naar UTC. In de volgende voorbeelden wordt aangenomen dat beleggingsonderneming X en beleggingsonderneming Y beleggingsondernemingen zijn die transactiemeldingsverplichtingen hebben op grond van artikel 26 MiFIR.

#### Voorbeeld 145 Orders en transacties op een handelsplatform

Beleggingsonderneming X ontvangt op 20 juni 2018 om 12:11:38.077312 (UTC+1) van een cliënt een order voor een contant eigenvermogensinstrument via een elektronisch bericht. Beleggingsonderneming X verwerkt dit bericht automatisch en gebruikt haar algoritme, dat om 12:11:38.236931 (UTC+1) een order indient bij handelsplatform M. Handelsplatform M ontvangt de order om 12:11:38.478598 (UTC+1) (order 1). Beleggingsonderneming X hanteerde met betrekking tot deze order een techniek van hoogfrequentie algoritmische handel in de zin van artikel 4, lid 1, punt 40, van Richtlijn (EU) 2014/65 (MiFID II).

Beleggingsonderneming Y dient op 20 juni 2018 om 13:42:29.327087 (UTC+1) bij handelsplatform M een order in voor een contant eigenvermogensinstrument. De order wordt om 13:42:29.561123 (UTC+1) ontvangen door handelsplatform M (order 2). Beleggingsonderneming Y gebruikte een elektronisch systeem dat niet onder de definitie van artikel 4, lid 1, punt 40, van Richtlijn (EU) 2014/65/EU (MiFID I) valt.

De vertraging van gateway naar gateway voor de elektronische matchingmachine van handelsplatform M bedraagt 350 microseconde.

#### *Artikel 25 MiFIR en artikel 17 MiFID II – het bijhouden van ordergegevens*

Handelsplatform M legt de orderverrichting vast met een granulariteit tot op microseconden of beter, omdat zijn vertraging van gateway naar gateway minder dan 1 milliseconde bedraagt. In veld 9 van

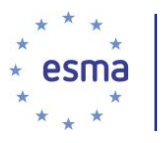

Gedelegeerde Verordening (EU) 2017/580 van de Commissie wordt voor order 1 2018-06- 20T11:11:38.478598Z en voor order 2 2018-06-20T12:42:29.561123Z ingevuld.

Beleggingsonderneming X legt de orderverrichting vast met een granulariteit tot op microseconden of beter, omdat de activiteit door beleggingsonderneming X is gegenereerd met gebruikmaking van een techniek van hoogfrequentie algoritmische handel (zie tabel 2 van de bijlage bij Gedelegeerde Verordening (EU) 2017/574 van de Commissie). Het tijdstempel voor het moment waarop de order van de cliënt is ontvangen, is 2018-06-20T11:11:38.077312Z. Het tijdstempel voor het moment waarop de order bij het handelsplatform is ingediend, is 2018-06-20T11:11:38.236931Z.

Beleggingsonderneming Y legt de orderverrichting vast met een granulariteit tot op milliseconden of beter, omdat de activiteit is gegenereerd met een systeem voor elektronische handel dat onder de laatste rij van tabel 2 van de bijlage bij Gedelegeerde Verordening (EU) 2017/574 van de Commissie 'Alle andere handelsactiviteiten' valt. Het tijdstempel is 2018-06-20T12:42:29.327Z.

#### *Artikel 26 MiFIR - het melden van transacties*

Als de orders van beleggingsonderneming X en beleggingsonderneming Y op handelsplatform M worden uitgevoerd, zijn onderneming X en onderneming Y beide verplicht transactiemeldingen in te dienen.

Beleggingsonderneming X vult veld 28 van Gedelegeerde Verordening (EU) 2017/590 van de Commissie (Datum en tijdstip van de transactie) in met een granulariteit tot op microseconden of beter voor de transactiemelding van de marktuitvoering. Beleggingsonderneming Y gebruikt een granulariteit tot op milliseconden of beter voor de transactiemelding van de marktuitvoering.

#### Voorbeeld 146 Niet op een handelsplatform uitgevoerde transacties

Voortzetting van voorbeeld 145: Als beleggingsonderneming X het cash equity instrument heeft verworven op handelsplatform M, en beleggingsonderneming X dit instrument vervolgens aan haar cliënt heeft verkocht, is beleggingsonderneming X verplicht een transactiemelding in te dienen. Overeenkomstig veld 28 'Datum en tijdstip van de transactie' van tabel 2 van de bijlage bij Gedelegeerde Verordening (EU) 2017/590 van de Commissie vult beleggingsonderneming X de datum en het tijdstip van de transactie in haar transactiemelding in met een granulariteit tot op de seconde of beter.

#### Voorbeeld 147 Orders en transacties op een handelsplatform

Beleggingsonderneming X dient op 20 juni 2018 om 15:01:25.369310 (UTC+1) bij handelsplatform A een order in voor een global depositary receipt; deze wordt om 15:01:25 458482 ontvangen door handelsplatform A.

In dit geval wordt bij handelsplatform A een andere elektronische-matchingmachine gebruikt dan in voorbeeld 116. De vertraging van gateway tot gateway van deze matchingmachine bedraagt 1,2 milliseconde.

Beleggingsonderneming X gebruikte voor het indienen van de order een elektronisch systeem dat niet onder de definitie van artikel 4, lid 1, punt 40, MiFID I valt.

#### *Artikel 25 MiFIR en artikel 17 MiFID II – het bijhouden van ordergegevens*

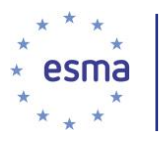

Handelsplatform A legt de orderverrichting vast met een granulariteit tot op milliseconden of beter, omdat zijn vertraging van gateway naar gateway meer dan 1 milliseconde bedraagt. In veld 9 van Gedelegeerde Verordening (EU) 2017/580 van de Commissie wordt 2018-06-20T14:01:25.458Z ingevuld.

Beleggingsonderneming X legt de orderverrichting vast met een granulariteit tot op milliseconden of beter, omdat de activiteit is gegenereerd met een systeem voor elektronische handel dat onder de laatste rij van tabel 2 van de bijlage bij Gedelegeerde Verordening (EU) 2017/574 van de Commissie 'Alle andere handelsactiviteiten' valt. Het tijdstempel is 2018-06-20T14:01:25.369Z.

#### *Artikel 26 MiFIR - het melden van transacties*

Als de order van beleggingsonderneming X wordt uitgevoerd op handelsplatform A, vult beleggingsonderneming X veld 28 van Gedelegeerde Verordening (EU) 2017/590 van de Commissie (Datum en tijdstip van de transactie) in met een granulariteit tot op milliseconden of beter voor de transactiemelding van de marktuitvoering.

Voor een keten met een uiteindelijke uitvoering op een handelsplatform hoeft alleen de melding van de transactie in rechtstreeks contact met de markt op het handelsplatform te worden ingevuld met de granulariteit die is vastgelegd in artikel 3 van Gedelegeerde Verordening (EU) 2017/574 van de Commissie en volstaat voor de andere meldingen een granulariteit tot op seconden, hoewel een betere granulariteit is toegestaan. Beleggingsondernemingen die orders plaatsen bij andere ondernemingen kunnen in het veld voor datum en tijdstip van de transactie de uitvoeringstijd opnemen die de uitvoerende onderneming hen via een spraakbericht of elektronisch bericht heeft doorgegeven.

## 7.3 Naleving van de bepalingen betreffende de maximale afwijking

Gedelegeerde Verordening (EU) 2017/574 van de Commissie specificeert twee typen acuratessevereisten: de maximale afwijking van UTC en de granulariteit van het tijdstempel. Deze paragraaf van de richtsnoeren heeft alleen betrekking op het eerstgenoemde vereiste. Artikel 4 van Gedelegeerde Verordening (EU) 2017/574 van de Commissie bepaalt dat: "De exploitanten van handelsplatformen en hun leden of deelnemers zetten een systeem van traceerbaarheid naar UTC op". Hiertoe behoort ook dat zij ervoor zorgen dat hun systemen werken met de granulariteit en binnen de maximaal toegestane afwijking van UTC die wordt bepaald in Gedelegeerde Verordening (EU) 2017/574 van de Commissie. Bovendien dienen exploitanten van handelsplatforms en hun leden of deelnemers aan te tonen dat de essentiële systeemonderdelen die worden gebruikt, voldoen aan de standaardaccuratesseniveaus ten aanzien van granulariteit en maximale afwijking van UTC, zoals gegarandeerd en gespecificeerd door de fabrikant van die systeemonderdelen (de specificaties van de onderdelen dienen te voldoen aan de accuratessevereisten) en dat deze systeemcomponenten zijn geïnstalleerd in overeenstemming met de installatie-instructies van de fabrikant.

Relevante en evenredige tests van het systeem dienen te worden geëist, evenals relevante en evenredige monitoring daarvan om te waarborgen dat de afwijking van UTC binnen de toegestane grenzen blijft. De relevantie en evenredigheid hangen af van de toepasselijke maximale afwijking van UTC.

Volgens artikel 1 van Gedelegeerde Verordening (EU) 2017/574 van de Commissie worden systemen die directe traceerbaarheid bieden naar de UTC-tijd die wordt uitgegeven en bijgehouden door een timingcentrum dat in het jaarverslag over tijdsactiviteiten van het BIPM wordt genoemd, beschouwd als

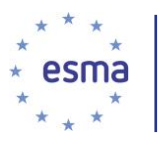

aanvaardbaar voor het vastleggen van te melden verrichtingen. Het gebruik van de tijdbron van het U.S. Global Positioning System (GPS) of een ander mondiaal navigatiesatellietsysteem zoals het Russische GLONASS of het Europese Galileo-satellietsysteem wanneer dit operationeel wordt, is ook acceptabel voor het vastleggen van te melden verrichtingen, mits elk verschil met UTC wordt verantwoord en uit het tijdstempel wordt verwijderd. GPS-tijd verschilt van UTC. De GPS-tijdmelding bevat echter ook een verschuiving ten opzichte van UTC (de schrikkelseconden) en deze verschuiving moet worden gecombineerd met het GPS-tijdstempel om een tijdstempel te verkrijgen dat voldoet aan de vereisten van Gedelegeerde Verordening (EU) 2017/574 van de Commissie betreffende de maximale afwijking. Gebruikers van dergelijke systemen dienen zich bewust te zijn van de risico's van het gebruik hiervan, zoals zonnevlammen, interferentie, storingen of multipath-reflecties en de juiste aansluiting van de ontvanger op het signaal. Er dienen daarom passende maatregelen te worden genomen om deze risico's tot een minimum te beperken. Entiteiten, waarvoor de strengere accuratessevereisten gelden, die voornemens zijn GPS-ontvangers te gaan gebruiken, dienen met name aanbeveling TF.1876 van de International Telecommunication Union Radio Communication (ITU-R) "Trusted time source"<sup>51</sup> in acht te nemen.

Ten behoeve van artikel 4 van Gedelegeerde Verordening (EU) 2017/574 van de Commissie gelden voor gebruikers van een satellietsysteem de accuratessevereisten van de TRN voor elk punt binnen het systeem waar tijd wordt gemeten. Het eerste punt waarnaar dient te worden gekeken binnen het systeemontwerp, de werking en de specificaties, is de ontvanger (bijv. het model van de GPS-ontvanger en de ontworpen accuratesse van de GPS-ontvanger) die wordt gebruikt voor het verkrijgen van het tijdstempelbericht van de satelliet (en een eventueel hiermee verbonden antenne). Hiertoe behoren niet de traceerbaarheid naar UTC van het GPS-satellietsysteem en de satellieten.

### 7.3.1 Schrikkelseconden

-

Wanneer een schrikkelseconde moet worden opgeteld bij of afgetrokken van UTC, zoals periodiek bekend wordt gemaakt door de International Earth Rotation and Reference Systems Service (IERS), wordt dit uitgevoerd overeenkomstig aanbeveling TF.460-6 van de International Telecommunication Union Radio Communication (ITU-R). Volgens deze aanbeveling begint een positieve schrikkelseconde om 23:59:60 en eindigt hij om 00:00:00 en wordt een negatieve schrikkelseconde uitgevoerd door een verschuiving van de tijd van 23:59:58 naar 00:00:00.

### 7.3.2 Lokale tijd en verschil ten opzichte van UTC

Tijdstempels kunnen worden bijgehouden in lokale tijd, mits in de gegevens die aan bevoegde autoriteiten worden verstrekt, het tijdstempel wordt geconverteerd naar UTC (zulutijd). Sommige tijdstempelberichten bestaan uit een tijdstempel en een afwijking van UTC die voor die tijdstempel geldt. We herhalen dat in tijdstempels die worden verstrekt aan een bevoegde autoriteit, die afwijking moet worden verwerkt, zodat er maar één tijdstempel wordt verstrekt aan de bevoegde autoriteit.

### 7.3.3 Toepasselijkheid voor beleggingsondernemingen die geen lid van of deelnemer aan het handelsplatform zijn

Artikel 50 MiFID II geldt alleen voor handelsplatforms en hun leden en deelnemers. De vereisten van Gedelegeerde Verordening van de Commissie (EU) 2017/589 en MiFID II artikel 16, lid 6, gelden echter

<sup>51</sup> Aanbeveling TF.1876-0 (04/2010), beschikbaar op [https://www.itu.int/rec/R-REC-TF.1876-0-201004-I/en.](https://www.itu.int/rec/R-REC-TF.1876-0-201004-I/en)

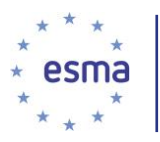

voor beleggingsondernemingen, ongeacht of zij handelen als leden van of deelnemers aan een handelsplatform. De verwijzing naar de maximale afwijking in deze twee verordeningen dient te worden opgevat als alleen geldend voor de beleggingsondernemingen wanneer zij optreden als leden van of deelnemers aan handelsplatforms, aangezien dit in overeenstemming is met het toepassingsgebied van de verplichting als gedefinieerd in de niveau 1-tekst.

## 7.4 Applicatie, host- en bedrade tijdstempels

Applicatie- en host-tijdstempels worden gegenereerd binnen de softwareapplicatie, terwijl bedrade tijdstempels worden gegenereerd door aparte hardware, terwijl ze ook een kopie nemen van de netwerkpakketten met de relevante informatie. ESMA is van mening dat leden of deelnemers elk van deze typen tijdstempels mogen gebruiken. Handelsplatforms dienen er nota van te nemen dat de vereisten voor het vastleggen van gebeurtenissen op de matchingmachine waarschijnlijk het gebruik van applicatie-tijdstempels noodzakelijk maakt.

## 7.5 Vertraging van gateway naar gateway

Handelsplatforms mogen meerdere vertragingstijden van gateway naar gateway met verschillende percentielen doorgeven. Met betrekking tot de synchronisatie van klokken is ESMA van mening dat handelsplatforms de vertraging van gateway naar gateway op het 99e percentiel dienen te gebruiken.

Handelsplatforms zijn op grond van artikel 13, onder c) (ESMA/2015/1464)<sup>52</sup> verplicht de vertraging van gateway naar gateway in realtime te monitoren. Als de vertraging van gateway naar gateway verbetert van meer dan 1 milliseconde naar gelijk aan of minder dan 1 milliseconde, veranderen voor hen de vereisten van artikel 50 betreffende de granulariteit en de maximale afwijking. De kans dat dit scenario zich voordoet, is het grootst na een overstap naar een nieuwe matchingmachine of technologische verbeteringen aan de bestaande infrastructuur van een platform; daarom moet bij de planning van dergelijke werkzaamheden aandacht worden besteed aan de tijdstempelvereisten.

# **8 BIJLAGEN**

1

## Bijlage I Verwerking van meldingen die worden ontvangen van indienende entiteiten

Het onderstaande schema illustreert het transactiemeldingsproces op nationaal niveau:

**<sup>52</sup>** Gedelegeerde Verordening (EU) (EU) …/... van de Commissie van 14.7.2016 tot aanvulling van Richtlijn 2014/65/EU van het Europees Parlement en de Raad met betrekking tot technische reguleringsnormen voor het accuratesseniveau van beursklokken.

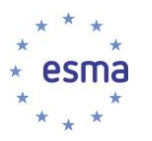

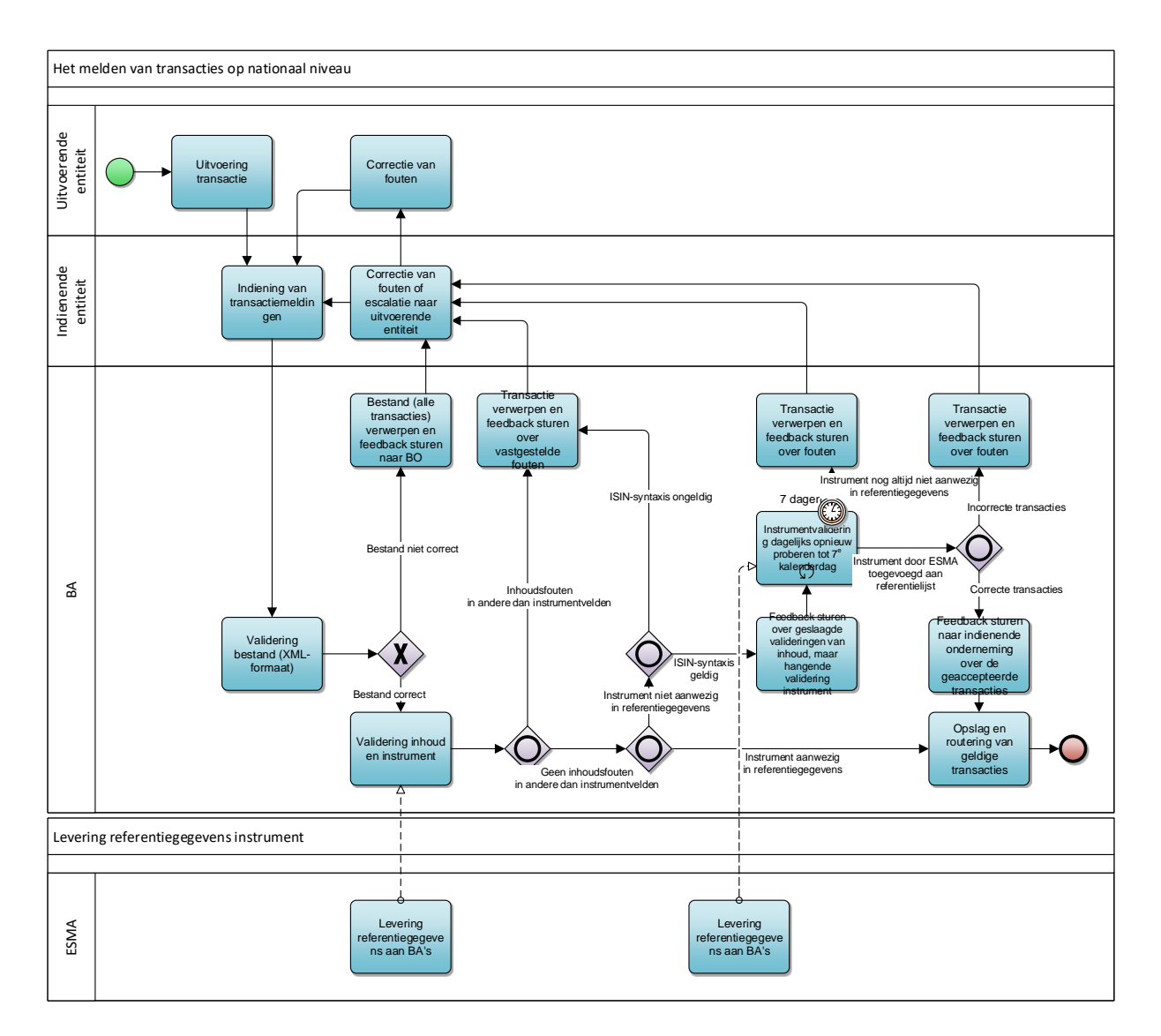

De onderstaande tabel geeft een samenvatting van de termijnen van de belangrijkste gebeurtenissen in het proces:

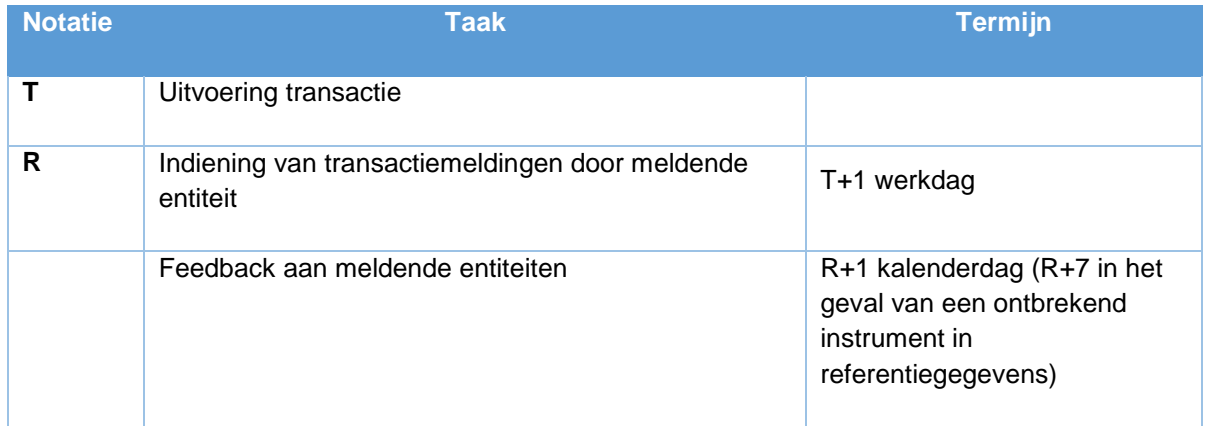

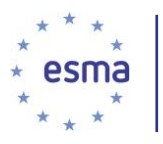

Transacties die worden uitgevoerd op dag T worden uiterlijk aan het eind van de volgende werkdag gemeld, d.w.z. T+1.

Elke bevoegde autoriteit mag zelf bepalen of zij gedetailleerde technische procedures en schema's voor het indienen van meldingen voorschrijft.

Bevoegde autoriteiten valideren de inkomende meldingen als volgt:

Validering bestand – verificatie of het bestand in overeenstemming is met het XML-formaat (syntaxis van het gehele bestand en specifieke transactiemeldingen). Als het bestand niet voldoet, wordt het hele bestand (alle transacties in het bestand) verworpen.

Validering inhoud – een reeks valideringsregels die worden uitgevoerd voor elke transactiemelding en waarmee de inhoud van specifieke velden wordt geverifieerd. Onjuiste transactiemeldingen worden verworpen, en correcte transactiemeldingen worden verder verwerkt. Deze valideringsregels omvatten ook valideringen die afhankelijk zijn van referentiegegevens van instrumenten.

Elke bevoegde autoriteit past bestandsvalideringen toe. Deze valideringsregels controleren of de syntaxis van het XML-bestand correct is.

Na de succesvolle bestandsvalidering dienen alle regels voor validering van de inhoud uitgevoerd te worden op elke transactiemelding in het bestand. De regels voor de inhoud omvatten met name de controle of het instrument of het onderliggende instrument (in het geval van sommige OTC-transacties of transacties in afgeleide instrumenten die worden uitgevoerd op een georganiseerd handelsplatform buiten de Europese Unie) waarvoor de transactie is uitgevoerd, is opgenomen in de referentiegegevens en of de gemelde ISIN-code correct is in termen van syntaxis / controlegetal. De volgende gevallen kunnen voorkomen:

de transactiemelding is juist (alle regels voor de inhoud zijn OK) en het gemelde instrument bestaat in de referentiegegevens  $\rightarrow$  transactiemelding wordt geaccepteerd;

er zijn geen inhoudsfouten met betrekking tot velden anders dan instrument / onderliggend instrument, maar het gemelde instrument ontbreekt in de referentiegegevens en de syntaxis / het controlegetal van de gemelde ISIN is correct → de volgende stappen worden genomen:

de bevoegde autoriteit informeert de indienende onderneming dat de transactie in afwachting is van de validering van het instrument;

de bevoegde autoriteit voert de instrumentvalidering dagelijks uit tot de 7e kalenderdag na de ontvangst van de melding van de indienende onderneming;

als het instrument in de referentiegegevens verschijnt binnen 7 kalenderdagen en er als gevolg van de validering van het instrument geen fouten in de inhoud worden gevonden, wordt de transactie geaccepteerd;

als het instrument in de referentiegegevens verschijnt binnen 7 kalenderdagen en er als gevolg van de validering van het instrument een of meer fouten in de inhoud worden gevonden, wordt de transactie verworpen;

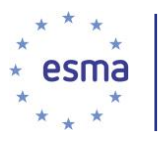

als het instrument na 7 kalenderdagen nog altijd niet aanwezig is in de referentiegegevens, verwerpt de bevoegde autoriteit de transactiemelding en zendt zij het bericht met die strekking naar de indienende onderneming;

indien er zijn geen inhoudsfouten met betrekking tot velden anders dan instrument / onderliggend instrument zijn, maar het gemelde instrument ontbreekt in de referentiegegevens en het controlegetal van de gemelde ISIN is onjuist → de transactie wordt onmiddellijk verworpen;

indien er inhoudsfouten zijn met betrekking tot velden anders dan instrument / onderliggend → de transactie wordt onmiddellijk verworpen, dus zonder nog 7 dagen te wachten. Over alle vastgestelde fouten wordt feedback gegeven.

Valideringen van de inhoud vinden alleen plaats bij bestanden die met goed gevolg de validering op bestandsniveau hebben ondergaan. Elke valideringsregel moet op elke transactiemelding in het bestand worden toegepast.

Als een transactiemelding niet in overeenstemming is met een of meer valideringsregels, wordt die melding verworpen. Meldingen die in overeenstemming zijn met de valideringsregels, worden geaccepteerd. Het kan voorkomen dat een deel van de transactiegegevens in een bestand wordt geaccepteerd en dat een ander deel wordt verworpen. Gezien artikel 26, lid 7, laatste alinea, MiFIR, dient de indienende entiteit onmiddellijk actie te ondernemen bij een verwerping om ervoor te zorgen dat fouten zonder onnodige vertraging worden gecorrigeerd. Voor de validering van transacties die op dag T zijn uitgevoerd, gebruiken bevoegde autoriteiten referentiegegevens per dag T. Met het oog op problemen in verband met late melding van transacties of referentiegegevens gebruiken bevoegde autoritetien voor transacties die later dan op T+ 1 worden gevalideerd of gerouteerd, de meest recente referentiegegevens die beschikbaar zijn op de dag waarop de validering wordt uitgevoerd. Als bijv. een transactie die op dag T is uitgevoerd, op dag T+10 van de beleggingsonderneming wordt ontvangen, wordt deze transactie gevalideerd aan de hand van de meest recente referentiegegevens die beschikbaar zijn op de dag van de validering.

Feedbackbestanden worden uiterlijk één dag na de indiening van de melding gemaakt en naar de indienende entiteiten gezonden (d.w.z. R+1, waarbij R de meldingsdag is). Hiertoe behoren zowel bevestigingen van correcte indiening van transactiemeldingen als foutmeldingen in het geval dat transactiemeldingen of hele bestanden incorrect zijn. Als een transactiemelding wordt verworpen, wordt in het feedbackbericht aangegeven welke valideringsregel is toegepast en wat de aard van de fout is.